การพัฒนาโมดูลชุดฝึกอบรมการส่งเสริมการรู้สารสนเทศ ตามลักษณะของกลุ่มผู้เรียนสำหรับนักศึกษาปริญญาบัณฑิต

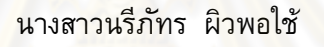

วิทยานิพนธ์นี้เป็นส่วนหนึ่งของการศึกษาตามหลักสูตรปริญญาครุศาสตรดุษฎีบัณฑิต สาขาวิชาอุดมศึกษา ภาควิชานโยบาย การจัดการและความเป็นผู้นำทางการศึกษา ุคณะครุศาสตร์ จุฬาลงกรณ์มหาวิทยาลัย ปีการศึกษา 2553 ลิขสิทธิ์ของจุฬาลงกรณ์มหาวิทยาลัย

DEVELOPMENT OF THE TAILOR-MADE TRAINING MODULES FOR ENHANCING INFORMATION LITERACY FOR UNDERGRADUATE STUDENTS

Miss Nareepat Pewporchai

A Dissertation Submitted in Partial Fulfillment of the Requirements for the Degree of Doctor of Philosophy Program in Higher Education Department of Educational Policy, Management and Leadership Faculty of Education Chulalongkorn University Academic Year 2010 Copyright of Chulalongkorn University

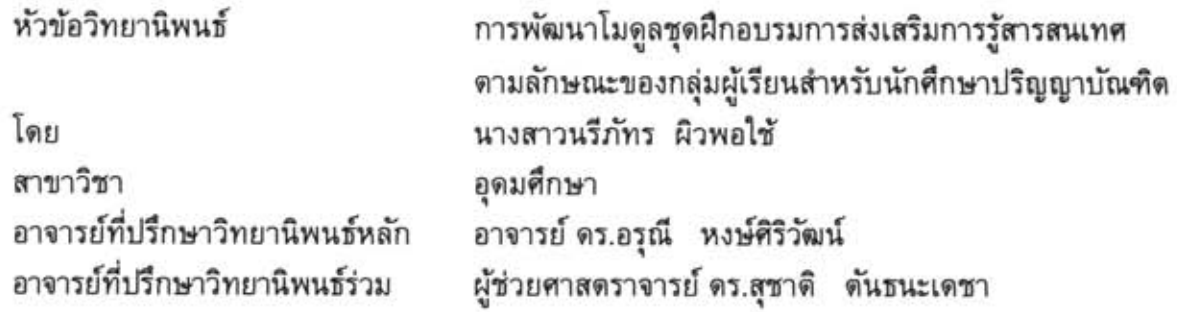

คณะครุศาสตร์ จุฬาลงกรณ์มหาวิทยาลัย อนุมัติให้นับวิทยานิพนธ์ฉบับนี้เป็นส่วนหนึ่ง ของการศึกษาดามหลักสูตรปริญญาดุษฎีบัณฑิต

> <del>..........................</del>....คณบดีคณะครุศาสตร์ (ศาสตราจารย์ ดร.ศิริชัย กาญจนวาสี)

คณะกรรมการสอบวิทยานิพนธ์

 $A^{\mu}$ ้<br>ผู้ให้มีความ เประชานกรรมการ

(ผู้ช่วยศาสตราจารย์ ดร.อภิภา ปรัชญพฤทธิ์)

(อาจารย์ ดร.อรุณี หงษ์ศิริวัฒน์)

- ( สำหรับ อาจารย์ที่ปรึกษาวิทยานิพนธ์ร่วม

(ผู้ช่วยศาสตราจารย์ ดร.สุชาติ ตันธนะเดชา)

(อาจารย์ ดร.ศรเนตร อารีโสภณพิเชฐ)

 $874$ ..........................กรรมการภายนอกมหาวิทยาลัย (รองศาสตราจารย์ ดร.สุกัญญา โฆวิไลกูล)

นรึภัทร ผิวพอใช้ : การพัฒนาโมดูลชุดฝึกอบรมการส่งเสริมการรู้สารสนเทศตามลักษณะของกลุ่ม ผู้เรียนสำหรับนักศึกษาปริญญาบัณฑิต (DEVELOPMENT OF THE TAILOR-MADE TRAINING MODULES FOR ENHANCING INFORMATION LITERACY FOR UNDERGRADUATE STUDENTS) อ.ที่ปรึกษาวิทยานิพนธ์หลัก : อาจารย์ ดร.อรุณี หงษ์ศิริวัฒน์, อ.ที่ปรึกษาวิทยานิพนธ์ร่วม : ผู้ช่วยศาสตราจารย์ ดร.สุชาติ ตันธนะเดชา, 255 หน้า.

การวิจัยครั้งนี้มีวัตถุประสงค์เพื่อ 1) ศึกษาสภาพปจจุบันของการจัดการรู้สารสนเทศของนักศึกษาปริญญา บัณฑิตในประเทศไทยและต่างประเทศ 2) วิเคราะห์การรู้สารสนเทศของนักศึกษาปริญญาบัณฑิตในประเทศไทย 3) พัฒนาโมดูลชุดฝึกอบรม 4) ติดตามผลการรู้สารสนเทศตามมาตรฐานการรู้สารสนเทศของนักศึกษาปริญญาบัณฑิต

กลุ่มด้วอย่างสำหรับการวิจัยคือ 1) นักศึกษาระดับปริญญาบัณฑิตชั้นปีที่ 1 ที่ศึกษาในมหาวิทยาลัยในกำกับรัฐ มหาวิทยาลัยของรัฐ และมหาวิทยาลัยเอกชน จำนวน 1,200 คน 2) นักศึกษาชั้นปีที่ 1 มหาวิทยาลัยอุบลราชธานี ้จำนวน 40 คน เครื่องมือที่ใช้ในการวิจัยคือ แบบสำรวจการรู้สารสนเทศ แบบทดสอบการรู้สารสนเทศ โมดูลชุดฝึก อบรมการรู้สารสนเทศตามลักษณะของกลุ่มผู้เรียนสำหรับนักศึกษาปริญญาบัณฑิต มี 3 แบบ คือ เอกสารชุดฝึกอบรม เว็บไซต์ และซีดีรอม โดยทั้ง 3 แบบประกอบด้วย หลักการและเหตุผล จุดประสงค์ การประเมินผลก่อนเรียน กิจกรรม การเรียนที่จัดตามจุดประสงค์ และการประเมินผลหลังเรียน เนื้อหาประกอบด้วย 6 โมคูล ตามมาตรฐานการรู้ ลารสนเทศ ผู้วิจัยนำโมดูลชุดฝึกอบรมการรู้สารสนเทศไปใช้ เริ่มจากใช้แบบทดสอบการรู้สารสนเทศ วิเคราะห์ข้อมูล โดยเปรียบเทียบกลุ่มมหาวิทยาลัย จำนวน 3 กลุ่ม ตามระดับการรู้สารสนเทศโดยการวิเคราะห์ความแปรปรวนแบบ ทางเดียว (One-way ANOVA) ด้วยการใช้สถิติทดสอบ F-test และทดสอบรายคู่ด้วยวิธีการของเชฟเฟ (Scheffe) จำแนกกลุ่มผู้เรียนที่ทดลองใช้โมดูลชุดฝึกอบรมการรู้สารสนเทศด้วยคะแนนเปอร์เซ็นไทล์ ใช้เอกสารชุดฝึกอบรม สำหรับผู้เรียนที่มีการรู้สารสนเทศระดับต่ำ เว็บไซต์และซีดีรอม สำหรับผู้เรียนที่มีการรู้สารสนเทศทุกระดับ

ผลการวิจัยสรุปใต้ตั้งนี้

1. การจัดการเรียนการสอนการรู้สารสนเทศในประเทศไทยมีอยู่ 4 ประเภท ประเภทที่ 1 เป็นรายวิชาบังคับ ให้นักศึกษาชั้นปีที่ 1 เรียนทุกคน ประเภทที่ 2 จัดเป็นรายวิชาบังคับในบางคณะ ประเภทที่ 3 จัดเป็นรายวิชาเลือก ในบางคณะ และประเภทที่ 4 มอบหมายให้สำนักหอสมุดดำเนินการ ด้านเนื้อหาที่เกี่ยวข้องกับการรู้สารสนเทศใน ประเทศไทยจะเน้นทักษะการรู้สารสนเทศในบางมาตรฐานเท่านั้น มาตรฐานที่ไม่ได้นำมาสอนคือมาตรฐานจริยธรรม สารสนเทศและมาตรฐานการเป็นผู้เรียนรู้ตลอดชีวิต สำหรับการจัดการเรียนการสอนการรู้สารสนเทศในต่างประเทศ จะเน้นการเรียนการสอนรูปแบบบทเรียนออนไลน์ โดยมีห้องสมุดเป็นผู้ดำเนินการ

2. ระดับการรู้สารสนเทศของนักศึกษาระดับปริญญาบัณฑิตในประเทศไทย ในภาพรวมอยู่ในระดับดี นักศึกษามหาวิทยาลัยเอกชน มีการรู้สารสนเทศอยู่ในระดับดีที่สุด รองลงมาคือนักศึกษามหาวิทยาลัยของรัฐและ นักศึกษามหาวิทยาลัยในกำกับรัฐ เมื่อเปรียบเทียบการรู้สารสนเทศของนักศึกษาปริญญาบัณฑิตจาก สถาบันอุดมศึกษาทั้ง 3 กลุ่มและจำแนกตามมาตรฐาน พบว่า นักศึกษาที่ศึกษาอยู่ในสถาบันอุดมศึกษาต่างกลุ่มกัน .05. และภาพรวมพบว่า การรู้สารสนเทศในมาตรฐานรวม ไม่มีความแตกต่างกันอย่างมีนัยสำคัญทางสถิติที่ระดับ

3. ผลการทดลองใช้โมดูลชุดฝึกอบรมพบว่า ผลสัมฤทธิ์ทางการเรียนของกลุ่มตัวอย่างทั้ง 3 กลุ่มหลังอบรม สูงกว่าก่อนอบรม อย่างมีนัยสำคัญทางสถิติที่ระดับ .05

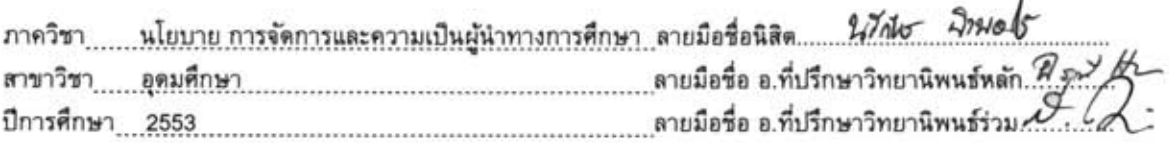

#### ##5084460227: MAJOR HIGHER EDUCATION

KEYWORDS: INFORMATION LITERACY / TAILOR-MADE / TRAINING MODULES NAREEPAT PEWPORCHAI : DEVELOPMENT OF THE TAILOR- MADE TRAINING MODULES FOR ENHANCING INFORMATION LITERACY FOR UNDERGRADUATE STUDENTS. ADVISOR : ARUNEE HONGSIRIWAT.Ph.D., CO-ADVISOR: ASST.PROF.SUCHART TANTANADAECHA, Ph.D., 255 pp.

The objectives of this research were to 1) study current circumstances pertaining to information literacy management of undergraduate students in Thailand and other countries; 2) analyze information literacy of undergraduate students in Thailand; 3) develop training modules; and, 4) Follow up the outcome of information literacy of undergraduate students.

The sample groups used in the research were 1) 1,200 first year undergraduate students of Autonomous universities, public universities and private universities; 2) 40 first year students of Ubonratchathani University. The tools used in the research were information literacy survey and information literacy test. The information literacy training module for undergraduate students was available in three formats: paper, web site and CD-ROM. The kit in all three formats comprises five sections namely Principle and Rationale, Objectives, Pre-Training Evaluation, Learning Activities, and, Post-Training Evaluation. The content involves six modules developed in accordance with information literacy standards. The training module was used to test the information literacy of and to analyze data pertaining to three sample groups using One-way ANOVA, F-test and Scheffe's paired comparison test. Learners with whom the training kit was used were classified by percentile. The paper version of the kit was tested with learners with low information literacy level while the web site and the CD-ROM versions were tested with learners of all information literacy levels.

The findings of the research can be summarized as follows:

1. Information literacy teaching in Thailand can be described by four classifications: 1) compulsory courses for all first year students; 2) compulsory courses for certain faculties; 3) elective courses for certain faculties; and, 4) assignment to the library. Content-wise, Thailand focuses on only certain standards of information literacy. The standards lacking currently are information ethics and lifelong learning. Information literacy teaching in other countries emphasizes the use of online lessons with the library as the operator.

2. The overall information literacy of undergraduate students in Thailand is good. Students of private universities are of the highest information literacy, followed by students of public universities and students of government-supervised universities. Comparing the information literacy of students from all three groups of higher education institutions, it is found that the overall information literacy is indifferent at a statistically significant level of .05

3. The training module trial has revealed that post-training achievement for all three sample groups is higher than pre-training achievement at a statistically significant level of .05.

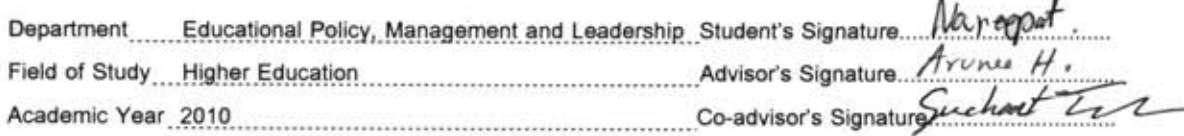

ı

#### กิตติกรรมประกาศ

ี วิทยานิพนธ์นี้สำเร็จลุล่วงไปได้ด้วยดี เกิดจากความกรุณาและความอนุเคราะห์ของ ้บุคคลหลายท่าน ซึ่งผู้วิจัยรู้สึกซาบซึ้งในพระคุณทุกท่าน อันดับแรกขอขอบพระคุณ คุณพ่อวินัย ้และคุณแม่สุพัตรา ผิวพอใช้ ที่เป็นผู้สนับสนุนทุนการศึกษารายใหญ่ และคุณภาสพงศ์ ผิวพอใช้ พี่ชายที่ให้คำแนะนำช่วยเหลือตลอดเวลาที่ทำวิจัย

ขอขอบพระคุณอาจารย์ ผู้ช่วยศาสตราจ<mark>ารย์ ดร</mark>.สุชาติ ตันธนะเดชา อาจารย์ที่ปรึกษา ี ร่วม ผู้ที่ถ่ายทอดกระบวนก<mark>าร</mark>คิดอย่างเป็นระบบ ตลอดระยะเวลาที่ได้เป็นลูกศิษย์ของอาจารย์มี แต่สิ่งที่เป็นประโยชน์ในการทำวิจัยและในชีวิตของผู้วิจัยอาจารย์ ดร.อรุณี หงษ์ศิริวัฒน์ ี อาจารย์ที่ปรึกษา ที่กรุณาให้คำแนะนำและตรวจสอบการทำวิทยานิพนธ์ทุกขั้นตอนแก่ผู้วิจัย รวมทั้งเป็นกำลังใจให้อ<mark>ดทนในการทำวิจัยในครั้งนี้ และกราบข</mark>อบพระคุณคณาจารย์สาขาวิชา ้อุดมศึกษาทุกท่านที่ถ่ายทอ<mark>ด</mark>ความรู้ด้านการบริหารอุดมศึกษา

ขอกราบขอบพ<mark>ระคุณ รองศาสตราจารย์ ดร.สุกัญญา โฆวิไลกุล ผู้ช่วยศาสตราจารย์</mark> ี ดร.อภิภา ปรัชญพฤทธิ์ และอาจารย์ ดร.ศรเนตร อารีโสภณพิเชฐ คณะกรรมการสอบ ี วิทยานิพนธ์ที่ได้ชี้แนะข้อบ<mark>กพร่องรวมไปถึงคำแนะนำสำหรั</mark>บงานวิจัย จึงกราบขอบพระคุณ อย่างสูงไว้ในโอกาสนี้

ขอกราบขอบพระคุณท่านผู้ทรงคุณวุฒิ ที่ได้ให้ความกรุณาตรวจสอบและแก้ไขปรับปรุง ี ความเหมาะสมของเครื่องมือที่ใช้ในการวิจัยจนสามารถนำมาใช้ในการวิเคราะห์นี้ได้

ขอกราบขอบพระคุณ ผู้ช่วยศาสตราจารย์ ดร.มนูญ ศรีวิรัตน์ รองอธิการบดี ้มหาวิทยาลัยอุบลราชธานี ที่กรุณาให้คำปรึกษาและข้อคิดในการทำวิทยานิพนธ์ในครั้งนี้ ้รวมถึงพี่ๆ หน่วยสวัสดิการนักศึกษา งานกิจการนักศึกษา มหาวิทยาลัยอุบลราชธานี ที่ ช่วยเหลือในการประสานงานในการเก็บข้อมูล

ท้ายที่สุด ขอบคุณทุกท่านที่ไม่ได้เอ่ยนามมา ณ ที่นี้ ที่ให้ความช่วยเหลือ คำแนะนำ ้ และเป็นกำลังใจในการทำวิทยานิพนธ์ฉบับนี้จนสำเร็จลุล่วงไปได้ด้วยดี

# สารบัญ

## หน้า

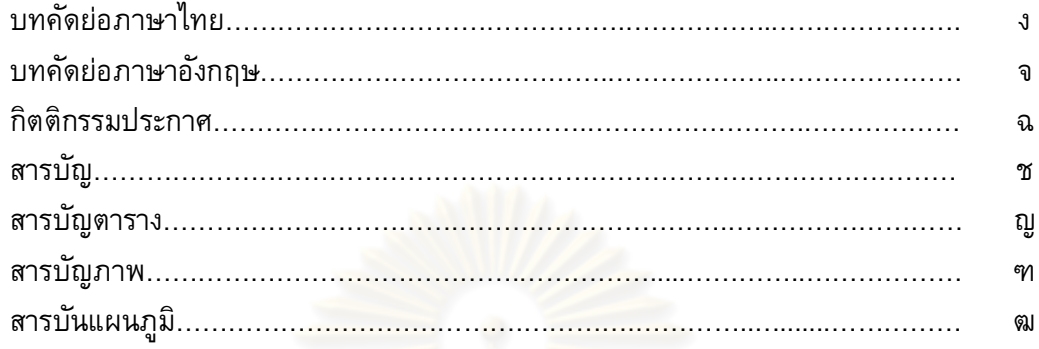

## บทที่

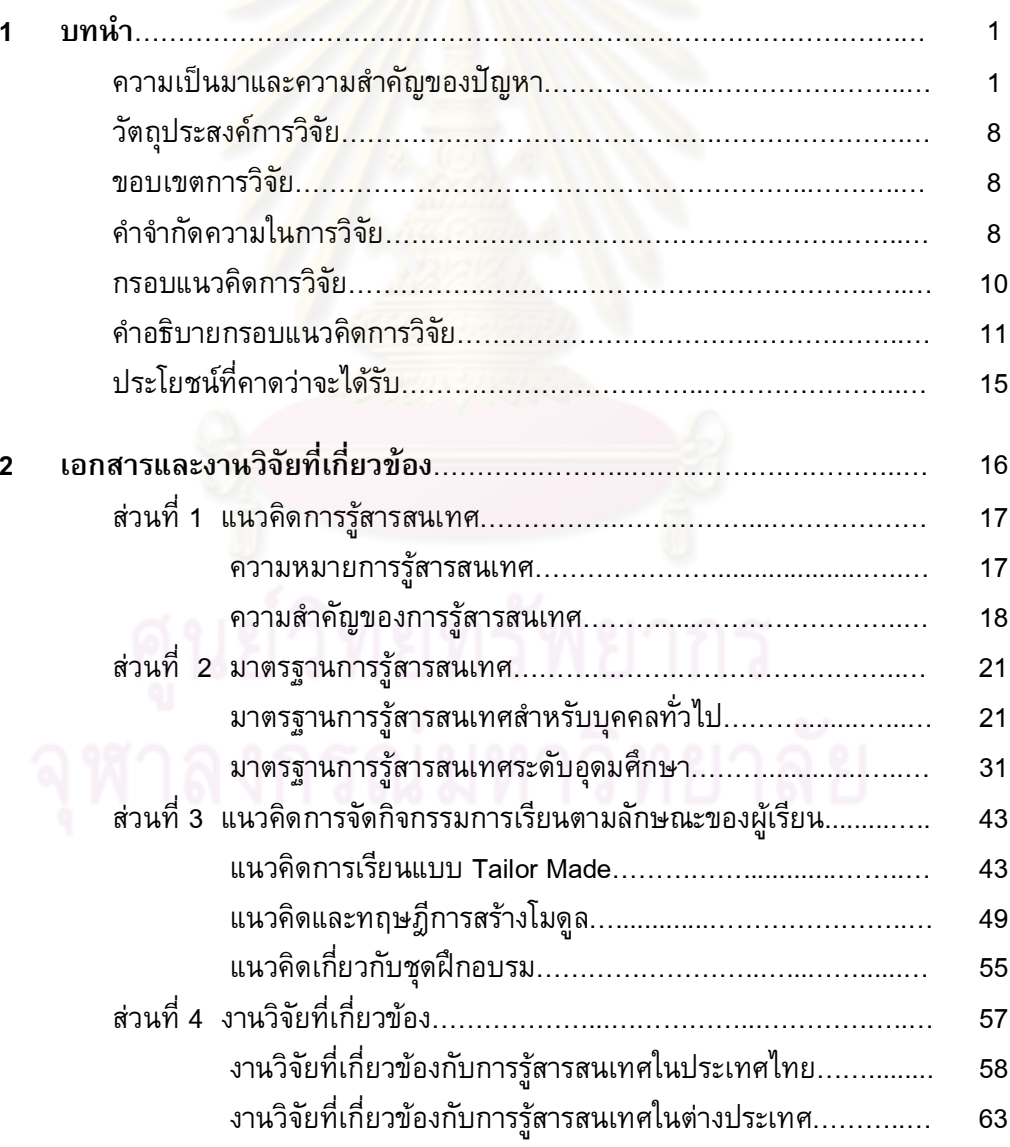

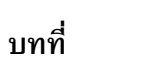

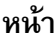

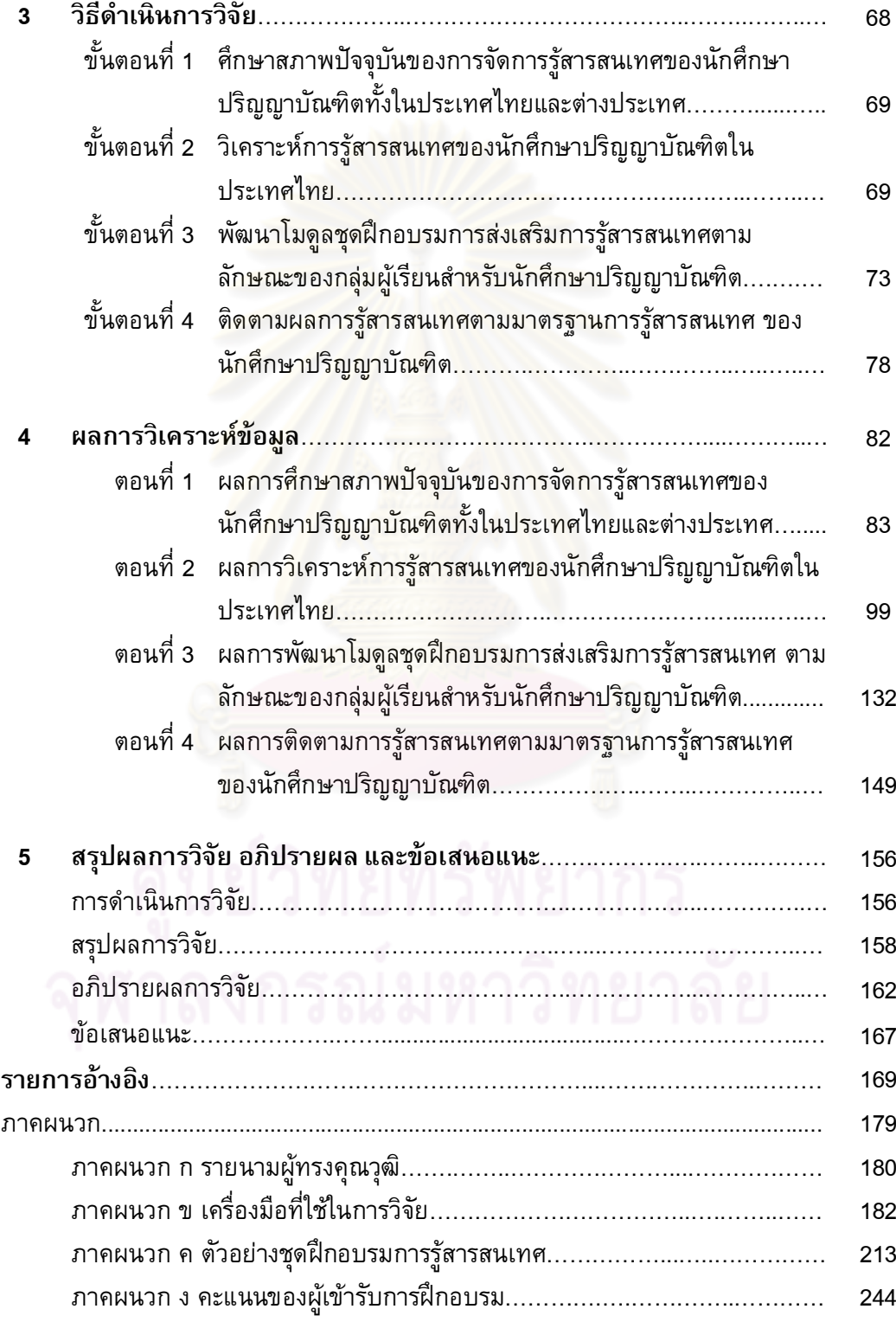

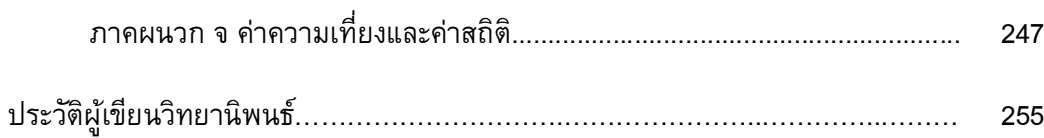

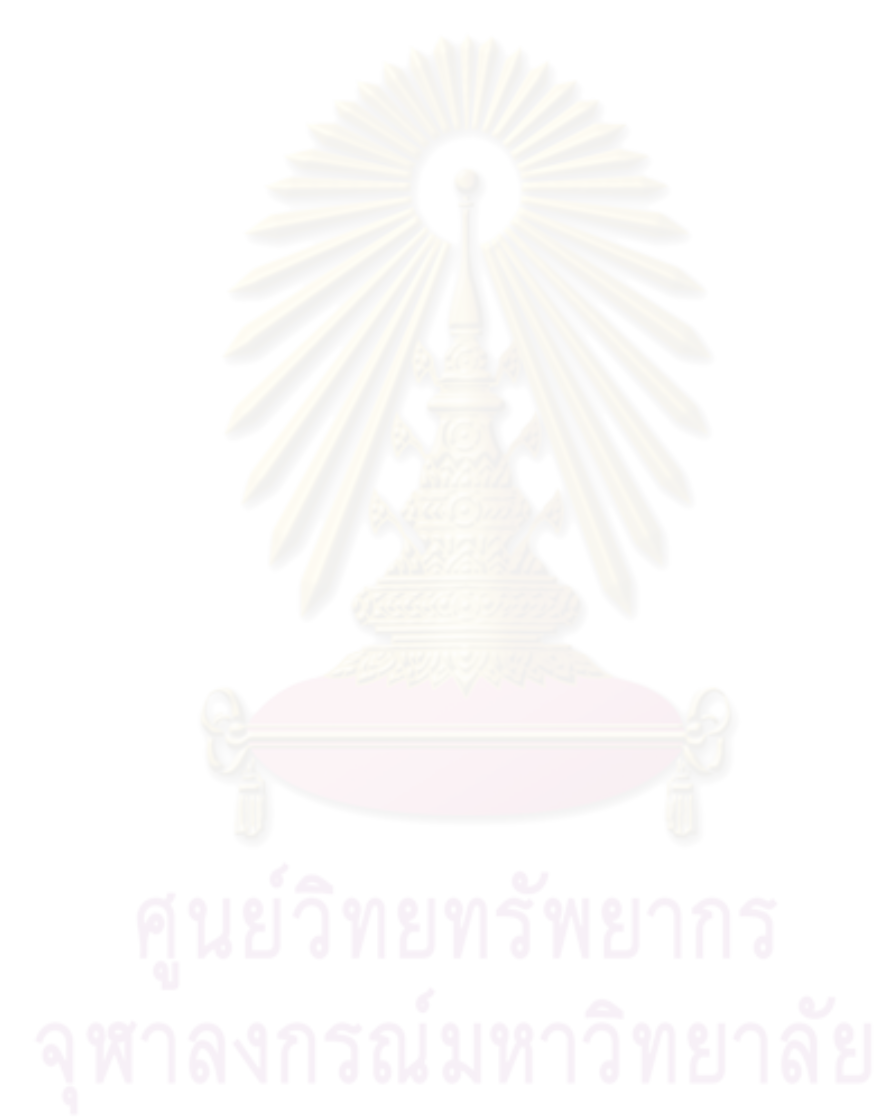

# สารบัญตาราง

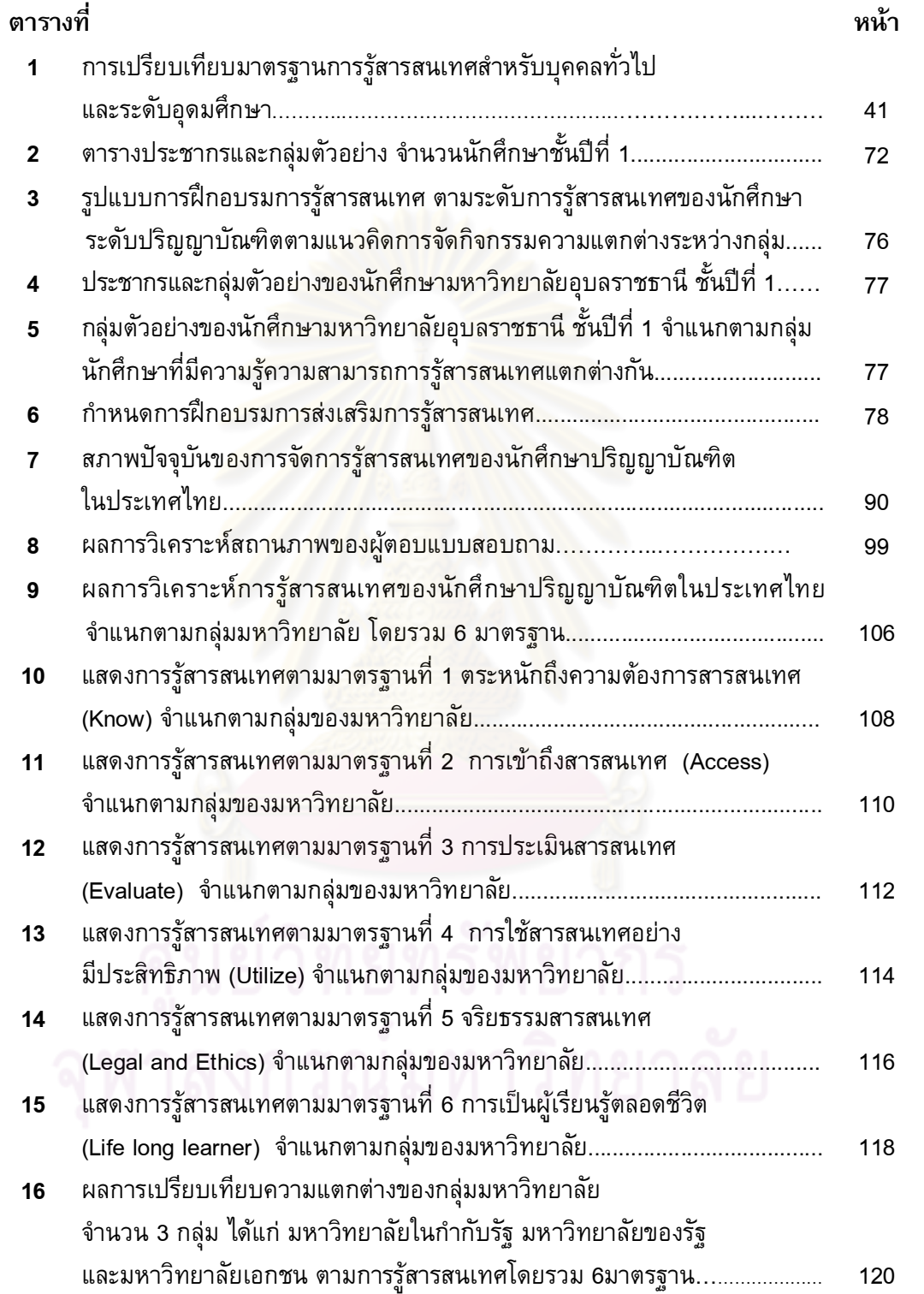

ល្ង

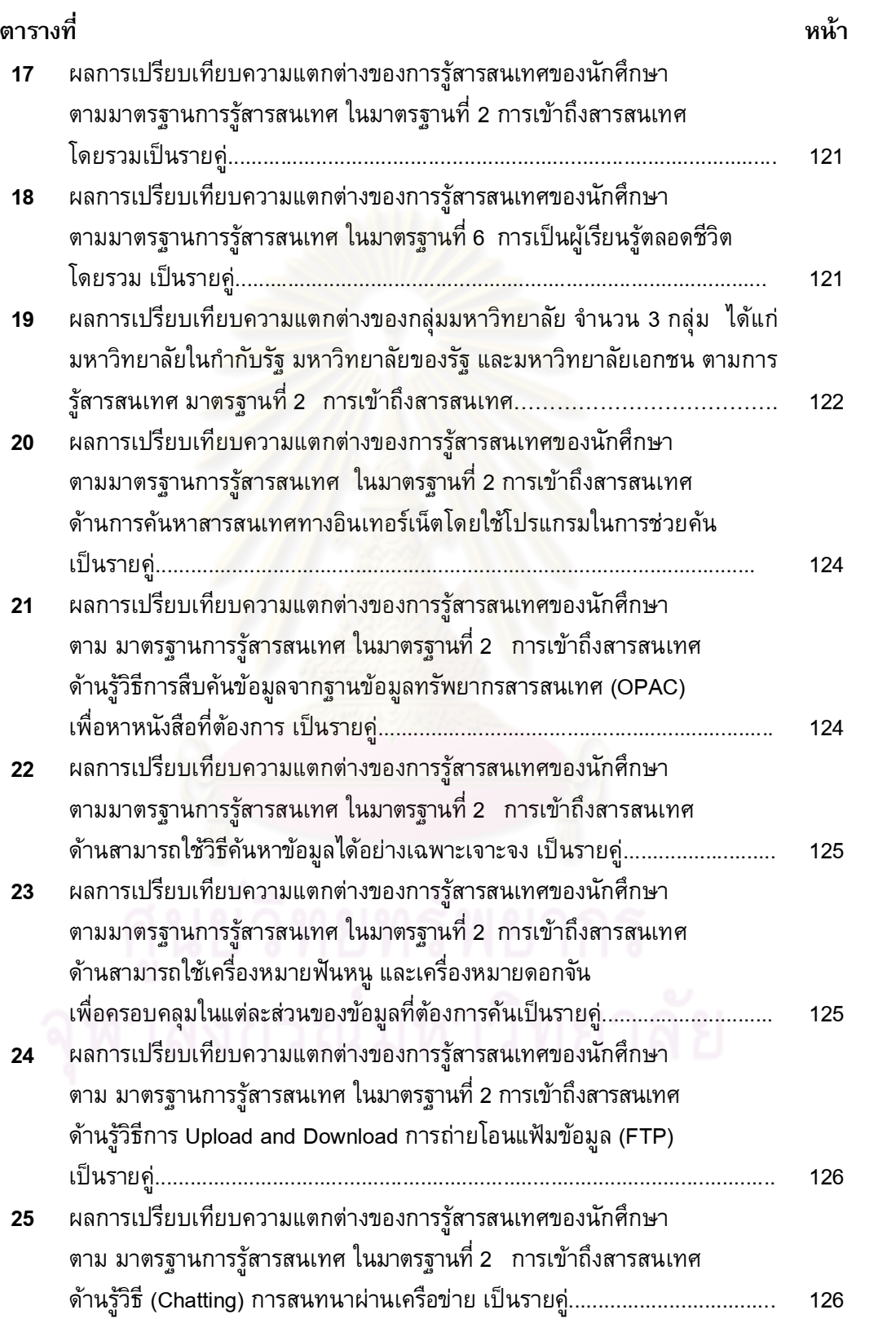

 $\mathfrak V$ 

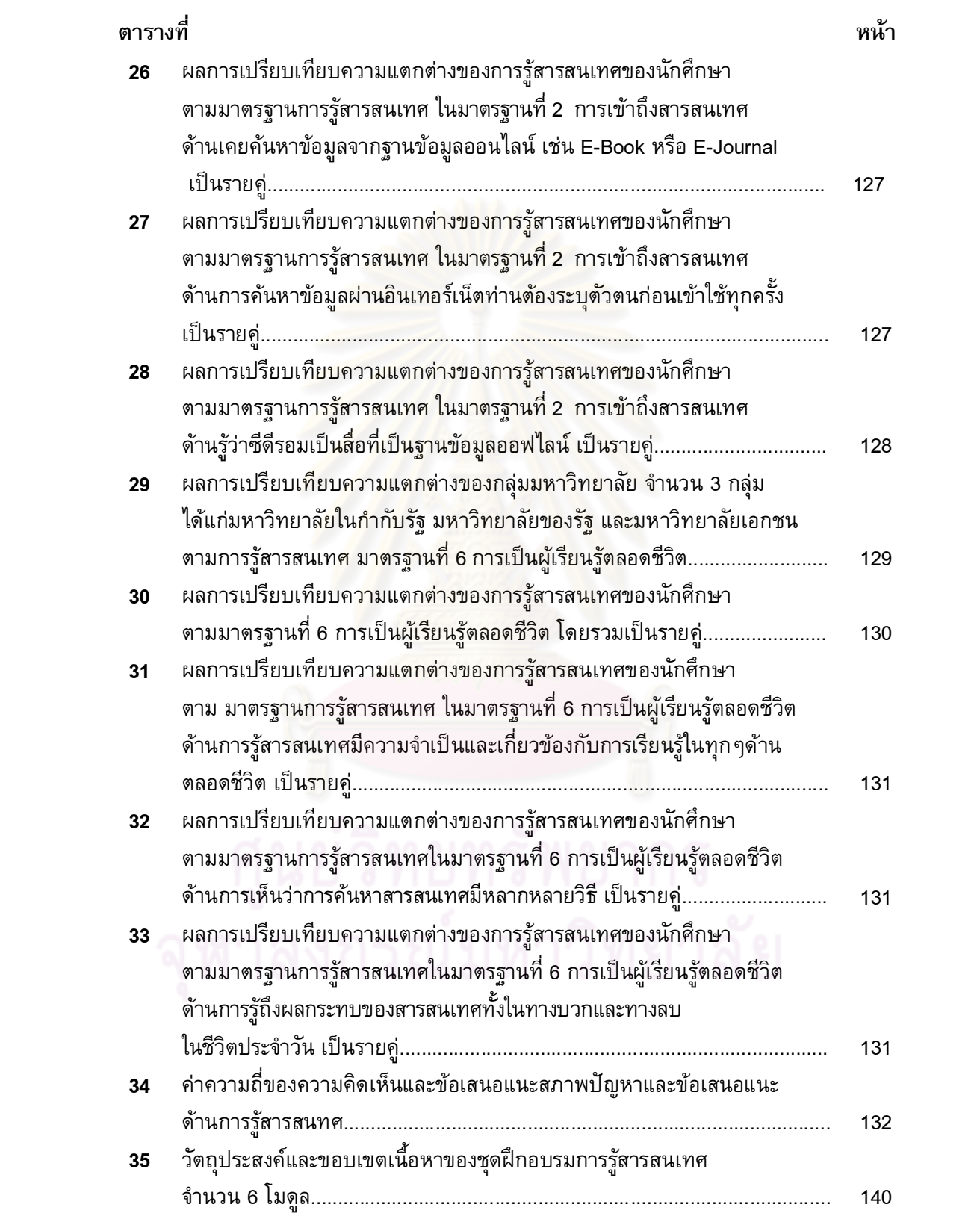

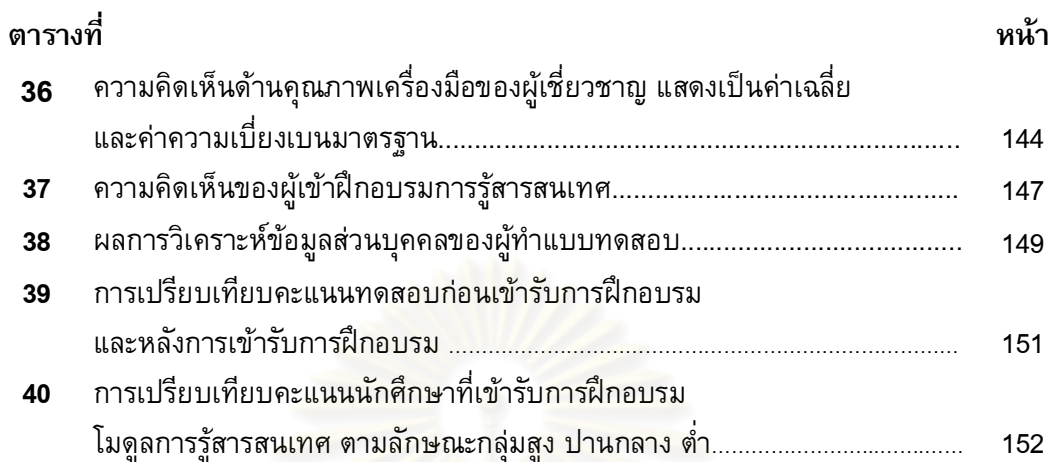

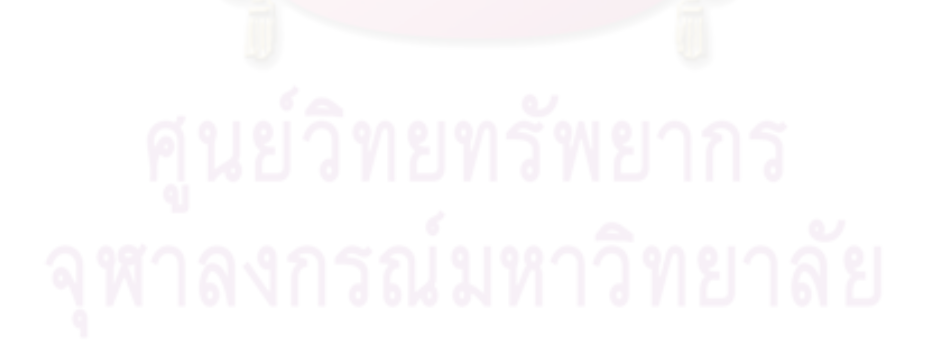

จู

## สารบัญภาพ

ภาพที่

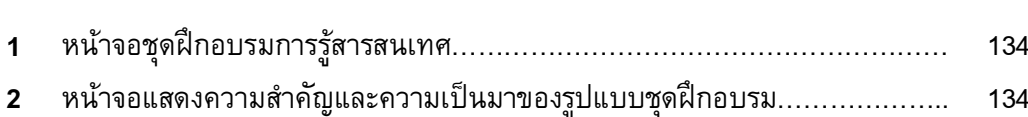

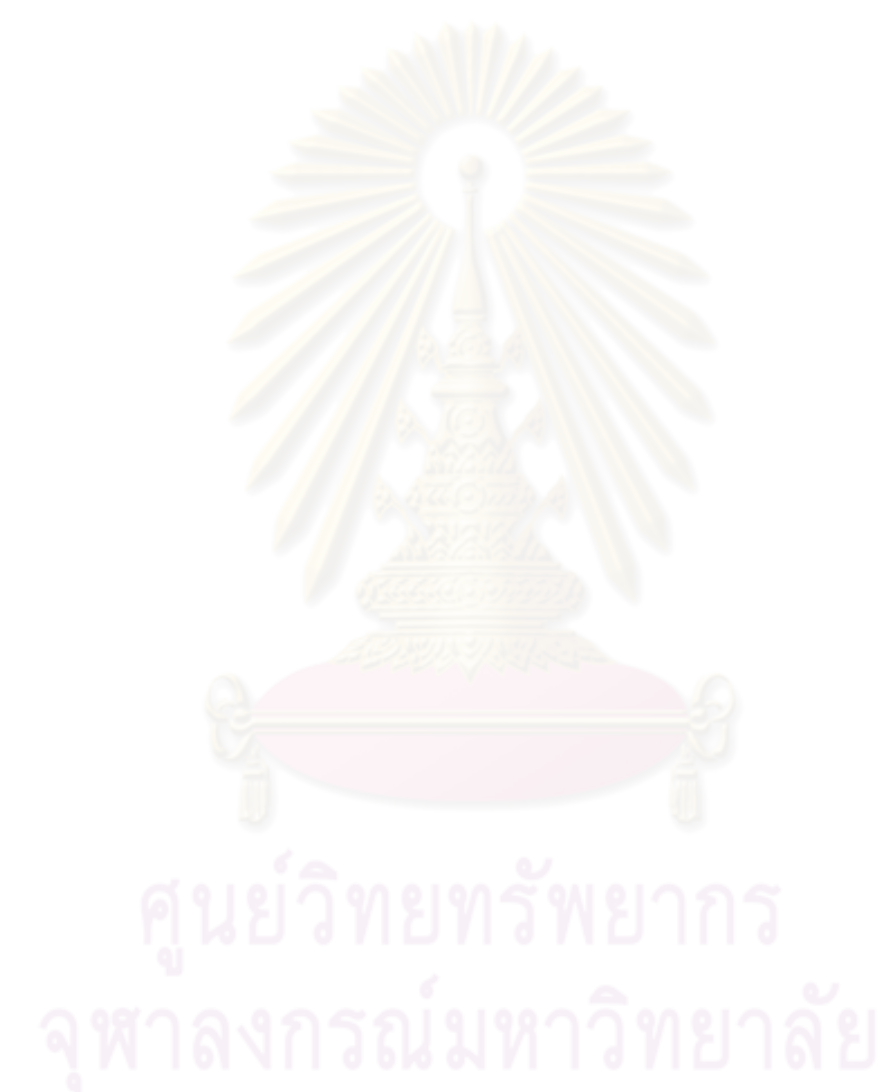

หน้า

## สารบัญแผนภูมิ

แผนภูมิที่

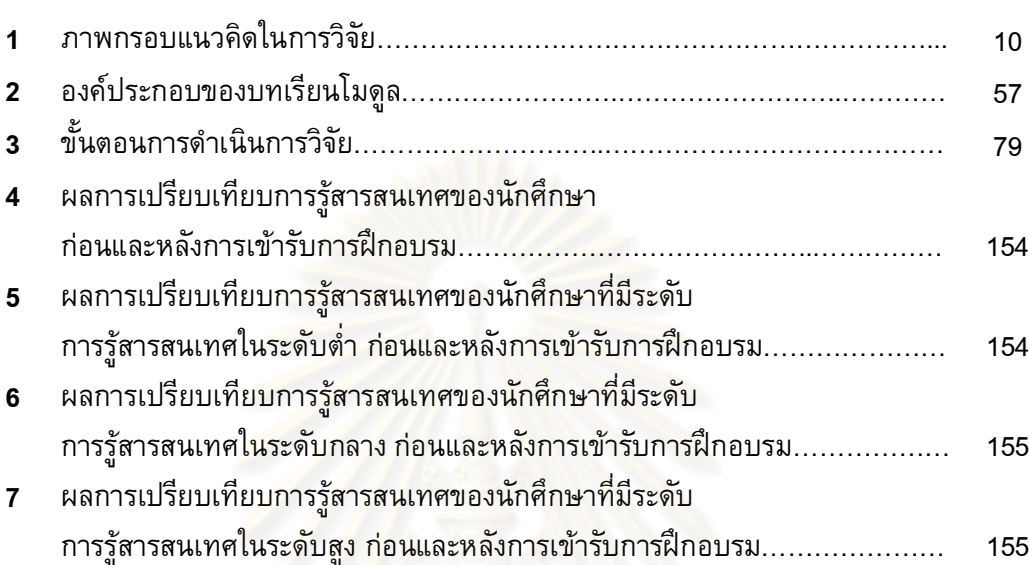

หน้า

บทที่ 1

บทนำ

#### ้ความเป็นมาและความสำคัญของปัญหา

้ทิศทางการพัฒนาประเทศไทยใน<mark>ศตวรรษ</mark>ที่ 21 มีการเปลี่ยนแปลงไปอย่างรวดเร็วตาม ึกระแสโลกอย่างหลีกเลี่ยงไม่ได้ <mark>จากสังคมเกษตรกรรมสู่สังคมอุตสาหกรรมและก้าวเข้าสู่สังคม</mark> แห่งปัญญา เป็นยุคของสังคมเศรษฐกิจฐานความรู้ (Knowledge-Based Economy) ส่งผลให้ ี่ สารสนเทศกลายเป็นสิ่งที่มีมูลค่าเพิ่มมากขึ้น ผู้รู้สารสนเทศถือว่าเป็นบุคคลที่มีต้นทุนสูง การ ้ก้าวเข้าสู่สังคมเศรษฐกิจฐานความรู้นั้นทักษะพื้นฐานที่จำเป็นคือการรู้สารสนเทศ (Information Literacy) การรู้เทคโนโลยีและการสื่อสาร (Information, Communication and Technology Literacy)และการรู้ทันสื่อ (Media Literacy) (The Mile Guide, 2009) การรู้เท่าทันอินเทอร์เน็ต และดิจิตัล ประชาชนไม่ว่าจะอยู่ภาคส่วนใดจำเป็นต้องอาศัยปัจจัยพื้นฐานการรู้เท่าทัน ิสารสนเทศในการดำรงชีวิตพื้นฐานตามการเปลี่ยนแปลงของสังคมที่มีความก้าวหน้ามากขึ้น ้ (ชลภัสส์ วงษ์ประเสริฐ, 2550) ความเจริญก้าวหน้าอย่างรวดเร็วของเทคโนโลยีและการสื่อสาร (Information, Communication and Technology หรือ ICT) ส่งผลให้เกิดการทะลักทะลายของ ี่ สารสนเทศ (Information Explosion) ทั้งจากจำนวนที่เพิ่มมากขึ้น และรูปแบบที่เปลี่ยนไป โดยเฉพาะในรูปแบบของสื่ออิเล็กทรอนิกส์ที่ขยายไปทั่วทุกมุมโลก ด้วยเหตุนี้ การรู้สารสนเทศ จึงถือเป็นความสามารถหนึ่งที่จำเป็นในศตวรรษที่ 21 (Bruce, 2002) โดยมนุษย์ต้องการข้อมูล ิสารสนเทศเพื่อใช้ในการตัดสินใจและแก้ไขปัญหาในการดำเนินชีวิตประจำวัน เพื่อให้เกิด ประโยชน์สูงสุดแก่ตนเอง เมื่อต้องการตัดสินใจเรื่องใดเรื่องหนึ่งให้มีประสิทธิภาพ สอดคล้องกับ ี แนวคิดของ ลิขิต ธีรเวคิน (2550) ที่กล่าวว่า ในสังคมสารสนเทศจะเปิดโอกาสให้มนุษย์ได้รับ โอกาสมากขึ้น แต่ถ้าขาดการวิเคราะห์ ไม่สามารถแยกแยะสารสนเทศที่ถูกต้อง สารสนเทศที่ ้บิดเบื้อน หรือสารสนเทศที่ไม่ครบถ้วนก็จะทำให้ได้ข้อมูลที่ผิดไปจากความจริง จากการวิเคราะห์ ้เอกสาร และบทความจากสื่อต่างๆ พบว่า พฤติกรรมการใช้สารสนเทศของมนุษย์ในปัจจุบัน จำแนกออกเป็น 2 ด้าน ดังนี้

1. การใช้สารสนเทศเพื่อการศึกษาและวิชาการ เช่น การค้นคว้าหาข้อมูลในการทำ รายงาน หาข้อมูลเชิงวิชาการ การหาข้อมูลเพื่อความรู้ อ่านข่าว ไม่ว่าจะผ่านทางห้องสมุด ฐานข้อมูลออนไลน์ หรือโปรแกรมค้นคว้าข้อมูล (search engine)

2. การใช้สารสนเทศในชีวิตประจำวัน เช่น ฟังเพลง ดูหนังออนไลน์ สนทนาออนไลน์ ้เล่นเกม การทำเว็บบล็อก (webblog) การใช้สารสนเทศในชีวิตประจำวัน จะครอบคลุมกลุ่ม ประชากรได้มาก และได้เกือบทุกกลุ่มอายุ จากรายงาน พฤติกรรมการใช้สารสนเทศ พบว่า ้พถติกรรมการใช้สารเทศจะผ่านเทคโนโลยีคอมพิวเตอร์ อินเทอร์เน็ต มากกว่าสมัยก่อน ที่ผ่าน ทางสื่อสิ่งพิมพ์ เช่น หนังสือ สื่อโทรทัศน์ เนื่องจากโลกออนไลน์ ทำให้เกิดการเชื่อมโยง เครือข่ายสังคมให้แคบลง

้ผลกระทบที่เกิดจากการกระจายสารสนเทศอย่างรวดเร็วนั้นมีทั้งทางบวกและทางลบ ใน ทางบวกคือ 1) เพิ่มความสะดวกสบายในชีวิตประจำวันมากขึ้น เกิดการเชื่อมโยงเป็นเครือข่าย (interconnectedness) ขจัดอุปสรรคเรื่องเวลาและระยะทาง เทคโนโลยีสมัยใหม่ทำให้ติดต่อกัน ้ได้สะดวก มีระบบคมนาคมขนส่งที่รวดเร็ว มีการแพร่กระจายข่าวสารเปลี่ยนรูปแบบไป ทำให้ ผู้ชมสามารถรับรู้ข่าวสารต่างๆ จากทั่วทุกมุมโลกได้อย่างรวดเร็ว 2) เพิ่มผลผลิตเชิงธุรกิจ มี ี การใช้เครื่องจักรทำงานอย่างอัตโนมัติแทนมนุษย์ สามารถทำงานได้ตลอด 24 ชั่วโมง สินค้าที่ ได้มีคุณภาพและปริมาณพอเพียงกับความต้องการของผู้บริโภค 3) ส่งเสริมการค้นคว้างานวิจัย และนวัตกรรมใหม่ๆ 4) ส่งเสริมสุขภาพและความเป็นอยู่ให้ดีขึ้น การเข้าถึงทางการแพทย์ง่าย ์ขึ้น 5) ส่งเสริมความเข้าใจอันดีระหว่างกัน การสื่อสารสมัยใหม่ทำให้โลกมีสภาพไร้พรมแดน มี ิการเรียนรู้วัฒนธรรมซึ่งกันและกันมากขึ้น เกิดความเข้าใจอันดีระหว่างกัน ทำให้ลดปัญหาใน เรื่องความขัดแย้ง

<mark>ในทางกลับกัน ผลกระทบในทางลบก็มีหลายประการ</mark> เกิดช่องว่างทางชนชั้น ผู้ที่เข้า ้ไม่ถึงเทคโนโลยีสารสนเทศ <mark>จะกลายเป็นคนที่ด้อยโอกาสทางข้อมู</mark>ล (กิตติ กันภัย, 2551) หาก ี แม้การเข้าถึงเทคโนโลยีสารสนเทศได้ดี แต่ไม่เลือกนำไปวิเคราะห์ แยกแยะสารสนเทศที่ได้รับ มา ผลกระทบจากการใช้สารสนเทศของวัยรุ่นนั้น เกิดจากการไม่รู้ทัน ใช้ไปในทางที่ผิด ี วัตถุประสงค์ เกิดผลทางลบเป็นส่วนใหญ่ หากใช้ไม่ถูกก็ทำให้เกิดโทษ ตกเป็นเหยื่อจากภัย ี สังคม ปัจจุบันวัยรุ่นส่วนมากใช้อินเทอร์เน็ตเพื่อวัตถุประสงค์อื่นมากกว่าการค้นคว้าหาข้อมูล ้เพื่อความรู้หรือการศึกษา ส่วนมากจะใช้ในด้านบันเทิงและหมดเวลาไปกับสิ่งที่ไม่เกิดประโยชน์ ู้เช่น การใช้โปรแกรม Hi5, Facebook, MSN, Camfrog ซึ่งเหล่านี้เป็นโปรแกรมพูดคุยออนไลน์ ที่นิยมมากในกลุ่มวัยรุ่น จากการสำรวจของสำนักวิจัยเอแบคโพลล์ (2550) พบว่าสถานการณ์ ้เด็กไทยที่น่าเป็นห่วงมากที่สุดในการได้รับผลกระทบจากการรับสารสนเทศ โดยเฉพาะกรณี ของการใช้อินเทอร์เน็ตหาคู่คือในกลุ่มวัยรุ่นที่อยู่ระหว่างกำลังศึกษาในระดับมัธยมศึกษาตอน ปลายจนถึงระดับมหาวิทยาลัย สอดคล้องกับการสำรวจของศูนย์เฝ้าระวังภัยเทคโนโลยี (IT WATCH) ภายใต้มูลนิธิกระจกเงา (2551) พบว่ากลุ่มวัยรุ่นจะนิยมคันหาข้อมูลเกี่ยวกับความรัก การประกาศหาคู่ในเว็บไซด์ และนิยมเล่นผ่านโปรแกรมพูดคุยออนไลน์และมักจะมีการนัดพบกัน ้ เมื่อถึงวันเทศกาลต่างๆ จึงทำให้เสี่ยงต่อการถูกหลอกลวง ซึ่งส่วนใหญ่จะไม่ใช่คนที่รู้จักกันมา ้ก่อน แต่เพิ่งมารู้จักกันในอินเทอร์เน็ต (พงศกร พลอยมะกล่ำ, 2551) เนื่องจากอินเทอร์เน็ตเป็น ช่องทางที่เข้าถึงได้ง่ายและรวดเร็วสอดคล้องกับงานวิจัยเรื่อง "โครงการวิจัยระยะยาวใน ้เด็กไทย" (จันทร์เพ็ญ ชูประภาวรรณ และคณะ, 2547) พบว่าเว็บไซต์ที่มีทั่วโลก 7 ล้านเว็บไซด์ ้เป็นเว็บไซด์ลามก 2 ล้านเว็บไซด์ โดยเด็ก1 ใน 5 ทั่วโลกที่ใช้อินเทอร์เน็ตจะได้รับจดหมาย

้อิเล็กทรอนิกส์ (E-Mail) ที่ส่อถึงการล่อลวงทางเพศ สิ่งเหล่านี้ล้วนส่งผลกระทบต่อพฤติกรรม ของวัยรุ่น เป็นการเลือกใช้สารสนเทศในทางที่ผิดวัตถุประสงค์ บางครั้งการไม่รู้เท่าทัน ทำให้ ้วัยรุ่นตกเป็นเหยื่อ ในการโดนล่อลวงแอบถ่าย สร้างความอับอายและเสื่อมเสีย และแม้ปัจจุบัน ้เด็กไทยจะมีโอกาสเข้าถึงสื่อและเทคโนโลยีได้มากขึ้น แต่การเข้าถึงสื่อส่วนใหญ่ของเด็กก็ยัง ต้องเผชิญกับความเสี่ยงมาจากสื่อที่ไม่ค่อยมีคุณภาพ อาจกล่าวได้ว่าสถานการณ์เกี่ยวกับ ิสารสนเทศ กำลังเป็นปัญหาอย่างมากสำหรับเด็กและเยาวชน โดยเฉพาะสารสนเทศที่เข้าถึงได้ ้ง่าย เช่น ผ่านทางอินเทอร์เน็ต พฤติกรรมการใช้สารสนเทศที่ส่งผลในทางลบ มักเกิดจาก 1) การใช้สารสนเทศจากการไม่รู้ทัน มีหลายคนที่ไม่รู้ถึงการใช้สารสนเทศที่ถูกต้อง เช่น ในการ ้รับส่งจดหมายอิเล็กทรอนิกส์ (E-Mail) ในข้อความบางข้อความหรือรูปบางรูป ถ้าส่งต่อแล้วจะ เป็นการละเมิดสิทธิส่วนบุคคล หรือว่าผิดกฎหมาย<sub>(สำนักงานคณะกรรมการกิจการโทรคมนาคม</sub> แห่งชาติ, 2552) การส่งจดหมายอิเล็กทรอนิกส์ (E-Mail) หรือที่เรียกว่าฟอร์เวิร์ดเมลล์ (forward mail) โดยไม่ไตร่ตรองข้อมูลว่าเป็นข้อมูลเท็จจริงมากน้อยเพียงใด อาจทำให้เกิดผลเสีย เช่น ิกรณี ข่าวลือเรื่องเบอร์มรณะ หากรับโทรศัพท์เบอร์ดังกล่าวจะเสียชีวิต ได้สร้างความหวาดผวา ให้กับประชาชนทั่วไป นอกจากนั้นถ้าข้อมูลที่ส่งไปเป็นข้อมูลเท็จจะมีความผิดตาม พระราชบัญญัติว่าด้วยกา<mark>รกระทำความผิดเกี่ยวกับคอมพิวเตอร์ พ.ศ. 2550 2) โดนหลอกลวง</mark> ้ไม่ว่าจะเป็นด้านร่างกายแล<mark>ะทรัพย์สิน ล้วนแต่ก่อให้เกิดการสูญเสีย การให้ข้อมูลส่วนตัวโดยไม่</mark> ้รู้เท่าทัน และอาจส่งผลให้<mark>นำ</mark>ข้อมูลส่วนตัวของเราไปใช้ทำธุรกรรม เกิดความเสี่ยงภัย ี ทางด้านธุรกิจ เช่น ข้อมูลลูกหนี้การค้า ข้อมูลสินค้า และบริการ ต่างๆ เช่น กรณีข่าวดาราที่ ได้รับอีเมล์หลอกให้ส่งข้อมูลเกี่ยวกับยูสเซอร์เนม (Username) และพาสเวิร์ด (Password) ของ ็ตนเองส่งกลับไป ทำให้เป็นบทเรียนอย่างดีที่จะทำให้ผู้ใช้อินเทอร์เน็ตมีความระแวดระวังตัวเอง ้มากขึ้น หรือการสั่งซื้อสินค้าจากทางเว็บไซต์ขายสินค้ามาใช้เป็นเครื่องมือในการล่อลวง ้ทรัพย์สินสั่งซื้อสินค้าจ่ายเงิน แต่ไม่ได้ของ ส่งผลให้มิจฉาชีพยังแฝงตัวมาเพื่อแสวงหา ้ผลประโยชน์ด้านมืด ไม่ว่าจะเป็นการล่อลวง การข่มขืน การค้าประเวณีโดยผ่านทางสื่อ ี่สารสนเทศ หรือปัญหาความรุนแรง ปัญหาความก้าวร้าว การยกพวกตีกันของนักศึกษา ซึ่งก็มา ิจากการที่รุ่นพี่และเพื่อนชักจูง เนื่องจากเป็นวัยที่เชื่อรุ่นพี่มากกว่า การเลียนแบบพฤติกรรมที่ไม่ ้เหมาะสม 3) เกิดการแพร่กระจายข่าวสารที่ไม่เหมาะสมอย่างรวดเร็วโดยมีเทคโนโลยีเป็น ช่องทางแพร่กระจายได้อย่างรวดเร็ว จริยธรรมการใช้คอมพิวเตอร์ซึ่งเป็นเรื่องสำคัญ ดังเช่นการ ใช้งานอินเทอร์เน็ตที่มีผู้สร้างโฮมเพจหรือสร้างข้อมูลข่าวสารในเรื่องภาพที่ไม่เหมาะสม เช่น ้ภาพอนาจารหรือภาพที่ทำให้ผู้อื่นเสียหาย ยังมีการปลอมแปลงระบบจดหมายอิเล็กทรอนิกส์ ้เพื่อส่งจดหมายถึงผู้อื่นโดยมีเจตนากระจายข่าวที่เป็นเท็จ การล่อลวงเด็กวัยรุ่นที่ไม่ได้คิด ้วิเคราะห์สารสนเทศที่รับมา ก็อาจจะทำให้เกิดความคิดยึดติดอยู่ในโลกแห่งความฝัน สารสนเทศ ที่ผ่านสื่อคอมพิวเตอร์ไม่สามารถแยกแยะได้ดีว่า คนที่เข้ามาตีสนิทด้วยนั้นหวังดีหรือว่าหวังร้าย เนื่องจากการใช้คอมพิวเตอร์และอุปกรณ์สื่อสารทำให้สามารถติดต่อสื่อสารกันได้โดยไม่ต้องเห็น ้ตัวและการใช้งานคอมพิวเตอร์หรือการเล่นเกมเป็นเวลานาน ๆ จะทำให้ความสัมพันธ์กับผู้อื่น ค่อยๆ ถูกทำลายลง

ี พระพรหมคุณาภรณ์ (2538) ได้จำแนกมนุษย์ในสังคมไทยที่เกี่ยวข้องกับสารสนเทศเป็น 4 ประเภท คือ 1) พวกตื่นเต้น ชอบของแปลกใหม่ ไม่ว่าจะเป็นข่าวสารหรือเทคโนโลยี แต่การ ้รับรู้เรื่องราวต่างๆ เป็นไปอย่างผิวเผิน 2) พวกตามทัน เมื่อมีข่าวสารข้อมูลอะไรก็จะตามทัน หมด แต่ไม่เข้าถึงความจริง ไม่สามารถแยกแยะวิเคราะห์ได้ว่า ข้อมูลชนิดไหนมีผลเสียและผลดี ือย่างไร 3) พวกรู้ทัน นอกจากตามทันแล้ว ยังเข้าใจและเท่าทัน ว่าเป็นมาอย่างไร มีข้อดีหรือ ี ข้อจำกัดอย่างไร 4) พวกอยู่เหนือ นั่นคืออยู่เหนือกระแส มีความสามารถมากกว่ารู้ทันแต่ยังเป็น ้ผู้ที่สามารถจัดการกับกระแสได้ สามารถใช้การเปลี่ยนแปลงให้เป็นประโยชน์ หากกระแสที่มีอยู่ ิ สร้างผลเสีย ก็จะนำสิ่งที่ดีกว่า ที่เป็นประโยชน์ต่อชุมชนและสังคมมาใช้เป็นแนวทางแก้ไขใน ระยะยาว ซึ่งจากการจำแนกมนุษย์จากข้อมูลข้างต้น ทำให้ตระหนักถึงความสำคัญของการรู้ ิสารสนเทศอย่างยิ่ง เนื่อง<mark>จาก</mark>มีคนหลายกลุ่ม และหลายความคิด ทำให้ข้อมูลสารสนเทศที่ผ่าน ้เข้ามาในชีวิตประจำวัน ไม่<mark>สา</mark>มารถรับประกันได้ว่าเป็นข้อมูลที่ดีสำหรับตนเอง นอกจากตนเอง จะต้องฝึกและพัฒนาตนเองให้มีความสามารถในการรู้สารสนเทศ

ิจากการศึกษาเอ<mark>ก</mark>สารข้อมูลเกี่ยวกับปัญหาและผลกระทบของสารสนเทศที่มีต่อเยาวชน ี และนักศึกษา ซึ่งเป็นกลุ่มเป้าหมายที่สำคัญของการรับข้อมูลข่าวสาร พบว่า ประชากรกลุ่มนี้ ้เป็นกลุ่มวัยที่เลียนแบบและง่<mark>า</mark>ยต่อการชักจูง จึงส่งผลให้เกิดอาชญากรรมจากการไม่รู้เท่าทัน ี สาเหตุของปัญหาเหล่านี้ส่วนหนึ่งมาจาก ระบบการให้การศึกษาที่เน้นการศึกษาแบบท่องจำ จึง ี ทำให้ไม่เข้าใจสถานการณ์ที่เป็นจริง ไม่มีความเข้าใจในตัวเองเวลามีเหตุอะไรเกิดขึ้นก็ไม่ ี สามารถแก้ปัญหาได้ (ประเวศ วะสี, 2550) อีกทั้ง การเข้าถึงสารสนเทศทำได้ง่ายกว่าเมื่อก่อน ทำให้การแพร่วัฒนธรรมและกระจายข่าวสารที่ไม่เหมาะสมเกิดขึ้นได้อย่างรวดเร็ว คุณภาพของ ี สารสนเทศในปัจจุบัน จึงเป็นสิ่งท้าทายที่ผู้ใช้สารสนเทศต้องประเมิน และทำความเข้าใจ ดังนั้น ้ด้วยเหตุนี้บุคคลจึงต้องให้ความสนใจ และทำความเข้าใจเกี่ยวกับสารสนเทศให้มากขึ้นกว่าเดิม และจำเป็นต้องพัฒนาความสามารถเฉพาะตัวให้มากขึ้น จึงทำให้เกิดแนวคิดการรู้สารสนเทศ (Information Literacy) จากหลายๆ ประเทศ ว่าควรปูพื้นฐานหลักสูตรการเรียนรู้ตั้งแต่ระดับ ประถมศึกษา เนื่องจากเป็นทักษะการเรียนรู้ตลอดชีวิต

ชาปีโร และ ฮิวจ์ส (Shapiro, J and Hughes, S., 1996 อ้างถึงใน ชอบ ลีซอ, 2550) ได้ ให้ความหมายของ คำว่า "Information Literacy" ว่า ไม่ใช่เพียงเพื่อรู้หนังสือ หรือรู้ข้อมูล แต่ ้เห็นว่าเป็นการศึกษาที่มุ่งเน้นการสร้างความรู้ การสร้างปัญญา ให้สามารถอยู่ในสังคมได้ ไม่ใช่ ้เพียงวิธีการได้มาหรือเข้าถึงสารสนเทศเท่านั้น แต่ได้ขยายความไปสู่การมีความคิดเชิงวิเคราะห์ และคิดอย่างมีวิจารณญาณ ซึ่งสอดคล้องกับแนวคิดของ ชุติมา สัจจานันท์ (2550) และ นันทา ้วิวุฒิศักดิ์ (2545) ที่กล่าวว่า การรู้สารสนเทศครอบคลุมไปถึงความสามารถที่มากกว่าการค้นหา ี่สารสนเทศโดยใช้เครื่องมือช่วยค้นของห้องสมุด หรือทรัพยากรสารสนเทศของห้องสมุด การรู้ ี่สารสนเทศมีความหมายมากกว่าการรู้คอมพิวเตอร์หรือว่าการรู้ห้องสมุดเท่านั้น การรู้ ้คอมพิวเตอร์จะคำนึงถึงวิธีการเชิงเทคโนโลยีในการจัดการกับฮาร์ดแวร์และซอฟแวร์ และการรู้ ห้องสมุดก็จะคำนึงในด้านความสามารถในการใช้ฐานข้อมูลและการบริการของห้องสมุด แต่การรู้ ิสารสนเทศมีความหมายที่ครอบคลุมมากกว่าการเข้าถึง การใช้เทคโนโลยี การค้นคว้ารายการ ิจากฐานข้อมูล การเข้าถึง การประเมิน และการใช้สารสนเทศ ซึ่งเป็นเพียงองค์ประกอบในการ ้รู้สารสนเทศ แต่นอกเหนือจากนั้นจะต้องช่วยให้บุคคลได้ศึกษาค้นคว้าด้วยตนเอง คิดวิเคราะห์ และเป็นผู้เรียนรู้ตลอดชีวิต (อาชัญญ<mark>า รัตนอุบล และคณะ, 2550)</mark>

<u>ประเทศแรกที่เห็นความสำคัญกับการรู้สารสนเทศ และเริ่มจัดทำมาตรฐานการรู้ทันสาร</u> ี่ สนทศคือประเทศ สหรัฐอเมริกาและออสเตรเลีย โดยมีสมาคมที่กำหนดมาตรฐานการรู้ ิสารสนเทศ คือ สมาคมห้องสมุดมหาวิทยาลัยและวิจัยแห่งสหรัฐอเมริกา (Association of College and Research Libraries: ACRL, 2000) ได้กำหนดองค์ประกอบของการรู้สารสนเทศ ไว้ 5 มาตรฐาน นอกจากนั้นยังมีคณะกรรมการบรรณารักษ์มหาวิทยาลัยออสเตรเลีย (CAUL, 2001) ได้กำหนดมาตรฐาน<mark>กา</mark>รรู้สารสนเทศไว้ 7 มาตรฐาน และสมาคมห้องสมุดโรงเรียนแห่ง สหรัฐอเมริกา (American Association of School Libraries AASL, 1998) กำหนดมาตรฐาน การรู้สารสนเทศ 9 ปร<mark>ะการ สำหรับนักเรียน แบ่งเป็น 3 ห</mark>มวด คือ 1) หมวดความรู้ทาง ิสารสนเทศ 2) หมวดการเรียนแบบพึ่งพาตนเอง

3) หมวดการมีความรับผิดชอบต่อสังคม โดยแต่ละมาตรฐานดังกล่าวข้างต้น มีความคล้ายคลึง ้กันในด้านต่างๆ ผู้วิจัยจึงสังเคราะห์ได้ตามมาตรฐานที่มีความคล้ายคลึงกัน เหลือเพียง 6 ้มาตรฐาน คือ มาตรฐานที่ 1 ตระหนักถึงความต้องการสารสนเทศ มาตรฐานที่ 2 การเข้าถึง ี สารสนเทศ มาตรฐานที่ 3 การประเมินสารสนเทศ มาตรฐานที่ 4 การบูรณาการสารสนเทศ ้อย่างมีประสิทธิภาพ มาตรฐานที่ 5 จริยธรรมสารสนเทศ และมาตรฐานที่ 6 การเป็นผู้เรียนรู้ ตลอดชีวิต

การรู้สารสนเทศเป็นปัจจัยพื้นฐานสำหรับการเรียนการสอนการค้นคว้าสำหรับนักศึกษา ้อาจารย์ นักวิจัย และบุคคลทั่วไปที่ต้องการสารสนเทศเพื่อใช้ในชีวิตประจำวัน รวมถึงการใช้ สารสนเทศในการป้องกันและแก้ไขปัญหา ช่วยในการพัฒนาบุคลากรและสังคม (รัถพร ซังธาดา, ่ 2539) ประกอบกับการศึกษาในปัจจุบันที่เน้นการเรียนรู้ด้วยตนเอง โดยเฉพาะในระดับปริญญา ้บัณฑิตที่จะต้องเริ่มคิดวิเคราะห์และแก้ปัญหาได้ เมื่อผู้เรียนมีลักษณะเป็นผู้รู้สารสนเทศ (Information Literate Person) จะเป็นผู้เรียนที่มีความเป็นอิสระ มีศักยภาพ และมีความสามารถ ในการแก้ปัญหา รู้ว่าอะไรคือสารสนเทศที่ตรงกับความต้องการของตน รู้วิธีการจัดการกับ ้เครื่องมือทางเทคโนโลยีต่างๆ เพื่อการเข้าถึงสารสนเทศ และการสื่อสารจะทำให้สามารถจัดการ ในสถานการณ์ที่มีคำตอบที่หลากหลายได้เป็นอย่างดี (ไพฑูรย์ สินลารัตน์, 2548) พระราชบัญญัติการศึกษาแห่งชาติ 2542 (แก้ไขเพิ่มเติม 2545) หมวด 4 แนวการจัด การศึกษา มาตรา22 กำหนดว่า "การจัดการศึกษาต้องยึดหลักว่าผู้เรียนทุกคนมีความสามารถ

เรียนรู้และพัฒนาตนเองได้และถือว่าผู้เรียนสำคัญที่สุด" และในมาตรา 24 กำหนดว่า "การจัด ้กระบวนการเรียนรู้ให้สถานศึกษาและหน่วยงานที่เกี่ยวข้องดำเนินการจัดเนื้อหาสาระและ กิจกรรมให้สอดคล้องกับความสนใจและความถนัดของผู้เรียน โดยคำนึงความแตกต่างระหว่าง บุคคล"

มหาวิทยาลัยเป็นสถาบันที่มีหน้าที่ในการจัดการศึกษาสูงสุดให้กับประชาชนเป็นภารกิจ หลักของสถาบันอุดมศึกษา ที่ต้องจัดการเรียนการสอนให้ต้องตอบสนองกับความต้องการกับความ ึถนัดของผู้เรียนโดยยึดผู้เรียนเป็นสำคัญ ก<mark>ารจัดการเรียนการสอนจะต้องเน้นให้นักศึกษ</mark>าเป็นผู้ ้เรียนรู้ตลอดชีวิต (Life Long Learners) เพื่อที่จะเป็นพื้นฐานในการทำให้เกิดการเรียนรู้ด้วย ิตนเองและมีทักษะการคิดวิเคราะห์ มีทักษะการติดต่อสื่อสารที่มีประสิทธิภาพและสามารถ ประยุกต์ความรู้ในสถานการณ์ที่เป็นจริง การรู้สารสนเทศจึงเป็นการกระตุ้นให้มีการ ู เปลี่ยนแปลงบทบาทของผู้เรี<mark>ยนและผู้สอนใหม่โดยการเปลี่ยนแป</mark>ลงเพื่อเตรียมผู้เรียนให้สามารถ ้ทำงานได้ในสังคมที่มีสารสนเทศเป็นศูนย์กลาง ผู้เรียนจะต้องมีโอกาสในการจัดการสารสนเทศ ทุกๆ ประเภท อีกทั้ง<mark>สามารถนำความรู้และสารสนเทศที่ก่อใ</mark>ห้เกิดประโยชน์ต่อสังคมและ ี แสวงหาความรู้ใหม่ให้ต<mark>นเองอยู่เสมอ บทบาทด้านการเรียนการ</mark>สอน จึงมีหน้าที่ในการพัฒนา ้ส่งเสริมให้นักศึกษาได้เกิด<mark>ความรู้ มีปัญญาและความเข้าใจของ</mark>ศาสตร์ต่าง ๆ เบื้องต้นที่จำเป็น ี่ต่อการสร้างลักษณะคุณสมบัติของบัณฑิตที่แต่ละมหาวิทยาลัยต้องการ (จุมพจน์ วณิชกุล, 2550) บทบาทในการจัดการเรียนการสอนต้องมีความสัมพันธ์ต่อกระบวนการเรียนรู้ของ ้นักศึกษาทั้งการเรียนในชั้นเรียน และนอกชั้นเรียน (น้ำทิพย์ วิภาวิณ, 2546) ให้คำแนะนำใน การช่วยเหลือนักศึกษาที่เข้ามา โด<mark>ยเฉพ</mark>าะในชั้นปีที่ 1 ที่เปลี่ยนแปลงจากชั้นมัธยมศึกษา ต้อง ให้ความเอาใจใส่เป็นพิเศษ ผู้เรียนที่เข้ามาในสภาพแวดล้อมใหม่ ยังไม่มีความรู้ความสามารถใน ึการค้นคว้าข้อมูล และการวิจัยขั้นต้น เช่น การวิเคราะห์ สังเคราะห์ ผู้เรียนอาจจะมีความรู้ ้ความสามารถในด้านการใช้เทคโนโลยี เช่น การรับและส่งจดหมายอิเล็กทรอนิกส์ การทำเว็บ ไซด์ แต่ก็ไม่รู้ถึงผลกระทบของการวิเคราะห์ สังเคราะห์ข้อมูล (Rockman, 2004) อาจารย์ต้องมี หน้าที่ช่วยทำให้ชีวิตในมหาวิทยาลัยของนักศึกษามีความสนุกสนานและคุ้มค่า ส่งผลถึงการ ปรับตัวไปสู่อนาคต (วัลลภา เทพหัสดิน ณ อยุธยา, 2543)

การรู้สารสนเทศ เป็นแนวคิดที่สำคัญในการพัฒนาทรัพยากรมนุษย์ เป็นกระบวนการ พื้นฐานของนักศึกษาในระดับอุดมศึกษาที่จะให้นักศึกษาสำเร็จการศึกษาเป็นบัณฑิตที่มีทักษะ ความสามารถที่จำเป็นและเป็นที่ต้องการในการก้าวสู่สังคมการทำงานสามารถเข้าถึงสารสนเทศ ได้อย่างไม่มีขีดจำกัด ดังนั้น รูปแบบที่เหมาะสม ควรมีความยืดหยุ่นกับผู้เรียนเน้นกระบวนการ คิดวิเคราะห์และแก้ปัญหา (Macum, 2002)

ิสภาพปัจจุบันของการสอนการรู้สารสนเทศ ในประเทศไทยมีบรรจุอยู่ในหลักสูตร ้การศึกษาทั่วไปในบางมหาวิทยาลัย กำหนดให้เป็นวิชาเลือก และเป็นวิชาบังคับในบางสาขา ทำให้ ้การกระจายเนื้อหาวิชาการรู้สารสนเทศไม่ครอบคลุมถึงนักศึกษาทุกคน และจากการศึกษา

6

้คำอธิบายรายวิชาของแต่ละแห่ง พบว่าเป็นการจัดการเรียนการสอนในด้านความรู้และกิจกรรม ด้านความรู้เท่านั้น ดังนั้น การสอนการรู้สารสนเทศในกิจกรรมเสริมหลักสูตรยังมีความยืดหยุ่น ในการปรับเปลี่ยนเนื้อหาให้ทันสมัยกับยุคที่มีการเปลี่ยนแปลงอย่างรวดเร็ว มากกว่าเนื้อหาที่ บรรจุอยู่ในหลักสูตร

ผู้เรียนแต่ละคนมีความแตกต่างกันทั้งในด้านความรู้ ความเข้าใจ ประสบการณ์ ดังนั้น การจัดการเรียนการสอนให้เหมาะสมกับผู้เรียนแต่ละคนจึงควรเป็นการจัดการเรียนการสอนที่ ืออกแบบมาให้เฉพาะผู้เรียนแต่ละคน แนวคิดการจัดกิจกรรมตามลักษณะของผู้เรียน (Tailor-Made) จึงสามารถตอบสนองความแตกต่างของบุคคลแต่ละคนได้ เปรียบการเรียนการสอน ้เหมือนการตัดเสื้อผ้าที่ร้านนั้นโดยเฉพาะไม่ใช่ผ้าขายส่ง หากเป็นการตัดให้กับเฉพาะบุคคล ์นั้นๆ แล้วก็จะทำให้เหมาะสมและพอดี สามารถตอบสนองความต้องการของผู้เรียนเป็น รายบุคคลโดยมีผู้สอนคอยให้การดูแลช่วยเหลือและแนะนำ

ีจากการศึกษาเอกสารและงานวิจัยดังกล่าวข้างต้น รวมทั้งปัญหาและผลกระทบการรู้ ิสารสนเทศ จึงทำให้ผู้วิจัยเห็นถึงความสำคัญและความจำเป็นที่จะต้องพัฒนานักศึกษาใน ระดับอุดมศึกษา เพื่อพัฒนากระบวนการแก้ไขบัญหา และทักษะการคิดวิเคราะห์อย่างมี ้วิจารณญาณ มีความเข้าใ<mark>จถึงภาพรวมของการเปลี่ยนแปลงในอ</mark>นาคต สามารถประเมินแยกแยะ ้ผลดีและผลเสียได้ การที่จะพัฒนาให้สำเร็จได้นอกจากการให้ความรู้เกี่ยวกับการรู้สารสนเทศ แล้ว ยังต้องเน้นกระบวนการทางปัญญา และจิตใจ กระบวนการตัดสินใจ (Decision Making) ตามมาตรฐานการรู้สารสนเทศของผู้เรียน โดยสอดคล้องกับกรอบแผนอุดมศึกษาระยะยาว 15 ปี พ.ศ. 2551 - 2565 (กระทรวงศึกษาธิการ, 2550) และแนวคิดของ เกษม วัฒนชัย (2538) ที่ ึกล่าวถึงแนวทางการพัฒนานักศึกษาและบัณฑิตในอนาคตว่า ควรส่งเสริมกิจกรรมนอกหลักสูตร ้เพื่อเพิ่มพื้นที่การเรียนรู้ของนักศึกษาในรูปแบบของทักษะชีวิต ทักษะทางสังคม สมรรถนะ ้พื้นฐานที่นอกเหนือไปจากความรู้วิชาการ การบูรณาการกิจกรรมเสริมหลักสูตรเป็นอีกแนวทาง หนึ่ง เพื่อให้นักศึกษาได้ฝึกฝน มีความท้าทายต่อนักศึกษาและต่ออาจารย์ มากกว่าการสอนจาก ้ตำรา ดังนั้นกิจกรรมเสริมหลักสูตรจึงเป็นสิ่งที่จำเป็นอย่างยิ่ง เพื่อเป็นส่วนหนึ่งในการเสริมสร้าง คุณลักษณะบัณฑิตที่พึงประสงค์

จากเหตุผลดังกล่าวข้างต้น อาจกล่าวได้ว่า "การพัฒนาโมดูลชุดฝึกอบรมการส่งเสริม การรู้สารสนเทศ ตามลักษณะของกลุ่มผู้เรียนสำหรับนักศึกษาปริญญาบัณฑิต" ให้แก่นักศึกษา ชั้นปีที่ 1 จะส่งผลให้นักศึกษาได้รับการพัฒนาตามมาตรฐานการรู้สารสนเทศ เนื่องจาก ้นักศึกษาเป็นวัยที่อยู่ในกลุ่มเสี่ยงที่จะถูกชักจูงได้ง่าย การพัฒนาทักษะการรู้สารสนเทศให้กับ ้นักศึกษาตั้งแต่เริ่มใช้ชีวิตในมหาวิทยาลัยจะเป็นการสร้างพื้นฐานความรู้ ในการค้นคว้าและวิจัย ในอนาคต นอกจากนั้นยังเป็นแนวทางให้นักศึกษาเป็นผู้เกิดการเรียนรู้ตลอดชีวิตและสามารถ ้ดำรงชีวิตในศตวรรษที่ 21 ได้อย่างมีศักยภาพ

 $\overline{7}$ 

#### วัตถุประสงค์ของการวิจัย

1. เพื่อศึกษาสภาพปัจจุบันของการจัดการรู้สารสนเทศของนักศึกษาปริญญาบัณฑิตใน ประเทศไทยและต่างประเทศ

2. เพื่อวิเคราะห์การรู้สารสนเทศของนักศึกษาปริญญาบัณฑิตในประเทศไทย

3. เพื่อพัฒนาโมดูลชุดฝึกอบรมการส่งเสริมการรู้สารสนเทศตามลักษณะของกลุ่มผู้เรียน สำหรับนักศึกษาปริญญาบัณฑิต

4. เพื่อติดตามผลการรู้สารสนเทศต<mark>ามม</mark>าตรฐานการรู้สารสนเทศของนักศึกษาปริญญา าโณฑิต

#### ขอบเขตของการวิจัย

1. การวิเคราะห์การรู้สารสนเทศของนักศึกษาปริญญาบัณฑิตครั้งนี้ ศึกษากับประชากร ู้ที่เป็นนักศึกษาในมหาวิทาลัยในประเทศไทย แบ่งเป็น 3 กลุ่ม ได้แก่มหาวิทยาลัยในกำกับรัฐ มหาวิทยาลัยของรัฐ และมห<mark>าวิทยาลัยเอกชน</mark>

2. การพัฒนาโมดูลชุดฝึกอบรมการส่งเสริมการรู้สารสนเทศ ตามลักษณะของกลุ่ม ี ผู้เรียนสำหรับนักศึกษา<mark>ปริญญาบัณฑิต ทดลองใช้กับนักศึกษาชั้นปีที่ 1</mark> มหาวิทยาลัย ี อุบลราชธานี ที่ลงทะเบียนใ<mark>นภาคการศึกษาที่ 2 ปีการศึกษา 2553 ในกิจกรรมเสริมหลักสูตร</mark>

่ 3. การวิจัยครั้งนี้ ตัวแ<mark>ป</mark>รอิสระ คือ โมดูลชุดฝึกอบรมการส่งเสริมการรู้สารสนเทศ ตาม ้ลักษณะของกลุ่มผู้เรียนสำหรับนักศึกษาปริญญาบัณฑิตและตัวแปรตาม คือ ความรู้ความสามารถ ี ตามมาตรฐานการรู้สารสนเทศ ใน 6 ด้าน ได้แก่ มาตรฐานที่ 1 ตระหนักถึงความต้องการ ี สารสนเทศ มาตรฐานที่ 2 การเข้าถึงสารสนเทศ มาตรฐานที่ 3 การประเมินสารสนเทศ มาตรฐาน ี ที่ 4 การใช้สารสนเทศอย่างมีประสิทธิภาพ มาตรฐานที่ 5 จริยธรรมสารสนเทศ และมาตรฐานที่ 6 การเป็นผู้เรียนรู้ตลอดชีวิต

### คำจำกัดความที่ใช้ในการวิจัย

้การรู้สารสนเทศ หมายถึง ความรู้ความสามารถในการสืบคันข้อมูลข่าวสารที่ตนเอง ต้องการ เมื่อได้รับสารสนเทศยังสามารถประเมิน คิดวิเคราะห์ สิ่งที่ตนเองต้องการและไม่ ้ต้องการได้ รู้ในจริยธรรมสารสนเทศ สามารถนำไปใช้และบูรณาการสารสนเทศได้อย่างมี ประสิทธิภาพ เพื่อนำไปสู่การค้นคว้าในการแก้ปัญหา เป็นผู้ใฝ่รู้ในการพัฒนาตนเองให้เป็นผู้มี ทักษะในการรู้ทันสารเทศเสมอ

แนวคิดการจัดกิจกรรมตามลักษณะของกลุ่มผู้เรียน (Tailor–Made) หมายถึง ้การจัดกิจกรรมให้เหมาะสมกับแต่ละกลุ่ม โดยมีกิจกรรมให้ผู้เรียนเลือกเรียน ได้แก่ ซีดีรอม เว็บไซด์ และเอกสารชุดฝึกอบรมการรู้สารสนเทศ เป็นต้น

้นักศึกษาปริญญาบัณฑิต หมายถึง นักศึกษาที่กำลังศึกษาในระดับปริญญาตรีชั้นปีที่1 ้มาตรฐานการรู้สารสนเทศ หมายถึง มาตรฐานการรู้สารสนเทศที่ผู้วิจัยวิเคราะห์สาระ ้ทั้งที่เป็นเชิงวิชาการ และไม่ใช่เชิงวิชาการ โดยอิงมาตรฐานจากสมาคมห้องสมุดและการวิจัย ี่สหรัฐอเมริกาและคณะกรรมการบรรณารักษ์ของประเทศออสเตรเลีย ได้กำหนดขึ้นเป็น ้มาตรฐานการรู้สารสนเทศ ประกอบด้วย 6 มาตรฐานได้แก่

มาตรฐานที่ 1 ตระหนักถึงความต้องการสารสนเทศ หมายถึง รู้ว่าเมื่อใดที่ตนเองต้องการ ข้อมูลและจะหาได้จากแหล่งใด รู้ถึงควา<mark>มแตกต่างของสารสนเทศแต่ละชนิด</mark>

ี มาตรฐานที่ 2 การเข้าถึงสารสนเทศ หมายถึง รู้วิธีการสืบค้นข้อมูล รู้จักเครื่องมือและ ้วิธีการในการค้นหาสารสนเทศประเภทต่าง ๆ อย่างปลอดภัย

้มาตรฐานที่ 3 การประเมินสารสนเทศ หมายถึง การวิเคราะห์ สังเคราะห์แยกแยะ ิสารสนเทศที่ได้รับมาว่ามีประโยชน์กับตนเองมากน้อยเพียงใด เรื่องใดเป็นข้อเท็จจริงหรือความ คิดเห็น

ุ่มาตรฐานที่ 4 การใช้สารสนเทศอย่างมีประสิทธิภาพ หมายถึง การรู้จักใช้สารสนเทศที่ ้ได้รับมาอย่างสร้างสรรค์ นำไปสื่อสารกับบุคคลอื่นได้อย่างเหมาะสมและก่อให้เกิดประโยชน์กับ สังคม

ี มาตรฐานที่ 5 จริย<mark>ธ</mark>รรมสารสนเทศ หมายถึง เข้าใจ พระราชบัญญัติคอมพิวเตอร์ การ ้เผยแพร่ข้อมูล สิทธิส่วนบุ<mark>คคล ทรัพย์สินทางปัญญา ทางสารสนเทศ</mark> มีความรับผิดชอบกับการ กระทำในสารสนเทศทุกด้าน

้มาตรฐานที่ 6 การเป็นผู้เรียนรู้ตลอดชีวิต หมายถึง การสนใจใฝ่รู้ในการพัฒนาตนเองให้ รู้เท่าทันสารสนเทศเสมอ

โมดูลชุดฝึกอบรมการส่งเสริมการรู้สารสนเทศ หมายถึง ชุดฝึกอบรมที่ผู้วิจัยสร้าง ์ขึ้นเพื่อใช้ในการส่งเสริมการรู้สารสนเทศ โดยเน้นความแตกต่า<mark>งระหว่างกลุ่ม มุ่งหวังให้ผู้เข้ารับ</mark> การฝึกอบรม ได้รับการฝึกทั้งภาคทฤษฎีและปฏิบัติ โดยเรียนรู้ด้วยตัวเองหรือโดยผู้สอน ตาม ้กิจกรรมที่ระบุไว้ในชุดฝึกอบรม ประกอบด้วย เอกสารชุดฝึกอบรมการรู้สารสนเทศ เว็บไซด์และ ซีดีรอม

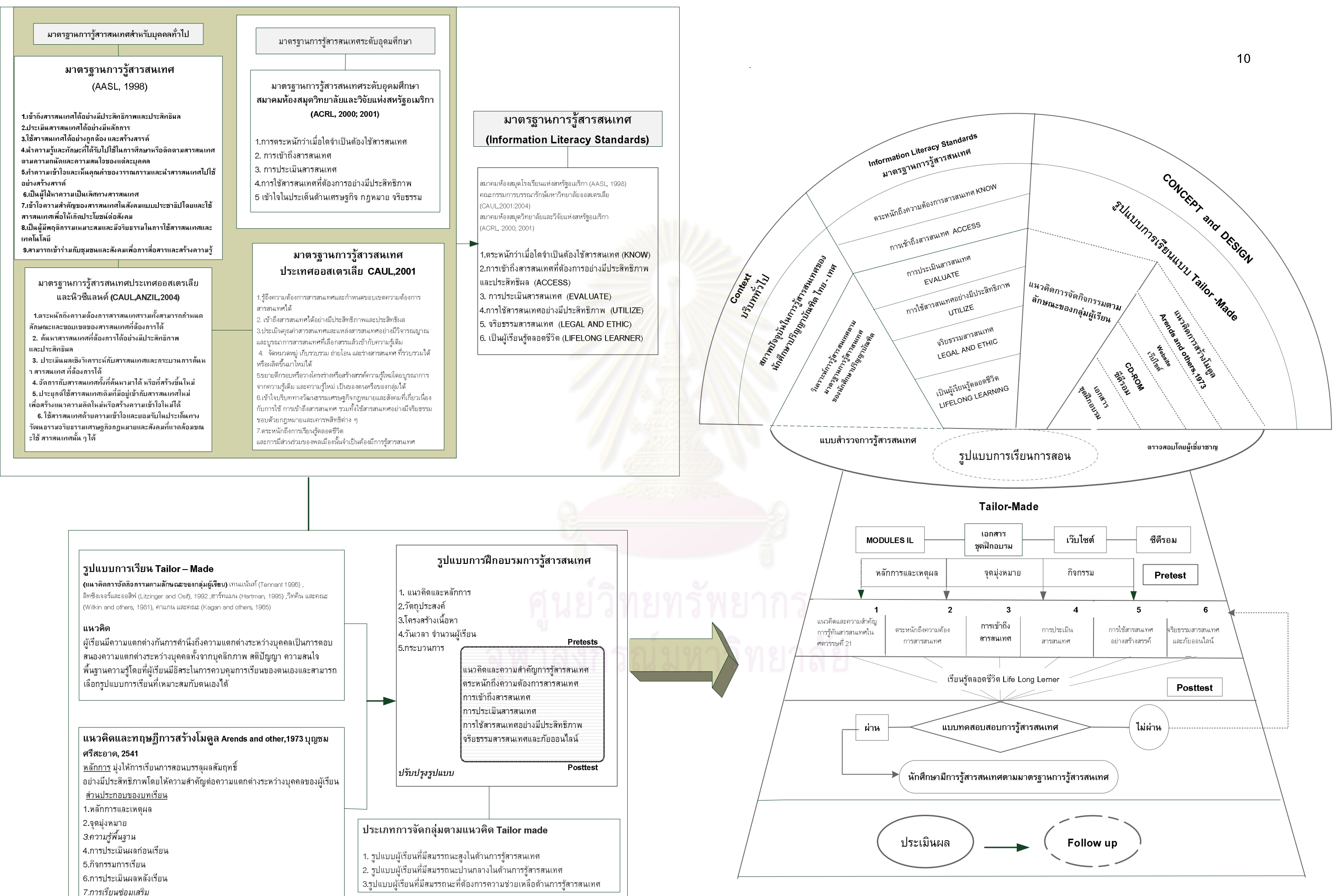

### คำอธิบายกรอบแนวคิดในการวิจัย

ึกรอบแนวคิดในการวิจัยในเรื่อง "การพัฒนาโมดูลชุดฝึกอบรมการส่งเสริมการรู้ สารสนเทศตามลักษณะของกลุ่มผู้เรียนสำหรับนักศึกษาปริญญาบัณฑิต" ได้กำหนดขึ้นตาม ้วัตถุประสงค์ของการวิจัย ประกอบด้วยแนวคิด ทฤษฎี และหลักการที่เกี่ยวข้องดังนี้

### 1. บริบททั่วไปในการรู้สารสนเทศ

่ ในการวิจัยครั้งนี้ ผู้วิจัยได้ศึกษาถึงปัญหาและพฤติกรรมที่เกิดขึ้นจากการใช้ ิสารสนเทศในสังคม พบว่<mark>าปัจจุบันการเปลี่ยนแปลงของสารสนเทศมีการข</mark>ยายตัวอย่างรวดเร็ว ้จนกล่าวได้ว่าสารสนเทศเข้ามามีส่วนเกี่ยวข้องกับมนุษย์ทุกคนไม่ทางตรงก็ทางอ้อม โดยผ่าน ทางสื่อเทคโนโลยีสารสนเท<mark>ศส่วนหนึ่ง ขณะเดียวกันเทคโนโลยีเห</mark>ล่านี้ได้ขยายตัวอย่างรวดเร็ว ้มีการค้นคิด วิจัยและพัฒนาให้ก้าวหน้าอยู่ตลอดเวลา จากความก้าวหน้าของคอมพิวเตอร์และ ้เครื่องมือสื่อสาร ทุกสิ่งย่อส่วนมีขนาดเล็ก<mark>ลง มีความสามารถเพิ</mark>่มขึ้น และมีราคาถูกลงจนผู้ที่ สนใจสามารถหาซื้อมาใช้ได้ ึ่งนแทบกล่าวได้ว่าบทบาทของเทคโนโลยีสารสนเทศจะเข้ามามี ี่ ส่วนในทุกครอบครัว ส<mark>ารสนเทศจึงเป็นสิ่งที่สำคัญในชีวิตประ</mark>จำวัน ทั้งด้านบันเทิงและด้าน ้วิชาการ ดังนั้นการเพิ่มขย<mark>ายตัวอย่างรวดเร็วของสารสนเทศ จึงมีทั้</mark>งผลกระทบทางบวกและ ี ผลกระทบทางลบ (โรงเรีย<mark>นสาธิ</mark>ตมหาวิทยาลัยศิลปากร, 2552 : ออนไลน์) ถึงแม้จะมีการให้ ความรู้กับนักเรียนนักศึกษา เพื่อให้มี<mark>ความรู้ความสามารถในการรู้สารสนเทศมากขึ้น</mark> วิเคราะห์ ี ข้อมูลที่ได้รับไม่ตกเป็นเหยื่อ แต่จ<mark>ากการศึกษางานวิจัยผู้วิจัยพบว่าเป็นเพียงการสอนในรายวิชา</mark> ในบางคณะไม่สามารถสอนให้กับนักศึกษาได้ทุกคน

ี่สารสนเทศมีหลายรูปแบบ โดยแหล่งสารสนเทศมีทั้งในห้องสมุด แหล่งชุมชน องค์การ ี่ สถานศึกษา มหาวิทยาลัย และที่น่าสนใจเป็นพิเศษคือ จากการผ่านสื่อสารสนเทศ เช่น สื่อ ้อิเล็กทรอนิกส์ และอินเทอร์เน็ต ซึ่งมีเพิ่มขึ้นเรื่อยๆ นอกจากนั้นสารสนเทศที่เกิดขึ้นหลากลาย รูปแบบ ไม่มีการกลั่นกรองในเรื่องการตรวจสอบความถูกต้อง เช่น สื่อสิ่งพิมพ์ โทรทัศน์ โทรศัพท์มือถือ นิตยสาร การ์ตูน อินเทอร์เน็ต ฯลฯ ที่เข้ามามีบทบาทในชีวิตประจำวันของทุก ึคน ทั้งในทางบวกและทางลบ ผลกระทบของสารสนเทศต่อสังคมในทางบวก คือ ช่วยให้บุคคล ้เลือกคิดวิเคราะห์อย่างมีเหตุผล ก่อนที่เลือกรับข้อมูลใด ๆ เช่น ในการวิเคราะห์ด้านสุขภาพว่า ยาชนิดไหนมีประโยชน์กับร่างกายหรือยาชนิดไหนเป็นเพียงแค่โฆษณาชวนเชื่อ ในทางกลับกัน สารสนเทศก็มีผลกระทบทางลบ ถ้าหากว่าการเลือกใช้และเลือกรับไม่ถูกวิธี เช่น การทำธุรกรรม ้การเงินทำให้เกิดความเสี่ยงภัยทางด้านธุรกิจ จ่ายค่าอุปโภคบริโภคในระบบออนไลน์ ในสมัยนี้ ้เป็นเรื่องง่าย เนื่องจากมีสื่อเทคโนโลยีเป็นสื่อกลาง แต่ความง่าย ความสะดวกสบาย ก็มีภัยมืด ี แอบแฝงเข้ามาด้วย ทำให้มีหลายคนที่ตกเป็นเหยื่อของการไม่รู้เท่าทัน ดังนั้นคุณภาพของ

ิสารสนเทศในปัจจุบัน เป็นสิ่งที่ท้าทายผู้ใช้สารสนเทศ ซึ่งต้องประเมินและทำความเข้าใจ ้เกี่ยวกับสารสนเทศให้มากขึ้น

#### 2. มาตรฐานการรู้สารสนเทศ (Information Literacy Standard)

้มาตรฐานการรู้สารสนเทศมีอยู่หลายระดับ ทั้งในระดับบุคลทั่วไป และในเชิงวิชาการ เพื่อการค้นคว้าและทำวิจัย ซึ่งประเทศสหรัฐอเมริกานับว่าเป็นประเทศที่มีบทบาทสำคัญอย่าง มากในการริเริ่มจัดทำมาตรฐานการรู้สารสนเทศ และมีการแก้ไขปรับปรุงเรื่อยมาเป็น มาตรฐาน ี สำหรับบุคคลทั่วไป จะเป็นมาตรฐาน<mark>ของคณะกรรมการบรรณารักษ์อุดมศึกษา ประเทศ</mark> ออสเตรเลีย (Council of Australian University Librarian : CAUL) ร่วมมือกับประเทศ นิวซีแลนด์ในการกำหนดกร<mark>อบการรู้สารสนเทศของออสเตรเลี</mark>ยและนิวซีแลนด์ (Australian and New Zealand Information Literacy Framework : ANZIL) ที่ได้นำมาตรฐานของสมาคม ห้องสมุดมหาวิทยาลัยและวิจัยแห่งสหรัฐอเมริกา (Association of College and Research Libraries : ACRL) ของประเทศสหรัฐอเมริกา ไปประยุกต์ใช้ในปี ค.ศ. 2001 ประกอบด้วย ี มาตรฐาน 6 มาตรฐาน มาตรฐาน คือ 1) ตระหนักถึงความต้องการสารสนเทศรวมทั้งสามารถ ี กำหนดลักษณะและ ขอบเขตของสารสนเทศที่ต้องการได้ 2) สามารถค้นหาสารสนเทศที่ ี่ต้องการได้อย่างมีประสิทธิภาพและประสิทธิผล 3) สามารถประเมินผลเชิงวิเคราะห์กับ ี สารสนเทศและกระบวนการ<mark>ค้นหา</mark>สารสนเทศ ที่ต้องการได้ 4) สามารถจัดการกับสารสนเทศทั้ง ีที่ค้นหามาได้ หรือที่สร้างขึ้นใหม่ 5) สามารถประยุกต์ใช้สารสนเทศเดิมที่มีอยู่เข้ากับ ิสารสนเทศใหม่ เพื่อสร้างแนวความคิดใหม่ หรือสร้างความเข้าใจใหม่ได้ 6) สามารถใช้ ิสารสนเทศด้วยความเข้าใจและยอมรับในประเด็นทางวัฒนธรรม จริยธรรม เศรษฐกิจ กฎหมาย และสังคมที่แวดล้อมขณะใช้สารสนเทศนั้น ๆ ได้ (ชุติมา สัจจานันท์, 2550)

สำหรับมาตรฐานการรู้สารสนเทศในเชิงวิชาการจำแนกได้เป็นของประเทศสหรัฐอเมริกา โดยสมาคมห้องสมุดโรงเรียนแห่งสหรัฐอเมริกา (American Association of School Libraries AASL, 1998) มาตรฐานการรู้สารสนเทศ 9 ประการ สำหรับนักเรียน แบ่งเป็น 3 หมวด คือ

1) หมวดความรู้ทางสารสนเทศ

2) หมวดการเรียนแบบพึ่งพาตนเอง

3) หมวดการมีความรับผิดชอบต่อสังคม

มาตรฐานการรู้สารสนเทศสำหรับการศึกษาระดับอุดมศึกษา (Information Literacy Competency Standard for Higher Education) ของ สมาคมห้องสมุดมหาวิทยาลัยและวิจัย แห่งสหรัฐอเมริกา (ACRL) มีทั้งหมด 5 มาตรฐาน จำแนกได้ดังนี้

- 1) สามารถกำหนดลักษณะและขอบเขตของสารสนเทศที่ต้องการได้อย่างชัดเจน
- ่ 2) สามารถเข้าถึงสารสนเทศที่ต้องการได้อย่างมีประสิทธิภาพและประสิทธิผล

3) สามารถประเมินสารสนเทศและแหล่งที่ผลิตสารสนเทศได้อย่างมีวิจารณญาณ รวมทั้งสามารถบูรณาการสารสนเทศที่คัดเลือกแล้วเข้ากับระบบฐานความรู้และค่านิยมของ ิตนเองได้

4) สามารถใช้สารสนเทศได้อย่างมีประสิทธิภาพ เพื่อให้บรรลุวัตถุประสงค์ที่ตั้งไว้

ี่ 5) มีความเข้าใจในประเด็นด้านเศรษฐกิจ กฎหมาย และสังคมที่แวดล้อมสารสนเทศ รวมทั้งผลที่เกิดจากการใช้และเข้าถึงสารสนเทศอย่างถูกต้องทางจริยธรรมและกฎหมาย

ผู้วิจัยได้สังเคราะห์ มาตรฐานก<mark>ารรู้สารสนเทศ</mark> จากแต่ละประเทศ ที่มีลักษณะคล้ายคลึง ้กันในหลายมาตรฐาน โดยจำแนกมาตรฐานได้ทั้งหมด 6 ด้าน ดังนี้

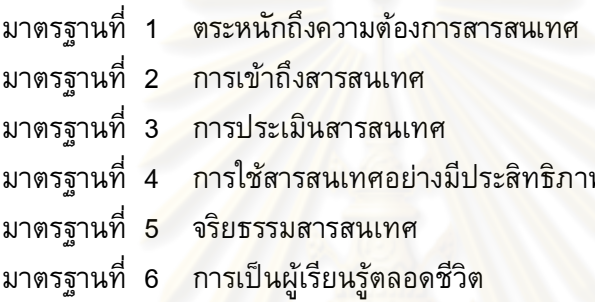

ี จากมาตรฐานการรู้<mark>สา</mark>รสนเทศนั้นการจัดทำขึ้นจากหลายประเทศ ขึ้นอยู่กับความ ้เหมาะสมของแต่ละประเทศ บางม<mark>าตรฐานเน้นในบุคคลทั่วไ</mark>ป บางมาตรฐานเน้นผู้เรียนระดับ ี มัธยม และบางมาตรฐานเน้นผู้เรียนระดับอุดมศึกษา จึงได้เกิดแนวคิดการจัดกิจกรรมที่ ี คำนึงถึงความแตกต่าง<mark>ของผู้เรียน เนื่องจากสารสนเทศที่ผ่านเข้ามารวดเร็ว ประกอบกับปัจจัย</mark> หลายด้านทั้งเศรษฐกิจ ความสนใจในการศึกษาหาสารสนเทศ การสนับสนุนจากผู้ปกครอง และปัจจัยอื่นๆอีกหลายอย่าง ผู้เรียนแต่ละคนจึงมีพื้นฐานการรับรู้สารสนเทศแตกต่างกัน โดย ไม่จำเป็นเสมอไปว่าผู้เรียนจะมีความสามารถในการรู้สารสนเทศเท่ากัน ดังนั้นรูปแบบการเรียน การสอนจะต้องให้ผู้เรียนเป็นผู้เรียนรู้ตลอดชีวิต (Life – long Learners) เพื่อที่จะเป็นพื้นฐาน ในการให้เกิดการเรียนรู้ด้วยตนเองและมีทักษะการคิดวิเคราะห์ ให้ผู้เรียนได้เลือกเรียนตาม ้ความถนัดของตนเอง เพื่อเตรียมให้ผู้เรียนให้สามารถทำงานได้ในสังคมที่มีสารสนเทศเป็น ้ศูนย์กลาง ผู้เรียนจะต้องมีโอกาสในการจัดการสารสนเทศทุก ๆ ประเภทสามารถนำความรู้ และสารสนเทศที่ก่อให้เกิดประโยชน์ต่อตนเองและสังคมในอนาคตต่อไป

## 3. แนวคิดการจัดกิจกรรมตามลักษณะของผู้เรียน (Tailor – Made)

ในโลกยุคปัจจุบันคนสามารถที่จะเรียนได้จากแหล่งความรู้ที่หลากหลาย ดังนั้นการ ้จัดการศึกษาให้กับผู้เรียน ไม่ควรจำกัดเฉพาะอยู่เพียงในห้องและการควบคุมโดยผู้สอนเท่านั้น ้เนื่องจากผู้เรียนมีความแตกต่างระหว่างบุคคลจึงจำเป็นจะต้องจัดการเรียนการสอนให้สอดคล้อง ้กับความแตกต่างระหว่างบุคคล เพราะผู้เรียนแต่ละคนมีความรู้ ความเข้าใจ ประสบการณ์ และ การมองโลกแตกต่างกันออกไป การจัดการศึกษาที่สอนผู้เรียนจำนวนมาก (Mass Production Education) โดยรูปแบบที่จัดเป็นรายชั้นเรียนในปัจจุบัน ไม่สามารถที่จะตอบสนองความ ต้องการของผู้เรียนเป็นรายคนได้แต่ด้วยประสิทธิภาพของเทคโนโลยีคอมพิวเตอร์การเรียนตาม ี ความต้องการของแต่ละคน (Tailor-made Education) สามารถจะเป็นจริงได้ โดยมีครูคอยให้ การดูแลช่วยเหลือและแนะนำ และการนำการเรียนโดยใช้สื่อประสม สื่อประสมจะเข้ามาในรูป ของซีดีรอม (CD-ROM) ข้อมูลโดยเชื่อมโยงเข้ากับอินเทอร์เน็ต ที่เป็นระบบ เวิลด์ไวด์เว็บ (World Wide Web) ช่วยให้ผู้เรียนสามารถเห็นภาพ ฟังเสียง ดูการเคลื่อนไหว ฯลฯ และมี ี่สถานการณ์สมมุติต่างๆ ที่ช่วยให้ผู้เรียนเรียนรู้การ<mark>แก้ปัญหาด้วยตนเองได้ (บิลล์ เกตส์, Bill</mark> Gates อ้างถึงใน รุ่ง แก้วแดง, 2543)

รูปแบบการเรียนรู้ (Learning Style) เป็นวิธีการคิดและเรียนรู้ซึ่งมีลักษณะเฉพาะของ แต่ละบุคคล โดยบูรณาการลักษณะทางกายภาพ อารมณ์ และความรู้สึกนึกคิด ปรากฏให้เห็นว่า ึคนแต่ละคนเรียนรู้ได้ดีที่สุดอย่างไร และรูปแบบการเรียนรู้เป็นพฤติกรรมที่สามารถปรับเปลี่ยน ้ได้แนวคิดการจัดกิจกรรมตามลักษณะของกลุ่มผู้เรียน (Tailor-Made) เป็นแนวคิดที่จัดแบบการ ้เรียนให้เหมาะสมกับแต่<mark>ละบุคคล (อาชัญญา รัตนอุบล และคณะ, 2551) โดยมีรายละเอียดของ</mark> ิทฤษฎีและแบบการเรียนรู้ (Learning Style) ดังนี้

ิฮาร์ทแมน (Hartman, 1995 อ้างถึงใน สำนักงานส่งเสริมการศึกษานอกระบบและ การศึกษาตามอัธยาศัย, 2551) วิเคราะห์รูปแบบการเรียนรู้ของบุคคลและเสนอแนะวิธีการเรียน การสอนที่สามารถตอบสนองรูปแบบการเรียนรู้แต่ละแบบ ดังนี้

> แบบที่ 1 ใช้วิธีการทดลองในห้องทดลองฝึกปฏิบัติภาคสนามและการสังเกต แบบที่ 2 ใช้ตารางเวลา การจดบันทึก การระดมพลังสมอง แบบที่ 3 ใช้การบรรยาย การทำรายงาน แบบที่ 4 ใช้สถานการณ์จำลอง กรณีศึกษาและให้การบ้าน

้ดังนั้นการเรียนรู้ตามแนวคิดการจัดกิจกรรมตามลักษณะของกลุ่มผู้เรียน (Tailor Made) จึงได้แก่การจัดรูปแบบการเสริมสร้างการรู้สารสนเทศให้เหมาะกับบุคคล เน้นความแตกต่างของ ผู้เรียน เนื่องจากผู้เรียนมีความแตกต่างกัน การคำนึงถึงความแตกต่างระหว่างบุคคลเป็นการ ี ตอบสนองความแตกต่างระหว่างบุคคลทั้งจากบุคลิกภาพ สติปัญญา ความสนใจ พื้นฐานความรู้ โดยที่ผู้เรียนมีอิสระในการควบคุมการเรียนของตนเองและสามารถเลือกรูปแบบการเรียนที่ ้เหมาะสมกับตนเองได้ ดังนั้นการจัดกิจกรรมให้เหมาะสมกับความแตกต่างของผู้เรียน จะเป็น แนวทางให้ผู้เรียนเรียนรู้ได้ดีที่สุด ตามความเหมาะสมของตนเอง

#### 4. แนวคิดและทฤษฎีการสร้างโมดูล

จากการศึกษาเอกสารและงานวิจัยเกี่ยวกับ โมดูล ซึ่งมีแนวคิดในการเน้นผู้เรียนได้ ้ศึกษาด้วยตนเอง เป็นกิจกรรมการเรียนการสอนที่จัดให้ผู้เรียนได้เรียนตามความรู้ความสามารถ

ของตน เพื่อช่วยให้ผู้เรียนบรรลุผลสัมฤทธิ์ทางการเรียนตามวัตถุประสงค์ที่กำหนดไว้ การจัดทำ ้บทเรียนโมดูลนั้น อาจทำได้หลายรูปแบบ แต่เนื้อหาจะถูกจัดลำดับอย่างมีระบบและสัมพันธ์กัน (วราพรรณ น้อยสุวรรณ, 2548) องค์ประกอบของชุดการเรียนโมดูลแต่ละแบบจะมีลักษณะ ้เฉพาะในตัวบทเรียนเอง (บุญชม ศรีสะอาด, 2545) เพื่อให้สอดคล้องกับผู้เรียนวัตถุประสงค์เฉพาะ ้คือ การประเมินผลก่อนการเรียน กิจกรรม และการประเมินหลังการเรียน ซึ่งส่วนประกอบของ ิบทเรียนโมดูลดังกล่าวจะประกอบด้วย 1) หลักการและเหตุผล 2) จุดประสงค์ 3) การประเมินผล ี ก่อนการเรียน 4) กิจกรรมการเรียน 5) การประเมินผลหลังการเรียน ซึ่งจะช่วยให้ผู้เรียนได้ ทราบถึงความสามารถและความก้าวหน้าของตนทุกระยะ นอกจากนั้นช่วยลดภาระของผู้สอนใน การสอนข้อเท็จจริงต่างๆ แล<mark>ะ</mark>เปิดโอกาสให้ผู้เรียนได้เลือกเรียนตามเวลา ความเหมาะสมและ ตามความต้องการได้

จากการวิเคราะห์บริบทและสภาพปัญหาและผลกระทบในการรู้สารสนเทศ ทำให้ผู้วิจัย ้มองเห็นถึงรูปแบบการส่<mark>งเส</mark>ริมการรู้สารสนเทศ ที่จะส่งเสริมให้ผู้เรียนสร้างความคิดได้ด้วย ิตนเอง รู้จักคิดไตร่ตรองและมีวิจารณญาณ พร้อมกับวิธีการส่งเสริมความรู้ความสามารถการรู้ ี สารสนเทศโดยใช้โมดูล ซึ่งรายละเอียดเนื้อหาจะอิงมาตรฐานการรู้สารสนเทศ และรูปแบบการ ือบรมเป็นเชิงทฤษฎีและปฏิบัติ มีการทดสอบก่อนอบรมและหลังอบรม โดยคาดหวังว่านักศึกษา ี จะมีความรู้ความสามารถในการรู้สารสนเทศตาม 6 มาตรฐาน เพื่อเป็นความสามารถที่ติดตัว ี และเป็นแนวทางในการแก้ปัญหา คิดวิเคราะห์ และตระหนักถึงการศึกษาตลอดชีวิต

#### ประโยชน์ที่คาดว่าจะได้รับ

1. ได้รู้ความสามารถด้านการรู้สารสนเทศตามมาตรฐานการรู้สารสนเทศของนักศึกษา ปริญญาบัณฑิต

2. นำโมดูลชุดฝึกอบรมการส่งเสริมการรู้สารสนเท<mark>ศ ตามลักษณะของกลุ่มผู้เรียน</mark> สำหรับนักศึกษาปริญญาบัณฑิตไปใช้ในการพัฒนาและทักษะการรู้สารสนเทศเพื่อการค้นคว้า และวิจัยในอนาคตแก่นักศึกษาปริญญาบัณฑิต

3. นักศึกษามีความรู้ ความเข้าใจมาตรฐานการรู้สารสนเทศเพิ่มมากขึ้น ตามมาตรฐาน การรู้สารสนเทศ 6 มาตรฐาน

4. เป็นแนวทางในการจัดกิจกรรมส่งเสริมการรู้สารสนเทศเพื่อให้เกิดประสิทธิภาพและ การเรียนรู้ตลอดชีวิต

## ึบทที่ 2

## เอกสารและงานวิจัยที่เกี่ยวข้อง

ึการวิจัยเรื่อง "การพัฒนาโมดูลชุดฝึกอบรมการส่งเสริมการรู้สารสนเทศตามลักษณะ ของกลุ่มผู้เรียนสำหรับนักศึกษาปริญญาบัณฑิต" ผู้วิจัยได้ศึกษา คันคว้า เอกสารตำรา และ ึ่งานวิจัยที่เกี่ยวข้อง และได้รวบรว<mark>มความรู้ที่ได้มาเป็นความรู้พื้นฐานในการศึกษาซึ่</mark>งแบ่ง ืออกเป็น 4 ตอน ดังรายละเอีย<mark>ดต่อไปนี้</mark>

ี ตอนที่ 1 แนวคิดการรู้สาร<mark>สนเ</mark>ทศ

1.1 ความหมายของการรู้สารสนเทศ

1.2 ความสำคัญของการรู้สารสนเทศ

ี ตอนที่ 2 มาตรฐานการรู้สารสนเทศ

่ 2.1 มาตรฐา<mark>นการรู้สารสนเทศสำหรับบุคคลทั่ว</mark>ไป

่ 2.2 มาตร<mark>ฐานการรู้สารสนเทศระดับอุดมศึกษ</mark>า

ี ตอนที่ 3 แนวคิดการจัดกิจกรรมการเรียนการสอนตามตามลักษณะของผู้เรียน

- 3.1 แนวคิดการจัดกิจกรรมตามลักษณะของผู้เรียน (Tailor Made)
- 3.2 แนวคิดและทฤษฎีการสร้างโมดูล
- 3.3 แนวคิดเกี่ยวกับชุดฝึกอบรม

ตอนที่ 4 งานวิจัยที่เกี่ยวข้อง

- 4.1 งานวิจัยที่เกี่ยวข้องกับการรู้สารสนเทศในประเทศไทย
- 4.2 งานวิจัยที่เกี่ยวข้องกับการรู้สารสนเทศในต่างประเทศ

#### ี ตอนที่ 1 แนวคิดการรู้สารสนเทศ

#### 1.1 ความหมายของการรู้สารสนเทศ

้ความหมายของการรู้สารสนเทศ สรุปได้ดังนี้

ิสมาน ลอยฟ้า (2544) ได้ให้ความหมายของ การรู้สารสนเทศ หมายถึง เรื่องที่ ้เกี่ยวข้องกับความรู้ความสามารถด้านสนเทศโดยเป็นกระบวนการทางปัญญา เพื่อสร้างความ ้เข้าใจในความต้องการสารสนเทศ การค้นหา การประเมินการใช้สารสนเทศ และการสื่อสารที่มี <u>ประสิทธิภาพ การรู้สารสนเทศต้องอาศัยทักษะต่างๆ เช่น ทักษะการแก้ปัญหา ทักษะการคิด</u> ู้ทักษะการสื่อสาร ทักษะการใช้คอมพิวเตอร์ และทักษะอื่นๆ

บรีวิกและกี่ (Breivik and Gee, 1989) ได้ให้ความหมายของการรู้สารสนเทศ หมายถึง การหาสารสนเทศมาได้อย่างไร รู้จักประเมินและใช้สารสนเทศในการแก้ไขปัญหาหรือ ี การตัดสินใจอย่างมีประสิทธิภาพ สารสนเทศที่ได้มานั้นอาจมาจากแหล่งสารสนเทศอื่นๆ ที่ ี หลากหลาย ซึ่งรวมทั้งการบูรณาการทักษะการวิจัยและประเมินสารสนเทศ และความรู้เกี่ยวกับ ้เครื่องมือและแหล่งสาร<mark>สนเทค</mark>

ี คัลเธา (Kuhlthau, 1998) ได้ให้ความหมายของการรู้สารสนเทศ หมายถึงความสามารถ ในการอ่าน และการใช้สารสนเทศที่จำเป็นสำหรับชีวิตประจำวัน นอกจากนี้ยังเกี่ยวข้องกับความ ี ต้องการสารสนเทศ การแสวง<mark>หาสารสนเทศเพื่อการตัดสินใ</mark>จและการรู้ความต้องการสารสนเทศ ้ความสามารถในการจัดการกับมวลสารสนเทศที่ซับซ้อน ซึ่งกระทำได้โดยคอมพิวเตอร์หรือสื่อ ้อื่นๆ เพื่อที่จะเรียนรู้ตามความเปลี่ยนแปลงของสังคมและเทคนิคโดยใช้ทักษะความรู้ใหม่ๆ

ูเคอแรน (Curran, 1990) ได้ให้ความหมายของ การรู้สารสนเทศ หมายถึง ี ความสามารถที่รู้ได้ว่าสารสนเทศมีประโยชน์อย่างไร ได้มาจากที่ไหน ความสามารถในการ ้สืบค้นสารสนเทศ ความสามารถในการอธิบาย จัดระเบียบ และสังเคราะห์สารสนเทศ และ ้ความสามารถในการใช้สารสนเทศและสื่อสารสนเทศ

้ลื่นอกซ์ และวอล์กเคอร์ (Lenox and Walker, 1999) ได้ให้ความหมายของ การรู้ ี่สารสนเทศ หมายถึง ความสามารถของบุคคลใดบุคคลหนึ่งในการเข้าถึงและการเข้าใจแหล่ง ้ทรัพยากรสารสนเทศที่หลากหลาย ความเข้าใจโดยรวมของสนเทศนั้น หมายถึง ความสามารถ 3 ประการ ได้แก่

1. ความสามารถในการรู้ความต้องการของตัวเอง ซึ่งจะต้องใช้ทักษะในการคิด ้วิเคราะห์เพื่อพิจารณาตั้งคำถาม แยกแยะวิธีการศึกษาค้นคว้าและใช้ทักษะอย่างมีวิจารณญาณ เพื่อวิเคราะห์ประเมินผล

2. ความสามารถในการสืบค้นเพื่อแสวงหาคำตอบ

3. ความสามารถในการเข้าถึงสารสนเทศจากแหล่งสารสนเทศที่หลากหลาย เพื่อให้ ได้สารสนเทศที่ต้องการ

ฮูมส์ (Humes, 1999) ได้ให้ความหมายของ การรู้สารสนเทศ หมายถึง เป็นนิยาม ้ความสามารถในการเข้าถึงการประเมินจัดระบบและใช้สารสนเทศ จากแหล่งสารสนเทศที่ หลากหลายได้ เริ่มตั้งแต่ผู้รู้สารสนเทศ รู้ถึงความต้องการสารสนเทศ โดยกำหนดหัวข้อ หรือ เรื่องที่ต้องการค้นหาอย่างชัดเจน คัดเลือกคำศัพท์ที่เหมาะสม เพื่อแสดงคิดหรือหัวข้อที่ต้องการ ้คันหา กำหนดกลยุทธ์การค้นหาที่จะนำไปสู่การพิจารณาถึงความแตกต่างของแหล่งสารสนเทศ และวิธีการต่างๆ ที่จะใช้ในการจัดระบบของสารสนเทศที่ได้มาวิเคราะห์สารสนเทศที่รวบรวมมา ้ได้ โดยพิจารณาถึงคุณค่าความเกี่ยวข้อ<mark>งคุณภาพ</mark>และความเหมาะสมและเปลี่ยนสารสนเทศให้ อยู่ในรูปขององค์ความรู้ได้

ี สมาคมห้องสมุดมหาวิทยาลัยและวิจัยแห่งสหรัฐอเมริกา (ACRL, 2000) ได้ให้ ้ความหมายของ การรู้สารสนเทศ หมายถึง ที่ทำให้ปัจเจกบุคคลสามารถตระหนักรู้ได้ เมื่อ ้ตนเองมีความต้องการสารสนเทศ และมีความสามารถในการระบุตำแหน่ง ประเมินและใช้ สารสนเทศที่ต้องการได้อย่<mark>างมีประสิทธิภาพ</mark>

ี สมาคมห้องสมุดวอชิงตัน (WLMA, 2001) ได้ให้ความหมายของ การรู้สารสนเทศ ี หมายถึง ความสามารถในการใช้สารสนเทศอย่างถูกต้อง ซึ่งเป็นความสามารถขั้นพื้นฐาน <u>ประกอบด้วยทักษะการพูด การอ่าน การเขียน ซึ่งความสามารถดังกล่าวประกอบด้วยทักษะที่</u> ้เกี่ยวกับการสารสนเทศ (Information Skill) และความรู้เกี่ยวกับคอมพิวเตอร์ (Computer Literacy) ความรู้เกี่ยวกับสื่อสารสนเทศ (Media Literacy) และความเกี่ยวกับเทคโนโลยี สารสนเทศ (Technology Literacy)

จากความหมายดังกล่าว<mark>สรุป</mark>ได้ว่า การรู้สารสนเทศ หมายถึง ความสามารถในการ ้เข้าถึง ประเมินและใช้สารสนเทศจากหลายแหล่ง นอกจากนั้นยังสามารถคิดวิเคราะห์ แยกแยะ ้สิ่งที่ตนเองต้องการและไม่ต้องการได้ เมื่อได้รับข้อมูลข่าวสารจากสื่อสารสนเทศ ตระหนักถึง ี ความสำคัญของสารสนเทศที่ถูกต้องและสมบูรณ์ นอกจากนั้นยังสามารถกำหนดชนิดและ ขอบเขตของสารสนเทศที่ตนเองต้องการ นำไปสู่การค้นคว้าในการแก้ปัญหาและนำไปใช้ได้ ้อย่างมีประสิทธิภาพ เพื่อให้เกิดประโยชน์สูงสุด

### 1.2 ความสำคัญของการรู้สารสนเทศ

การดำรงชีวิตในปัจจุบันนี้ไม่สามารถที่จะหลีกเลี่ยงการรับข้อมูลข่าวสารได้ ข่าวสารจะ ้เข้ามาให้บริโภคในทุกๆนาที โดยช่องทางที่สำคัญคือ สื่อสารสนเทศ แต่มีทางเลือกที่จะเลือกรับ สารสนเทศที่มีประโยชน์ต่อตนเอง รู้ทันว่าสารสนเทศมีที่มาที่ไปอย่างไร โดยที่การรู้สารสนเทศ ในอดีต จะจำกัดอยู่ในแง่มุมของการหาข้อมูลจากห้องสมุดหรือบรรณารักษ์นั้นไม่เพียงพอต่อ ี การบริโภคสารสนเทศที่มากมาย ดังนั้นช่องทางในปัจจุบันถึงผ่านทางเทคโนโลยีสารสนเทศ จึง ไม่เพียงแค่การค้นหาในหนังสือหรือห้องสมุดต่อไป แต่เป็นการรู้แหล่งที่มาที่ไป และสามารถ ีแยกแยะสารสนเทศ ที่ได้รับมาได้อย่างมีประสิทธิภาพ ไม่ตกเป็นเหยื่อของสารสนเทศ

การรู้สารสนเทศเป็นสิ่งจำเป็นต่อการดำรงชีวิตประจำวัน ในการตัดสินใจของทุกคนใน ้สังคมยุคสารสนเทศ เช่น จะทำลงทุนธุรกิจในที่ใด จะเรียนที่ใดเป็นต้น นอกจากนี้สารสนเทศ ้ช่วยก่อให้เกิดแนวคิด และแนวทางการเริ่มต้นงานใหม่ เพื่อนำไปสู่การพัฒนา สารสนเทศยังเป็น ้เครื่องมือที่สำคัญอย่างยิ่งในการพัฒนาประเทศในทุก ๆด้าน ดังนั้นการรู้สารสนเทศจึงมีความ ี สำคัญต่อความสำเร็จของบุคคลในด้านต่าง ๆ ดังนี้ (ชุติมา สัจจานันท์, 2544)

1. การดำรงชีวิตประจำวัน ผู้รู้สารสนเทศจะเป็นผู้ที่สามารถวิเคราะห์ประเมินและ ใช้สารสนเทศให้เกิดประโยชน์สูงสุดแก่ต<sub>ื่</sub>นเองเมื่อต้องการตัดสินใจเรื่องใดเรื่องหนึ่งได้อย่างมี ประสิทธิภาพ

2. การศึกษา จากพระราชบัญญัติการศึกษาแห่งชาติ พ.ศ. 2542 มีการปฏิรูปการ เรียนรู้ที่เน้นผู้เรียนเป็นสำคัญ ดังนั้นบทบาทของผู้สอนจึงเปลี่ยนเป็นผู้ให้คำแนะนำชี้แนะโดย ือาศัยทรัพยากรเป็นพื้นฐานสำคัญ การรู้สารสนเทศเป็นสิ่งจำเป็นสำหรับการศึกษาของบุคคล ทุกระดับ ทั้งการศึกษาในระบบโรงเรียน การศึกษานอกระบบโรงเรียน การศึกษาตามอัธยาศัย และการเรียนรู้ตลอดชีวิต

3. การประกอบอาชีพ ในปัจจุบันการประกอบอาชีพใดก็ตามล้วนพึ่งพา ิ ความสามารถด้านการรู้ส<mark>ารสนเทศ เทคโนโลยีและภาษา เนื่องจ</mark>ากการรู้สารสนเทศส่งผลไปยัง การรู้ทักษะต่างๆ แม้แต่ก<mark>าร</mark>รู้คอมพิวเตอร์ในปัจจุบันถือว่าเป็นเป็นพื้นฐานสำคัญของการรู้ ิสารสนเทศ ในกระบวนการเข้าถึงและสืบค้นสารสนเทศจากฐานข้อมูลสืบค้นทรัพยากร สารสนเทศ

4. สังคม เศรษฐกิจ และการเมือง การรู้สารสนเทศเป็นสิ่งสำคัญโดยเฉพาะสังคม ียุคสารสนเทศ (Information Age) บุคคลจำเป็นต้องรู้สารสนเทศเพื่อปรับตนเองให้เข้ากับสังคม ้เศรษฐกิจ และการเมือง ในการใช้สารสนเทศยุคใหม่ มีความจำเป็นที่ต้องรู้ในด้านจริยธรรม สารสนเทศ และด้านลิขสิทธิ์

้นอกจากนี้ ไพฑูรย์ สินลารัตน์ (2548) กล่าวว่า การรู้สารสนเทศ เป็นเงื่อนไขหลักของ ้สังคมเศรษฐกิจฐานความรู้ ผู้เรียนในยุคเศรษฐกิจฐานความรู้ ต้องมีคุณสมบัติในการมีความคิด สร้างสรรค์ เพื่อจะได้เป็นคนที่รู้จักคิด และสร้างสรรค์สิ่งใหม่ๆให้แก่สังคม ผู้สอนจะต้องชี้แนะให้ ผู้เรียนเริ่มค้นหาตัวเองจากแหล่งข้อมูลความรู้ต่างๆ โดยเปิดโอกาสให้ผู้เรียนเรียนรู้วิธีการว่าจะ เรียนรู้อย่างไร สามารถค้นคว้าหาข้อมูลความรู้ต่างๆ ที่ตนเองต้องการ เหมือนกับการสอนให้ ผู้เรียนรู้จักเรียนรู้และทำอย่างไรที่จะเข้าถึงข้อมูลความรู้ที่ต้องการ การรู้หนังสือสำหรับ ประชาชนที่เน้นความสามารถในการอ่านออกเขียนได้ความสามารถในการคิดคำนวณ ซึ่งเป็น ี ทักษะพื้นฐานล้วนแต่เป็นสิ่งที่เป็นประโยชน์ แต่โลกปัจจุบันที่อยู่ในสภาพไร้พรมแดน การรู้ หนังสือแบบเดิมๆ ไม่เพียงพอต่อการก้าวทันกระแสโลก ควรมีการดำเนินการศึกษาและ ี จัดเตรียมยุทธศาสตร์ระดับชาติ เพื่อกำหนดนโยบายเกี่ยวกับการรู้สารสนเทศ (Information

Literacy) ซึ่งจะเป็นขีดความสามารถที่มีความจำเป็นสำหรับคนไทยในปัจจุบัน และอนาคต (รังสรรค์ สุกันทา, 2543)

การสร้างบุคคลให้เป็นผู้รู้สารสนเทศ คือ การสร้างบุคคลให้เป็นผู้เรียนรู้ตลอดชีวิต (Lifelong Learner) หมายถึง บุคคลที่รู้ว่าจะเรียนรู้ได้อย่างไร (People Who Have Learned How to Learn) ตั้งแต่เริ่มต้นจึงเป็นเรื่องจำเป็น ประกอบกับการศึกษาในปัจจุบันที่เน้นการ เรียนรู้ด้วยตนเอง โดยเฉพาะในระดับปริญญาตรีที่จะต้องเริ่มคิดวิเคราะห์ และแก้ปัญหาให้ได้ เมื่อผู้เรียนมีลักษณะเป็นผู้รู้สารสนเทศ (Information Literate Person) ซึ่งจะเป็นผู้เรียนที่มีความ ้เป็นอิสระ และมีศักยภาพ มีความเชื่อมั่นในความ<mark>สามา</mark>รถในการแก้ปัญหา และรู้ว่าอะไรคือ ี สารสนเทศที่ตรงกับความต้องการ ของตน รู้วิธีการจัดการกับเครื่องมือทางเทคโนโลยีต่าง ๆ เพื่อ ี การเข้าถึงสารสนเทศ และการสื่อสาร ซึ่งจะทำให้สามารถจัดการในสถานการณ์ที่มีคำตอบที่ ี หลากหลายได้เป็นอย่างดี <mark>สามารถปรับ</mark>ตัวให้เข้ากับการเปลี่ยนแปลง และสามารถปฏิบัติหน้าที่ ้ได้อย่างเป็นอิสระ แต่ใน<mark>ขณะเ</mark>ดียวกันก็ทำงานร่วมกลุ่มได้ ทำให้สามารถค้นหา ประเมิน และใช้ ี สารสนเทศเพื่อการแก้ปัญหาต่างๆ หรือการตัดสินใจได้อย่างมีประสิทธิภาพ ซึ่งสอดคล้องกับคำ ึกล่าวที่ว่า "สารสนเทศ คือ อำนาจ (Information is Power)" หมายถึง บุคคลที่มีสารสนเทศที่ดี ี และรู้ว่าจะใช้สารสนเทศอ<mark>ย่างไร จะเป็นผู้ที่เหนือกว่าผู้ที่ไม่รู้ว่าจะไ</mark>ด้รับสารสนเทศอย่างไร และ ้ ไม่รู้ว่าจะใช้สารสนเทศอย่าง<mark>ไร ผลแห่งความไม่รู้สารสนเทศจะเป็นผลร้ายต่อทั้งบุคคลนั้นและต่อ</mark> ์สังคม (สมาน ลอยฟ้า, 2544; <mark>เ</mark>อกสารประกอบการสอนวิ<mark>ชา 412102 การรู้สารสนเทศ, 2549)</mark>

ี่สรุป ความสำคัญของการรู้<mark>สารสนเทศ มีความเกี่</mark>ยวพันกับชีวิตประจำวันและการศึกษา ้คันคว้าโดยเฉพาะอย่างยิ่งในระดับอุดมศึกษา ซึ่งต่อไปถือเป็นการสร้างบุคลากรที่จะเป็นพลังสมอง ของประเทศ รัฐบาลจึงต้องให้ความสำคัญทั้งในด้านการยกระดับคุณภาพการเรียนการสอน การ ้วิจัย การสร้างองค์ความรู้ใหม่ เพื่อเป็นแรงขับเคลื่อนทางปัญญาที่จะนำไปสู่การพัฒนาของ ประเทศ ดังนั้นการเสริมสร้างการรู้สารสนเทศในระดับอุดมศึกษาจึงเป็นสิ่งจำเป็น เพราะเป็น ้ปัจจัยที่ส่งผลโดยตรงต่อคุณภาพของบุคคลในระดับผู้นำสังคม นอกจากนั้นในปัจจุบันสารสนเทศ แพร่กระจายไปอย่างกว้างขวาง และรวดเร็วทั้งในหลากหลายรูปแบบ เนื้อหา ทำให้มีโอกาสที่จะ ได้รับทราบข้อมูลที่ช่วยให้เกิดความเข้าใจในด้านต่างๆไม่ว่าจะเป็นเศรษฐกิจ การเมือง ้ต่างประเทศ สังคม และวัฒนธรรม รวมทั้งทำให้เกิดความสำนึกที่ดี มีความรับผิดชอบ และเกิด ้พัฒนาการในด้านต่างๆ ซึ่งส่งผลต่อคุณภาพชีวิต สังคมที่สันติสุข

#### 2. มาตรฐานการรู้สารสนเทศ (Information Literacy Standard)

2.1 มาตรฐานการรู้สารสนเทศสำหรับบุคคลทั่วไป

2.1.1 มาตรฐานการรู้สารสนเทศของประเทศออสเตรเลียและนิวซีแลนด์ เกิดขึ้นโดย ึ คณะกรรมการบรรณารักษ์อุดมศึกษาของประเทศออสเตรเลีย (Council of Australian University Librarian : CAUL) ร่วมมือกับประเทศนิวซีแลนด์ในการกำหนดกรอบการรู้ ี่สารสนเทศของออสเตรเลียและนิวซีแลนด์ Australian and New Zealand Information Literacy Framework : ANZIL โดยนำมาตรฐานของสมาคมห้องสมุดมหาวิทยาลัยและวิจัยแห่ง ิสหรัฐอเมริกา (Association of College and Research Libraries : ACRL) ไปประยุกต์ใช้ในปี ึ ค.ศ. 2001 และฉบับปรับปรุงในปี ค.ศ. 2004 ประกอบด้วยมาตรฐาน 6 มาตรฐาน ดั่งนี้

มาตรฐานที่ 1 ตระหนักถึงความต้องการสารสนเทศรวมทั้งสามารถกำหนด ลักษณะและขอบเขตของสารสนเทศที่ต้องการได้

้มาตรฐานที่ 2 คันหาสารสนเทศที่ต้องการได้อย่างมีประสิทธิภาพและ ประสิทธิผล

ี มาตรฐ<mark>านที่ 3 ประเมินผลเชิงวิเคราะห์กับสารสนเทศและกระบวนการค้นหา</mark> สารสนเทศที่ต้องการได้

้มาตรฐานที่ 4 จัดการกับสารสนเทศทั้งที่ค้นหามาได้ หรือที่สร้างขึ้นใหม่ ี มาตรฐานที่ <mark>5 ประยุกต์ใช้สารสนเทศเดิมที่</mark>มีอยู่เข้ากับสารสนเทศใหม่ เพื่อสร้าง ้แนวความคิดใหม่ หรือสร้างความเข้าใจใหม่ได้

มาตรฐานที่ 6 ใช้สารสนเทศด้วยความเข้าใจและยอมรับในประเด็นทาง ้วัฒนธรรม จริยธรรม เศรษฐกิจ กฎหมาย และสังคมที่แวดล้อมขณะใช้สารสนเทศนั้นๆ ได้

2.1.2 มาตรฐานการรู้สารสนเทศสมาคมบรรณารักษ์ห้องสมุดมหาวิทยาลัย ้ออสเตรเลีย (2001) เป็นมาตรฐานการรู้สารสนเทศ ประกาศใช้ปี ค.ศ. 2001 ก่อนที่จะปรับปรุง เป็นมาตรฐานการรู้สารสนเทศของประเทศออสเตรเลียและนิวซีแลนด์ ปี ค.ศ. 2004 ประกอบด้วยมาตรฐาน ดังนี้

ี<br><mark>มาตรฐานที่ 1</mark> รู้ถึงความต้องการสารสนเทศและกำหนดขอบเขตความ ต้องการสารสนเทศได้

ผลลัพธ์

1.1 สามารถระบุและแสดงความต้องการสารสนเทศของตนได้ชัดเจน 1.1.1 ปรึกษากับบุคคลอื่น ประกอบด้วยเพื่อนร่วมงาน ผู้เชี่ยวชาญสนทนา ้กับบุคคลอื่น และสนทนาผ่านสื่ออิเล็กทรอนิกส์ในหัวข้อที่ศึกษาเพื่อกำหนดเรื่องหรือสารสนเทศ ้อื่นๆ ที่ต้องการ
1.1.2 สำรวจแหล่งสารสนเทศทั่วไปเพื่อให้เข้าใจในหัวข้อที่จะศึกษามากขึ้น

้ระบุแนวความคิดหลัก และกำหนดคำศัพท์ที่สอดคล้องกับทิศทาง  $1.1.3$ ้คำถามเกี่ยวกับสารสนเทศที่ต้องการได้รับ

1.1.4 ระบุหรือแก้ไขความต้องการสารสนเทศที่ตรงกับความต้องการ

1.1.5 มีความเข้าใจว่าสารสนเทศนั้นสามารถบูรณาการเข้ากับความคิดที่มีอยู่ ้เดิม ประสบการณ์ และ/หรือวิเคราะห์สร้างเป็นสารสนเทศชิ้นใหม่

1.1.6 กำหนดกรอบความรู้ที่มีอยู่เดิม

1.2 เข้าใจจุดมุ่งหมาย ขอบเขต และความเหมาะสมของแหล่งสารสนเทศที่ หลากหลาย

<u>1.2.1 เข้าใจวงจรการผลิต การรวบรวม การเผยแพร่สารสนเทศที่เป็น</u> ทางการและไม่เป็นทางการ

<u>1.2.2 รู้ถึงการจัดหมวดหมู่ของความรู้ซึ่งแตกต่างกันไปตามสาขาวิชาซึ่ง</u> ้ส่งผลต่อวงจรการผลิต การรวบรวมสารสนเทศ และการเข้าถึงแต่ละสาขาวิชา

1.2.3 แยกแยะคุณค่าความแตกต่างของแหล่งสารสนเทศในรูปแบบต่าง ๆ ู้เช่น บุคคล ตัวแทน มัลติมีเดีย ฐานข้อมูล เว็บไซต์ ชุดข้อมูล โสตทัศนวัสดุ หนังสือ

1.2.4 สามารถแยกแยะสื่อตามวัตถุประสงค์การผลิตสำหรับกลุ่มผู้ใช้ที่ ี แตกต่างกันได้ เช่น สาร<sup>ี</sup>สนเทศทั่วไปกับสารสนเท<mark>ศ</mark>วิชาการ สารสนเทศที่เป็นปัจจุบัน สารสนเทศที่เป็นอดีต

1.2.5 อธิบายความแตกต่างระหว่างแหล่งสารสนเทศปฐมภูมิ และทุติยภูมิ

โดยตระหนักว่าแหล่งสารสนเทศนั้นมีคุณค่าและลักษณะการใช้ก็แตกต่างกันตามสาขาวิชา 1.2.6 เข้าใจว่าสารสนเทศที่เป็นข้อมูลดิบมาจากแหล่งสารสนเทศปฐมภูมิ 1.3 สามารถพิจารณาถึงค่าใช้จ่ายและประโยชน์ที่จะได้รับจากสารสนเทศที่

ต้องการ

1.3.1 กำหนดสารสนเทศที่ต้องการใช้และตัดสินใจใช้ กระบวนการค้นหา ี สารสนเทศอย่างกว้างขวาง เช่น การใช้แหล่งทรัพยากรจากที่อื่น ๆ นอกเหนือจากแหล่งที่เคยใช้ ้อันได้แก่ รูปภาพ วีดีโอ เอกสาร หรือแผ่นเสียง บริการรับส่งเอกสาร

1.3.2 พิจารณาถึงความยืดหยุ่นของการเรียนรู้ทักษะใหม่ๆ เพื่อช่วยในการ ้รวบรวมสารสนเทศที่ต้องการ และความเข้าใจบริบทของเรื่อง

1.3.3 กำหนดแผนและช่วงระยะเวลา ที่ต้องการสารสนเทศ

- 1.4 สามารถประเมินซ้ำถึงขอบเขตของสารสนเทศที่ต้องการใช้ได้
	- 1.4.1 ทบทวน ปรับปรุงหรือแก้ไขคำถามเกี่ยวกับสารสนเทศที่ต้องการให้

ชัดเจน

142 ใช้และสามารถกำหนดเกณฑ์ที่ใช้ในการตัดสินใจเลือกทรัพยากร

สารสนเทศ

ี มาตรฐานที่ 2 สามารถเข้าถึงสารสนเทศได้อย่างมีประสิทธิภาพและ ประสิทธิผล

ผลลัพธ์

่ 2.1 สามารถเลือกสรรกระบวนการสืบค้นที่เหมาะสม หรือ เลือกสรรเครื่องมือ เข้าถึงสารสนเทศที่ต้องการ

2.1.1 กำหนดวิธีการที่ใช้ศึกษาได้เหมาะสม เช่น การทดลอง การสาธิต การทำงานภาคสนาม

2.1.2 ศึกษาประโยชน์และประยุกต์ใช้กระบวนการสืบค้นหลายๆ วิธี

2.1.3 ศึกษาขอบเขต เนื้อหา และโครงสร้างของเครื่องมือเข้าถึงสารสนเทศ

2.1.4 คัดเลือกวิธีการที่มีประสิทธิภาพและประสิทธิผลที่เหมาะสมเพื่อ

้เข้าถึงสารสนเทศที่ต้องการใช้ จากวิธีการศึกษา หรือเครื่องมือเข้าถึงสารสนเทศ

2.<mark>1.5 ปรึกษากับผู้เชี่ยวชาญด้านสารสนเ</mark>ทศเพื่อที่จะช่วยให้ทราบถึง ้เครื่องมือค้นหาสารสนเท<mark>ศ</mark>

2.2 สาม<mark>ารถกำหนดกลยุทธ์การสืบคันสารสนเทศและ</mark>ดำเนินการตามที่ ออกแบบไว้ได้อย่างมีประสิทธิภาพ

2.2.1 วางแผนการค้นคว้าที่เหมาะสมกับวิธีการที่ศึกษา

2.2.2 กำหนดคำสำคัญ คำพ้อง และคำที่สัมพันธ์กับสารสนเทศที่ต้องการ

ใช้ได้

2.2.3 คัดเลือกคำศัพท์ควบคุมที่เฉพาะเจาะจง หรือหมวดหมู่เฉพาะของ ้สาขาวิชา หรือเครื่องมือเข้าถึงสารสนเทศ

2.2.4 กำหนดกลยุทธ์การสืบคันโดยใช้คำสั่งที่เหมาะสมกับ เครื่องมือ เข้าถึงสารสนเทศ เช่น ตรรกบูลีน การตัดปลายคำ ฐานข้อมูล โปรแกรมค้นหา หรือการใช้ ้เครื่องมือที่มีอยู่ภายในแหล่งนั้นๆ เช่น ใช้ดรรชนี สำหรับการค้นหาในหนังสือ

2.2.5 ปรับปรุงกลยุทธ์การสืบค้นไปใช้กับเครื่องมือเข้าถึงสารสนเทศต่างๆ โดยใช้คำสั่งที่เหมาะสม การใช้โปรโทคอล และตัวค้นหาข้อมูล

2.2.6 ปรับปรุงกระบวนการสืบค้นที่เหมาะสมกับสาขาวิชา

่ 2.3 สามารถใช้วิธีการค้นคืนสารสนเทศโดยใช้วิธีการที่หลากหลาย

2.3.1 ใช้เครื่องมือเข้าถึงสารสนเทศต่างๆ ในการค้นคืนสารสนเทศใน รูปแบบที่หลากหลาย

2.3.2 ใช้แผนการจัดหมู่ระบบต่างๆ เช่น ระบบเลขเรียกหนังสือหรือดรรชนี ้เพื่อเข้าถึงสารสนเทศภายในห้องสมุดและแหล่งอื่นๆ

2.3.3 ใช้บริการออนไลน์หรือใช้บริการจากบุคคลเพื่อค้นหาสารสนเทศที่ ต้องการ เช่น บริการจัดส่งเอกสาร สมาคมวิชาชีพ หน่วยงานการวิจัย แหล่งสารสนเทศชุมชน ผู้เชี่ยวชาญและผู้ปฏิบัติงานต่างๆ

2.3.4 ใช้การสำรวจ เขียนจดหมาย การสัมภาษณ์ และวิธีการอื่นๆ ตาม ้ความต้องการเพื่อค้นหาสารสนเทศปฐมภูมิ

ี มาตรฐานที่ 3 สามารถประเมินคุณค่าสารสนเทศและแหล่งสารสนเทศอย่าง ี มีวิจารณญาณและบูรณาการสารสนเทศที่เลือกสรรแล้วเข้ากับความรู้เดิม

ผลลัพธ์

3.1 สามารถประเมินการใช้ประโยชน์ของสารสนเทศที่เข้าถึงได้

3.1.1 ประเมินด้านปริมาณ คุณภาพ และความสอดคล้องกับผลการค้นหา ้เพื่อเป็นแนวทางในการเลือกเครื่องมือเข้าถึงสารสนเทศ หรือวิธีการศึกษาอื่นที่ได้ประโยชน์มาก ที่สุด

3.1.2 บอกถึงข้อบกพร่องในการค้นคืน และกำหนดกลยุทธ์การสืบค้นที่ควร

ปรับปรุง

3.1.3 ทำการค้นหาซ้ำโดยการปรับปรุงกลยุทธ์การสืบค้นถ้าจำเป็น

3.2 สามารถสรุปแนวคิดสำคัญของสารสนเทศที่รวบรวมได้

3.2.1 อ่า<mark>น</mark>ข้อความและรวบรวมใจความสำคัญของเรื่องได้

3.2.1 เรียบเรียงสาระสำคัญเป็นคำพูดของตนเองและคัดเลือกข้อมูลที่

ถูกต้อง

สารสนเทศ

3.2.3 ระบุสารสนเทศที่สามารถนำไปอ้างอิงได้

3.3 สามารถอธิบายและประยุกต์ใช้เกณฑ์ขั้นต้นในการประเมินสารสนเทศและ แหล่งสารสนเทศได้

3.3.1 ตรวจสอบและเปรียบเทียบสารสนเทศจากแหล่งสารสนเทศต่างๆ ้เพื่อประเมินค่าความเชื่อถือของเนื้อหา ความเที่ยงตรง ความถูกต้อง ความน่าเชื่อถือของผู้แต่ง ้ความทันสมัย ทัศนคติหรือความคลาดเคลื่อนของสารสนเทศได้

3.3.2 วิเคราะห์โครงสร้างและเหตุผลเพื่อสนับสนุนข้อพิสูจน์หรือวิธี การศึกษา

3.3.3 พิจารณาและรู้ถึงคำภามที่ลำเอียง การปลอมแปลง หรือการยักย้าย

3.3.4 คำนึงถึงบริบทด้านวัฒนธรรม ลักษณะทางกายภาพซึ่งเป็นบริบทของ สารสนเทศที่สร้างขึ้นและเข้าใจผลกระทบที่มีต่อการแปลความสารสนเทศ

3.3.5 พิจารณาและเข้าใจความเป็นอคติของตัวเองกับบริบททางด้าน วัฒนธรรม

3.4 สามารถเข้าใจและแปลความหมายสารสนเทศอย่างมีเหตุผล โดยการ ี่สนทนากับบุคคลอื่น ผู้เชี่ยวชาญเฉพาะทาง และ/หรือผู้ปฏิบัติงานต่างๆ 3.4.1 มีส่วนร่วมการอภิปรายในกลุ่มและการอภิปรายอื่นๆ 3.4.2 มีส่วนร่วมในการสื่อสารอิเล็กทรอนิกส์ ออกแบบ การบรรยาย แบบต่างๆ เช่น จดหมายอิเล็กทรอนิกส์ กระดานแจ้งข่าว ห้องสนทนา 3.4.3 ขอความเห็นจากผู้เชี่ยวชาญ โดยใช้เครื่องมือหลายแบบ เช่น การ สัมภาษณ์ จดหมายอิเล็กทรอนิกส์ บริก<mark>ารจดหมายข่าว</mark> 3.5 สามารถพิจารณาทบทวนว่าคำถามที่ตั้งไว้ในช่วงแรกควรจะได้รับการ ปรับปรุงหรือไม่ 3.5.1 ตัดสินใจได้ว่ามีความพึ่งพอใจในสารสนเทศที่พบนั้น หรือต้องการ

25

สารสนเทศกีนเพิ่มเติม

3.5.2 ทบทวนกลยุทธ์การสืบคันและเพิ่มเติมแนวความคิดอื่นตาม ความจำเป็น

3.5.3 ทบทวนการใช้เครื่องมือเข้าถึงสารสนเทศ และขยายไปยัง ้เครื่องมืออื่นตามความ จ<mark>ำเป็นได้</mark>

<mark>มาตรฐานที่ 4 สามารถจัดหม</mark>วดหมู่ เก็<mark>บร</mark>วบรวม ถ่ายโอน และร่างสารสนเทศ ้ที่รวบรวมได้ หรือผลิตขึ้นมาใหม่ได้

### ผลลัพธ์

4.1 สามารถตัดต่อข้อความ บันทึกและจัดการสารสนเทศและแหล่งสารสนเทศ 4.1.1 คัดเลือกเทคโนโลยีที่เหมาะสมที่สุดสำหรับจัดการกับสารสนเทศที่ ี ต้องการได้ เช่น ใช้วิธีการคัดลอก/วาง ถ่ายเอกสาร เครื่องสแกนเนอร์ (Scanner) อุปกรณ์ วีดิทัศน์หรือเครื่องมือที่ใช้ในการสำรวจต่างๆ

4.1.2 สร้างระบบ วางโครงสร้างเพื่อจัดการสารสนเทศได้ เช่น บัตรบันทึก ข้อมูล บันทึกต้อนท้าย

4.1.3 พิจารณาแยกแยะความแตกต่างระหว่างแหล่งสารสนเทศแต่ละ ประเภท เข้าใจส่วนประกอบ และเขียนรูปแบบการอ้างอิงแหล่งสารสนเทศได้

-4.1.4 บันทึกสารสนเทศที่ตรงกับความต้องการ เพื่อใช้สำหรับการอ้างอิงใน ่อนาคต

4.1.5 จัดการกับเอกสาร รูปภาพ และข้อมูลที่เป็นดิจิตัลที่ต้องการ โดย ้เปลี่ยนรูปสิ่งเหล่านี้จากรูปแบบ และตำแหน่งเดิมและปรับเปลี่ยนไปเป็นเนื้อหาในรูปแบบใหม่ 4.2 ควรระวังรักษาระบบ และอุปกรณ์อำนวยความสะดวกต่างๆ ของระบบ 4.2.1 เคารพสิทธิต่างๆ ของผู้ใช้ทุกคน และไม่ทำทรัพยากรสารสนเทศเสียหาย 4.2.2 อ้างอิงทรัพยากรสารสนเทศที่ใช้อย่างถูกต้อง

423 ระมัดระวังที่จะแพร่ไวรัสคอมพิวเตอร์

4.3 เข้าใจการจัดหา การจัดเก็บ และการเผยแพร่เอกสารข้อมูล รูปภาพหรือ เสียงอย่างถูกกฎหมายได้

4.3.1 ปฏิบัติตามข้อกำหนดตามกฎหมาย และพระราชบัญญัติ

4.3.2 ยอมรับความประสงค์ของข้าพเจ้าของทรัพย์สินทางปัญญา

4.3.3 เข้าใจเรื่องลิขสิทธิ์ และกฎหมายสิทธิส่วนบุคคล และเคารพทรัพย์สิน ทางปัญญาอื่นๆ

4.3.4 การจัดการ การตีพิมพ์ และการเผยแพร่สารสนเทศต้องไม่ละเมิด ึกฎหมายลิขสิทธิ์ หรือสิทธิส่วนบุคคล

4.3.5 มีความเข้าใจข้อตกลง ในการจัดหาและการเผยแพร่สารสนเทศเพื่อ การศึกษา และการวิจัย

<mark>มาตรฐานที่ 5 ควรข</mark>ยาย ตีกรอบ หรือวางโครงร่าง หรือสร้างสรรค์ความรู้ใหม่ โดยบูรณาการจากความรู้เดิม และความรู้ใหม่ เป็นของตนหรือของกลุ่มได้

### ผลลัพธ์

5.1 สามารถประยุกต์ใช้สารสนเทศเดิมและสารสนเทศใหม่ในการวางแผนและ สร้างสรรค์ผลงานที่กำหนดไว้ได้

5.1.1 มีความเข้าใจว่าสารสนเทศแล<mark>ะความรู้ในสาขาวิชาใด ๆ นั้นเป็นส่วน</mark> หนึ่งของโครงสร้างทางสังคม ซึ่งเป็นผลมาจากการสัมมนาและการค้นคว้าวิจัย

5.1.2 จัดการกับเนื้อหาในลักษณะที่สนับสนุนจุดประสงค์ และรูปแบบของ งานที่ต้องการ เช่น ทำโครงเรื่อง ทำฉบับร่าง กระดานข่าว

5.1.3 อธิบายถึงความรู้และทักษะต่างๆ ที่มาจากประสบการณ์เดิมได้อย่าง ชัดเจนเพื่อวางแผนและสร้างสรรค์ผลงาน

5.1.4 บูรณาการสารสนเทศใหม่ รวมทั้งทำแนวคิดในลักษณะที่สนับสนุน จุดประสงค์ของผลงานที่ต้องการ

5.2 สามารถสังเคราะห์แนวคิดหลัก เพื่อสร้างเป็นแนวความคิดใหม่

5.2.1 รู้ถึงความเกี่ยวข้องกันระหว่างความคิดรวบยอดที่นำมารวมกันและ พยายามใช้ให้เป็นประโยชน์

5.2.2 สังเคราะห์ แล้วตั้งสมมุติฐานได้ว่าควรศึกษาหรือค้นหาสารสนเทศอื่น ้เพิ่มเติมหรือไม่

5.2.3 ใช้ประโยชน์จากเทคโนโลยีสารสนเทศ เช่น ตารางแผ่นข้อมูล ฐานข้อมูล มัลติมีเดีย และอุปกรณ์วีดิทัศน์ เพื่อศึกษาปฏิสัมพันธ์ของความคิด และปรากฏการณ์ ต่างๆ

5.3 สามารถเปรียบเทียบความรู้ใหม่กับความรู้เดิมเพื่อให้ทราบถึงคุณค่าที่ ้เพิ่มขึ้น สิ่งที่ขัดแย้งกัน หรือคุณลักษณะเฉพาะอื่น ๆ ของสารสนเทศได้ 5.3.1 กำหนดได้ว่ามีความพอใจสารสนเทศที่ได้ หรือต้องการสารสนเทศ

อื่นๆ

5.3.2 ใช้เหตุผลในการคัดเลือกเกณฑ์ เพื่อนำมาใช้ในการวิเคราะห์ว่า ี่สารสนเทศที่รวบรวมมาได้นั้นขัดแย้งกับสารสนทศที่ได้จากแหล่งอื่นๆ หรือไม่ 5.3.3 สรุปสารสนเทศที่รวบรวมได้

5.3.4 ทดสอบทฤษฎีด้วยเทคนิควิธีการที่เหมาะสมกับสาขานั้น ๆ เช่น การ สาธิต การทดลอง

5.3.5 กำหนดความถูกต้องที่เป็นไปได้โดยการตั้งคำถามถึงแหล่งข้อมูล ข้อจำกัดของเครื่องมือรวบรวมสารสนเทศ หรือกลยุทธ์ และความมีเหตุผลของการสรุปความ เพื่อเปรียบเทียบกับสารสนเทศหรือความรู้ที่มีอยู่เดิม

5.3.6 คัดเลือกสารสนเทศที่รวบรวมได้ให้ตรงกับหัวข้อที่ศึกษา 5.4 สามารถทบทวนกระบวนการที่พัฒนาเพื่อผลิตผลงานที่ต้องการได้ <u>5.4.1 คงไว้ซึ่งกิจกรรมต่างๆ ที่เกี่ยวข้องกระบวนการคันหาสารสนเทศ การ</u> <u> ประเมินและกระบวนการสื่อสารสนเทศ</u>

5.4.2 ทบทวน<mark>ค</mark>วามรู้ วิเคราะห์ความสำเร็<mark>จ</mark> ความลัมเหลวและกลยุทธ์ทางเลือกที่

ผ่านมา

5.5 สามารถสื่อส<mark>ารความรู้ ความคิดไปสู่บุคคลอื่นได้อย่างมีประสิทธิภาพ</mark> 5.5.1 เลือกวิธีการสื่อสารที่เหมาะสมกับเนื้อหา และผู้รับสารสนเทศ 5.5.2 ใช้เทคโนโลยีสารสนเทศที่เหมาะสมในการผลิตงานที่ต้องการได้ 5.5.3 ผลิตงานโดยคำนึงถึงการออกแบบและการสื่อสารสนเทศที่เหมาะสม

กับสิ่งแวดล้อม

5.5.4 สามารถสื่อสารอย่างชัดเจนด้วยวิธีการที่เหมาะสมกับกลุ่มผู้รับที่เป็น เป้าหมายได้

ี มาตรฐานที่ 6 มีความเข้าใจบริบททางวัฒนธรรม เศรษฐกิจ กฎหมาย และ สังคมเกี่ยวเนื่องกับการใช้ การเข้าถึงสารสนเทศ รวมทั้งใช้สารสนเทศอย่างมีจริยธรรม ชอบ ด้วยกฎหมายและเคารพสิทธิต่างๆ

ผลลัพธ์

่ 6.1 มีความเข้าใจบริบททางวัฒนธรรม จริยธรรม กฎหมายและสังคมที่แวดล้อม สารสนเทศและเทคโนโลยีสารสนเทศได้

6.1.1 ระบุและสามารถอภิปรายประเด็นที่เกี่ยวกับสิทธิส่วนบุคคลและความ ำโลกดภัยในการใช้สิ่งพิมพ์และอิเล็กทรอนิกส์

6.1.2 ระบุและสามารถอภิปรายประเด็นที่เกี่ยวกับการเข้าถึงสารสนเทศทั้ง ที่ไม่เสียค่าใช้จ่ายกับที่เสียค่าใช้จ่าย 6.1.3 ระบุและสามารถอภิปรายประเด็นที่เกี่ยวกับการตรวจสอบสารสนเทศ และเสรีภาพในการแสดงความคิดเห็น 6.1.4 มีความเข้าใจทรัพย์สินทางปัญญา ลิขสิทธิ์ และการใช้วัสดุที่มีลิขสิทธิ์ อย่างถูกต้อง 6.1.5 เข้าใจถึงความเหลื่อมล้ำด้านสารสนเทศ ตามปัจจัยทางสภาพ เศรษฐกิจของสังคม 6.2 ปฏิบัติตามกฎหมาย ระเบียบข้อบังคับ นโยบายและมารยาทที่เกี่ยวกับการ ้เข้าถึงและการใช้ทรัพยากรสารสนเทศได้ 6.2.1 เข้าใจการจัดหา การจัดเก็บ และการเผยแพร่เอกสาร ข้อมูล รูปภาพ หรือเสียง อย่างถูกกฎหมายได้ 6.2.2 ปฏิบัติตามนโยบายของหน่วยงานในการเข้าถึงทรัพยากรสารสนเทศ ่มีความเข้าใจว่าการลอกเลียนผลงานของคนอื่นเป็นเช่นไร  $6.2.3$ (Plagiarism) และไม่แอบอ้างเอาผลงานหรือความคิดของผู้อื่นมาเป็นของตน 6.2.4 มีความเข้าใจนโยบายของสถาบันที่เกี่ยวข้องกับการวิจัย ่ 6.2.5 มีส่วนร่วมในการอภิปรายผ่านสื่ออิเล็กทรอนิกส์ ยอมรับและปฏิบัติ ้อย่างเคร่งครัด เช่น มารยาทเครือข่าย ่ 6.3 ผู้รู้สารสนเทศ<mark>ควรอ้างอิงแหล่งสารสนเทศในการสื่อสาร</mark>ผลงาน 6.3.1 คัดเลือก รูปแบบการอ้างอิงสารสนเทศได้เหมาะสมและใช้ในการ อ้างอิงแหล่งสารสนเทศ 6.3.2 ยอมรับว่าแหล่งสารสนเทศนั้นมีสิทธิ์ตามพระราชบัญญัติ 6.3.3 มีความเข้าใจและเคารพความเชื่อดั้งเดิมและยอมรับความ หลากหลายทางวัฒนธรรมเกี่ยวกับการใช้สารสนเทศ มาตรฐานที่ 7 ควรตระหนักถึงการเรียนรู้ตลอดชีวิต และการมีส่วนร่วม ของพลเมืองนั้นจำเป็นต้องมีการรู้สารสนเทศ ผลลัพธ์ 7.1 เล็งเห็นคุณค่าการรู้สารสนเทศจำเป็นต้องเกี่ยวข้องกับการเรียนรู้ เทคโนโลยีสารสนเทศ จึงจะทำให้เกิดการเรียนรู้ได้อย่างอิสระตลอดชีวิต 7.1.1 ใช้แหล่งสารสนเทศที่หลากหลายเพื่อใช้ประกอบการตัดสินใจต่างๆ 7.1.2 คันหา จัดเก็บ เผยแพร่สารสนเทศตามสาขาต่างๆ ที่สนใจและ/หรือ สาขาที่เชี่ยวชาญ โดยการติดตามจากแหล่งสารสนเทศ

7.1.3 มีความพึงพอใจและบรรลุผลสำเร็จในการใช้สารสนเทศและแหล่ง สารสนเทศต่างๆ

7.1.4 ติดตามแหล่งสารสนเทศ เทคโนโลยีสารสนเทศ เครื่องมือเข้าถึง สารสนเทศและวิธีการสืบค้นให้ทันสมัยเสมอ

7.1.5 ตระหนักว่ากระบวนการค้นหาสารสนเทศหมุนเวียนไปเรื่อย ๆ ไม่คงที่ 7.2 สามารถพิจารณาว่าสารสนเทศใหม่มีส่วนเกี่ยวกับสถาบันประชาธิปไตย ี่ มีผลกระทบต่อบุคคลหรือไม่และค่อยๆ ประสานความแตกต่างนั้น <u>7.2.1 ระบุความแตกต่างของค่านิยมที่</u>หมุนเวียนเป็นสารสนเทศใหม่ หรือ ิสารสนเทศมีความเกี่ยวข้องกับค่านิยมของบุคคล<mark>และ</mark>ความเชื่อต่าง ๆ

7.2.2 ใช้เหตุผลที่จะยอมรับหรือปฏิเสธแนวความคิดที่พบได้ 7.2.3 รักษาหรือเชื่อมต่อค่านิยมโดยใช้ความรู้และประสบการณ์

2.1.3 มาตรฐานการรู้สารสนเทศ 9 ประการ โดยสมาคมห้องสมุดโรงเรียนแห่งประเทศ ิสหรัฐอเมริกา (American Association of School Libraries AASL, 1998) นับว่ามีบทบาทใน ี การจัดทำหลักสูตรการรู้ส<mark>ารสนเ</mark>ทศเพื่อใช้เป็นมาตรฐานในการสอนทักษะการรูสารสนเทศแก่ ี นักเรียนระดับประถมศึกษาและมัธยมศึกษา เพื่อสอนให้ผู้เรียนเป็นผู้รู้สารสนเทศซึ่งเป็นพื้นฐาน ี สำคัญของการเรียนรู้ตลอดชีวิต มาตรฐานการรู้สารสนเทศสำหรับนักเรียน 9 มาตรฐานโดย ี แบ่งเป็น 3 หมวดได้แก่ หมวดการรู้สารสนเทศ หมวดการเรียนแบบพึ่งพาตนเอง และหมวดการ นักเรียนที่เป็นผู้รู้สารสนเทศในระดับโรงเรียนจะต้องมีคุณลักษณะ มีความรับผิดชอบต่อสังคม ดังต่อไปนี้ (AASL, 1998)

หมวด 1 การรู้สารสนเทศ (Information Literacy)

ี มาตรฐานที่ 1 สามารถเข้าถึงสารสนเทศได้อย่างมีประสิทธิภาพและประสิทธิผล ตัวบ่งชี้ความสำเร็จ

1. ทราบถึงความจำเป็นของสารสนเทศ

2. ทราบถึงหลักเกณฑ์การตัดสินว่าสารสนเทศที่ค้นได้ถูกต้องและครอบคลุม เนื้อหาที่ต้องการ

่ 3. สามารถทำให้คำถามในเรื่องที่ต้องการเปลี่ยนไปสู่สารสนเทศที่ต้องการได้

4. ระบุถึงแหล่งสารสนเทศที่มีความหลากหลายได้

5. สามารถสร้างและใช้กลยุทธ์ในการสืบค้นสารสนเทศได้

ี มาตรฐานที่ 2 สามารถประเมินสารสนเทศได้อย่างมีหลักการ ตัวบ่งชี้ความสำเร็จ

1. สามารถตัดสินได้ว่าสารสนเทศนั้นมีความถูกต้อง ตรงประเด็น และ ครอบคลุมในสิ่งที่ต้องการ

2. รู้ถึงความแตกต่างระหว่างข้อเท็จจริงและข้อคิดเห็น

3. สามารถระบุถึงสารสนเทศที่คลาดเคลื่อนและไม่เป็นจริงได้

่ 4. สามารถเลือกสารสนเทศที่เหมาะสมกับปัญหาหรือข้อคำถามที่สงสัยได้ ้มาตรฐานที่ 3 สามารถใช้สารสนเทศได้อย่างถูกต้องและสร้างสรรค์

### ตัวบ่งชี้ความสำเร็จ

1. รู้ถึงการนำสารสนเทศมาประยุกต์ใช้

- ่ 2. สามารถร<mark>วบรวมสารสนเทศใหม่ที่สืบคันไ</mark>ด้มาเป็นความรู้แก่ตัวเอง
- 3. สามารถประยุกต์ใช้สารสนเทศมาแก้ไขปัญหาและข้อคำถามได้
- 4. สามารถสร้างและเผยแพร่สารสนเทศและความคิดในรูปแบบที่เหมาะสม

หมวด 2 คุณลักษณะของการเรียนแบบพึ่งตนเอง (Independent Learning) <mark>มาตรฐานที่ 4 สา</mark>มารถนำความรู้และทักษะที่ได้รับไปใช้ในการศึกษาหรือติดตาม ิสารสนเทศตามความถนัดและความสนใจของแต่ละบุคคล

ตัวบ่งชี้ความสำเร็จ

1. สามารถคันสารสนเทศที่แตกต่างกันไปตามความสนใจ

2. สามารถออกแบบ พัฒนา ประเมินสารสนเทศและแก้ไขสารสนเทศตามความ

#### สนใจได้

ี มาตรฐานที่ 5 สามารถทำความเข้าใจและเห็นคุณค่าของวรรณกรรมและนำ สารสนเทศไปใช้อย่างสร้างสรรค์

ตัวบ่งชี้ความสำเร็จ

- 1. เป็นผู้อ่านที่มีความสามารถและมีแรงกระตุ้นตามความสนใจ
- 2. สามารถทราบถึงจุดประสงค์ของการนำเสนอสารสนเทศในแต่ละรูปแบบ

3. สามารถจัดทำสารสนเทศในรูปแบบต่างๆได้

**มาตรฐานที่ 6** เป็นผู้ใฝ่หาความเป็นเลิศทางสารสนเทศ

ตัวบ่งชี้ความสำเร็จ

- 1. สามารถกำหนดกระบวนการสืบค้นที่มีคุณภาพและค้นหาสารสนเทศที่ดี
- 2. สามารถออกแบบกลยุทธ์ในการปรับปรุง แก้ไข และพัฒนาความคิดของ

ตนเคงให้ทันสมัย

หมวด 3 คุณลักษณะของการมีความรับผิดชอบต่อสังคม (Social Responsibility)

้มาตรฐานที่ 7 เข้าใจความสำคัญของสารสนเทศในสังคมแบบประชาธิปไตยและใช้ สารสนเทศเพื่อให้เกิดประโยชน์ต่อสังคม

ตัวบ่งชี้ความสำเร็จ

1. สามารถค้นหาสารสนเทศที่มีความหลากหลายในด้านแหล่ง เนื้อหา สาขาวิชา และวัฒนธรรม

2. สามารถเข้าใจหลักการเข้าถึงสารสนเทศที่มีความเสมอกัน

**มาตรฐานที่ 8** เป็นผู้มีพฤติกรรมเหมาะสมและมีจริยธรรมในการใช้สารสนเทศและ เทคโนโลยี

ตัวบ่งชี้ความสำเร็จ

1. มีหลักการคิดสืบค้นสารสนเทศอย่างมีอิสระ

2. เป็นผู้สามารถคำนึงถึงหลักสิทธิมนุษยชนได้

3. สามารถใช้เทคโนโลยีสารสนเทศอย่างมีความรับผิดชอบ

<mark>มาตรฐานที่ 9 สามารถเ</mark>ข้าร่วมกับชุมชนและสังคมเพื่อการสื่อสารและสร้างความรู้ ตัวบ่งชี้ความสำเร็จ

1. สามารถถ่าย<mark>ท</mark>อดความรู้และสารสนเทศใหม่แก่ผู้อื่นได้

2. สามารถคำนึงถึงความรู้ ความคิด แล<mark>ะภู</mark>มิหลังของผู้เข้าร่วมประชุมในการ สื่อสารสารสนเทศได้

่ 3. สามารถร่วมมือกับเพื่อนในการระบุปัญหาและค้นหาวิธีการแก้ไขปัญหาได้

4. สามารถร่วมมือกับเพื่อนในการออกแบบ จัดทำ ประเมินสารสนเทศ และ หาวิธีการแก้ปัญหาได้

# 2.2 มาตรฐานการรู้สารสนเทศระดับอุดมศึกษา

สมาคมห้องสมุดมหาวิทยาลัยและวิจัยแห่งสหรัฐอเมริกา (ACRL, 2000) ได้กำหนด ้มาตรฐานความสามารถในการรู้สารสนเทศเพื่อเป็นแนวทางสำหรับอาจารย์ผู้สอนและ บรรณารักษ์ห้องสมุด เพื่อประเมินความสามารถทางการรู้สารสนเทศของนักศึกษา เมื่อปี ึ ค.ศ.2000 ประกอบด้วยมาตรฐาน 5 ข้อ ดัชนีชี้วัด 22 ข้อ และภายใต้ดัชนีชี้วัดได้ระบุผลลัพธ์ 84 ข้อ ต่อมาในปี ค.ศ.2001 ได้เสนอวัตถุประสงค์ของการสอนการรู้สารสนเทศไว้เป็นต้นแบบ ้สำหรับอาจารย์ผู้สอนและบรรณารักษ์ห้องสมุดสถาบันอุดมศึกษา เพื่อเป็นการประกันคุณภาพ ี ของนักศึกษาอันเป็นผลผลิตจากสถาบันอุดมศึกษาว่าเป็นผู้รู้สารสนเทศดังนี้ (AASL, 1998 อ้าง ถึงใน สุจิน บุตรดีสุวรรณ, 2546)

ี มาตรฐานที่ 1 สามารถกำหนดชนิดและขอบเขตของสารสนเทศที่ต้องการได้ ตัวบ่งชี้ความสำเร็จ

1.1 สามารถกำหนดและอธิบายสารสนเทศที่ต้องการได้อย่างชัดเจน ผลลัพธ์ที่ได้

1.1.1 สามารถแสดงความคิดเห็นเกี่ยวกับหัวเรื่องในการทำวิจัยหรือ สารสนเทศที่ตนเองต้องการค้นหาในห้องเรียนกับครูผู้สอนกับกลุ่มกิจกรรม แสดงความคิดเห็น ผ่านสื่ออิเล็กทรอนิกส์ได้

1.1.2 สามารถพัฒนาหัวข้อรายงานที่ตนเองศึกษาและกำหนดคำถามที่จะ ู นำไปสู่สารสนเทศที่ต้องการใช้ได<u>้</u>

1.1.3 สามารถค้นหาแหล่งสารสนเทศที่จะนำมาสนับสนุนหัวข้องานวิจัยของ ิตนเองได้

<u>1.1.4 สามารถกำหนดหรือปรับปรุงสารสนเทศให้สอดคล้องกับสารสนเทศที่</u> ิตนเองต้องการได้

<u>1.1.5 สามารถอธิบายและระบุแนวคิดหลักและ</u>กำหนดคำศัพท์ที่จะใช้ในการ ้อธิบายถึงสารสนเทศที่ตนต้องการได้

1.1.6 สามารถเชื่อมโยงและบูรณาการสารสนเทศใหม่กับความรู้ที่มีอยู่เดิม เพื่อสร้างความรู้ใหม่ได้

ตัวบ่งชี้ความสำเร็<mark>จ</mark>

1.2 สามารถจำแน<mark>กประเภทและรูปแบบของแหล่งสารสนเทศและสารสนเทศที่</mark> น่าเชื่อถือต่างๆได้

ผลลัพธ์ที่ได้

1.2.1 ทราบว่าสารสนเทศที่เป็นทางการ (Formally) และไม่เป็นทางการ (Informally) ผลิตขึ้นอย่างไร มีการจัดการอย่างไร มีการเผยแพร่อย่างไร

ี 1.2.2 ตระหนักว่าความรู้สามารถถูกจัดแบ่งได้ตามสาขาวิชาซึ่งช่วยให้ สามารถเข้าถึงสารสนเทศได้อย่างง่ายขึ้น

1.2.3 สามารถจำแนกคุณค่าและความแตกต่างของแหล่งสารสนเทศใน รูปแบบต่างๆ เช่น สื่อประสม ฐานข้อมูล เว็บไซต์ ชุดข้อมูล เสียง ภาพ และหนังสือ เป็นต้น 1.2.4 สามารถจำแนกคุณค่าและความแตกต่างของแหล่งสารสนเทศที่มี

์ศักยภาพเหล่านั้นได้ เช่น ความแตกต่างระหว่างแหล่งสารสนเทศที่ได้รับความนิยมและแหล่ง ี สารสนเทศทางวิชาการได้ แยกความแตกต่างระหว่างแหล่งสารสนเทศที่เป็นปัจจุบันและแหล่ง สารสนเทศที่เป็นประวัติศาสตร์ได้

1.2.5 สามารถแยกความแตกต่างของแหล่งสารสนเทศปฐมภูมิและแหล่ง ี่ สารสนเทศทุติยภูมิ โดยตระหนักว่าแต่ละแหล่งใช้งานอย่างไรและมีความสำคัญต่างกันอย่างไร

1.2.6 สามารถเข้าใจว่าสารสนเทศที่เป็นข้อมูลดิบมาจากแหล่งข้อมูลปฐมภูมิ ตัวบ่งชี้ความสำเร็จ

1.3 สามารถพิจารณาถึงราคา / ค่าใช้จ่ายในการหาสารสนเทศกับประโยชน์ที่จะ ได้รับโดยแสดงออกถึงลักษณะเหล่านี้

ผลลัพธ์ที่ได้

1.3.1 กำหนดแหล่งที่มีสารสนเทศที่ต้องการใช้และตัดสินใจขยาย <u>กระบวนการค้นหาสารสนเทศจากแหล่งทรัพยากรสารสนเทศที่มีอยู่ เช่น การยืมระหว่าง</u> ี ห้องสมุด การใช้แหล่งทรัพยากรจากที่อื่นนอก<mark>เหนือจ</mark>ากแหล่งที่เคยใช้ การใช้ภาพ วิดีโอ ข้อความหรือเสียงได้ สามารถกำหนดแหล่งที่มีสารสนเทศโดยตรงและใช้บริการอื่นที่เหมาะสม เพื่อให้ได้สารสนเทศที่ต้องการ

<u>1.3.2 สามารถพิจารณาความเป็นไปได้ในการได้มาซึ่งสารสนเทศภาษาอื่น</u> ้เพื่อรวบรวมสารสนเทศที่ต้องการเพิ่มเติมและสามารถเข้าใจบริบทของสารสนเทศได้ <u>1.3.3 สามารถวางแผนและกำหนดระยะเวลาในการแสวงหาสารสนเทศที่</u>

ต้องการ

ตัวบ่งชี้ความสำเร็จ

1.4 สาม<mark>ารถประเมินขอบเขตของสารสน</mark>เทศที่ต้องการใช้ได้ ผลลัพธ์ที่ได้

1.4.1 สามารถทบทวนว่าสารสนเทศที่มีอยู่ในเบื้องต้นสามารถตอบคำถาม การวิจัยได้อย่างชัดเจน หรือต้องการปรับปรุงใหม่

1.4.2 สามารถกำหนดเกณฑ์มาตรฐานในการตัดสินใจใช้สารสนเทศหรือ

เลือกสารสนเทศ

<mark>มาตรฐานที่ 2</mark> สามารถเข้าถึงสารสนเทศที่ต้องการอย่างมีประสิทธิภาพและ

ประสิทธิผล

ตัวบ่งชี้ความสำเร็จ

2.1 เลือกวิธีการค้นหาอย่างมีหลักการ (Investigative Methods) หรือเลือก ระบบการค้นคืนสารสนเทศเพื่อใช้ในการเข้าถึงสารสนเทศได้อย่างเหมาะสม

ผลลัพธ์ที่ได้

2.1.1 สามารถจำแนกวิธีการค้นหาสารสนเทศอย่างมีหลักการได้อย่าง เหมาะสม เช่น ใช้วิธีการทดลองสาธิต การเลียนแบบ หรือลงภาคสนาม

2.1.2 สามารถสำรวจผลดีและความเหมาะสมของวิธีการค้นหาสารสนเทศ ้อย่างมีหลักการต่าง ๆ ได้

2.1.3 ศึกษาขอบเขต เนื้อหาและโครงสร้างของระบบการสืบค้นสารสนเทศ ได้โดยไม่คำนึงถึงรูปแบบ เช่น ดรรชนี และสามารถใช้คำแนะนำการใช้ หรือเมนูช่วยเหลือบน ้อินเทอร์เน็ต ในการค้นหาสารสนเทศที่มีอยู่ในระบบ เข้าใจความแตกต่างระหว่างดรรชนีกับ ฐานข้อมูลออนไลน์ ความแตกต่างระหว่างฐานข้อมูลเอกสารเต็มรูป (Full text) กับฐานข้อมูล ้บรรณานุกรมสามารถคัดเลือกเครื่องมือเพื่อค้นหาสารสนเทศที่ต้องการใช้ได้เหมาะสม

2.1.4 สามารถคัดเลือกแนวทางในการเข้าถึงสารสนเทศที่ต้องการจาก วิธีการค้นหาสารสนเทศอย่างมีหลักการหรือใช้ระบบการสืบค้นสารสนเทศที่มีประสิทธิภาพและ มีประสิทธิผล

ตัวบ่งชี้ความสำเร็จ

2.2 สามารถสร้างและออกแบบกลยุทธ์ในการสืบค้นสารสนเทศและดำเนินตาม ึกลยุทธ์ที่ออกแบบไว้อย่างมีประสิทธิภาพ

ผลลัพธ์ที่ได้

2.2.1 ส<mark>ามารถพัฒนาวางแผนการวิจัยให้สอดคล้องกับวิธีการในการสำรวจ</mark> ิสารสนเทศที่ต้องการอย่างเหมาะสม

2.2.2 กำหนดคำสำคัญ คำพ้องความหมายและคำที่สัมพันธ์กับสารสนเทศที่ ่ ต้องการโดยสามารถกำหนดคำสำคัญหรือวลีที่เป็นตัวแทนของหัวข้อที่ศึกษาทั้งในแหล่งทั่วไป ู้เช่น บัตรรายการ ดรรชนี<mark>วา</mark>รสาร แหล่งออนไลน์ และแหล่งเฉพาะสาขาวิชา เป็นต้น การกำหนด ี คำศัพท์ที่ใช้เป็นทางเลือก เช่น คำต่างกันมีความหมายเหมือนกัน คำที่มีความหมายกว้างกว่า หรือแคบกว่า และวลีที่แทนหัวข้อที่ศึกษาได้

2.2.3 สามารถเลือกศัพท์เฉพาะที่ใช้ในสาขาวิชาหรือใช้ในแหล่งสืบคัน สารสนเทศ

2.2.4 กำหนดกลยุทธ์การค้นหาสารสนเทศ โดยใช้คำสั่งที่เหมาะสมกับระบบ ิการค้นคืนสารสนเทศที่เลือกไว้ เช่น การค้นคืนโดยใช้เทคนิคตรรกบูลีน เทคนิคการตัดคำ การ <u>ใช้</u>คำใกล้เคียง ในกรณีที่ใช้เครื่องมือช่วยคัน หรือใช้เครื่องมือที่อยู่ภายในแหล่งนั้นๆ เช่น ใช้ ิ ดรรชนีสำหรับการค้นหาในหนังสือ และสามารถบอกได้ว่าเมื่อใดควรค้นหาจากแหล่งข้อมูลใด ้เช่น ผู้แต่ง ชื่อเรื่อง หัวเรื่อง คำสำคัญได้อย่างเหมาะสมและมีประสิทธิภาพ

2.2.5 นำกลยุทธ์การค้นหาไปใช้ในระบบการสืบค้นสารสนเทศต่างๆ โดย การใช้เครื่องมือช่วยค้นที่แตกต่างกัน ใช้คำสั่งต่างกัน และตัวปฏิบัติการค้นหาที่ต่างกันได้ โดย ี่ สามารถใช้คำแนะนำการใช้บนหน้าจอ (Help screen) เพื่อให้เข้าใจโครงสร้างการค้นหาและ ้คำสั่งของระบบการค้นคืนสารสนเทศนั้นๆ มีความรู้ในการค้นหาขั้นพื้นฐานและขั้นสูง สามารถ ้จำกัดและขยายผลการค้นได้ รวมทั้งใช้กลยุทธ์การค้นหาให้สอดคล้องกับสารสนเทศที่ต้องการ ใช้และแหล่งสารสนเทศที่ใช้

> 2.2.6 สามารถสืบคันโดยเลือกใช้วิธีการที่ถูกต้องและเหมาะสมกับสาขาวิชา ตัวบ่งชี้ความสำเร็จ

่ 2.3 สามารถค้นคืนสารสนเทศทางออนไลน์หรือสารสนเทศ ที่เป็นผลงานของ ้บุคคลนั้นๆ ทางออนไลน์โดยใช้วิธีการต่างๆเหล่านี้

ผลลัพธ์ที่ได้

่ 2.3.1 สามารถใช้ระบบการสืบค้นที่หลากหลายเพื่อการค้นคืนสารสนเทศที่มี อยู่ในรูปแบบต่างกันได้

2.3.2 ใช้แผนการจัดหมวดหมู่หนังสือระบบต่างๆ เช่น เลขเรียกหนังสือ หรือ ี ดรรชนี เพื่อค้นหาสารสนเทศในห้องสมุดหรื<mark>อแ</mark>หล่งวิทยาการต่างๆ ได้ โดยสามารถใช้เลขเรียก หนังสือหรือดรรชนีในการระบุที่อยู่ของสารสนเทศในห้องสมุด

2.3.3 สามารถใช้บริการออนไลน์แบบพิเศษ (Specialized online) หรือ ้บริการผู้ใช้ส่วนบุคคล (Inpersonal services) ที่มีในสถาบันเพื่อให้ได้มาซึ่งสารสนเทศที่ต้องการ ได้ เช่น บริการยืมระหว่างห้องสมุด บริการจัดส่งเอกสาร แหล่งข้อมูลชุมชน

2.3.4 สามารถใช้การสำรวจ การส่งจดหมาย การสัมภาษณ์ หรือรูปแบบอื่น ีของเครื่องมือสืบค้น เพื่อให้ได้มาซึ่งสารสนเทศเบื้องต้นที่ต้องการได้

ตัวบ่งชี้ความสำเร็จ

2.4 สาม<mark>ารถปรับป</mark>รุงกลยุทธ์การสืบคันได้

ผลลัพธ์ที่ได้

2.4.1 ปร<mark>ะเ</mark>มินปริมาณ คุณภาพแล<mark>ะ</mark>ผลลัพธ์ที่เกี่ยวข้องกับการสืบค้นเพื่อ เลือกระบบการสืบค้นสารสนเทศที่เหมาะสมหรือเลือกทางเลือกที่เหมาะสมในการสืบค้น

2.4.2 สามารถกำหนดปัญหาในการสืบค้นสารสนเทศและตัดสินใจปรับปรุง กลยุทธ์การสืบค้นใหม่ได้ ถ้าจำเป็น

2.4.3 สามารถเริ่มต้นสืบค้นใหม่อีกครั้งโดยใช้กลยุทธ์การสืบค้นที่ปรับปรุง

ใหม่ได้

ตัวบ่งชี้ความสำเร็จ

2.5 สามารถคัดลอก บันทึก และจัดการสารสนเทศและแหล่งสารสนเทศได้ ผลลัพธ์ที่ได้

2.5.1 สามารถเลือกเทคโนโลยีที่เหมาะสมในการคัดลอกสารสนเทศที่ ้ต้องการได้ เช่น ฟังก์ชั่นของโปรแกรมในการคัดลอก (Copy) และวาง (Paste) การถ่ายเอกสาร การใช้สแกนเนอร์ การใช้อุปกรณ์สื่อโสตทัศน์ได้

2.5.2 สามารถจัดระบบสารสนเทศที่รวบรวมมาได้

2.5.3 สามารถแยกแยะความแตกต่างระหว่างแหล่งสารสนเทศแต่ละ ประเภท และเข้าใจถึงองค์ประกอบ และโครงสร้างของประโยคที่ถูกต้องในการอ้างอิงแหล่ง สารสนเทศได้

2.5.4 สามารถจัดเก็บข้อมูลสารสนเทศที่มีเนื้อหาเกี่ยวข้องกันไว้ใช้อ้างอิงใน

ครั้งต่อไป

่ 2.5.5 สามารถใช้เทคโนโลยีที่หลากหลายในการจัดการสารสนเทศที่ได้รับ การคัดเลือกและถูกจัดระบบไว้แล้วได้

ี มาตรฐานที่ 3 สามารถประเมินสารสนเทศและแหล่งที่มาอย่างมีวิจารณญาณ รวมทั้งสามารถเชื่อมโยงสารสนเทศที่ได้รับการคัดเลือกไว้แล้วกับพื้นฐานความรู้เดิมที่ตนเองมี อยู่ได้

ตัวบ่งชี้ความสำเร็จ

่ 3.1 สามารถสรุปแนวคิดสำคัญที่ได้จากสารสนเทศที่รวบรวม ผลลัพธ์ที่ได้

3.1.1 สามารถอ่านเอกสารและคัดเลือกประเด็นสำคัญได้

3.1.2 สามารถสรุปประเด็นสำคัญของเอกสารด้วยสำนวนของตนเองและ เลือกใช้ข้อมูลได้อย่างถูกต้อง

> 3.1.3 สามารถเลือกเนื้อหาคำกล่าวที่เหมาะสมเพื่อการคัดลอกมาอ้างอิงได้ ด้วบ่งชี้ความสำเร็จ

3.2 สามารถกำหนดและประยุกต์ใช้เกณฑ์มาตรฐาน ในการประเมินสารสนเทศ และแหล่งที่มาได้

### ผลลัพธ์ที่ได้

3.2.1 สามารถตรวจสอบและเปรียบเทียบสารสนเทศจากแหล่งต่าง ๆได้เพื่อ ี ประเมินความน่าเชื่อถือ ความถูกต้อง ความเที่ยงตรง ช่วงเวลาของสารสนเทศรวมถึงทัศนคติ ของสารสนเทศ

3.2.2 สามารถวิเคราะห์โครงสร้างและเหตุผลที่ใช้สนับสนุนข้อโต้แย้งหรือ วิธีการของสารสนเทศที่ตนเองมีได้

3.2.3 สามารถจำแนกความแตกต่างของสารสนเทศที่มือคติ สารสนเทศที่ไม่ น่าเชื่อถือ

3.2.4 ตระหนักถึงวัฒนธรรม รูปลักษณะทางกายภาพซึ่งเป็นบริบทของ ี่สารสนเทศที่สร้างขึ้นและเข้าใจถึงผลกระทบที่มีต่อการแปลความสารสนเทศได้ เช่น อธิบายได้ ้ว่าอายุหรือเวลาของแหล่งสารสนเทศมีผลต่อคุณค่าของแหล่งสารสนเทศนั้น และอธิบายได้ว่า ้จุดมุ่งหมายในการผลิตสารสนเทศมีผลต่อการใช้ประโยชน์ของสารสนเทศนั้นอย่างไร บริบททาง วัฒนธรรม ภูมิศาสตร์ ซึ่งอาจจะมีผลต่อความลำเอียงของสารสนเทศได้

ตัวบ่งชี้ความสำเร็จ

3.3 สามารถสังเคราะห์ใจความสำคัญของสารสนเทศเพื่อสร้างแนวคิด สารสนเทศใหม่ได้

### ผลลัพธ์ที่ได้

3.3.1 สามารถเข้าถึงใจความสัมพันธ์ของแนวคิดต่างๆ ในสารสนเทศและ ี่ สามารถเชื่อมโยงแนวคิดต่างๆ เหล่านั้นกับความรู้ที่มีอยู่เดิมในการสร้างสารสนเทศใหม่ที่มี ้ความน่าเชื่อถือ โดยมีข้อมูลอ้างอิงสนับสนุนที่เป็นประโยชน์

3.3.2 สามารถสังเคราะห์สารสนเทศในขั้นแรกได้และตั้งสมมติฐานได้ว่าควร จะศึกษาหรือหาสารสนเทศเพิ่มเติมหรือไม่

3.3.3 สามารถใช้ประโยชน์จากคอมพิวเตอร์และเทคโนโลยีอื่นๆ เช่น ตาราง ี แผ่นข้อมูล ฐานข้อมูล สื่อประสม อุปกรณ์โสตและทัศนวัสดุอื่นๆ ในการจับประเด็นแนวคิดและ ข้อเท็จจริงต่าง ๆ

ตัวบ่งชี้ความสำเร็จ

3.4 สามารถเปรียบเทียบความรู้ใหม่กับความรู้ที่มีอยู่เดิมเพื่อให้ทราบถึงคุณ ี ค่าที่เพิ่มขึ้นสิ่งที่ขัดแย้งกันและลักษณะเฉพาะอื่นๆ ของสารสนเทศได้ คือ สารสนเทศที่ได้นั้นได้ ้เพิ่มเติมความรู้ที่มีอยู่หรือไม่ หรือสารสนเทศที่ได้นั้นขัดแย้งกับความรู้ที่มีอยู่เดิมหรือไม่ ผลลัพธ์ที่ได้

3.4.1 สามารถพิจารณาได้ว่าสารสนเทศที่ได้เพียงพอในการวิจัยหรือ ิตอบสนองความต้องการสารสนเทศอื่นเพิ่มเติมหรือไม่

3.4.2 สามารถใช้เหตุผลในการคัดเลื<mark>อ</mark>กเกณฑ์ เพื่อนำมาใช้ในการวิเคราะห์ ้ว่าสารสนเทศที่รวบรวมมาได้นั้นขัดแย้งกับสารสนเทศที่ได้มาจากแหล่งอื่นๆ หรือไม่

3.4.3 สามารถเขียนสรุปใจความสำคัญจากสารสนเทศที่รวบรวมมาได้

3.4.4 สามารถทดสอบทฤษฎีด้วยเทคนิคที่เหมาะสมของสาขาวิชานั้นๆ เช่น การสร้างสถานการณ์จำลอง การทดลอง เป็นต้น

3.4.5 สามารถตัดสินความถูกต้องของสารสนเทศได้โดยการตั้งคำถามถึง แหล่งที่มาของข้อมูลการจำกัดเครื่องมือหรือกลยุทธ์ที่ใช้ในการรวบรวมสารสนเทศเพื่อข้อสรุป ที่เป็นเหตุเป็นผล

3.4.6 สามารถเชื่อมโยงสารสนเทศใหม่กับสารสนเทศเก่าหรือความรู้เก่าที่มี

อยู่ได้

3.4.7 สามารถเลือกสารสนเทศที่มีเนื้อหาสนับสนุนหัวเรื่องหรือประเด็นที่

กำลังค้นคว้า

ตัวบ่งชี้ความสำเร็จ

3.5 สามารถตัดสินใจที่จะเพิ่มหรือลดสารสนเทศได้ ผลลัพธ์ที่ได้

3.5.1 สามารถจับประเด็นสำคัญต่างๆ ที่พบจากสารสนเทศได้ 3.5.2 สามารถตัดสินใจที่จะเพิ่มหรือลดประเด็นของสารสนเทศที่ต้องการได้ ตัวบ่งชี้ความสำเร็จ

่ 3.6 สามารถทำความเข้าใจและตีความสารสนเทศเพื่อการอภิปรายกับบุคคลอื่น ผู้เชี่ยวชาญหรือผู้ปฏิบัติงานได้

ผลลัพธ์ที่ได้

3.6.1 สามารถมีส่วนร่วมในการอภิปรายในชั้นเรียนและการอภิปรายอื่นๆ

3.6.2 สามารถมีส่วนร่วมในการแสดงความคิดเห็นผ่านสื่ออิเล็กทรอนิกส์เพื่อ การอภิปรายในเรื่องใดเรื่องหนึ่งเช่น อีเมลล์ บอร์ดรายงานข่าว (Bulletin board) และห้อง ิสนทนา (Chat room) ได้

3.6.3 สามารถสอบถามทัศนคติของผู้เชี่ยวชาญโดยใช้เครื่องมือต่างๆ ได้ ้เช่น การสัมภาษณ์ จดหมายอิเล็กทรอนิกส์ และบริ<mark>การจดหมายข่าว</mark>

ด้าบ่งชี้ดาามสำเร็จ

3.7 สามารถตัดสินใจได้ว่าคำถามการค้นคว้านั้นต้องปรับเปลี่ยนใหม่หรือไม่ ผลลัพธ์ที่ได้

3.7.1 สามารถตัดสินใจได้ว่าสารสนเทศที่ได้มานั้นเพียงพอกับความต้องการ หรือไม่หรือว่ายังต้องการสารสนเทศเพิ่มเติมจากที่อื่น

3.7.2 ส<mark>ามารถปรับป</mark>รุงกลยุทธ์การสืบค้นและเพิ่มเติมแนวคิดการสืบค้นที่ ึจำเป็นเข้าไปใหม่ได้โดยการปรับปรุงค<mark>ำ</mark>ศัพท์ที่ใช้คัน

3.7.3 สามารถพิจารณาแหล่งค้นคว้าข้อมูลที่ใช้ในปัจจุบันและหาแหล่ง ้คันคว้าใหม่ได้โดยการตรวจสอบจ<mark>ากเ</mark>ชิงอรรถและบรรณานุกรมหรือเชื่อมโยงไปยังส่วนอื่น ๆ เพื่อค้นหาสารสนเทศอื่นเพิ่มเติมได้

> ี มาตรฐานที่ 4 สามารถใช้สารสนเทศในการแก้ปัญหาได้อย่างมีประสิทธิภาพ ตัวบ่งชี้ความสำเร็จ

4.1 สามารถใช้สารสนเทศที่มีอยู่เดิมและสารสนเทศที่ได้มาใหม่ในการวางแผน และสร้างสารสนเทศชิ้นใหม่ได้

ผลลัพธ์ที่ได้

4.1.1 จัดการกับเนื้อหาในลักษณะที่สนับสนุนจุดประสงค์และรูปแบบของ ้งานที่ต้องการ เช่น การทำโครงเรื่อง ทำฉบับร่าง แผ่นภาพ เป็นต้น

4.1.2 เชื่อมโยงความรู้และทักษะจากประสบการณ์เดิมในการวางแผนและ สร้างสารสนเทศชิ้นใหม่

4.1.3 เชื่อมโยงสารสนเทศเดิมและสารสนเทศใหม่รวมถึงการคัดลอก ข้อความหรือการถ่ายข้อความในลักษณะที่สนับสนุนตามวัตถุประสงค์ของผลงานใหม่ 4.1.4 สามารถปรับเปลี่ยนข้อความ รูปภาพ และข้อมูลที่อยู่ในรูปดิจิทัลจาก แหล่งข้อมูลเดิมให้อยู่ในรูปแบบใหม่ได้

ตัวบ่งชี้ความสำเร็จ

# 4.2 สามารถทบทวนกระบวนการในการพัฒนาผลงานชิ้นใหม่ ผลลัพธ์ที่ได้

4.2.1 สามารถปฏิบัติตามขั้นตอนหรือลำดับกิจกรรมของการผลิตสารสนเทศ ได้แก่ การค้นหาสารสนเทศ การประเมินสารสนเทศ และการสื่อสารสารสนเทศ

4.2.2 สามารถทบทวนถึงสาเหตุที่ทำให้ผลงานประสบผลสำเร็จ สาเหตุที่ทำ ให้ล้มเหลวและกลยุทธ์ที่เคยเลือกใช้ได้

ตัวบ่งชี้ความสำเร็จ

4.3 สามารถนำสารสนเทศที่ผลิตขึ้นใหม่ไปสื่อสารกับผู้อื่นได้อย่างมี

ประสิทธิภาพ

# ผลลัพธ์ที่ได้

4.3.1 สามารถเลือกวิธีการหรือรูปแบบที่เหมาะสมที่สุดในการเผยแพร่ ี ผลงานแก่ผู้ใช้

4.3.2 สามารถใช้ประเภทของอุปกรณ์เทคโนโลยีสารสนเทศที่เหมาะสมใน การผลิตผลงานที่ต้องการได้

> 4.3.3 สามารถเชื่อมโยงสิ่งที่เราต้องการสื่อสารข้อมูลเข้าด้วยกันได้ 4.3.4 สาม<mark>ารถสื่อสารข้อมูลได้อย่างชัดเจนด้วยวิธีที่เหมาะสมกับกลุ่มผู้รับที่</mark>

เป็นเป้าหมาย

ี มาตรฐานที่ 5 มีความเข้าใจในเรื่องเศรษฐกิจ กฎหมาย และประเด็นของสังคม เกี่ยวกับการใช้และการเข้าถึงสารสนเทศ รวมถึงการใช้สารสนเทศอย่างถูกต้อง ตามหลัก จริยธรรมและกฎหมาย

ตัวบ่งชี้ความสำเร็จ

5.1 สามารถมีความเข้าใจเกี่ยวกับจริยธรรม กฎหมายเกี่ยวกับสารสนเทศและ เทคโนโลยีสารสนเทศ

ผลลัพธ์ที่ได้

5.1.1 สามารถจำแนกและอภิปรายเกี่ยวกับความเป็นส่วนตัว (Privacy) และ การป้องกันสิทธิความปลอดภัย (Security) ในการใช้สารสนเทศที่เป็นสิ่งตีพิมพ์และสารสนเทศที่ เป็นอิเล็กทรอนิกส์

5.1.2 สามารถจำแนกและอภิปรายเกี่ยวกับสารสนเทศที่สามารถเข้าถึงได้ โดยต้องเสียค่าใช้จ่ายและไม่ต้องเสียค่าใช้จ่าย

5.1.3 สามารถจำแนกและอภิปรายเกี่ยวกับสิทธิในการจำกัดการพูด (Censorship of speech) และสิทธิ์ในการพูด (Freedom of speech) ได้

5.1.4 สามารถแสดงให้เห็นถึงความเข้าใจในเรื่องทรัพย์สินทางปัญญา (Intellectual property) และกฎหมายคุ้มครองลิขสิทธิ์ (Copy right) และการใช้สารสนเทศอย่าง ิถูกต้องตามลิขสิทธิ์ (Fair use of copyright materials) ได้

ตัวบ่งชี้ความสำเร็จ

5.2 สามารถปฏิบัติตามกฎระเบียบ นโยบายขององค์กร จรรยาบรรณในการ เข้าถึงและใช้แหล่งข้อมูลสารสนเทศ

ผลลัพธ์ที่ได้

5.2.1 สามารถมีส่วนร่วมในการอภิปรายผ่านทางอิเล็กทรอนิกส์ (Electronics discussions) โดยปฏิบัติตามกฎระเบียบ เช่น การมีมารยาทในการใช้อินเทอร์เน็ต (Netiquette)

5.2.2 สามารถเข้าใจวัตถุประสงค์ของการใช้รหัสผ่าน (Password) ที่ได้รับ ี การอนุญาตและรหัสประจำตัว (ID) เพื่อเข้าถึงทรัพยากรสารสนเทศที่ต้องการ 5.2.3 สามารถยอมรับนโยบายของหน่วยงานที่เราใช้ เป็นแหล่งเข้าถึง

สารสนเทศ

5.2.4 <mark>สามารถใช้แหล่งสารสนเทศ อุปกรณ์ ระบบและเครื่องอำนวยความ</mark> ี สะดวกอื่นๆ อย่างถูกต้อง

5.2.5 สาม<mark>ารถจัดห</mark>า จัดเก็บ และเผยแพร่อักษร ข้อมูล รูปภาพ และเสียง อย่างถูกกฎหมาย

5.2.6 สามารถ<mark>แสด</mark>งให้เห็นถึงความเข้าใจในการที่จะไม่คัดลอกผลงานของ ้บุคคลอื่นโดยไม่ได้อ้างอิงหรือแอบอ้างคัดลอกผลงานของผู้อื่นเป็นของตนเอง

5.2.7 สามารถแสดงให้เห็นถึงความเข้าใจในเรื่องนโยบายและการวิจัยบุคคล

(Human research)

ตัวบ่งชี้ความสำเร็จ

5.3 สามารถใช้แหล่งสารสนเทศต่างๆในการนำเสนอผลงาน ผลลัพธ์ที่ได้

5.3.1 สามารถเลือกรูปแบบของการเขียนบรรณานุกรมได้ และบรรณานุกรม นั้นมีมาตรฐานสามารถนำมาใช้ได้อย่างสม่ำเสมอ

5.3.2 การเผยแพร่สารสนเทศนั้นจะต้องได้รับอนุญาตจากเจ้าของผลงานทั้ง มีการอ้างอิงให้กับเจ้าของผลงานด้วย

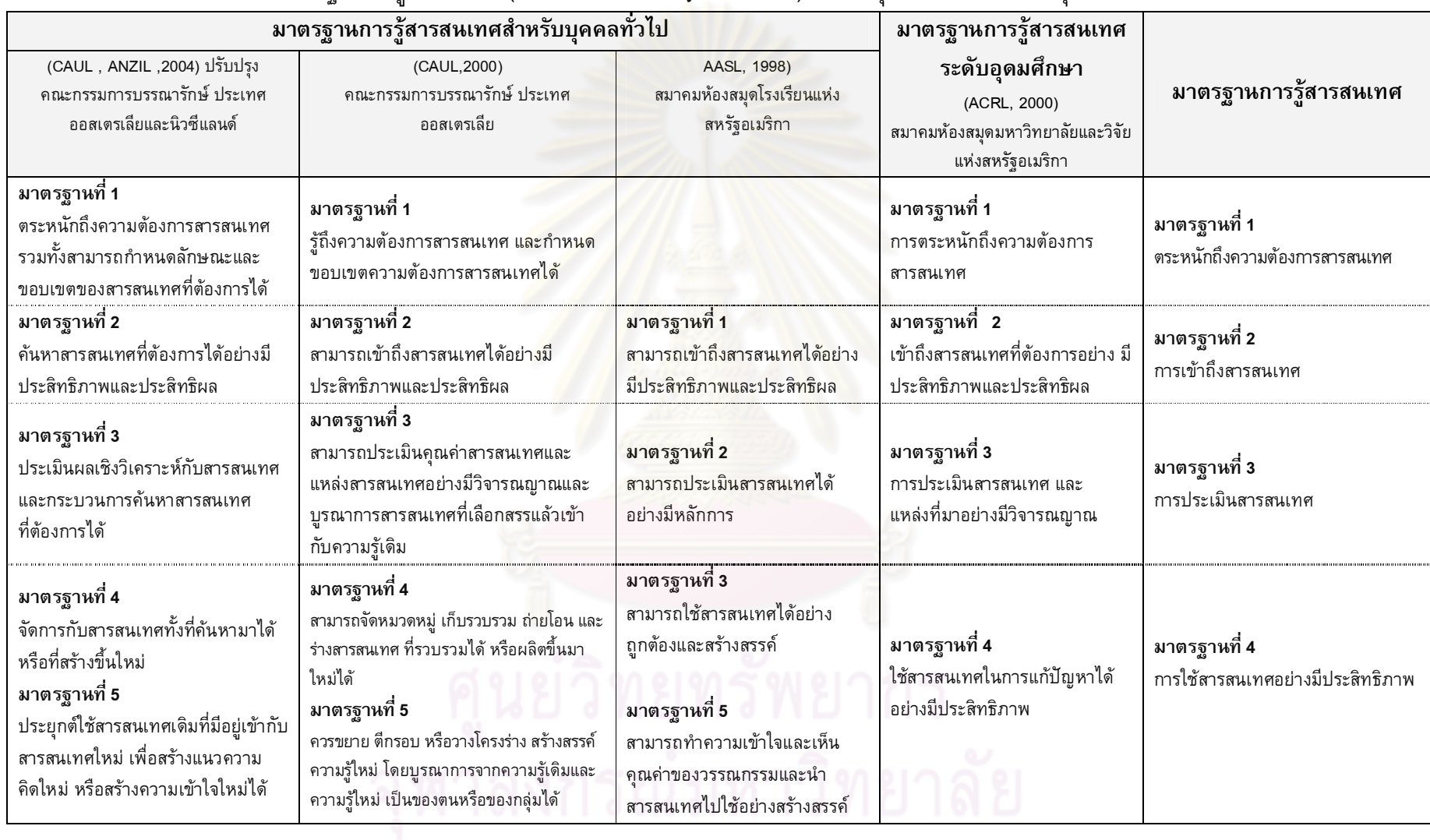

# ี ตารางที่ 1 การเปรียบเทียบมาตรฐานการรู้สารสนเทศ (Information Literacy Standards) สำหรับบุคคลทั่วไปและระดับอุดมศึกษา

# ตารางที่ 1 (ต่อ)

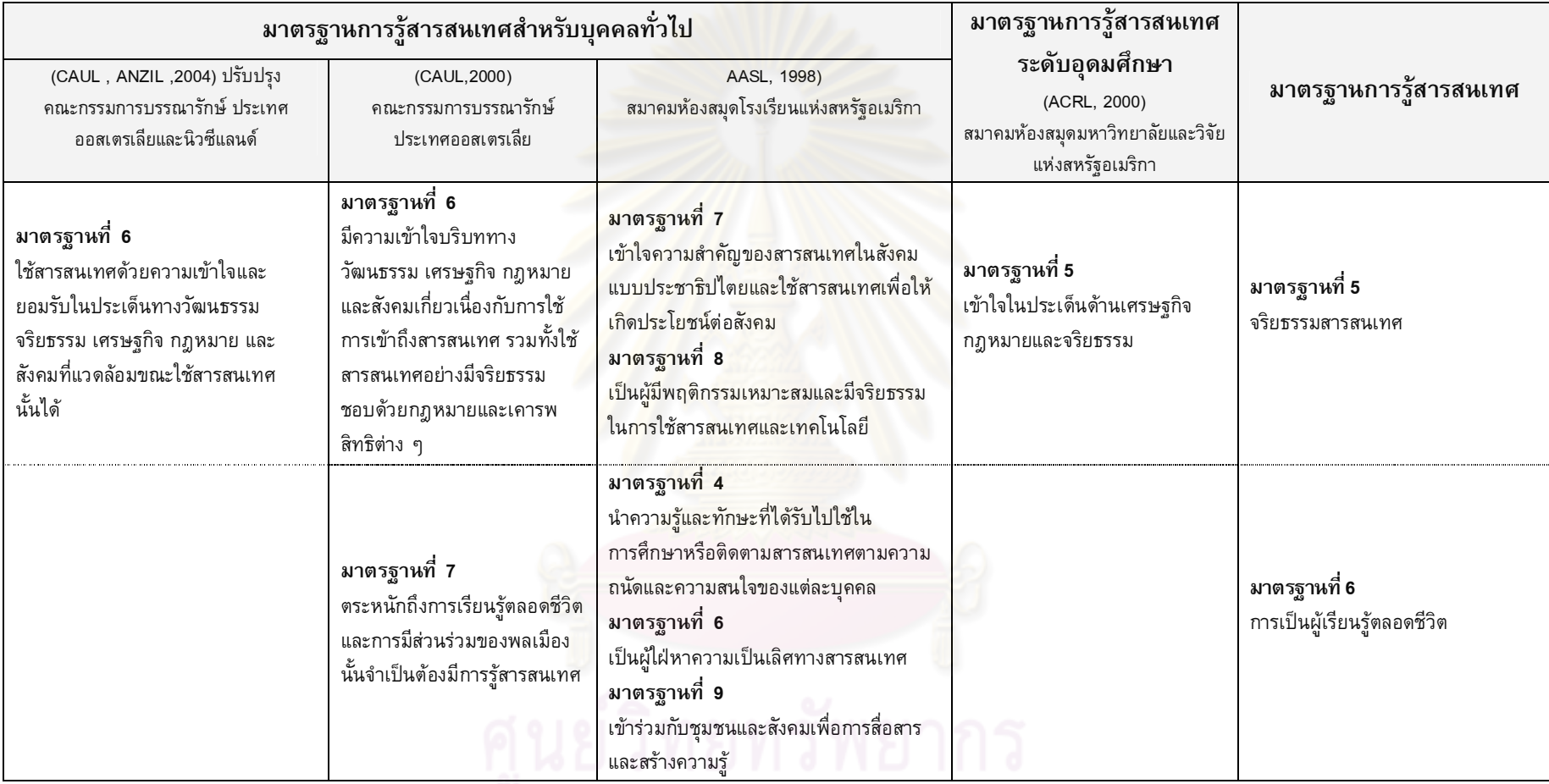

จุฬาลงกรณ์มหาวิทยาลัย

### 3. แนวคิดการจัดกิจกรรมการเรียนการสอนตามลักษณะของผู้เรียน

### 3.1 แนวคิดการจัดกิจกรรมตามลักษณะของผู้เรียน (Tailor – Made)

้มนุษย์มีความแตกต่างกัน ในด้านความต้องการ ความสนใจ ความสามารถ ดังนั้นการ ี จัดกิจกรรมการเรียนการอสน ก็ต้องก็เป็นเรื่องที่เฉพาะบุคคล การเรียนแบบ Tailor-Made เป็น หลักสูตรเฉพาะที่ออกแบบมาให้ตรงกับความต้องการของลูกค้าเฉพาะรายเท่านั้น ไม่สามารถ ใช้ได้กับลูกค้าทุกราย เปรียบเหมือนการใส่เสื้อโหลกับเสื้อที่สั่งตัดเฉพาะ เสื้อที่สั่งตัด ช่างตัดเสื้อ ี จะทำให้เฉพาะลูกค้าคนนั้นๆ จึงเหมาะพอดี ไม่คับหรือหลวมเกินไปโดยเฉพาะความแตกต่างที่ ้มีผลต่อการเรียนรู้ที่สำคัญ 4 ประการ คือ (ไชยยศ ปั้นสกลุไชย, 2552 : ออนไลน์)

1. ความแตกต่างในเรื่องอัตราเร็วของการเรียนรู้ (Rate of learning) ผู้เรียนแต่ ิละคนจะใช้เวลาในการเรียน<u>รู้และทำความเข้</u>าใจในสิ่งเดียวกัน ในเวลาที่แตกต่างกัน

2. ความแตกต่างในเรื่องความสามารถ (Ability) เช่น ความฉลาด ไหวพริบ ้ความสามารถในแง่ของความสำเร็จ ความสามารถพิเศษต่า<mark>ง</mark> ๆ

3. ความแตกต่างในเรื่องวิธีการเรียน (Style of learning) ผู้เรียนเรียนรู้ในทางที่ แตกต่างกันและมีวิธีเรียนที่แตกต่างกันด้วย

4. ความแตกต่างกันในเรื่องความสนใจและสิ่งที่ชอบ (Interests and Performance)

้มีแนวคิด ทฤษฎีต่างๆ ด้านการจัดการศึกษาตามลักษณะของผู้เรียนเกิดขึ้น ้มากมายหลายแนวคิด ได้แก่ ทฤษฏี<mark>การเรียนการสอนร</mark>ายบุคคล รูปแบบการเรียนรู้ แนวคิด ิการเรียนการสอนรายบุคคล เพื่อให้มีรูปแบบที่เหมาะสมจึงมีหลายรูปแบบและสนองความ แตกต่างดังกล่าวดังรายละเอียดต่อไปนี้

3.1.1 ทฤษฎีการเรียนการสอนรายบุคคล (เสาวณีย์ สิกขาบัณฑิต, 2528) กล่าวว่า แต่ละคนมีความสามารถ ความสนใจ ความพร้อมและความต้องการแตกต่างกัน ทำให้การเรียนรู้ ไม่เหมือนกัน การจัดการเรียนการสอนรายบุคคล ต้องจัดโดยยึดหลักความแตกต่างระหว่าง ้บุคคลมุ่งจัดสภาพการเรียนการสอนที่จะเปิดโอกาสให้ผู้เรียนได้เรียนรู้ด้วยตนเอง ตาม ้ความสามารถ ความสนใจ ความต้องการและความพร้อม ทฤษฎีที่นำมาใช้ในการจัดการเรียน ี การสอนรายบุคคล คือ ทฤษฎีความแตกต่างระหว่างบุคคล ที่เชื่อว่าบุคคลมีความแตกต่างกันใน ด้านต่าง ๆดังนี้

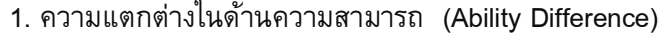

- 2. ความแตกต่างในด้านสติปัญญา (Intelligent Difference)
- 3. ความแตกต่างในด้านความต้องการ (Need Difference)
- 4. ความแตกต่างในด้านความสนใจ (Interest Difference)
- 5. ความแตกต่างในด้านร่างกาย (Physical Difference)

6. ความแตกต่างในด้านอารมณ์ (Emotional Difference)

(Social Difference)

7. ความแตกต่างในด้านสังคม

ทฤษฎีนี้เชื่อว่าถ้าผู้เรียนเรียนด้วยความอยากเรียนด้วยความสนใจและตรงตามความ ้ต้องการ ผู้เรียนจะเกิดแรงจูงใจและการกระตุ้นให้พัฒนาการเรียนรู้ โดยที่ผู้สอนไม่จำเป็นต้อง ้ ทำโทษหรือให้รางวัลและผู้เรียนก็จะรู้จักตนเอง มีความมั่นใจในการเรียนต่อไป การเรียนการ ิสอนรายบุคคลมุ่งแก้ปัญหาความยากง่ายของบทเรียน เป็นการสนองตอบที่ว่า การศึกษาควรมี ี ระดับแตกต่างกันไปตามความยากง่าย ถ้าบทเรียนนั้นง่ายก็ทำให้บทเรียนสั้นขึ้น ถ้าบทเรียนนั้น ี ยากมาก ผู้สอนก็สามารถที่จะจัดย่อยเนื้อหาที่ยากนั้นออกเป็นส่วนๆ และปรับปรุงให้เข้าใจได้ ้ง่ายขึ้น อาจจะเพิ่มเวลาที่เรียนให้ได้สัดส่วนกับความยาก โดยเรียงลำดับจากเรื่องที่ง่ายไปสู่ เรื่องราวที่ยากขึ้นตามลำดับ ผู้เรียนแต่ละคนอาจจะเรียนรู้ได้ช้าหรือเร็ว ขึ้นอยู่กับความสามารถ ี ของแต่ละบุคคล วิธีการที่เสนอความรู้นั้นให้แก่ผู้เรียน การกำหนดให้ผู้เรียนรู้เรื่องหนึ่งใน ระยะเวลาหนึ่ง และเรีย<mark>นรู้เรื่องหนึ่งด้วยวิธีการเดียวไม่เป็นการยุติธรรมต่อผู้เรียน ผู้เรียนควรจะ</mark> ได้เป็นผู้กำหนดเวลาด้วยตนเองและควรจะมีโอกาสเรียนรู้หรือมีประสบการณ์ในการเรียนรู้ด้วย ขบวนการและวิธีการต่าง ๆ

3.1.2 รูปแบบการเรียนรู้ (Learning Style) การเรียนรู้ในปัจจุบันมุ่งเน้นที่ผู้เรียนเป็น ี่ สำคัญเนื่องจากความรู้และความจริงในสังคมที่เกิดขึ้นมีมากมายและเปลี่ยนแปลงตลอดเวลา ผู้เรียนต้องปรับตัวให้ทันกับความเปลี่ยนแปลงของสังคม โดยการพยายามค้นหา แสวงหา ี ความรู้ให้เกิดขึ้นกับตัวเองอย่<mark>างกระตือรื</mark>อรันตลอดเวลา แทนที่จะรอให้ผู้สอนเป็นผู้บอกหรือสอน ้สื่อเทคโนโลยีสารสนเทศและแหล่งการเรียนรู้มีอย่างมากมายทำให้สามารถเลือกรับเลือก แสวงหาความรู้ ได้ตามความต้องการเพื่อนำสิ่งที่ได้เรียนรู้มาปรับปรุงคุณภาพชีวิตของตนเองให้ ุ ดีขึ้น การเรียนรู้ด้วยตนเอง เป็นกระบวนการที่ผู้เรียนแต่ละคนมีความคิดริเริ่มด้วยตนเองแล้ว ้กำหนดเป้าหมายในการเรียนรู้ วางแผนการเรียนรู้ของตนเอง คัดเลือกวิธีการเรียนรู้ที่เหมาะสม ้กับตัวเอง ตลอดจนประเมินผลการเรียนรู้นั้น ซึ่งการแสวงหา ความรู้ใหม่ๆ นั้นอาจจะได้จากการ ได้รับความช่วยเหลือจากกลุ่มเพื่อนหรือผู้สอน

ิกราชาและริชแมน (Grasha and Reichman อ้างถึงใน สำนักงานส่งเสริมการศึกษา นอกระบบและการศึกษาตามอัธยาศัย, 2551) เสนอว่า รูปแบบการเรียนรู้ที่จำแนกตาม ็พฤติกรรมที่แสดงในชั้นเรียน ได้แก่

1. แบบแข่งขัน (Competitive) เป็นผู้เรียนที่มีลักษณะชอบการเอาชนะ และยึด ้เอาตนเองเป็นศูนย์กลาง สนใจแต่ตนเอง และมีแรงจูงใจในการเรียนจากการได้ชนะผู้อื่น ชอบ กิจกรรมที่มีการแพ้ชนะ สนุกในเกมที่เล่นเป็นกลุ่ม

45

2. แบบอิสระ(Independent) เป็นผู้ที่ทำงานด้วยตนเอง จะมีลักษณะเชื่อมั่น สามารถทำงานให้เสร็จสมบูรณ์ ไวต่อการตอบสนอง/โต้ตอบได้รวดเร็ว และมีความคิดอิสระเป็น ตัวของตัวเอง

3. แบบหลีกเลี่ยง (Avoidant) เป็นผู้เรียนที่ไม่สนใจเรียน ไม่ชอบเข้าชั้นเรียน ไม่สนใจที่จะเรียนรู้

4. แบบพึ่งพา (Dependent) เป็นผู้ที่ต้องต้องการการช่วยเหลือ อาศัยผู้สอนให้ ี คำแนะนำ ต้องการแรงจูงใจภายนอก (เช่น คำชม รางวัล) ในการจูงใจให้การเรียน ไม่ค่อยไวใน การตอบสนอง มีความกระตือรือรันในการเรียนไม่ม<mark>าก และมักจะทำตามความคิดของผู้นำจะใช้</mark> ้อาจารย์และเพื่อนเป็นแหล่งความ<u>รู้</u>

5. แบบร่วมมือ (participant) เป็นผู้เรียนที่สนใจอยากจะรู้เกี่ยวกับเนื้อหาของ ้รายวิชาที่เรียน อยากเรียน สนุกกับการเรียนในชั้นเรียนและนอกห้องเรียน คลัอยตามติดตาม ทิศทางของการเรียนการสอน

6. แบบมีส่วนร่วม (Collaborative) ในกิจกรรมการเรียนในชั้นเรียน เป็นผู้เรียน ์ที่สนใจอยากจะรู้เกี่ยวกับเนื้อหาของรายวิชาที่เรียน อยากเรียน สนุกกับการเรียนในชั้นเรียน ี และคล้อยตาม จะพยายามมีส่ว<mark>นร่ว</mark>มให้มากที่สุด และติดตามทิศทางของการเรียนการสอนแต่ จะไม่สนใจกิจกรรมนอกหลักสูตร

โคล์บ (Kolb's Learning Style Model, 1976) มีแนวคิดจำแนกผู้เรียนออกเป็น 4 ประเภท ตามความชอบในการรับรู้ และประมวลข่าวสารข้อมูล ดังนี้ (เอมอร กฤษณะรังสรรค์, 2010 : ออนไลน์)

1. ผู้เรียนมีลักษณะหลายหลากมุมมอง (diverger) เป็นผู้ที่สามารถเรียนรู้ได้ดี ่ ในงานที่ใช้การจินตนาการ การหยั่งรู้ การมองหลากหลายแง่มุม สามารถสร้างความคิดในแง่มุม ต่างๆกัน และรวบรวมข่าวสารข้อมูลจากแหล่งต่างๆหรือที่ต่างแง่มุมเข้าด้วยกันได้ดี และมีความ เข้าใจผู้อื่น แต่มีจุดอ่อนที่ตัดสินใจยาก ไม่ค่อยใช้หลักทฤษฎี และระบบทางวิทยาศาสตร์ในการ ้คิด และตัดสินใจ มีความสามารถในการประยุกต์น้อย

2. ผู้เรียนมีลักษณะสรุปรวม (converger) เป็นผู้ที่มีความสามารถในการใช้ ้ เหตุผลแบบสรุปเลือกคำตอบที่ดีที่สุดเพียงหนึ่งคำตอบ มีความสามารถในการแก้ปัญหา และ การตัดสินใจ ไม่ใช้อารมณ์ ประยุกต์แนวความคิดไปสู่การปฏิบัติได้ดี และมีความสามารถในการ สร้างแนวคิดใหม่ และทำในเชิงการทดลอง แต่มีจุดอ่อนที่มีขอบเขตความสนใจแคบและขาดการ จินตนาการ

3. ผู้เรียนมีลักษณะเป็นผู้ซึมซับ (assimilator) เป็นนักจัดระบบข่าวสารข้อมูล มี ้ความสามารถในการใช้หลักเหตุผล วิเคราะห์ข่าวสารข้อมูล ชอบทำงานที่มีลักษณะเป็น ้นามธรรม เชิงปริมาณ งานที่มีลักษณะเป็นระบบ เชิงวิทยาศาสตร์ และการออกแบบการทดลอง ้มีการวางแผนอย่างมีระบบ มีจุดอ่อนที่ไม่ค่อยสนใจที่จะเกี่ยวข้องกับผู้คนและความรู้สึกของผู้อื่น 4. ผู้เรียนมีลักษณะปรับตัว (accommodator) เป็นผู้ที่สามารถเรียนรู้ได้ดีที่สุด โดยผ่านประสบการณ์จริง มีการปรับตัวให้เข้ากับสถานการณ์ใหม่ ๆได้ดี มีการหยั่งรู้ (intuition) ี ชอบแสวงหาประสบการณ์ใหม่ ๆ ชอบงานศิลปะ ชอบงานที่เกี่ยวข้องกับผู้คน มีความสามารถใน การปฏิบัติงานให้บรรลุผลตามแผน ชอบความเสี่ยง ใช้ข้อเท็จจริงตามสภาพการณ์ปัจจุบัน ้จุดอ่อนของผู้ที่มีรูปแบบการเรียนแบบนี้คือ วางใจในข้อมูลจากผู้อื่น ไม่ใช้ความสามารถในเชิง ้ วิเคราะห์ของตนเอง ไม่ค่อยมีระบบ และชอบแก้ปัญหาโดยวิธีการลองผิดลองถูก

์ วิทคิน และคณะ (Witkin and others, 1981) อธิบายว่า รูปแบบการเรียนรู้ จำแนกตาม แบบการคิดมี 2 แบบ คือ

1. แบบพึ่งพาสภาพแวดล้อม (Field Dependent) บุคคลจะมองภาพรวม อยู่ ่ ใต้อิทธิพลของสิ่งแวดล้อม ต้องการแรงเสริมจากสังคม เช่น คำชมเชยของผู้อื่น รับรู้ในเรื่องของ ุ่มโนทัศน์ และชอบใช้อวัจนภาษาในการสื่อสาร มีความสามารถ และทักษะทางสังคมดี ชอบการ ี ทำงานร่วมกับผู้อื่น มีคว<mark>า</mark>มสามารถในการอยู่ร่วมกับผู้อื่นได้ดี มีความเข้าใจผู้อื่น ต้องการ ้มิตรภาพ และความคิดเห็น<mark>ข</mark>องผู้อื่นร่วมในการตัดสินใจและแก้ปัญหา ชอบที่จะเรียนหรือทำ ี กิจกรรมเป็นกลุ่ม และชอบการเรียนที่มีปฏิสัมพันธ์กับเพื่อนในชั้นเรียน รวมทั้งกับผู้สอน สามารถเรียนรู้ได้ดีเมื่อผู้สอนมีการให้การตอบสนองกับผู้เรียน มีการจัดลำดับให้เป็นระเบียบ ี และโครงสร้างของเนื้อหาที่สอนแล้วอย่างดี เรียนรู้เนื้อหาที่เกี่ยวข้องกับสังคมได้ดี

2. แบบไม่พึ่งพาสภาพแวดล้อม(Field Independent) หรือลักษณะบุคคลที่มี ้รูปแบบการคิดแบบอิสระ บุคคลจะมองอย่างวิเคราะห์ ไม่อยู่ใต้อิทธิพลของสิ่งแวดล้อม เป็นตัว ของตัวเอง ชอบทดสอบสมมติฐาน ชอบความเป็นระบบ และยึดถือหลักการมักจะมี ความสามารถ และทักษะทางสังคมน้อย มีความเป็นตัวของตัวเองสูง มีการตัดสินใจ โดยอาศัย ้ความคิดของตนเองเป็นหลัก สามารถเรียนรู้ได้ดีในสภาพการเรียนรู้ที่มีลักษณะเป็นรายบุคคล หรือให้อิสระแก่ผู้เรียน ชอบการเรียนที่ให้ผู้เรียนตั้งเป้าหมายของงานด้วยตนเอง และตอบสนอง ต่อการเสริมแรงภายใน เช่น ความต้องการ มาตรฐาน และค่านิยมของตนเองมากกว่าการ ้เสริมแรงภายนอก ชอบที่จะพัฒนากลวิธีการเรียนด้วยตนเอง ชอบเรียนรู้ด้วยตนเอง

้นอกจากรูปแบบการเรียนรู้ของผู้เรียนต่างกันแล้ว ยังมีความแตกต่างด้านการยอมรับใน วิธีการสอนของผู้เรียนที่ต่างกัน ผู้เรียนบางคนถนัดในการเรียนการสอนที่ใช้เทคโนโลยีเข้ามา ี่สอน บางคนถนัดในการเรียนรู้โดยมีครูผู้สอนแต่อย่างไรก็ตามในปัจจุบันไม่สามารถหลีกเลี่ยง ้วิธีการที่ผสมผสานกับการนำเทคโนโลยีเข้ามาใช้ในการเรียนการสอนได้ จึงเกิดแนวคิดในการ ยอมรับนวัตกรรมที่ต่างกันของแต่ละบุคคล

3.1.3 ทฤษฎีการยอมรับนวัตกรรม นวัตกรรมการศึกษาว่าเป็นสิ่งที่ถูกสร้างขึ้นมาเพื่อ แก้ปัญหาทางการศึกษา หรือเพื่อปรับปรุงเปลี่ยนแปลงสิ่งที่มีอยู่เดิมให้ได้ มาตรฐานคุณภาพ ้ เพิ่มขึ้น ผู้สร้างนวัตกรรมจะคำนึงถึงว่า นวัตกรรมที่สร้างขึ้นมาจะต้องดีกว่าของเดิมคือ จะต้อง ได้รับประโยชน์มากกว่าเดิม หรือมีความสะดวกมากขึ้น ไม่ยากต่อการใช้ ตรงกับความต้องการ ของผู้ใช้แต่การยอมรับนวัตกรรมของแต่ละบุคคลแตกต่างกัน ดังนั้นระดับของการยอมรับ นวัตกรรม ตามแนวคิดของโรเจอร์และชูเมคเกอร์ (Rogers and Shoemaker, 1971 อ้างถึงใน ปราวีณยา สุวรรณณัฐโชติ, 2548) สามารถแบ่งออกเป็น 5 ระดับ คือ

1. กลุ่มที่มีระดับการยอมรับนวัตกรรมและเทคโนโลยีมากที่สุด (Innovators)

้เป็นกลุ่มที่สามารถใช้งานเทคโนโลยีได้คล่องแคล่ว เป็นประจำอย่างสม่ำเสมอ มีการใช้เทคโนโลยีประเภทใดประเภทหนึ่งอยู่ตลอดเวลาเป็นผู้ที่ติดตามข่าวสารทางด้าน ี เทคโนโลยี คนกลุ่มนี้จะเป็นกลุ่มที่ยอมรับนวัตกรรมและเทคโนโลยีทุกประเภทในระดับสูงสุดนั่น ี คือ ไม่ว่าจะมีเทคโนโลยีใหม่ๆ กิจกรรมใหม่ๆ บุคคลกลุ่มนี้จะเข้าร่วมและทำความเข้าใจได้อย่าง รวดเร็ว และนำมาใช้ให้เกิดประโยชน์สูงสุดกับชีวิตประจำวันได้อย่างดี

2. กลุ่มที่มีระดับก<mark>ารยอมรับนวัตกรรมและเทคโนโลยีมาก (Early adopters)</mark>

ึกลุ่มนี้<mark>เห็นควา</mark>มจำเป็นและคว<mark>ามสำคัญ</mark>ของการนำเอานวัตกรรมและ ้เทคโนโลยีเข้ามาใช้ในการเรียนการสอน ชอบลองของใหม่ เพียงแต่ไม่มีเวลาเข้าร่วมกิจกรรม ี และพยายามสรรหาหรือเข้าไปใช้เทคโนโลยีในหรืออาจจ<mark>ะเป็น</mark>กลุ่มที่ชอบแต่มีทุนทรัพย์น้อย จึง ทำให้ไม่มีโอกาสพัฒนาตนเอง หรือโอกาสที่จะนำเอาเทคโนโลยีมาใช้ กลุ่มนี้สามารถพัฒนาไป <u>ในระดับที่ยอมรับนวัตกรรมหรือเทคโนโลยีสูงสุดได้ ถ้าได้รับการสนับสนุน ในทางกลับกันกลุ่ม</u> ้นี้อาจจะล้าหลังได้หรือตามเทคโนโลยีไม่ทันหรือเบื่อหน่าย ในที่สุดกลุ่มนี้อาจไม่พัฒนาหรือ ยอมรับนวัตกรรมในระดับที่ปานกลางหรือลดลงได้

> 3.กลุ่มที่มีระดับการยอมรับนวัตกรรมและเทคโนโลยีปานกลาง (Early majority) กลุ่มที่มักจะเป็นผู้ที่มีความสามารถทางด้านเทคโนโลยีพอใช้งานได้ ใช้งานใน

บางโอกาส แต่ไม่ใช้อย่างสม่ำเสมอ ไม่ค่อยได้ติดตามเทคโนโลยี รู้จักและเข้าใจนวัตกรรม พอสมควร พร้อมที่จะยอมรับเทคโนโลยีให้มากขึ้นกว่าเดิม ถ้าได้รับการส่งเสริมหรือสนับสนุน ึกลุ่มนี้จึงอยู่ในระดับที่พอใช้งานเทคโนโลยีได้ พอเข้าใจว่ามีนวัตกรรมและเทคโนโลยีไดอยู่บ้าง ้รู้จักและเข้าใจในเครื่องมือเครื่องใช้ใหม่เพียงแต่ไม่มีโอกาสได้สัมผัสหรือได้ใช้บ่อยนัก หรืองานที่

ทำอยู่ไม่ได้ใช้เทคโนโลยีโดยตรง ทำให้ตัวผู้ใช้มีการยอมรับเทคโนโลยีในระดับปานกลาง

4. กลุ่มที่มีระดับการยอมรับนวัตกรรมและเทคโนโลยีน้อย (Late majority) ึกลุ่มที่ยอมรับนวัตกรรมและเทคโนโลยีระดับน้อย ขาดความรู้ ความเข้าใจ

ไม่ทราบแหล่งทรัพยากรการเรียนรู้ ทุนน้อย อยู่ห่างไกล หรือว่าบางคนไม่ได้ทำงานด้านที่ ้เกี่ยวข้อง ขาดการสนับสนุน ทำด้านนวัตกรรมและเทคโนโลยี ขาดโอกาสที่จะมีส่วนร่วม ทำให้ ึกลุ่มนี้อยู่ในระดับพร้อมที่จะใช้เทคโนโลยี แต่ขาดแรงจูงใจในการเข้าสู่ระบบนวัตกรรมและ

้ เทคโนโลยี ใหม่ ๆ กลุ่มนี้สามารถขยับเข้ามาอยู่ในกลุ่มใดกลุ่มหนึ่งได้อยู่เสมอ เพราะกลุ่มนี้ไม่ได้ หมายความว่าไม่ยอมรับนวัตกรรม เสมอไป หรือไม่รับรู้รับทราบเพียงแต่ขาดโอกาสหรือมี ้อุปสรรค อยู่ชนบทห่างไกล เพราะคนที่อยู่ในเมืองมีเทคโนโลยีมากมายก็อาจอยู่ในกลุ่มนี้ได้หาก ขาดการใฝ่รู้ ขาดการติดตามข่าวสารหรือขาดการมีส่วนร่วมกิจกรรมต่างๆ ทางด้านเทคโนโลยี ้ดังนั้นคนกลุ่มนี้ต้องพยายามเข้าไปมีส่วนร่วมในโครงการ กิจกรรมต่างๆ เกี่ยวเทคโนโลยีใหม่ให้ มากขึ้น อยู่สม่ำเสมอ

> 5. กลุ่มที่มีระดับการยอมรับนวัตกรรมและเทคโนโลยีน้อยที่สุด (Laggards) ึกลุ่มที่ไม่เคยใช้เทคโนโลยีใด ๆ ในการเรียนการสอน อาจจะรู้ว่าเทคโนโลยี

ี เหล่านี้มีประโยชน์ และรู้จักเครื่องมือเครื่องใช้ต่างๆ แต่ไม่ใช้กลุ่มนี้เป็นลักษณะที่มองไม่เห็น ้ความสำคัญและประโยชน์ของการใช้เทคโนโลยี คิดว่าวิธีการเดิมๆ ยังสามารถใช้ได้ดีอยู่จึงไม่ ี จำเป็นต้องนำเทคโนโลยีเข้ามาช่วย หรือนวัตกรรมใหม่ๆ ที่เข้ามาสู้สิ่งที่มีอยู่เดิมไม่ได้ อาจเกิด ี จากการอยู่ร่วมกับกลุ่มคนที่ไม่ได้ใช้เทคโนโลยีด้วยกัน หรือคำนึงถึงเรื่องราคาของเทคโนโลยี ี และนวัตกรรมมีราคาค่อนข้างสูงจึงไม่ยอมรับที่จะใช้ ขณะเดียวกันมีพื้นฐานเดิมที่ไม่สนใจที่จะ ้ฝึกอบรม ติดตาม หรือพัฒนาต<sub>ิ</sub>นเอง ทำให้ไม่ยอมรับหรือใช้เทคโนโลยีในด้านใดด้านหนึ่งแม้ว่า เทคโนโลยีจะนำความสะดวกสบายมาให้ผู้ใช้ แต่ตัวผู้ใช้เห็นว่าวิธีการเดิมดีอยู่แล้วไม่ ี จำเป็นต้องใช้เทคโนโลยีมาเกี่ยวข้อง กลุ่มนี้ถื<mark>อ</mark>ว่าต้องพัฒนาโดยเร่งด่วน และหาทางปรับระดับ ือย่างน้อยควรให้อยู่ในระดับที่ยอมรับนวัตกรรมและเทคโนโลยีบ้าง โดยให้ได้ทดลองใช้ ได้ใช้ ้เพื่อให้ได้สัมผัสกับการใช้งานบ้าง มิฉะนั้นจะทำให้เกิดปัญหาในการศึกษา ซึ่งระบบการศึกษา ี่ มีนวัตกรรมใหม่ แนวคิดใหม่ เครื่องมือเครื่องใช้ อุปกรณ์ใหม่ๆ เข้ามาอยู่เสมอ ถ้ากลุ่มนี้มีอยู่ใน ปริมาณมากจะเป็นเรื่องที่ลำบากต่อการพัฒนาระบบการศึกษาให้ก้าวหน้าได้ช้า

้นอกจากความแตกต่างที่จัดแบ่งเป็นกลุ่มแล้วยังมีการจำแนกถึงคุณสมบัติของคนที่มี ี ความรู้เกี่ยวกับนวัตกรรมนั้น ๆ ก่อนผู้อื่นจะมีคุณสมบัติดังนี้ (สำลี ทองทิว, 2545)

- 1. เป็นผู้ที่มีการศึกษาสูง
- 2. เป็นผู้ที่มีฐานะทางสังคมสูง
- 3. เป็นผู้มีโอกาสได้รับข้อมูลจากสื่อมวลชนมากกว่า
- 4. เป็นผู้มีโอกาสได้พบปะพูดคุยกับคนอื่นมากกว่า
- 5. เป็นผู้มีโอกาสได้รับคำปรึกษาจากผู้นำการเปลี่ยนแปลงมากกว่า
- 6. เป็นผู้มีส่วนร่วมในสังคมมากกว่า
- 7. เป็นผู้มีที่อยู่อาศัยในสังคมเมืองที่เจริญกว่า

สรุป เนื่องจากในสภาพปัจจุบันการศึกษาไม่สามารถตอบสนองความต้องการของ ผู้เรียนได้ทั่วถึงนอกจากนั้นรูปแบบการเรียนการสอนมีเพิ่มมากขึ้นโดยเฉพาะเทคโนโลยีใหม่ ๆ ี จึงมีทางเลือกที่หลากหลายมากขึ้น รูปแบบการจัดการเรียนการสอนตามกลุ่มของผู้เรียนจึงเป็น ทางเลือกหนึ่ง ในการจัดการเรียนเรียนการสอนที่ตอบสนองกับความต้องการโดยแท้จริง

รูปแบบการจัดกิจกรรมจึงเน้นความแตกต่างและหลากหลายตามลักษณะความต้องการและ ความสามารถของผู้เรียนแต่ละคน การเรียนการสอนรายบุคคลหรือการเรียนด้วยตนเอง หรือ การเรียนรายบุคคลเป็นรูปแบบหนึ่งของการเรียนการสอน โดยเปิดโอกาสให้ผู้เรียนสามารถ เลือกเรียนหรือเรียนตามความสามารถ ความสนใจของตนเอง โดยคำนึงถึงหลักของความ ้แตกต่างระหว่างบุคคล ซึ่งได้แก่ความแตกต่างในด้านความสามารถ สติปัญญา ความต้องการ ้ความสนใจ ด้านร่างกาย อารมณ์และสังคม โดยการเรียนด้วยตนเองเป็นการประยุกต์ร่วมกัน ี่ ระหว่างเทคนิคและสื่อการสอนให้สอดคล้องกับความแตกต่างระหว่างบุคคล ได้แก่ การเรียนการ ี สอนแบบโปรแกรม ชุดการเรียนการสอน การจัดตารางเรียนแบบยืดหยุ่น การสอนแบบโมดูล วิธีการเรียนเหล่านี้จะช่วยเสริมประสิทธิภาพของการดำเนินการจัดการเรียนการสอนได้อย่าง ้เต็มที่

### 3.2 แนวคิดและทฤษฎีการสร้างโมดูล

3.2.1 ความหมาย<mark>ข</mark>องบทเรียนโมดูล

้ความห<mark>ม</mark>ายของบทเรียนโมดูล สรุปได้ดังนี้

ิบุญชม <mark>ศรีสะอาด (2541) ได้ให้ความหมายข</mark>อง บทเรียนโมดูล หมายถึง ิบทเรียนหน่วยใดหน่วยหนึ่งที่สร้างขึ้นเพื่อให้ผู้เรียนได้ศึกษา โดยประกอบไปด้วยกิจกรรมและ ้ สื่อการเรียนต่าง ๆเพื่อช่วยเกิด<mark>ก</mark>ารเรียนรู้ตามจุดประสงค์<mark>ข</mark>องบทเรียน

ี บุญเกื้อ ควรหาเวช (2545) ได้ให้ความหมายของ บทเรียนโมดูลหรือหน่วยการ เรียน หมายถึง นวัตกรรมการเรี<mark>ยนการสอนที่จัดให้กับผู้เรียนที่จัดขึ้นเพื่อให้ผู้เรียนได้มีโอกาส</mark> ี แสดงพฤติกรรมตามที่ระบุไว้ในจุดมุ่งหมายโมดูลอาจจะอยู่ในรูปแบบที่แตกต่างกันออกไป ขึ้นอยู่กับวัตถุประสงค์ของแต่ละสาขาวิชา

ปทีป เมธาคุณวุฒิ (2544) ได้ให้ความหมายของ บทเรียนโมดูล หมายถึง ลักษณะของการผสมผสานการตัดหลักสูตรและการเรียนการสอนเข้าด้วยกัน โดยเน้นบูรณาการ ้เนื้อหาที่สัมพันธ์กัน การจัดหน่วยการสอนที่มีเนื้อหาสาระและชุดของกิจกรรมที่มีความสมบูรณ์ ในตัวเอง เพื่อให้ผู้เรียนสามารถเรียนรู้ด้วยตนเอง เน้นการเรียนรู้ตามความแตกต่างของแต่ละ ิบุคคล ซึ่งผู้เรียนจะใช้เวลามากน้อยตามความสามารถของตนเอง เน้นตัวผู้เรียนให้เรียนรู้บรรลุ ีตามวัตถุประสงค์ที่กำหนด โดยเปรียบเทียบการเรียนรู้ตามเกณฑ์ ให้บรรลุตามวัตถุประสงค์ที่ กำหนดไว้ โดยไม่เปรียบเทียบกับผู้เรียนคนอื่น

ณัฐพงศ์ ยศวังใจ (2546) ได้ให้ความหมายของ บทเรียนโมดูล หมายถึง บทเรียนที่จัดระบบการเรียนการสอน โดยเลือกเอากิจกรรมหรือสื่อการเรียนหลายๆ วิธีให้ ผู้เรียนได้เลือกเรียนตามความถนัด ความสนใจ และความสามารถของตนเอง ผู้เรียนสามารถ เรียนได้ด้วย ก่อนเรียนและหลังเรียนมีการทดสอบย่อยในทุกหน่วยของบทเรียนรวมทั้งมีการ เรียนซ่อมเสริมซึ่งกระบวนการทั้งหมดนี้มุ่งให้ผู้เรียนบรรลุผลตามจุดมุ่งหมายของหลักสูตร

เอกรัตน์ รวยรวย (2553) ได้ให้ความหมายของ บทเรียนโมดูล หมายถึง หน่วย การเรียนการสอนสำเร็จรูปที่มีความสมบูรณ์ในตัวเอง และมุ่งสนองตอบความแตกต่างระหว่าง ้บุคคลของผู้เรียน ทำให้ผู้เรียนสามารถเรียนได้ด้วยตนเอง ซึ่งอาจใช้สื่อเป็นเอกสารสิ่งพิมพ์ที่ ้กระทัดรัด หรือสิ่งอื่น ๆ ได้หลายชนิด

สรุปได้ว่า บทเรียนโมดูล เป็นบทเรียนสำเร็จรูปที่มุ่งพัฒนาให้ผู้เรียนได้เกิด ้ความรู้ตามความต้องการ โดยที่บทเรียนนั้นจะต้องมีการกำหนดวัตถุประสงค์เอาไว้อย่างแน่นอน ี่ มีกิจกรรมต่าง ๆ ให้ผู้เรียนเลือกตามความ<mark>ถนัด</mark>และความสามารถของแต่ละคน มีการประเมินผล ี ก่อนและหลังเรียน มีการทดสอบย่อยในทุก ๆ หน่วยของโมดูลและการเรียนซ่อมเสริมด้วย ่ กระบวนการเรียนการสอนจะเน้นที่ตัวผู้เรียนเป็นสำคัญมากกว่าผู้สอน การประเมินผลจึงขึ้นอยู่ ้กับตัวผู้เรียนโดยเทียบตามเกณฑ์วัตถุประสงค์ที่ตั้งไว้

3.2.2 คุณสมบัติที่สำคัญของบทเรียนโมดูล

์ บทเรียนโมดูลทั้งหมดถูกขยายเป็นส่วนๆ เพื่อไม่ให้เกิดความซ้ำซ้อนสามารถ ุ มองเห็นโครงร่างทั้งหมดของบทเรียน นอกจากนั้นยังยึดตัวผู้เรียนเป็นศูนย์กลางในการจัดระบบ การเรียนการสอน มีจุด<mark>ประสงค์ในการเรียนที่ชัดเจน มีวิธีการสอน</mark>แบบต่างๆ ไว้หลายอย่างตาม ี ความเหมาะสมและความ<mark>ถนัดของผู้เรียน อาวุธ พรหมมานอ</mark>ก (2534) กล่าวถึงลักษณะของ บทเรียนโมดูลไว้ 6 ประการคือ

1. ก่อนที่จะสร้างบทเรียนในส่วนย่อย หรือในรายวิชาจำเป็นต้องพิจารณา โปรแกรมใหญ่ทั้งหมดเสียก่อน ในทางปฏิบัติที่ผ่านมานั้นผู้สอนมักไม่ค่อยคำนึงถึงโครงการใหญ่ มากนัก มักสอนตามที่เห็นว่าสมควร ประสบการณ์การเรียนจึงไม่สอดคล้องสัมพันธ์กันทำให้เกิด ช่องว่างและเนื้อหาซ้ำซ้อน

2. เน้นตัวผู้เรียนมากกว่าผู้สอน โดยถือเอาความต้องการของผู้เรียนเป็นเครื่อง ้ กำหนด สิ่งที่จะเรียนไม่ถือเอาความรู้ของครูและอุปกรณ์ต่างๆ เป็นเครื่องกำหนดเนื้อหาเช่นแต่ ก่อน การใช้บทเรียนโมดูลจะทำให้ผู้สอนมองเห็นว่าการสอนโดยใช้การบรรยายนั้นมีความสำคัญ น้อยลง

3. เน้นจุดประสงค์มากกว่าเน้นกิจกรรมการเรียน จุดประสงค์จึงต้องบ่งไว้ ชัดเจนเป็นประการแรก ส่วนกิจกรรมการเรียนเพื่อให้บรรลุจุดประสงค์จึงตามมาการเรียนการ ี่ สอนที่เน้นจุดประสงค์ที่ชัดเจนดังกล่าว จะช่วยขจัดปัญหาอื่นๆ ที่ไม่เกี่ยวข้องโดยตรงกับการ เรียนการสอน

4. การเรียนเป็นรายบุคคล (Individualized) เป็นส่วนตัว (Personalized) การเรียนเป็นรายบุคคลในแง่ที่ว่าผู้เรียนสามารถเรียนรู้ได้ช้าหรือเร็วตามความสามารถของตน ้ และการเรียนนั้นเน้นเรื่องส่วนตัวที่ผู้เรียนแต่ละคนอาจมุ่งไปสู่เป้าประสงค์ จุดประสงค์ของการ ้เรียนรู้นั้นหลายอย่างต่างกันได้ การเรียนการสอนโดยทั่วไปนั้นเป็นการเปรียบเทียบทางการ

เรียนระหว่างผู้เรียนด้วยกัน ส่วนการเรียนโดยใช้บทเรียนโมดูลเป็นการเปรียบเทียบกับ ้จุดประสงค์ที่วางไว้ล่วงหน้าเท่านั้น

5. บทเรียนโมดูลรวมวิธีสอนแบบต่างๆ ไว้หลายอย่างโดยไม่จำกัดว่าครูจะต้อง ใช้วิธีสอนแบบใดหรือโดยเฉพาะเทคนิคบางอย่าง เช่น การอภิปรายกลุ่มย่อยอาจมีประสิทธิภาพ ในการเปลี่ยนทัศนคติและสร้างกลุ่มสัมพันธ์ วิธีอื่นอาจรวมถึงการแนะนำเป็นรายบุคคล การ ฝึกงานหรือการใช้โสตทัศนูปกรณ์ต่างๆ การใช้บทเรียนโมดูลมิได้หมายความว่าจะทำให้การ ิสอนเป็นเครื่องจักรเพียงแต่ใช้เทคโนโลยีเป็นเครื่องมือของโมดูลเท่านั้น

6. เน้นกระบวนการ (Process) ไม่ใช่ผลขั้นสุดท้าย (Product) กล่าวคือ การ ิสร้างบทเรียนโมดูลจะต้องมีการปรับปรุงแก้ไขและพัฒนาอยู่เป็นระยะ ถ้าผลการใช้หรือการ ทดสอบแสดงว่า ยังมีข้อบกพร่องก็ต้องนำมาปรับปรุงแก้ไขเป็นระยะ

3.2.3 ส่วนประกอบของบทเรียนโมดูล

โมดูลทุกแบบจะต้องประกอบด้วยขั้นตอน ดังนี้ (บุญชม ศรีสะอาด, 2541)

1. หลักการและเหตุผล (Prospectus) เป็นส่วนที่รวมเอาหลักการและเหตุผลไว้ ี ด้วยกันซึ่งหลักการและเ<mark>หตุผลนี้จะบอกชัดเจนเกี่ยวกับเรื่องต่อไป</mark>นี้

1.1 ค<mark>วามสำคัญของความมุ่งหมายของบทเรียนโมดูลที่มีต่อนักเรียนและ</mark> การศึกษาโมดูลนั้นๆ

1.2 เค้าโครงสิ่งที่ผู้เรียนได้เรียนจากโมดูลนั้น ถ้าผู้เรียนเข้าใจความมุ่งหมาย ของบทเรียนได้อย่างมีประสิทธิภาพซึ่งมีผลต่อผู้เรียนมาก เค้าโครงละเอียดนี้จะเป็นขอบข่าย ี ของโมดูลด้วย จะบอกให้ผู้เรียนทราบว่าต้องผ่านการเรียนอะไรหรือมีความรู้พื้นฐานอะไรมา ้ ก่อนและบอกวิธีการดำเนินการอย่างคร่าว ๆ ที่จะทำให้บทเรียนโมดูลนี้สำเร็จ

ี จุดประสงค์ (Objectives) เป็นส่วนที่สำคัญที่สุดของบทเรียนโมดูลทุก  $2.$ ประเภทจุดประสงค์จะต้องชัดเจน ทำให้ผู้เรียนเข้าใจ จะต้องกำหนดว่าสมรรถภาพอะไร พฤติกรรมอะไรที่ผู้เรียนจะแสดงออกได้เมื่อจบบทเรียนนี้แล้ว จึงจะยอมรับว่าได้ผ่านโมดูลนั้นไป ได้จุดประสงค์ทำให้เราวางแผนและประเมินผลการเรียนรู้ของผู้เรียนได้ดี สำคัญที่สุดคือ

้จุดประสงค์เป็นส่วนที่ช่วยวางโครงร่างของโมดูล ช่วยเสนอแนะกิจกรรมการเรียนได้อีกด้วย 3. การประเมินผลก่อนเรียน (Pre -Assessment) หมายถึงการวัดในเรื่อง ต่อไปนี้

3.1 เพื่อดูว่าผู้เรียนมีความรู้หรือสมรรถภาพพื้นฐานในสิ่งที่จะเรียนใน

บทเรียนโมดูลหรือไม่ หรือจะต้องฝึกสมรรถภาพที่เป็นพื้นฐานก่อนที่จะเริ่มเรียน 3.2 เพื่อดูว่าผู้เรียนมีความรู้ความสามารถที่ระบุไว้ในโมดูลหรือไม่ผู้เรียน

้ควรจะเรียนโดยใช้กิจกรรมใด เพื่อที่จะได้บรรลุจุดประสงค์ 3.3 เพื่อดูว่าผู้เรียนมีความรู้ความสามารถในบางส่วนของสมรรถภาพที่ระบุ

ไว้ในบทเรียนโมดูลหรือไม่ ถ้ามีผู้เรียนอาจจะร่วมในกิจกรรมการเรียนบางกิจกรรมที่เกี่ยวข้อง

้กับเรื่องที่ยังไม่ได้เรียนรู้เท่านั้นการประเมินผลก่อนการเรียน เปิดโอกาสให้ผู้เรียนได้ทดสอบ ี ความสามารถของตนเองตามจุดประสงค์บางส่วนหรือทั้งหมด นอกจากนั้นยังช่วยให้เห็นว่า ผู้เรียนอาจจะยังไม่พร้อมที่จะเรียนโมดูลนั้นก็ได้เนื่องจากขาดความรู้พื้นฐานของโมดูลนั้นการ ประเมินผลก่อนเรียนจะใช้แบบทดสอบลักษณะใดก็ได้ เช่น แบบปรนัย อัตนัย การอภิปราย ึการทำงานส่ง หรือสอบปากเปล่า แล้วแต่ความเหมาะสมของจุดประสงค์ เนื้อหาและระดับของ ผู้เรียน ไม่จำเป็นต้องมีแบบแผน

4. กิจกรรมการเรียน (Enabling Activities) กิจกรรมการเรียนจัดตาม ี จุดประสงค์ของโมดูล เปิดโอกาสให้นักเรียนเลือกเป็นกิจกรรมที่ช่วยให้ผู้เรียนเกิดการเรียนรู้ตาม ี จุดประสงค์ที่กำหนดไว้ ผู้เรียนเป็นผู้กระทำกิจกรรมการเรียนด้วยตนเอง โดยเลือกกิจกรรมนั้นๆ ี่ ตามความสามารถ ความสนใจ และความพร้อมของผู้เรียน ถ้าหากจุดประสงค์หรือกิจกรรมนั้น ี่ มีลักษณะต่อเนื่องกัน ควรจะได้ทำแผนผังหรือคำอธิบายของการจัดลำดับกิจกรรมที่ต้องการ

5. การประเมินผลหลังเรียน (Post - Assessment) เพื่อจะบอกให้ผู้เรียนได้รู้ว่า ้เรียนสำเร็จตามจุดประสงค์<mark>ขอ</mark>งโมดูลมากน้อยเพียงใด ถ้าไม่ผ่านก็ควรจะเรียนเพิ่มเติมและที่ ี สำคัญข้อมูลที่ได้จากก<mark>ารประเมินหลังเรียนยังชี้ไห้เห็นข้อบกพ</mark>ร่องในการเรียนการสอนของ ิบทเรียนโมดูลด้วยเพื่อเป็<mark>นแนวทางในการพัฒนา</mark>บทเรียนต่อไป การประเมินผลหลังเรียนอาจจะ เหมือนหรือไม่เหมือนกับการประเมินก่อนเรียนก็ได้แล้วแต่ลักษณะของการประเมิน

ีจากส่วนประ<mark>ก</mark>อบทั้ง 5 นี้จะขาดไม่ได้สำหรับการออกแบบโมดูลแต่ละแบบ ้อาจจะแตกต่างก็เพียงเพิ่มเติ<mark>มส่วนอื่นให้มากกว่านี้ ขึ้นอยู่กับความต้องการของผู้สร้าง ส่วนการ</mark> ้เรียนซ่อมเสริม อาจแยกออกมาจากการประเมินผลหลังการเรียนก็ได้เพื่อแนะนำผู้เรียนที่ไม่ผ่าน เกณฑ์การประเมินผลหลังการเรียน การเรียนซ่อมเสริม จะแนะผู้เรียนว่าควรจะซ่อมเสริมด้วย กิจกรรมใดหรือควรปรึกษาผู้สอนก่อน

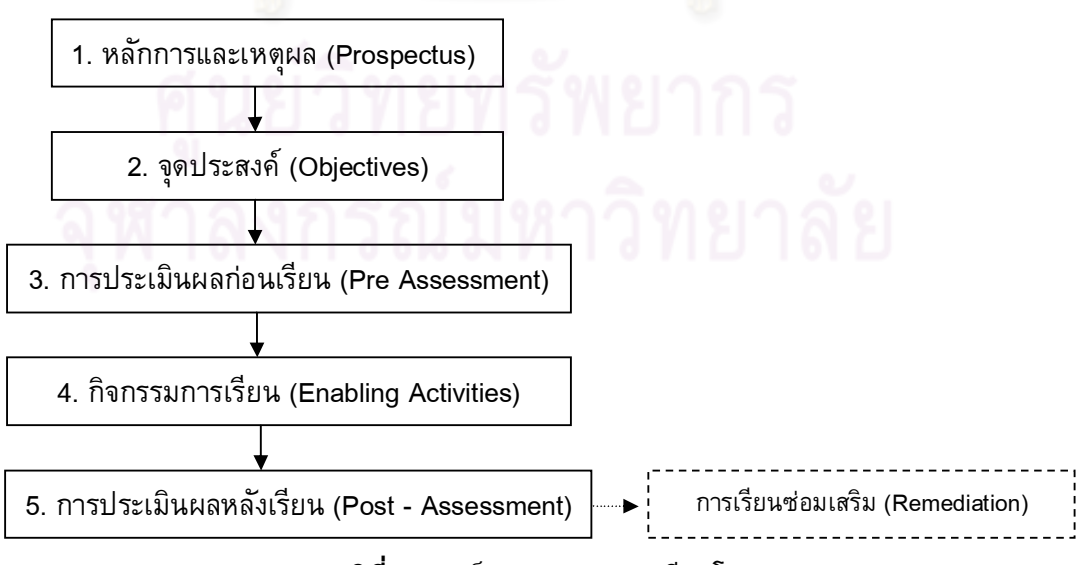

แผนภูมิที่ 2 องค์ประกอบของบทเรียนโมดูล

่ 3.2.4 กระบวนการในการสร้างบทเรียนโมดูล (บุญชม ศรีสะอาด, 2541) มีขั้นตอนดังนี้ 1. การวางแผน (Planning) ก่อนลงมือสร้างบทเรียนโมดูลต้องมีการวางแผน ่งานอย่างเป็นระบบโดยคำนึงถึงหลักสูตร จุดมุ่งหมายของหลัก นำเนื้อหามาศึกษาและวิเคราะห์ ้เพื่อเป็นรากฐานในการสร้างบทเรียนโมดูล แล้วแยกออกเป็นสมรรถภาพที่ต้องการจะให้เกิดแก่ ผู้เรียน เมื่อผู้เรียนเรียนจบแล้ว ในขั้นวางแผนผู้สร้างบทเรียนโมดูล ต้องจัดลำดับสมรรถภาพ ้ตามขั้นตอนของการเรียนรู้ ตามลักษณะของเนื้อหาวิชามาแบ่งเป็นโมดูลต่างๆ จนครอบคลุม ี จุดมุ่งหมายของรายวิชา และครอบคลุมตลอดหลักสูตร ในขั้นวางแผนจะต้องพิจารณาถึงปัญหา การสอน ตัวผู้เรียน แหล่งวัสดุและอุปกรณ์ต่างๆ <mark>ทางเลือกของกิจกรรมการเรียน และการ</mark> ประเมินผล นอกจากนี้ต้องวางแผนด้านการบริหารงบประมาณค่าใช้จ่าย ระยะเวลาที่จะใช้สร้าง ิบทเรียนโมดูล ตลอดจนทดลองใช้และการประเมินผลบทเรียนโมดูล

2. การผลิต (Production) โดยการนำสมรรถภาพนี้ วิเคราะห์ออกมาเป็นโมดูล ี แล้วสร้างเป็นบทเรียนโมดู<mark>ลตามรูปแบบที่</mark>ต้องการ ผู้สร้างบทเรียนโมดูลจะต้องอาศัยความรู้ ี ความสามารถของผู้สร้างที่เข้าใจบทเรียนโมดูลเป็นอย่างดี อาจจะสร้างเป็นคณะ โดยมีการ ประชุมระดมพลังความคิด วิจารณ์และปรับปรุงให้มีประสิทธิภาพ ก่อนการประชุมปฏิบัติการ ี ควรให้ผู้สร้าง โมดูลทุกคนพิจ<mark>ารณา</mark>สิ่งต่อไปนี้

่ 2.1 ระบุ<mark>สมรร</mark>ถภาพซึ่งจะต้องพัฒนาเป็นบทเรียนโมดูล

2.2 แปลสมรรถภาพออกเป็นจุดมุ่งห<mark>มายเ</mark>ฉพาะของผู้เรียน โดยกำหนด เกณฑ์ไว้ด้วย

2.3 กำหนดและนำสื่อการเรียนต่างๆ ซึ่งจะใช้เป็นประโยชน์ ในการเขียน ้ก่อนลงมือสร้างบทเรียนโมดูล เมื่อเขียนบทเรียนโมดูลจริงตามที่ได้วางแผนไว้ ้รวมทั้งการกำหนดสื่อการเรียนที่จะใช้ในโมดูล ต่อจากนั้นจะต้องนำโมดูลนี้ไปให้ผู้เชี่ยวชาญ ี่ ตรวจแก้ไขผู้เชี่ยวชาญควรประกอบด้วย ผู้เชี่ยวชาญทางด้านเนื้อหาวิชาที่จะนำมาสร้างบทเรียน โมดูลและผู้เชี่ยวชาญด้านการสร้างบทเรียนโมดูล การให้ผู้เชี่ยวชาญตรวจสอบนี้อาจจะทำได้ หลายวิธีเช่น ให้ผู้เชี่ยวชาญ 2 - 3 คน พิจารณาหรืออาจจะใช้วิธีเทคนิคเดลฟาย (Delphi Technique) โดยให้ผู้เชี่ยวชาญจำนวน 10 - 15 คน ตรวจสอบหรือประเมินบทเรียนโมดูลนั้น ้ต่อจากนั้นประมวลข้อเสนอแนะ จากผู้เชี่ยวชาญมาปรับปรุงแก้ไขบทเรียนโมดูลแล้วส่งให้ ผู้เชี่ยวชาญตรวจสอบอีกครั้งหนึ่ง อาจทำได้หลายครั้งจนกว่าจะได้ความคิดเห็นของผู้เชี่ยวชาญ ้เห็นพ้องกันว่าใช้ได้แล้วลงมือสร้างบทเรียนโมดูลพร้อมที่จะทำการทดสอบได้

3. การทดลองก่อนเริ่มใช้จริง (Prototype Testing) หลังจากที่ได้ปรับปรุงแก้ไข บทเรียนโมดูลตามคำแนะนำของผู้เชี่ยวชาญแล้วก็นำไปทดลองกับกลุ่มย่อยเป็นการทดลอง ้ต้นแบบในระหว่างการทดลอง ควรได้สังเกตพฤติกรรมของผู้เรียน เจตคติของผู้เรียนที่มีต่อ บทเรียนโมดูลเมื่อสิ้นสุดการทดลอง อาจให้ผู้เรียนเขียนอธิบายความรู้สึก และเจตคติที่มีต่อการ เรียน โดยใช้บทเรียนโมดูลที่สร้างขึ้น ข้อมูลที่ได้จากการทดลองควรนำมาใช้ในการประเมินและ

ปรับปรุงโมดูลให้มีประสิทธิภาพดียิ่งขึ้น โดยเฉพาะอย่างยิ่งการประเมินกิจกรรมการเรียนได้ ้กำหนดขึ้น รวมทั้งระยะเวลาที่ใช้ในการเรียนการสอน เมื่อได้ทดลองบทเรียนโมดูลกับกลุ่มย่อย ี และนำมาปรับปรุงแก้ไขก็อาจนำไปทดลองกับกลุ่มทดลอง (Pilot Group) ซึ่งอาจประกอบด้วย ผู้เรียนหนึ่งห้องเรียนจำนวน 30 คน หรือมากกว่านั้น หรืออาจจะทดลองมากกว่าหนึ่งห้องเรียน ้ก็ได้ ในขั้นนี้อาจจัดการทดลองในรูปของการวิจัย เพื่อหาประสิทธิภาพของบทเรียนโมดูล หรือ การวิจัยแบบสอบถาม เพื่อศึกษาผลสัมฤทธิ์ของผู้เรียนที่ใช้บทเรียนโมดูล กับการเรียนโดยวิธี ้อื่นๆ ผลที่ได้จากการทดลองจะเป็นข้อมูลที่นำมาใช้ในการปรับปรุงบทเรียนโมดูลอีกครั้งหนึ่ง

4. การใช้บทเรียนโมดูล (Implementation) บทเรียนโมดูลที่ผ่านการทดลองและ หาประสิทธิภาพแล้วก็สามารถนำมาใช้จริงในหลักสูตรได้ ในระหว่างการใช้ก็ต้องรวบรวมข้อมูล ี จากการประเมินผลมาปรับปรุงแก้ไขบทเรียนโมดูลต่างๆ สม่ำเสมอ กระบวนการพัฒนาบทเรียน โมดูล จึงเป็นกระบวนการต่อเนื่องอยู่ตลอดเวลา ผู้ใช้บทเรียนโมดูลคือผู้สอนที่มีความรู้ความ เข้าใจในวิธีสอน โดยใช้บทเรียนโมดูลเป็นอย่างดี เพราะบทเรียนโมดูลจะใช้ได้ผลดีมี ี ประสิทธิภาพย่อมขึ้นอยู่กับผู้สอนเป็นสำคัญ ส่วนใหญ่แล้วปัญหาและอุปสรรคที่เกิดขึ้นใน ์ ขั้นตอนของการใช้บทเรี<mark>ยนโมดูลนี้ จึงควรมีการอบรมผู้สอนใ</mark>ห้มีความรู้ในการใช้บทเรียนโมดูล ี ถ้าหากไม่ได้มีการวางแผ<mark>น และการเตรียมผู้สอนอย่างรอบคอ</mark>บ และชัดเจนแล้วการสอนโดย บทเรียนโมดูลก็อาจประสบความล้มเหลวได้

5. การประเมินผล (Evaluation) การประเมินผลบทเรียนโมดูลนั้น ควรสร้างแบบ ประเมินผลขึ้น ให้ครอบคลุมทุก<mark>องค์ประกอบของบทเรียน รวมทั้งการบริหารและการจัด</mark> ดำเนินการใช้บทเรียนโมดูลด้วย ตลอดจนปัญหาและอุปสรรคต่างๆ ข้อดีและข้อบกพร่องของ ่ การใช้บทเรียนโมดูล ข้อมูลที่ได้จากการประเมินผลจะต้องมีความเที่ยงตรง เชื่อถือได้ และ ้จะต้องวิเคราะห์โดยใช้จุดมุ่งหมายของบทเรียนเป็นเกณฑ์ โดยศึกษาถึงความสัมพันธ์ระหว่าง ้จุดมุ่งหมายเนื้อหา กิจกรรมการเรียน สื่อการเรียน การประเมินผล ข้อมูลที่ได้จากการ ประเมินผลต้องนำมาใช้ในการปรับปรุงบทเรียนโมดูล และจัดดำเนินการต่อไปจากกระบวนการ และขั้นตอนในการสร้างบทเรียนโมดูล ดังที่ได้กล่าวมาแล้ว จะเห็นว่าการสร้างบทเรียนโมดูล เป็นงานที่จะต้องจัดวางแผนเป็นระบบ เริ่มตั้งแต่เป้าหมายของหลักสูตรจนกระทั่งถึงการน้ำ ้เป้าหมายของหลักสูตรมาจำแนกเป็นสมรรถภาพของผู้เรียน แล้วนำมาสร้างเป็นจุดมุ่งหมายที่ กำหนดไว้แล้ว จึงลงมือสร้างบทเรียนโมดูลนำบทเรียนโมดูลให้ผู้เชี่ยวชาญตรวจสอบและทดลอง โดยทดลองต้นแบบกับผู้เรียนกลุ่มย่อยๆ ก่อน ต่อจากนั้นนำมาปรับปรุงแก้ไขแล้วจึงนำไป ิทดลองใหม่กับกลุ่มทดลอง นำผลที่ได้จากการทดลองมาปรับปรุงแก้ไขก่อนจึงนำไปใช้ระหว่าง การใช้ก็รวบรวมข้อมูลจากการประเมินผลมาปรับปรุงแก้ไขอย่างสม่ำเสมอกระบวนการพัฒนา ็บทเรียนโมดูลจึงเป็นกระบวนการที่ต่อเนื่องอยู่ตลอด

้จากกระบวนการในการสร้างบทเรียนโมดูล ดังที่ได้กล่าวมาแล้ว จะเห็นว่าการ ิสร้างบทเรียนโมดูลเป็นงานที่จะต้องจัดวางแผนเป็นระบบ เริ่มตั้งแต่เป้าหมายของหลักสูตร ้จนกระทั่งถึงการนำเป้าหมายของหลักสูตรมาจำแนกเป็นสมรรถภาพของผู้เรียน แล้วนำมาสร้าง ้เป็นจุดมุ่งหมายที่กำหนดไว้แล้ว จึงลงมือสร้างบทเรียนโมดูลนำบทเรียนโมดูลให้ผู้เชี่ยวชาญ ิตรวจสอบและทดลอง โดยทดลองต้นแบบกับผู้เรียนกลุ่มย่อยๆ ก่อน ต่อจากนั้นนำมาปรับปรุง แก้ไขแล้วจึงนำไปทดลองใหม่กับกลุ่มทดลอง นำผลที่ได้จากการทดลองมาปรับปรุงแก้ไขก่อนจึง นำไปใช้ระหว่างการใช้ก็รวบรวมข้อมูลจากการประเมินผลมาปรับปรุงแก้ไขอย่างสม่ำเสมอ ิ กระบวนการพัฒนาบทเรียนโมดูลจึงเป็นกระบวนการที่ต่อเนื่องอยู่ตลอด

### 3.2.5 ประโยชน์ของบทเรียนโมดูล

้บทเรียนโมดูลเป็นบทเรียนสำเร็จรูป ที่เป็นกระบวนการเรียนการสอนที่มี ระเบียบแบบแผนและรวมการสอนหลายๆ อย่างเอาไว้ด้วยกัน จะช่วยให้ผู้เรียนได้ทราบถึง ี ความสามารถและความก้าวหน้าของตนทุกระยะ นอกจากนั้นช่วยลดภาระของผู้สอนในการสอน ข้อเท็จจริงต่างๆ และเปิดโอกาสให้ผู้เรียนได้เลือกเรียนตามเวลา ความเหมาะสมและตามความ ต้องการได้

### 3.3 แนวคิดเกี่ยวกั<mark>บ</mark>ชุดฝึกอบรม

ชุดฝึกอบรม หมายถึง สื่อการฝึกอบรมแบบประสมที่กำหนดวิธีการสอนของ ้วิทยากรและกิจกรรมของผู้เข้ารับการฝึกอบรมที่สอดคล้องกับวัตถุประสงค์ รวมทั้งระบุเอกสาร ้วัสดุ อุปกรณ์และแบบทดสอบที่ใช้ประเมินผลการฝึกอบรมแต่ละวิชา โดยมีขั้นตอนการสร้าง ี ชุดฝึกอบรมเป็นหลักสูตรการฝึกอบรมประเภทหนึ่งที่ประกอบด้วยวัตถุประสงค์ อย่างมีระบบ ี การฝึกอบรม เนื้อหา กิจกรรม วิธีการสอนและการประเมินการฝึกอบรม ซึ่งสามารถจำแนกได้ ้เป็น 2 ประเภทคือ ชุดฝึกอบรมที่ศึกษาได้ด้วยตนเอง (Self-Learning Module) และชุดฝึกอบรม ที่ต้องสอนและทำกิจกรรม (Teaching Module) ชุดฝึกอบรมโดยทั่วไปประกอบด้วยส่วนต่างๆ ้ดังต่อไปนี้ (สุเทพ หุ่นสวัสดิ์, 2540)

1. วัตถุประสงค์การฝึกอบรม ในวัตถุประสงค์จะระบุว่า เมื่อผู้เข้ารับการ ้ฝึกอบรมผ่านการฝึกอบรมแล้วควรมีพฤติกรรมเช่นใด พฤติกรรมต่างๆ ดังกล่าวที่แสดงออกจะ ้เป็นผลจากการเรียนรู้ ดังนั้นวัตถุประสงค์ของการฝึกอบรมควรระบุในลักษณะของวัตถุประสงค์ ้เชิงพฤติกรรมคือ สามารถวัดได้ สังเกตได้

2. เนื้อหาของการฝึกอบรม เป็นเรื่องราวหรือกิจกรรมที่ผู้เข้ารับการฝึกอบรม ้จะต้องกระทำเพื่อให้เกิดการเรียนรู้

3. วิธีการฝึกอบรม หมายถึง วิธีการที่ใช้ในการฝึกอบรมเพื่อให้ผู้เข้ารับการ ้ฝึกอบรมเกิดการเรียนรู้ตามวัตถุประสงค์ที่กำหนดไว้ซึ่งมีหลายวิธี ดังนี้

3.1 การศึกษาด้วยตนเอง หมายถึง การฝึกอบรมที่ผู้เข้ารับการฝึกอบรม

ี่ สามารถศึกษาด้วยตนเองโดยทำกิจกรรมต่างๆ ด้วยตนเองตามที่ระบุไว้ในคู่มือ 3.2 การบรรยาย เป็นการฝึกอบรมที่ให้ผู้เข้ารับการฝึกอบรมฟังการบรรยาย

จากวิทยากรที่จัดให้ตลอดระยะเวลาการฝึกอบรม

3.3 ใช้ทั้ง 2 วิธีประกอบกัน คือ มีทั้งการบรรยายจากวิทยากรและให้ผู้เข้า รับการฝึกอบรมศึกษาเองบางส่วน

4. สื่อและอุปกรณ์ที่ใช้ในการฝึกอบรม หมายถึง สื่อและอุปกรณ์การเรียนการ ี สอนที่ใช้ในการฝึกอบรม เช่น วีดิทัศน์ สไลด์ แผ่นโปร่งใส คู่มือ แบบฝึกหัด เอกสารที่เกี่ยวข้อง ้และอุปกรณ์ที่อาจมีการประเมินผลการฝึกอบรม หมายถึง การวัดผลสัมฤทธิ์ในการฝึกอบรมว่า ้เป็นไปตามวัตถุประสงค์เพียงใด เป็นไปตามเกณฑ์ที่ตั้งไว้หรือไม่ ซึ่งสามารถวัดได้หลายวิธี เช่น การสังเกต การสัมภาษณ์หรือการใช้แบบทดสอบ

### การพัฒนาชุดฝึกอบรม

ี ชุดฝึกอบรมประกอบด้วยองค์ประกอบหลายส่วน เช่น วัตถุประสงค์ เนื้อหา ้วิธีการฝึกอบรม สื่อที่ใช้ในการฝึกอบรมและการประเมินผล ดังนั้นในการพัฒนาชุดฝึกอบรมจึง ่ จะต้องพิจารณาในส่วนต่<mark>าง</mark> ๆ ดังกล่าวทั้งหมดอย่างเป็นระบบว่าในการพัฒนาชุดฝึกอบรมนั้น ี ควรใช้วิธีการใด และอย่างไ<mark>ร ซึ่งพ</mark>ารีคและราว (Pareek and Roa, 1980) ได้พัฒนาชุดฝึกอบรม โดยดำเนินการตามขั้นตอน ซึ่งมีอยู่ 7 ขั้นตอนดังนี้

1. ระบุปัญหาในเรื่องระดับความสามารถของคนหรือองค์การ วิเคราะห์แล้ว ้เห็นว่ามีความจำเป็นต้องแก้ไขแล<mark>ะสามารถแก้ไขได้ด้วยการฝึกอบรม</mark>

2. กำหนดกลวิธีในการฝึกอบรม เมื่อพิจารณาว่าการแก้ปัญหาต้องใช้วิธีการ ฝึกอบรมผู้พัฒนาชุดฝึกอบรมจะต้องกำหนดยุทธวิธีในการฝึกอบรมว่าควรจะใช้รูปแบบและ ้เทคนิควิธีใดบ้างในการฝึกอบรม

3. ระบุความจำเป็นในการฝึกอบรม ขั้นตอนนี้นับว่ามีความสำคัญในการ พัฒนาชุดฝึกอบรมเพราะจะทำให้ชุดฝึกอบรมนั้นมีวัตถุประสงค์ตรงกับปัญหาและความจำเป็น ในการฝึกอบรม

4. พัฒนาหลักสูตรการฝึกอบรม เป็นขั้นตอนที่จะต้องจัดประสบการณ์การ เรียนรู้ให้ตรงกับปัญหาและความจำเป็นของผู้เข้ารับการฝึกอบรม แบ่งได้ 3 ขั้นตอนสำคัญๆ ดังนี้ คือ

4.1 การกำหนดวัตถุประสงค์ วัตถุประสงค์ดังกล่าวจะต้องเป็น วัตถุประสงค์เชิงพฤติกรรม เพราะจะช่วยให้สามารถกำหนดเนื้อหาและกิจกรรมได้อย่าง ้ เหมาะสม โดยจะต้องคำนึงถึงความจำเป็นในการฝึกอบรมเป็นพื้นฐาน

4.2 การคัดเลือกเนื้อหา จะต้องให้สอดคล้องกับจุดมุ่งหมาย เป็นสิ่งใหม่ ้ และเป็นที่น่าสนใจของผู้เข้ารับการฝึกอบรม โดยพิจารณาจากวัยและระดับความรู้เดิมด้วย

4.3 การเลือกกิจกรรมการเรียนหรือประสบการณ์การเรียน นอกจาก ้จะต้องเป็นการส่งเสริมให้บรรลุวัตถุประสงค์แล้ว ประสบการณ์ที่จัดให้จะต้องน่าสนใจและเป็น การส่งเสริมกันระหว่างประสบการณ์เดิมกับประสบการณ์ใหม่ สามารถส่งเสริมการเรียนรู้ได้ หลายทาง ผู้เข้ารับการฝึกอบรมส่วนใหญ่สามารถลงมือปฏิบัติด้วยตนเอง

5. เลือกสื่อในการฝึกอบรม การที่บุคคลเกิดการเรียนรู้ได้ดีนั้นจำเป็นต้องมีการ ้สื่อความหมายที่ดีเพื่อลดช่องว่างระหว่างผู้ให้การฝึกอบรมกับผู้เข้ารับการฝึกอบรม สื่อจึงนับว่า ้เป็นปัจจัยสำคัญมากในการถ่ายทอดสิ่งต่างๆ จากผู้พูดไปยังผู้ฟัง สื่อที่กล่าวถึงนี้หมายถึง วัสดุ ้เครื่องมือ หรือวิธีการช่วยให้ผู้เข้ารับการฝึกอบรมเกิ<mark>ดความสนใจและกระตุ้นการเรียนรู้ของผู้เ</mark>ข้า รับการฝึกอบรมซึ่งมีความจำเป็นอย่างยิ่งในการฝึกอบรม โดยในการใช้สื่อเพื่อการอบรมควรยึด วัตถุประสงค์ของการเรียนรู้เป็นพื้นฐานในการนำสื่อมาใช้เพื่อให้เกิดประสิทธิภาพ

6. ดำเนินการฝึกอบรม เป็นขั้นที่นำชุดฝึกอบรมที่พัฒนาขึ้นไปทดลองใช้เพื่อ ี ตรวจสอบเกี่ยวกับเนื้อหา กิจกรรมการเรียนการสอนที่นำมาใช้ สื่อและอุปกรณ์ประกอบการสอน ี การประเมินผลที่ใช้ในระหว่างฝึกอบรมและหลังฝึกอบรมว่าสามารถทำให้ผู้เรียนบรรลุ ้วัตถุประสงค์หรือไม่ ต้<mark>องคำนึงถึงกลุ่มตัวอย่างที่ใช้ในการฝึกอบ</mark>รมว่าเป็นไปตามขอบเขตที่ กำหนดไว้หรือไม่

7. ประเมินผลการฝึกอบรม เป็นการประเมินจุดมุ่งหมายในด้านความรู้และด้าน ิการเปลี่ยนแปลงเจตคติแล<mark>ะพฤ</mark>ติกรรมภายหลังจากการฝึกอบรมอาจใช้วิธีสัมภาษณ์ สังเกตหรือ ทดสอบร่วมกันก็ได้

สรุป ชุดฝึกอบรม เป็นรูปแบบอีกรูปแบบหนึ่งที่เพื่อให้ผู้เข้ารับการอบรมบรรลุถึง ้วัตถุประสงค์ที่ตั้งไว้ ประกอบด้วยวัตถุประสงค์เนื้อหา กิจกรรม วิธีการเรียนการสอน การ ประเมิน ซึ่งมี 2 รูปแบบ คือชุดฝึกอบรม ชุดฝึกอบรมที่ศึกษาได้ด้วยตนเอง (Self-Learning Module) และชุดฝึกอบรมที่ต้องสอนและทำกิจกรรม (Teaching Module) และการประเมินผลจะ ใช้รูปแบบที่ดูการเปลี่ยนแปลงภายหลังการเข้ารับการอบรม เช่นการสัมภาษณ์ สังเกต ทดสอบ

# 4. งานวิจัยที่เกี่ยวข้อง

จากการศึกษางานวิจัยที่เกี่ยวข้องทั้งในประเทศไทยและต่างประเทศที่เกี่ยวกับ การรู้สารสนเทศในระดับอุดมศึกษา โดยในประเทศไทย พบว่าในหลายสถาบันมีการจัดการ ้เรียนการสอนในวิชาการรู้สารสนเทศมากขึ้น โดยจัดเป็นรายวิชาเฉพาะและเป็นการบูรณาการ ร่วมกับรายวิชาอื่นๆ ส่วนในต่างประเทศ ได้ตระหนักถึงความสำคัญของการรู้สารสนเทศมาก่อน ี ประเทศไทยและจัดอยู่ในระดับที่มากขึ้น โดยภาพรวมแล้ว การที่จะจัดสอนการรู้สารสนเทศได้ ้นั้น ในแต่ละมหาวิทยาลัยจะต้องทำการประเมินความรู้ ความสามารถของผู้เรียนว่ามีสมรรถนะ ในระดับใด ซึ่งผู้วิจัยได้รวบรวมงานวิจัยที่เกี่ยวข้องกับการรู้สารสนเทศ ได้ดังนี้
## 4.1 งานวิจัยที่เกี่ยวข้องกับการรู้สารสนเทศในประเทศไทย

วุฒิพงษ์ บุไธสงค์ (2542) ทำการวิจัยเรื่อง "การรู้สารสนเทศของนิสิตระดับ บัณฑิตศึกษา มหาวิทยาลัยมหาสารคาม" เพื่อศึกษาและเปรียบเทียบการรู้สารสนเทศของนิสิต ้ระดับบัณฑิตศึกษา มหาวิทยาลัยมหาสารคาม กลุ่มตัวอย่างที่ใช้ในการวิจัย คือ นิสิตระดับ ้บัณฑิตศึกษา มหาวิทยาลัยมหาสารคาม ที่ลงทะเบียนเรียนภาคต้น ปีการศึกษา 2541 จำนวน ่ 262 คน เครื่องมือที่ใช้ในการเก็บข้อมูล คือ แบบสอบถามการรู้สารสนเทศ ผลการวิจัยพบว่า ีนิสิตระดับบัณฑิตศึกษามีการรู้สารสนเทศโดยภาพรวมอยู่ในระดับน้อย เมื่อพิจารณาเป็นราย ้ด้าน ด้านการแสวงหาสารสนเทศ ด้านการใช้เครื่องมือเพื่อการเข้าถึงสารสนเทศ ด้านกำหนด ี ขอบเขตของสารสนเทศ ด้านการสืบค้นและรวบรวมสารสนเทศ และด้านการประเมินสารสนเทศ ู่ที่สืบคันอยู่ในระดับน้อย ส่วนด้านการนำสารสนเทศไปใช้ประโยชน์ในการตัดสินใจหรือแก้ปัญหา มีการรู้สารสนเทศในระดับปานกลาง

้รื่นฤดี ไชยวิชิตกุล (2546) ทำการวิจัยเรื่อง "ความสามารถในการกำหนดคำคัน ้เพื่อการค้นหาสารสนเทศ ของนักศึกษาระดับปริญญาตรี สถาบันเทคโนโลยีพระจอมเกล้า ี พระนครเหนือ" เพื่อศึกษาความสามารถในการกำหนดคำคันของนักศึกษาระดับปริญญาตรี ี่ สถาบันเทคโนโลยีพระจอ<mark>ม</mark>เกล้าพระนครเหนือ และเปรียบเทียบความสามารถในการกำหนด ี คำคัน จำแนกตามชั้นปีและรายวิชา โดยกลุ่มตัวอย่าง เป็นนักศึกษาระดับปริญญาตรี ภาคปกติ ชั้นปีที่ 1 - 4 ประจำปีการศึกษา 2545 จำนวน 400 คน เครื่องมือที่ใช้คือ แบบสอบถาม ้ผลการวิจัยพบว่า ความสามารถในการกำหนดคำค้นส่วนใหญ่อยู่ในระดับปานกลาง และผลการ ้เปรียบความสามารถในการกำห<mark>นดคำ</mark>คันของนักศึกษาชั้นปีต่างกัน มีความสามารถในการ ้ กำหนดคำคันแตกต่างกันอย่างมีนัยสำคัญทางสถิตที่ระดับ .05 ส่วนนักศึกษาที่ศึกษาในคณะที่ ้แตกต่างกัน มีความสามารถในการค้นคำไม่แตกต่างกัน

ีชูติมา ยิ่งสุขวัฒนา (2547) ทำการวิจัยเรื่อง "ความรู้ความสามารถด้านการรู้ ี สารสนเทศ และคอมพิวเตอร์ขั้นพื้นฐาน สำหรับการศึกษาระดับปริญญาตรี ตามความคิดเห็น และความคาดหวังของผู้ใช้บัณฑิต มหาวิทยาลัยของแก่น" เพื่อศึกษาความคิดเห็น และความ ้คาดหวังของผู้ใช้บัณฑิต ต่อระดับความรู้ความสามารถด้านการรู้สารสนเทศ และคอมพิวเตอร์ขั้น พื้นฐานของบัณฑิตมหาวิทยาลัยขอนแก่น ซึ่งใช้ 5 มาตรฐานตามเกณฑ์ของ ACRL (Association of College & Research Libraries) โดยเป็นแบบสอบถาม กลุ่มตัวอย่างเป็นผู้ใช้ ้บัณฑิตหรือผู้บังคับบัญชาของนักศึกษาปริญญาบัณฑิต มหาวิทยาลัยขอนแก่น ที่จบการศึกษา ปีการศึกษา 2545 จำนวน 370 คน ผลการวิจัยพบว่า ด้านความรู้ความสามารถของบัณฑิต ้มหาวิทยาลัยขอนแก่น ด้านการกำหนดชนิด และขอบเขตของสารสนเทศที่ต้องการ และการเข้าถึง ี่ สารสนเทศที่ต้องการอย่างมีประสิทธิภาพและประสิทธิผล อยู่ในระดับดี ด้านการประเมิน ี สารสนเทศ และแหล่งที่มาอย่างมีวิจารณญาณ รวมทั้งสามารถเชื่อมโยงสารสนเทศที่ได้รับการ ้คัดเลือกไว้แล้วกับพื้นฐานความรู้เดิมที่ตนเองมีอยู่ การใช้สารสนเทศในการแก้ปัญหาได้อย่างมี

ประสิทธิภาพ และความเข้าใจในเรื่องของสารสนเทศในบริบทของสังคม อยู่ในระดับพอใช้ ้สำหรับความคาดหวังของผู้ใช้บัณฑิตพบว่า ผู้ใช้บัณฑิตจากทั้งส่วนราชการ รัฐวิสาหกิจ และ ้บริษัทเอกชนคาดหวังให้บัณฑิตมีความรู้ความสามารถด้านการรู้สารสนเทศ ทั้ง 5 มาตรฐาน ้อยู่ในระดับมาก

ปภาดา เจียวก๊ก (2547) ทำการวิจัยเรื่อง "การรู้สารสนเทศของนิสิตระดับปริญญา ตรี มหาวิทยาลัยศรีนครินทรวิโรฒ" กลุ่มตัวอย่างเป็นนิสิตระดับปริญญาตรี ประจำปีการศึกษา ่ 2545 จำนวน 465 คน เครื่องมือที่ใช้คือ แบบทดสอบ ผลการวิจัยพบว่า นิสิตส่วนใหญ่มีการรู้ ี สารสนเทศโดยรวมอยู่ในระดับปานกลาง เมื่อพิจารณาเป็นรายด้านพบว่า นิสิตมีความสามารถ ในการใช้สารสนเทศอยู่ในระดับสูง รองลงมาคือความสามารถในการเข้าถึงสารสนเทศ และ ้ความสามารถในการประเมินสารสนเทศอยู่ในระดับปานกลาง นิสิตที่เพศต่างกันมีการรู้ ี สารสนเทศไม่แตกต่างกัน นิสิตที่ศึกษาในชั้นปีที่ต่างกันมีการรู้สารสนเทศไม่แตกต่างกัน นิสิตที่ ี ศึกษากลุ่มสาขาต่างกันมีการรู้สารสนเทศโดยรวมแตกต่างกัน และนิสิตที่มีผลสัมฤทธิ์ทางการ ้เรียนต่างกันมีการรู้สารสนเทศแตกต่างกันอย่างมีนัยสำคัญทางสถิติที่ระดับ 0.01

ิธัญญาปกรณ์ นิมิตประจักษ์ (2547) ทำการวิจัยเรื่อง "ความรู้ความสามารถด้าน ี การรู้สารสนเทศ และคอ<mark>ม</mark>พิวเตอร์ขั้นพื้นฐาน สำหรับการศึกษาระดับปริญญาตรี ตามความ ์ คิดเห็นของนักศึกษา มห<mark>าวิทย</mark>าลัยขอนแก่น" เพื่อศึกษาความคิดเห็นต่อระดับความรู้ ี ความสามารถ และระดับความจำเป็นด้านการรู้สารสนเทศ และคอมพิวเตอร์ขั้นพื้นฐานของ ี นักศึกษาระดับปริญญาตรี คือ นักศึกษาระดับปริญญาตรี ชั้นปีที่ 1 ภาคการศึกษาต้น ้ปีการศึกษา 2546 มหาวิทยาลัยขอ<mark>นแก่น จำนวน 380 คน โด</mark>ยแบ่งเป็น 3 กลุ่มสาขา คือ กลุ่ม สาขาวิชาวิทยาศาสตร์สุขภาพ กลุ่มสาขาวิชาวิทยาศาสตร์และเทคโนโลยี และกลุ่มสาขามนุษย์ ี ศาสตร์และสังคมศาสตร์ เครื่องมือที่ใช้ในการวิจัยคือ แบบสอบถาม ผลการวิจัยพบว่า ความรู้ ี ความสามารถด้านการรู้สารสนเทศ ซึ่งมี 5 มาตรฐานตามเกณฑ์ของ ACRL (Association of College and Research Libraries) พบว่า ความรู้ความสามารถของนักศึกษาทั้ง 3 กลุ่มที่อยู่ใน ระดับดี คือ ด้านการเข้าถึงสารสนเทศที่ต้องการอย่างมีประสิทธิภาพและประสิทธิผล ที่อยู่ใน ระดับพอใช้คือ ด้านการประเมินสารสนเทศ และแหล่งที่มาอย่างมีวิจารณญาณ รวมทั้งสามารถ เชื่อมโยงสารสนเทศที่ได้รับการคัดเลือกไว้แล้วกับพื้นฐานความรู้เดิมที่ตนเองมีอยู่และการใช้ ี่สารสนเทศเพื่อแก้ปัญหาได้อย่างมีประสิทธิภาพ นอกจากนั้นความรู้ความสามารถด้านการ ้กำหนดชนิด และขอบเขตของสารสนเทศที่ต้องการ นักศึกษากลุ่มที่มีความรู้ความสามารถอยู่ใน ้ระดับดี คือ สาขาวิทยาศาสตร์และเทคโนโลยี ส่วนกลุ่มที่อยู่ในระดับพอใช้คือ สาขาวิทยาศาสตร์ ้สุขภาพ และสาขามนุษยศาสตร์และสังคมศาสตร์ ส่วนความรู้ความสามารถด้านความเข้าใจใน ้เรื่องของสารสนเทศในบริบทของสังคม นักศึกษากลุ่มที่มีความรู้ความสามารถอยู่ในระดับดีคือ สาขามนุษยศาสตร์และสังคมศาสตร์ ส่วนกลุ่มที่อยู่ในระดับพอใช้คือ สาขาวิทยาศาสตร์สุขภาพ และสาขาวิทยาศาสตร์และเทคโนโลยี สำหรับความคิดเห็นต่อระดับความจำเป็นพบว่า นักศึกษา

้ทั้ง 3 กลุ่มสาขาเห็นว่า ความรู้ความสามารถด้านการรู้สารสนเทศมีความจำเป็นต่อการศึกษา ระดับปริญญาตรีอยู่ในระดับมาก

ี่สมฤดี หัตถาพงษ์ (2547) ทำการวิจัยเรื่อง"การรู้สารสนเทศของนิสิตระดับบัณฑิตศึกษา ้มหาวิทยาลัยศรีนครินทรวิโรฒ" เพื่อศึกษาระดับการรู้สารสนเทศของนิสิตระดับบัณฑิตศึกษา และเพื่อเปรียบเทียบการรู้สารสนเทศของนิสิตตามเพศ กลุ่มสาขาวิชา ระยะเวลาที่ผ่านการเรียน วิชาการใช้ห้องสมุด ประสบการณ์การใช้คอมพิวเตอร์ และประสบการณ์ในการค้นหาสารสนเทศ ึ กลุ่มตัวอย่างที่ใช้คือ นิสิตระดับบัณฑิตศึกษา จำนวน 280 คน โดยใช้แบบทดสอบเป็นเครื่องมือ ่ ในการเก็บรวบรวมข้อมูลซึ่งยึดตาม มาตรฐานตามเ<mark>กณ</mark>ฑ์ของ ACRL (Association of College and Research Libraries) ซึ่งพัฒนาโดยสมาคมห้องสมุดวิทยาลัยและการวิจัยแห่งสหรัฐอเมริกา ีของสมาคมห้องสมุดสหรัฐอเมริกา ผลการวิจัยพบว่า นิสิตมีการรู้สารสนเทศโดยเฉลี่ยรวมทุก ้ด้านในระดับปานกลาง เมื่อพิจารณาเป็นรายด้านพบว่า นิสิตมีการรู้สารสนเทศในการเข้าถึง ี สารสนเทศ ในการเข้าถึงแล<mark>ะการประเมินสารสนเทศในระดับปา</mark>นกลาง ในขณะที่ความสามารถ ในการใช้สารสนเทศอยู่ในระดับต่ำ

้วนุชชิดา สุภัควนิช (2547) ทำการวิจัยเรื่อง " การบูรณาการการรู้สารสนเทศใน กระบวนการสอนรายวิชาภาษาอังกฤษของนักศึกษาระดับปริญญาตรีชั้นปีที่ 3 สถาบัน ้เทคโนโลยีราชมงคล วิทยาเ<mark>ขตกาพสินธุ์" เพื่อศึกษาระดับการ</mark>รู้การรู้สารสนเทศของนักศึกษา ้เมื่อมีการสอนโดยการบูรณ<mark>าการการรู้สารสนเทศในกระ</mark>บวนการเรียนการสอนรายวิชา ิภาษาอังกฤษและความคิดเห็นของนักศึกษา กลุ่มตัวอย่างที่ใช้ในการวิจัยคือ นักศึกษาระดับ ี ปริญญาตรี ชั้นปีที่ 3 สาขาการตลาด ที่ลงทะเบียนเรียนวิชาภาษาอังกฤษเพื่อการสื่อสารธุรกิจ 1 ในภาคเรียนที่ 2 ปีการศึกษา 2546 สถาบันเทคโนโลยีราชมงคล วิทยาเขตกาพสินธุ์ และศึกษา ความคิดเห็นของนักศึกษาต่อการสอนแบบบูรณาการด้านการรู้สารสนเทศเข้าไปในรายวิชา ่ ภาษาอังกฤษ ผู้วิจัยได้สร้างแผนการสอน และแบบทดสอบ เพื่อนำไปใช้ในการสอน และการ ทดสอบกับนักศึกษากลุ่มตัวอย่าง ผู้วิจัยได้ทดสอบวัดระดับความรู้ และทักษะการรู้สารสนเทศของ ี นักศึกษาก่อนเรียน (Pretest) และหลังการเรียน (Posttest) กับนักศึกษาที่เป็นกลุ่มตัวอย่าง และ ดำเนินการทดสอบตามแผนการสอน และแผนการจัดกิจกรรมที่สร้างขึ้น สรุปผลการวิจัยจากการ ้เรียนการสอนแบบบูรณาการการรู้สารสนเทศเข้าไปในรายวิชาภาษาอังกฤษนั้น มีผลทำให้ ้นักศึกษามีความรู้ และทักษะการรู้สารสนเทศมากขึ้น โดยที่ระดับผลการเรียน ประสบการณ์การ เรียนวิชาการใช้ห้องสมุด ประสบการณ์การฝึกอบรม การใช้ห้องสมุดมีผลต่อระดับความรู้ และ ทักษะการรู้สารสนเทศ ซึ่งนักศึกษาที่มีระดับผลการเรียนดีมีระดับความรู้ และทักษะการรู้ สารสนเทศสูงกว่านักศึกษาที่มีระดับผลการเรียนปานกลาง ส่วนนักศึกษาที่มีประสบการณ์การ ้เรียนวิชาการใช้ห้องสมุดจะมีระดับความรู้ และทักษะการรู้สารสนเทศสูงกว่านักศึกษาที่ไม่มี ประสบการณ์การเรียนวิชาการใช้ห้องสมุด และนักศึกษาที่มีประสบการณ์การฝึกอบรมการใช้ ห้องสมุดมีคะแนนการทดสอบก่อนการเรียน และหลังการเรียนสูงกว่านักศึกษาที่ไม่มี

ประสบการณ์การฝึกอบรมการใช้ห้องสมุดเช่นกัน นอกจากนี้การเรียนการสอนการรู้สารสนเทศ ้ยังเป็นการสอนที่เปิดโอกาสให้นักศึกษา ได้ค้นคว้าหาความรู้จากแหล่งข้อมูลหลากหลาย เปิด โอกาสให้นักศึกษาได้คุยและได้คำแนะนำจากอาจารย์ผู้สอนตลอดเวลาเมื่อมีปัญหา ได้แลกเปลี่ยน ้ความคิดเห็นกับเพื่อนๆ ได้ฝึกปฏิบัติ และทำกิจกรรมมากขึ้น และผู้เรียนมีส่วนร่วมในการทำ ้กิจกรรมมากขึ้น อย่างไรก็ตามปัญหาและอุปสรรคที่มีผลต่อการเรียนการสอนแบบบูรณาการ คือ ไม่มีแหล่งข้อมูลให้นักศึกษาใช้ในการค้นคว้าเพียงพอ งานมอบหมายมากเกินไป นอกจากนี้ ีนักศึกษายังเห็นว่า การเรียนการสอนแบบบูรณาการเป็นการเพิ่มภาระงานในรายวิชา ิภาษาอังกฤษ และเพิ่มภาระงานวิช<mark>าการรู้สารสนเทศอีกด้วย</mark>

ี่สุดาวดี ศรีสุดตา (2547) ทำการวิจัยเรื่อง "การรู้สารสนเทศของนักศึกษาคณะพยาบาล ิศาสตร์ มหาวิทยาลัยขอนแก่น" โดยกลุ่มตัวอย่างเป็นนักศึกษาระดับปริญญาตรี คณะพยาบาล ิศาสตร์ มหาวิทยาลัยขอน<mark>แก่น ที่กำลังศึกษาในปีการศึกษา 2547</mark> จำนวน 358 คน โดย ้เครื่องมือที่ใช้เป็นแบบทดสอบ ผลการวิจัยพบว่า โดยรวมมีการรู้สารสนเทศในระดับดี และเมื่อ ้วิเคราะห์ตามมาตรฐานการรู้สารสนเทศ พบว่า ในด้านการคิดวิเคราะห์ สังเคราะห์ยังอยู่ในระดับ ี่ ต่ำ ซึ่งประกอบด้วย คว<mark>ามเข้าใจถึงข้อจำกัดของสารสนเทศที่หา</mark>มาได้ การกำหนดหัวเรื่อง คำ ี สำคัญ การใช้กลยุทธ์ใน<mark>การสืบค้นสารสนเทศ</mark>ที่เหมาะสม การวิเคราะห์การใช้และบูรณาการ นอกจากนั้นยังพบว่าด้านการใช้เทคโนโลยีสารสนเทศในการถ่ายโอนหรือสารสนเทศทาง ไปรษณีย์อิเล็กทรอนิกส์ อยู่ในระดับต่ำ

ประวัตรวงศ์ ยางกลาง (2548) ทำการวิจัยเรื่อง "ผลของการเรียนแบบคันหาสารสนเทศ ึบนเว็บตามกระบวนการ Big 6 ที่มีต่อทักษะการรู้สารสนเทศของนักศึกษาระดับปริญญาตรี" โดย กลุ่มตัวอย่างที่ใช้ในการวิจัยได้แก่ นักศึกษาระดับปริญญาตรี มหาวิทยาลัยราชภัฏพระนคร ูเพื่อเปรียบเทียบผลของการเรียนแบบคันหาสารสนเทศบนเว็บตามกระบวนการ Big 6 ที่มีต่อ ทักษะการรู้สารสนเทศของนักศึกษาปริญญาตรีพบว่าผลของการเรียนแบบคันหาสารสนเทศ

บนเว็บตามกระบวนการ Big 6 ที่มีต่อทักษะการรู้สารสนเทศของนักศึกษาระดับปริญญาตรีหลัง เรียนสูงกว่าก่อนเรียน ้อย่างมีนัยสำคัญทางสถิติที่ระดับ.05 และประสบการณ์การใช้ และประสบการณ์การใช้เครื่องมือในการค้นหาแตกต่างกัน ุคอมพิวเตอร์ **19** มีทักษะการรู้ สารสนเทศไม่แตกต่างกันอย่างมีนัยสำคัญทางสถิติที่ระดับ .05 นักศึกษาที่เรียนด้วยเว็บการ เรียน มีความพึงพอใจมากในเว็บการเรียนแบบคันหาสารสนเทศบนเว็บตามกระบวนการ Big 6

รัสรินทร์ เกตุชาติ (2550) ทำการวิจัยเรื่อง "การศึกษาเปรียบเทียบการจัดการเรียนการ ิสอนวิชาการรู้สารสนเทศและวิชาการใช้ห้องสมุดของสถาบันอุดมศึกษา สังกัดสำนักงาน ึคณะกรรมการการอุดมศึกษา" เพื่อเปรียบเทียบการจัดการเรียนการสอนวิชาการรู้สารสนเทศ และวิชาการใช้ห้องสมุด ในด้านเนื้อหา อาจารย์ผู้สอน และการจัดการเรียนการสอน กลุ่ม ้ตัวอย่าง เป็นมหาวิทยาลัยที่มีการจัดการเรียนการสอนทั้งสองวิชา จำนวน 77 แห่ง โดยใช้ แบบสอบถาม ผลการวิจัยพบว่า ด้านเนื้อหาวิชาการรู้สารสนเทศเป็นวิชาเลือกสำหรับนักศึกษา ้บางคณะ ร้อยละ 75.00 ส่วนวิชาการใช้ห้องสมุด เป็นรายวิชาศึกษาทั่วไปเป็นวิชาบังคับ ร้อยละ 61.61 เมื่อเปรียบเทียบกับมาตรฐานการรู้สารสนเทศของ ACRL พบว่าวิชาการรู้สารสนเทศมี ้เนื้อหาตามมาตรฐานทุกมาตรฐาน ส่วนวิชาการให้องสมุด มีเนื้อหาตามมาตรฐานเพียง 4 ด้าน ้ที่ไม่ปรากฏคือ มาตรฐานที่ 5 จริยธรรมสารสนเทศ ด้านอาจารย์ผู้สอน พบว่าอาจารย์ส่วนใหญ่ ้สำเร็จการศึกษาสาขาบรรณารักษ์ ร้อยละ 42.88 มีประสบการณ์สอน 10 ปีขึ้นไป ร้อยละ 50.00 ้ด้านการเรียนการสอน ทั้งสองวิชาเปิดสอนทั้งภาคการศึกษาต้นและปลาย ด้านปัญหาการ ี จัดการเรียนการสอน ที่อยู่ระดับมากคือ ด้านอุปกรณ์และสิ่งอำนวยความสะดวก

ี่สายฝน บูชา และคณะ (2550 ) ทำวิจัยเรื่อง "การศึกษาทักษะการรู้สารสนเทศของ ้นักศึกษา มหาวิทยาลัยเทคโนโลยีราชมงคลธัญญบุรี" เพื่อศึกษาและเปรียบเทียบทักษะการรู้ สารสนเทศของนักศึกษามหาวิทยาลัยเทคโนโลยีราชมงคลธัญบุรี ในด้านการกำหนดคำคัน การ <u>ี เข้าถึงการใช้จริยธรรมการใช้สารสนเทศและการประเมินสารสนเทศกลุ่มตัวอย่างที่ใช้ในการวิจัย</u> ี คือ นักศึกษา มทร.ธัญบุรี<mark>ที่ก</mark>ำลังศึกษาอยู่ภาคเรียนที่ 2 ปีการศึกษา 2548 จำนวน 400 คน ้เครื่องมือที่ใช้ในการวิจัยเป็นแบบสอบถาม ผลการวิจัย พบว่า ทักษะการรู้สารสนเทศของ ้นักศึกษา มทร.ธัญบุรี ในด้านการกำหนดคำคัน การเข้าถึง การใช้จริยธรรม และการประเมิน ี่สารสนเทศโดยรวมอยู่ใ<mark>นระดับปานกลาง ยก</mark>เว้น ด้านการประเมินสารสนเทศโดยรวมอยู่ใน ้ระดับมาก ทักษะการรู้สารส<mark>นเทศของนักศึกษา มทร.ธัญบุรี จ</mark>ำแนกตามเพศ ไม่แตกต่างกันทาง ิสถิติ จำแนกตามคณะที่ศึกษ<mark>า ใ</mark>นด้านการกำหนดคำค้นและด้านจริยธรรมการใช้สารสนเทศ โดยรวมไม่แตกต่างกันทางสถิติ ยกเว้น ด้านการเข้าถึงการใช้และการประเมินสารสนเทศ โดยรวมแตกต่างกันอย่างมีนัยสำคัญทางสถิติที่ระดับ 0.05 ทักษะการใช้สารสนเทศของ ้นักศึกษา มทร.ธัญบุรี จำแนกการศึกษาภาคปกติตามชั้นปีที่ศึกษา โดยรวมไม่แตกต่างกันทาง ิสถิติ ยกเว้น ด้านการใช้สารสนเทศ โดยรวมแตกต่างกันอย่างมีนัยสำคัญทางสถิติที่ระดับ 0.05 ี จำแนกการศึกษาภาคสมทบตามชั้นปีที่ศึกษา โดยรวมไม่แตกต่างกัน ปัญหาและอุปสรรค การศึกษาทักษะการใช้สารสนเทศของนักศึกษา มทร.ธัญบุรีโดยรวมอยู่ในระดับปานกลาง

้น้ำทิพย์ วิภาวิน (2552) ทำการวิจัยในเรื่อง "ทักษะการรู้สารสนเทศของนักศึกษา ระดับอุดมศึกษาในประเทศไทย" พบว่านักศึกษาระดับอุดมศึกษาในประเทศไทย มีทักษะการรู้ สารสนเทศทุกมาตรฐานอยู่ในระดับมากและใน 20 ตัวชี้วัดมี 1 ตัวชี้วัด ที่อยู่ในระดับปานกลาง ้คือมาตรฐานที่1 ตัวชี้วัดที่ 3 คือเรื่องการระบุค่าใช้จ่ายและผลประโยชน์ของสารสนเทศที่ ้ต้องการสาเหตุที่นักศึกษาไม่สามารระบุค่าใช้จ่ายได้ เนื่องจากใช้อินเทอร์เน็ตของมหาวิทยาลัย และจากงานวิจัยข้างต้นพบว่า นักศึกษาเอกชนจะมีทักษะการรู้สารสนเทศ ไม่เสียค่าใช้จ่าย ้มากกว่าเมื่อเปรียบเทียบระหว่างนักศึกษาที่ศึกษาในมหาวิทยาลัยของรัฐกับนักศึกษาที่ศึกษาใน มหาวิทยาลัยเอกชน

สรุปได้ว่า ในหลายมหาวิทยาลัยมีการเปิดสอนวิชาการรู้สารสนเทศเป็นวิชาเลือกในบาง ึคณะ และเปิดเป็นรายวิชาศึกษาทั่วไป แต่เมื่อเปรียบเทียบตามมาตรฐานการรู้สารสนเทศแล้ว ้พบว่าวิชาการรู้สารสนเทศมีเนื้อหาตามมาตรฐานทุกมาตรฐาน ส่วนวิชาการให้องสมุด มีเนื้อหา ้ตามมาตรฐานเพียง 4 ด้าน ที่ไม่ปรากฏคือ มาตรฐานที่ 5 จริยธรรมสารสนเทศ นอกจากนั้น ้ความรู้ ความสามารถในการรู้สารสนเทศของนักศึกษาพบว่า โดยภาพรวมอยู่ในระดับที่ต่ำ โดยเฉพาะในด้านการประเมิน วิเคราะห์สารสนเทศ หากแยกตามคณะและชั้นปี พบว่าคณะ ้ต่างกันไม่พบว่ามีความแตกต่าง แต่เมื่อแยกตามสาขาวิชา คือสาขาวิทยาศาสตร์สุขภาพ และ สาขามนุษยศาสตร์และสังคมศาสตร์ กลับพบว่ามีความแตกต่างในด้านชั้นปีที่ต่างกันมีความ แตกต่างกันทางด้านความรู้ ความสามารถในการรู้สารสนเทศ หากนำผลคะแนนมา เปรียบเทียบพบว่านักศึกษาที่มีผลการเรียนดีจะมีระดับความรู้ความสามารถในการรู้สารสนเทศ ้มากกว่านักศึกษาที่มีผลการเรียนต่ำ และทุกกลุ่ม<mark>สาขา</mark>มีความเห็นว่า ความรู้ความสามารถด้าน การรู้สารสนเทศมีความจำเป็นต่อการศึกษาระดับปริญญาตรีเป็นอย่างมาก

## 4.2 งานวิจัยที่เกี่ยวข้องกับการรู้สารสนเทศในต่างประเทศ

ดอยล์ (Doyle, 1992) ทำการวิจัยเรื่อง "การวัดผลลัพธ์ของการรู้สารสนเทศ ตาม ี จุดมุ่งหมายของการศึกษาแห่งชาติปี 1990" เพื่อสร้างนิยามการรู้สารสนเทศ และพัฒนาการวัด ระดับแนวคิดตามเป้าหม<mark>ายนโยบายการศึกษาแห่งชาติปี ค.ศ.1990</mark> โดยใช้เทคนิคเดลฟาย ้ผลการวิจัยพบว่า ความหม<mark>ายของการรู้สารสนเทศและผู้รู้สารสนเทศ</mark>ตามรูปแบบการวัดการรู้ ิสารสนเทศ คือ สามารถเข้าถึง ประเมิน ใช้สารสนเทศจ<mark>ากแห</mark>ล่งต่างๆ ได้ ผู้รู้สารสนเทศจะต้อง ี กำหนดความต้องการ ประเมินความถูกต้อง และความสมบูรณ์ของสารสนเทศที่ได้รับ เกณฑ์ใน ี การประเมินอยู่บนพื้นฐานความต้อ<mark>งการ</mark> กำหนดแหล่งสารสนเทศ พัฒนากลยุทธ์ในการสืบค้น ี การเข้าถึงแหล่งสารสนเทศรวมถึงขั้นพื้นฐานความรู้ทางเทคโนโลยีคอมพิวเตอร์ ความสามารถ ้ เหล่านี้มีความจำเป็นสำหรับคนในยุคปัจจุบัน และการนำการบูรณาการสารสนเทศเข้าไปสู่องค์ ้ความรู้เดิม และใช้อย่างมีวิจารณญาณ และสามารถนำไปใช้แก้ไขปัญหาได้ ผู้เชี่ยวชาญแสดง ้ความคิดเห็นตรงกันกว่าร้อยละ 55.00 จาก 90 คน ว่าสาระสำคัญของจุดมุ่งหมายของการศึกษา แห่งชาติ ควรมุ่งให้เกิดการเรียนรู้ตลอดชีวิต

ุบราวน์ (Brown, 1999) ทำการวิจัยเรื่อง "ระดับการรู้สารสนเทศของนักศึกษาระดับ ้บัณฑิตศึกษา สาขาวิทยาศาสตร์การภาพในยุคสารสนเทศ" เพื่อศึกษาระดับการรู้สารสนเทศ ของนักศึกษาระดับบัณฑิตศึกษาสาขาวิทยาศาสตร์กายภาพ มหาวิทยาลัยโอกลาโฮมา กลุ่ม ้ตัวอย่าง เป็นนักศึกษาที่สำเร็จการศึกษาแล้ว เครื่องมือที่ใช้เป็นแบบสอบถามทางไปรษณีย์ ้อิเล็กทรอนิกส์ จากจำนวนประชากร 146 คน แต่มีผู้ตอบกลับ 36 คน คิดเป็น ร้อยละ 25.00 โดยประเมินจากความสามารถในการสืบค้น การประเมิน และใช้ประโยชน์จากสารสนเทศที่ ้ต้องการในการเรียน การแก้ไขปัญหา จากผลการวิจัยพบว่า บัณฑิตที่จบจากมหาวิทยาลัย โอกลาโฮมา มีระดับการรู้สารสนเทศอยู่ในระดับสูง และมีความสามารถในการค้น การใช้ สารสนเทศอย่างมีประสิทธิภาพ สามารถประเมินสารสนเทศที่ต้องการได้ตรงตามความต้องการ ของตนเอง และสามารถนำไปใช้ในงานของตนได้จริงโดยมีบรรณารักษ์เป็นผู้ช่วยเหลือ

ู เฮพเวิร์ธ (Hepworth, 1999) ทำการวิจัยเรื่อง "การรู้สารสนเทศของนักศึกษาระดับ ปริญญาตรี มหาวิทยาลัยเทคโนโลยีนันยาง ประเทศสิงค์โปร์" เพื่อศึกษากระบวนการการศึกษา ้ค้นคว้าวิจัยด้วยตนเอง ในการทำรายงาน วิจัย และศึกษาปัญหาและอุปสรรคที่นักศึกษาประสบ ในขณะทำรายงาน เครื่องมือที่ใช้ คือ แบบสัมภาษณ์ แบบสังเกต การวิเคราะห์งานที่นักศึกษา ทำ ผลการวิจัยพบว่า นักศึกษาโดยทั่วไปมีการรู้สารสนเทศ และความสามารถอย่างจำกัด ้นักศึกษายังมีปัญหาในด้านการกำหนดหัวข้อที่ต้อง<mark>การ</mark>ศึกษา ไม่ทราบแหล่งที่จะคันสารสนเทศ <mark>ใน</mark>ด้านความเข้าใจ และการประเมินสารสนเทศ พบว่า นักศึกษาขาดความมั่นใจในการค้นคว้า โดยเกิดความกังวลว่า สารสนเทศที่ได้รับนั้นผิด และขาดประสบการณ์ในการใช้สารสนเทศอย่าง สร้างสรรค์ อย่างไรก็ตามพบว่า นักศึกษามีความสามารถในการคัดเลือกสารสนเทศ การ ี สังเคราะห์ การจดบันทึก และการพัฒนาสรุปแบบการนำเสนอสารสนเทศอยู่ในระดับที่น่าพอใจ และผลการวิจัยยังพิสูจน์ให้เห็นว่าการนำการรู้สารสนเทศ และความสามารถดังกล่าวเข้ามารวม ในหลักสูตรนั้น มีควา<mark>มจำเป็นอย่า</mark>งยิ่งที่<mark>จะช่วยให้นักศึกษา</mark>พัฒนาการรู้สารสนเทศ และ ์ ความสามารถดังกล่าวเป็น<mark>อย่าง</mark>ดี

้เล็กคีและฟูเลอร์ตัน (Leckie and Fullerton, 1999) ทำการวิจัยเรื่อง "ทัศนคติและ การรับรู้ของอาจารย์ต่อการรู้สารสนเทศของนักศึกษาระดับปริญญาตรี สาขาวิทยาศาสตร์ และ ้วิศวกรรมศาสตร์" กลุ่มตัวอย่างคือ อาจารย์ในสาขาวิทยาศาสตร์ วิทยาศาสตร์สุขภาพ และ ้วิศวกรรมศาสตร์ จำนวน 834 คน ของมหาวิทยาลัย 2 แห่งในประเทศแคนาดา คือ ้มหาวิทยาลัยวอเตอร์ลูและมหาวิทยาลัยเวสเทิร์น เครื่องมือที่ใช้คือ แบบสำรวจ และสัมภาษณ์ เกี่ยวกับการพัฒนาทักษะ และการรู้สารสนเทศของนักศึกษาระดับปริญญาตรี และการฝึกปฏิบัติ ้<br>เกี่ยวกับทักษะเหล่านี้ ี ผลการวิจัยพบว่า อาจารย์ผู้สอนยอมรับและตระหนักถึงบทบาทของ บรรณารักษ์ในการสอนการรู้สารสนเทศและประเมินการรู้สารสนเทศของนักศึกษาว่า มีการรู้ ี สารสนเทศอยู่ในระดับต่ำ แต่มีการพัฒนาให้สูงขึ้นตามระดับชั้นปีที่เรียน อาจารย์ส่วนใหญ่ (ร้อยละ 78.00) เห็นว่าการสอนการศึกษาค้นคว้าในห้องสมุดมีความสำคัญกับนักศึกษา ซึ่งผลจาก การศึกษาจะนำไปนำไปใช้ออกแบบการสอนการใช้ห้องสมุดแก่นักศึกษาสาขาวิทยาศาสตร์และ วิศวกรรมศาสตร์

์ซีแมน (Seaman, 2001) ทำการวิจัยเรื่อง "การรู้สารสนเทศของนักศึกษาระดับ ี ปริญญาตรี ปีที่ 1 มหาวิทยาลัยแห่งรัฐ และสถาบันโพลีเทคนิคแห่งเวอร์จิเนีย" เพื่อศึกษาถึง การรวบรวมและการใช้สารสนเทศของนักศึกษา ในขณะที่เรียนอยู่ในวิทยาลัย โดยศึกษากับ ้นักศึกษาปริญญาตรี ปีที่ 1 จำนวน 9 คน ในภาคเรียนที่ 2 ปี ค.ศ.2000 โดยยึดมาตรฐานการรู้ สารสนเทศในระดับอุดมศึกษาของสมาคมห้องสมุดวิทยาลัยและวิจัยแห่งสหรัฐอเมริกา เป็น แนวทางในการศึกษา เครื่องมือที่ใช้เป็นแบบสัมภาษณ์เกี่ยวกับการรวบรวมสารสนเทศ รูปแบบ

64

ของสารสนเทศที่นักศึกษาใช้ กลยุทธ์ในการค้น การใช้เทคโนโลยี การใช้เครื่องมือช่วยคัน ้การกำหนดสารสนเทศที่ต้องการ การจัดการสารสนเทศ ประเด็นทางกฎหมายและจริยธรรม การเปลี่ยนแปลงรูปแบบ การแสวงหาสารสนเทศ การพัฒนาความคิด การประเมินสารสนเทศ และแหล่งสารสนเทศ ผลจากการวิจัยครั้งนี้แสดงให้เห็นว่า นักศึกษาขาดความรู้ความเข้าใจ ้เกี่ยวกับสารสนเทศ และการใช้สารสนเทศ ซึ่งผลที่ได้จากการศึกษานำไปใช้ในการออกแบบ และพัฒนาการสอนการใช้ห้องสมุดแก่นักศึกษาชั้นปีที่ 1 ต่อไป

ี คาราเวลโล และคณะ (Caravello et al., 2001) ทำการวิจัยเรื่อง "การประเมิน ้นักศึกษาระดับปริญญาตรี มหาวิทยาลัยแคลิฟอร์เนี<mark>ย รา</mark>ยงานโครงการสำรวจความสามารถด้าน การรู้สารสนเทศของห้องสมุด UCLA" เครื่องมือที่ใช้เป็นแบบทดสอบ กลุ่มตัวอย่างคือ นักศึกษา ระดับปริญญาตรี 500 คน และได้รับแบบทดสอบกลับ จำนวน 453 ชุด ผลการวิจัยพบว่า เกิด ้ความแตกต่างระหว่างความเข้าใจของนักศึกษาเกี่ยวกับแหล่งทรัพยากรสารสนเทศ และ ้วิธีการใช้ทรัพยากรสารสนเทศ ความสามารถการรู้สารสนเทศโดยทั่วไปที่ได้จากการประเมิน ี พบว่า นักศึกษาร้อยละ 45.00 มีการรู้สารสนเทศอยู่ในระดับต่ำ นักศึกษาร้อยละ 52.00 ไม่ ี่ สามารถบอกแหล่ง เพื่อค้นห<mark>าสารสนเ</mark>ทศและนักศึกษาร้อยละ 62.00 ไม่สามารถบอกวิธีการเขียน <u>ิบรรณานุกรมอ้างอิงบทคว<mark>า</mark>มวารสาร และเมื่อเปรียบเทียบตาม</u>ตัวแปรที่ศึกษา พบว่าค่าเฉลี่ย ี คะแนนของนักศึกษาที่เรียนวิชาห้องสมุดร้อยละ 86.80 มีการรู้สารสนเทศมากกว่านักศึกษาที่ไม่ ้เรียนด้านการใช้ห้องสมุด นักศึกษาที่ใช้ห้องสมุดร้อยละ 64.20 มีคะแนนการรู้สารสนเทศ ี มากกว่านักศึกษาที่ใช้ห้องสมุดน้อย ด้านชั้นปีพบว่า นักศึกษาชั้นปีที่ 4 ร้อยละ 66.00 มีการรู้ สารสนเทศกว่างชั้นปีอื่นๆ

ีฮาร์ทแมน (Hartman, 2001) ทำการวิจัยเรื่อง "การรู้สารสนเทศของนักศึกษาระดับ ้ปริญญาตรี ปีที่ 1 มหาวิทยาลัยแบลลาราท" โดยวิธีการสัมภาษณ์กลุ่มแบบเฉพาะเจาะจง และ ใช้แบบสอบถามปลายปิด ผลการวิจัยพบว่า นักศึกษาตอบว่าการรู้สารสนเทศมีความสำคัญ และ มีความคิดเห็นว่าโปรแกรมการสอนการรู้สารสนเทศนำไปใช้ประโยชน์ได้น้อย นักศึกษามีความ ้สับสนในการระบุทรัพยากรสารสนเทศภายในห้องสมุด และความรู้เกี่ยวกับการใช้เครื่องมือช่วย ้ค้นหาสารสนเทศ เมื่อถามถึงแหล่งสารสนเทศที่เกี่ยวข้อง และคาดว่าตนเองจะใช้คืออินเทอร์เน็ต ้ คอมพิวเตอร์ ส่วนทรัพยากรสารสนเทศที่นักศึกษาไม่คิดว่าจะใช้คือ บทความ วารสาร ทักษะที่ ้นักศึกษาคิดว่าจำเป็นต้องใช้ในมหาวิทยาลัยแห่งนี้คือ ทักษะทางคอมพิวเตอร์ ทักษะการใช้ ห้องสมุดและทักษะในการคิดวิเคราะห์ สำหรับคำถามเกี่ยวกับการปฐมนิเทศการใช้ห้องสมุด ้นักศึกษาทั้งหมดตอบว่าเป็นสิ่งที่ดี และมีข้อเสนอแนะว่า ควรมีการแนะนำทรัพยากรสารสนเทศ บางประเภทที่เกี่ยวข้องกับสาขาที่นักศึกษาเรียน

ู มัวร์แกนน์ (Maughan, 2001) ทำการวิจัยเรื่อง "การประเมินการรู้สารสนเทศของ นักศึกษาระดับปริญญาตรี" ของนักศึกษามหาวิทยาลัยแคลิฟอร์เนีย เบิร์กเลย์ (California-Berkeley) ในปี 1994 มหาวิทยาลัยได้ทำการประเมินความสามารถการรู้สารสนเทศในแต่ละ ี สาขาวิชา เพื่อวัดระดับการรู้สารสนเทศในระดับต่ำสุดของนักศึกษาปี 4 ในการวิจัยครั้งนี้ ใช้ ีระยะเวลานานกว่า 5 ปี ในปี ค.ศ.1994, 1995 และ 1999 ได้ส่งแบบสอบถามไปถึงนักศึกษาปี 4 สาขารัฐศาสตร์ สาขาสังคมวิทยา สาขาประวัติศาสตร์ และปรัชญา ผลจากการให้นักศึกษา ประเมินตนเองพบว่า จากการสำรวจในครั้งนี้พบว่า นักศึกษาประเมินว่าตนเองมีความรู้เกี่ยวกับ ้การเข้าถึงสารสนเทศ และการดำเนินการวิจัยในระดับยอดเยี่ยมหรือดีมาก ซึ่งมากกว่าที่ สามารถวัดได้จากการทำแบบทดสอบ สอดคล้องกับประสบการณ์การศึกษาของห้องสมุด ้มหาวิทยาลัย พบว่าที่นักศึกษาจะสับสนได้ง่ายในเรื่องจัดการและเข้าถึงสารสนเทศ

ิชอร์ทเทน วอลเลซ และครุ๊คส์ (Shorten, Wallace and Crookes, 2001) ทำการวิจัย ้เรื่อง "การพัฒนาการรู้สารสนเทศของนักศึกษาพยาบาล" เพื่อเปรียบเทียบผลการรู้สารสนเทศ ้เข้าไปว่ามีผลทำให้ความสามารถในการรู้สารสนเทศเพิ่มขึ้นหรือไม่ โดยทำการพัฒนานักศึกษา <u>ในด้านความเชื่อมั่นในตนเอง แรงจูงใจ และการพัฒนาทักษะต่างๆ ในด้านความรู้ และทักษะ</u> ี การสืบค้นสารสนเทศ พบว่าการประเมินครั้งนี้พิ<u>สู</u>จน์ให้เห็นว่ามีความแตกต่างทางสถิติอย่างมี ่ นัยสำคัญในเรื่องความมั่นใจ<mark>ในตนเอง ระหว่างนักศึกษาที่เข้าโครงการ และนักศึกษาที่ไม่ได้เข้า</mark> ์ โครงการ ผลการวิจัยพบว่าผู้เรียนในโปรแกรมดังกล่าว มีความสามารถในการเรียนมีทักษะการรู้ ี สารสนเทศ การทำวิจัย แ<mark>ละการนำสารสนเทศไปใช้ได้มากกว่าผู้ที่ไม่ไ</mark>ด้เข้าเรียน

ี วิทไมร์ (Whitmire, 2001) ทำการวิจัยเรื่อง "ศึกษาความสัมพันธ์ระหว่างปัจจัยที่มี ผลต่อการประเมินทักษ<mark>ะการรู้สารสนเทศของนักศึกษาระดับปริญญาตรีมหาวิทยาลัย</mark> ้วิสคอนซิล-เมดิสัน" เป็นการวิเคราะห์ข้อมูลครั้งที่ 2 ที่ได้จากการสำรวจความพึงพอใจของ ้นักศึกษาระดับปริญญาตรี มหาวิทยาลัยวิสคอนซิล-เมดิสัน ในปี ค.ศ.1998 การสำรวจดังกล่าว ได้สอบถามในเรื่องความพึงพอใจที่มีต่อการให้บริการ การอำนวยความสะดวกของมหาวิทยาลัย ี และประสบการณ์ทางวิชาการโดยทั่วๆ ไปของนักศึกษา การศึกษาครั้งนี้จะคัดเฉพาะนักศึกษาที่ ให้คำตอบเกี่ยวกับการรู้สารสนเทศ เช่น ทักษะการค้นคว้าวิจัยทางสารสนเทศ และห้องสมุด ู เท่านั้น กลุ่มตัวอย่างคือนักศึกษา จำนวน 643 คน ตัวแปรที่ศึกษา คือ

1. ภูมิหลังของนักศึกษา ได้แก่ เชื้อชาติ เพศ

2. ประสบการณ์ในมหาวิทยาลัย ได้แก่ ชั้นปี

3. ความสามารถในการใช้ห้องสมุด เช่น นักศึกษาจัดอันดับความสามารถใน การใช้ห้องสมุดของตนอยู่ในระดับสูงเพียงใด

4. การประเมินการสอน เช่น คุณภาพการสอนทั้งหมดโดยรวม

ี การประเมินผู้สอน เช่น อาจารย์มีการจัดอภิปรายถึงประเด็นหรือเรื่อง 5. เกี่ยวข้องกับรายวิชาที่เรียนนอกห้องเรียนหรือไม่ ความเอาใจใส่ของอาจารย์ต่อความต้องการของ นักศึกษา

6. การประเมินสาขาวิชา เช่น เนื้อหา และหลักสูตรของรายวิชาต่างๆ ใน สาขาวิชาที่เรียน และคุณภาพการสอนของอาจารย์

66

7. ประสบการณ์ในการทำรายงาน เช่น จำนวนรายวิชาที่มีการเขียนรายงาน โอกาสในการปรับปรุงแก้ไข หรือการเสนอรายงานในหัวข้อใหม่ และจำนวนหน้าของรายงานที่ ้เขียน 10 หน้า หรือมากกว่า 10 หน้าผลการศึกษาพบว่า นักศึกษามีการจัดอันดับความสามารถ ในการให้ข้อมูลของตนอยู่ในระดับสูง นอกจากนี้ จัดอันดับการสอน ปฏิกิริยาตอบกลับของ ้อาจารย์ และวิชาเอกที่ตนเรียนอยู่ระหว่างดีกับดีมากในภาคเรียนที่ผ่านมา นักศึกษามีวิชาเรียน ่ 2 วิชา ที่ให้เขียนรายงานจำนวน 10 หน้า หรือมากกว่า 10 หน้า มีวิชาเรียนเกี่ยวกับการเขียน ี รายงาน และวิชาเรียนที่จัดให้มีการปรับปรุง แก้ไขรายงานของตน นักศึกษาที่เป็นกลุ่มตัวอย่าง ้ทั้งหมดตอบว่าค่อนข้างพอใจไปจนถึงพอใจมากต่อกระบวนการพัฒนาการรู้สารสนเทศ

บราวน์ และดรัมโฮลซ์ (Brown and Krumholz, 2002) ทำการวิจัยเรื่อง "การบูรณา ้การการรู้สารสนเทศในหลักสูตรวิทยาศาสตร์" เพื่อศึกษาการรู้สารสนเทศของนักศึกษาที่เรียน ้วิชาจุลชีววิทยา และเปรียบเทียบระดับการรู้สารสนเทศศึกษา จากการเรียนรายวิชาจุลชีววิทยา ึ กลุ่มตัวอย่างคือ นักศึกษาที่เรียนวิชาจุลชีววิทยา ระดับปริญญาตรี 8 สาขา และบัณฑิตศึกษา 4 ี สาขา จำนวน 12 คน ที่มีอายุระหว่าง 20 - 36 ปี เรียนที่มหาวิทยาลัยโอกลาโฮมา เครื่องมือที่ใช้ ู คือ แบบสำรวจและแบบ<mark>ตรวจสอบรายการ เพื่อใช้วัดการรู้สารสนเท</mark>ศ โดยมีการวัดการรู้สารสนเทศ 3 ช่วงคือ ก่อนการสอน ระหว่างการสอน และประเมินผลหลังจากเรียนจบ ผลการวิจัยพบว่า ้นักศึกษาร้อยละ 11.00 มีการรู้สารสนเทศเพิ่มขึ้น อย่างไม่มีนัยสำคัญทางสถิติ นักศึกษามีการ พัฒนาความสามารถในการประเมินคุณภาพสารสนเทศ และมีวิธีคันหาสารสนเทศได้ตรงกับ ้ความต้องการ โดยสามารถเพิ่มกลยุทธ์ต่างๆ ในการค้นหาสารสนเทศได้ ซึ่งแสดงให้เห็นว่า ี นักศึกษาใช้วิธีการที่หลากหลายในการคันหาสารสนเทศ อย่างไรก็ตามนักศึกษาบางคนไม่มี ้ความสามารถในการกำหนดคำสำคัญ วลี หรือคำที่เกี่ยวข้อง และประสบความล้มเหลวในการ ้คัดเลือกสารสนเทศจากแหล่งที่เหมาะสม

สรุป การส่งเสริมการรู้สารสนเทศในต่างประเทศจะเน้นการส่งเสริมการเรียนรู้ตลอดชีวิต ้และพบว่าเมื่อทำการศึกษาถึงความรู้ความสามารถในการรู้สารสนเทศแล้ว นักศึกษายังมีความรู้ ้ ความสามารถในระดับต่ำ และนักศึกษาจะมีปัญหาในด้านการประเมินสารสนเทศ นอกจากนั้น แล้วนักศึกษาที่ศึกษาในชั้นปีที่แตกต่างกันก็มีผลต่อความรู้ ความสามารถการรู้สารสนเทศ แตกต่างกันด้วย และเมื่อได้เข้ารับการอบรมแล้วจะทำให้มีความรู้ความสามารถในด้านการรู้ ี่สารสนเทศเพิ่มมากขึ้น โดยชั้นปีที่สูงขึ้นก็มีการรู้สารสนเทศมากขึ้น สอดคล้องกับงานวิจัยของ ้เล็กคีและฟูเลอร์ตัน (Leckie and Fullerton, 1999) ที่วิจัยพบว่านักศึกษามีการรู้สารสนเทศอยู่ใน ระดับต่ำ แต่จะมีการพัฒนาให้สูงขึ้นตามระดับชั้นปีที่เรียน และในบางงานวิจัยบางเรื่องได้ให้ นักศึกษาทำการประเมินตนเองหลังจากจบการศึกษาไปแล้วพบว่าตนเองมีความรู้ความสามารถ ในการรู้สารสนเทศมากขึ้น และในมหาวิทยาลัยบางแห่งมีการบูรณาการนำความรู้ความสามารถ ้ด้านการรู้สารสนเทศนำไปบูรณาการกับรายวิชาต่างๆ ก็พบว่าส่งผลให้นักศึกษามีความรู้ในด้าน การรู้สารสนเทศมากขึ้น

67

# **- 3**

## วิธีดำเนินการวิจัย

การวิจัยครั้งเป็นการวิจัยและพัฒนา (Research and Development) เพื่อพัฒนาโมดูล ี ชุดฝึกอบรมการส่งเสริมการรู้สารสนเทศ ตามลักษณะของกลุ่มผู้เรียนสำหรับนักศึกษาระดับ ี ปริญญาบัณฑิต โดยมีรายละเอียดของวิธีดำเนินการวิจัย 4 ขั้นตอนดังนี้

**์ ขั้นตอนที่ 1** ศึกษาสภาพปัจจุบันของการจัดการรู้สารสนเทศของนักศึกษาปริญญา ้บัณฑิตทั้งในประเทศไทยและต่างประเทศ

**ขั้นตอนที่ 2** วิเคราะห์การรู้สารสนเทศของนักศึกษาปริญญาบัณฑิตในประเทศไทย **ขั้นตอนที่ 3 พัฒน**าโมดูลชุดฝึกอบรมการส่งเสริมการรู้สารสนเทศตามลักษณะของ ึกลุ่มผู้เรียนสำหรับนักศึกษาปริญญาบัณฑิ<mark>ต</mark>

ี่ ส่วนที่ 1 การสร้างโมดูลชุดฝึกอบรมการส่งเสริมการรู้สารสนเทศตามลักษณะ ของกลุ่มผู้เรียนสำหรับนักศึก<mark>ษ</mark>าปริญญาบัณฑิต

ี ส่วนที่ 2 การตรวจสอบและปรับปรุงโมดูลชุดฝึกอบรมการส่งเสริมการรู้ สารสนเทศตามลักษณะของกลุ่มผู้เรียนสำหรับนักศึกษาปริญญาบัณฑิต

ี ส่วนที่ 3 การประเมินผลโมดูลชุดฝึกอบรมการส่งเสริมการรู้สารสนเทศตาม ลักษณะของกลุ่มผู้เรียนสำหรับนักศึกษาปริญญาบัณฑิต

**ขั้นตอนที่ 4** ติดตามผลการรู้สารสนเทศตามมาตรฐานการรู้สารสนเทศของนักศึกษา ปริญญาบัณฑิต

**์ ขั้นตอนที่ 1** ศึกษาสภาพปัจจุบันของการจัดการรู้สารสนเทศของนักศึกษาปริญญา ู้ บัณฑิตทั้งในประเทศไทยและต่างประเทศ

์ ศึกษาเอกสารงานวิจัย สื่ออิเล็กทรอนิกส์ ที่เกี่ยวข้องกับการรู้สารสนเทศ ทั้งในประเทศ และต่างประเทศ และมาตรฐานการรู้สารสนเทศ ประกอบด้วย มาตรฐานการรู้สารสนเทศ ระดับอุดมศึกษาของสมาคมห้องสมุดมหาวิทยาลัยและวิจัยแห่งสหรัฐอเมริกา(ACRL, 2000) มาตรฐานการรู้สารสนเทศของประเทศออสเตรเลียและนิวซีแลนด์ของคณะกรรมการบรรณารักษ์ อุดมศึกษาของประเทศออสเตรเลีย (Council of Australian University Librarian : CAUL)และ มาตรฐานการรู้สารสนเทศ 9 ประการของสม<mark>าคม</mark>ห้องสมุดโรงเรียนแห่งสหรัฐอเมริกา (American Association o<mark>f School Libraries AASL, 19</mark>98) ด้วยวิธีการวิเคราะห์สาระ (Content Analysis) เพื่อนำมาพัฒนาเป็นกรอบแนวคิดในการวิจัย

**ขั้นตอนที่ 2** วิเคราะห์การรู้สารสนเทศของนักศึกษาปริญญาบัณฑิตในประเทศไทย

วิเคราะห์การรู้สาร<mark>สนเทศของนักศึกษาระดับปริญญาบัณ</mark>ฑิต โดยเก็บรวบรวมข้อมูล จากนักศึกษาระดับปริญญา<mark>บัณฑิต ด้วยแบบสำรวจสารสนเทศ ใ</mark>นช่วงเดือน สิงหาคม 2553 ถึง กันยายน 2553 โด<mark>ยลงพื้นที่</mark>เก็บ<u>ข้อมู</u>ลด้วยต<mark>นเองและส่</mark>งไปรษณีย์มีเนื้อหาครอบคลุม มาตรฐานการรู้สารสนเทศที่<mark>ได้วิเคราะ</mark>ห์สาระ จากขั้นตอนที่ 1 นำข้อมูลที่ได้จากการสำรวจมา วิเคราะห์การรู้สารสนเทศของ<mark>นั</mark>กศึกษาระดับปริญญาบัณฑิต เพื่อนำมาเป็นข้อมูลในการพัฒนา โมดูลชุดฝึกอบรมการส่งเสริมการรู้<mark>สารส</mark>นเทศตามลักษณะของกลุ่มผู้เรียนของนักศึกษาในระดับ ปริญญาบัณฑิตต่อไป

### ประชากรกลุ่มตัวอย่<mark>า</mark>ง

ประชากรกลุ่มตัวอย่าง คือ นักศึกษาระดับปริญ<mark>ญาบัณฑิตชั้นปีที่ 1 ที่ลงทะเบียน</mark> ในภาคการศึกษาที่ 1 ปีการศึกษา 2553 ที่ศึกษาใน มหาวิทยาลัยในกำกับรัฐ มหาวิทยาลัยของ รัฐ และมหาวิทยาลัยเอกชน จำนวน 171,004 คน (ข้อมูลจากปีการศึกษา 2552) และผู้วิจัย ี กำหนดขนาดกลุ่มตัวอย่างด้วยวิธีการสุ่มแบบแบ่งชั้น (Stratified Random Sampling) ซึ่งมีสูตร คำนวณหาขนาดกลุ่มตัวอย่างในแต่ละมหาวิทยาลัย ประกอบด้วย มหาวิทยาลัยในกำกับรัฐ มหาวิทยาลัยของรัฐ และมหาวิทยาลัยเอกชน รวมจำนวน 1,200 คน ดังแสดงในตารางที่ 2 ผู้วิจัยกำหนดขนาดกลุ่มตัวอย่างด้วยวิธีการสุ่มแบบแบ่งชั้น (Stratified Random Sampling) ซึ่งมีสูตรคำนวณหาขนาดกลุ่มตัวอย่างแต่ละมหาวิทยาลัย ดังนี้

$$
n = \frac{n1 N1}{N}
$$

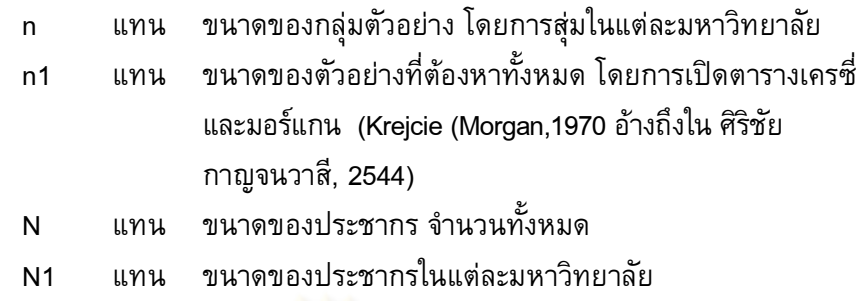

# เครื่องมือที่ใช้ในการวิจัย

้เครื่องมือที่ใช้ในการวิจัย คือ แบบสำรวจการรู้สารสนเทศ เป็นแบบสำรวจข้อมูล ้เบื้องต้นของผู้ตอบแบบสอ<mark>บถาม และสำรวจการรู้สารสนเทศ </mark>ตามมาตรฐานการรู้สารสนเทศใน ีลักษณะมาตราส่วนประมาณค่า (Rating Scale) 5 ระดับ แบบสำรวจแบ่งออกเป็น 3 ตอน ดังนี้ ี ตอนที่ 1 แบบสำรวจข้อมูลเบื้องต้นของผู้ตอบแบบสอบถาม ได้แก่ เพศ อายุ คณะ ี่สถาบันการศึกษา ระดับการศึกษาของผู้ปกครอง รายได้ของผู้ปกครอง อาชีพของผู้ปกครอง ี รายได้ของนักศึกษาในปั<mark>จจุบัน ความถี่ในการใช้คอมพิวเตอร์และ</mark>อินเทอร์เน็ต แหล่งในการ ้ค้นหาข้อมูล ผู้วิจัยวิเคราะห์ข้อมูลโดยการหาค่าความถี่และร้อยละ

ี ตอนที่ 2 แบบสำรวจการรู้สารสนเทศ ตามมาตรฐานการรู้สารสนเทศในลักษณะ ุ่มาตราส่วนประมาณค่า โดยยึดหลักของ ลิเคิร์ท (Likert อ้างถึงใน ประคอง กรรณสูตร, 2542) แบ่งเป็น 5 ระดับ คะแนนแต่ละระดับมีดังนี้

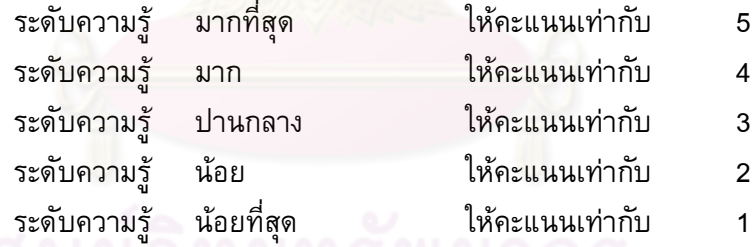

เมื่อได้ค่าคะแนนแล้ว ผู้วิจัยนำคะแนนดังกล่าวมาคิดน้ำหนักของคะแนน และ กำหนดค่าน้ำหนักคะแนนโดยใช้เกณฑ์ของ เบสท์ (อ้างถึงใน ประคอง กรรณสูตร, 2542) ดังนี้

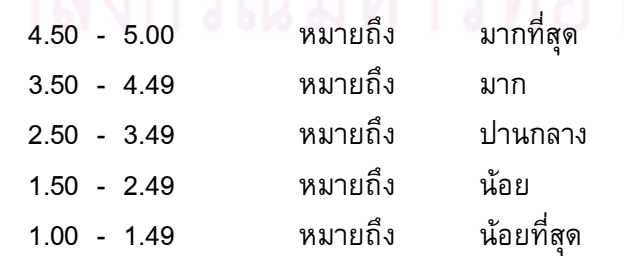

ผู้วิจัยวิเคราะห์ข้อมูลโดยการหาค่าเฉลี่ยและส่วนเบี่ยงเบนมาตรฐาน เปรียบเทียบกลุ่ม ้มหาวิทยาลัย จำนวน 3 กลุ่ม ได้แก่ มหาวิทยาลัยในกำกับรัฐ มหาวิทยาลัยของรัฐ และ มหาวิทยาลัยเอกชน ตามการรู้สารสนเทศโดยการวิเคราะห์ความแปรปรวนแบบทางเดียว (One-way ANOVA) ด้วยการใช้สถิติทดสอบ F-test และทดสอบรายคู่ด้วยวิธีการของเชฟเฟ่ (Scheffe)

ี ตอนที่ 3 สภาพปัญหาและข้อเสนอแนะ มีลักษณะเป็นคำถามแบบปลายเปิด วิเคราะห์ข้อมูลโดยประมวลค่าความถี่ของสาระ

# การตรวจสอบคุณภาพเครื่องมือ

ผู้วิจัยนำแบบสำรวจการรู้สารสนเทศไปให้ผู้เชี่ยวชาญ 5 ท่าน ตรวจสอบความตรง ี เชิงเนื้อหา (Content Validity) ซึ่งต้องมีค่าดัชนีความสอดคล้องระหว่างข้อคำถามกับเนื้อหา (IOC) เท่ากับ 0.93 (ตารางในภาคผนวก) และนำไปทดลองใช้กับนักศึกษาระดับปริญญาบัณฑิต ี จำนวน 30 คน ซึ่งไม่ใช่กลุ่มตัวอย่างในการวิจัยครั้งนี้ เพื่อตรวจสอบคุณภาพของเครื่องมือด้าน ิ ความเที่ยง (Reliability) ด้วยวิธีสัมประสิทธิ์แอลฟาของครอนบาค (Cronbach's Alpha Coefficient) ได้เท่ากับ 0.94 (ตารางในภาคผนวก) (Cronbach, 1951 อ้างถึงใน ล้วน สายยศ ี และอังคณา สายยศ, 2539) ใช้สูตรดังนี้

$$
\alpha = \frac{N}{N-1} \left( 1 - \frac{\sum s_i^2}{s_i^2} \right)
$$

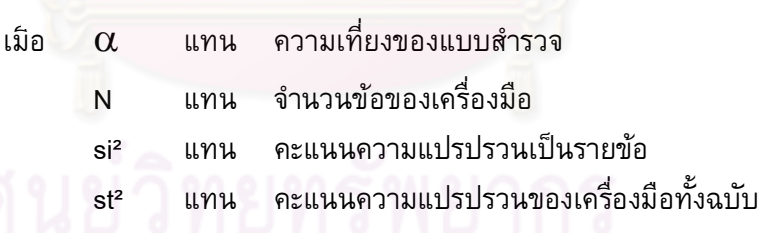

หลังจากนั้นผู้วิจัยจึงนำแบบสำรวจมาปรับปรุงและจัดทำเป็นแบบสำรวจการรู้ สารสนเทศฉบับสมบูรณ์ เพื่อนำไปใช้ในการเก็บรวบรวมข้อมูลสำหรับกลุ่มตัวอย่างในการวิจัย ุ ครั้งนี้

| รายการข้อมูล                      | ประชากร/<br>กลุ่ม<br>ตัวอย่าง | จำนวนที่ตั้งของ<br>มหาวิทยาลัย |     | กลุ่มสาขาวิชา                                     | เพศ  |    |
|-----------------------------------|-------------------------------|--------------------------------|-----|---------------------------------------------------|------|----|
| นักศึกษา<br>ม.ในกำกับรัฐ          | 42,404 /<br>400               | <u>รษทเ</u> หนนทานคร           | 200 | สาขาวิทยาศาสตร์ = 100                             | หญิง | 50 |
|                                   |                               |                                |     |                                                   | ชาย  | 50 |
|                                   |                               |                                |     | สาขามนุษยศาสตร์สังคมศาสตร์ = 100                  | หญิง | 50 |
|                                   |                               |                                |     |                                                   | ชาย  | 50 |
|                                   |                               | ต่างจังหวัด                    | 200 | สาขาวิทยาศาสตร์ = 100                             | หญิง | 50 |
|                                   |                               |                                |     |                                                   | ชาย  | 50 |
|                                   |                               |                                |     | สาขามนุษยศาสตร์สังคมศาสตร์ = 100                  | หญิง | 50 |
|                                   |                               |                                |     |                                                   | ชาย  | 50 |
| นักศึกษา<br>มหาวิทยาลัยของ<br>วัฐ | 65,929 /<br>400               | <u>กรุงเทพมหา</u> นคร          | 200 | ี่สาขาวิทยาศาสตร์ = 100                           | หญิง | 50 |
|                                   |                               |                                |     |                                                   | ชาย  | 50 |
|                                   |                               |                                |     | สาขามนุษ <mark>ยศ</mark> าสตร์สังคมศาสตร์ = 100   | หญิง | 50 |
|                                   |                               |                                |     |                                                   | ชาย  | 50 |
|                                   |                               | ต่างจึงหวัด                    | 200 | สาขาวิทยาศาสตร์ = 100                             | หญิง | 50 |
|                                   |                               |                                |     |                                                   | ชาย  | 50 |
|                                   |                               |                                |     | สาขามนุษยศาสตร์สังคมศาสตร์ = 100                  | หญิง | 50 |
|                                   |                               |                                |     |                                                   | ชาย  | 50 |
| นักศึกษา<br>มหาวิทยาลัย<br>เอกชน  | 62,671 /<br>400               | รดนานมหานคร                    | 200 | สาขาวิทยาศาสตร์ = 100                             | หญิง | 50 |
|                                   |                               |                                |     |                                                   | ชาย  | 50 |
|                                   |                               |                                |     | สาขามนุษยศาสตร์สังคมศาสตร์ = 100                  | หญิง | 50 |
|                                   |                               |                                |     |                                                   | ชาย  | 50 |
|                                   |                               | ต่างจังหวัด                    | 200 | $\overline{1}$ 0<br>01 D<br>สาขาวิทยาศาสตร์ = 100 | หญิง | 50 |
|                                   |                               |                                |     |                                                   | ชาย  | 50 |
|                                   |                               |                                |     | สาขามนุษยศาสตร์สังคมศาสตร์ = 100                  | หญิง | 50 |
|                                   |                               |                                |     |                                                   | ชาย  | 50 |

ี **ตารางที่ 2** ตารางประชากรและกลุ่มตัวอย่าง (จำนวนนักศึกษาชั้นปีที่ 1)

**ขั้นตอนที่ 3** พัฒนาโมดูลชุดฝึกอบรมการส่งเสริมการรู้สารสนเทศตามลักษณะของ กลุ่มผู้เรียนสำหรับนักศึกษาปริญญาบัณฑิต

ี **ส่วนที่ 1** การสร้างโมดูลชุดฝึกอบรมการส่งเสริมการรู้สารสนเทศตามลักษณะ ึ ของกลุ่มผู้เรียนสำหรับนักศึกษาปริญญาบัณฑิต มีรายละเอียดดังนี้

1. ผู้วิจัยได้ศึกษาทฤษฎีการสร้างโมดูล ชุดฝึกอบรม การทำเว็บไซต์ (Website) เพื่อสร้างโมดูลชุดฝึกอบรมการส่งเสริมการรู้สารสนเทศตามลักษณะของกลุ่มผู้เรียน ี ของนักศึกษาในระดับปริญญาบัณฑิต จ<mark>ากการศึกษ</mark>าเอกสารและงานวิจัยที่เกี่ยวข้อง และข้อมูล ที่วิเคราะห์จากนักศึกษาระดับปริญญาบัณฑิตด้ว<mark>ยแบบส</mark>ำรวจการรู้สารสนเทศ

2. เครื่องมือที่ใช้ในการวิจัย คือ แบบทดสอบการรู้สารสนเทศ ตามดัชนีตัวชี้วัด ตามมาตรฐานการรู้สารสนเทศ รวมทั้งสิ้น จำนวน 60 ข้อ เพื่อทำไปใช้ในการประเมินผลก่อน ี และหลังการฝึกอบรม ซึ่งแบ่งเนื้อหาเป็น 2 ตอน ดังนี้

ุ ตอนที่ 1 ข้อมูลส่วนบุคคลของผู้ตอบแบบทดสอบประกอบด้วย เพศ คณะ รายได้ปัจจุบันขอ<mark>งนักศึกษา อาชีพของผู้ปกครอง</mark> แหล่งที่ใช้ในการสืบคันข้อมูล วิเคราะห์ข้อมูลโดยการ<mark>หาค่าความถี่และร้อยละ</mark>

ต่อนที่ 2 แบบทดสอบการรู้สารสนเทศ โดยครอบคลุมมาตรฐานการรู้ สารสนเทศ มีลักษณะเป็น<mark>แบบใ</mark>ห้เลือกตอบ มีคำตอบที่ถูกต้องเพียง 1 คำตอบ ในแต่ละข้อ คำถามให้คะแนนในข้อคำตอ<mark>บ</mark>ที่ถูกต้อง 1 คะแนน และต<mark>อ</mark>บผิด 0 คะแนน วิเคราะห์ข้อมูลโดย ผู้วิจัยนำเสนอค่าเฉลี่ย ส่วนเบี่ยงเ<mark>บนมาตรฐาน ค่าคะแ</mark>นนต่ำสุด ค่าคะแนนสูงสุด ค่าความเบ้ ค่าความโด่ง ค่า Paired t-test dependent เพื่อเปรียบเทียบคะแนนแบบทดสอบกลุ่มตัวอย่าง กลุ่มเดียวกันก่อนอบรมและหลังอบรม

### การตรวจสอบคุณภาพเครื่องมือ

ผู้วิจัยนำแบบทดสอบการรู้สารสนเทศที่พัฒนาขึ้น ไปให้ผู้เชี่ยวชาญ 5 ท่าน ตรวจสอบความตรงเชิงเนื้อหา (Content Validity) มีค่าดัชนีความสอดคล้องระหว่างข้อคำถาม กับเนื้อหา (IOC) มีค่า 0.97 นำแบบทดสอบฉบับแก้ไขเรียบร้อยแล้วไปทดลองใช้ (Try out) กับ นักศึกษามหาวิทยาลัยขอนแก่น ซึ่งมีลักษณะใกล้เคียงกับนักศึกษากลุ่มตัวอย่าง จำนวน 30 คน แล้วนำมาวิเคราะห์หาความยากง่าย (p) ของแบบทดสอบเป็นรายข้อโดยค่าความยากง่ายที่ เหมาะสม มีค่าอยู่ระหว่าง 0.35 – 0.73 (0.20 - 0.80) และหาค่าอำนาจจำแนกเป็นรายข้อของ แบบทดสอบ มีค่าอำนาจจำแนกตามวิธีของ เบรนเนน (Brennan, 1980 อ้างถึงใน บุญชม ศรี สะอาด, 2545) ตั้งแต่ 0.20 – 0.80 จากนั้นนำแบบทดสอบทั้งฉบับมาหาค่าความเที่ยง (Reliability) เท่ากับ 0.95 โดยใช้สูตร KR-20 (Kuder-Richardson formula 20)

สูตร KR-20 มีดังนี้

$$
r_{tt} = \frac{K}{K-1} \left[ 1 - \frac{\sum pq}{s_t^2} \right]
$$

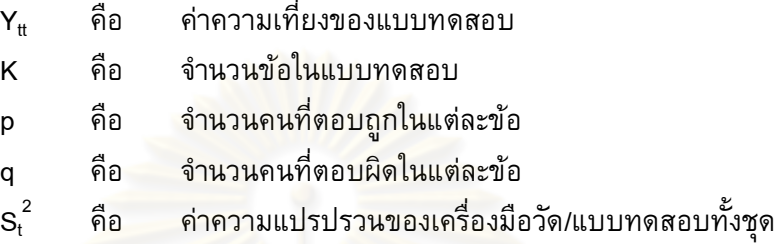

<mark>สูตรในการหาค่าอำนาจจำแนกตามวิธีของเบรนแน</mark>น Brennan (Brennan, 1980 ้อ้างถึงใน บุญชม ศรีสะอาด,2545) มีดังนี้

$$
B = \frac{U}{n_1} - \frac{L}{n_2}
$$

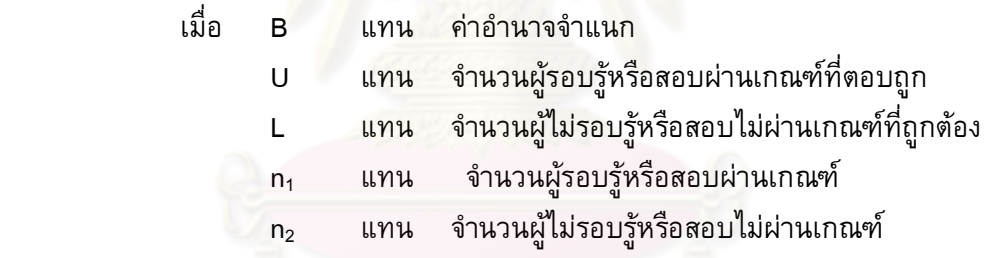

3. ออกแบบโมดูลชุดฝึกอบรมการส่งเสริมการรู้สารสนเทศตามลักษณะของกลุ่ม ผู้เรียนของนักศึกษาในระดับปริญญาบัณฑิต ซึ่งมีวิธีเรียนให้ผู้เรียนได้เลือกหลายแบบ และ ี สามารถเรียนด้วยตนเองได้ รูปแบบชุดฝึกอบรม มีรายละเอียดดังนี้

3.1 เอกสารชุดฝึกอบรม ประกอบด้วย เนื้อหาชุดฝึกอบรม 6 โมดูล ตามมาตรฐานการรู้สารสนเทศ ประกอบด้วย เนื้อหามาตรฐานการรู้สารสนเทศ แบบทดสอบใน โมดูล โดยให้ผู้เชี่ยวชาญตรวจเครื่องมือเพื่อตรวจสอบความตรงเชิงเนื้อหา (Content Validity) 3.2 ซีดีรอม (CD-ROM) การสอนการรู้สารสนเทศสำหรับนักศึกษา

ปริญญาบัณฑิต ประกอบด้วย เนื้อหา มาตรฐานการรู้สารสนเทศ แบบทดสอบและแนวข้อสอบ 3.3 เว็บไซต์ (Website) การส่งเสริมการรู้สารสนเทศ โดยมีรายละเอียด

ประกอบด้วย ความเป็นมา ความสำคัญ วัตถุประสงค์ การค้นหาข้อมูล แหล่งค้นคว้าข้อมูล ้ เนื้อหามาตรฐานการรู้สารสนเทศ การเรียนในชุดโมดูล 6 ชุด และแบบทดสอบก่อนและหลังเรียน

3.4 แบบประเมินผลรูปแบบชุดฝึกอบรมสำหรับนักศึกษา เป็นแบบ ุ ประเมินผล สร้างขึ้นเพื่อนำข้อมูลมาปรับปรุงชุดฝึกอบรม หลังจากที่ผู้เรียนจบการฝึกอบรม ใน ลักษณะมาตราส่วนประมาณค่า (Rating Scale) โดยยึดหลักของ ลิเคิร์ท (Likert อ้างถึงใน ประคอง กรรณสูตร, 2542) แบ่งเป็น 5 ระดับ คะแนนแต่ละระดับมีดังนี้

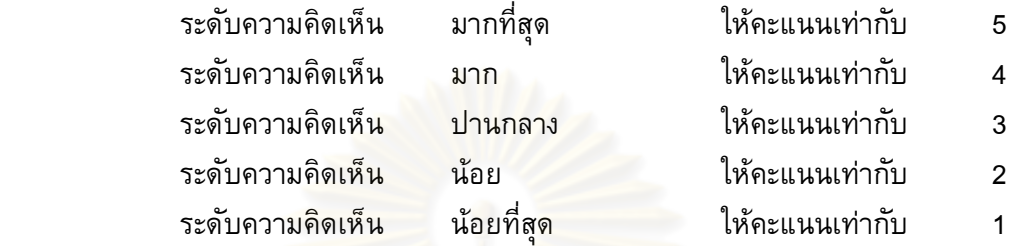

เมื่อได้ค่าค<mark>ะแนนแล้ว ผู้วิจัยนำคะแนนดังกล่าวม</mark>าคิดน้ำหนักของคะแนน และ กำหนดค่าน้ำหนักคะแ<mark>นนโดยใช้เกณฑ์ของ เบสท์ (อ้างถึงใน ประ</mark>คอง กรรณสูตร, 2542) ดังนี้

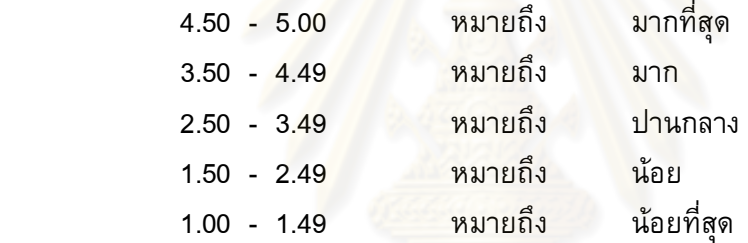

**ส่วนที่ 2** การตรวจสอบและปรับปรุงคุณภาพโมดูลชุดฝึกอบรมการส่งเสริมการรู้ สารสนเทศตามลักษณะของกลุ่มผู้เรียนสำหรับนักศึกษาปริญญาบัณฑิต โดยนำไปให้ผู้เชี่ยวชาญ จำนวน 5 ท่าน ตรวจสอบเพื่อหาค่าความตรงเชิงเนื้อหา (Content Validity) มีค่าเท่ากับ 0.8  $\,$ และคำนวณค่าเฉลี่ยความคิดเห็นของผู้ทรงคุณวุฒิที่มีต่อรูปแบบชุดฝึกอบรม นำเสนอเป็น ค่าเฉลี่ยและส่วนเบี่ยงเบนมาตรฐาน แล้วนำมาปรับปรุงแก้ไขตามข้อเสนอแนะของผู้เชี่ยวชาญ ก่อนนำไปทดลองใช้จริง

ี่ **ส่วนที่ 3** การประเมินผลโมดูลชุดฝึกอบรมการส่งเสริมการรู้สารสนเทศตามลักษณะ ี ของกลุ่มผู้เรียนสำหรับนักศึกษาปริญญาบัณฑิต มีรายละเอียดในขั้นตอน ดังตารางที่ 3

1. นำโมดูลชุดฝึกอบรมการส่งเสริมการรู้สารสนเทศตามลักษณะของกลุ่มผู้เรียน สำหรับนักศึกษาปริญญาบัณฑิต ที่ปรับปรุงแล้ว มาทดลองใช้จริงกับกลุ่มตัวอย่าง แล้วทำการ เปรียบเทียบการรู้สารสนเทศตามมาตรฐาน ก่อนและหลังการฝึกอบรม ทั้งนี้ กลุ่มตัวอย่างทุกคน ต้องเข้าอบรมรูปแบบกระบวนการการรู้สารสนเทศ เพื่อทำความเข้าใจ และเลือกรูปแบบการ ส่งเสริมการรู้สารสนเทศที่เหมาะสมตามระดับการรับรู้ของตนเอง โดยแบ่งได้ดังนี้

75

| กลุ่มนักศึกษาที่มีความรู้ |                 | การเข้ารับการฝึกอบรม |                    |
|---------------------------|-----------------|----------------------|--------------------|
| ความสามารถการรัสารสนเทศ   | เอกสารชดฝึกอบรม | ซีดีรอม<br>CD-ROM    | เว็บไซต์ (Website) |
| สูง                       |                 |                      |                    |
| กลาง                      |                 |                      |                    |
|                           |                 |                      |                    |

ี ตารางที่ 3 รูปแบบการฝึกอบรมการรู้สารสนเทศ ตามระดับการรู้สารสนเทศของนักศึกษาระดับ ปริญญาบัณฑิตตามแนวคิดการจัดกิจกรรมความแตกต่างระหว่างกลุ่ม

้การจัดผู้เรียนให้เรี<mark>ยนในแต่ละโมดูลนั้น จะจัดแบ่งตอน</mark>ที่ทำแบบทดสอบ ให้ผู้เรียนเข้า ้รับการฝึกอบรมตามระดับของตนเอง แบ่งได้ดังนี้

<u>1.1 เอกสารชุดฝึกอบรม เหมาะกับ กลุ่มผู้เรียนที่มีความสามารถการรู้สารสนเทศใน</u> ี ระดับกลาง และต่ำ ควรที่จะต้องเข้ารับการฝึกอบรมกับผู้สอน

1.2 ซีดีรอม เ<mark>หมาะกับ กลุ่มผู้เรียนที่มีความสามารถการรู้สารสนเทศในระดับกลาง</mark> และต่ำ

1.3 เว็บไซต์ เหมา<mark>ะกับ กลุ่มผู้เรียนที่มีความสามารถการรู้สารสนเทศในระดับสูง</mark>

2. ประชากรและกลุ่มตัวอย่าง คือ นักศึกษามหาวิทยาลัยอุบลราชธานี ชั้นปีที่ 1 โดย ้ผู้วิจัยได้กำหนดขนาดกลุ่มตัวอย่<mark>างด้วยวิธีการสุ่มแบบแบ่งชั้น (Stratifi</mark>ed Random Sampling) โดยใช้ตารางเครซี่และมอร์แกน (Krejcie and Morgan, 1970 อ้างถึงใน ศิริชัย กาญจนวาสี, 2544) จำนวน 360 คน ดังตารางที่ 4 โดยให้กลุ่มตัวอย่างทำแบบทดสอบ และหลังจากนั้น ้คัดเลือกกลุ่มตัวอย่าง เพื่อจัดกลุ่มออกเป็น 3 กลุ่ม ได้แก่ กลุ่ม<mark>สู</mark>ง กลุ่มปานกลาง ผู้วิจัยคิดค่า คะแนนจากคะแนนดิบเทียบเป็นค่าร้อยละ โดยจัดแบ่งระดับเกณฑ์การรู้สารสนเทศได้ 3 ระดับ คือ ระดับสูง ระดับกลาง และระดับต่ำ นำผลคะแนนเทียบเป็นค่าร้อยละและคำนวณหาตำแหน่ง ้ เปอร์เซ็นไทล์ ผู้เรียนที่ได้คะแนนตั้งแต่เปอร์เซ็นไทล์ที่ 75 ขึ้นไป เป็นผู้เรียนที่อยู่ในกลุ่มมีการรู้ สารสนเทศในระดับสูง ผู้เรียนที่ได้คะแนนในตำแหน่งเปอร์เซ็นไทล์ที่ 25 ถึง 74 เป็นผู้เรียนที่อยู่ ในกลุ่มมีการรู้สารสนเทศในระดับปานกลางและผู้เรียนที่ได้คะแนนตั้งแต่เปอร์เซ็นไทล์ที่ 24 ลง ้มา เป็นผู้เรียนที่อยู่ในกลุ่มมีการรู้สารสนเทศในระดับต่ำ หลังจากนั้นทดลองสอนโดยสุ่มเลือก ี จากทะเบียนนักศึกษา จำนวน 40 คน โดยใช้วิธีเทียบบัญญัติยางค์ แสดงในตารางที่ 5

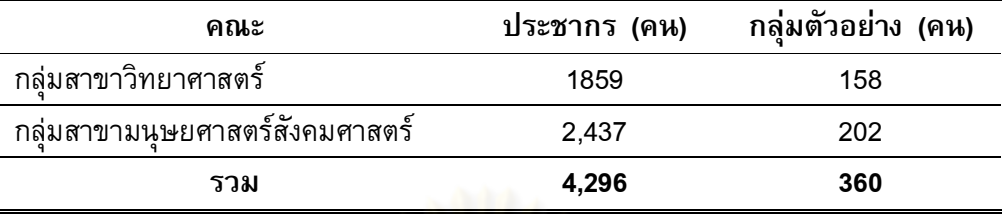

ี **ตารางที่ 4** ประชากรและกลุ่มตัวอย่างของนักศึกษามหาวิทยาลัยอุบลราชธานี ชั้นปีที่ 1

ี <mark>ตารางที่ 5</mark> กลุ่มตัวอย่างของนักศึกษามหาวิทยาลัยอุบลราชธานี ชั้นปีที่ 1 จำแนกตามกลุ่ม นักศึกษาที่มีความรู้<mark>ความสามารถการรู้สารสนเทศ</mark>แตกต่างกัน

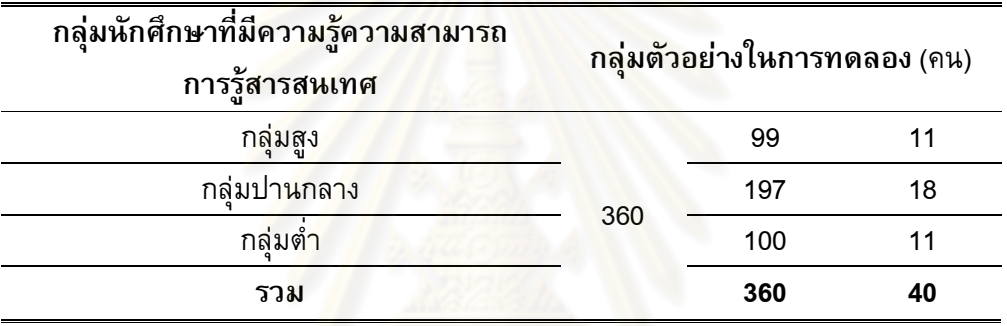

3. ระยะเวลาในการทดลอง ผู้วิจัยเก็บรวบรวมข้อมูลก่อนเรียนและหลังเรียน จากกลุ่ม ด้วอย่าง คือ นักศึกษามหาวิทยาลัยอุบ<sup>ิ</sup>ลราชธานี ชั้นปีที่ 1 ในระหว่างวันที่ 12 – 19 มกราคม 2554 จำนวนวันที่อบรมเป็นเวลา 6 วัน โมดูลละ 6 ชั่วโมง รวมเป็นเวลา 36 ชั่วโมง โดยใช้ ช่วงเวลา 9.00 – 12.00 น. และ 13.00 – 16.00 น. แสดงในตารางที่ 6

## ี ตารางที่ 6 กำหนดการฝึกอบรมการส่งเสริมการรู้สารสนเทศ

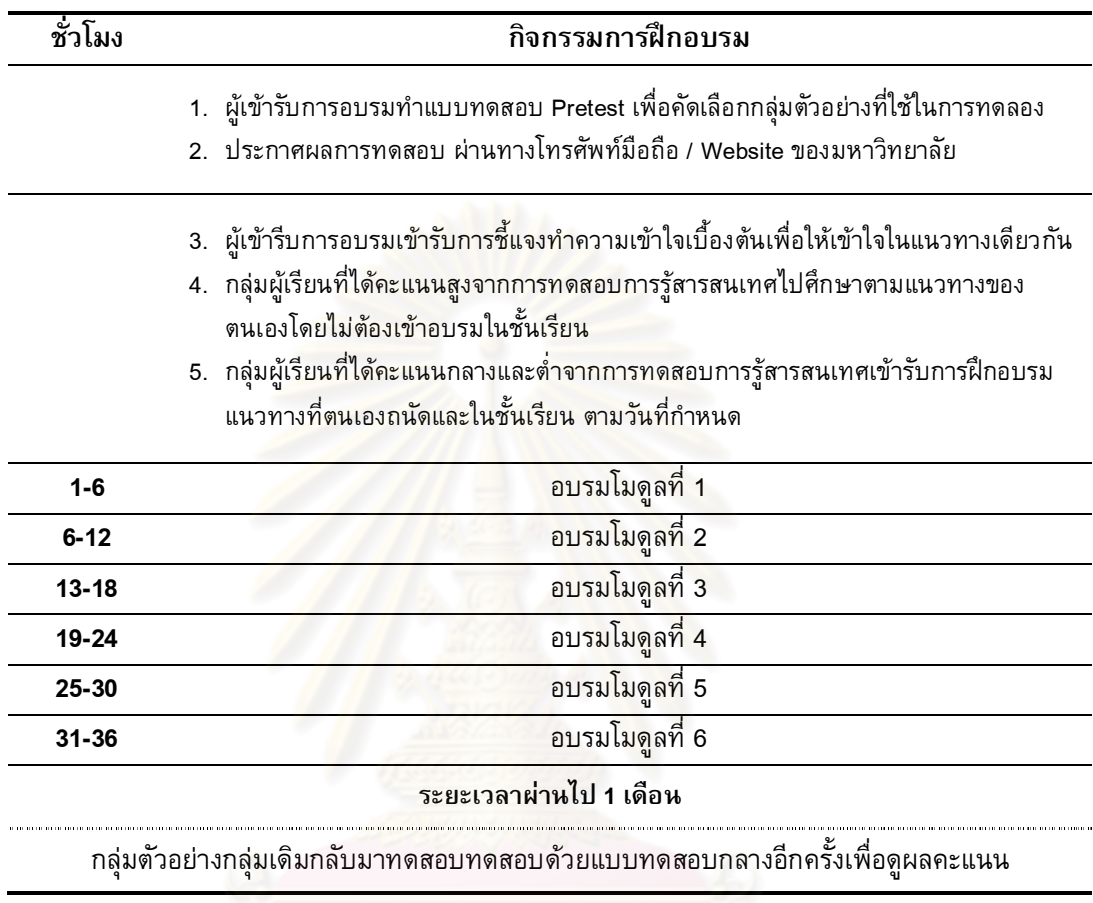

<mark>ขั้นตอนที่ 4</mark> ติดตามผลการรู้สารสนเทศตามมาตรฐานการรู้สารสนเทศของนักศึกษา ระดับปริญญาบัณฑิต

์<br>ผู้วิจัยติดตามผลการรู้สารสนเทศตามมาตรฐานการรู้สารสนเทศของนักศึกษาระดับ ปริญญาบัณฑิต โดยหลังจากนั้น 1 เดือนผู้วิจัยให้กลุ่มตัวอย่าง 40 คนซึ่งเป็นกลุ่มตัวอย่างชุด เดิมกลับมาทดสอบด้วยแบบทดสอบอีกครั้ง เพื่อเปรียบเทียบการรู้สารสนเทศของนักศึกษากลุ่ม ตัวอย่าง การวิเคราะห์ข้อมูลโดยใช้สถิติวิเคราะห์ ค่าคะแนนเฉลี่ย ค่าร้อยละ ส่วนเบี่ยงเบน มาตรฐาน ค่า Paired t-test dependent เพื่อเปรียบเทียบคะแนนแบบทดสอบกลุ่มตัวอย่าง ก่อนอบรมและหลังอบรม

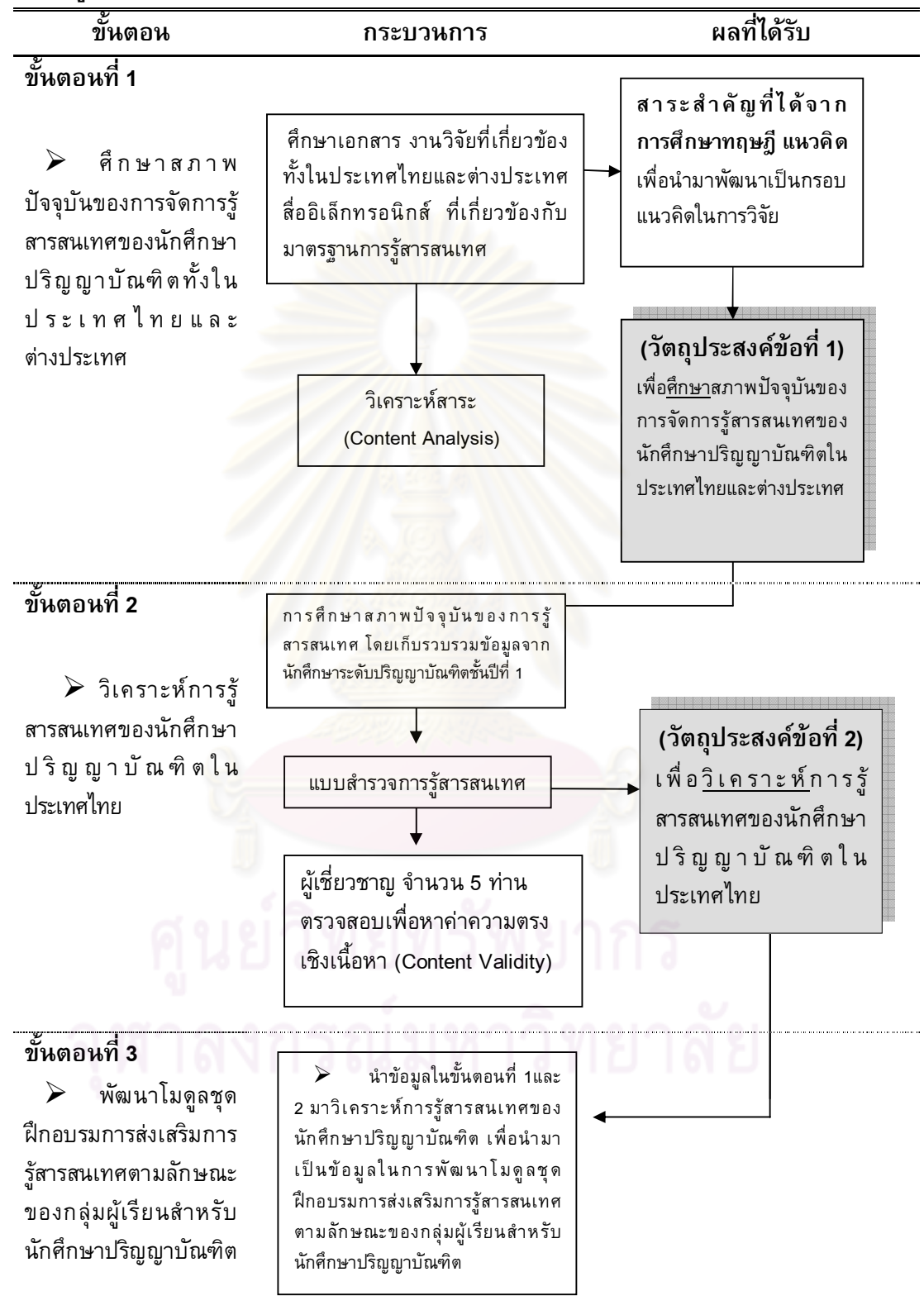

**แผนภูมิที่ 3** (ต่อ)

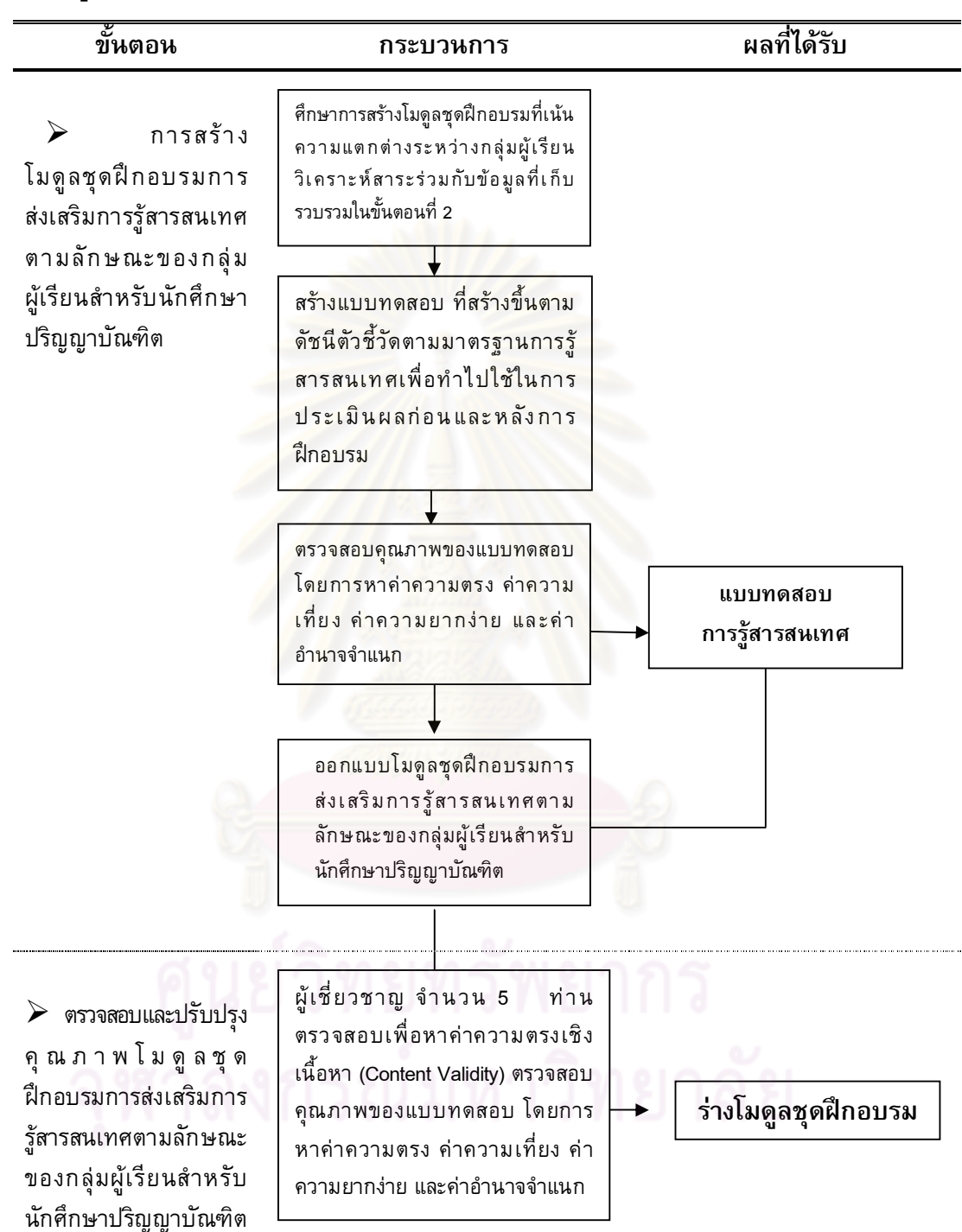

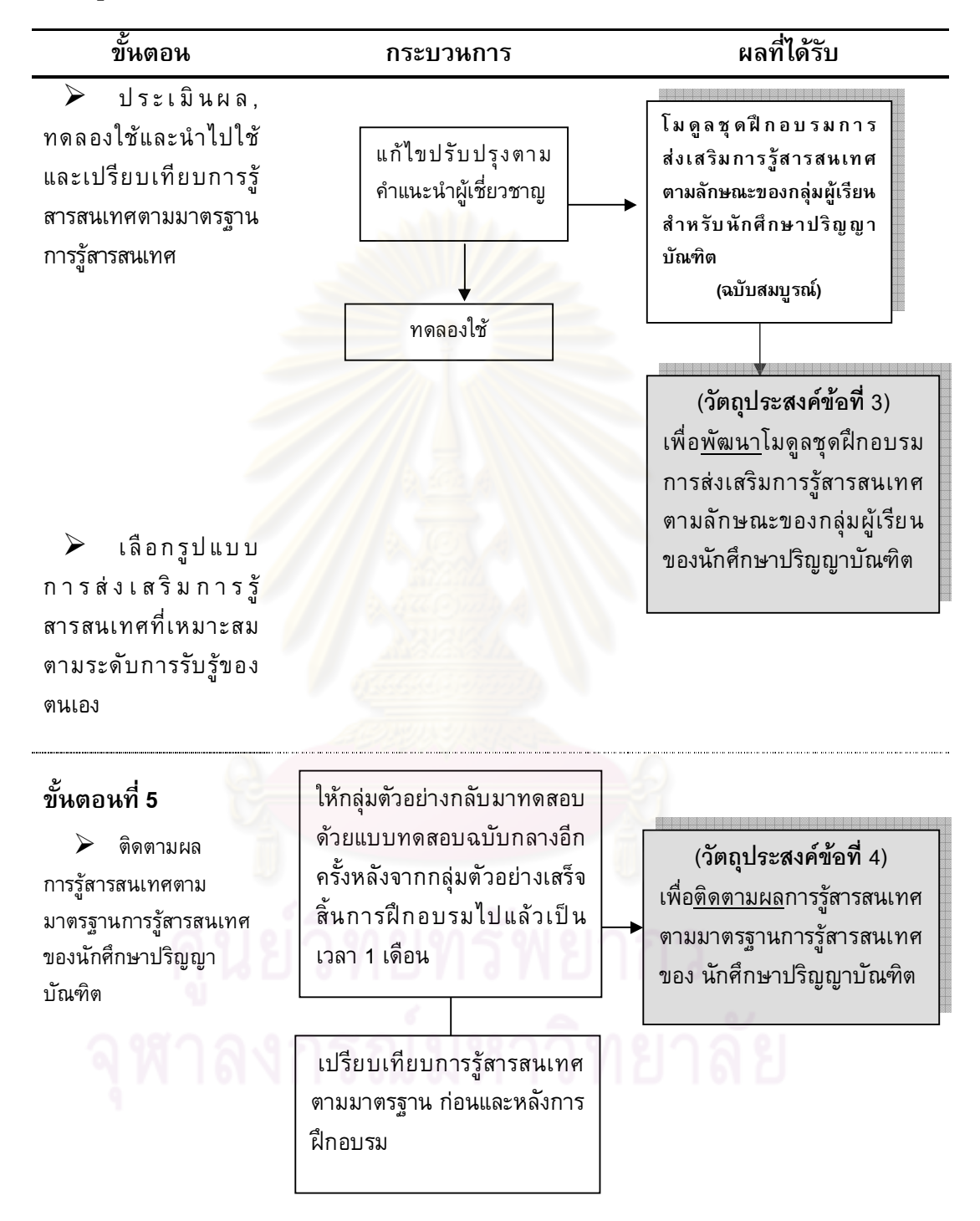

# **- 4**

## ผลการวิเคราะห์ข้อมูล

การวิจัยเรื่อง "การพัฒนาโมดูลชุดฝึกอบรมการส่งเสริมการรู้สารสนเทศตามลักษณะ ของกลุ่มผู้เรียนสำหรับนักศึกษาปริญญาบัณฑิต" ผู้วิจัยขอนำเสนอผลของการวิเคราะห์ออกเป็น 4 ตอน ตามวัตถุประสงค์การวิจัย ดังรายละเอียดต่อไปนี้

**ตอนที่ 1** ผลการศึ<mark>กษาสภาพปัจจุบัน</mark>ของการจัดการรู้สารสนเทศของนักศึกษาปริญญา บัณฑิตทั้งในประเทศไทยและต่างประเทศ

**ส่วนที่ 1 ผลการศึกษาสภาพปัจจุบันของการจัดการรู้สารสนเทศของนักศึกษา** ปริญญาบัณฑิตในประเ<mark>ทศไทย</mark>

**ส่วนที่ 2** ผลการศึกษาสภาพปัจจุบันของการจัดการรู้สารสนเทศของนักศึกษา ปริญญาบัณฑิตในต่างปร<mark>ะเทศ</mark>

**ตอนที่ 2** ผลการวิเค<mark>ราะห์การรู้สารสนเทศของนักศึกษาปริญญาบัณ</mark>ฑิตในประเทศไทย **ตอนที่ 3** ผลการพัฒน<mark>าโมดูลชุดฝึกอบรมการส่งเสริมการรู้สารสนเทศตามลักษณะของ</mark> กลุ่มผู้เรียนสำหรับนักศึกษาปริญญาบัณฑิต

**ส่วนที่ 1** ผลการสร้างโมดูลชุดฝึกอบรมการส่งเสริมการรู้สารสนเทศตาม ลักษณะของกลุ่มผู้เรียนสำหรับนักศึกษาปริญญาบัณฑิต

**ส่วนที่ 2** ผลการตรวจสอบปรับปรุงโมดูลชุดฝึกอบรมการส่งเสริมการรู้ สารสนเทศตามลักษณะของกลุ่มผู้เรียนสำหรับนักศึกษาปริญญาบัณฑิต

**ส่วนที่ 3** ผลการประเมินผลโมดูลชุดฝึกอบรมการส่งเสริมการรู้สารสนเทศ ตามลักษณะของกลุ่มผู้เรียนสำหรับนักศึกษาปริญญาบัณฑิต

**ตอนที่ 4** ผลการติดตามการรู้สารสนเทศตามมาตรฐานการรู้สารสนเทศของนักศึกษา ปริญญาบัณฑิต

# ตอนที่ 1 ผลการวิเคราะห์สภาพปัจจุบันของการจัดการรู้สารสนเทศของ ี่**หักศึกษาปริญญาบัณฑิตทั้งใ**หประเทศไทยและต่างประเทศ

จากการศึกษาเอกสาร บทความ สื่ออิเล็กทรอนิกส์ เว็บไซต์ (Website) ห้องสมุดของ มหาวิทยาลัยต่างๆ ประมวลรายวิชาการรู้สารสนเทศและวิชาที่เกี่ยวข้อง เอกสารประกอบการ สอนวิชาการรู้สารสนเทศ งานวิจัยเกี่ยวกับการรู้สารสนเทศในประเทศไทยและต่างประเทศ รวม ไปถึงงานวิจัยที่เกี่ยวข้องกับมาตรฐานการรู้สารสนเทศ ในประเทศไทยและต่างประเทศ นำมา วิเคราะห์สาระ ได้ผลดังนี้

# ส่วนที่ 1 สภาพปัจจุบันของการจั<mark>ดการรู้สารสนเทศของนักศึกษาปริญญา</mark> บัณฑิตในประเทศไทย

ผู้วิจัยได้การศึกษาคู่มือการศึกษาระดับปริญญาบัณฑิต ถึงสภาพทั่วไปในการจัดการ เรียนการสอนการรู้สาร<mark>สนเทศในสถาบันอุดมศึกษา พบว่า การเรี</mark>ยนการสอนการรู้สารสนเทศ ในระดับอุดมศึกษา จะช่วยให้ผู้เรีย<mark>นมีศักยภาพในการเป็นผู้ที่สา</mark>มารถเรียนรู้ได้ด้วยตนเองแล้ว ยังช่วยให้ผู้เรียนสามารถรั<mark>บผิดชอบการเรียนรู้ของตนเองเมื่อไ</mark>ด้รับงานที่มอบหมายและสามารถ ช่วยให้ผู้เรียนได้มีความคิดเชิงวิเคราะห์มากขึ้น เมื่อต้องตัดสินใจเกี่ยวกับการใช้ทรัพยากร สารสนเทศ มีหลายสถาบั<mark>นอุดมศึกษา ในประเทศไทยที่ตร</mark>ะหนักถึงการรู้สารสนเทศ นำมา จัดเป็นการเรียนการสอนและ<mark>กิจกรรมให้กับนักศึกษา สถาบั</mark>นดังกล่าวได้จัดการรูปแบบการเรียน การสอนโดยแบ่งออกเป็นด้านต่าง ๆ ดังนี้

1.1 สถาบันที่จัดการเรียนการสอนเกี่ยวกับการรู้สารสนเทศไว้ในหลักสูตรที่บังคับเรียน <u>ให้กับนักศึกษาทุกคนในชั้นปีที่ 1 ได้แก่</u>

 **1.1.1** <mark>ีวิทยาลัยขอนแก่น</mark> จัดสอนเป็นรายวิชาศึกษาทั่วไป ชื่อวิชา ทักษะการรู้สารสนเทศ มุ่งให้ผู้เรียนมีความรู้และตระหนักถึงความจำเป็นของการรู้สารสนเทศ สำหรับการศึกษาระดับปริญญาตรี มีความเข้าใจในกระบวนการการพัฒนาการรู้สารสนเทศ และสามารถปฏิบัติตามขั้นตอนต่างๆของกระบวนการพัฒนาการรู้สารสนเทศ สามารถใช้ทักษะ การรู้สารสนเทศในการศึกษาค้นคว้าและการเรียนรู้ด้วยตนเองได้อย่างมีประสิทธิภาพ เนื้อหาวิชาเกี่ยวกับ การรู้สารสนเทศกับการศึกษาระดับอุดมศึกษา กระบวนการการพัฒนา ทักษะการเรียนรู้ด้านสารสนเทศ ได้แก่ การให้ความหมายและการวิเคราะห์ความต้องการ สารสนเทศ การคัดเลือกแหล่งสารสนเทศ กลยุทธ์การค้นและทักษะการค้นสารสนเทศ การ ประเมินคุณค่าของสารสนเทศ การวิเคราะห์และสังเคราะห์สารสนเทศ การเรียบเรียงและ นำเสนอสารสนเทศในรูปแบบต่างๆ

<mark>1.1.2 มหาวิทยาลัยศรีนครินทรวิโรฒ</mark> จัดเป็นวิชาศึกษาทั่วไป ใช้ชื่อวิชา ทักษะการรู้สารสนเทศเนื้อหา ของคณะมนุษยศาสตร์ มีเนื้อหาเกี่ยวกับศึกษาความหมายและ ความสำคัญของทักษะการรู้สารสนเทศ คุณค่า การกำหนดความต้องการ แหล่งและวิธีค้นหา การเลือก การประเมิน การสังเคราะห์และการนำเสนอสารสนเทศโดยมีจุดมุ่งหมายเพื่อให้ผู้เรียน เข้าใจและเห็นคุณค่าของสารสนเทศที่มีต่อตนเองและสังคม สามารถกำหนดความ ต้องการ สารสนเทศของตนเองได้ ทราบแหล่งและวิธีการค้นหาทรัพยากรสารสนเทศ สามารถเลือก ประเมิน และสังเคราะห์สารสนเทศไปใช้ได้อย่างเหมาะสม สามารถนำเสนอสารสนเทศ ด้วย ภาษาและรูปแบบที่ถูกต้อง มีเจตคติที่ดีต่อการรู้สารสนเทศ และมีนิสัยใฝ่หาความรู้ตลอดชีวิต สังเขปหัวข้อข้อเนื้อหาวิชา ประกอบด้วย 1.สารสนเทศและการรู้สารสนเทศ 2.ห้องสมุดและ บริการของห้องสมุด 3.การกำหนดเรื่<mark>องเพื่อศึกษาคัน</mark>คว้า 4.แหล่งสารสนเทศและกลยุทธ์การ สืบคัน 5.การสืบคันทรัพยากรส<mark>ารสนเทศในห้องสมุด 6</mark>.การสืบคันฐานข้อมูลวารสาร 7. การ ประเมินสารสนเทศ 8.การเรียบเรียงบทนิพนธ์ 9.การอ้างอิง และบรรณานุกรม

**1.1.3 มห<mark>าวิทยาลัยบูรพา จั ดเป็นวิชาศึกษาทั่วไป ใช้ชื่อวิชาสารสนเทศ**</mark> ศาสตร์ มีเนื้อหาเกี่ยวกับความสำคัญและขอบเขตของสารสนเทศ ความสัมพันธ์กับสาขาวิชา อื่น คุณค่าและความต้อ<mark>งการสารสนเทศในสังคมปัจจุบัน ระบบส</mark>ารสนเทศ การใช้เทคโนโลยี สารสนเทศเพื่อการจัดการ<mark>และใ</mark>ห้บริการสารสนเทศ คุณธรรมจริยธรรมของผู้ประกอบวิชาชีพ และกฎหมายที่เกี่ยวข้อ<mark>งกับสารสนเทศ</mark>

**1.1.4 มหาวิทยาลัยมหาสารคาม จัดเป็นวิชาศึ**กษาทั่วไป ชื่อวิชาเทคโนโลยี สารสนเทศและการสื่อสา<mark>รเพื่อ</mark>การเรียนรู้ตลอดชีวิต (Information and Communication Technology for Life long le<mark>arning) เนื้อหารายวิชาเกี่ยวกับ</mark>ความหมายและความสำคัญของ สารสนเทศ ทรัพยาการสารสนเท<mark>ศ แหล่งบริการสารสนเทศ เทคโนโลยีสารสนเทศและการ</mark> สื่อสาร หลักการสืบค้นสารสนเทศอิเล็กทรอนิกส์ วิธีการสืบค้นสารสนเทศผ่านเครือข่าย คอมพิวเตอร์อินเทอร์เน็ต

**1.1.5 มหาวิทยาลัยแม่โจ้ จัดเป็นรายวิชาศึกษาทั่วไป ใช้ชื่อวิชา การสืบคัน** สารนิเทศเพื่อการศึกษา (Information Searching for Academic Study) มีวัตถุประสงค์เพื่อให้ ผู้เรียนมีความรู้ ความเข้าใจถึงความสำคัญ และแนวคิดเกี่ยวกับการสืบคันสารสนเทศเพื่อ การศึกษา และเพื่อให้ผู้เรียนสามารถ ใช้ทรัพยากรสารนิเทศทั้งที่เป็นสื่อสิ่งพิมพ์ และข้อมูล ออนไลน์ทางอินเตอร์เน็ตเพื่อการเขียนงานทางวิชาการ เนื้อหาวิชาเป็นวิชาที่มุ่งให้ความรู้ พื้นฐานเกี่ยวกับสารนิเทศ วิธีใช้ทรัพยากรสารนิเทศ เน้นการเข้าถึงในระบบเครือข่าย วิธีการ เข้าถึงสารนิเทศจากฐานข้อมูลห้องสมุด และแหล่งสารนิเทศที่เป็นฐานข้อมูลออนไลน์บน อินเตอร์เน็ต การใช้เครื่องมือช่วยคัน (Search Engine) การประเมินคุณค่าสารนิเทศ และ เลือกใช้สารนิเทศที่ต้องการได้อย่างมีประสิทธิภาพ รวมถึงการเขียนรายงานการอ้างอิง (Reference) และการลงรายการบรรณานุกรมตามรูปแบบมาตรฐานสากล ทั้งในรูปสิ่งพิมพ์ และข้อมูลออนไลน์เพื่อการเขียนงานทางวิชาการ

**1.1.6 มหาวิทยาลัยธุรกิจบัณฑิตย์ จัดเป็นวิชาศึกษาทั่วไป ใช้ชื่อวิชา** สารสนเทศเพื่อการคันคว้า (Information for Research) มีเนื้อหาเกี่ยวกับ ความหมายของ 84

สารสนเทศ ระบบสารสนเทศ ประเภทแหล่งสารสนเทศ ส่วนประกอบของทรัพยากรสารสนเทศ การจัดหมวดหมู่ทรัพยากรสารสนเทศสารสนเทศที่ใช้ในการอ้างอิงสารสนเทศทางอิเล็กทรอนิกส์ และวิธีการค้นคว้าข้อมูลจากฐานข้อมูลอินเทอร์เน็ต การค้นคว้าและทำรายงานชนิดและ ส่วนประกอบของรายงาน การเขียนเชิงอรรถ การอ้างอิงและบรรณานุกรม

ี**1.1.7 มหาวิทยาลัยนเรศวร** จัดเป็นรายวิชาศึกษาทั่วไป ใช้ชื่อวิชา สารสนเทศศาสตร์เพื่อการศึกษาค้นคว้า เนื้อหารายวิชาที่เกี่ยวกับการศึกษาความหมาย ความสำคัญและประเภทของแหล่ง<mark>สารสนเทศ ก</mark>ารเข้าถึงแหล่งสารสนเทศต่าง ๆ บริการ ฐานข้อมูล การใช้เทคโนโลยีสารสนเทศ การเลือก <mark>การสั</mark>งเคราะห์ และการนำเสนอสารสนเทศ ตลอดจนการเสริมสร้างให้ผู้เรียนมีเจตคติที่ดี และมีนิสัยในการใฝ่หาความรู้

**1.1.8 มหาวิทยาลัยพายัพ จัดเป็นวิชาศึกษ**าทั่วไป ใช้ชื่อวิชาว่า สารนิเทศ และการศึกษาค้นคว้า <mark>เนื้อหาวิชาเน้นศึกษาความสำคัญของส</mark>ารนิเทศเทคโนโลยีสารสนเทศ คุณค่า และจริยธรรมข<mark>องการใช้ข้อมูลข่าวสาร เรียนรู้วิธีศึกษ</mark>าคันคว้าจากแหล่งสารนิเทศ ประเภทต่างๆ ตลอดจนก<mark>ารรวบรวมข้อมูลและการนำเสนอข้อมูล</mark>

สรุป สถาบันที่จัด<mark>การเรียนการสอน เกี่ยวกับการรู้สารส</mark>นเทศไว้ในหลักสูตรที่บังคับ เรียนให้กับนักศึกษ<mark>าทุกคนในชั้นปีที่ 1 ได้แก่ มหา</mark>วิทยาลัยศรีนครินทรวิโรฒ มหาวิทยาลัยขอนแก่น ม<mark>หาวิทย</mark>าลัยบูรพา สำหรับสถาบันอื่นที่จัดเป็นวิชาบังคับเรียนให้กับ นักศึกษาชั้นปีที่ 1 เป็นวิชาที่มีลักษณะเนื้อหาวิชาที่คล้ายคลึงกันมีความแตกต่างในด้านของ มาตรฐานการรู้สารสนเทศและใช้ชื่<mark>อต่างกัน เช่นวิชาเทคโนโลยีสารสนเทศเพื่อการค้นคว้า ข</mark>อง มหาวิทยาลัยมหาสารคาม มีเนื้อหาที่สอนการสืบคันสารสนเทศภายในมหาวิทยาลัย รู้แหล่ง ทรัพยากรสารสนเทศ เช่น การค้นข้อมูลจากซีดีรอม การเขียนรายงาน มหาวิทยาลัยแม่โจ้ ่ ใช้ชื่อวิชาการสืบค้นสารนิเทศเพื่อการศึกษา มหาวิทยาลัยธุรกิจบัณฑิต ใช้ชื่อ สารสนเทศเพื่อ การค้นคว้า และมหาวิทยาลัยนเรศวร ใช้ชื่อว่า <mark>สารสนเทศศาส</mark>ตร์เพื่อการศึกษาค้นคว้า และ มหาวิทยาลัยพายัพ ใช้ชื่อว่าสารนิเทศและการศึกษาค้นคว้า

1.2 สถาบันที่จัดการเรียนการสอน เกี่ยวกับการรู้สารสนเทศ ให้เป็นวิชาบังคับในบาง คณะ ได้แก่ มหาวิทยาลัยสงขลานครินทร์ ที่จัดเป็นวิชาบังคับของคณะทันตแพทย์ศาสตร์ และ บริหารธุรกิจ

1.3 สถาบันที่จัดการเรียนการสอน เกี่ยวกับการรู้สารสนเทศเป็นวิชาเลือกในบางคณะ ได้แก่

**1.3.1 จุฬาลงกรณ์มหาวิทยาลัย** จัดการรู้สารสนเทศแบ่งเป็น 2 ส่วน จัดโดย ห้องสมุดและจัดโดยคณะซึ่งจัดเฉพาะในบางคณะ ส่วนแรกจัดอยู่ในคณะอักษรศาสตร์ สาขา \$ก#1 ?+9:"% %: กก ก,% !%
 9 1 วิชาทรัพยากรสารนิเทศและบริการอ้างอิง ก็จะเป็นอีก 1 รายวิชา เป็นการเรียนที่เน้น เฉพาะเจาะจงในรายวิชานั้น ๆ สำหรับส่วนที่สองเป็นการจัดโดยศูนย์วิทยทรัพยากร จัดอบรม

การรู้สารสนเทศให้กับนักศึกษาที่สนใจ เนื้อหาการฝึกอบรมการรู้สารสนเทศจะอ้างอิงตา มาตรฐานการรู้สารสนเทศของประเทศสหรัฐอเมริกา

**1.3.2 มหาวิทยาลัยเกษตรศาสตร์** จัดการรู้สารสนเทศแบ่งเป็น 2 ส่วนคือ โดยห้องสมุดและจัดโดยคณะซึ่งจัดเฉพาะในบางคณะ ดังนี้ 1. ส่วนที่จัดโดยห้องสมุด โดย สำนักหอสมุดจัดโปรแกรมการสอนการรู้สารสนเทศไว้ 3 ประเภท คือโปรแกรมการสอนตลอดปี โปรแกรมการสอนเฉพาะบางช่วงเวลา เช่น ปฐมนิเทศ หรือการบรรยายบางฐานข้อมูล และ โปรแกรมออนไลน์ ที่มีบรรณารักษ์เป็นวิทยากรสอนการใช้ห้องสมุดและการสืบค้นข้อมูลจาก ฐานข้อมูล โดยใช้สถานที่ห้องฝึกอบรมสำนักหอสมุ<mark>ด ห</mark>รือตามห้องที่คณะ สถาบันจัดเตรียมไว้

ให้ รูปแบบการสอน มีการบรรยายพร้อมสาธิตและอบรมเชิงปฏิบัติการการใช้ฐานข้อมูล 2. ด้านการเรียนการสอ<mark>นเป็นรายวิชาเลือกบางคณะ จัดสอนโ</mark>ดยคณะมนุษย์ศาสตร์ ใช้ชื่อวิชา ว่า การใช้ทรัพยากรห้<mark>องสมุด (Use of Library Resources)</mark> มุ่งเน้นให้นักศึกษา ศึกษา ทรัพยากรห้องสมุด การใช้เครื่องมือช่วยคันประเภทต่าง ๆ แล<mark>ะก</mark>ารเขียนอ้างอิง มีวัตถุประสงค์ เพื่อให้ผู้เรียนสามารถบอ<mark>กความสำคัญของห้องสมุดต่อการศึกษ</mark>าในมหาวิทยาลัย การเข้าถึง ทรัพยากรสารสนเ<mark>ทศและ</mark>รู้วิธีการจัดเก็บ ใช้เครื่องมือช่วยคันประเภทต่าง ๆ เช่น ดรรชนีวารสาร ทะเบียน<mark>วารสาร ฐานข้อมูลคอมพิวเตอร์ เขียน</mark>การอ้างอิงและบรรณานุกรม นำ ความรู้และทักษะที่ได้ไปใช้<mark>ในการศึกษาค้นคว้า เนื้อหารายวิชา เกี่ยวกับทรัพยากรสารสนเทศ</mark> ห้องสมุดทั่วไปและสำนักหอ<mark>ส</mark>มุดของมหาวิทยาลัย ฐานข้อมูลทรัพยากรห้องสมุด (OPAC) วารสารและดรรชนีวารสาร ฐานข้อมูลคอมพิวเตอร์ การเขียนการอ้างอิงและบรรณานุกรม

**1.3.3 มหาวิทย<mark>าลัยเทคโนโลยีมหาน</mark>คร จัดเป็นวิชาเลือกคณะวิทยาศาสตร์** ภาควิชามนุษยศาสตร์และสังคมศาสตร์ มีเนื้อหาที่มุ่งเน้นให้นักศึกษามีทักษะการเรียนและการ ใช้ชีวิตในมหาวิทยาลัย เข้าใจเทคนิควิธีเรียนและการทำข้อสอบ ความหมายของสารสนเทศและ การรู้สารสนเทศ วิธีสืบค้นทรัพยากรการเรียนรู้รูปแบบต่างๆ หนังสืออ้างอิง การเขียนรายงาน ทางวิชาการและปริญญานิพนธ์ การเขียนเอกสารอ้างอิง ตลอดจนการใช้ชีวิตในยุคแห่งสังคม ความรู้

ี **1.3.4 มหาวิทยาลัยธรรมศาสตร์** มหาวิทยาลัยแห่งนี้มาการจัดการสอน สารสนเทศ แบ่งเป็น 2 ส่วนคือ จัดโดยห้องสมุดและเป็นรายวิชาบังคับในบางสาขาประกอบด้วย 1. กิจกรรมที่จัดโดยห้องสมุด ใช้ชื่อเรียกว่า กิจกรรมส่งเสริมการรู้สารสนเทศ (Information Literacy Program) จัดทำขึ้นเพื่อนำเสนอหลักสูตรส่งเสริมการรู้สารสนเทศของห้องสมุด สาขา แต่ละแห่ง โดยหลักสูตรที่จัดทำขึ้นนี้มีวัตถุประสงค์เพื่อเผยแพร่ ความรู้ด้านต่าง ๆ ให้แก่ ผู้ใช้บริการของห้องสมุด ให้มีความรู้ ความ สามารถในการแสวงหาสารสนเทศได้อย่างมี ประสิทธิภาพ และ สามารถใช้เครื่องมือ (Tools) ในการเข้าถึงสารสนเทศได้อย่างถูกต้อง โดยที่ ผู้ที่ต้อการอบรม สามารถติดต่อเพื่อเข้ารับการอบรม หลักสูตรส่งเสริมการรู้สารสนเทศ ของ ห้องสมุดสาขาแต่ละแห่งได้ตามความต้องการ 2. จัดเป็นรายวิชาบังคับในบางคณะใช้ชื่อวิชา

้ทรัพยากรสารนิเทศเพื่อการค้นคว้า ของคณะศิลปศาสตร์ ภาควิชาบรรณารักษศาสตร์ มีเนื้อหา รายวิชาเกี่ยวกับลักษณะและประเภทของทรัพยากรสารนิเทศเพื่อการอ้างอิง การพิจารณาค่มือ ้การเลือก วิธีใช้ทรัพยากร สารนิเทศเพื่อการอ้างอิง แหล่งผลิตและการจัดบริการช่วยการค้นคว้า และอ้างอิง การนำเทดโนโลยีสมัยใหม่มาใช้ในการค้นคว้า

1.3.5 มหาวิทยาลัยทักษิณ มหาวิทยาลัยแห่งนี้มีการจัดการสอนการรู้ ี่สารสนเทศ แบ่งเป็น 2 ส่วนคือ จัดโดยห้องสุมดและเป็นรายวิชาบังคับในบางสาขาด้านที่จัดเป็น วิชาเลือกบางคณะ โดยคณะมนุษยศาสตร์และสังคมศาสตร์ มีรายละเอียดรายวิชาเกี่ยวกับ ์ ความหมาย ขอบเขต พัฒนาการ และความสำคัญ<mark>ของสารสนเทศศาสตร์ ทรัพยากรสารสนเทศ</mark> ี บทบาทและหน้าที่ของสถาบันสารสนเทศ การเข้าถึงและการบริการสารสนเทศ เทคโนโลยีที่ ้เกี่ยวข้อง รวมทั้งจรรยาบรรณที่เกี่ยวข้องกับสาร<mark>สนเทศศาสตร์</mark>

ี่ สรุป สถาบันที่จัดการเรียนการสอน เกี่ยวกับการรู้สารสนเทศ ให้เป็นวิชาเลือก ในบาง ิ คณะ ได้แก่ จุพาลงกรณ์<mark>มห</mark>าวิทยาลัย มหาวิทยาลัยเกษตรศาสตร์ มหาวิทยาลัยธรรมศาสตร์ ้มหาวิทยาลัยเทคโนโลยีม<mark>หานคร และมหาวิทยาลัยทักษิณ ที่ใช้ชื่</mark>อวิชาว่า วิชาสารสนเทศ ้เบื้องต้น มีเนื้อหาเกี่ยวกับ การเข้าถึงสารสนเทศ บทบาทและจรรยาบรรณของนักสารสนเทศ ี่ส่วนมากจะเป็นคณะที่เกี่ยวกับสารสนเทศ เช่น <mark>สาขาบรรณารักษ์และสาขาเทคโนโลยี</mark> สารสนเทศ

1.4 สถาบันที่มอบหม<mark>าย</mark>ให้สำนักหอสมุด หรือหน่วยงานที่เกี่ยวข้องดำเนินการฝึกอบรม หรือกิจกรรมเกี่ยวกับการรู้สนเทศ ได้แก่

<mark>1.4.1 มหาวิทยาลัยเชียงใหม่</mark> จัดการรู้สารสนเทศ โดยสำนักหอสมุด มีเนื้อหา ้เกี่ยวกับการใช้ OPAC แนะนำการค้นฐานข้อมูลสิ่งพิมพ์ของห้อง<mark>ส</mark>มุดต่างๆในมหาวิทยาลัย เช่น หนังสือ วารสาร หนังสือพิมพ์ วิทยานิพนธ์โสตทัศนวัสดุ ที่มีบริการในห้องสมุด รวมทั้งการ ิตรวจสอบสถานะ การยืมและวิธีการจองหนังสือด้วยตนเอง ผ่านเครือข่ายอินเทอร์เน็ต การ แสวงหาสารสนเทศ เทคนิควิธีการค้นและเลือกใช้ฐานข้อมูลเพื่อการค้นคว้าวิจัยสาขาต่าง ๆ ผ่านเครือข่ายอินเทอร์เน็ต ได้แก่ OPAC CMU Reference Databases, e-Books, e-Journals, e-Theses และแหล่งข้อมูลต่าง ๆ อย่างมีประสิทธิภาพและตรงกับความต้องการ รวมทั้งการ ติดตามเอกสารฉบับเต็มทั้งในประเทศและต่างประเทศ

1.4.2 มหาวิทยาลัยอุบลราชธานี จัดการรู้สารสนเทศ โดยห้องสมุดเป็น ผู้รับผิดชอบ นำมาตรฐานของสมาคมห้องสมุดอเมริกัน (American Library Association : 2010) มาเป็นมาตรฐานในการจัดการรู้สารสนเทศ ประกอบด้วย 4 ด้าน คือ ALA, 1. ความสามารถในการตระหนักว่าเมื่อใดจำเป็นต้องใช้สารสนเทศ ผู้เรียนจะต้องกำหนดเรื่องที่ ้จะศึกษาค้นคว้า กำหนดความต้องการสารสนเทศ ระบุชนิดและรูปแบบของแหล่งสารสนเทศที่ ้จะศึกษาได้ เช่น ห้องสมุด ศูนย์สารสนเทศ พิพิธภัณฑ์ หอจดหมายเหตุ สารสนเทศจากแหล่ง ิบุคคล สถานที่อื่นๆ อินเทอร์เน็ต รวมทั้งตระหนักถึงค่าใช้จ่ายและประโยชน์ที่ได้รับและทราบ

ขอบเขตของสารสนเทศที่จำเป็น 2. การเข้าถึงสารสนเทศ ผู้เรียนสามารถเลือกวิธีการค้นคืน สารสนเทศที่เหมาะสม กำหนดกลยุทธ์การสืบคืนอย่างมีประสิทธิภาพ สามารถคืนหาสารสนเทศ ออนไลน์หรือสารสนเทศจากบุคคล ด้วยวิธีการที่หลากหลายสามารถปรับกลยุทธ์การคันคืนที่ เหมาะสมตามความจำเป็นรวมถึงการจัดทำบันทึก เก็บความ การจัดการสารสนเทศและแหล่ง สารสนเทศที่ค้นหามาได้อย่างเหมาะสม 3. การประเมินสารสนเทศ ผู้เรียนสามารถสรุปแนวคิด สำคัญจากสารสนเทศที่รวบรวม โดยใช้เกณฑ์การประเมินสารสนเทศและแหล่งสารสนเทศ ได้แก่ ความน่าเชื่อถือ ความถูกต้องแล<mark>ะความทันสมัย</mark>ของสารสนเทศ สามารถสังเคราะห์แนวคิด หลักเพื่อสร้างแนวคิดใหม่ เปรีย<mark>บเทียบความรู้ใหม่กับ</mark>ความรู้เดิม 4. สามารถใช้สารสนเทศที่ ต้องการอย่างมีประสิทธิภาพ ผู้เรียนสามารถใช้ส<mark>ารสนเทศ</mark>ใหม่ผนวกกับสารสนเทศที่มีอยู่เดิมใน การวางแผนและสร้างผล<mark>งาน พัฒ</mark>นาการผลิตผลง<mark>านของตนเอง</mark>และสามารถสื่อสารหรือเผยแพร่ ผลงานของตนเองต่อบุ<mark>คคลอื่นไ</mark>ด้อย่างมีประสิทธิภาพ<mark>.</mark>

สรุป สถาบันท<mark>ี่มอบหมายให้สำนักหอสมุด หรือหน่วย</mark>งานที่เกี่ยวข้อง ดำเนินการ ฝึกอบรมหรือกิจกรรมเ<mark>กี่ยวกับการรู้สนเทศ ได้แก่ มหาวิทย</mark>าลัยเชียงใหม่ มหาวิทยาลัย อุบลราชธานี มหาวิทย<mark>าลัยเกษตรศาสตร์ มหา</mark>วิทยาลัยธรรมศาสตร์ โดยรูปแบบที่จัดเป็นการ ฝึกอบรมปฏิบัติการจัดสอนเป็นกลุ่ม สำหรับนักศึกษาที่สนใจ

ด้านเนื้อหาการรู้ส<mark>ารสนเ</mark>ทศ จะครอบคลุมตามมาตรฐานการรู้สารสนเทศ โดยที่ผู้วิจัยได้ วิเคราะห์มาจากมาตรฐานการรู้สารสน<mark>เทศของประเทศออส</mark>เตรเลียและประเทศนิวซีแลนด์ ของ คณะกรรมการบรรณารักษ์อุดมศึกษาของประเทศออสเตรเลีย (Council of Australian University Librarian: CAUL) ฉบับปรับปรุงในปี ค.ศ. 2004 มาตรฐานการรู้สารสนเทศสมาคม บรรณารักษ์ห้องสมุดมหาวิทยาลัยออสเตรเลีย (2001) เป็นมาตรฐานการรู้สารสนเทศประกาศใช้ ในปี ค.ศ. 2001 ก่อนที่จะปรับปรุงเป็นมาตรฐานการรู้สารสนเทศของประเทศออสเตรเลียและ ประเทศนิวซีแลนด์ ปี ค.ศ. 2004 มาตรฐานการรู้สารสนเทศ <mark>9</mark> ประการ ของสมาคมห้องสมุด โรงเรียนแห่งสหรัฐสหรัฐอเมริกา (American Association of School Libraries: AASL, 1998) มาตรฐานการรู้สารสนเทศระดับอุดมศึกษา ของสมาคมห้องสมุดมหาวิทยาลัยและวิจัยแห่งสหรัฐ สหรัฐอเมริกา (ACRL, 2000) มาวิเคราะห์พบว่ามีสาระที่คล้ายคลึงกันประกอบด้วยมาตรฐาน 6 มาตรฐาน ดังนี้

มาตรฐานที่ 1 ตระหนักถึงความต้องการสารสนเทศ หมายถึง รู้ว่าเมื่อใดที่ตนเองต้องการ ข้อมูลและจะหาได้จากแหล่งใด รู้ถึงความแตกต่างของสารสนเทศแต่ละชนิด

มาตรฐานที่ 2 การเข้าถึงสารสนเทศ หมายถึง รู้วิธีการสืบค้นข้อมูล รู้จักเครื่องมือและ วิธีการในการค้นหาสารสนเทศประเภทต่างๆ

มาตรฐานที่ 3 การประเมินสารสนเทศ หมายถึง การวิเคราะห์ สังเคราะห์สารสนเทศที่ ได้รับมาว่ามีประโยชน์กับตนเองมากน้อยเพียงใด เรื่องใดเป็นข้อเท็จจริงหรือความคิดเห็น

มาตรฐานที่ 4 การใช้สารสนเทศอย่างมีประสิทธิภาพ หมายถึง การใช้สารสนเทศที่ได้รับ มาอย่างสร้างสรรค์ นำไปสื่อสารกับบุคคลอื่นได้อย่างเหมาะสมและก่อให้เกิดประโยชน์กับสังคม มาตรฐานที่ 5 จริยธรรมสารสนเทศ หมายถึง เข้าใจ พระราชบัญญัติคอมพิวเตอร์ พ.ศ.

2550 การเผยแพร่ข้อมูล สิทธิส่วนบุคคล ทรัพย์สินทางปัญญา มีความรับผิดชอบกับการกระทำ ในสารสนเทศทุกด้าน

มาตรฐานที่ 6 การเป็นผู้เรียนรู้ตลอดชีวิต หมายถึง การสนใจใฝ่รู้ ในการพัฒนาตนเองให้ รู้เท่าทันสารสนเทศเสมอ

จากการวิเคราะห์สภาพก<mark>ารจัดการรู้สารสนเทศในป</mark>ระเทศไทย พบว่าสถาบันการศึกษา หลายสถาบันจะยึดมาตรฐ<mark>านการรู้สารสนเทศของประเทศสหรัฐอเมริกา ดัง</mark>ตารางที่ 7 นอกจากนั้นตามมาตรฐาน<mark>การรู้สารสนเทศ พบว่า ในทุกสถาบัน</mark>นำมาตรฐานที่ 1 มาตรฐานที่ 2 มาตรฐานที่3 และมาตร<mark>ฐานที่ 4 มาใช้ในการจัดรูปแบบการ</mark>เรียนการสอนการรู้สารสนเทศ ยกเว้นมาตรฐานที่ 5 แล<mark>ะ 6 ที่มีหลายสถาบันไม่ได้นำเอามาตรฐ</mark>านดังกล่าว ไปจัดในรูปแบบ การเรียนการสอน คือ จุ<mark>พาลงกรณ์มหาวิทยาลัย มห</mark>าวิทย<mark>าลัย</mark>สงขลานครินทร์ มหาวิทยาลัย ศรีนครินทรวิโรฒ มหาวิทย<mark>าลัยมหาสารคาม มหาวิทยาลัยแม่โจ้ มห</mark>าวิทยาลัยเกษตรศาสตร์ มหาวิทยาลัยธุรกิจบัณฑิ<mark>ตย์ มหาวิทยาลัยพายัพ มหาวิทยาลัยม</mark>หาสารคาม ซึ่งเป็นมาตรฐานที่ เน้นตามมาตรฐานของป<mark>ระเทศสหรัฐอเมริกา นอกจาก</mark>นั้นในมาตรฐานที่ 5 พบว่า มี ี มหาวิทยาลัยบูรพา มหาวิทย<mark>า</mark>ลัยทักษิณ มหาวิทยาลัย<mark>ข</mark>อนแก่น มหาวิทยาลัยอุบลราชธานี มหาวิทยาลัยธรรมศาสตร์ ที่นำมา<mark>ตรฐานที่ 5 มาใช้ในการจัดกิจกรรมการเ</mark>รียนการสอน สำหรับ มาตรฐานที่ 6 มี มหาวิทยาลัยบูรพา มหาวิทยาลัยธรรมศาสตร์ และมหาวิทยาลัยเทคโนโลยี มหานคร ที่นำเอามาตรฐานของออสเตรเลียในด้านการตระหนักในการเป็นผู้เรียนรู้ตลอดชีวิต เพิ่มเข้ามา

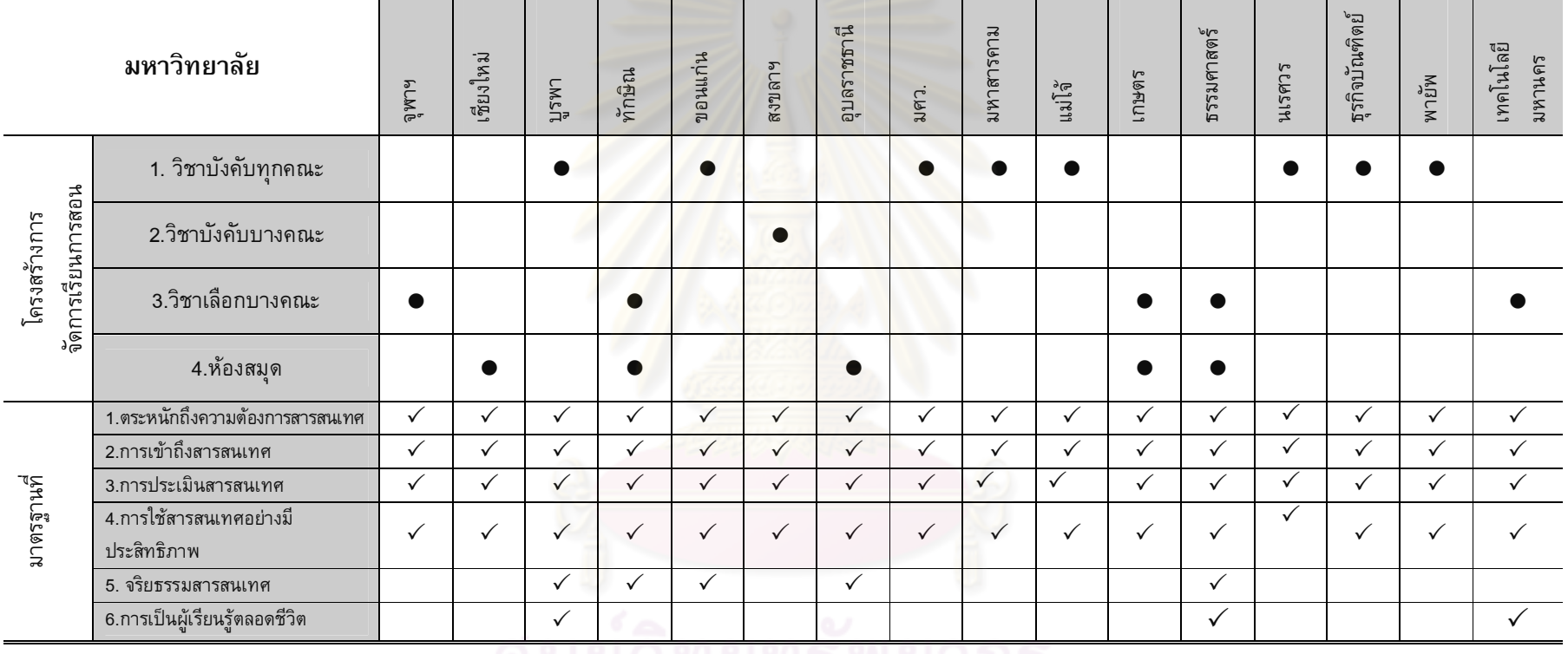

# ี <mark>ตารางที่ 7</mark> สภาพปัจจุบันของการจัดการรู้สารสนเทศของนักศึกษา<mark>ปริญญาบัณ</mark>ฑิตในปร<mark>ะเทศ</mark>ไทย

ิ์<br>จุฬาลงกรณ์มหาวิทยาลัย

8

ส่วนที่ 2 สภาพปัจจุบันของการจัดการรู้สารสนเทศของนักศึกษาปริญญาบัณฑิต ในต่างประเทศ

ประเทศที่จัดตั้งมาตรฐานการรู้สารสนเทศ (Information Literacy) ขึ้นเอง ได้แก่ ประเทศสหรัฐสหรัฐอเมริกา ประเทศสหราชอาณาจักร ประเทศออสเตรเลียและประเทศ นิวซีแลนด์ โดยมีจุดมุ่งหมายเพื่อให้ประชาชนในประเทศมีทักษะการรู้สารสนเทศ ซึ่งเป็นทักษะ ที่มีความสำคัญในการศึกษาตลอดชีวิต ได้มีการจัดการศึกษาบูรณาการทักษะการรู้สารสนเทศ ไว้ในหลักสูตรการเรียนการสอน แล<mark>ะเน้นการบูรณาการ</mark>ด้วยการเรียนด้วยตนเองอย่างเป็นอิสระ ในหลายประเทศ

ส่วนสถาบันอุดมศึกษาประเท<mark>ศ</mark>ต่างๆ เช่น <mark>ในประเทศสหรัฐอเมริกา ประเทศออสเตรเลีย</mark> และประเทศอังกฤษ ได้ให้<mark>ความ</mark>สำคัญต่อการรู้ส<mark>ารสนเทศ และ</mark>มีความพยายามที่จะสร้างทักษะ ดังกล่าวให้เกิดขึ้นกับผู้เรียน เพื่อช่วยให้ผู้เรียนกลายเป็นผู้ที่เรียนรู้อย่างอิสระ เรียนรู้อย่าง ต่อเนื่องและตลอดชีวิต <mark>การพัฒนาให้ผู้เรียนเป็นผู้ที่มีการเรียนรู้ตลอดชี</mark>วิตนั้น มีจุดศูนย์กลางที่ สถาบันอุดมศึกษา โดยเป็<mark>นแหล่งที่จะทำให้แน่ใจได้ว่าผู้เรียนจะมี</mark>ความสามารถเฉพาะบุคคล มี ความสามารถด้านสติปัญญ<mark>า ความมีเหตุผล และการคิดวิเคราะ</mark>ห์ โดยสถาบันการศึกษาจะต้อง สร้างกรอบให้ผู้เรียนทร<mark>าบว่า จะเรียนอย่างไร สถาบันการศึกษา</mark>ต้องจัดหารากฐานสำหรับการ พัฒนาตนเองอย่างต่อเนื่อง<mark>ในทุกส่วนของสาขาวิชา อาชีพ จา</mark>กการศึกษาเอกสารหลักสูตรและ โปรแกรมและประมวลรายวิ<mark>ชาการสอนการรู้สารสนเทศที่</mark>เกี่ยวข้องกับการรู้สารสนเทศของ สถาบันอุดมศึกษาในต่างประเทศ พบว่ารูปแบบการเรียนการสอนมีรูปแบบเป็นรายวิชาของ คณะ จัดสอนโดยห้องสมุด โดยมีรายละเอี่ยดดังนี้

### 1. การจัดการรู้สารสนเทศในสถาบันอุดมศึกษาของประเทศสหรัฐอเมริกา

ประเทศสหรัฐอเมริกา เป็นประเทศแรกที่ได้เริ่มต้นการรณรงค์การรู้สารสนเทศ โดย เผยแพร่เอกสาร และจัด<mark>อ</mark>บรมให้กับผู้ที่เกี่ยวข้อง เช่น ครู บรรณารักษ์ เพื่อมีวัตถุประสงค์ให้ พลเมืองของประเทศสหรัฐอเมริกาเป็นบุคคลที่มีลักษณะของการรู้สารสนเทศ ได้แก่ การ แสวงหาสารสนเทศตามความต้องการได้อย่างมีประสิทธิภาพ แยกแยะแหล่งสารสนเทศได้ วิเคราะห์และเลือกใช้สารสนเทศจากเครื่องมือค้นสารสนเทศ เช่น จากเครื่องคอมพิวเตอร์ และ จากเทคโนโลยีสารสนเทศประเภทอื่นๆ ระมัดระวังต่อการใช้สารสนเทศทั้งที่เชื่อถือและเชื่อถือ ไม่ได้ และสามารถถ่ายทอดสารสนเทศที่รู้ให้ผู้อื่นทราบได้

นอกจากนั้น ประเทศสหรัฐอเมริกา มีการจัดตั้งสถาบันการรู้สารสนเทศ ภายใต้การ ดำเนินงานของสมาคมห้องสมุดมหาวิทยาลัยและวิจัยแห่งสหรัฐสหรัฐอเมริกา (Association of College and Research Libraries: ACRL) สมาคมห้องสมุดได้จัดทำมาตรฐานการรู้สารสนเทศ ในระดับอุดมศึกษา เพื่อที่มหาวิทยาลัยต่างๆจะได้นำไปเป็นมาตรฐานเดียวกันทั่วประเทศ โดย ้ตัวอย่างของมหาวิทยาลัยที่นำมาตรฐานดังกล่าวไปใช้มีดังต่อไปนี้

**1.1. มหาวิทยาลัย มิลเลอร์สวีล** จัดรูปแบบการเรียนการสอนวิชาการรู้ สารสนเทศของมหาวิทยาลัยมิลเลอร์สวีล เป็นการเรียนผ่านเว๊บไซต์ ในรูปแบบชุดวิชาโมดูล จัด ให้ผู้เรียนศึกษาด้วยตนเอง เนื้อหาที่สอนเกี่ยวกับการค้นหาข้อมูลและประเมินการใช้สารสนเทศ สอนเพื่อให้สามารถแก้ปัญหาในการเรียนพื้นฐานการใช้โปรแกรม Html ทักษะการแก้ปัญหาใน การใช้อินเทอร์เน็ต และเครื่องมือทาง อินเทอร์เน็ต การค้นข้อมูลจากฐานข้อมูลของรัฐบาล การ นำเสนองานผ่านเว๊บไซต์ มีกิจกรรมที่หลากหลาย เช่น กิจกรรมให้ติดต่อกับเพื่อนชาวต่างชาติ โดยใช้อินเทอร์เน็ต เนื้อหาวิชาเน้นม<mark>าตรฐานการรู้สาร</mark>สนเทศของประเทศสหรัฐอเมริกา และเน้น ทักษะการใช้เทคโนโลยีสารสนเท<mark>ศ (Millersville University of Pennsylvania, 2010)</mark>

**1.2 มหาวิทยาลัยรัฐหลุยเซียนา** วิชาการรู้สารสนเทศเป็นวิชาที่อยู่ในคณะ บรรณารักษ์และสารสนเ<mark>ทศ และเป็นวิชาบังคับของคณะนี้ ที่นักศึ</mark>กษาชั้นปีที่ 1 ต้องเรียน เนื้อหาวิชา เน้นการหาข้อมูลในห้องสมุด ประเมินสารสนเทศ วิธีการสอนการรู้สารสนเทศ รูปแบบการเรียนการสอ<mark>น ใช้โปรแกรม Blackboard ซึ่งเป็นโปร</mark>แกรมที่ช่วยด้านการเรียนการ สอนผ่านอินเทอร์เน็ต ผู้เ<mark>รียนจะเจอกับผู้สอนบ้างเป็นครั้งคราว</mark> ตามที่ผู้สอนกำหนดนัดหมาย และส่งงานผ่านทางอินเทอร<mark>์เน็ต (Louisiana State University, 2010)</mark>

<mark>1.3 มหาวิทยาลัยเซาท์เทิร์นยูทาห์ วิชาการ</mark>รู้สารสนเทศเป็นรายวิชาที่อยู่ใน คณะบรรณารักษ์ รูปแบบ<mark>การเรียนการสอนใช้บทเรียนโมดู</mark>ล ผ่านเว็บไซต์ ผู้เรียนจะพบกับ ครูผู้สอน 1-2 ครั้งที่ห้องสุมด <mark>เป็นวิชาที่บูรณาการการสอน</mark> การใช้การใช้เครื่องมือและเทคนิคใน การหาข้อมูลในห้องสมุดในชั้นเรี<u>ยนแล</u>ะในชีวิตประจำวัน เนื้อหามุ่งเน้นให้ผู้เรียน เข้าใจถึง คุณค่าของการรู้สารสนเทศ ตระหนักถึงความต้องการข้อมูล สามารถใช้เครื่องมือได้อย่างมี ประสิทธิภาพ สามา<mark>รถเป</mark>รียบเทียบและประเมินสารสนเทศได้ และเข้าใจถึงจริยธรรมสารสนเทศ (Southern Utah University, 2010)

<mark>1.4 มหาวิทยาลัยเท็กซัส ออสติน</mark> สำหรับวิชาการสอนการรู้สารสนเทศ รูปแบบการเรียนการสอนจัดโดยบรรณารักษ์ ของห้องสมุด มีโปรแกรมที่ใช้ชื่อ TILT - Texas Information Literacy Tutorial เนื้อหาของวิชาจะสอนในเรื่อง สอนการรู้สารสนเทศ การคัดลอก ผลงานของผู้อื่น กฎหมายและข้อมูลข่าวสาร การค้นข้อมูลเกี่ยวกับท้องถิ่น วิธีการหา บทความ หาแหล่งที่มาของข้อมูลจากหนังสือพิมพ์และหนังสือพิมพ์ภาษาต่างประเทศ ประเมิน สารสนเทศ เช่น หนังสือ นิตยสาร วารสาร หนังสือพิมพ์และเว็บไซต์ แยกแยะสารสนเทศที่ เป็นวิชาการ ที่เป็นบทความวิจัย จากความคิดเห็นหรือการเขียนอ้างอิง (The University of Texas Austin, 2010)

**1.5 มหาวิทยาลัยโรดไอร์แลนด์** จัดเป็นรายวิชาชื่อ Introduction to Information Literacy (LIB 120) เป็นวิชาในหมวดวิชาศึกษาทั่วไปจำนวน 3 หน่วยกิต ที่บังคับ ให้นักศึกษาชั้นปีที่ 1 เรียนทุกคน เพื่อช่วยให้นักเรียนเข้าใจแนวคิดของการรู้สารสนเทศ และ เข้าใจว่าข้อมูลสารสนเทศมีผลต่อความสามารถในการสื่อสารอย่างมีประสิทธิภาพ รูปแบบการ

เรียนการสอน เน้นการเรียนในชั้นเรียน เนื้อหาวิชาเกี่ยวกับการจัดระเบียบของระบบสารสนเทศ พัฒนากลยุทธ์การค้นหาอย่างเหมาะสมและมีประสิทธิภาพการเลือกและใช้เครื่องมือสืบคัน ข้อมูล การค้นหาและเลือกใช้แหล่งข้อมูล การวิเคราะห์ประเมินข้อมูล และการใช้ข้อมูลอย่างมี ประสิทธิภาพ(University of Rhode Island, 2010)

**1.6 มหาวิทยาลัยวอชิงตัน** ออกแบบโปรแกรมการรู้สารสนเทศ ชื่อว่า UWill (University of Washington Information Literacy Lab) เป็นโปรแกรมออนไลน์ เกิดจาก ความร่วมมือระหว่างคณะต่างๆ กับห้องสมุดในก<mark>ารสอนการรู้สารสนเทศที่ห้องสมุดได้สร้</mark>าง โปรแกรม Web - based Information Literacy ขึ้น<mark>มาโดยที่ชุดเครื่องมือตัดสิน ประกอบด้วย</mark> สื่อ การเรียนที่เป็นแบบมัลติมีเดีย รวมทั้งแบบฝึกหัดในการประเมินผล โดยรูปแบบการเรียนการ สอน ใช้แนวคิดที่ว่าทุกค<mark>นสามารถเรียนไ</mark>ด้ตามที่ทุกคนต้องการ (University of Washington, 2010)

**1.7 มหาวิทยาลัยไอโอวา (The University of Iowa, 2010) จัดสอนการรู้** สารสนเทศ โดยความร่<mark>วมมือระหว่างบรรณารักษ์ห้องสมุดกับอ</mark>าจารย์ผู้สอน ในทุกๆหลักสูตร เพื่อให้ผู้เรียนมีความสามารถในการคิดวิเคราะห์ มีทักษะในด้านการวิจัยสามารถหาข้อมูลที่ ต้องการ เนื้อหาเน้นมาต<mark>รฐานการรู้สารสนเทศข</mark>องปร<mark>ะเทศสหรัฐ</mark>อเมริกา ได้แก่ กำหนดปัญหาที่ จะศึกษา กำหนดแหล่งสาร<mark>สนเทศ กลยุทธ์ในการค้นหาสารสน</mark>เทศ ประเมินสารสนเทศ การใช้ การสื่อสารทางวิชาการและจริ<mark>ยธรรมสารสนเทศ</mark>

**2. การรู้สารสนเทศในสถาบันอุดมศึกษาของประเทศออสเตรเลียและประเทศ** ้<sup>ำ</sup>ไระเทศนิวซีแลนด์

ประเทศออสเตรเลียก็เป็นอีกหนึ่งประเทศ ที่จัดตั้งมาตรฐานการรู้สารสนเทศขึ้น โดยร่วมมือกับประเทศประเทศนิวซีแลนด์เป็นมาตรฐานการรู้สารสนเทศของประเทศออสเตรเลีย และประเทศนิวซีแลนด์ โดย คณะกรรมการบรรณารักษ์อุดมศึกษาของประเทศออสเตรเลีย (Council of Australian University Librarian: CAUL) ประกอบด้วยมาตรฐาน 6 มาตรฐาน เพื่อมีวัตถุประสงค์ให้พลเมืองมี 1) ความตระหนักถึงความต้องการสารสนเทศรวมทั้งสามารถ กำหนดลักษณะและขอบเขตของสารสนเทศที่ต้องการได้ 2) ค้นหาสารสนเทศที่ต้องการได้ อย่างมีประสิทธิภาพและประสิทธิผล 3) ประเมินผลเชิงวิเคราะห์กับสารสนเทศและกระบวนการ ค้นหาสารสนเทศที่ต้องการได้ 4) จัดการกับสารสนเทศทั้งที่ค้นหามาได้หรือที่สร้างขึ้นใหม่ 5) ประยุกต์ใช้สารสนเทศเดิมที่มีอยู่เข้ากับสารสนเทศใหม่เพื่อสร้างแนวความคิดใหม่หรือสร้าง ความเข้าใจใหม่ได้ 6) ใช้สารสนเทศด้วยความเข้าใจและยอมรับในประเด็นทางเศรษฐกิจ วัฒนธรรม จริยธรรม กฎหมายและสังคมที่แวดล้อมขณะใช้สารสนเทศนั้นๆ ได้ ตัวอย่างของ ้ มหาวิทยาลัยที่นำมาตรฐานดังกล่าวไปใช้มีดังต่อไปนี้
**2.1 มหาวิทยาลัยแห่งชาติออสเตรเลีย** มีหน่วยงานชื่อ Information service (หน่วยบริการสารสนเทศ) เป็นหน่วยงานหนึ่งของห้องสมุดที่จัดโปรแกรมการรู้สารสนเทศ (The Information Literacy Program: ILP) เพื่อให้นักศึกษามีความสามารถในการค้นหาข้อมูล และ ี นักศึกษาสามารถใช้โปรแกรมนี้ได้ตลอดปี (Australia's national university, 2010)

**2.2 มหาวิทยาลัยวูลลองกอง** มหาวิทยาลัยแห่งนี้ถือว่ามีบทบาทสำคัญใน การสอนวิชาการรู้สนเทศที่จัดโดยห้องสมุดเป็นแห่งแรกๆ ในประเทศมีเป้าหมายเพื่อสนับสนุน ให้นักศึกษาและบุคลากรในมหาวิทย<mark>าลัยให้เกิดการเรียน</mark>รู้ตลอดชีวิต รูปแบบการเรียนการสอน จัดโดยบรรณารักษ์ เป็นโปรแกรม<mark>แกรม ที่เน้นเรียนเกี่</mark>ยวกับการรู้สารสนเทศออนไลน์ นักศึกษา และบุคลากรในมหาวิทยาลัยสามารถลงทะเบียน<mark>เรียนผ่านระบบคอมพิวเตอร์ เพื่อจะได้เพิ่ม</mark> ทักษะในการคันหาข้อมูลแ<mark>ละทักษะคอมพิวเตอร์ (University of</mark> Wollongong, 2010)

<mark>2.3 มหาวิทยาลัยแทสมาเนีย การรู้สารสนเ</mark>ทศ ถือว่าเป็นนโยบายประกัน คุณภาพของผู้ที่สำเร็จ<mark>การศึกษาของของมหาวิทยาลัยแทสมาเนีย</mark> รูปแบบการเรียนการสอน จึง เป็นหลักสูตรเรียนออนไลน์ ที่จัดไว้เป็นชุดโมดูล โดยอยู่ภายใต้การรับผิดชอบของห้องสมุดของ มหาวิทยาลัยที่จะส่งเสริมให้<mark>นักศึกษาทุกคนที่มหาวิทยาลัยแทสมา</mark>เนียได้รับการสนับสนุนในการ พัฒนาการรู้สารสนเทศ <mark>ตรงตามมาตรฐานการรู้สารสนเทศของป</mark>ระเทศออสเตรเลียและประเทศ ี่นิวซีแลนด์จำนวน 6 ข้อ ดังนี้

LS1 ตระหนักถึงความจำเป็นในการรู้ข้อมูลและการกำหนดลักษณะและ ขอบเขตของข้อมูลที่จำเป็น

ILS 2 เข้าถึงข้อมูลของบุคคลที่ต้องการอย่างมีประสิทธิภาพและมีประสิทธิผล

ILS 3 สามารถประเมินสารสนเทศ

ILS 4 บริหารจัดการข้อมูลที่เก็บรวบรวมหรือสร้างขึ้นใหม่

ILS 5 ใช้ภูมิหลังเดิมมาสร้างเป็นแนวคิดใหม่

ILS 6 เข้าใจและรับทราบปัญหาทางวัฒนธรรมทางจริยธรรม เศรษฐกิจ ึกฎหมายและสังคมโดยรอบ (University of Tasmania, 2010)

ี**่ 2.4 มหาวิทยาลัยเซ็นทรัลควีนส์แลนด์** จัดการรู้สารสนเทศโดยห้องสมุดใช้ รูปแบบฝึกอบรมที่เน้นทักษะและแนวคิดในการวิจัยสารสนเทศ เนื้อหาหลักสูตรจะขึ้นอยู่กับ มาตรฐาน 7 ข้อ ตามมาตรฐานการรู้สารสนเทศของประเทศออสเตรเลีย ประกอบด้วย

1) ตระหนักถึงความจำเป็นในการรู้ข้อมูลและการกำหนดลักษณะและขอบเขต ของข้อมูลที่จำเป็นได้

- 2) เข้าถึงข้อมูลบุคคลที่ต้องการได้อย่างมีประสิทธิภาพและมีประสิทธิผล
- 3) ประเมินความรู้ข้อมูลและแหล่งที่มาของข้อมูล
- 4) สร้างองค์ความรู้ใหม่โดยบูรณาการเข้ากับความรู้เดิม
- 5) แก้ไขข้อมูลที่เก็บรวบรวมหรือสร้างขึ้นใหม่

6) เข้าใจในด้านศิลปวัฒนธรรม จริยธรรม กฎหมายและสังคมโดยรอบ การใช้ ข้อมูลและการเข้าถึงข้อมูลตามหลักจริยธรรมได้ถูกต้องตามกฎหมายและเคารพสิทธิ

7) ตระหนักถึงความสำคัญของการรู้สารสนเทศที่จะช่วยให้เกิดการเรียนรู้ "
(" (Central Queensland University, 2010)

**2.5 มหาวิทยาลัยนิวคาสเซิล** บรรณารักษ์มีบทบาทเป็นผู้จัดโปรแกรมการ จัดการเรียนการสอนโดยใช้ชื่อโปรแกรมว่า "Info skills" รูปแบบการเรียนการสอนเป็นชุดโมดูล มีทั้งหมด 5 โมดูล จำแนกเนื้อหาในแต่ละโมดูลได้ดังนี้

**โมดูล 1 การวางแผนการวิจัย** เป็นเนื้อหาเกี่ยวกับ กลยุทธ์สำหรับ การเริ่มต้นด้วยการกำหนดคำ การกำหนดคำถาม การสร้างกลยุทธ์การค้นหาที่มีประสิทธิภาพ ระบุแหล่งที่มาของข้อมูลแ<mark>ละการเลือกแหล่งที่เหมาะสมของข้อมู</mark>ล

**์ โมดูล 2 การค้นหาข้อมูล เครื่อ**งมือในการค้นหาข้อมูล เลือก ฐานข้อมูลเพื่อหาบทค<mark>วามในวารสารวิชาการ รู้เทคนิคการค้น</mark>หาที่มีประสิทธิภาพ อธิบาย ลักษณะของเครื่องมือค้<mark>นหาอินเทอร์เน็ต การอภิปรายเกี่ย</mark>วกับลักษณะของข้อมูลที่พบบน อินเทอร์เน็ต ตรวจสอบผ<mark>ลการค้นหาข</mark>้อมูล

โมดู<mark>ล 3</mark> การประเมินข้อมูล เข้าใจเหตุผลของการประเมิน **สารสนเทศ** ระบุเกณฑ์ที่ใ<mark>ช่ในกา</mark>รประเมินผลของแหล่งที่มา<mark>ข</mark>องข้อมูล

โมดู<mark>ล 4 การเขียนและการลอ</mark>กเลียนผลงานวิชาการ การขโมย **ความคิดและทางวิชาการ** เป็นเนื้<mark>อหาที่</mark>มุ่งเน้นให้ผู้เรียนเข้าใจถึงนโยบายของมหาวิทยาลัยใน การขโมยความคิด อธิบายการใช้ซอฟต์แวร์การป้องกันและตรวจจับการขโมยความคิดทุก ูรูปแบบ อธิบายถึงผลที่ตามมาหากมีการขโมยความคิดและการกระทำผิดทางวิชาการใน ุ่มหาวิทยาลัย และการจัดการและการรวบรวมรายชื่อหนังสือและรายชื่อหนังสืออ้างอิง

**์ โมดูล 5 การใช้ข้อมูลให้ถูกต้องตามหลักจริยธรรมประกอบด้วย ทรัพย์สินทางปัญญา** การละเมิดลิขสิทธิ์ ทรัพย์สินทางวัฒนธรรมและภูมิปัญญาพื้นบ้าน การ ปิดกั้นและเสรีภาพในการอภิปรายและการใช้เทคโนโลยีสารสนเท<mark>ศอย่างเหมาะสมในสังคม</mark> (University of Newcastle, 2010)

**2.6 มหาวิทยาลัยเซาธ์ออสเตรเลีย จัดการเรียนการสอนโดยมอบหมายให้** บรรณารักษ์เป็นผู้รับผิดชอบ รูปแบบชุดฝึกอบรมเป็นชุดฝึกอบรมออนไลน์ ซึ่งเป็นแหล่งเรียนรู้ สามารถเรียนได้ด้วยตนเองตลอด 24 ชั่วโมง มีเป้าหมายให้นักศึกษาตระหนักว่าการรู้ สารสนเทศเป็นมากกว่าการรู้จักวิธีการค้นหาหนังสือและวารสารในห้องสมุดโดยใช้คอมพิวเตอร์ หรือการท่องอินเทอร์เน็ต สามารถตัดสินใจเลือกข้อมูลที่ถูกต้องและตรงกับความต้องการของ ตนเอง นอกจากนี้การรู้สารสนเทศในปัจจุบันมีความสำคัญต่อความสำเร็จในการหา งาน เนื่องจากแรงงานวันนี้จะต้องสามารถคันหาและใช้ข้อมูลในทุกรูปแบบ โ ด ย รู ป แ บ บ ข อ ง โปรแกรมมี 2 ขั้นดังนี้

์ ขั้นต้น เนื้อหาเกี่ยวกับความสำคัญของการรู้สารสนเทศ การกำหนดหัวข้อที่ ้ต้องการ ค้นหาข้อมูลผ่านทางรายการฐานข้อมูลและเว็บไซต์ ประเมินข้อมูลและจัดระเบียบ ข้อมูล อ้างอิงข้อมูลได้ นำข้อมูลมาใช้ได้อย่างเหมาะสม และการใช้เทคโนโลยีในการสื่อสาร

**ขั้นสูง** เนื้อหาเกี่ยวกับการสืบคันฐานข้อมูล ค้นหาวิทยานิพนธ์ การเก็บรักษา ข้อมูลประเมินวารสารและสิ่งพิมพ์ สิทธิบัตร กลยุทธ์สำหรับการสืบคันฐานข้อมูล และการ วิเคราะห์เอกสารอ้างอิง (University of South Australia, 2010)

2.7 มหาวิทยาลัยโอ๊คแลนด์ มหาวิทยาลัยโอ๊คแลนด์ มีวัตถุประสงค์ให้ผู้สำเร็จ การศึกษาจากมหาวิทยาลัยมีทักษะการรู้สารสนเทศระดับสูง เช่น ความสามารถในการคิดอย่าง มีวิจารณญาณ แนวคิดการเรียนรู้ตลอดชีวิตตลอดชีวิตความคิดสร้างสรรค์และความคิดริเริ่ม ี ดังนั้นรูปแบบการเรียนก<mark>ารสอน จึงเป็นการบูรณาการกับรายวิ</mark>ชา ได้รับการพัฒนาร่วมกันโดย ึ คณาจารย์และบรรณารักษ์ โดยที่มหาวิทยาลัยมองว่า หลักสูตรบูรณาการเป็นวิธีที่ดีที่สุด ี สำหรับการพัฒนาการรู้<mark>สารสนเทศ และการบู</mark>รณ<mark>าการทักษะการรู้สารสนเทศในหลักสู</mark>ตร ทำให้ ้ผู้เรียนทุกคนมีโอกาสเท่าเที่ยมกันในการเป็นผู้รู้สารสนเทศ เนื้อหาการเรียนการสอนเกี่ยวกับ ี ความสามารถเพื่อให้ทราบว่<mark>า</mark>ข้อมูลเป็นสิ่งจำเป็นและความสามารถในการหาประเมินผลและใช้ ี ข้อมูลเหล่านี้ได้อย่างมีประสิทธิภาพ และมีความสาม<mark>ารถในการ</mark>คิดอย่างมีวิจารณญาณสามารถ ี สะท้อนแนวคิดภายใน มุ่งเน้นให้ผู้เรียนเห็นความสำคัญ<mark>ของทักษะการรู้สารสนเทศ เรียนรู้ตลอด</mark> ชีวิตและสามารถใช้ทรัพยากรอย่างมี<mark>ประสิทธิภาพที่สุดในการเรียนการสอนและกิจกรรมการ</mark> ้เรียนรู้ของมหาวิทยาลัย เข้าใจปร<mark>ะเด็นจริยธรรมและ</mark>กฎหมายที่เกี่ยวข้องกับการใช้ทรัพยากร ี่สารสนเทศที่เข้าใจอย่างเต็มที่ ตัวอย่างวิชาที่นำมาบูรณาการกับการรู้สารสนเทศ เช่น วิชา วิทยาศาสตร์ชีวภาพและวิชากฎหมาย (The University of Auckland, 2010)

## 3. การรู้สารสนเทศในสถาบันอุดมศึกษาของประเทศอังกฤษ

ประเทศอังกฤษมีหน่วยงานที่ชื่อ SCONUL (Society of College National and University Libraries) ที่มีหน้าที่หลักในการพัฒนาการู้สารสนเทศ ได้พัฒนารูปแบบของการรู้ ี สารสนเทศขึ้นมาแทนการกำหนดมาตรฐาน ดังเช่น ประเทศสหรัฐสหรัฐอเมริกา โดยการกำหนด ้เป็นโมเดล เรียกว่า Seven Pillars of Information Literacy กำหนดทักษะไว้ 7 ด้าน คือ

1) ความสามารถในการแสดงให้เห็นความแตกต่างของวิธีการระบุช่องว่างทาง สารสนเทศ

2) ความสามารถในการตระหนักว่าตนเองต้องการสารสนเทศ

3) ความสามารถในการสร้างกลยุทธ์ในการกำหนดแหล่งที่เก็บสารสนเทศ

4) ความสามารถในการกำหนดที่เก็บและเข้าถึงสารสนเทศ

5) ความสามารถในการเปรียบเทียบและประเมินสารสนเทศจากแหล่งสารสนเทศ

่ 6) ความสามารถในการจัดการ ประยุกต์และแลกเปลี่ยนสารสนเทศกับผู้อื่นอย่าง เหมาะสมในสถานการณ์ต่างกัน

7) ความสามารถในการสังเคราะห์ และพัฒนาสารสนเทศที่มีอยู่ ไปสู่การสร้างองค์ ความรู้ใหม่ได้

**3.1 มหาวิทยาลัยลีดส์** จัดทำโปรแกรมการรู้สารสนเทศเป็น WebPages ออนไลน์ มีวัตถุประสงค์เพื่อ ให้นักศึกษามีทักษะการรู้สารสนเทศเพื่อให้เกิดประสิทธิภาพและ เน้นให้ผู้เรียนเกิดการเรียนรู้ตบอดชีวิต สามารถนำทักษะดังกล่าวไปใช้ภายหลังจากจบ ึการศึกษาและนำไปใช้ในการทำงานต่อไป นอกจากนั้นยังต้องการให้บุคลากรในมหาวิทยาลัย พัฒนาทักษะในการทำงาน เนื้อหาเป็นชุดโมดูล ป<mark>ระกอบด้วย การหาและประเมินสารสนเทศ</mark> การเรียนรู้ในยุคดิจิตัล จริยธรรม<mark>สารสนเทศ ทักษะการ</mark>นำเสนอผลงาน ทักษะการฟัง อ่าน เขียน การเขียนอ้างอิง (The University of Leeds, 2010)

**3.2 มหาวิทยาลัยควีนส์** ห้องสมุดมหาวิทยาลัยควีนส์ ได้ออกแบบโปรแกรม QUeens Information Literacy Tutorial (QUILT) เพื่อให้นักศึกษาได้ศึกษาและเข้าใจถึง ภาพรวมของแนวคิดการรู้<mark>สารสนเทศ โดยใช้ชุดบทเรียนทั้งหมด 6</mark> บทในแต่ละบทจะมีเนื้อหา ้วิธีการแตกต่างกัน ดังนี้ (Queens University, 2010)

บทที<mark>่ 1</mark> เป็นการแนะนำห้องสมุด

บทที่ 2 ชนิดของข้อมูลและสารสนเทศ

- ็บทที่ 3 ฐ<mark>าน</mark>ข้อมูลและการหาข้อมูล
- บทที่ 4 อินเทอร์เน็ต การใช้และการประเมินข้อมูลอินเทอร์เน็ต
- บทที่ 5 การเขียนอ้างอิง และจริยธรรมสารสนเทศ
- บทที่ 6 ประเมินข้อมูล

<mark>3.3 มหาวิทยาลัยแครนฟิลด์</mark> มหาวิทยาลัยแครนฟิลด์จัดรูปแบบการรู้ สารสนเทศโดยห้องสมุด เป็นโปรแกรมออนไลน์ก่อนนักศึกษาจะใช้โปรแกรมต้องติดต่อขอ รหัสผ่านเพื่อขอรับบริการ รูปแบบการเรียนการสอน เป็นชุดวิชาที่นักศึกษาสามารถเลือกชุด วิชาที่เรียนได้ไม่จำกัดจำนวนครั้งและไม่จำเป็นต้องเรียนทุกชุดวิชา ชุดวิชาทั้งหมดมี 9 ชุดวิชา ดังนี้ (Cranfield University, 2010)

- 1) แนวคิดและภาพรวมของการรู้สารสนเทศ
- 2) ความแตกต่างของทรัพยากรสารสนเทศและวิธีการหา
- 3) กลยุทธ์ในการสืบค้นสารสนเทศขั้นต้น
- 4) กลยุทธ์ในการสืบค้นสารสนเทศขั้นสูง
- 5) ประเมินสารสนเทศ
- 6) การจัดการกับข้อมูลและการนำเสนอข้อมูล
- 7) การสร้างองค์ความรู้ใหม่
- 8) ตระหนักในแหล่งความรู้วิธีการและวิธีการในการหาความรู้ในปัจจุบัน
- 9) ลิขสิทธิ์และการลอกเลียนผลงาน

**3.4 มหาวิทยาลัยคาร์ดิฟ** จัดการรู้สารสนเทศให้กับนักศึกษาโดยหน่วยงาน Information Services (บริการสารสนเทศ) รูปแบบการเรียนการสอนเป็นโปรแกรมการฝึกอบรม ออนไลน์ เนื้อหาการเรียนการสอนเกี่ยวกับกาเขียนอ้างอิง เช่น การเขียนบรรณานุกรม การ ขโมยความคิด การเขียนเรียงความ (Cardiff University, 2010)

จากรายละเอียดข้างต้น พบว่า สภาพการจัดการรู้สารสนเทศของต่างประเทศ มีทั้ง รูปแบบที่เป็นรายวิชาเฉพาะในบางคณ<mark>ะ การนำไปบูรณาการกับรายวิชาอื่น</mark>ๆ และที่จัดสอนโดย ห้องสมุด รูปแบบที่สอนโดยบรรณ<mark>ารักษ์เป็นผู้ดำเนินการ</mark>วางแผนโปรแกรมการเรียนการสอน โดยมากจะเป็นมหาวิทยาลัยในประเทศออสเตรเลียที่มีมาตรฐานการรู้สารสนเทศให้นักศึกษามี ทักษะตามมาตรฐานการรู้<mark>สารสนเทศเน้นการเป็นผู้เรียนรู้ตลอด</mark>ชีวิต ซึ่งจะเป็นรูปแบบออนไลน์ ที่บรรณารักษ์เป็นผู้รับผิดชอบมีรูปแบบให้ผู้เรียนได้เลือกเรี<mark>ย</mark>นตามความต้องการเพื่อเตรียม ความพร้อมให้กับนักศึกษาที่เข้ามาในปีที่ 1 <mark>สามารถรู้แหล่งค้นค</mark>ว้า และรู้วิธีการค้นคว้าหาข้อมูล ซึ่งเป็นสิ่งที่จำเป็นต่อการใช้ชีวิตในมหาวิทยาลัยและในการดำรงชีวิตประจำวัน โดยรูปแบบ เนื้อหาจะแบ่งเป็นโมดูลมีเนื้<mark>อหาที่เกี่ยวกับมาตรฐานการู้สารสนเท</mark>ศของประเทศสหรัฐอเมริกา และประเทศออสเตรเลี<mark>ย เนื่องจากทักษะการรู้สารสนเทศเป็น</mark>อีกหนึ่งทักษะในการประกัน ี คุณภาพของบัณฑิตในหล<mark>าย ๆ ม</mark>หาวิทยาลัยจึงมีการปรับปรุงหลักสูตรดังกล่าวให้มีรูปแบบที่ ทันสมัยและทันต่อการเปลี่ยน<mark>แปลงอยู่เสมอจะเห็นได้จาก</mark>หลักสูตรของทุกมหาวิทยาลัยจะนำ การรู้สารสนเทศมาใช้ร่วมกับเครื่<mark>องมือที่เน้นเทคโนโ</mark>ลยีสารสนเทศมาใช้ร่วมกับการเรียนการ สอนในด้านรูปแบบการเรียนการสอนที่เป็นรายวิชาส่วนมากจะอยู่ในรูปรายวิชาบังคับของคณะที่ เกี่ยวกับบรรณารักษ์และสารสนเทศศาสตร์ที่บังคับให้นักศึกษาชั้นปีที่ 1 เรียนทุกคนโดยมาก ประเทศสหรัฐอเมริกาจะมีคณะที่เกี่ยวกับสารสนเทศศาสตร์อยู่ในหลาย ๆมหาวิทยาลัยส่วน นักศึกษาที่ไม่ได้เรียนในคณะดังกล่าวก็สามารถขอรับบริการรูปแบบการเรียนการสอนที่

\*
&
\* 5

## ตอนที่ 2 ผลการวิเคราะห์การรู้สารสนเทศของนักศึกษาปริญญาบัณฑิตในประเทศไทย

การวิเคราะห์การรู้สารสนเทศของนักศึกษาปริญญาบัณฑิต ผู้วิจัยทำการสำรวจกับ นักศึกษาระดับปริญญาบัณฑิตชั้นปีที่ 1 ที่ศึกษาใน มหาวิทยาลัยในกำกับรัฐ มหาวิทยาลัยของ รัฐ และมหาวิทยาลัยเอกชน จำนวน 1,200 คน ผลการวิเคราะห์ข้อมูลแบ่งออกเป็น 3 ส่วน ส่วนที่ 1 เป็นข้อมูลเบื้องต้นของผู้ตอบแบบสอบถาม ส่วนที่ 2 เป็นผลการวิเคราะห์การรู้ สารสนเทศของนักศึกษาระดับปริญ<mark>ญาบัณฑิต และส่วนที่ 3 เป็นข้อเสนอแนะ ผู้</mark>วิจัยนำเสนอ ข้อมูลในส่วนที่ 2 ดังตารางที่ 8 – 34 ดังนี้

**ส่วนที่ 1 ข้อมูลเบื้องต้นของผู้ตอบแบบสอบถาม ผู้วิจัยวิเคราะห์ข้อมูลเบื้องต้นของ** ผู้ตอบแบบสำรวจโดยการน<mark>ำเสนอการแจกแจงความถี่ (Frequen</mark>cy)และค่าร้อยละ(Percentage) ดังรายละเอียดในตารา<mark>งที่ 8</mark>

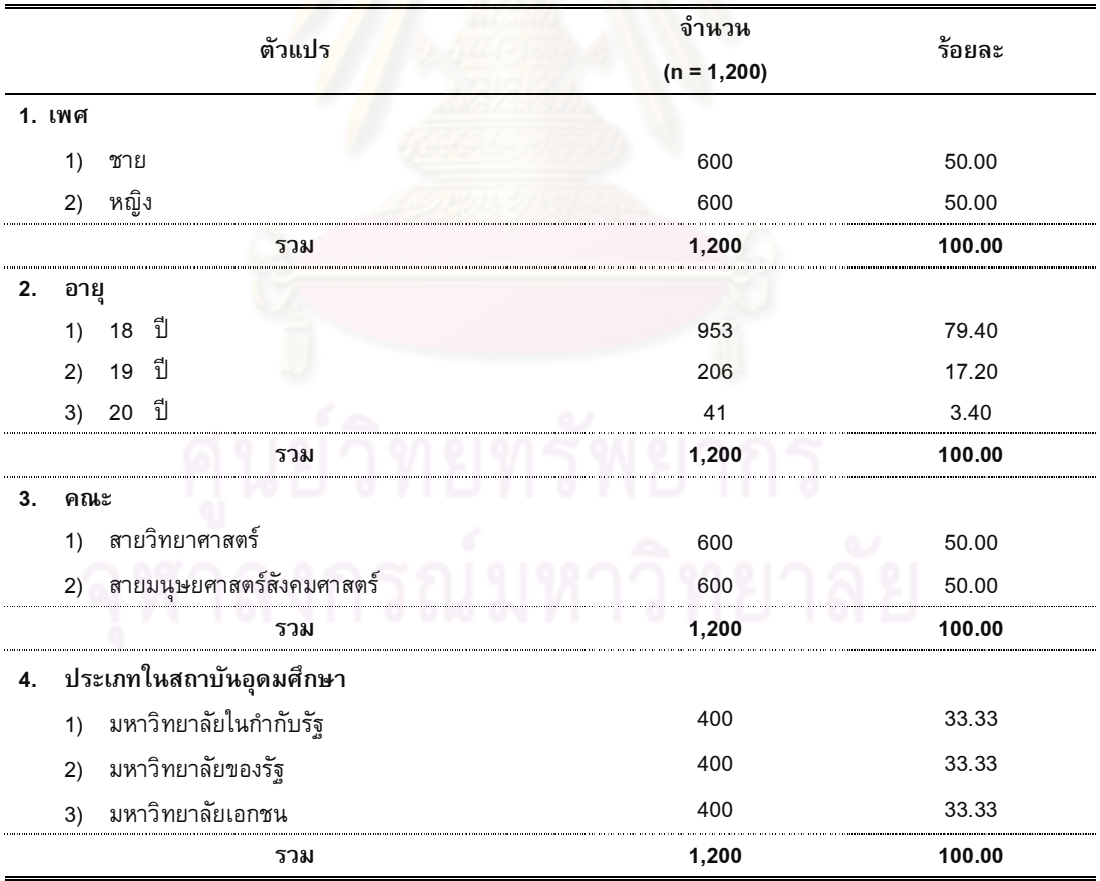

**ตารางที่ 8 ผลการวิเคราะห์<mark>สถานภาพของผู้ตอบแบบสอบถาม</mark>** 

**ตารางที่ 8 (ต่อ)** 

|    | ตัวแปร                                                            | จำนวน<br>$(n = 1,200)$ | ร้อยละ |
|----|-------------------------------------------------------------------|------------------------|--------|
|    | 5. ระดับการศึกษาของบิดา                                           |                        |        |
| 1) | ประถมศึกษาตอนต้น                                                  | 125                    | 10.40  |
| 2) | ประถมศึกษาตอนปลาย                                                 | 161                    | 13.40  |
| 3) | มัธยมศึกษาตอนต้น                                                  | 98                     | 8.20   |
| 4) | มัธยมศึกษาตอนปลายหรือเทียบเท่า                                    | 196                    | 16.30  |
| 5) | อนุปริญญาหรือเทียบเท่า                                            | 184                    | 15.30  |
| 6) | ปริญญาตรี                                                         | 359                    | 29.90  |
| 7) | ปริญญาโท                                                          | 61                     | 5.10   |
| 8) | ปริญญาเอก                                                         | $\overline{7}$         | 0.60   |
| 9) | อื่นๆ                                                             | 9                      | 0.80   |
|    | รวม                                                               | 1,200                  | 100.00 |
|    | 6. ระดับการศึกษาของมารดา                                          |                        |        |
| 1) | ประถมศึกษาตอนต้น                                                  | 144                    | 12.00  |
| 2) | ประถมศึกษาตอนปลาย                                                 | 239                    | 19.90  |
| 3) | มัธยมศึกษาตอนต้น                                                  | 103                    | 8.60   |
| 4) | มัธยมศึกษาตอนปลายหรือเทียบเท่า                                    | 142                    | 11.80  |
| 5) | อนุปริญญาหรือเทียบเท่า                                            | 168                    | 14.00  |
| 6) | ปริญญาตรี                                                         | 342                    | 28.50  |
| 7) | ปริญญาโท                                                          | 46                     | 3.80   |
| 8) | ปริญญาเอก                                                         | $\overline{2}$         | 0.20   |
| 9) | อื่นๆ                                                             | 14                     | 1.20   |
|    | รวม                                                               | 1,200                  | 100.00 |
|    | 7. การศึกษาของผู้ปกครอง (ในกรณีที่นักศึกษาไม่ได้อยู่กับบิดามารดา) |                        |        |
| 1) | ประถมศึกษาตอนต้น                                                  | 5                      | 0.40   |
| 2) | ประถมศึกษาตอนปลาย                                                 | 13                     | 1.10   |
| 3) | มัธยมศึกษาตอนต้น                                                  | $6\phantom{1}6$        | .50    |
| 4) | มัธยมศึกษาตอนปลายหรือเทียบเท่า                                    | 5                      | 0.40   |
| 5) | อนุปริญญาหรือเทียบเท่า                                            | 15                     | 1.30   |
| 6) | ปริญญาตรี                                                         | 71                     | 5.90   |
| 7) | ปริญญาโท                                                          | 18                     | 1.50   |
| 8) | ปริญญาเอก                                                         | 6                      | 0.50   |
| 9) | อื่นๆ                                                             |                        |        |
|    | รวม                                                               | 139                    | 11.60  |

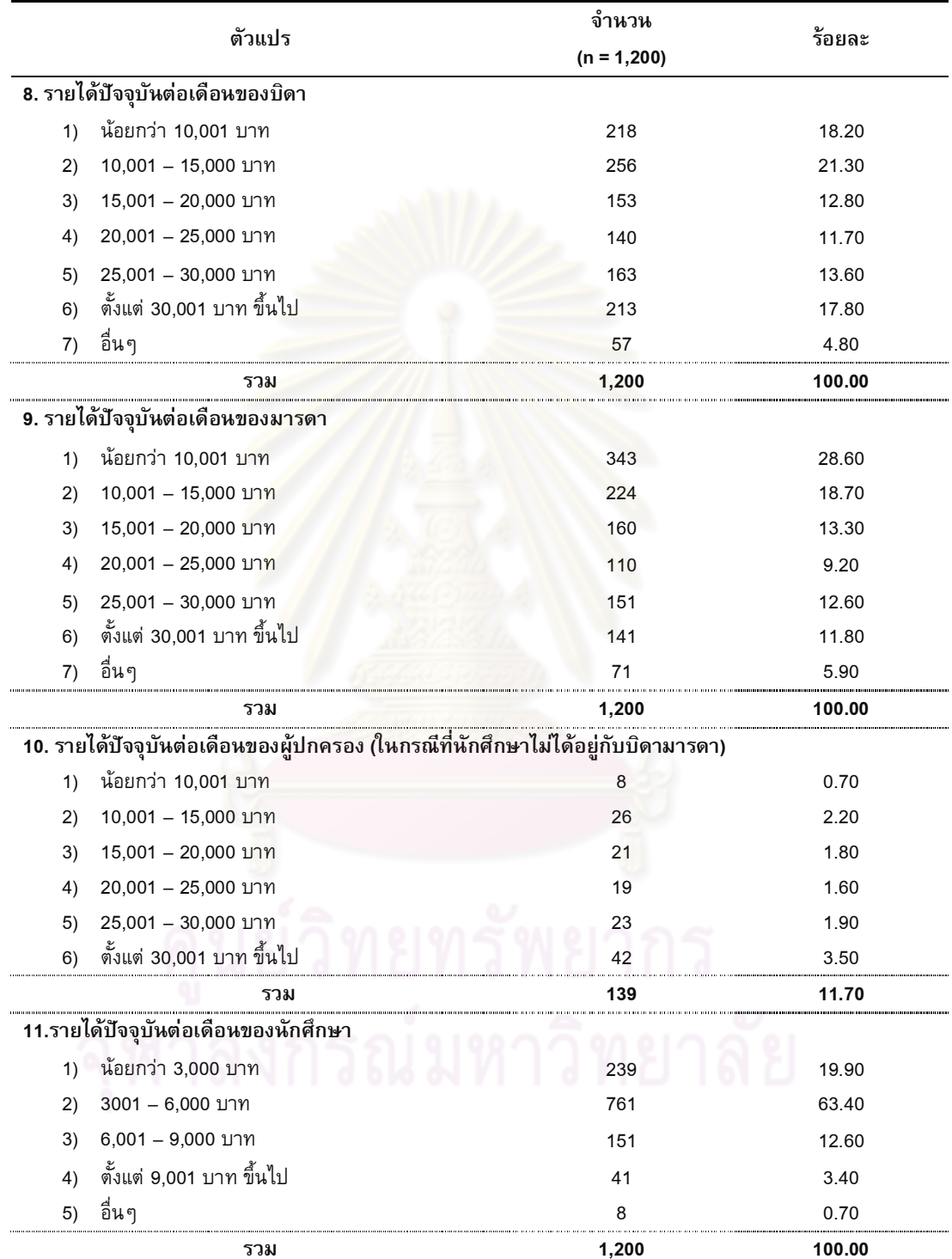

ตารางที่ 8 (ต่อ)

|    | ตัวแปร                                                         | จำนวน         | ร้อยละ |  |
|----|----------------------------------------------------------------|---------------|--------|--|
|    |                                                                | $(n = 1,200)$ |        |  |
|    | 12. อาชีพของบิดา                                               |               |        |  |
| 1) | รับราชการ/พนักงานรัฐวิสาหกิจ                                   | 355           | 29.60  |  |
| 2) | พนักงานบริษัทเอกชน                                             | 128           | 10.70  |  |
| 3) | ธุรกิจส่วนตัว                                                  | 336           | 28.00  |  |
| 4) | เกษตรกรรม                                                      | 240           | 20.00  |  |
| 5) | อื่นๆ โปรดระบุ                                                 | 141           | 11.80  |  |
|    | รวม                                                            | 1,200         | 100.00 |  |
|    | 13. อาชีพของมารดา                                              |               |        |  |
| 1) | รับราชการ/พนักงานรัฐวิสาหกิจ                                   | 262           | 21.80  |  |
| 2) | พนักงานบริษัทเอกชน                                             | 124           | 10.30  |  |
| 3) | ธุรกิจส่วนตัว                                                  | 382           | 31.80  |  |
| 4) | เกษตรกรรม                                                      | 243           | 20.30  |  |
| 5) | อื่นๆ โปรดระบุ                                                 | 189           | 15.80  |  |
|    | รวม                                                            | 1,200         | 100.00 |  |
|    |                                                                |               |        |  |
|    | 14.อาชีพของผู้ปกครอง (ในกรณีที่นักศึกษาไม่ได้อยู่กับบิดามารดา) |               |        |  |
| 1) | รับราชการ/พนักงานรัฐวิสาหกิจ                                   | 64            | 5.30   |  |
| 2) | พนักงานบริษัทเอกชน                                             | 27            | 2.30   |  |
| 3) | ธุรกิจส่วนตัว                                                  | 31            | 2.60   |  |
| 4) | เกษตรกรรม                                                      | 5             | .40    |  |
| 5) | อื่นๆ โปรดระบุ                                                 | 12            | 1.00   |  |
|    | รวม                                                            | 139           | 11.60  |  |
|    | 15. การใช้คอมพิวเตอร์และอินเทอร์เน็ต ต่อสัปดาห์                |               |        |  |
| 1) | 1. ต่ำกว่า 2 ครั้งหรือไม่ใช้เลย                                | 33            | 2.80   |  |
| 2) | 2. 2-4 ครั้ง                                                   | 138           | 11.50  |  |
| 3) | $3.5 - 7.95$                                                   | 163           | 13.60  |  |
| 4) | $4.8 - 10$ ครั้ง                                               | 153           | 12.80  |  |
| 5) | 5. 12-14 ครั้ง                                                 | 172           | 14.30  |  |
| 6) | 6. มากกว่า 14 ครั้ง                                            | 541           | 45.10  |  |
|    | รวม                                                            | 1,200         | 100.00 |  |
|    |                                                                |               |        |  |
| 1) | ต่ำกว่า2ครั้งหรือไม่ใช้เลย                                     | 564           | 47.00  |  |
| 2) | 2-4 ครั้ง                                                      | 372           | 31.00  |  |
| 3) | 5-7 ครั้ง                                                      | 140           | 11.70  |  |
| 4) | 8-10 ครั้ง                                                     | 63            | 5.30   |  |
| 5) | 12-14 ครั้ง                                                    | 37            | 3.10   |  |
| 6) | มากกว่า 14 ครั้ง                                               | 24            | 2.00   |  |
|    | รวม                                                            | 1,200         | 100.00 |  |

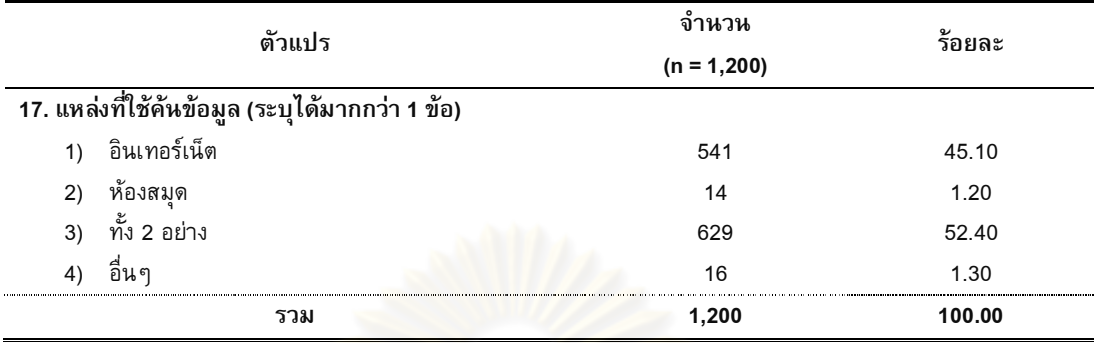

จากตารางที่ 8 แ<mark>สดงให้เห็นว่า กลุ่มตัวอย่างเป็นเพศช</mark>ายและเพศหญิง อย่างละเท่ากัน คือ เพศชาย จำนวน 600\_คน (ร้อยละ 50) เพศหญิง จ<mark>ำนวน 60</mark>0\_คน (ร้อยละ 50) ส่วนใหญ่ อายุ 18 ปี จำนวน 953 คน (ร้อยละ 79.40) รองลงมาคือ 19 ปี จำนวน 206 คน (ร้อยละ 17.20) และ 20 ปี ขำนวน 41 คน (ร้อยละ 3.40)

ึกลุ่มตัวอย่างม<mark>าจากคณะทาง</mark>ด้านสายวิทย<mark>าศาสตร์และส</mark>ายมนุษยศาสตร์สังคมศาสตร์ อย่างละเท่ากัน คือ คณ<mark>ะวิทยาศาสตร์จำนวน 600 คน (ร้</mark>อยละ 50) คณะมนุษยศาสตร์ สังคมศาสตร์จำนวน 600 <mark>คน (</mark>ร้อยละ 50) ประเภทในสถาบันอุดมศึกษา ประกอบด้วย 3 มหาวิทยาลัย อย่างละเท่าๆกั<mark>น</mark> คือ มหาวิทยาลัยในกำกับรัฐ จำนวน 400 คน (รัอยละ 33.33) มหาวิทยาลัยของรัฐ จำนวน 400 คน (ร้อยละ 33.33) มหาวิทยาลัยเอกชน จำนวน 400 คน (ร้อยละ 33.33)

ระดับการศึกษาของบิดา ส่วนใหญ่ จบการศึกษาระดับปริญญาตรี จำนวน 359 คน (ร้อยละ 29.90) รองลงมาคือ มัธยมศึกษาตอนปลายหรือเทียบเท่า จำนวน 196 คน (ร้อยละ 16.30) อนุปริญญาหรือเทียบเท่าจำนวน 184 คน (รัอยละ 15.3<mark>0) และประถมศึกษาตอนปลาย</mark> จำนวน 161 คน (ร้อยละ 13.40) ระดับการศึกษาของมารดา ส่วนใหญ่จบการศึกษาระดับ ปริญญาตรี จำนวน 342 คน (ร้อยละ 28.50) รองลงมาคือ ประถมศึกษาตอนปลายจำนวน 239 คน (ร้อยละ 19.90) อนุปริญญาหรือเทียบเท่าจำนวน 142 คน (ร้อยละ 14.00) และประถมศึกษา ี่ ตอนต้น จำนวน 141 คน (ร้อยละ 12.00) ระดับการศึกษาของผู้ปกครอง (ในกรณีที่นักศึกษา ไม่ได้อยู่กับบิดามารดา) ส่วนใหญ่ จบการศึกษาระดับปริญญาตรี จำนวน 71 คน (ร้อยละ 5.90) รองลงมาคือ ปริญญาโท จำนวน 18 คน (รัอยละ 1.50) อนุปริญญาหรือเทียบเท่า จำนวน 15  $\,$ ึคน (ร้อยละ 1.30) และประถมศึกษาตอนปลายจำนวน 13 คน (ร้อยละ 1.10)

รายได้ปัจจุบันต่อเดือนของบิดาพบว่า ส่วนใหญ่ มีรายได้ 10,001 ถึง 15,000 บาท จำนวน 256 คน (ร้อยละ 21.30) รองลงมาคือ น้อยกว่า 10,001 บาท จำนวน 218 คน (ร้อย ิละ 18.20) ตั้งแต่ 30,001 บาท ขึ้นไป จำนวน 213 คน (รัอยละ 17.80) และ 25,001 ถึง 30,000 บาท จำนวน 163 คน (ร้อยละ 13.60) รายได้ปัจจุบันต่อเดือนของมารดา ส่วนใหญ่

พบว่ามีรายได้น้อยกว่า 10,001 บาท จำนวน 343 คน (ร้อยละ 28.60) รองลงมาคือ 10,001 ถึง 15,000 บาท จำนวน 224 คน (ร้อยละ 18.70) 15,001 ถึง 20,000 บาท จำนวน 160 คน (ร้อยละ 13.30) และ 25,001 ถึง 30,000 บาท จำนวน 151 คน (ร้อยละ 12.60) รายได้ ปัจจุบันต่อเดือนของผู้ปกครอง (ในกรณีที่นักศึกษาไม่ได้อยู่กับบิดามารดา) ส่วนใหญ่มีรายได้ ี่ ตั้งแต่ 30,001 บาท ขึ้นไป จำนวน 42 คน (ร้อยละ 3.50) รองลงมาคือ 10,001 ถึง 15,000 บาท จำนวน 26 คน (ร้อยละ 2.20) 25,001 บาท ถึง 30,000 บาท จำนวน 23 (ร้อยละ 1.90) และ 15,001 ถึง 20,000 บาท จำนวน 21 คน (ร้อยละ 1.80)

รายได้ปัจจุบันต่อเดือนข<mark>องนักศึกษา ส่วนใหญ่ มีรายไ</mark>ด้ 3001 ถึง 6,000 บาท จำนวน 761 คน (ร้อยละ 63.40) รายได้น้อยกว่า 3,000 บาท จำนวน 239 คน (ร้อยละ 19.90 ) รายได้ 6,001 ถึง 9,000 บาท จำนวน 151 คน (ร้อยละ12.60) และตั้งแต่ 9,001 บาทขึ้นไป ์<br>จำนวน 41 คน (ร้อยละ 3.50)

ือาชีพของบิดา<mark>ส่วนใ</mark>หญ่ประกอบอาชีพรับราชการ/พนักงานรัฐวิสาหกิจจำนวน 355 คน (ร้อยละ 29.60) รองลงม<mark>าคือธุรกิจส่วนตัว จำนวน 336 (ร้อยละ</mark> 28 ) และเกษตรกรรมจำนวน 240 คน (ร้อยละ 20) อาชีพของมารดา ส่วนใหญ่ประกอบอาชีพธุรกิจส่วนตัว จำนวน 382 คน (ร้อยละ 31.80) รองลงมาคือ รับราชการ/พนักงานรัฐวิสาหกิจ จำนวน 262 คน (ร้อยละ 21.80) และ เกษตรกรรม จำนวน<mark> 243 คน คิดเป็นร้อยละ (ร้อยละ 20.30) อาชีพของผู้ปกครอง (ใน</mark> กรณีที่นักศึกษาไม่ได้อยู่กับบิดามารดา) ส่วนใหญ่ประกอบอาชีพ รับราชการ/พนักงาน ์ รัฐวิสาหกิจ จำนวน 64 (ร้อยละ 5.30 ) รองลงมาคือ ประกอบอาชีพ ธุรกิจส่วนตัว จำนวน 31 คน (ร้อยละ 2.60) และพนักงานเอกชน จำนวน 27 คน (ร้อยละ 2.30)

ความถี่ในการใช้คอมพิวเตอร์และอินเทอร์เน็ต นักศึกษาส่วนมากจะใช้มากกว่า 14 ครั้ง ต่อสัปดาห์ จำนวน 541 คน (ร้อยละ 45.1) รองลงมาคือ ใช้ 12-14 ครั้งต่อสัปดาห์ จำนวน 172 ึ คน (ร้อยละ 14.30) ใช้ 5 ถึง 7 ครั้งต่อสัปดาห์ จำนวน 163 คน (ร้อยละ 13.60) และ ใช้ 8 ถึง 10 ครั้งต่อสัปดาห์ จำนวน 153 คน (ร้อยละ 12.80)

การเข้าห้องสมุดภายใน 1 สัปดาห์ ส่วนใหญ่นักศึกษาจะใช้ต่ำกว่า 2 ครั้งหรือไม่ใช้เลย จำนวน 564 (รัอยละ 47) รองลงมาคือ เข้าใช้ 2 ถึง 4 ครั้ง จำนวน 372 ครั้ง

(ร้อยละ 31) เข้าใช้ 5 ถึง 7 ครั้ง จำนวน 140 คน (ร้อยละ 11.70) และ เข้าใช้ 8 ถึง 10 ครั้ง จำนวน 63 คน (ร้อยละ 5.30)

ี้จากแหล่งที่ใช้ในการค้นคว้าข้อมูล พบว่า ส่วนใหญ่นักศึกษาจะค้นข้อมูลจากทั้งสอง ด้าน คือ อินเทอร์เน็ตและห้องสมุด จำนวน 629 คน (ร้อยละ 52.40) รองลงมาคือ การค้นข้อมูล ใน อินเทอร์เน็ตเท่านั้น จำนวน 541 คน (ร้อยละ 45.10) คันข้อมูลจากแหล่งอื่นๆ (ได้แก่ ถาม ผู้รู้ ถามเพื่อนและถามครู) จำนวน 16 คน (ร้อยละ1.30) และค้นคว้าข้อมูลในห้องสมุดน้อยที่สุด จำนวน14คน(ร้อยละ1.20)

**ส่วนที่ 2** ผลการเปรียบเทียบการรู้สารสนเทศสำหรับนักศึกษาปริญญาบัณฑิต ผู้วิจัย นำผลการวิเคราะห์เอกสารสภาพปัจจุบันของการรู้สารสนเทศ มาทำเป็นแบบสำรวจการรู้ สารสนเทศของนักศึกษาระดับปริญญาบัณฑิต โดยอิงกับมาตรฐานการรู้สารสนเทศของประเทศ สหรัฐอเมริกาและประเทศออสเตรเลีย มาจัดกลุ่มแบ่งเป็นมาตรฐานรวม ได้ 6 มาตรฐาน ประกอบด้วย

> มาตรฐานที่ 1 ตระหนักถึง<mark>ความต้อ</mark>งการสารสนเทศ (Know) มาตรฐานที่ 2 การเข้าถึงสารสนเทศ (Access) มาตรฐานที่ 3 การประเมินสาร<mark>สนเทศ (E</mark>valuate) มาตรฐ<mark>านที่ 4 การใช้สารสนเทศอย่างมีประสิท</mark>ธิภาพ (Utilities) มาตรฐ<mark>านที่ 5 จริยธรรมสารสนเทศ (Legal a</mark>nd Ethics) มาตรฐานที่ 6 การเป็นผู้เรียนรู้ตลอดชีวิต (Life long learner)

จากผลการวิเค<mark>ราะห์การรู้สารสนเทศข</mark>องนักศึกษาระดับปริญญาบัณฑิต โดยรวมและ รายมาตรฐาน โดยห<mark>าค่าเฉลี่ยแ</mark>ละค่<mark>าเบี่ยงเบนมาตรฐานผู้วิจัยนำเสนอในรูปแบบ</mark>ตารางที่  $10 - 34$ 

ผลการวิเคราะห์การรู้สารสนเทศสำหรับนักศึกษาปริญญาบัณฑิตในประเทศไทย ี จำแนกตามกลุ่มมหาวิทยาลัย โดยรวม 6 มาตรฐาน แสดงในตารางที่ 9

ผลการวิเคราะห์การรู้สารสนเทศจำแนกตามกลุ่มของมหาวิทยาลัย ตามรายมาตรฐาน การรู้สารสนเทศที่ 1 – 6 ผู้วิจัยแสดงในตารางที่ 10 – 15

สำหรับผลการเปรียบเทียบความแตกต่างกลุ่มมหาวิทยาลัยจำนวน 3 กลุ่ม ได้แก่ มหาวิทยาลัยในกำกับรัฐ มหาวิทยาลัยของรัฐ และมหาวิทยาลัยเอกชน ตามการรู้สารสนเทศ โดยรวม 6 มาตรฐาน แสดงผลโดยวิเคราะห์ความแปรปรวนแบบทางเดียว (One-way ANOVA) ด้วยการใช้สถิติทดสอบF-test และทดสอบรายคู่ด้วยวิธีการของเชฟเฟ่ (Scheffe) ผู้วิจัยนำเสนอ รายละเอียดตามตารางที่ 16 เมื่อเปรียบเทียบความแตกต่างของการรู้สารสนเทศของนักศึกษา ตามมาตรฐานการรู้สารสนเทศในมาตรฐานที่แตกต่างผู้วิจัยแสดงในตารางที่ 17 – 33

|                                                  | $N = 1,200$  |                           |      |                       |      |                      |      |      |       |
|--------------------------------------------------|--------------|---------------------------|------|-----------------------|------|----------------------|------|------|-------|
| มาตรฐานการรู้สารสนเทศ                            |              | การรู้สารสนเทศ            |      |                       |      |                      |      |      |       |
|                                                  |              | มหาวิทยาลัย<br>ในกำกับรัฐ |      | มหาวิทยาลัย<br>ของรัฐ |      | มหาวิทยาลัย<br>เอกชน |      |      | ระดับ |
|                                                  | $\mathbf{x}$ | S.D                       | X    | S.D                   | X    | S.D                  | X    | S.D  |       |
| ตระหนักถึงความต้องการสารสนเทศ<br>มาตรฐานที่      | 3.54         | .49                       | 3.54 | .51                   | 3.61 | .43                  | 3.57 | .48  | มาก   |
| การเข้าถึงสารสนเทศ<br>มาตรฐานที่ 2               | 3.38         | .54                       | 3.52 | .54                   | 3.68 | .49                  | 3.52 | 3.53 | มาก   |
| มาตรฐานที่ 3<br>ุการประเมินสารสนเทศ              | 3.84         | .38                       | 3.84 | .45                   | 3.82 | .40                  | 3.83 | .41  | มาก   |
| มาตรฐานที่ 4<br>การใช้สารสนเทศอย่างมีประสิทธิภาพ | 3.63         | .60                       | 3.69 | .62                   | 3.73 | .53                  | 3.68 | .59  | มาก   |
| มาตรฐานที่ 5<br>จริยธรรมสารสนเทศ                 | 3.63         | .56                       | 3.71 | .59                   | 3.64 | .50                  | 3.66 | .56  | มาก   |
| การเป็นผู้เรียนรัตลอดชีวิต<br>มาตรฐานที่ 6       | 4.11         | .48                       | 4.07 | .59                   | 3.97 | .50                  | 4.05 | .53  | มาก   |
| รวม                                              | 3.69         | .38                       | 3.73 | .44                   | 3.74 | .35                  | 3.72 | .39  | มาก   |

**ตารางที่ 9** ผลการวิเคราะห์การรู้สารสนเทศของนักศึกษาปริญญาบัณฑิตในประเทศไทย ้จำแนกตามกลุ่มมหาวิทยาลัย โดยรวม 6 มาตรฐาน

จากตารางที่ 9 <mark>แสดงให้เห็นว่า การรู้สารสนเทศข</mark>องนักศึกษาปริญญาบัณฑิตใน ภาพรวมและในระดับย่อยต<mark>ามมาตรฐานการรู้สารสนเทศ นักศึ</mark>กษามีระดับการรู้สารสนเทศอยู่ใน ระดับดี ค่าเฉลี่ยเท่ากับ 3.7<mark>2</mark> โดยที่นักศึกษาที่ศึกษาอยู่ในมหาวิทยาลัยเอกชน มีการรู้ สารสนเทศอยู่ในระดับดีกว่<mark>า ค่าเฉลี่ยเ</mark>ท่ากับ 3.74 รองลงมาคือ นักศึกษาที่ศึกษาอยู่ใน มหาวิทยาลัยของรัฐ ค่าเฉลี่ยเท่ากั<u>บ 3.73 และ นักศึกษ</u>าที่มีระดับการรู้สารสนเทศ น้อยที่สุดคือ นักศึกษาที่ศึกษาอยู่ในมหาวิทยาลัยในกำกับรัฐ ค่าเฉลี่ยเท่ากับ 3.69 ตามลำดับ

## แต่เมื่อพิจารณ<mark>าร</mark>ายข้อในแต่ละมาตรฐาน จำแนกรายละเอียดได้ดังนี้

มาตรฐานที่ 1 ตระหนักถึงความต้องการสารสนเทศ นักศึกษามีระดับการรู้สารสนเทศ อยู่ในระดับดี ค่าเฉลี่ยเท่ากับ 3.57 โดยที่นักศึกษามีการรู้สารสนเทศมากที่สุด คือ นักศึกษาที่ ศึกษาอยู่ในมหาวิทยาลัยเอกชน ค่าเฉลี่ยเท่ากับ 3.61 รองลงมาคือนักศึกษาที่ศึกษาอยู่ใน มหาวิทยาลัยของรัฐ ค่าเฉลี่ยเท่ากับ 3.54 และนักศึกษาที่ศึกษาอยู่ในมหาวิทยาลัยในกำกับรัฐ ค่าเฉลี่ยเท่ากับ 3.54 ตามลำดับ

มาตรฐานที่ 2 การเข้าถึงสารสนเทศ นักศึกษามีระดับการรู้สารสนเทศอยู่ในระดับดี ค่าเฉลี่ยเท่ากับ 3.52 โดยที่นักศึกษามีการรู้สารสนเทศมากที่สุด คือ นักศึกษาที่ศึกษาอยู่ใน มหาวิทยาลัยเอกชน ค่าเฉลี่ยเท่ากับ 3.68 รองลงมาคือนักศึกษาที่ศึกษาอยู่ในมหาวิทยาลัยของ รัฐ ค่าเฉลี่ยเท่ากับ 3.52 และนักศึกษาที่ศึกษาอยู่ในมหาวิทยาลัยในกำกับรัฐ ค่าเฉลี่ยเท่ากับ 3.38 ตามลำดับ

มาตรฐานที่ 3 การประเมินสารสนเทศ นักศึกษามีระดับการรู้สารสนเทศอยู่ในระดับดี ค่าเฉลี่ยเท่ากับ 3.83 โดยที่นักศึกษามีการรู้สารสนเทศมากที่สุด คือ นักศึกษาที่ศึกษาอยู่ใน มหาวิทยาลัยของรัฐ ค่าเฉลี่ยเท่ากับ 3.84 รองลงมาคือ นักศึกษาที่ศึกษาอยู่ในมหาวิทยาลัยใน กำกับรัฐ ค่าเฉลี่ยเท่ากับ 3.84 และนักศึกษาที่ศึกษาอยู่ในมหาวิทยาลัยเอกชน ค่าเฉลี่ยเท่ากับ 3.82 ตามลำดับ

มาตรฐานที่ 4 การใช้สารสนเทศอย่างมีประสิทธิภาพ นักศึกษามีระดับการรู้ สารสนเทศอยู่ในระดับดี ค่าเฉลี่ยเท่<mark>ากับ 3.68 โดยที่</mark>นักศึกษามีการรู้สารสนเทศมากที่สุด คือ นักศึกษาที่ศึกษาอยู่ในมหาวิทยาลัยเอกชน ค่าเฉลี่ยเท่ากับ 3.73 รองลงมาคือนักศึกษาที่ศึกษา อยู่ในมหาวิทยาลัยของรัฐ ค่าเฉลี่ยเท่ากับ 3.69 และนักศึกษาที่ศึกษาอยู่ในมหาวิทยาลัยใน กำกับรัฐ ค่าเฉลี่ยเท่ากับ 3.63 ตามลำดับ

มาตรฐานที่ 5 จริ<mark>ยธรรมสารสนเทศ นักศึกษามีระดับ</mark>การรู้สารสนเทศอยู่ในระดับดี ค่าเฉลี่ยเท่ากับ 3.66 โดยที่นักศึกษามีการรู้สารสนเทศมากที่สุด คือ นักศึกษาที่ศึกษาอยู่ใน มหาวิทยาลัยของรัฐ ค่าเ<mark>ฉลี่ยเท่ากับ 3.71 รองลงมาคือนักศึกษาที่ศึกษาอยู่ในมหาวิทยาลัย</mark> เอกชน ค่าเฉลี่ยเท่ากับ 3.<mark>64 และนักศึกษาที่ศึกษาอยู่ในมหา</mark>วิทยาลัยในกำกับรัฐ ค่าเฉลี่ย เท่ากับ 3.63 ตามลำดับ <mark>.</mark>

มาตรฐานที่ 6 ก<mark>ารเป็นผู้เรียน</mark>รู้ตลอดชีวิต <mark>นักศึกษ</mark>ามีระดับการรู้สารสนเทศอยู่ใน ระดับดี ค่าเฉลี่ยเท่ากับ 4.05 <mark>โดยที่นักศึกษามีการรู้สารสน</mark>เทศมากที่สุด คือ นักศึกษาที่ศึกษา อยู่ในมหาวิทยาลัยในกำกับรัฐ ค่<mark>าเฉลี่</mark>ยเท่ากับ 4.11 รองลงมาคือนักศึกษาที่ศึกษาอยู่ใน มหาวิทยาลัยของรัฐ ค่าเฉลี่ยเท่ากับ 4.07 และนักศึกษาที่ศึกษาอยู่ในมหาวิทยาลัยเอกชน ค่าเฉลี่ยเท่ากับ 3.97 ตามลำดับ

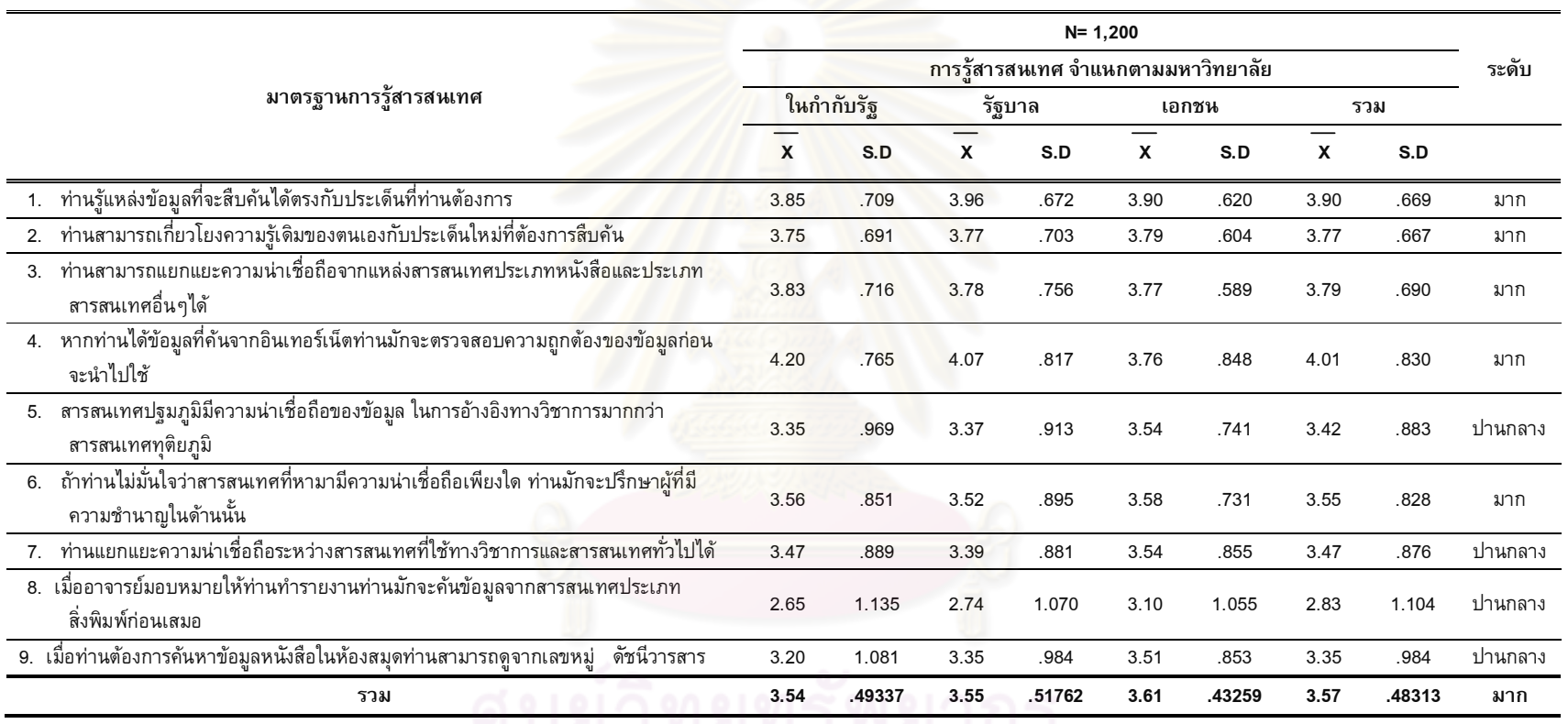

# ี <mark>ตารางที่ 10</mark> แสดงการรู้สารสนเทศตามมาตรฐานที่ 1 ตระหนักถึงความต้อ<mark>งการสารสนเทศ (Know) จำแนกตามกลุ่มข</mark>องมหาวิทยาลัย

้<br>จุฬาลงกรณ์มหาวิทยาลัย

108

จากตารางที่ 10 แสดงให้เห็นว่า การรู้สารสนเทศของนักศึกษาตามมาตรฐานที่ 1 ตระหนักถึงความต้องการสารสนเทศ ในภาพรวมและในรายข้อย่อย ตามมาตรฐานการรู้ สารสนเทศ นักศึกษามีการรู้สารสนเทศอยู่ในระดับดี ค่าเฉลี่ยเท่ากับ 3.57 โดยที่นักศึกษาที่ ศึกษาอยู่ในมหาวิทยาลัยเอกชน มีการรู้สารสนเทศดีที่สุด ค่าเฉลี่ยเท่ากับ 3.61 รองลงมาคือ นักศึกษาที่ศึกษาอยู่ในมหาวิทยาลัยของรัฐ ค่าเฉลี่ยเท่ากับ 3.55 และนักศึกษาที่ศึกษาอยู่ใน มหาวิทยาลัยในกำกับรัฐ ค่าเฉลี่ยเท่ากับ 3.54 ตามลำดับ

เมื่อพิจารณาเป็นรายข้อย่อย <mark>ส่วนใหญ่ มีการ</mark>รู้สารสนเทศในระดับดี ยกเว้นด้านต่อไปนี้ ที่นักศึกษามีการรู้สารสนเทศระดับปานกลาง ประก<mark>อบด้ว</mark>ยรายข้อย่อย ดังนี้

ด้านที่คิดว่าสารสนเทศปฐมภูมิมีความน่าเชื่อถือของข้อมูลในการอ้างอิงทางวิชาการ มากกว่าสารสนเทศทุติยภูมิ ค่าเฉลี่ยเท่ากับ 3.42 โดยที่นักศึกษาที่ศึกษาอยู่ในมหาวิทยาลัย เอกชน มีการรู้สารสนเ<mark>ทศดีกว่าทุกกลุ่มมหาวิทยาลัย ค่าเฉ</mark>ลี่ยเท่ากับ 3.54 รองลงมาคือ นักศึกษาที่ศึกษาอยู่ใน<mark>มห</mark>าวิทยาลัยของรัฐ ค่าเฉลี่ยเท่ากับ 3.37 และนักศึกษาที่ศึกษาอยู่ใน มหาวิทยาลัยในกำกับรัฐ ค่<mark>าเฉลี่ยเท่ากับ 3.35 ตาม</mark>ลำดับ

ด้านการแยกแ<mark>ยะความน่าเชื่อถือระหว่างสารสนเทศที่ใ</mark>ช้ทางวิชาการและสารสนเทศ ทั่วไปได้ ค่าเฉลี่ยเท่ากั<mark>บ 3.47 โดยที่นักศึกษาที่ศึกษาอยู่ใ</mark>นมหาวิทยาลัยเอกชน มีการรู้ สารสนเทศดีกว่าทุกกลุ่มม<mark>หาวิทย</mark>าลัย ค่าเฉลี่ยเท่ากับ 3.54 รองลงมาคือนักศึกษาที่ศึกษาอยู่ใน มหาวิทยาลัยของรัฐ ค่าเฉลี่ย<mark>เท่ากับ 3.39 และนักศึกษาที่ศึกษ</mark>าอยู่ในมหาวิทยาลัยในกำกับรัฐ ค่าเฉลี่ยเท่ากับ 3.47 ตามลำดับ

ด้านเมื่อต้องทำรายงา<mark>นมักจะค้นข้อมูลจากส</mark>ารสนเทศประเภทสิ่งพิมพ์ก่อนเสมอ ค่าเฉลี่ยเท่ากับ 2.83 โดยที่นักศึกษาที่ศึกษาอยู่ในมหาวิทยาลัยเอกชน มีการรู้สารสนเทศดีกว่า ทุกกลุ่มมหาวิทยาลัย ค่าเฉลี่ยเท่ากับ 3.10 รองลงมาคือนักศึกษาที่ศึกษาอยู่ในมหาวิทยาลัยของ รัฐ ค่าเฉลี่ยเท่ากับ 2.74 และนักศึกษาที่ศึกษาอยู่ในมหาวิทยาลัยในกำกับรัฐ ค่าเฉลี่ยเท่ากับ 2.65ตามลำดับ

ด้านความสามารถในการดูเลขหมู่ ดัชนีวารสาร เมื่อค้นหาข้อมูลหนังสือในห้องสมุด ค่าเฉลี่ยเท่ากับ 3.35 โดยที่นักศึกษาที่ศึกษาอยู่ในมหาวิทยาลัยเอกชน มีการรู้สารสนเทศดีกว่า ทุกกลุ่มมหาวิทยาลัย ค่าเฉลี่ยเท่ากับ 3.51 รองลงมาคือนักศึกษาที่ศึกษาอยู่ในมหาวิทยาลัยของ รัฐ ค่าเฉลี่ยเท่ากับ 3.35 และนักศึกษาที่ศึกษาอยู่ในมหาวิทยาลัยในกำกับรัฐ ค่าเฉลี่ยเท่ากับ 3.20 ตามลำดับ

# <mark>ตารางที่ 11</mark> แสดงการรู้สารสนเทศตามมาตรฐานที่ 2 การเข้าถึงสารสนเทศ (Access) จำแนกตามกลุ่มของมหาวิทยาลัย

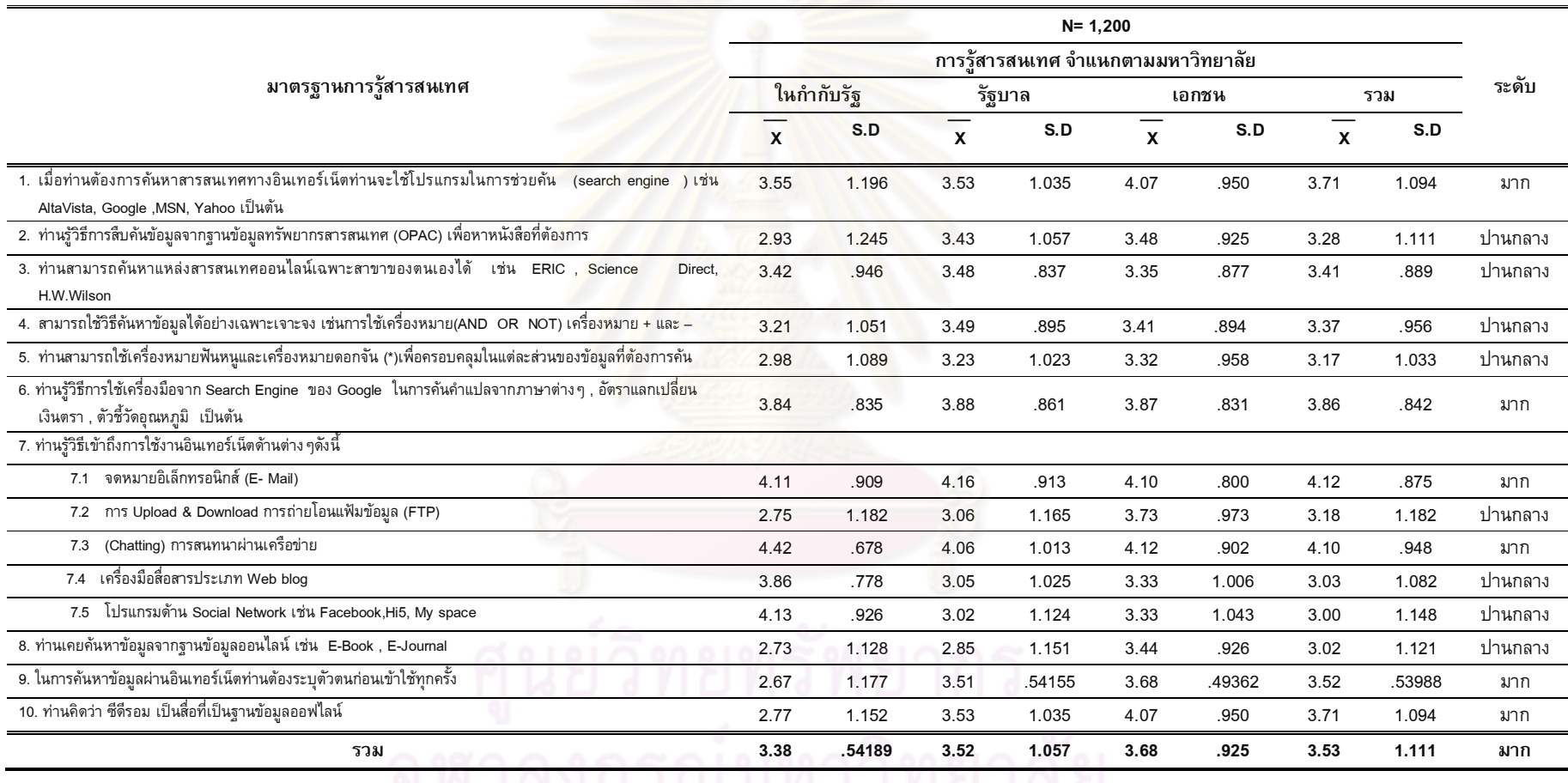

du ierzili 1989 m. l<u>a Maile</u>re

จากตารางที่ 11 แสดงให้เห็นว่า การรู้สารสนเทศของนักศึกษามาตรฐานที่ 2 การ เข้าถึงสารสนเทศ (Access) ในภาพรวมและในระดับย่อยตามมาตรฐานการรู้สารสนเทศ นักศึกษามีการรู้สารสนเทศอยู่ในระดับดี ค่าเฉลี่ยเท่ากับ 3.53 โดยที่นักศึกษามหาวิทยาลัย เอกชน มีการรู้สารสนเทศดีที่สุด ค่าเฉลี่ยเท่ากับ 3.68 รองลงมาคือนักศึกษาที่ศึกษาอยู่ใน มหาวิทยาลัยของรัฐ ค่าเฉลี่ยเท่ากับ 3.53 และนักศึกษามหาวิทยาลัยในกำกับรัฐ ค่าเฉลี่ย เท่ากับ 3.38 ตามลำดับ เมื่อพิจารณาเป็นรายข้อย่อย ส่วนใหญ่ มีการรู้สารสนเทศในระดับดี ยกเว้นด้านต่อไปนี้ ที่นักศึกษามีการรู้<mark>สารสนเทศระดับ</mark>ปานกลาง ประกอบด้วยรายข้อย่อย ดังนี้

ด้านรู้วิธีการสืบค้นข้อมูล<mark>จากฐานข้อมูลทรัพยากรสารสนเทศ (OPAC) เพื่อหาหนังสือที่</mark> ต้องการ ค่าเฉลี่ยเท่ากับ 3.28 นักศึกษามหาวิทยาลัยเอกชน มีการรู้สารสนเทศดีกว่าทุกกลุ่ม มหาวิทยาลัย ค่าเฉลี่ยเท่<mark>ากับ 3.48 รองลงมาคือนักศึกษามหา</mark>วิทยาลัยของรัฐ ค่าเฉลี่ยเท่ากับ 3.43 ด้านสามารถค้นห<mark>าแหล่งสารสนเทศออนไลน์เฉพาะสาขา</mark>ของตนเองได้ ค่าเฉลี่ยเท่ากับ 3.41 นักศึกษามหาวิทยาลัยเอกชน มีการรู้สารสนเทศดีกว่าทุกกลุ่มมหาวิทยาลัย ค่าเฉลี่ย เท่ากับ 3.35 รองลงมาคือ<mark>นักศึกษามหาวิทยาลัยของรัฐ ค่าเฉลี่ย</mark>เท่ากับ 3.48 ด้านสามารถใช้ วิธีคันหาข้อมูลได้อย่าง<mark>เฉพาะเจาะลง ค่าเฉลี่ยเ</mark>ท่ากับ 3.37 นักศึกษามหาวิทยาลัยของรัฐ มีการ รู้สารสนเทศดีกว่าทุก<mark>กลุ่มมหาวิทยาลัย ค่าเฉลี่ยเท่ากับ</mark> 3.49 รองลงมาคือนักศึกษา มหาวิทยาลัยเอกชน ค่าเฉล<mark>ี่ยเท่ากับ 3.41 ด้านสามารถใช้เครื่</mark>องหมายฟันหนูและเครื่องหมาย ดอกจัน (\*) เพื่อครอบคลุมใน<mark>แต่ละส่วนข</mark>องข้อมูลที่ต้องก<mark>าร</mark>คัน ค่าเฉลี่ยเท่ากับ 3.17 นักศึกษา มหาวิทยาลัยเอกชน มีการรู้สารสนเทศดีกว่าทุกกลุ่มมหาวิทยาลัย ค่าเฉลี่ยเท่ากับ 3.32 รองลงมาคือนักศึกษามหาวิทยาลัย<mark>ของรัฐ ค่าเฉลี่ยเท่ากับ</mark> 3.23 ด้านรู้วิธีการใช้งานอินเทอร์เน็ต ด้าน การ Upload & Download การถ่ายโอนแฟัมข้อมูล (FTP) ค่าเฉลี่ยเท่ากับ 3.18 โดยที่ นักศึกษามหาวิทยาลัยเอกชน มีการรู้สารสนเทศดีกว่าทุกกลุ่มมหาวิทยาลัย ค่าเฉลี่ยเท่ากับ 3.73 รองลงมาคือนักศึกษามหาวิทยาลัยของรัฐ ค่าเฉลี่ยเท่ากับ 3.06 ด้านวิธีการใช้เครื่องมือ สื่อสารประเภท Webblog ค่าเฉลี่ยเท่ากับ 3.03 โดยที่นักศึกษามหาวิทยาลัยในกำกับรัฐ มีการรู้ สารสนเทศดีกว่าทุกกลุ่มมหาวิทยาลัย ค่าเฉลี่ยเท่ากับ 3.86 รองลงมาคือนักศึกษามหาวิทยาลัย เอกชน ค่าเฉลี่ยเท่ากับ 3.33 ด้านรู้วิธีการใช้โปรแกรมด้าน Social Network ค่าเฉลี่ยเท่ากับ 3.00 โดยที่นักศึกษามหาวิทยาลัยในกำกับรัฐ มีการรู้สารสนเทศดีกว่าทุกกลุ่มมหาวิทยาลัย ค่าเฉลี่ยเท่ากับ 4.13รองลงมาคือนักศึกษามหาวิทยาลัยเอกชน ค่าเฉลี่ยเท่ากับ 3.33 ด้าน วิธีการใช้งานฐานข้อมูลออนไลน์ ค่าเฉลี่ยเท่ากับ 3.02 โดยที่นักศึกษามหาวิทยาลัยเอกชน มี การรู้สารสนเทศดีกว่าทุกกลุ่มมหาวิทยาลัย ค่าเฉลี่ยเท่ากับ 3.44 รองลงมาคือนักศึกษา มหาวิทยาลัยของรัฐ ค่าเฉลี่ยเท่ากับ 2.85

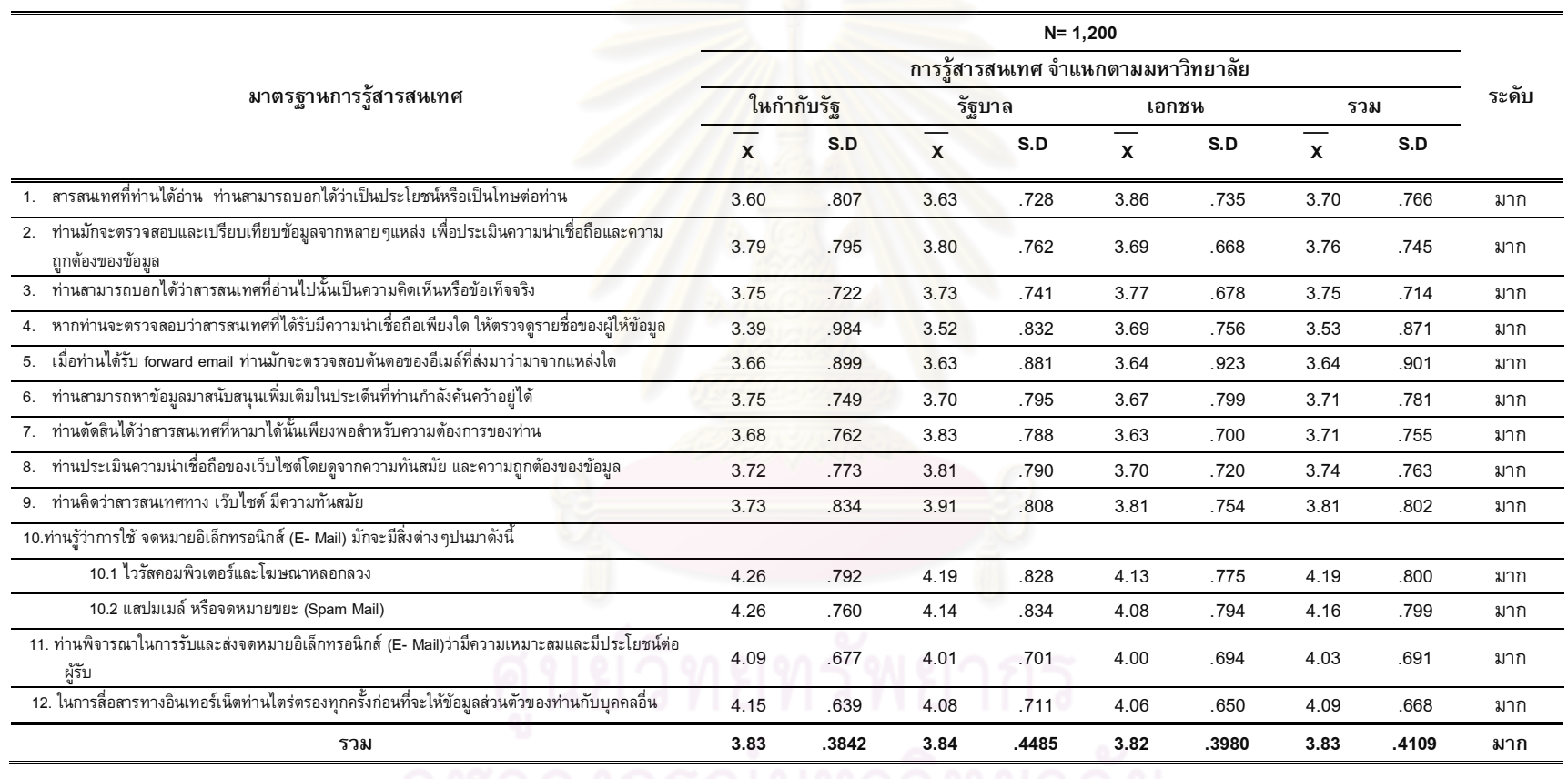

# ี<br><mark>ตารางที่ 12</mark> แสดงการรู้สารสนเทศตามมาตรฐานที่ 3 การประเมิน<mark>สารสนเทศ (Evaluate) จำแนกตามกลุ่มข</mark>องมหาวิทยาลัย

 $\frac{1}{2}$ 

จากตารางที่ 12 แสดงให้เห็นว่า การรู้สารสนเทศของนักศึกษามาตรฐานที่ 3 การ ประเมินสารสนเทศ ในภาพรวมและในระดับย่อยตามมาตรฐานการรู้สารสนเทศ นักศึกษามี การรู้สารสนเทศอยู่ในระดับดี ค่าเฉลี่ยเท่ากับ 3.83 นักศึกษามหาวิทยาลัยของรัฐ มีการรู้ สารสนเทศดีที่สุด ค่าเฉลี่ยเท่ากับ 3.84 รองลงมาคือ นักศึกษามหาวิทยาลัยเอกชน ค่าเฉลี่ย เท่ากับ 3.82 และนักศึกษามหาวิทยาลัยในกำกับรัฐ ค่าเฉลี่ยเท่ากับ 3.83 ตามลำดับ เมื่อ พิจารณาเป็นรายข้อย่อย ส่วนใหญ่ มีการรู้สารสนเทศในระดับดี เมื่อพิจารณาเป็นรายข้อย่อย และเรียงลำดับระดับการรู้สารสนเทศ <mark>สามา</mark>รถเรียงลำดับจากการรู้สารสนเทศมากไปหาน้อยได้ ดังนี้ ด้านการรู้ว่าการใช้จดห<mark>มายอิเล็กทรอนิกส์ (E-</mark>Mail) มักจะมีไวรัสคอมพิวเตอร์และ โฆษณาหลอกลวงปนมา ค่าเฉลี่ยเท่ากับ 4.19 นักศึกษามหาวิทยาลัยในกำกับรัฐมีการรู้ !( ( 0 j( ก 4.26 กก9\* >ก 
ก1 (E-Mail) มักจะมีสแปมเมล์ หรือจ<mark>ดหมายขยะ (Spam Mail) ปะปนมา ค่</mark>าเฉลี่ยเท่ากับ 4.16 นักศึกษา มหาวิทยาลัยในกำกับรัฐมี<mark>การรู้สารสนเทศดีที่สุด ค่าเฉลี่ยเท่ากับ 4.26</mark> ด้านในการไตร่ตรองทุก ครั้งก่อนที่จะให้ข้อมูลส่วนตัวของตนเองในการสื่อสารทางอินเทอร์เน็ตกับบุคคลอื่น ค่าเฉลี่ย เท่ากับ 4.09 นักศึกษามหาวิทยาลัยในกำกับรัฐมีการรู้สารสนเทศดีที่สุด ค่าเฉลี่ยเท่ากับ 4.15 ด้านการพิจารณาความเ<mark>หมาะสมและมีประโยชน์การรับและส่ง</mark>จดหมายอิเล็กทรอนิกส์ (E-Mail) ค่าเฉลี่ยเท่ากับ 4.0<mark>3 นักศึกษามหาวิทยาลัยในกำกับรัฐมีการรู</mark>ัสารสนเทศดีที่สุด ค่าเฉลี่ย เท่ากับ 4.09 ด้านสารสนเท<mark>ศ</mark>ทางเว๊บไซต์ มีความทันสมัยค่าเฉลี่ยเท่ากับ 3.81 นักศึกษา มหาวิทยาลัยของรัฐ มีการรู้สารส<mark>นเทศ</mark>ดีที่สุด ค่าเฉลี่ยเท่ากับ 3.91 ด้านการตรวจสอบและ เปรียบเทียบข้อมูลจากหลาย ๆแหล่งเพื่อประเมินความน่าเชื่อถือและความถูกต้องของข้อมูล ค่าเฉลี่ยเท่ากับ 3.76 นักศึกษามหาวิทยาลัยของรัฐมีการรู้สารสนเทศดีที่สุด ค่าเฉลี่ยเท่ากับ 3.80 ด้านสามารถบอกได้ว่าสารสนเทศที่อ่านไปนั้นเป็นความคิดเห็นหรือข้อเท็จจริง ค่าเฉลี่ย เท่ากับ 3.75 นักศึกษามหาวิทยาลัยเอกชนมีการรู้สารสนเทศดีที่สุด ค่าเฉลี่ยเท่ากับ 3.77 ด้าน การประเมินความน่าเชื่อถือของเว็บไซต์โดยดูจากความทันสมัยและความถูกต้องของข้อมูล ค่าเฉลี่ยเท่ากับ 3.74 นักศึกษามหาวิทยาลัยของรัฐ มีการรู้สารสนเทศดีที่สุด ค่าเฉลี่ยเท่ากับ 3.81 ด้านสามารถหาข้อมูลมาสนับสนุนเพิ่มเติมในประเด็นที่กำลังค้นคว้าอยู่ได้ ค่าเฉลี่ยเท่ากับ 3.71 นักศึกษามหาวิทยาลัยในกำกับรัฐ มีการรู้สารสนเทศดีที่สุด ค่าเฉลี่ยเท่ากับ 3.75 ด้าน ตัดสินได้ว่าสารสนเทศที่หามาได้นั้นเพียงพอสำหรับความต้องการ มีค่าเฉลี่ยเท่ากัน คือ 3.71 นักศึกษามหาวิทยาลัยเอกชน มีการรู้สารสนเทศดีที่สุด ค่าเฉลี่ยเท่ากับ 3.83 ด้านการ ตรวจสอบต้นตอของอีเมล์ forward email ที่ส่งมาว่ามาจากแหล่งใด ค่าเฉลี่ยเท่ากับ 3.64 นักศึกษามหาวิทยาลัยในกำกับรัฐ มีการรู้สารสนเทศดีที่สุด ค่าเฉลี่ยเท่ากับ 3.66 ด้าน ตรวจสอบว่าสารสนเทศที่ได้รับมีความน่าเชื่อถือเพียงใด ให้ตรวจดูรายชื่อของผู้ให้ข้อมูล ค่าเฉลี่ยเท่ากับ 3.53 นักศึกษามหาวิทยาลัยเอกชน มีการรู้สารสนเทศดีที่สุด ค่าเฉลี่ยเท่ากับ 3.69

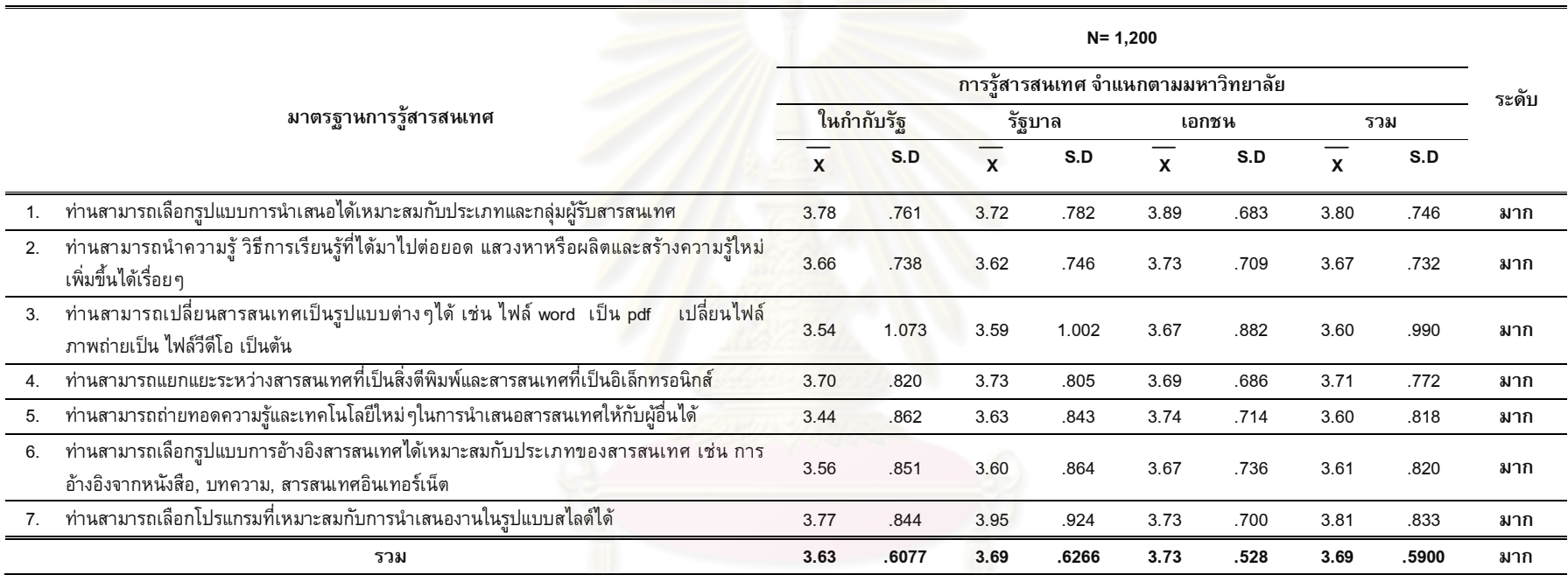

ี <mark>ตารางที่ 13</mark> แสดงการรู้สารสนเทศตามมาตรฐานที่ 4 การใช้สารสน<mark>เทศอย่างมีประสิทธิภาพ</mark> (Utilize) จำแนกตามกลุ่มของมหาวิทยาลัย

จากตารางที่ 13 แสดงให้เห็นว่า การรู้สารสนเทศของนักศึกษาในภาพรวมและในระดับย่อย มาตรฐานที่ 4 การใช้สารสนเทศอย่างมีประสิทธิภาพ (Utilize) นักศึกษามีการรู้สารสนเทศอยู่ในระดับดี ค่าเฉลี่ยเท่ากับ 3.69 โดยที่นักศึกษามหาวิทยาลัยเอกชน มีการรู้สารสนเทศดีที่สุด ค่าเฉลี่ยเท่ากับ 3.73  $\,$ รองลงมาคือ นักศึกษามหาวิทยาลัยของรัฐ ค่าเฉลี่ยเท่ากับ 3.69 และนักศึกษามหาวิทยาลัยในกำกับรัฐ ค่าเฉลี่ยเท่ากับ 3.63 ตามลำดับ เมื่อพิจารณาเป็นรายข้อย่อย ส่วนใหญ่ มีการรู้สารสนเทศในระดับดี เมื่อพิจารณาเป็นรายข้อย่อยและเรียงลำดับระดับการรู้สารสนเทศ สามารถเรียงลำดับจากการรู้ สารสนเทศมากไปหาน้อยได้ดังนี้

ด้านสามารถเลือกโปรแกรมที่เห<mark>มาะสมกับการนำเสนองาน</mark>ในรูปแบบสไลด์ได้ ค่าเฉลี่ยเท่ากับ 3.81 นักศึกษามหาวิทยาลัยของรัฐมี<mark>การรู้สารสนเทศดีที่สุด ค่าเฉลี่</mark>ยเท่ากับ 3.95 รองลงมาเ รองลงมาเป็น นักศึกษามหาวิทยาลัยในกำกับรัฐ ค่<mark>าเฉลี่ยเท่ากับ 3.77</mark>

ด้านสามารถเลือกรูปแบ<mark>บการนำเสนอได้เหมาะสมกับประเภทแ</mark>ละกลุ่มผู้รับสารสนเทศ ค่าเฉลี่ย 3.80 นักศึกษามหาวิทยาลัยเอ<mark>กชนมีการรู้สารสนเทศดีที่สุด ค่าเฉลี่ยเ</mark>ท่ากับ 3.89 รองลงมาเ รองลงมาเป็น นักศึกษามหาวิทยาลัยในกำกับรัฐ ค่าเฉลี่ยเท่ากับ 3.78

ด้านสามารถแยกแยะระหว่างสารสนเทศที่เป็นสิ่งตีพิมพ์และสารสนเทศที่เป็นอิเล็กทรอนิกส์ ค่าเฉลี่ย3.71นักศึกษามหาวิทยาลัย<mark>ของรัฐมีการรู้สารสนเ</mark>ทศดีที่สุด ค่าเฉลี่ยเท่ากับ 3.73 รองลงมาเป็น นักศึกษามหาวิทยาลัยในกำกับรัฐ <mark>ค่าเฉลี่ยเท่ากับ 3.70</mark>

ด้านสามารถนำความรู้ วิธีกา<mark>รเ</mark>รียนรู้ที่ได้มาไปต่อยอด แสวงหาหรือผลิตและสร้างความรู้ใหม่ เพิ่มขึ้นได้เรื่อย ๆ ค่าเฉลี่ยเท่ากับ 3.67 นักศึกษามหาวิทยาลัยเอกชนมีการรู้สารสนเทศดีที่สุด ค่าเฉลี่ย เท่ากับ 3.73 รองลงมาเป็นนักศึกษามหาวิทยาลัยในกำกับรัฐ ค่าเฉลี่ยเท่ากับ 3.66

ด้านสามารถเลือกรูปแบบการอ้างอิงสารสนเทศได้เหมาะสมกับประเภทของสารสนเทศ เช่น การอ้างอิงจากหนังสือ, บทความ, สารสนเทศอินเทอร์เน็ต ค่าเฉลี่ยเท่ากับ 3.61 นักศึกษามหาวิทยาลัย เอกชนมีการรู้สารสนเทศดีที่สุด ค่าเฉลี่ยเท่ากับ 3.67 รองลงมาเป็น นักศึกษามหาวิทยาลัยของรัฐ ค่าเฉลี่ยเท่ากับ 3.60

ด้านสามารถเปลี่ยนสารสนเทศเป็นรูปแบบต่างๆได้ เช่น ไฟล์ word เป็น pdf เปลี่ยนไฟล์ ภาพถ่ายเป็น ไฟล์วีดีโอ เป็นต้นค่าเฉลี่ย3.60 นักศึกษามหาวิทยาลัยเอกชนมีการรู้สารสนเทศดีที่สุด ค่าเฉลี่ยเท่ากับ 3.67 รองลงมาเป็น นักศึกษามหาวิทยาลัยของรัฐ ค่าเฉลี่ยเท่ากับ 3.59  $\,$ 

ด้านสามารถถ่ายทอดความรู้และเทคโนโลยีใหม่ ๆในการนำเสนอสารสนเทศให้กับผู้อื่น ค่าเฉลี่ย เท่ากับ 3.60 นักศึกษามหาวิทยาลัยเอกชนมีการรู้สารสนเทศดีที่สุด ค่าเฉลี่ยเท่ากับ 3.74 รองลงมาเป็น นักศึกษามหาวิทยาลัยของรัฐ ค่าเฉลี่ยเท่ากับ 3.63

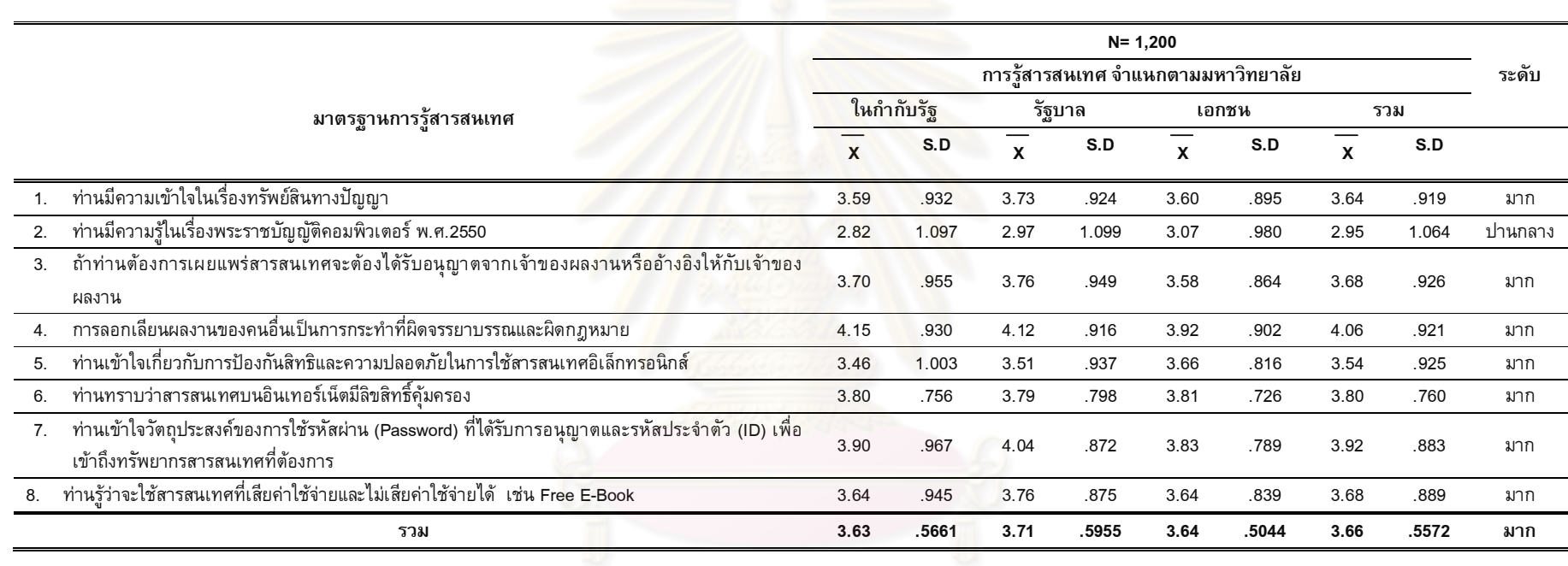

# ี <mark>ตารางที่ 14</mark> แสดงการรู้สารสนเทศตามมาตรฐานที่ 5 จริยธรรมสารสนเทศ (Legal and Ethics) จำแนกตามกลุ่มของมหาวิทยาลัย

จากตารางที่ 14 ห็นว่า การรู้สารสนเทศของนักศึกษามาตรฐานที่ 5 จริยธรรมสารสนเทศ (Legal and Ethics) ในภาพรวมและในระดับย่อยตามมาตรฐานการรู้ สารสนเทศ นักศึกษามีการรู้สารสนเทศอยู่ในระดับดี ค่าเฉลี่ยเท่ากับ 3.66 โดยที่นักศึกษา มหาวิทยาลัยของรัฐ มีการรู้สารสนเทศดีที่สุด ค่าเฉลี่ยเท่ากับ 3.71 รองลงมาคือนักศึกษาที่ ศึกษาอยู่ในมหาวิทยาลัยเอกชน ค่าเฉลี่ยเท่ากับ 3.64 และนักศึกษามหาวิทยาลัยในกำกับรัฐ ค่าเฉลี่ยเท่ากับ 3.63 ตามลำดับ เมื่อพิจารณาเป็นรายข้อย่อย ส่วนใหญ่ มีการรู้สารสนเทศใน ระดับดี สามารถเรียงลำดับจากการรู้<mark>สารสนเทศมากไ</mark>ปหาน้อย ดังนี้

ด้านการลอกเลียนผลงานของคนอื่นเป็น<mark>การกระท</mark>ำที่ผิดจรรยาบรรณและผิดกฎหมาย ค่าเฉลี่ยเท่ากับ 4.06 นักศึกษามหาวิทยาลัยในกำกับรัฐ มีการรู้สารสนเทศดีที่สุด ค่าเฉลี่ย เท่ากับ 4.15 รองลงมาเป็<mark>น นักศึกษามหาวิทยาลัยของรัฐ ค่าเฉลี่ยเท่ากับ 4.12 ด้านการ</mark> เข้าใจวัตถุประสงค์ของการใช้รหัสผ่าน (Password) ที่ได้รับการอนุญาตและรหัสประจำตัว (ID) เพื่อเข้าถึงทรัพยากรสาร<mark>สนเทศที่ต้องการ ค่าเฉลี่ยเท่ากับ 3.92</mark> นักศึกษามหาวิทยาลัยของรัฐ มีการรู้สารสนเทศดีที่สุด <mark>ค่าเฉลี่ยเท่ากับ 4.04 รองลงมาเป็น นัก</mark>ศึกษามหาวิทยาลัยในกำกับรัฐ ค่าเฉลี่ยเท่ากับ 3.90 ด้านรู้ว่า<mark>สารสนเทศบนอินเทอร์เน็ตมีลิขสิทธิ์</mark>ดุ้มครอง ค่าเฉลี่ยเท่ากับ 3.80 นักศึกษามหาวิทย<mark>าลัยเอกชน</mark> มีการรู้สารสนเท<mark>ศดีที่สุด ค่</mark>าเฉลี่ยเท่ากับ 3.81 รองลงมา เป็น นักศึกษามหาวิทย<mark>าลัยใน</mark>กำกับรัฐ ค่าเฉลี่ยเท่ากับ 3.80 ด้านรู้ว่าการเผยแพร่ สารสนเทศจะต้องได้รับอนุญ<mark>า</mark>ตจากเจ้าของผลงานหรืออ้างอิงให้กับเจ้าของผลงาน ค่าเฉลี่ย เท่ากับ 3.68 นักศึกษามหาวิทย<mark>าลัยข</mark>องรัฐ มีการรู้สารสนเทศดีที่สุด ค่าเฉลี่ยเท่ากับ 3.76 รองลงมาเป็น นักศึกษามหาวิทยาลัยในกำกับรัฐ ค่าเฉลี่ยเท่ากับ 3.70 ด้านรู้ว่าจะใช้ สารสนเทศที่เสียค่าใช้จ่ายและไม่เสียค่าใช้จ่าย ค่าเฉลี่ยเท่ากับ 3.68 นักศึกษามหาวิทยาลัยของ รัฐ มีการรู้สารสนเทศดีที่สุด ค่าเฉลี่ยเท่ากับ 3.76 รองลงมาเป็น นักศึกษามหาวิทยาลัยใน กำกับรัฐ ด้านความเข้าใจในเรื่องทรัพย์สินทางปัญญาค่า<mark>เ</mark>ฉลี่ยเท่ากับ 3.64 นักศึกษา มหาวิทยาลัยของรัฐ มีการรู้สารสนเทศดีที่สุด ค่าเฉลี่ยเท่ากับ 3.73 รองลงมาเป็น นักศึกษา มหาวิทยาลัยเอกชน ค่าเฉลี่ยเท่ากับ 3.60 ด้านความเข้าใจเกี่ยวกับการป้องกันสิทธิและความ ปลอดภัยในการใช้สารสนเทศอิเล็กทรอนิกส์ ค่าเฉลี่ยเท่ากับ 3.54 นักศึกษามหาวิทยาลัย เอกชน มีการรู้สารสนเทศดีที่สุด ค่าเฉลี่ยเท่ากับ 3.66 รองลงมาเป็น นักศึกษามหาวิทยาลัยของ รัฐ ค่าเฉลี่ยเท่ากับ 3.51

ยกเว้นด้าน ความรู้ในเรื่องพระราชบัญญัติคอมพิวเตอร์ พ.ศ. 2550 ที่มีความรู้ สารสนเทศระดับปานกลาง โดยที่นักศึกษามหาวิทยาลัยเอกชน มีการรู้สารสนเทศดีที่สุด ค่าเฉลี่ยเท่ากับ 3.07 รองลงมาคือนักศึกษาที่ศึกษาอยู่ในมหาวิทยาลัยของรัฐ ค่าเฉลี่ยเท่ากับ 2.82 และนักศึกษามหาวิทยาลัยของรัฐ ค่าเฉลี่ยเท่ากับ 2.97 ตามลำดับ

117

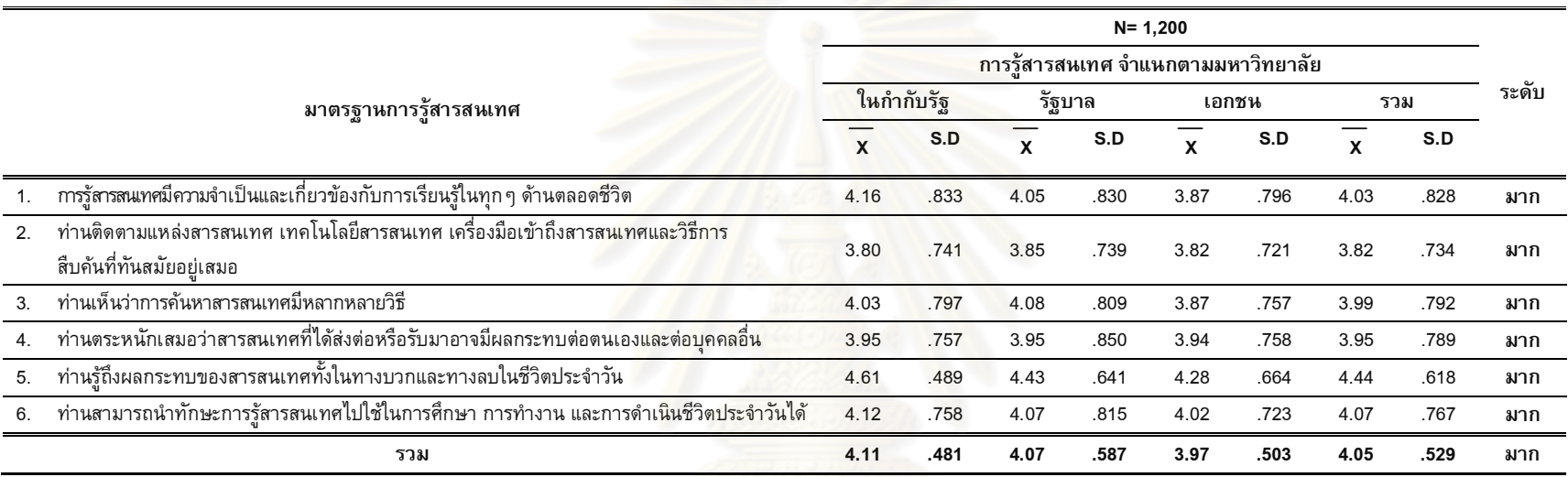

**ตารางที่ 15** แสดงการรู้สารสนเทศตามมาตรฐานที่ 6 การเป็นผู้เรียนรู้ตลอดชีวิต (Life long learner) จำแนกตามกลุ่มของมหาวิทยาลัย

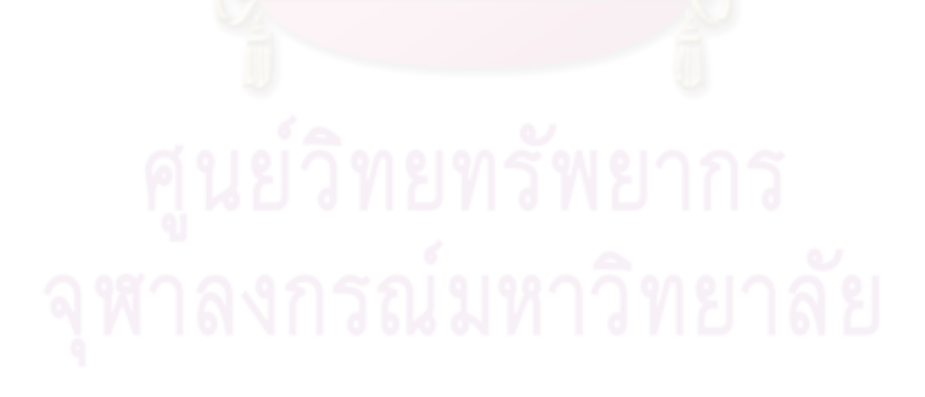

ี จากตารางที่ 15 แสดงให้เห็นว่าการรู้สารสนเทศของนักศึกษามาตรฐานที่ 6 การ เป็นผู้เรียนรู้ตลอดชีวิต (Life long learner) ในภาพรวมและในระดับย่อยตามมาตรฐานการรู้ สารสนเทศ นักศึกษามีการรู้สารสนเทศอยู่ในระดับดี ค่าเฉลี่ยเท่ากับ 4.05 โดยที่นักศึกษา มหาวิทยาลัยของรัฐ มีการรู้สารสนเทศดีที่สุด ค่าเฉลี่ยเท่ากับ 4.11 รองลงมาคือนักศึกษาที่ ศึกษาอยู่ในมหาวิทยาลัยของรัฐ ค่าเฉลี่ยเท่ากับ 4.07 และนักศึกษามหาวิทยาลัยเอกชน ค่าเฉลี่ยเท่ากับ 3.97 ตามลำดับ เมื่อพิจารณาเป็นรายข้อย่อย ส่วนใหญ่ มีการรู้สารสนเทศใน ระดับดี สามารถเรียงลำดับจากการรู้<mark>สารสนเทศมากไป</mark>หาน้อย ดังนี้

ด้านรู้ถึงผลกระทบของส<mark>ารสนเทศทั้งในทางบวก</mark>และทางลบในชีวิตประจำวัน ค่าเฉลี่ย เท่ากับ 4.44 นักศึกษามหาวิทยาลัยในกำกับรัฐ มี<mark>ก</mark>ารรู้สารสนเทศดีที่สุด ค่าเฉลี่ยเท่ากับ 4.61 รองลงมาเอกชนกำกับรัฐ ค่<mark>าเฉลี่ยเ</mark>ท่ากับ 4.28 <mark>.</mark>

ด้านสามารถนำทักษะการรู้สารสนเทศไปใช้ในการศึกษา การทำงาน และการดำเนิน ชีวิตประจำวันได้ ค่าเฉ<mark>ลี่ยเท่ากับ 4.07 นักศึกษามหาวิทยาลัยใน</mark>กำกับรัฐ มีการรู้สารสนเทศดี ที่สุด ค่าเฉลี่ยเท่ากับ 4.12 รองลงมาเป็น นักศึกษามหาวิทยาลัยของรัฐ ค่าเฉลี่ยเท่ากับ 4.07  $\,$ และ นักศึกษามหาวิทย<mark>าลัยเอกชน ค่าเฉลี่ยเท่ากับ 4.02</mark>

ด้านรู้ว่าสารสนเ<mark>ทศ</mark>มีค<mark>วามจำเป็นและเกี่ยวข้องกับการเรี</mark>ยนรู้ในทุก ๆ ด้านตลอดชีวิต ค่าเฉลี่ยเท่ากับ 4.03 นัก<mark>ศึกษา</mark>มหาวิทยาลัยในกำกับรัฐ มีการรู้สารสนเทศดีที่สุด ค่าเฉลี่ย เท่ากับ 4.16 รองลงมาเป็น นั<mark>กศึกษามห</mark>าวิทยาลัยของรัฐ ค่าเฉลี่ยเท่ากับ 4.05 และ นักศึกษา มหาวิทยาลัยเอกชน ค่าเฉลี่ยเท่ากับ 3.87

ด้านตระหนักเสมอว่าสารสนเทศที่ได้ส่งต่อหรือรับมาอาจมีผลกระทบต่อตนเองและต่อ บุคคลอื่น ค่าเฉลี่ยเท่ากับ 3.95นักศึกษามหาวิทยาลัยในกำกับรัฐ และนักศึกษามหาวิทยาลัย ของรัฐ มีการรู้สารสนเทศดีที่สุด ค่าเฉลี่ยเท่ากับ 3.95 รองลงมาเป็น นักศึกษามหาวิทยาลัย เอกชน ค่าเฉลี่ยเท่ากับ 3.94

ด้านการติดตามแหล่งสารสนเทศ เทคโนโลยีสารสนเทศ เครื่องมือเข้าถึงสารสนเทศและ วิธีการสืบค้นที่ทันสมัยอยู่เสมอ ค่าเฉลี่ยเท่ากับ 3.82 นักศึกษามหาวิทยาลัยของรัฐ มีการรู้ สารสนเทศดีที่สุด ค่าเฉลี่ยเท่ากับ 3.85 รองลงมาเป็น นักศึกษามหาวิทยาลัยเอกชน ค่าเฉลี่ย เท่ากับ 3.82 และ นักศึกษามหาวิทยาลัยในกำกับรัฐ ค่าเฉลี่ยเท่ากับ 3.80

#### **งที่ 16** ผลการเปรียบเทียบความแตกต่างของกลุ่มมหาวิทยาลัย จำนวน 3 กลุ่ม ได้แก่ มหาวิทยาลัยในกำกับรัฐ มหาวิทยาลัยของรัฐ และมหาวิทยาลัยเอกชน ตาม การรู้สารสนเทศ โดยรวม 6 มาตรฐาน

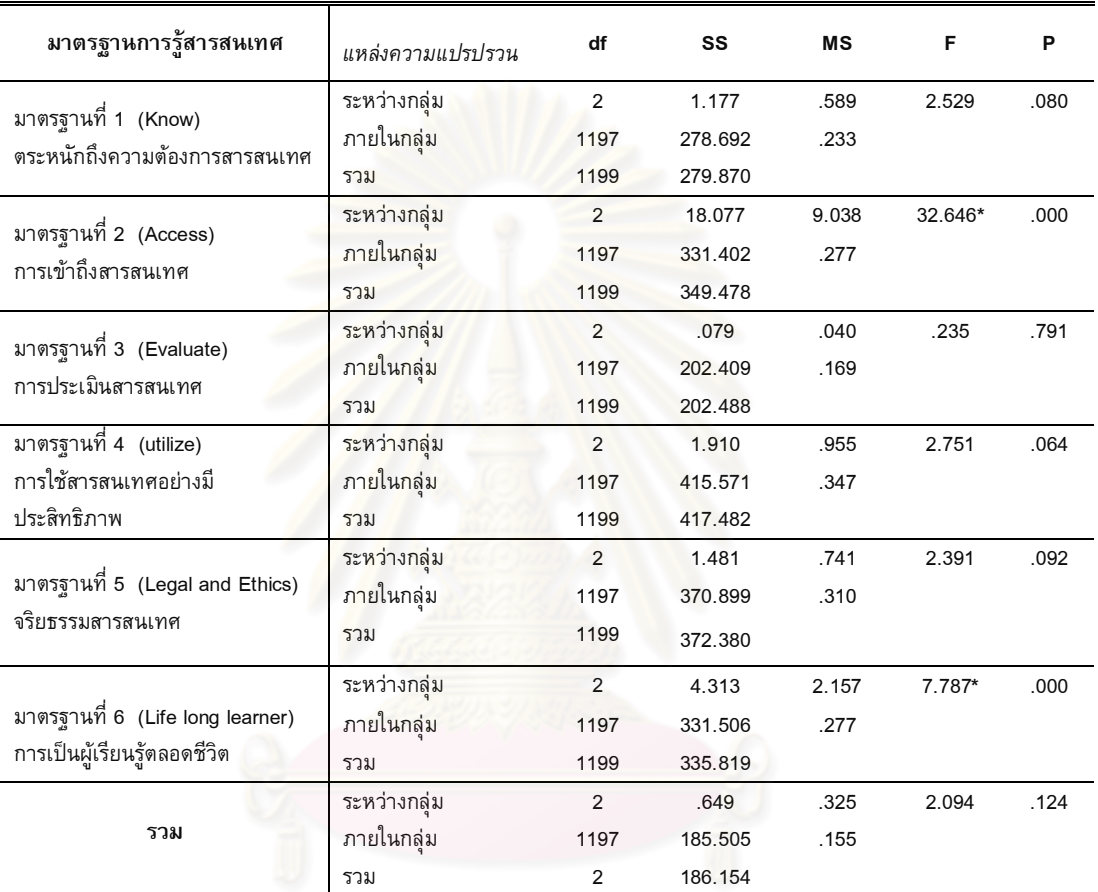

**\*** P < .05

จากตารางที่ 16 แสดงให้เห็นว่า การรู้สารสนเทศของนักศึกษาระดับปริญญาบัณฑิต ตามมาตรฐานการรู้สารสนเทศโดยรวมในทุกมาตรฐาน ไม่แตกต่างกัน แต่เมื่อพิจารณาเป็น รายด้านของแต่ละมาตรฐาน พบว่า มาตรฐานที่ 2 การเข้าถึงสารสนเทศ และ มาตรฐานที่ 6  $\,$ การเป็นผู้เรียนรู้ตลอดชีวิต แตกต่างกันอย่างมีนัยสำคัญทางสถิติที่ระดับ.05 แสดงให้เห็นว่า นักศึกษาที่ศึกษาในสถาบันต่างกัน มีการรู้สารสนเทศ ในภาพรวมไม่แตกต่างกัน ยกเว้น 2  $\,$ มาตรฐานข้างต้น ที่แตกต่างกัน ผู้วิจัยจึงทดสอบรายคู่ของ เชฟเฟ่ (Scheffe) ดังตารางต่อไปนี้

|             |      | ในกำกับรัฐ | รัฐบาล  | เอกชน   |
|-------------|------|------------|---------|---------|
| มหาวิทยาลัย | x    | 3.38       | 3.52    | 3.68    |
| ในกำกับรัฐ  | 3.38 |            | $-.14*$ | $-.30*$ |
| รัฐบาล      | 3.52 |            |         | $-16*$  |
| เอกชน       | 3.68 |            |         |         |
|             |      |            |         |         |

**ตารางที่ 17** ผลการเปรียบเทียบความแตกต่างของการรู้สารสนเทศของนักศึกษา ตาม มาตรฐานการรู้สารสนเทศ ในมาตรฐานที่ 2 การเข้าถึงสารสนเทศ (Access) โดยรวมเป็นรายคู่

จากตารางที่ 17 แสดงให้เห็นว่ากลุ่มตัวอย่าง ใน มาตรฐานที่ 2 การเข้าถึงสารสนเทศ (Access) โดยรวม พบว่า มีความแตกต่างอย่างมีนัยสำคัญทางสถิติที่ระดับ .05 คู่ที่หนึ่ง ุ่มหาวิทยาลัยในกำกับรัฐและมหาวิทยาลัยของรัฐ คู่ที่สองมหาวิทยาลัยในกำกับรัฐและ มหาวิทยาลัยเอกชน แล<mark>ะคู่ที่สาม มหาวิทยาลัยของรัฐและมห</mark>าวิทยาลัยเอกชน

## **ตารางที่ 18** ผลการเปรียบ<mark>เ</mark>ทียบค<mark>วามแตกต่างของการรู้ส</mark>ารสนเทศของนักศึกษา ตาม มาตรฐานการรู้สาร<mark>สนเทศ ในมาตรฐานที่ 6 การเป็นผู้เรียนรู้ตลอดชีวิต</mark> โดยรวม เป็นรายค<mark>ู่</mark>

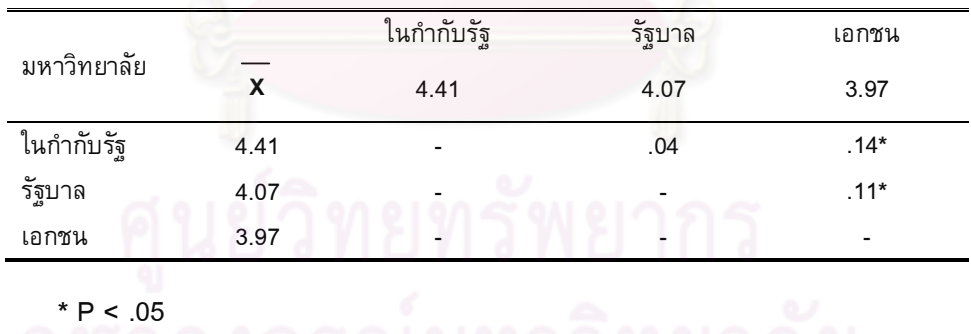

ีจากตารางที่ 18 แสดงให้เห็นว่ากลุ่มตัวอย่าง ใน มาตรฐานที่ 6 การเป็นผู้เรียนรู้ตลอด ชีวิต โดยรวม พบว่า มีความแตกต่างอย่างมีนัยสำคัญทางสถิติที่ระดับ .05 คู่ที่หนึ่ง มหาวิทยาลัยในกำกับรัฐและมหาวิทยาลัยเอกชน และคู่ที่สอง มหาวิทยาลัยของรัฐและ มหาวิทยาลัยเอกชน

### ตารางที่ 19 ุผลการเปรียบเทียบความแตกต่างของกลุ่มมหาวิทยาลัย จำนวน 3 กลุ่ม ได้แก่ ้มหาวิทยาลัยในกำกับรัฐ มหาวิทยาลัยของรัฐ และมหาวิทยาลัยเอกชน ตาม การรู้สารสนเทศ มาตรฐานที่ 2 การเข้าถึงสารสนเทศ

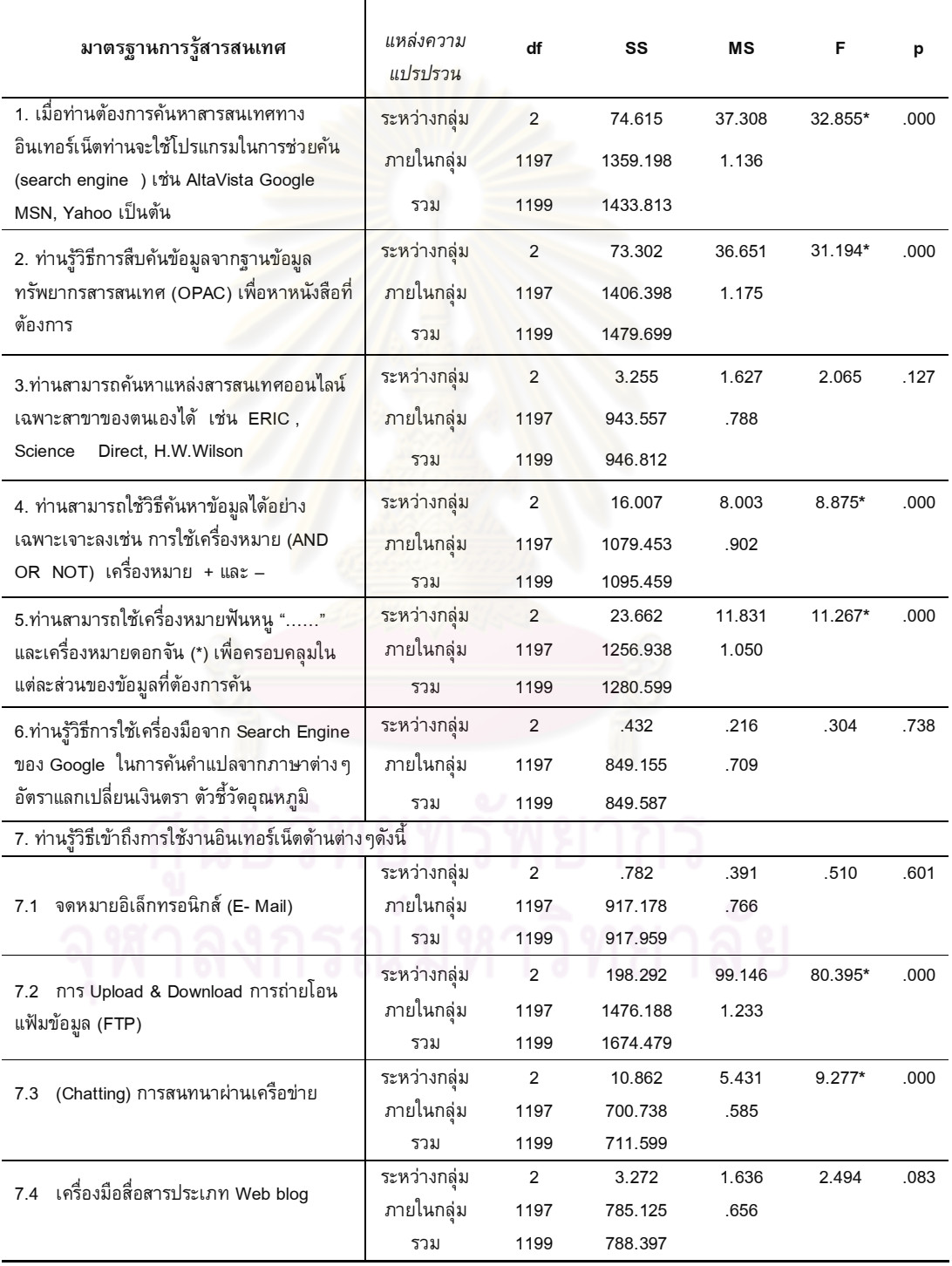

## ิตารางที่ 19 (ต่อ)

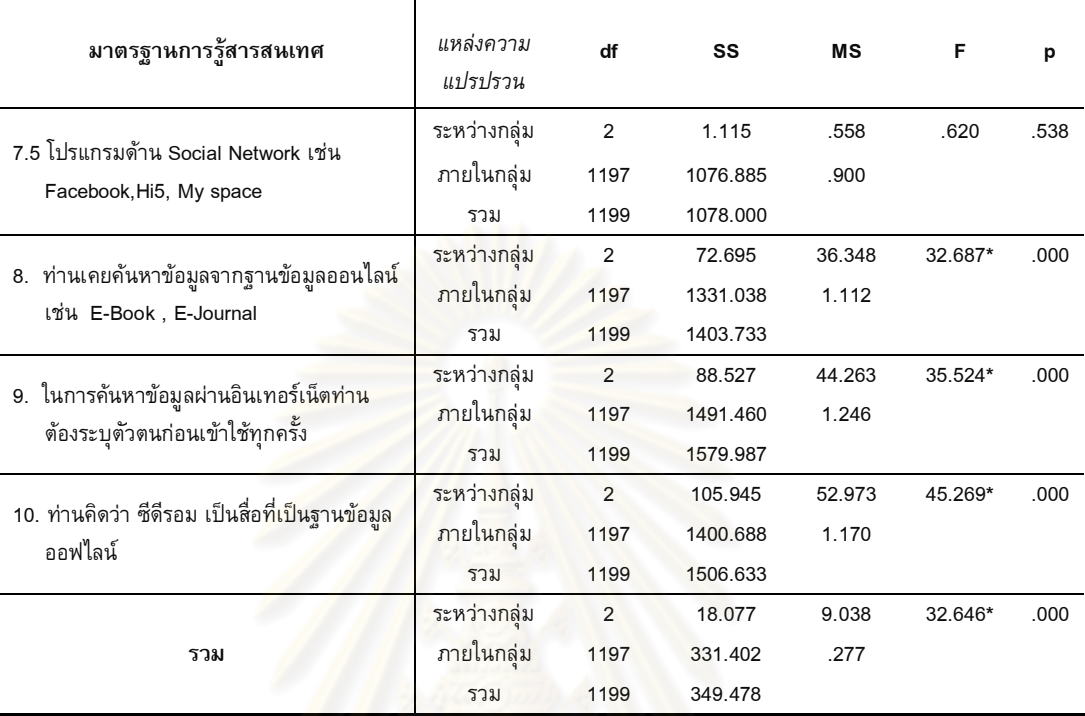

\*  $P < 0.5$ 

ีจากตารางที่ 19 แสดงให้เห็นว่า การรู้สารสนเทศของนักศึกษาปริญญาบัณฑิต ใน ้มาตรฐานที่ 2 การเข้าถึงสารสนเทศ โดยรวมแตกต่างกันอย่างมีนัยสำคัญทางสถิติที่ระดับ แสดงให้เห็นว่า นักศึกษาที่ศึกษาต่างสถาบันกัน มีการรับรู้สารสนเทศต่างกัน แต่เมื่อ  $.05$ ้พิจารณาเป็น ข้อย่อยลงไป พบว่า ด้านที่มีความแตกต่างกัน คือ ด้านต่างๆดังนี้ การค้นหา สารสนเทศทางอินเทอร์เน็ตโดยใช้โปรแกรมในการช่วยค้น รู้วิธีการสืบค้นข้อมูลจากฐานข้อมูล ทรัพยากรสารสนเทศ (OPAC) เพื่อหาหนังสือที่ต้องการ สามารถใช้วิธีค้นหาข้อมูลได้อย่าง ้ เฉพาะเจาะลง, สามารถใช้เครื่องหมายฟันหนู และเครื่องหมายดอกจัน เพื่อครอบคลุมในแต่ละ ส่วนของข้อมูลที่ต้องการค้น รู้วิธีการ Upload and Download การถ่ายโอนแฟ้มข้อมูล (FTP) รู้วิธีการสนทนาผ่านเครือข่าย เคยค้นหาข้อมูลจากฐานข้อมูลออนไลน์ เช่น E-Book รู้ว่าการ ้ค้นหาข้อมูลผ่านอินเทอร์เน็ตต้องระบุตัวตนก่อนเข้าใช้ทุกครั้ง รู้ว่า ซีดีรอม เป็นสื่อที่เป็น ฐานข้อมูลออฟไลน์ แตกต่างกันอย่างมีนัยสำคัญทางสถิติที่ระดับ.05 ผู้วิจัยจึงทดสอบรายคู่ ของ เชฟเฟ่ (Scheffe) ดังตารางต่อไปนี้

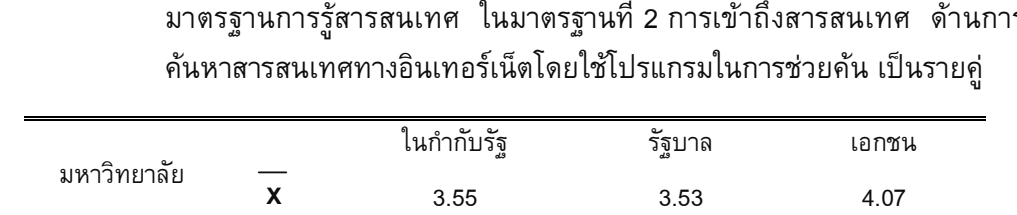

9ก)ก; 3.55 - .02 -.52**\*** ; 3.53 - - -.54**\***

อกชน $4.07$ 

**ตารางที่ 20 ผลการเปรียบเทียบความแตกต่างของการรู้สารสนเทศของนักศึกษา ตาม** มาตรฐานการรู้สารสนเ ทศ ในมาตรฐานที่ 2 การเ ข้าถึง<mark>สารสนเ</mark> ท<mark>ศ ด้านการ</mark>

 $*$  **P** < .05

เอกชน

จากตารางที่ 20 แสดงให้เห็นว่ากลุ่มตัวอย่าง ใน มาตรฐานที่ 2 การเข้าถึงสารสนเทศ การค้นหาสารสนเทศท<mark>างอินเทอร์เน็ตโดยใช้โปรแกรมในการช่วย</mark>คัน พบว่า มีความแตกต่าง อย่างมีนัยสำคัญทางสถิติที่ระดับ.05 คู่ที่<mark>หนึ่ง</mark>มหาวิทยาลัยในกำกับรัฐและมหาวิทยาลัยเอกชน และคู่ที่สอง มหาวิทยาลัย<mark>ของรัฐและมหาวิทยาลัยเอกชน</mark>

**ตารางที่ 21 ผลการเปรียบเทียบคว<mark>ามแตกต่างของการรู้สารสนเทศของนักศึกษา ตาม**</mark> มาตรฐานการรู้สารสนเทศ ในมาตรฐานที่ 2 การเข้าถึงสารสนเทศ ด้านรู้ วิธีการสืบค้นข้อมู<mark>ลจากฐานข้อมูลทรัพยากรสารสนเทศ (OPAC) เพื่</mark>อหา หนังสือที่ต้องการ เป็นรายคู่

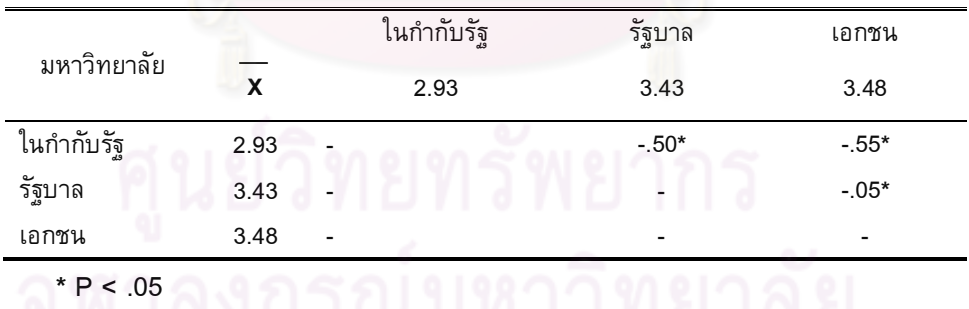

จากตารางที่ 21 แสดงให้เห็นว่ากลุ่มตัวอย่าง ในมาตรฐานที่ 2 การเข้าถึงสารสนเทศ ด้านการรู้วิธีการสืบค้นข้อมูลจากฐานข้อมูลทรัพยากรสารสนเทศ (OPAC) เพื่อหาหนังสือที่ ี ต้องการ พบว่า มีความแตกต่างอย่างมีนัยสำคัญทางสถิติที่ระดับ .05 คู่ที่หนึ่งมหาวิทยาลัยใน กำกับรัฐและมหาวิทยาลัยของรัฐ คู่ที่สองมหาวิทยาลัยในกำกับรัฐและมหาวิทยาลัยเอกชน และ คู่ที่สาม มหาวิทยาลัยของรัฐและมหาวิทยาลัยเอกชน

|             |      | ในกำกับรัฐ | รัฐบาล  | เอกชน   |
|-------------|------|------------|---------|---------|
| มหาวิทยาลัย | X    | 3.21       | 3.49    | 3.41    |
| ในกำกับรัฐ  | 3.21 |            | $-.27*$ | $-.20*$ |
| รัฐบาล      | 3.49 |            |         | $-.08*$ |
| เอกชน       | 3.41 |            |         |         |

งท**ี่ 22** ผลการเปรียบเทียบความแตกต่างของการรู้สารสนเทศของนักศึกษา ตาม มาตรฐานการรู้สารสนเทศ ในมาตรฐานที่ 2 การเข้าถึงสารสนเทศ ด้าน สามารถใช้วิธีค้นหาข้อมูลได้อย่างเฉพาะเจาะจง เป็นรายคู่

จากตารางที่ 22 แสดงให้เห็นว่ากลุ่มตัวอย่าง ใน มาตรฐานที่ 2 การเข้าถึงสารสนเทศ <mark>สามารถใช้วิธีค้นหาข้อมูลได้อย่างเฉพาะเจาะลง พบว่า มีความแตกต่างอย่างมีนัยสำคัญทาง</mark> ี สถิติที่ระดับ .05 คู่ที่หนึ่ง มหาวิทยาลัยในกำกับรัฐและมหาวิทยาลัยของรัฐ คู่ที่สอง <u>มหาวิทยาลัยในกำกับรัฐและมหาวิทยาลัยเอกชน และคู่ที่สาม</u> มหาวิทยาลัยของรัฐและ มหาวิทยาลัยเอกชน

**ดารางที่ 23** ผลการเ ปรียบเทียบความแตกต่างของการรู้สารสนเทศของนักศึกษา ตาม มาตรฐานการรู้ส<mark>ารสนเทศ ในมาตรฐานที่ 2</mark> การเข้าถึงสารสนเทศ ด้านสามารถ ใช้เครื่องหมายฟันหนู และเครื่องหมายดอกจัน เพื่อครอบคลุมในแต่ละส่วนของ ข้อมู<mark>ลที่ต้องการค้นเป็นรายคู่</mark>

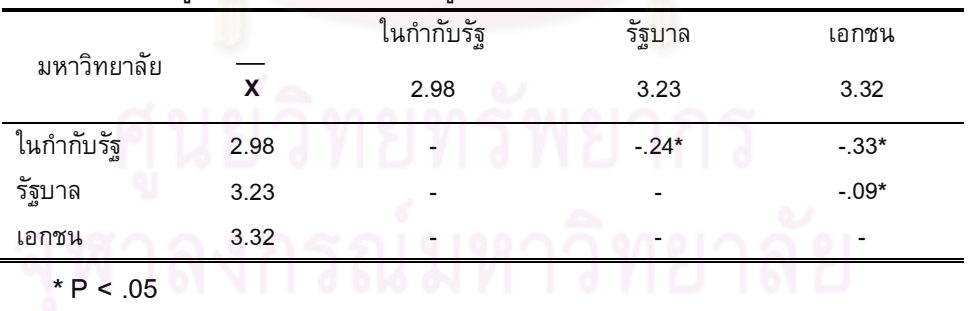

จากตารางที่ 23 แสดงให้เห็นว่ากลุ่มตัวอย่าง ใน มาตรฐานที่ 2 การเ การเข้าถึง สารสนเทศ สามารถใช้เครื่องหมายฟันหนูและเครื่องหมายดอกจัน เพื่อครอบคลุมในแต่ละส่วน ของข้อมูลที่ต้องการคัน พบว่า มีความแตกต่างอย่างมีนัยสำคัญทางสถิติที่ระดับ .05 คู่ที่หนึ่ง มหาวิทยาลัยในกำกับรัฐและมหาวิทยาลัยของรัฐ คู่ที่สอง มหาวิทยาลัยในกำกับรัฐและ มหาวิทยาลัยเอกชน และคู่ที่สาม มหาวิทยาลัยของรัฐและมหาวิทยาลัยเอกชน

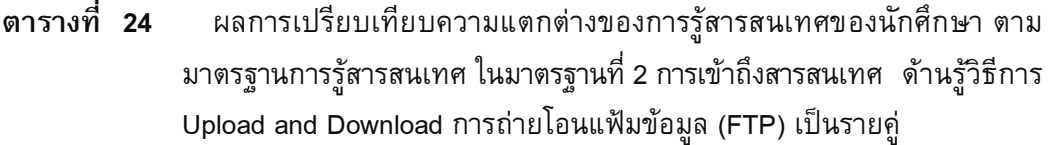

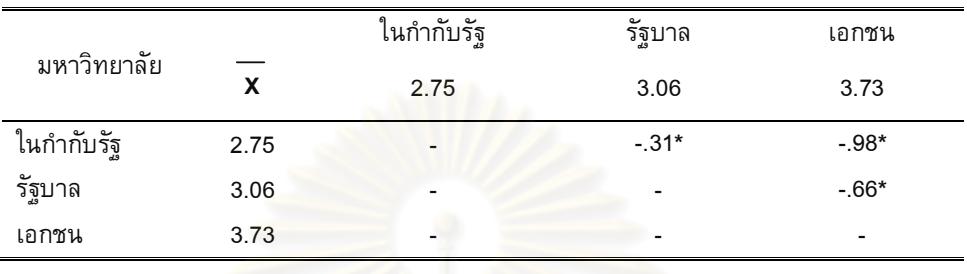

จากตารางที่ 24 แสดงให้เห็นว่ากลุ่มตัว<mark>อย่าง ใน มาตรฐานที่ 2</mark> การเข้าถึงสารสนเทศ ้รู้วิธีการ Upload and Download การถ่ายโอนแฟ้มข้อมูล (FTP) พบว่า มีความแตกต่างอย่างมี ี นัยสำคัญทางสถิติที่ระดับ .05 คู่ที่หนึ่ง มหาวิทยาลัยในกำกับรัฐและมหาวิทยาลัยของรัฐ คู่ที่ สอง มหาวิทยาลัยในกำกับรัฐและมหาวิทยาลัยเอกช<mark>น และคู่ที่</mark>สาม มหาวิทยาลัยของรัฐและ มหาวิทยาลัยเอกชน

งท**ี่ 25** ผลการเปรียบเทียบความแตกต่างของการรู้สารสนเทศของนักศึกษา ตาม มาตรฐานการรู้<mark>สารสนเทศ ในมาตรฐานที่ 2</mark> การเข้าถึงสารสนเทศ ด้านรู้วิธี (Chatting) การสนทนาผ่านเครือข่าย เป็นรายคู่

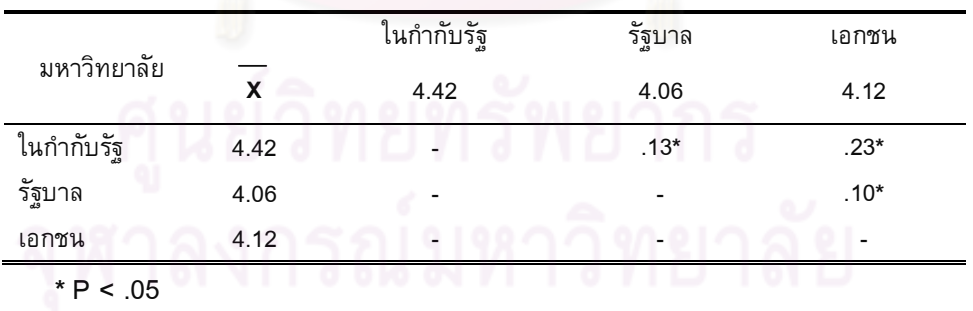

จากตารางที่ 25 แสดงให้เห็นว่ากลุ่มตัวอย่าง ใน มาตรฐานที่ 2 การเข้าถึงสารสนเทศ รู้วิธี (Chatting) การสนทนาผ่านเครือข่าย พบว่า มีความแตกต่างอย่างมีนัยสำคัญทางสถิติที่ ี ระดับ .05 คู่ที่หนึ่ง มหาวิทยาลัยในกำกับรัฐและมหาวิทยาลัยของรัฐ คู่ที่สอง มหาวิทยาลัยใน กำกับรัฐและมหาวิทยาลัยเอกชน และคู่ที่สาม มหาวิทยาลัยของรัฐและมหาวิทยาลัยเอกชน

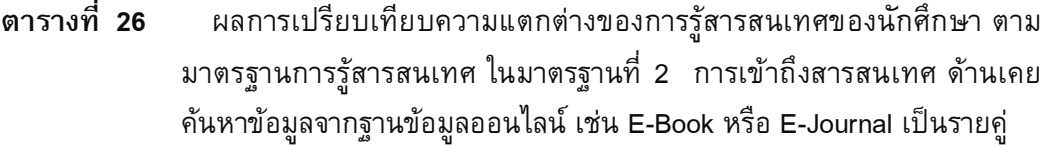

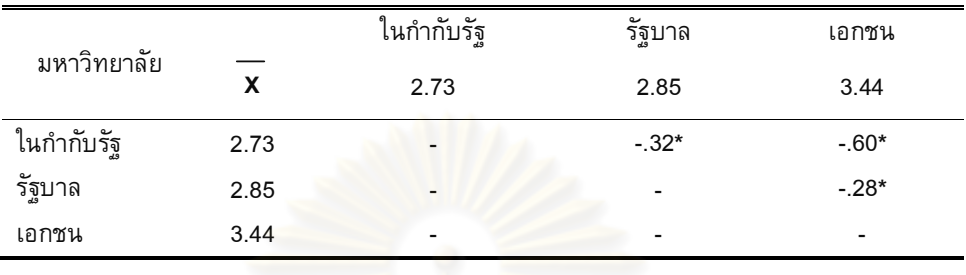

จากตารางที่ 26 แสดงให้เห็นว่ากลุ่มตัวอย่าง*ใ*นมาตรฐานที่ 2 การเ การเข้าถึง สารสนเทศ เคยคันห<mark>าข้อมูลจากฐานข้อมูลออนไลน์ เช่น E-Bo</mark>ok หรือ E-Journal พบว่า มี ี ความแตกต่างอย่างมีนัยสำคัญทางสถิติที่ระดับ .05 คู่ที่หนึ่ง มหาวิทยาลัยในกำกับรัฐและ มหาวิทยาลัยของรัฐ คู่ที่<mark>สอง มหาวิทยาลัยในกำกับรัฐและมห</mark>าวิทยาลัยเอกชน และคู่ที่สาม มหาวิทยาลัยของรัฐและมหาวิทย<mark>า</mark>ลัยเอกชน

**ตารางที่ 27 ผลการเปรียบ<mark>เ</mark>ทียบความแตกต่างของก<mark>ารรู้สารสนเทศของนักศึ</mark>กษา ตาม** มาตรฐานการรู้ส<mark>ารสนเทศ ในมาตรฐานที่ 2</mark> การเข้าถึงสารสนเทศ ด้านการ ค้นหาข้อมูลผ่าน<mark>อินเทอร์เน็ตท่าน</mark>ต้องระบุตัวตนก่อนเข้าใช้ทุกครั้ง เป็นรายคู่

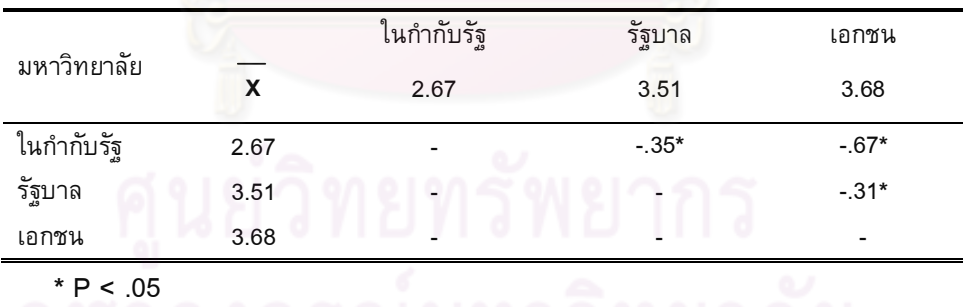

จากตารางที่ 27 แสดงให้เห็นว่ากลุ่มตัวอย่าง ใน มาตรฐานที่ 2 การเข้าถึงสารสนเทศ ในการค้นหาข้อมูลผ่านอินเทอร์เน็ตท่านต้องระบุตัวตนก่อนเข้าใช้ทุกครั้ง พบว่า มีความ ี แตกต่างอย่างมีนัยสำคัญทางสถิติที่ระดับ .05 คู่ที่หนึ่ง มหาวิทยาลัยในกำกับรัฐและ \* &
; 0 (
 \* 9ก)ก;:%\* ก :%0 ( มหาวิทยาลัยของรัฐและมหาวิทยาลัยเอกชน

|             |      | ในกำกับรัฐ | รัฐบาล  | เอกชน   |
|-------------|------|------------|---------|---------|
| มหาวิทยาลัย | X    | 2.77       | 3.53    | 4.07    |
| ในกำกับรัฐ  | 2.77 |            | $-.08*$ | $-67*$  |
| รัฐบาล      | 3.53 |            | -       | $-.59*$ |
| เอกชน       | 4.07 |            |         |         |
|             |      |            |         |         |

งท**ี่ 28** ผลการเปรียบเทียบความแตกต่างของการรู้สารสนเทศของนักศึกษา ตาม มาตรฐานการรู้สารสนเทศ ในมาตรฐานที่ 2 การเข้าถึงสารสนเทศ ด้านรู้ว่า ซีดีรอมเป็นสื่อที่เป็นฐานข้อมูลออฟไลน์ เป็นรายคู่

จากตารางที่ 28 แสดงให้เห็นว่ากลุ่มตัวอย่าง ใน มาตรฐานที่ 2 การเข้าถึงสารสนเทศ ด้านรู้ว่าซีดีรอม เป็นสื่อ<mark>ที่เป็นฐานข้อมูลออฟไลน์ พบว่า มีควา</mark>มแตกต่างอย่างมีนัยสำคัญทาง ี สถิติที่ระดับ .05 คู่ที่หนึ่ง มหาวิทยาลัยในกำกับรัฐและมหาวิทยาลัยของรัฐ คู่ที่สอง ึมหาวิทยาลัยในกำกับรัฐและมหาวิทยาลัยเอกชน และคู่ที่สาม มหาวิทยาลัยของรัฐและ มหาวิทยาลัยเอกชน

# **& 29** 'ก ,( ( 0:"ก"&
ก\* ) 3 ก 5:ก มหาวิทยาลัยในกำกับรัฐ มหาวิทยาลัยของรัฐ และมหาวิทยาลัยเอกชน ตาม การรู้สารสนเทศ มาตรฐานที่ 6 การเป็นผู้เรียนรู้ตลอดชีวิต

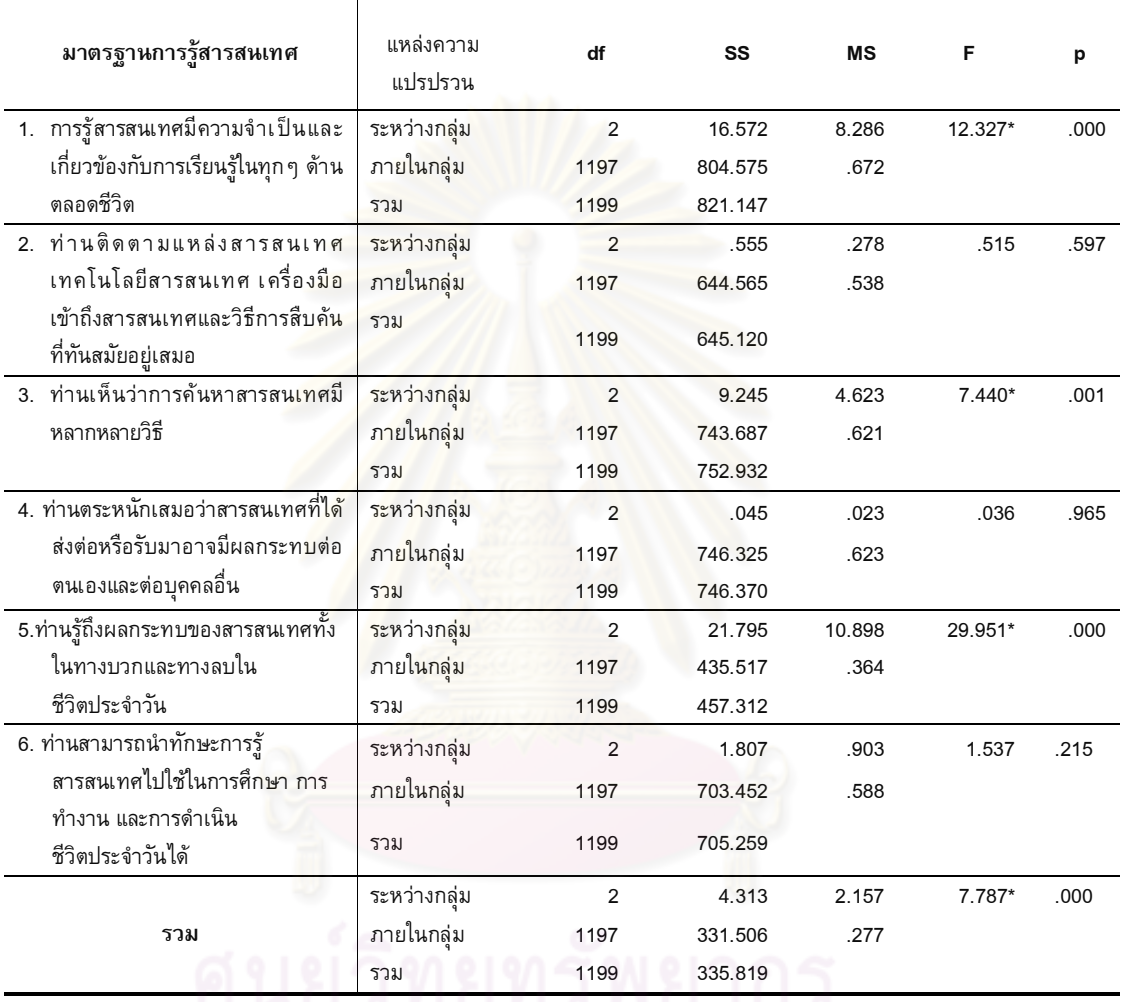

#### **\*** P < .05

จากตารางที่ 29 แสดงให้เห็นว่า การรู้สารสนเทศของนักศึกษาปริญญาบัณฑิต ใน มาตรฐานที่ 6 การเป็นผู้เรียนรู้ตลอดชีวิต โดยรวมแตกต่างกันอย่างมีนัยสำคัญทางสถิติที่ระดับ .05 แสดงให้เห็นว่า นักศึกษาที่ศึกษาต่างสถาบันกัน มีการรับรู้สารสนเทศต่างกัน แต่เมื่อ พิจารณาเป็นข้อย่อยลงไป พบว่า ด้านที่มีความแตกต่างกัน คือ การรู้สารสนเทศมีความจำเป็น และเกี่ยวข้องกับการเรียนรู้ในทุกๆ ด้านตลอดชีวิต การค้นหาสารสนเทศมีหลากหลายวิธี ผลกระทบของสารสนเทศทั้งในทางบวกและทางลบในชีวิตประจำวัน แตกต่างกันอย่างมี นัยสำคัญทางสถิติที่ระดับ .05 ผู้วิจัยจึงทดสอบรายคู่ของ เชฟเฟ่ (Schaffe) ดังตารางต่อไปนี้
|             |      | ในกำกับรัฐ | รัฐบาล | เอกชน  |
|-------------|------|------------|--------|--------|
| มหาวิทยาลัย | X    | 4.11       | 4.07   | 3.97   |
| ในกำกับรัฐ  | 4.11 |            | .04    | $.14*$ |
| รัฐบาล      | 4.07 |            |        | $.11*$ |
| เอกชน       | 3.97 |            |        |        |
| * $P < .05$ |      |            |        |        |

งที**่ 30** ผลการเปรียบเทียบความแตกต่างของการรู้สารสนเทศของ นักศึกษา ตาม มาตรฐานที่ 6 การเป็นผู้เรียนรู้ตลอดชีวิต โดยรวม เป็นรายคู่

จากตารางที่ 30 แสดงให้เห็นว่ากลุ่มตัวอย่าง ใน มาตรฐานที่ 6 การเป็นผู้เรียนรู้ ี ตลอดชีวิต โดยรวม พบว่า มีความแตกต่างอย่างมีนัยสำคัญทางสถิติที่ระดับ .05 คู่ที่หนึ่ง มหาวิทยาลัยในกำกับรัฐและมหาวิทยาลัยเอกชน และคู่ที่สอง มหาวิทยาลัยของรัฐและ มหาวิทยาลัยเอกชน

งที**่ 31** ผลการเปรียบเทียบความแตกต่างของการรู้สารสนเทศของนักศึกษาตาม มาตรฐานการรู้ส<mark>ารสนเทศ ในมาตรฐานที่ 6 การเป็นผู้เรียนรู้ตลอดชีวิต ด้าน</mark> การรู้สารสนเท<mark>ศมีความจำเป็นและเกี่ยวข้</mark>องกับการเรียนรู้ในทุก ๆ ด้านตลอด ชีวิต เป็นรายคู่

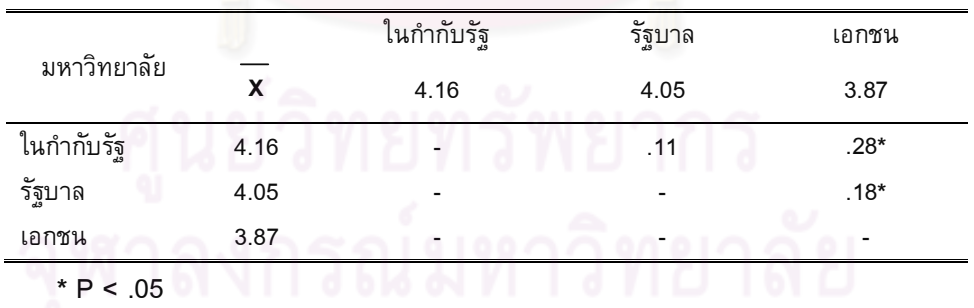

จากตารางที่ 31 แสดงให้เห็นว่ากลุ่มตัวอย่าง ใน มาตรฐานที่ 6 การเป็นผู้เรียนรู้ตลอด ชีวิต ด้าน การรู้สารสนเทศมีความจำเป็นและเกี่ยวข้องกับการเรียนรู้ในทุกๆ ด้านตลอดชีวิต มี ี ความแตกต่างอย่างมีนัยสำคัญทางสถิติที่ระดับ .05 คู่ที่หนึ่งมหาวิทยาลัยในกำกับรัฐและ มหาวิทยาลัยเอกชน และคู่ที่สอง มหาวิทยาลัยของรัฐและมหาวิทยาลัยเอกชน

|             |      | ในกำกับรัฐ | รัฐบาล | เอกชน  |
|-------------|------|------------|--------|--------|
| มหาวิทยาลัย | X    | 4.16       | 4.05   | 3.87   |
| ในกำกับรัฐ  | 4.16 |            | $-.05$ | $.15*$ |
| รัฐบาล      | 4.05 |            |        | $.21*$ |
| เอกชน       | 3.87 |            |        | -      |

**ตารางที่ 32 ผลการเปรียบเทียบความแตกต่างของการรู้สารสนเทศของนักศึกษา ตาม** มาตรฐานการรู้สารสนเทศ ในมาตรฐานที่ 6 การเป็นผู้เรียนรู้ตลอดชีวิต ด้าน การเห็นว่าการค้นหาสารสนเทศมีหลากหลายวิธี เป็นรายคู่

**\*** P < .05

จากตารางที่ 32 แสดงให้เห็นว่<mark>า</mark>กลุ่มตัวอย่าง ใน มาตรฐานที่ 6 การเป็นผู้เรียนรู้ ตลอดชีวิต ด้าน การเ<mark>ห็นว่าการค้นหาสารสนเทศมีหลากห</mark>ลายวิธี มีความแตกต่างอย่างมี นัยสำคัญทางสถิติที่ระดับ .05 คู่ที่หนึ่งมหาวิทยาลัยในกำกับรัฐและมหาวิทยาลัยเอกชน และคู่ ที่สอง มหาวิทยาลัยของ<mark>รัฐและมหา</mark>วิทยาลัยเอกชน

งท**ี่ 33** ผลการเปรียบเทียบความแตกต่างของการรู้สารสนเทศของนักศึกษา ตาม มาตรฐานการรู้<mark>สารสนเทศ ในมาตรฐานที่ 6 การเป็นผู้เรียนรู้ตลอดชีวิต ด้าน</mark> การรู้ถึงผลกระทบของสารสนเทศทั้งในทางบวกและทางลบในชีวิตประจำวัน เป็น รายค่

|             |      | ในกำกับรัฐ | รัฐบาล | เอกชน  |
|-------------|------|------------|--------|--------|
| มหาวิทยาลัย | χ    | 4.61       | 4.43   | 4.28   |
| ในกำกับรัฐ  | 4.61 |            | $.17*$ | $.33*$ |
| รัฐบาล      | 4.43 |            |        | $.16*$ |
| เอกชน       | 4.28 | -          |        |        |
| $*P < .05$  |      |            |        |        |

จากตารางที่ 33 แสดงให้เห็นว่ากลุ่มตัวอย่าง ใน มาตรฐานที่ 6 การเป็นผู้เรียนรู้ ตลอดชีวิต ด้าน การรู้ถึงผลกระทบของสารสนเทศทั้งในทางบวกและทางลบในชีวิตประจำวัน มีความแตกต่างอย่างมีนัยสำคัญทางสถิติที่ระดับ .05 คู่ที่หนึ่ง มหาวิทยาลัยในกำกับรัฐและ \* &
; 0 (
 \* 9ก)ก;:%\* ก :%0 ( มหาวิทยาลัยของรัฐและมหาวิทยาลัยเอกชน

**ส่วนที่ 3** สภาพปัญหาและข้อเสนอแนะ มีลักษณะเป็นคำถามแบบปลายเปิด วิเคราะห์ข้อมูลโดยประมวลค่าความถี่ของสาระ เป็นแบบสอบถามปลายเปิด มีผู้ตอบ แบบสอบถามทั้งหมด 132 คน ผู้วิจัยได้วิเคราะห์และเรียงลำดับ ความถี่ของข้อมูลดังแสดงใน ตารางที่ 34

**ตารางที่ 34** ค่าความถี่ของความคิดเห็นและข้อเสนอแนะสภาพปัญหาและข้อเสนอแนะด้าน

ก !

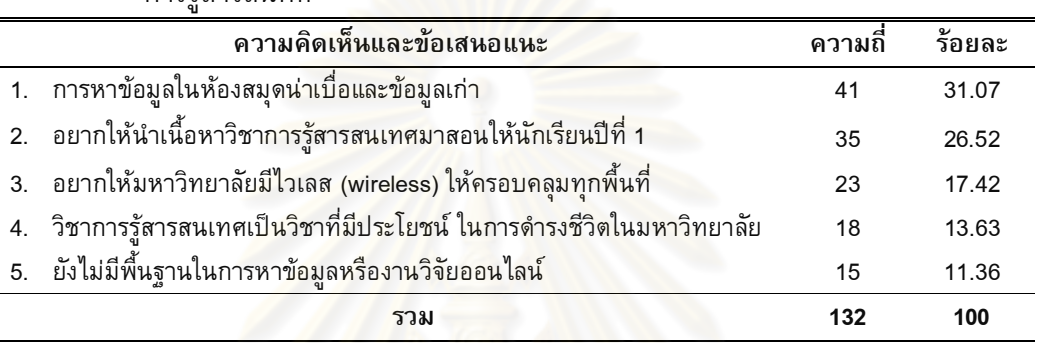

จากตารางที่ 34 <sup>-</sup> พบว่า <mark>ความคิดเห็นของนักศึกษาปริญ</mark>ญาบัณฑิต ต่อการรู้สารสนเทศ ข้อที่มีความถี่มากที่สุดคือ <mark>การหาข้อมู</mark>ลในห้องสมุดน่<mark>าเบื่อแ</mark>ละข้อมูลเก่า มีค่าร้อยละ 31.07 รองลงมาคือ ด้านการจัดการ<mark>เรียนการสอนอยากให้นำเนื้อหาวิชาการรู้สารสนเทศมาสอนให้</mark> นักเรียนปีที่ 1 มีค่าร้อยละ 26.52 อยากให้มหาวิทยาลัยมีไวเลส (wireless) ให้ครอบคลุมทุก พื้นที่ มีค่าร้อยละ 17.42 วิชาการรู้สารสนเทศเป็นวิชาที่มีประโยชน์ในการดำรงชีวิตใน ้มหาวิทยาลัยมีค่าร้อยละ 13.63 และ นักศึกษายังไม่มีพื้นฐานในการหาข้อมูลหรืองานวิจัย ออนไลน์ มีค่ารัอยละ 11.36 ตามลำดับ

# ตอนที่ 3 ผลการพัฒนาโมดูลชุดฝึกอบรมการส่งเสริมการรู้สารสนเทศ ตาม ลักษณะของกลุ่มผู้เรียนสำหรับนักศึกษาปริญญาบัณฑิต

ผู้วิจัยการสร้างโมดูลชุดฝึกอบรมการส่งเสริมการรู้สารสนเทศตามลักษณะของกลุ่ม ผู้เรียนสำหรับนักศึกษาปริญญาบัณฑิต ซึ่งมีรายละเอียด 3 ส่วน ดังนี้

ส่วนที่ 1 ผลการสร้างโมดูลชุดฝึกอบรมการส่งเสริมการรู้สารสนเทศ ตาม ลักษณะของกลุ่มผู้เรียนสำหรับนักศึกษาปริญญาบัณฑิต

ผู้วิจัยสร้างโมดูลชุดฝึกอบรม จากการศึกษาทฤษฎีที่เน้นความแตกต่างของผู้เรียน ทฤษฎีการสอนรายบุคคลและการสร้างโมดูลชุดฝึกอบรมที่เน้นความแตกต่างของกลุ่มผู้เรียน นำมาตรฐานการรู้สารสนเทศของประเทศสหรัฐอเมริกาและประเทศออสเตรเลีย มาวิเคราะห์ใน ส่วนที่มีความคล้ายคลึงกัน จำแนกออกมาเป็นมาตรฐาน 6 มาตรฐาน สร้างเนื้อหาโมดูลจาก

การนำเอามาตรฐานทั้ง 6 ด้านมาออกแบบเป็นโมดูลการรู้สารสนเทศ โดยมีรายละเอียดโมดูล แสดงในตารางที่ 35

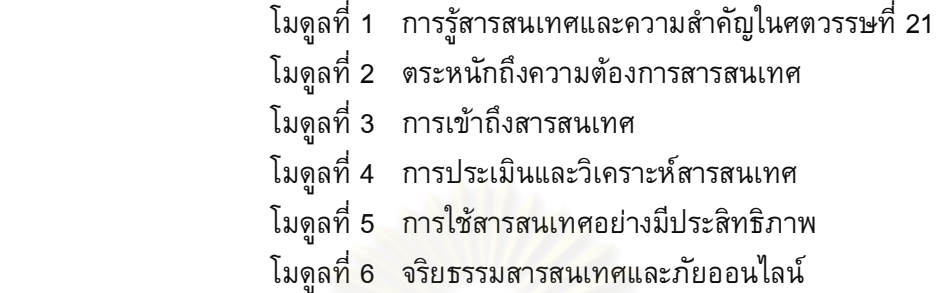

หลังจากนั้นผู้วิจัยได้พัฒนา โมดูลชุดฝึกอบรมโดยมีเครื่องมือในโมดูลชุดฝึก อบรมแบ่งออกได้เป็น 3 รูปแบบเพื่อให้มีความเหมาะสมตามระดับการรู้สารสนเทศของกลุ่ม ผู้เรียน คือ เอกสารชุดฝึกอบรม เว็บไซต์ ซีดีรอม ในโมดูลชุดฝึกอบรมการรู้สารสนเทศจะมี ขั้นตอน ดังนี้

1. เอ<mark>กสารชุดฝึกอบ</mark>รม ผู้วิจัยนำ<mark>ผลการวิเคราะห์</mark>การรู้สารสนเทศในขั้นตอนที่ 2 มาเป็นข้อมูลเพิ่มเติมใ<mark>นการพัฒนาชุดฝึกอบรม โดยผลการวิจ</mark>ัยที่ได้จากข้อ 2 คือ นักศึกษามี ระดับการรู้สารสนเทศในมา<mark>ตรฐานที่ 1 ด้านตระหนักถึงความต้อ</mark>งการสารสนเทศ มาตรฐานที่ 2 การเข้าถึงสารสนเทศ และ<mark>มาตรฐานที่ 5 จริยธรรมสารสนเท</mark>ศและภัยออนไลน์ ยังมีระดับน้อย กว่ามาตรฐานอื่นๆ หลังจากนั้นพัฒนาโมดูลชุดฝึกอบรมการรู้สารสนเทศตามแนวคิดการสร้าง บทเรียนโมดูล (บุญชม ศรีสะอาด<u>, 2541) ประกอบ</u>ด้วย

ี 1.1 หลักการและเหตุผล เป็นการบรรยายถึงความสำคัญของการรู้ สารสนเทศ และเป็นบทนำถึงเนื้อหาภายในชุดฝึกอบรม

ี่ 1.2 จุดประสงค์ เป็นผลลัพธ์ที่คาดหวังว่าเมื่อนักศึกษา ฝึกอบรม บทเรียนเสร็จสิ้นจะมีความสามารถอะไรบ้าง

ี่ 1.3 การประเมินผลก่อนเรียน เป็นการประเมินความรู้ของผู้เรียนว่ามี พื้นฐานอยู่ในระดับ และเหมาะกับเลือกรูปแบบการเรียนให้เหมาะกับผู้เรียน

1.4 กิจกรรมการเรียน ซึ่งเป็นกิจกรรมการเรียนที่จัดตามจุดประสงค์ ของแต่ละโมดูล

่ 1.5. การประเมินผลหลังเรียน เป็นการประเมินผลภายหลังที่ผู้เรียน ฝึกอบรม ถึงเพื่อใช้พิจารณาว่าผู้เรียนบรรลุตามจุดประสงค์ในการฝึกอบรม

2. ซีดีรอม ผู้วิจัยรวบรวมเอกสารชุดฝึกอบรมการรู้สารสนเทศเป็นรูปแบบ ออฟไลน์ เนื้อหาใน ซีดีรอม ประกอบด้วย เนื้อหา 6 โมดูล บทความเกี่ยวกับการรู้สารสนเทศ แบบทดสอบ มาตรฐานการรู้สารสนเทศ

3. รูปแบบเว็บไซต์การฝึกอบรมการรู้สารสนเทศ ผู้วิจัยได้ออกแบบเว็บไชต์ http://www.thaiinfolit.net โดยมีเนื้อหา 6 โมดูล เว็ปลิ้งค์ เกี่ยวกับการรู้สารสนเทศ หลังจากนั้น ให้ผู้เชี่ยวชาญตรวจความตรงของเนื้อหาและโมดูลชุดฝึกอบรม ดังแสดงในภาพที่ 1-2

4. แบบทดสอบการรู้สารสนเทศ ผู้วิจัยได้ศึกษาวิธีการออกแบบทดสอบ และ ้เนื้อหาที่เกี่ยวข้องกับการรู้สารสนเทศ โดยอิงมาตรฐานการรู้สารสนเทศของประเทศ สหรัฐอเมริกาและประเทศออสเตรเลีย โมดูลละ 10 ข้อ รวมเป็นจำนวน 60 ข้อ

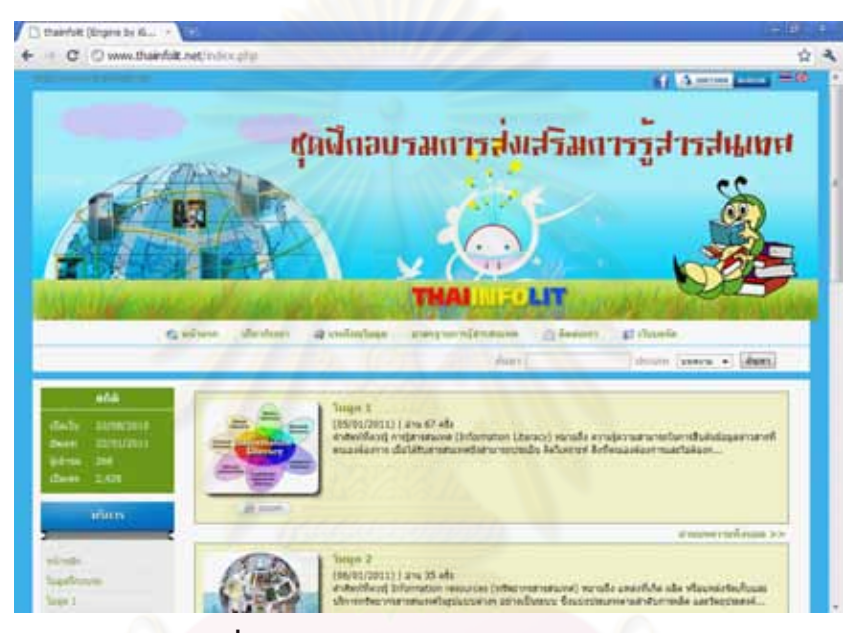

หน้าจอชุดฝึกอบรมการรู้สาร<mark>สนเ</mark>ทศ ภาพที่ 1

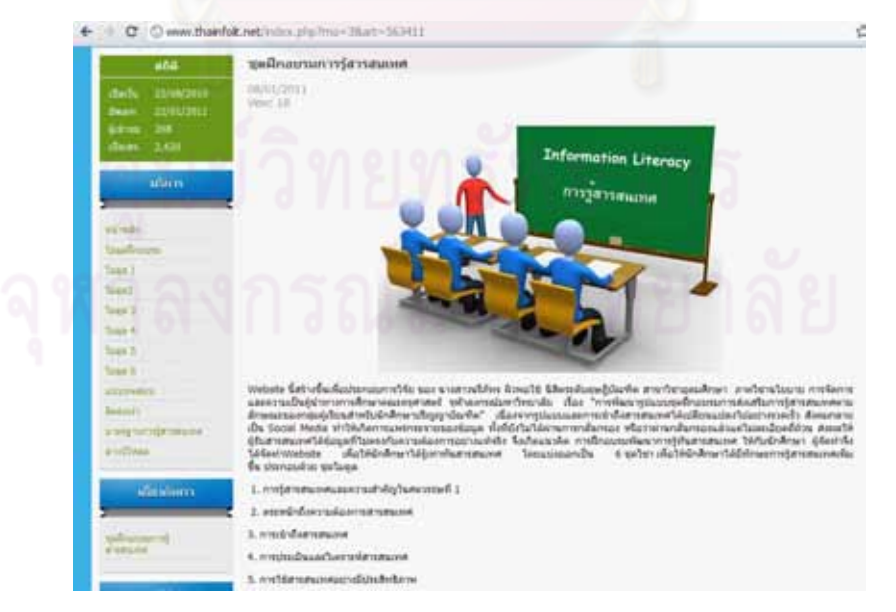

<mark>ภาพที่ 2</mark> หน้าจอแสดงความสำคัญและความเป็นมาของโมดูลชุดฝึกอบรม

# โมดูลชุดฝึกอบรมการส่งเสริมการรู้สารสนเทศตามลักษณะ ของกลุ่มผู้เรียนสำหรับนักศึกษาปริญญาบัณฑิต

#### **1. %กก 2\$**

หากจะพัฒนาประเทศไปสู่การเปลี่ยนแปลงทั้งทางเศรษฐกิจและสังคม จะต้องเ จะต้องเริ่มพัฒนาจาก การศึกษา พัฒนามนุษย์ โด<mark>ยสอนให้</mark>ผู้เรียนรู้จักคิดวิเคราะห์ สร้างสรรค์ ในสิ่งที่เกิดประโยชน์ ความเจริญ รวดเร็วของข้อมูลเปลี่ยนแปลงไปทุกนาที ข้อมูลมีทั้งที่เป็นประโยชน์และไม่เป็นประโยชน์ ดังนั้นใครที่ สามารถเลือกรับข้อมูลที่เป็<mark>นประโยชน์กับตนเองได้ก็จะไม่เสียเวลาในชีวิตประ</mark>จำวัน

ี้ ปัจจุบันความเจริญก้าวหน้าด้า<mark>นเทคโนโลยีและการสื่อสาร</mark> ส่งผลให้เกิดการทะลักทะลายของ สารสนเทศ (Information Expl<mark>os</mark>ion) ทั้งจากจำนวนที่เพิ่มมากขึ้น และรูปแบบที่เปลี่ยนไป โดยเฉพาะ ในรูปแบบของสื่ออิเล็กทรอ<mark>นิกส์ที่ขยายไปทั่วทุกมุ</mark>มโลก สังคมกล<mark>าย</mark>เป็น Social Media ด้วยเหตุนี้ การ รู้สารสนเทศเป็นสิ่งสำคัญใ<mark>นการดำรงชีวิตในศตวรรษที่ 21 อย่างเลี่ยง</mark>ไม่ได้ ข่าวสารผ่านเข้ามาเร็ว เราไม่ สามารถที่จะบริโภคได้หมด จึงต้องเลือกรับเอาเพียงบางส่วน แต่ถ้าขาดการวิเคราะห์ ไม่สามารถ แยกแยะสารสนเทศที่ถูกต้อง ส<mark>ารสนเทศที่บิดเบือน หรือสารสนเ</mark>ทศที่ไม่ครบถ้วน ก็จะทำให้ได้ข้อมูลที่ ้ผิดไปจากความจริง นอกจากนี้ยังมีผลกระทบที่ได้รับผ่านทางสื่อต่างๆ อีกมากมาย ทั้งผลกระทบ ทางบวกและลบ จากกรณีข่าวมากมายเกี่ยวกับภัยออนไลน์ ซึ่งเกิดจากความไม่รู้เท่าทันข่าวสารทำให้ ผู้บริโภคข่าวสารโดยเฉพาะวัยรุ่น ซึ่งเป็นวัยของการเลียนแบบต้องตกเป็นเหยื่อของการไม่รู้เท่าทันจำนวน มาก

ี การอบรมการรู้<mark>สารสนเทศแก่นักศึกษาระดับปริญญาบัณ</mark>ฑิต จึงเป็นแนวทางในการพัฒนา รูปแบบการรู้สารสนเทศให้สอดคล้องกับผู้เรียนแต่ละคน เพื่อให้เกิดการเรียนรู้ได้เองตลอดชีวิต โดยเฉพาะ อย่างยิ่งหากได้รับการพัฒนาตั้งแต่เริ่มใช้ชีวิตในมหาวิทยาลัยก็จะเป็นการสร้างพื้นฐานความรู้ การคิด วิเคราะห์สารสนเทศ ที่จำเป็นสำหรับการรู้เท่าทันสารสนเทศและเป็นแนวทางสำหรับการค้นคว้าและ ้ วิจัยในอนาคต จนสามารถใช้ชีวิตในศตวรรษที่ 21 ได้อย่างมีศักยภาพ ประกอบด้วย 6 โมดูล จำแนก ตามมาตรฐานการรู้สารสนเทศ ได้แก่

มาตรฐานที่ 1 ตระหนักถึงความต้องการสารสนเทศ มาตรฐานที่ 2 การเข้าถึงสารสนเทศ มาตรฐานที่ 3 การประเมินสารสนเทศ มาตรฐานที่ 4 การใช้สารสนเทศอย่างมีประสิทธิภาพ มาตรฐานที่ 5 จริยธรรมสารสนเทศ มาตรฐานที่ 6 การเป็นผู้เรียนรู้ตลอดชีวิต

# 2. วัตถุประสงค์

2.1 เสริมสร้างการรู้สารสนเทศให้กับนักศึกษา เพื่อเป็นแนวทางในการศึกษาในระดับปริญญา บัณฑิต และสร้างทักษะในการคันคว้าข้อมูลและแหล่งข้อมูลอย่างรู้เท่าทัน

2.2 ส่งเสริมให้นักศึกษาเป็นผู้เรียนรู้ตลอดชีวิต (Life long Lerner) และ ตระหนักถึง ความสำคัญของการรู้เท่าทันสารสนเทศและนำไปใช้ในชีวิตประจำวัน

#### <mark>3. ระยะเวลาของการฝึกอบรม</mark>

หลักสูตรการฝึกอบรมการรู้<del>สารสน</del>เทศประกอบด้วยเนื้อหาการฝึกอบรม จำนวน 6 โมดูล โดยใช้ระยะเวลาในการฝึกอ<mark>บรม 6 วัน วันละ 6 ชั่วโมง รวมจำน</mark>วนชั่วโมงที่ใช้ในการฝึกอบรมทั้งสิ้น ี จำนวน 36 ชั่วโมง โดยมีกำหนดการฝึกอบรมดังนี้

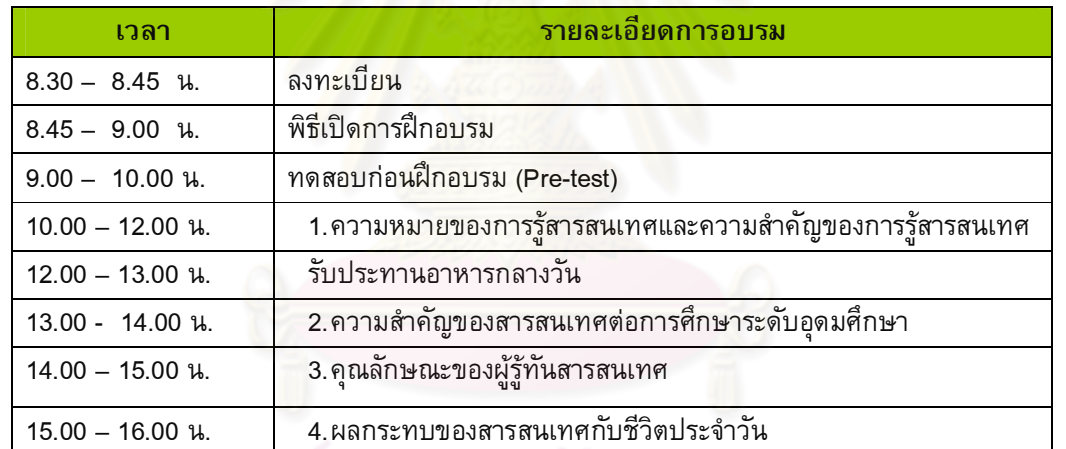

วั**นที่ 1** : โมดูล 1 การรู้ส<mark>ารสนเทศและความสำคัญในศตวรรษที่ 21 <sub>·</sub></mark>

# **วันที่ 2** : โมดูลที่ 2 ตระหนักถึงความต้องการสารสนเทศ

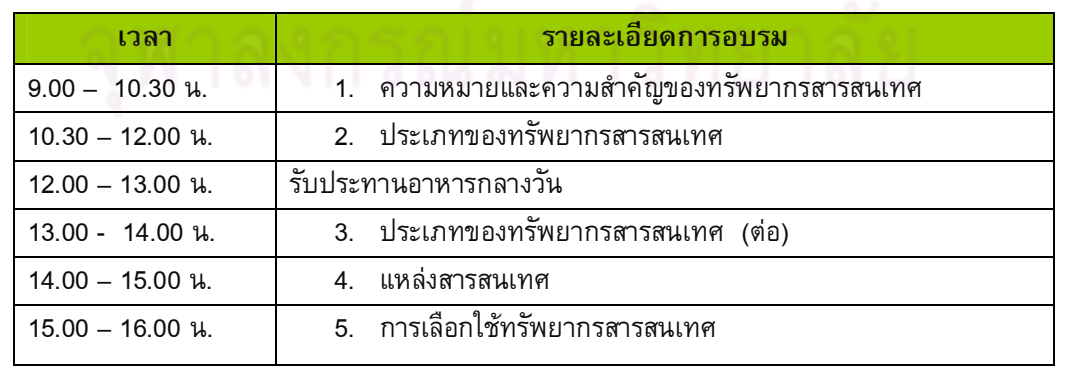

#### **วันที่ 3** : โมดูลที่ 3 การเข้าถึงสารสนเทศ

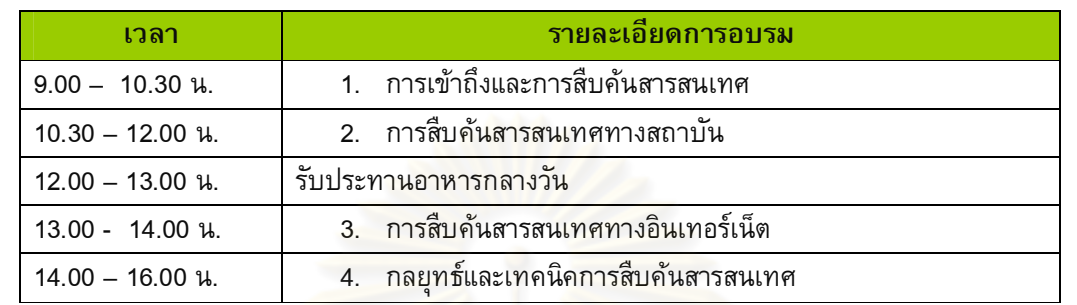

**วันที่ 4 : โ**มดูลที่ 4 การ<mark>ประเมินและวิเคราะห์สารสนเทศ</mark>

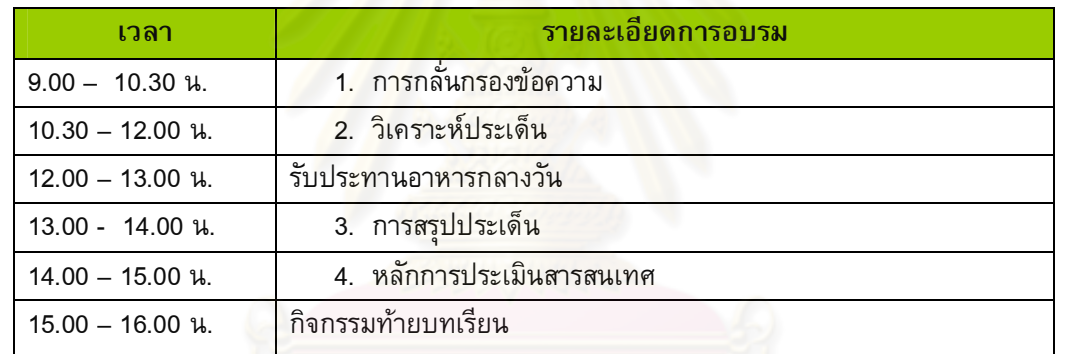

## **วันที่ 5** : โมดูลที่ 5 การใช้สารสนเทศอย่างมีประสิทธิภาพ

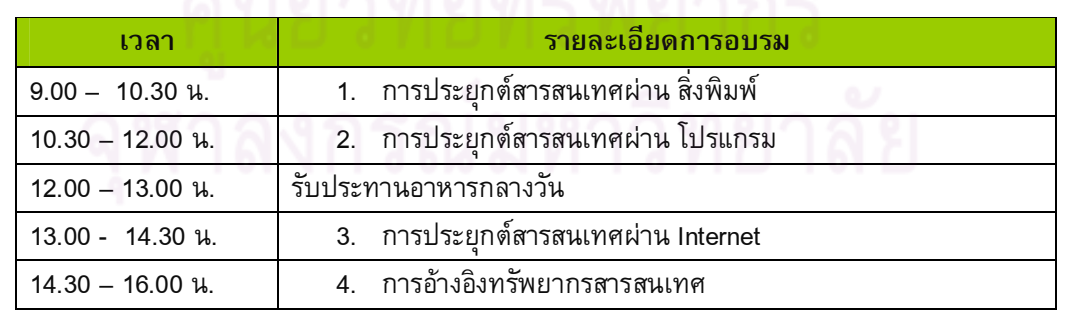

## **วันที่ 6 :** โมดูลที่ 6 จริยธรรมสารสนเทศและภัยออนไลน์

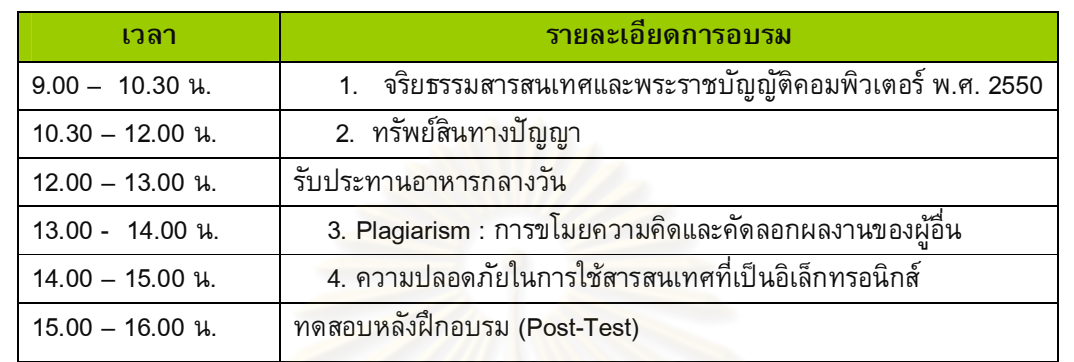

## <mark>4. ส่วนประกอบของชุดฝึกอบรม (Module)</mark>

- **4.1 ชุดฝึกอบรม**หลักสูตรการฝึก<mark>อบรมเพื่อพัฒนาการรู้สาร</mark>สนเทศประกอบด้วย
	- โมดูล 1 การรู้สารสนเทศและความสำคัญในศตวรรษที่ 21
		- โมดู<mark>ล 2 ตระหนักถึงความต้องการสารสนเทศ</mark>
		- โ<mark>มดูล 3</mark> การเข้าถึงสารสนเทศ
		- โมดู<mark>ล 4 การประเมินและวิเคราะห์สารสนเทศ</mark>
		- โมดูล 5 การใช้สารสนเทศอย่างมีประสิทธิภาพ
		- โมดูล 6 จริย<mark>ธรรมสารสนเทศ</mark>

#### **4.2 วัตถุประสงค์**

ในแต่ละโมดูลจะมีวัตถุประสงค์ที่ต้องการให้ผู้รับการฝึกอบรม เกิดพฤติกรรมตาม เป้าหมายภายหลังการฝึกอบรม โดยเขียนแยกเป็นข้อๆ

#### 4.3 หัวข้อเนื้อหา

ระบุหัวข้อตามมาตรฐานการรู้สารสนเทศ และอาจจะมีบางส่วนเพิ่มเติมได้ตามที่ผู้เข้า รับการอบรมศึกษาเพิ่มเติมด้วยตนเอง

#### 4.4 ระยะเวลา

ระยะเวลาที่ใช้ พิจารณาตามความเหมาะสมของเนื้อหาในแต่ละหลักสูตร

#### **4.5 ก
#ก**

ผู้เข้ารับการฝึกอบรมจัดทำกิจกรรมตามหัวข้อต่าง ๆที่แสดงเป็นตารางได้มองเห็น เป็นภาพกว้างๆ ตารางกิกจรรมดังกล่าวประกอบด้วย หัวข้อกิจกรรมฝึกอบรม เวลาที่ใช้ในการอบรม ลักษณะกิจกรรม และสื่อที่ใช้ กิจกรรมส่วนมากจะเป็นการฟังบรรยาย และ แบ่งกลุ่มระดมสมอง เพื่อ วิเคราะห์กรณีศึกษา ตามเรื่องของโมดูลนั้นๆ นอกจากนั้น ผู้เข้ารับการอบรมสามารถนำชุดฝึกอบรมนี้ ไปศึกษาได้ด้วยตนเอง กิจกรรมในแต่ละโมดูล มีขั้นตอนดังนี้

- 1. ทำแบบทดสอบก่อนเรียน
- 2. อ่านเนื้อหาสาระสำคัญของชุดฝึกอบรม
- 3. ทำกิจกรรมและใบงานในแต่ละชุดโมดูล
- 4. ทบทวนและสรุปเนื้อหา
- 5. ทำแบบทดสอบหลังฝึกอบรม
- 6. ตรวจสอบเฉลย และ ศึกษาต่อในโมดูลต่อไป

#### รายละเอียดในแต่ละขั้นตอนของกิจกรรม  $4.6$

รายละเอียดแต่ละขั้นตอนของกิกจรรมประกอบด้วยการการบรรยายและเอกสาร ี จ่างๆ เช่น เอกสารการเรีย<mark>นรู้ เอกสารแน</mark>บเป็นต้น ตามความเหมาะสมของหัวข้อกิจกรรม ทั้งนี้อาจ ้เป็นกิจกรรมลักษณะต่าง ๆได้แก่

- กรณีศึกษา
- <mark>การแบ่งกลุ่มระดมสม</mark>อง
- ก<mark>ารฟังบรรยาย</mark>
- ฝึกทำใบงานประกอบ
- การอภิปรายหน้าชั้น

#### สื่อที่ใช้  $4.7$

ในแต่ละโมดูล อาจจะใช้สื่อตามเนื้อหาของกิจกรรม เช่น เอกสารการเรียนรู้ ใบกิจกรรม Power Point อินเทอร์เน็ตข้อมูลข่าวสาร

#### เอกสารอ้างอิง 4.8

รายการเอกสารอ้างอิงต่าง ๆที่ใช้ในการพัฒนาหลักสูตรแต่ละโมดูล

#### เอกสารสำหรับศึกษาเพิ่มเติม 4.9

เป็นการระบุแหล่งค้นคว้าเพิ่มเติม ในลักษณะต่างๆ เช่น ใน website เอกสาร หนังสือ บทความงานวิจัย

# 5. รายละเอียดของโมดูล

|                  |                                                                                 | ข                                           |
|------------------|---------------------------------------------------------------------------------|---------------------------------------------|
| โมดูล            | วัตถุประสงค์                                                                    | ขอบเขตเนื้อหา                               |
| 1.               | เมื่อจบการศึกษานักศึกษาจะสามารถ                                                 | 1. คำศัพท์ที่ควรรู้                         |
|                  | อธิบายความหมายและความสำคัญของการรู้สารสนเทศได้<br>1.                            | 2. ความสำคัญของการรู้สารสนเทศ               |
|                  | ตะหนักถึงความสำคัญของการรู้สารสนเทศในศตวรรษที่ 21<br>2.                         | 3. ความสำคัญของสารสนเทศต่อชีวิตประจำวัน     |
|                  | อธิบายลักษณะผู้รู้สารสนเทศได้<br>3.                                             | และการศึกษา                                 |
|                  | อธิบายผลกระทบของสารสนเทศในชีวิตประจำวัน<br>4.                                   | 4. คุณลักษณะของผู้รู้ทันสารสนเทศ            |
|                  |                                                                                 | 5. ผลกระทบของสารสนเทศกับชีวิตประจำวัน       |
| 2.               | เมื่อจบการศึกษานักศึกษาจะสามารถ                                                 | 1. คำศัพท์ที่ควรรู้                         |
|                  | อธิบายความหมายของทรัพยากรสารสนเทศได้<br>1.                                      | 2. แหล่งสารสนเทศ Information resources      |
|                  | อธิบายลักษณะของทรัพยากรสารสนเทศแต่ละประเภทได้<br>$\overline{2}$ .               | แหล่งสารสนเทศบุคคล                          |
|                  | อธิบายความหมายและบอกความแตกต่างของแหล่ง<br>3.                                   | แหล่งสารสนเทศสถาบัน                         |
|                  | สารสนเทศได้                                                                     | แหล่งสารสนเทศสื่อมวลชน                      |
|                  | ้เลือกทรัพยากรส <mark>ารส</mark> นเทศได้ตรงกับประเด็นปัญหาที่ต้องการ<br>4.      | แหล่สารสนเทศอินเทอร์เน็ต                    |
|                  | อธิบายสารสนเทศเชิงวิชาการและสารสนเทศทั่วไปได้<br>5.                             |                                             |
| 3.               | เมื่อจบการศึกษานักศึกษาจะสามารถ                                                 | 1. ค <mark>ำศัพ</mark> ท์ที่ควรรู้          |
|                  | อธิบายถึงวิธีการการเข้าถึง <mark>และกา</mark> รสืบค้นข้อมูลสารสนเทศ<br>1.       | 2. การเข้าถึงและการสืบค้นสารสนเทศ           |
|                  | ้เลือกแหล่งทรัพยา <mark>กรสารสนเทศ</mark> ได้เหมาะสมกับความ<br>$\overline{2}$ . | 3. เครื่องมือสืบค้นสารสนเทศด้วยเทคโนโลยี    |
|                  | ต้องการ                                                                         | 4. การเข้าถึงทรัพยากรสารสนเทศทาง            |
|                  | ู้รู้วิธีการเทคนิคในการสืบค้นข้อมูลแบบต่าง ๆ<br>3.                              | อินเทอร์เน็ต                                |
|                  | แยกแยะถึงความแตกต่า <mark>งข</mark> องข้อมูลฐานข้อมูลเต็มกับ<br>4.              | 5. Search Engine                            |
|                  | ฐานข้อมูลบรรณานุกรม                                                             | (โปรแกรมช่วยในการสืบค้นหาข้อมูล)            |
|                  | เลือกการค้นคว้าเฉพาะสาขาวิชาได้<br>5.                                           | 6. กลยุทธ์และเทคนิคการสืบค้นสารสนเทศ        |
| $\overline{4}$ . | เมื่อจบการศึกษานักศึกษาจะสามารถ                                                 | 1. คำศัพท์ที่ควรรู้                         |
|                  | วิเคราะห์และสังเคราะห์สารสนเทศที่มีประโยชน์และไม่มี<br>1                        | หลักการประเมินสารสนเทศ                      |
|                  | ประโยชน์ได้                                                                     | การวิเคราะห์และสังเคราะห์สารสนเทศ           |
|                  | สามารถประเมินความน่าเชื่อถือของสารสนเทศได้<br>2.                                | 4. ข้อคิดและข้อควรระวัง                     |
|                  | การอ่านจับใจความและสรุปประเด็นสำคัญของสารสนเทศ<br>3.                            |                                             |
|                  | สามารถเปรียบเทียบและอธิบายลักษณะสารสนเทศที่ดีได้<br>4.                          |                                             |
| 5.               | เมื่อจบการศึกษานักศึกษาจะสามารถ                                                 | 1. ศัพท์ที่ควรรู้                           |
|                  | 1. เรียบเรียงและนำเสนอสารสนเทศในรูปแบบต่าง ๆ อย่างถูกต้อง                       | 2. การประยุกต์สารสนเทศผ่านรายงานเชิง        |
|                  | 2. ปรับเปลี่ยนสารสนเทศจากรูปแบบเดิมเป็นรูปแบบใหม่ได้                            | วิชาการ                                     |
|                  | 3. เลือกใช้เทคโนโลยีที่เหมาะสมในการผลิตนำเสนอผลงาน                              | 3. การประยุกต์สารสนเทศผ่าน โปรแกรม          |
|                  | 4. เลือกรูปแบบการเขียนอ้างอิงให้เหมาะสมกับทรัพยากร                              |                                             |
| 6.               | เมื่อจบการศึกษานักศึกษาจะสามารถ                                                 | 1. จริยธรรมสารสนเทศ                         |
|                  | 1. เข้าใจถึงผลกระทบเรื่องจริยธรรมสารสนเทศ                                       | 2. พระราชบัญญัติคอมพิวเตอร์ 2550            |
|                  | 2. มีความรู้ความเข้าใจในเรื่อง พระราชบัญญัติคอมพิวเตอร์ 2550                    | ทรัพย์สินทางปัญญา<br>3.                     |
|                  | 3. อธิบายในเรื่องทรัพย์สินทางปัญญาและลิขสิทธิ์ได้                               | 4. Plagiarism : การขโมยความคิดและคัดลอก     |
|                  | 4. มีความรู้ความเข้าใจในเรื่องการลอกเลียนผลงานของผู้อื่นได้                     | ผลงานของผู้อื่น                             |
|                  | 5. เข้าใจถึงมารยาทในการใช้อินเทอร์เน็ต                                          | 5. ความปลอดภัยในการใช้สารสนเทศที่เป็น       |
|                  | 6. อภิปรายเกี่ยวกับการป้องกันสิทธิความปลอดภัยในการใช้                           | อิเล็กทรอนิกส์                              |
|                  | สารสนเทศที่เป็นอิเล็กทรอนิกส์                                                   | $\bullet$ Netiquette : มารยาทบนอินเทอร์เน็ต |

ี ตารางที่ 35 วัตถุประสงค์และขอบเขตเนื้อหาของชุดฝึกอบรมการรู้สารสนเทศ จำนวน 6 โมดูล

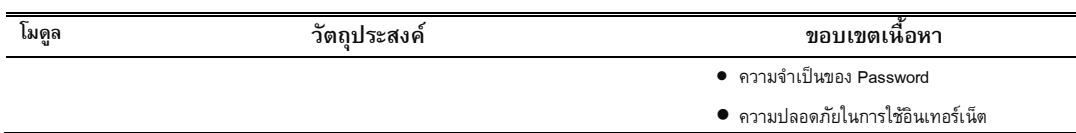

จากตารางที่ 35 แสดงให้เห็นว่าวัตถุประสงค์และขอบเขตเนื้อหาของโมดูลชุดฝึกอบรม การรู้สารสนเทศ แบ่งออกเป็น 6 โมดูล โดยแบ่งรายละเอียดที่เป็นวัตถุประสงค์และขอบเขต เนื้อหาได้ดังนี้

โมดูลที่ 1 การรู้สารสน<mark>เทศและความสำคัญ</mark>ในศตวรรษที่ 21 มีวัตถุประสงค์เมื่อ นักศึกษาศึกษาโมดูลนี้จบแล้วจะสามารถอธิบายความหมายและความสำคัญของการรู้ สารสนเทศได้ ตะหนักถึง<mark>ความสำคัญของการรู้สารสนเทศใ</mark>นศตวรรษที่ 21สามารถอธิบาย ลักษณะผู้รู้สารสนเทศได้ และอธิบ<mark>ายผลกระทบของสารสนเทศ</mark>ในชีวิตประจำวัน ขอบเขตของ เนื้อหาเกี่ยวกับ คำศัพท์ที่เกี่ยวกับเนื้อหาในโมดูลที่ 1 ความสำคัญของการรู้สารสนเทศ ความสำคัญของสารสน<mark>เทศต่อชีวิตประจำวันและการศึกษา คุณ</mark>ลักษณะของผู้รู้ทันสารสนเทศ ผลกระทบของสารสนเท<mark>ศกับชีวิตประ</mark>จำวัน

โมดูลที่ 2 ตระ<mark>หนักถึงความต้องการสารสนเทศ มีวั</mark>ตถุประสงค์เมื่อนักศึกษาศึกษา โมดูลนี้จบแล้วจะสามารถอธิ<mark>บายความหมายของทรัพยากรสารสนเทศไ</mark>ด้ อธิบายลักษณะของ ทรัพยากรสารสนเทศแต่ล<mark>ะประเภทได้ อธิบายความหมายแ</mark>ละบอกความแตกต่างของแหล่ง สารสนเทศได้ เลือกทรัพย<mark>ากรสารสนเทศได้ตรงกับประเด็นปัญหาที่ต้องการ อธิบาย</mark> สารสนเทศเชิงวิชาการและสารสน<mark>เทศทั่วไปไ</mark>ด้ ขอ<mark>บเข</mark>ตของเนื้อหาเกี่ยวกับ คำศัพท์ที่เกี่ยวกับ เนื้อหาในโมดูลที่ 2 แหล่งสารสนเทศ (Information resources) ซึ่งประกอบด้วย แหล่ง สารสนเทศบุคคล แหล่งสารสนเทศสถาบัน แหล่งสารสนเทศสื่อมวลชน…และแหล่งสารสนเทศ อินเทอร์เ น็ต นอกจากนั้นยังมีเนื้อหาในการเลือกใช้ทรัพยากร<mark>สารสนเทศ</mark>

โมดูลที่ 3 การเข้าถึงสารสนเทศ มีวัตถุประสงค์เมื่อนักศึกษาศึกษาโมดูลนี้จบแล้วจะ สามารถอธิบายถึงวิธีการการเข้าถึงและการสืบค้นข้อมูลสารสนเทศ เลือกแหล่งทรัพยากร สารสนเทศได้เหมาะสมกับความต้องการ รู้วิธีการเทคนิคในการสืบคันข้อมูลแบบต่างๆ แยกแยะถึงความแตกต่างของข้อมูลฐานข้อมูลเต็มกับฐานข้อมูลบรรณานุกรม และเลือกการ ค้นคว้าเฉพาะสาขาวิชาของตนองได้ ขอบเขตของเนื้อหาเกี่ยวกับ คำศัพท์ที่เกี่ยวกับเนื้อหาใน โมดูลที่ 3 การเข้าถึงและการสืบค้นสารสนเทศ เครื่องมือสืบค้นสารสนเทศด้วยเทคโนโลยี การเข้าถึงทรัพยากรสารสนเทศทางอินเทอร์เน็ต โดยใช้ โปรแกรมช่วยในการสืบค้นหาข้อมูล (Search Engine) และกลยุทธ์และเทคนิคการสืบค้นสารสนเทศ

โมดูลที่ 4 การประเมินและวิเคราะห์สารสนเทศ มีวัตถุประสงค์เมื่อนักศึกษาศึกษา โมดูลนี้จบแล้วจะสามารถ วิเคราะห์และสังเคราะห์สารสนเทศที่มีประโยชน์และไม่มีประโยชน์ได้ สามารถประเมินความน่าเชื่อถือของสารสนเทศได้ การอ่านจับใจความและสรุปประเด็นสำคัญ ของสารสนเทศ และสามารถเปรียบเทียบและอธิบายลักษณะสารสนเทศที่ดีได้ ขอบเขตของ

เนื้อหาเกี่ยวกับคำศัพท์ที่เกี่ยวกับเนื้อหาในโมดูลที่ 4 หลักการประเมินสารสนเทศ การวิเคราะห์ ิ และสังเคราะห์สารสนเทศ

โมดูลที่ 5 การใช้สารสนเทศอย่างมีประสิทธิภาพมีวัตถุประสงค์เมื่อนักศึกษาศึกษา โมดูลนี้จบแล้วจะสามารถ เรียบเรียงและนำเสนอสารสนเทศในรูปแบบต่างๆ อย่างถูกต้อง ปรับเปลี่ยนสารสนเทศจากรูปแบบเดิมเป็นรูปแบบใหม่ได้ เลือกใช้เทคโนโลยีที่เหมาะสมในการ ผลิตนำเสนอผลงาน เลือกรูปแบบการเขียนอ้างอิงให้เหมาะสมกับทรัพยากรแต่ละประเภท ขอบเขตของเนื้อหาเกี่ยวกับคำศัพท์ที่เกี่ยวกับเนื้อ<mark>หา</mark>ในโมดูลที่ 5 การประยุกต์สารสนเทศผ่าน รายงานเชิงวิชาการ การประยุกต์<mark>สารสนเทศผ่านโปรแกร</mark>ม

โมดูลที่ 6 จริยธรรมสารสนเทศและภัยออนไลน์ มีวัตถุประสงค์เมื่อนักศึกษาศึกษา โมดูลนี้จบแล้วจะสามารถเข้าใจถึงผลกระทบเรื่องจริยธรรมสารสนเทศ มีความรู้ความเข้าใจใน เรื่อง พระราชบัญญัติคอมพิ<mark>วเตอร์ พ.ศ. 2550 อธิบายในเรื่อง</mark>ทรัพย์สินทางปัญญาและลิขสิทธิ์ ได้ มีความรู้ความเข้าใ<mark>จในเรื่องการลอกเลียนผลงานของผู้อื่นไ</mark>ด้ เข้าใจถึงมารยาทในการใช้ อินเทอร์เน็ต อภิปรายเ<mark>กี่ยวกับการป้องกันสิทธิความปลอดภั</mark>ยในการใช้สารสนเทศที่เป็น อิเล็กทรอนิกส์ ขอบเข<mark>ตของเนื้อหาเกี่ยวกับคำศัพท์ที่เกี่ยวกับเน</mark>ื้อหาในโมดูลที่ 6 จริยธรรม สารสนเทศพระราชบัญญัติค<mark>อมพิว</mark>เตอร์ 2550 ทรัพย์สินทางปัญญา การขโมยความคิดและ คัดลอกผลงานของผู้อื่น แ<mark>ละความปลอดภัยในการใช้สารสนเ</mark>ทศที่เป็นอิเล็กทรอนิกส์ มารยาท บนอินเทอร์เน็ต ความจำเป็น<mark>ของรหัสผ่าน และความปลอดภัยในการใช้อินเทอร์เน็ต</mark>

# ส่วนที่ 2 ผลการตรวจสอบและปรับปรุงโมดูลชุดฝึกอบรมการส่งเสริมการรู้ ี่ <mark>สารสนเทศ ตามลักษณะของกลุ่มผู้เรียนสำหรับนักศึกษาปริญญาบัณฑิต</mark>

ภายหลังการสร้างโมดูลชุดฝึกอบรมการรู้สารสนเทศเสร็จเรียบร้อย ผู้วิจัยส่งโมดูล ชุดฝึกอบรม ประกอบด้วย เอกสารชุดฝึกอบรม ซีดีรอม และ เว็บไซต์ ให้ผู้เชี่ยวชาญ 5 ท่าน (รายชื่อในภาคผนวก ก) ตรวจสอบความตรงของเนื้อหา (IOC) และคุณภาพของเครื่องมือ นำมาปรับแก้ไขตามที่ผู้เชี่ยวชาญแนะนำ นำเสนอผลการตรวจสอบและปรับปรุงรูปแบบการ เรียนการสอนโดยผู้เชี่ยวชาญเป็นค่าเฉลี่ยและค่าเบี่ยงเบนมาตรฐาน ดังตารางที่ 35 ผู้เชี่ยวชาญ มีความเห็นว่าโมดูลชุดฝึกอบรม ในแต่ละโมดูลอยู่ในระดับเหมาะสมมาก ยกเว้นโมดูลที่ 1 มี ความเหมาะสมมากที่สุด เพื่อให้รูปแบบการรู้สารสนเทศมีความสอดคล้องกับมาตรฐานการรู้ สารสนเทศ ผู้วิจัยได้กำหนดเนื้อหาโมดูลให้มีความสอดคล้องกับมาตรฐานการรู้สารสนเทศได้ ดังนี้

<u>โมดูลที่ 1</u> การรู้สารสนเทศและความสำคัญในศตวรรษที่ 21 ตรงกับ มาตรฐาน ที่ 6 การเป็นผู้เรียนรู้ตลอดชีวิต หมายถึง การสนใจใฝ่รู้ ในการพัฒนาตนเองให้รู้เท่าทัน สารสนเทศเสมอ

<u>โม**ดูลที่ 2** ตระหนักถึงความต้องการสารสนเทศ ตรงกับ</u> มาตรฐานที่ 1 ตระหนัก ถึงความต้องการสารสนเทศ หมายถึง รู้ว่าเมื่อใดที่ตนเองต้องการข้อมูลและจะหาได้จากแหล่งใด รู้ ถึงความแตกต่างของสารสนเทศแต่ละชนิด

<u>โมดูลที่ 3</u> การเข้าถึงสารสนเทศ ตรงกับมาตรฐานที่ 2 การเข้าถึงสารสนเทศ หมายถึง รู้วิธีการสืบค้นข้อมูล รู้จักเครื่องมือและวิธีการในการค้นหาสารสนเทศประเภทต่างๆอย่าง ปลอดภัย

<u>โม**ดูลที่ 4** การประเมินและวิเคราะห์สารสนเทศ ตรงกับ มาตรฐานที่ 3 การ</u> ประเมินสารสนเทศ หมายถึง การวิเคราะห์ สังเคราะห์<mark>แยกแยะสารสนเทศที่ได้รับมาว่ามีประโยชน์</mark> กับตนเองมากน้อยเพียงใด เรื่องใดเป็นข้อเท็จจริงห<mark>รือความคิดเห็น</mark>

<u>โมดูลที่ 5 การใช้สารสนเทศอย่างมีประสิทธิภาพ ตรงกับมาตรฐานที่ 4 การใช้</u> สารสนเทศอย่างมีประสิทธิภาพ หมายถึง การรู้จักใช้สารสนเทศที่ได้รับมาอย่างสร้างสรรค์ นำไป สื่อสารกับบุคคลอื่นได้อย่<mark>างเหมาะสมและก่อให้เกิดประโยชน์กับสัง</mark>คม

<u>โมดูลที่ 6</u> จริยธรรมสารสนเทศและภัยออนไลน์ ตรงกับ มาตรฐานที่ 5 จริยธรรมสารสนเทศ หมายถึง เข้า<mark>ใจ พระราชบัญญัติคอมพิวเตอร์</mark> การเผยแพร่ข้อมูล สิทธิส่วน บุคคล ทรัพย์สินทางปัญญา <mark>ทางสารสนเทศ มีความรับผิดชอบกั</mark>บการกระทำในสารสนเทศทุก ด้าน

ส่วนแบบทดสอบการรู้สารสนเทศผู้วิจัยให้ผู้เชี่ยวชาญตรวจสอบความตรงของเนื้อหา มี ค่าความตรงของเนื้อหาเท่ากับ 0.80 และนำค<mark>ำแน</mark>ะนำจากผู้เชี่ยวชาญมาปรับแก้ไข และ นำไปทดลองใช้กับกลุ่มตัวอย่าง ซึ่งเป็นนักศึกษามหาวิทยาลัยขอนแก่น จำนวน 30 คน เพื่อหา ้ ค่าความยากง่าย ซึ่งอยู่ในช่วงระหว่าง 0.20 - 0.80 ค่าอำนาจจำแนก มีค่ามากกว่า 0.20 (ตาราง ภาคผนวก ข)

ผู้วิจัยให้กลุ่มตัวอย่างทำแบบทดสอบการรู้สารสนเทศ 60 ข้อ ผู้เรียนที่ได้คะแนนตั้งแต่ เปอร์เซ็นไทล์ที่ 75 ขึ้นไป ให้อยู่ในกลุ่มผู้เรียนผู้เรียนที่มีการรู้สารสนเทศในระดับสูง ผู้เรียนที่ได้ คะแนนในตำแหน่งเปอร์เซ็นไทล์ที่ 25 ถึง 74 ให้อยู่ในกลุ่มผู้เรียนผู้เรียนที่มีการรู้สารสนเทศใน ระดับปานกลาง และผู้เรียนที่ได้คะแนนตั้งแต่เปอร์เซ็นไทล์ที่ 24 ลงมา ให้อยู่ในกลุ่มผู้เรียน ผู้เรียนที่มีการรู้สารสนเทศในระดับต่ำ ผู้วิจัยให้กลุ่มผู้เข้าอบรมเข้ารับการอบรมกระบวนการการ รู้สารสนเทศ เพื่อทำความเข้าใจและเลือกรูปแบบการส่งเสริมการรู้สารสนเทศที่เหมาะสมตาม ระดับการรับรู้ของตนเอง มีผู้เข้าร่วมอบรม จำนวน 29 คน ส่วนอีก 11 คน เป็นกลุ่มผู้เรียนที่มี สมรรถนะสูงในด้านการรู้สารสนเทศ

ส่วนที่ 3 ผลการประเมินผลโมดูลชุดฝึกอบรมการส่งเสริมการรู้สารสนเทศ ตาม ลักษณะของกลุ่มผู้เรียนสำหรับนักศึกษาปริญญาบัณฑิต

ผู้วิจัยได้ทำการประเมินผลวันสุดท้ายของวันที่ฝึกอบรม ให้นักศึกษาที่เข้ารับการ ์ฝึกอบรมทำแบบประเมิน เป็นแบบประเมินความคิดเห็นที่มีต่อการเข้าร่วมอบรมทั้งหมด ใน 6 โมดูล เพื่อนำมาปรับปรุงโมดูลชุดฝึกอบรม นำเสนอข้อมูลเป็นค่าเฉลี่ย และค่าเบี่ยงเบน มาตรฐาน ดังตารางที่ 36

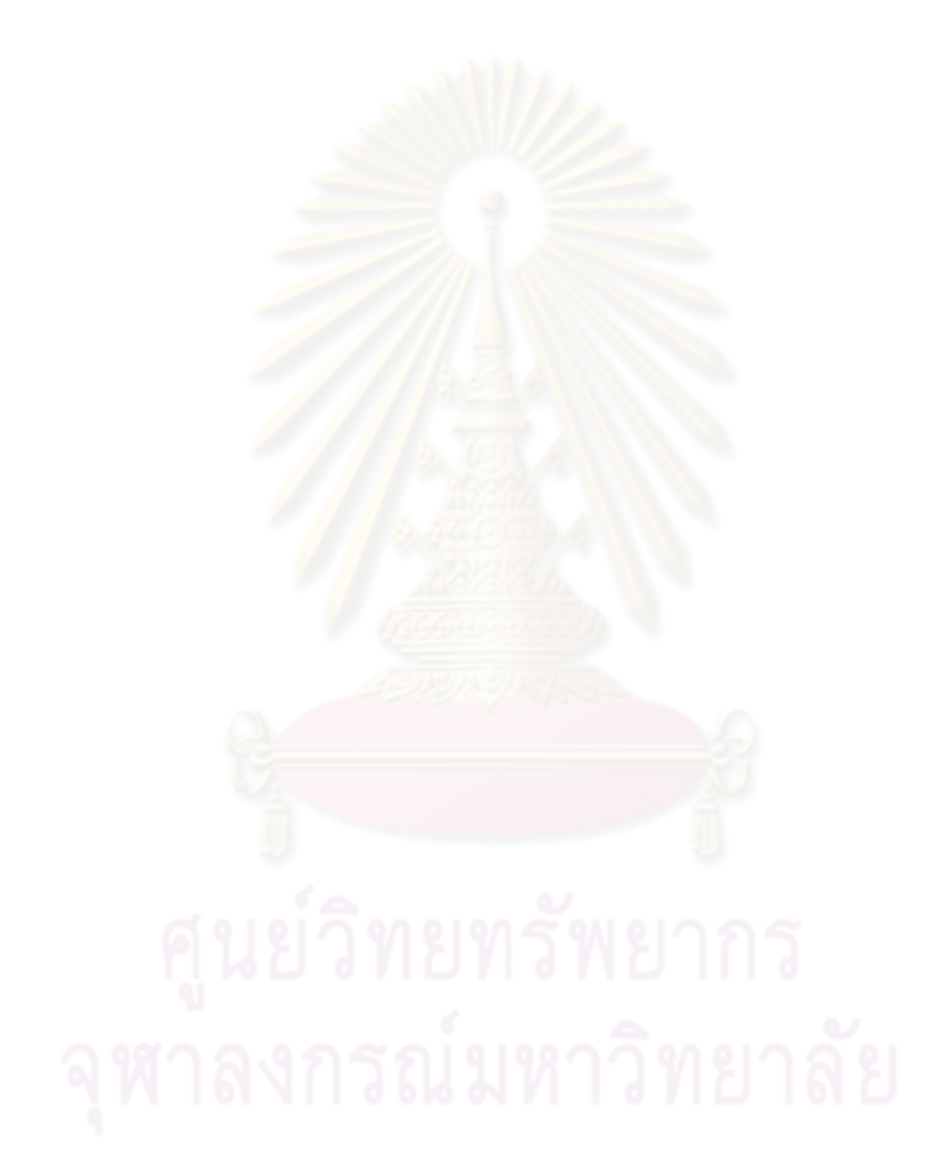

|                  |                                                                            | $N = 5$               |      |           |  |
|------------------|----------------------------------------------------------------------------|-----------------------|------|-----------|--|
| ข้อ              | รายการโมดูลชุดฝึกอบรม                                                      | คุณภาพโมดูลชุดฝึกอบรม |      |           |  |
|                  |                                                                            | X                     | S.D. | ระดับ     |  |
|                  | โมดูลที่ 1                                                                 |                       |      |           |  |
| $\mathbf{1}$     | หลักการและเหตุผลที่กำหนดมีความชัดเจนสอดคล้องกับวัตถุประสงค์                |                       | .000 | มากที่สุด |  |
| 2.               | วัตถุประสงค์การเรียนรู้สอดคล้องกับเนื้อหา                                  | 4.40                  | .548 | มาก       |  |
| 3.               | เนื้อหามีความถูกต้องเข้าใจง่าย                                             | 4.80                  | .447 | มากที่สุด |  |
| $\overline{4}$ . | มีแนวทางวัดประเมินผลที่ชัดเจน                                              | 4.20                  | .447 | มาก       |  |
| 5.               | แบบทดสอบก่อนเรียนสอดคล้องกับเนื้อหา                                        | 4.40                  | .548 | มาก       |  |
| 6.               | แบบทดสอบหลังเรียนสอดคล้อ <mark>งกับเนื้อห</mark> า                         | 4.80                  | .447 | มากที่สุด |  |
| 7.               | รูปแบบกิจกรรมการเรียนการ <mark>สอนเ</mark> หมาะสม                          |                       | .548 | มากที่สุด |  |
| 8.               | ระยะเวลาในการฝึกอบรมมี่ความเหมาะสม และสัมพันธ์กับเนื้อหาการอบรม            |                       | .447 | มากที่สุด |  |
| 9.               | การใช้ภาษา และการเรียบเรียงมีคว <mark>ามเหมาะสมเข้าใจ</mark> ง่าย          | 4.20                  | .447 | มาก       |  |
| 10.              | ้สื่อและอุปกรณ์การเรียนเ <mark>หม</mark> าะสมกับรูปแบบกิจกรรม              | 4.80                  | .447 | มากที่สด  |  |
|                  |                                                                            | 4.60                  | .255 | มากทสด    |  |
|                  | โมดูลที่ 2                                                                 |                       |      |           |  |
| 1.               | หลักการและเหตุผลที่กำหนดมีควา <mark>มชั</mark> ดเจนสอดคล้องกับวัตถุประสงค์ | 4.20                  | .447 | มาก       |  |
| 2.               | วัตถุประสงค์การเรียนรู้สอดคล้องกับเนื้อหา                                  | 4.40                  | .548 | มาก       |  |
| 3.               | เนื้อหามีความถูกต้องเข้าใจง่าย                                             | 4.80                  | 447  | มากที่สด  |  |
| 4.               | มีแนวทางวัดประเมินผลที่ชัดเจน                                              | 4.20                  | .447 | มาก       |  |
| 5.               | แบบทดสอบก่อนเรียนสอดคล้องกับเนื้อหา                                        | 4.40                  | .548 | มาก       |  |
| 6.               | แบบทดสอบหลังเรียนสอดคล้องกับเนื้อหา                                        | 4.80                  | .447 | มากที่สุด |  |
| 7.               | รูปแบบกิจกรรมการเรียนการสอนเหมาะสม                                         | 4.80                  | .447 | มากที่สุด |  |
| 8.               | ระยะเวลาในการฝึกอบรมมีความเหมาะสม และสัมพันธ์กับเนื้อหาการอบรม             | 4.20                  | .447 | มาก       |  |
| 9.               | การใช้ภาษา และการเรียบเรียงมีความเหมาะสมเข้าใจง่าย                         | 4.20                  | .837 | มาก       |  |
| 10.              | สื่อและอุปกรณ์การเรียนเหมาะสมกับรูปแบบกิจกรรม                              | 4.80                  | 0.44 | มากที่สุด |  |
|                  |                                                                            | 4.48                  | .295 | มาก       |  |
| โมดูลที่ 3       |                                                                            |                       |      |           |  |
| 1.               | หลักการและเหตุผลที่กำหนดมีความชัดเจนสอดคล้องกับวัตถุประสงค์                | 4.80                  | .447 | มากที่สุด |  |
| 2.               | วัตถุประสงค์การเรียนรู้สอดคล้องกับเนื้อหา                                  | 4.20                  | .447 | มาก       |  |
| 3.               | เนื้อหามีความถูกต้องเข้าใจง่าย                                             | 4.00                  | .707 | มาก       |  |
| 4.               | มีแนวทางวัดประเมินผลที่ชัดเจน                                              | 4.80                  | .447 | มากที่สุด |  |
| 5.               | แบบทดสอบก่อนเรียนสอดคล้องกับเนื้อหา                                        | 4.00                  | .707 | มาก       |  |
| 6.               | แบบทดสอบหลังเรียนสอดคล้องกับเนื้อหา                                        | 4.20                  | .447 | มาก       |  |
| 7.               | รูปแบบกิจกรรมการเรียนการสอนเหมาะสม                                         |                       | .447 | มาก       |  |
| 8.               | ระยะเวลาในการฝึกอบรมมีความเหมาะสม และสัมพันธ์กับเนื้อหาการอบรม             | 4.20                  | .447 | มาก       |  |
| 9.               | การใช้ภาษา และการเรียบเรียงมีความเหมาะสมเข้าใจง่าย                         | 4.40                  | .548 | มาก       |  |
| 10.              | สื่อและอุปกรณ์การเรียนเหมาะสมกับรูปแบบกิจกรรม                              | 3.80                  | .447 | มาก       |  |
|                  | รวม                                                                        | 4.26                  | .288 | มาก       |  |

ี **ตารางที่ 36** ความคิดเห็นด้านคุณภาพเครื่องมือของผู้เชี่ยวชาญ แสดงเป็นค่าเฉลี่ยและค่า<br>ความเบี่ยงเบนมาตรฐาน

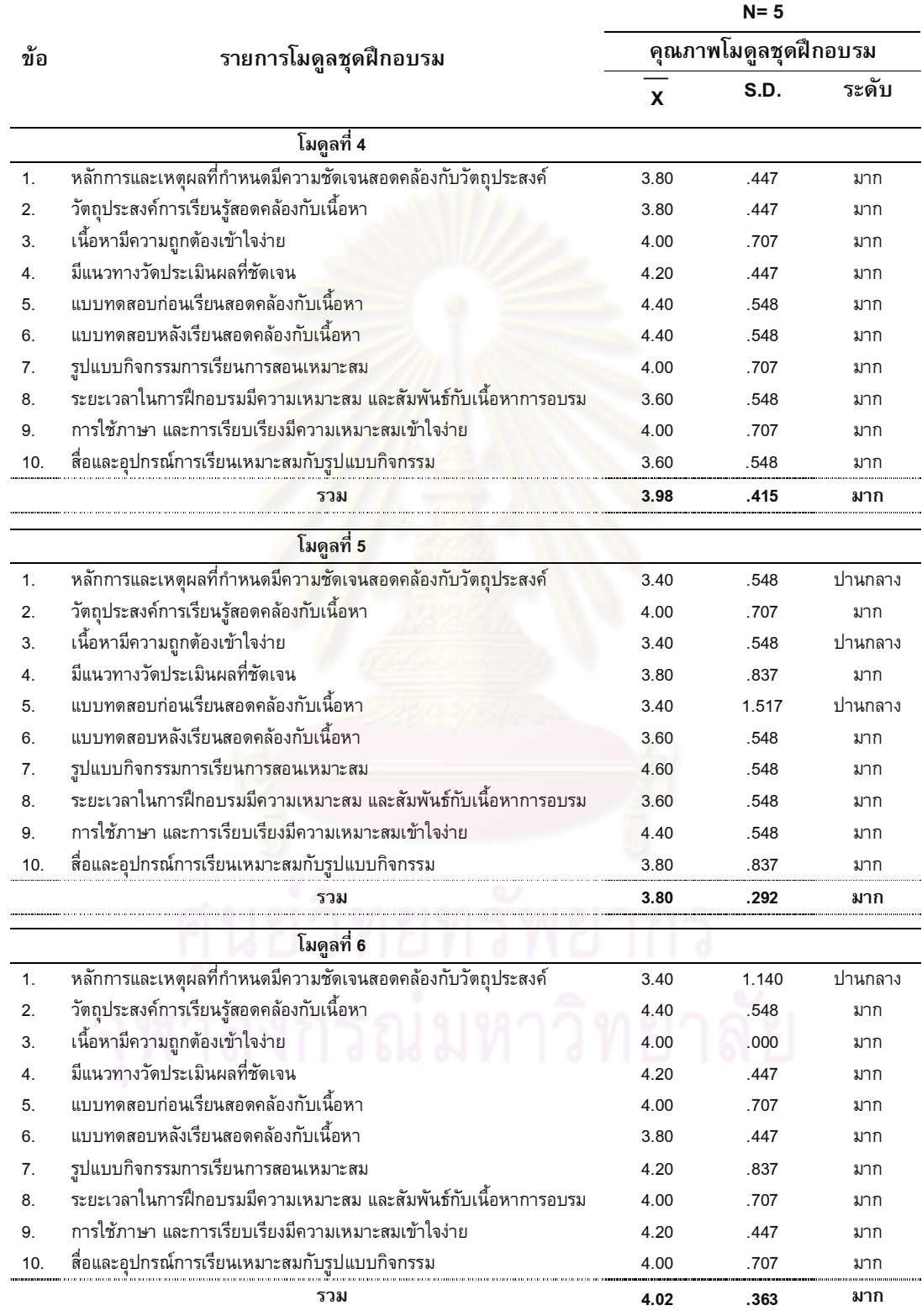

จากตารางที่ 36 แสดงให้เห็นว่า ผู้เชี่ยวชาญมีความคิดเห็นด้านคุณภาพของโมดูลชุด ้ ฝึกอบรม จำแนกตามโมดูลได้ดังนี้

โมดูลที่ 1 อยู่ระดับดีที่สุด ค่าเฉลี่ย 4.60 เมื่อวิเคราะห์เป็นรายข้อ พบว่า ด้านที่ 0 j( ก ( 4 &
 "4,%01ก ( 
0
ก 6
\* 0 j( ก 4.40 แนวทางวัดประเมินผลที่ชัดเจน ค่าเฉลี่ยเท่ากับ 4.20 แบบทดสอบก่อนเรียนสอดคล้องกับ เนื้อหา ค่าเฉลี่ยเท่ากับ 4.40 และก<mark>ารใช้ภาษา แล</mark>ะการเรียบเรียงมีความเหมาะสมเข้าใจง่าย ค่าเฉลี่ยเท่ากับ 4.20 นอกนั้นอยู่ในระดับมากที่<mark>สุด ค่าเ</mark>ฉลี่ยเท่ากับ 4.80 ถึง 5.00 <sub>.</sub>

โมดูลที่ 2 อยู่ระดับดี ค่าเฉลี่ยเท่ากับ 4.48 เมื่อวิเคราะห์เป็นรายข้อ พบว่า ด้านที่ ค่าเฉลี่ยมากที่สุด มี 4 ข้อ ด้าน เนื้อหามีความถูกต้องเข้าใจง่าย ค่าเฉลี่ยเท่ากับ 4.80 รูปแบบ กิจกรรมการเรียนการสอ<mark>นเหม</mark>าะสม ค่าเฉลี่ยเท่ากับ 4.80 แบบทดสอบก่อนเรียนสอดคล้องกับ เนื้อหา ค่าเฉลี่ยเท่ากับ <mark>4.80 และสื่อและ</mark>อุป<mark>กรณ์การเรียนเหมาะส</mark>มกับรูปแบบกิจกรรม ค่าเฉลี่ย เท่ากับ 4.80 นอกนั้นอยู่ในระดับมาก ค่าเฉลี่ยเท่ากับ 4.20 ถึง 4.40

โมดูลที่ 3 อยู่ระดับดี ค่าเฉลี่ยเท่ากับ 4.26 เมื่อวิเคราะห์เป็นรายข้อ พบว่า ด้านที่ ค่าเฉลี่ยมากที่สุด มี 2 ข้อ <mark>ด้าน</mark> หลักการและเหตุ<mark>ผลที่กำหน</mark>ดมีความชัดเจนสอดคล้องกับ วัตถุประสงค์ ค่าเฉลี่ยเท่ากั<mark>บ 4.8</mark>0 และมีแนวทางวัดประเมินผลที่ชัดเจนค่าเฉลี่ยเท่ากับ 4.80 นอกนั้นอยู่ในระดับมาก ค่าเฉลี่ยเท่ากับ 3.80 ถึง 4.40

โมดูลที่ 4 อยู่ระดับดี ค่าเฉลี่ยเท่ากับ 3.98 เมื่อวิเคราะห์เป็นรายข้อ พบว่าอยู่ใน ระดับมากทุกข้อ ค่าเฉลี่ยเท่ากับ 3.60 ถึง 4.40

โมดูลที่ 5 อยู่ระดับดี ค่าเฉลี่ยเท่ากับ 3.80 เมื่อวิเคราะห์เป็นรายข้อ พบว่า ด้านที่ ค่าเฉลี่ยปานกลาง มี่ 3 ข้อ ด้านหลักการและเหตุผลที่กำหนดมีความชัดเจนสอดคล้องกับ วัตถุประสงค์ ค่าเฉลี่ยเท่ากับ 3.40 เนื้อหามีความถูกต้องเข้าใจง่าย ค่าเฉลี่ยเท่ากับ 3.40 และ แบบทดสอบก่อนเรียนสอดคล้องกับเนื้อหา ค่าเฉลี่ยเท่ากับ 3.40 นอกนั้นอยู่ในระดับมาก 3.60  $\,$ ถึง 4.40

โมดูลที่ 6 อยู่ระดับดี ค่าเฉลี่ยเท่ากับ 4.02 เมื่อวิเคราะห์เป็นรายข้อ พบว่า ด้านที่ ค่าเฉลี่ยปานกลาง มี 1 ข้อ ด้านหลักการและเหตุผลที่กำหนดมีความชัดเจนสอดคล้องกับ วัตถุประสงค์ ค่าเฉลี่ยเท่ากับ 3.40 เนื้อหา นอกนั้นอยู่ในระดับมาก 3.80 ถึง 4.40

# ี **ตารางที่ 37** ความคิดเห็นของผู้เข้าฝึกอบรมการรู้สารสนเทศ

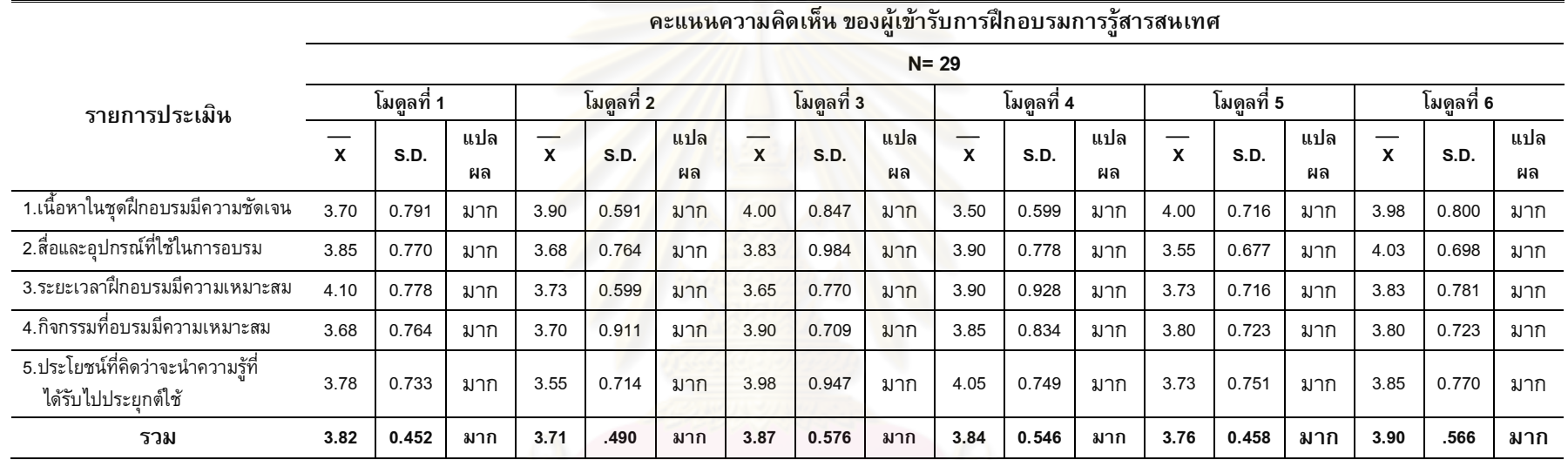

ิจากตารางที่ 37 ห็นว่าความคิดเห็นของผู้เข้ารับการฝึกอบรมการรู้ สารสนเทศ มีความคิดเห็นเกี่ยวกับโมดูลชุดฝึกอบรม ในแต่ละโมดูลอยู่ในระดับมาก เมื่อจำแนก ีตามโมดูล พบว่า

โมดูลที่ 1 การรู้สารสนเทศและความสำคัญในศตวรรษที่ 21 ในด้านเนื้อหาในชุดฝึก อบรมมีความชัดเจน มีค่าเฉลี่ยเท่ากับ 3.70 สื่อและอุปกรณ์ที่ใช้ในการอบรม มีค่าเฉลี่ยเท่ากับ 3.85 ระยะเวลาฝึกอบรมมีความเหมาะสม มีค่าเฉลี่ยเท่ากับ 4.10 กิจกรรมที่อบรมมีความ เหมาะสม มีค่าเท่ากับ 3.68 ประโยชน์ที่คิดว่าจะนำความรู้ที่ได้รับไปประยุกต์ใช้ มีค่าเฉลี่ย เท่ากับ 3.78

โมดูลที่ 2 ตระหนักถึงความต้องการสารสนเทศ ในด้านเนื้อหาในชุดฝึกอบรมมีความ ชัดเจน มีค่าเฉลี่ยเท่ากั<mark>บ 3.90 สื่อและอุปกรณ์ที่ใช้ในการ</mark>อบรม มีค่าเฉลี่ยเท่ากับ 3.68 ระยะเวลาฝึกอบรมมีความเหมาะสม มีค่าเฉลี่ยเท่ากับ 3.55 กิจกรรมที่อบรมมีความเหมาะสม มี ค่าเฉลี่ยเท่ากับ 3.70 ประโยชน์ที่คิดว่าจะน<mark>ำความ</mark>รู้ที่ได้รับไปประยุกต์ใช้ มีค่าเฉลี่ยเท่ากับ 3.55

โมดูลที่ 3 การเข้าถึงสารสนเทศ ในด้านเนื้อหาในชุดฝึกอบรมมีความชัดเจน มีค่าเฉลี่ย เท่ากับ 4.00 สื่อและอุปกรณ์ที่ใช้ใน<mark>การอบรมมีค่าเฉลี่ยเท่ากับ</mark> 3.83 ระยะเวลาฝึกอบรมมีความ เหมาะสม มีค่าเฉลี่ยเท่<mark>ากับ 3.65</mark> กิจ<mark>กรรมที่อบรมมีความเหม</mark>าะสม มีค่าเฉลี่ยเท่ากับ 3.90 <sup>"</sup> ประโยชน์ที่คิดว่าจะนำควา<mark>มรู้ที่ไ</mark>ด้รับไปประยุกต์ใช้ มีค่<mark>าเฉลี่ย</mark>เท่ากับ 3.98

โมดูลที่ 4 การประเมิ<mark>นและวิเคราะห์สารสนเทศ ใ</mark>นด้านเนื้อหาในชุดฝึกอบรมมีความ ชัดเจน มีค่าเฉลี่ยเท่ากับ 3.50 <mark>สื่อและอุปกรณ์ที่ใช้ในการอบรม มีค่าเ</mark>ฉลี่ยเท่ากับ 3.90 ระยะเวลาฝึกอบรมมีความเหมาะ<mark>สม มีค่าเฉลี่ยเท่ากับ 3.90</mark> กิจกรรมที่อบรมมีความเหมาะสม มี ค่าเฉลี่ยเท่ากับ 3.85 ประโยชน์ที่คิดว่าจะนำความรู้ที่ได้รับไปประ<mark>ยุกต์ใช้ มีค่าเฉลี่ยเท่ากับ 4.05</mark>

โมดูลที่ 5 การใช้สารสนเทศอย่างมีประสิทธิภาพ ในด้านเนื้อหาในชุดฝึกอบรมมีความ ชัดเจน มีค่าเฉลี่ยเท่ากับ 4.00 สื่อและอุปกรณ์ที่ใช้ในการ<mark>อบรม มีค่าเฉลี่ยเท่ากับ 3.55</mark> ระยะเวลาฝึกอบรมมีความเหมาะสม มีค่าเฉลี่ยเท่ากับ 3.73 กิจกรรมที่อบรมมีความเหมาะสม มี ค่าเฉลี่ยเท่ากับ 3.80 ประโยชน์ที่คิดว่าจะนำความรู้ที่ได้รับไปประยุกต์ใช้ มีค่าเฉลี่ยเท่ากับ 3.75  $\,$ 

โมดูลที่ 6 จริยธรรมสารสนเทศและภัยออนไลน์ ในด้านเนื้อหาในชุดฝึกอบรมมีความ ชัดเจน มีค่าเฉลี่ยเท่ากับ 3.98 สื่อและอุปกรณ์ที่ใช้ในการอบรม มีค่าเฉลี่ยเท่ากับ 4.03 ระยะเวลาฝึกอบรมมีความเหมาะสม มีค่าเฉลี่ยเท่ากับ 3.83 กิจกรรมที่อบรมมีความเหมาะสม มี ค่าเฉลี่ยเท่ากับ 3.80 ประโยชน์ที่คิดว่าจะนำความรู้ที่ได้รับไปประยุกต์ใช้ มีค่าเฉลี่ยเท่ากับ 3.85  $\,$ 

# ตอนที่ 4 ผลการติดตามการรู้สารสนเทศตามมาตรฐานการรู้สารสนเทศของ หักศึกษาปริญญาบัณฑิต

ผู้วิจัยได้ทำการเปรียบเทียบการรู้สารสนเทศของกลุ่มตัวอย่าง จำนวน 40 คน โดยวิธีทำ แบบทดสอบ 60 ข้อก่อนฝึกอบรม และภายหลังจากที่อบรบผ่านไป 1เดือน ผู้วิจัยให้ผู้เข้ารับการ อบรม กลับมาทดสอบอีกครั้ง ซึ่งเป็นข้อสอบคู่ขนาน โดยใช้สถิติวิเคราะห์ ค่าคะแนนเฉลี่ย ค่ารัอยละ ส่วนเบี่ยงเบนมาตรฐาน ค่า Paired t-test dependent เพื่อเปรียบเทียบคะแนน แบบทดสอบกลุ่มตัวอย่าง ก่อนอบรมและหลังอบรม ผู้วิจัยนำเสนอข้อมูลตามตารางที่ 38- 40

นอกจากนั้นแล้วผู้วิจัยนำเ<mark>สนอแผนภูมิผลคะแนนก</mark>ารรู้สารสนเทศของกลุ่มตัวอย่างที่ทำ แบบทดสอบก่อนเข้ารับการฝึกอบรม (Pretest) ก<mark>ารเปรียบเทียบกับผลคะแนนภายหลังการเข้า</mark> ี รับการฝึกอบรม (Posttest) ดังแสดงในแผนภูมิที่ 4 - 7 พบว่ามีความแตกต่างกันทั้งในภาพรวม ของนักศึกษาทั้งหมด และในกลุ่มนักศึกษาที่มีความสามารถการรู้สารสนเทศในระดับต่ำ กลุ่ม นักศึกษาที่มีความสาม<mark>ารถการรู้สารสนเทศในระดับกลาง และก</mark>ลุ่มนักศึกษาที่มีความสามารถ การรู้สารสนเทศในระดับ<mark>สูง</mark>

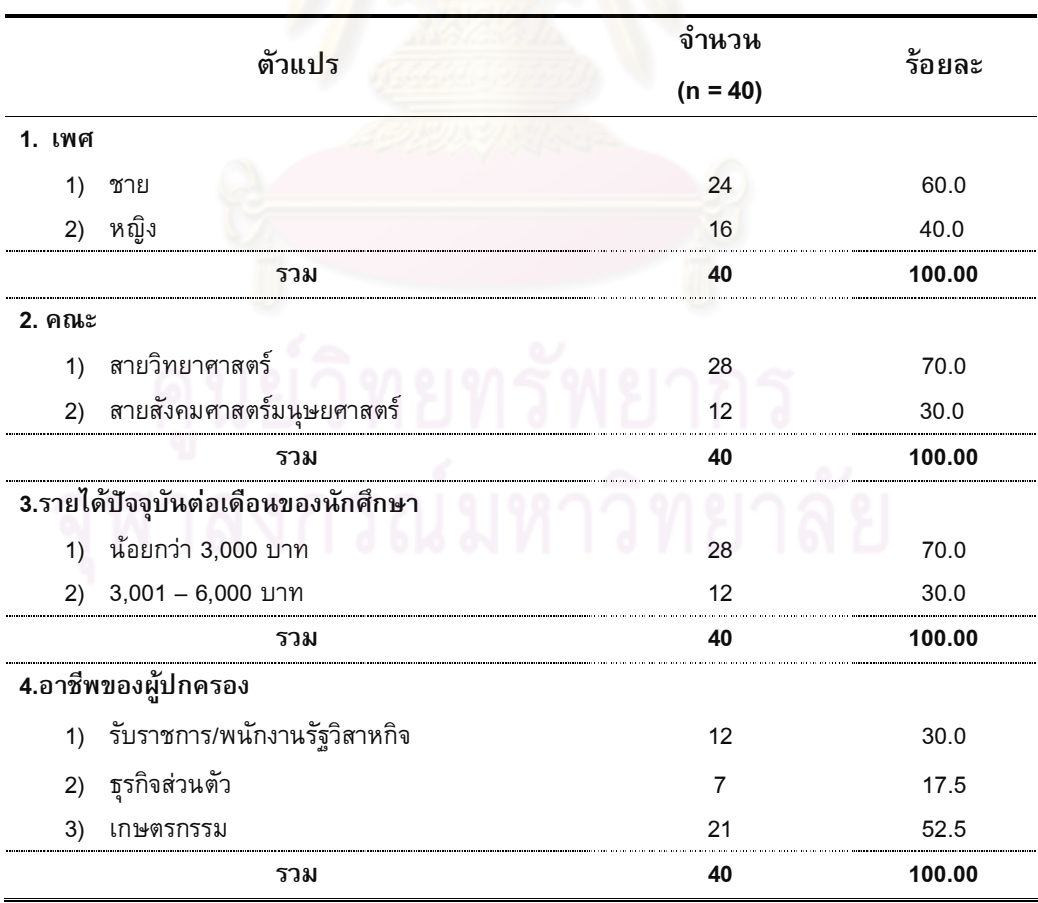

**ตารางที่ 38** ผลการวิเคราะห์ข้อมูลส่วนบุคคลของผู้ทำแบบทดสอบ

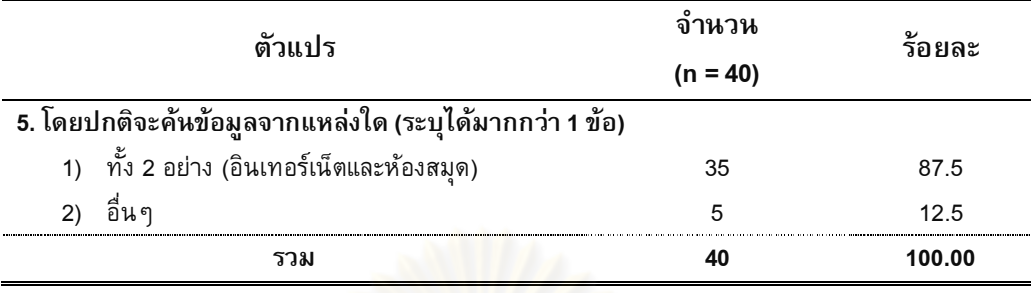

ตารางที่ 38 แสดงให้เห็นว่ากลุ่มตัวอย่<mark>างเป็นเพศชาย</mark> จำนวน 24 คน (ร้อยละ60.0) และเพศหญิง จำนวน 16 คน (ร้อยละ40.0) ศึกษาอยู่สายวิทยาศาสตร์ จำนวน 28 คน (ร้อยละ 70.0) สายสังคมศาสตร์และมนุษยศาสตร์ จำนวน 12 คน (ร้อยละ 30.0) รายได้ปัจจุบันต่อ เดือนของนักศึกษา ส่วนใหญ่มีรายได้ต่อเดื<mark>อน น้อยกว่า 3,000 บาท จำนวน 28 คน (</mark>ร้อยละ 70.0) รองลงมาคือ 3,00<mark>1 ถึง 6,000 บาท จำนวน 12 คน (ร้อยละ30.0</mark>) อาชีพของผู้ปกครอง <mark>ส่วนใหญ่ผู้ปกครองประกอบอาชีพ เกษตรกรรม</mark> จำน<mark>วน 21 คน</mark> (ร้อยละ52.5) รองลงมาคือ รับ ีราชการ/พนักงานรัฐวิสาหกิจ จำนวน 12 คน (ร้อยละ 30.0) และธุรกิจส่วนตัว จำนวน 7 คน (ร้อยละ17.5) ตามลำดับ <mark>แ</mark>หล่งข้อมูลที่ค้น ส่วนมา<mark>กจะห</mark>าข้อมูลจากทั้งอินเทอร์เน็ตและ ห้องสมุด จำนวน 35 คน (ร้อ<mark>ยละ 87.5) รองลงมาคือ อื่น</mark>ๆ คือการถามผู้รู้ ถามเพื่อน และถาม อาจารย์ จำนวน 5 คน (ร้อยละ 12.5)

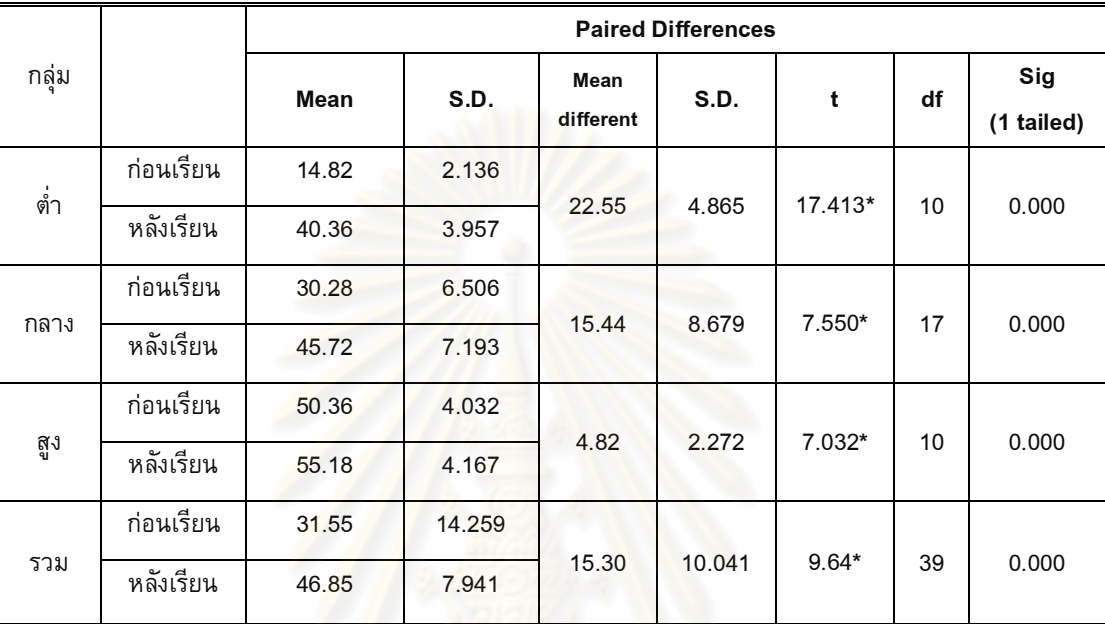

# **ตารางที่ 39 การเปรียบเทียบคะแนนทดสอบก่อนเข้ารับการฝึกอบรมและหลังการเข้ารับการ** ฝึกกบรม

 $P^* < .05$ 

จากตารางที่ 39 แสดงให้เห็นว่าการทดสอบคะแนนของผู้เข้าฝึกอบรมรวมทุกกลุ่ม มี คะแนนก่อนฝึกอบรมค่<mark>าเฉลี่ยเท่ากับ 31.55 คะแนน และมีคะแนนหลังฝึกอบรม ค่าเฉลี่ยเท่ากับ</mark> 46.85 คะแนน เมื่อเปรียบเทียบระหว่างคะแนนสอบทั้งสองครั้ง พบว่า คะแนนสอบหลังฝึกอบรม ี่ สูงกว่าก่อนฝึกอบรมอย่างมีนัยสำคัญทางสถิติที่ระดับ .05

เมื่อจำแนกตามลักษณะกลุ่มของผู้เรียน พบว่ากลุ่มผู้เรียนที่มีการรู้สารสนเทศต่ำ มี คะแนนก่อนฝึกอบรมค่าเฉลี่ยเท่ากับ 14.82 คะแนน และมีคะแนนหลังฝึกอบรม ค่าเฉลี่ยเท่ากับ 40.36 คะแนน กลุ่มผู้เรียนที่มีการรู้สารสนเทศปานกลาง มีคะแนนก่อนฝึกอบรมค่าเฉลี่ย เท่ากับ 30.28 คะแนน และมีคะแนนหลังฝึกอบรม ค่าเฉลี่ยเท่ากับ 45.75 คะแนน และกลุ่ม ผู้เรียนที่มีการรู้สารสนเทศสูง มีคะแนนก่อนฝึกอบรมค่าเฉลี่ยเท่ากับ 50.36 คะแนน และมี คะแนนหลังฝึกอบรม ค่าเฉลี่ยเท่ากับ 55.18 คะแนน

เมื่อเปรียบเทียบความแตกต่างค่าเฉลี่ยของทั้งสามกลุ่ม ก่อนฝึกอบรมและหลังการ ฝึกอบรม พบว่ากลุ่มผู้เรียนที่มีการรู้สารสนเทศต่ำมีความแตกต่างในคะแนนมากที่สุด ค่าเฉลี่ย เท่ากับ 22.55 รองลงมาคือกลุ่มผู้เรียนที่มีการรู้สารสนเทศปานกลาง ค่าเฉลี่ยเท่ากับ 15.44 และ กลุ่มผู้เรียนที่มีการรู้สารสนเทศสูง ค่าเฉลี่ยเท่ากับ 15.30

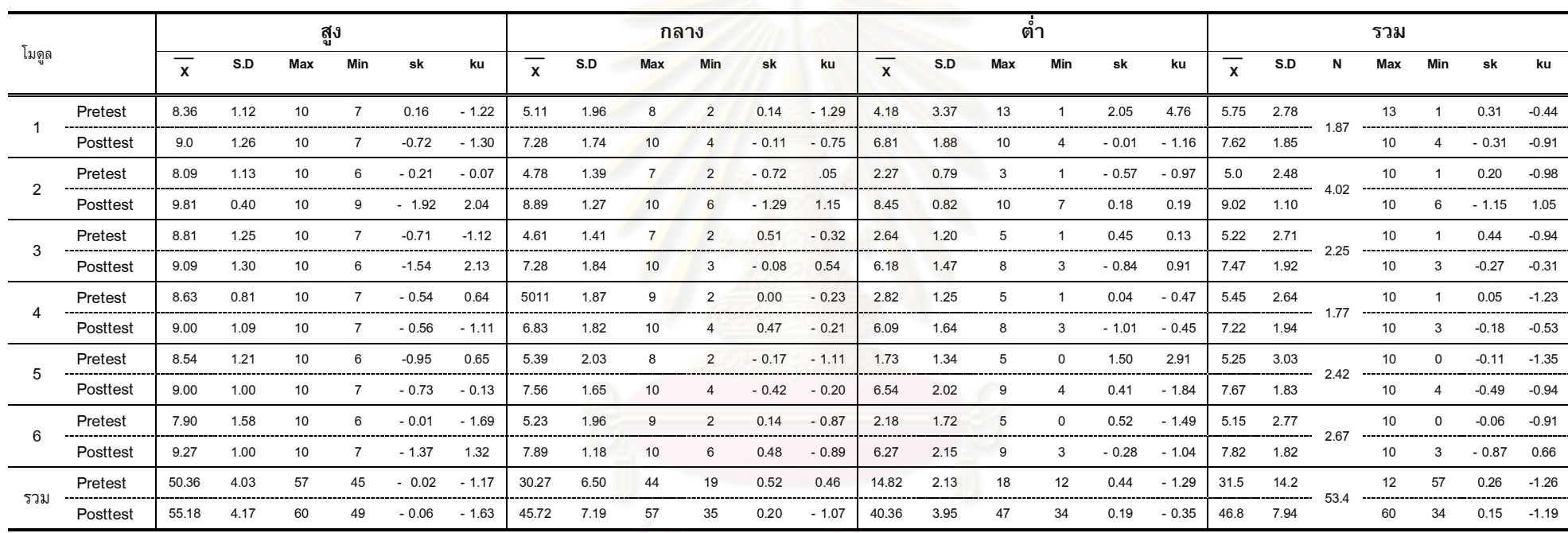

# **ตารางที่ 40** การเปรียบเทียบคะแนนนักศึกษาที่เข้ารับการฝึกอบรมโมดูลการรู้สารสนเทศ ตามลักษณะกลุ่ม สูง ปานกลาง ต่ำ

<u>- คุ</u>นย์วิทยทรัพยากร<br>จุฬาลงกรณ์มหาวิทยาลัย

152

จากตารางที่ 40 แสดงให้เห็นว่า คะแนนของผู้เข้าร่วมอบรม จำแนกตามกลุ่มของ ผู้เรียน ช่วงก่อนอบรมและหลังอบรม ในภาพรวมทุกโมดูลและในแต่ละโมดูล จำแยกได้ดังนี้ โมดูลรวม ก่อนอบรมค่าเฉลี่ยเท่ากับ 31.55 หลังอบรมค่าเฉลี่ยเท่ากับ 46.85 และแยกย่อย ี ตามโมดูล ดังนี้

กลุ่มต่ำ ในภาพรวม ก่อนอบรมค่าเฉลี่ยเท่ากับ 14.82 หลังอบรมค่าเฉลี่ยเท่ากับ 40.36 โมดูลที่ 1 ก่อนอบรมค่าเฉลี่ยเท่ากับ 4.18 หลังอบรมค่าเฉลี่ยเท่ากับ 6.81 โมดูลที่ 2 ก่อนอบรมค่าเฉลี่ยเท่ากับ 2.27 หลัง<mark>อบรมค่าเฉลี่ย</mark>เท่ากับ 8.45 โมดูลที่ 3 ก่อนอบรมค่าเฉลี่ย เท่ากับ 2.64 หลังอบรมค่าเฉลี<mark>่ยเท่ากับ 6.18 โมดู</mark>ลที่ 4 ก่อนอบรมค่าเฉลี่ยเท่ากับ 2.82 หลังอบรมค่าเฉลี่ยเท่ากับ 6.09 โมดูลที่ 5 ก่อนอ<mark>บรมค่า</mark>เฉลี่ยเท่ากับ 1.73 หลังอบรมค่าเฉลี่ย

เท่ากับ 6.54 โมดูลที่ 6 ก่<mark>อนอบร</mark>มค่าเฉลี่ยเท่ากับ 2.18 หลังอบรมค่าเฉลี่ยเท่ากับ 6.27 กลุ่มปานกลาง ในภาพรวม ก่อนอบรมค่าเฉลี่ยเท่ากับ 30.28 หลังอบรมค่าเฉลี่ย เท่ากับ 45.72 โมดูลที่ 1 ก่อนอบรมค่าเฉลี่ยเท่ากับ 5.11 หลังอบรมค่าเฉลี่ยเท่ากับ 7.28 โมดูลที่ 2 ก่อนอบรมค่าเฉลี่ยเท่ากับ 4.78 หลังอบรมค่าเฉลี่ยเท่ากับ 8.89 โมดูลที่ 3 ก่อน ือบรมค่าเฉลี่ยเท่ากับ 4.61 หลัง<mark>อบรมค่าเฉลี่</mark>ยเท่ากับ 7.28 โมดูลที่ 4 ก่อนอบรมค่าเฉลี่ย เท่ากับ 5.11หลังอบรมค<mark>่าเฉลี่ยเท่า</mark>กับ 6.83 โมดูลที่ 5 ก่อ<mark>นอ</mark>บรมค่าเฉลี่ยเท่ากับ 5.39 หลัง ือบรมค่าเฉลี่ยเท่ากับ 7.56 <mark> โมดูลที่ 6 ก่อนอบรมค่าเฉลี่ยเท่</mark>ากับ 5.23 หลังอบรมค่าเฉลี่ย เท่ากับ 7.89

กลุ่มสูง ในภาพรวม ก่อ<mark>นอบรม</mark>ค่าเฉลี่ยเท่ากับ 50.56 หลังอบรมค่าเฉลี่ยเท่ากับ 55.18 โมดูลที่ 1 ก่อนอบรมค่าเฉลี่ยเท่ากับ 8.36 หลังอบรมค่าเฉลี่ยเท่ากับ 9.00 โมดูลที่ 2 ก่อนอบรมค่าเฉลี่ยเท่ากับ 8.09 หลังอบรมค่าเฉลี่ยเท่ากับ 9.81 โมดูลที่ 3 ก่อนอบรม ค่าเฉลี่ยเท่ากับ 8.81 หลังอบรมค่าเฉลี่ยเท่ากับ 9.09 โมดูลที่ 4 ก่อนอบรมค่าเฉลี่ยเท่ากับ 8.63 หลังอบรมค่าเฉลี่ยเท่ากับ 9.00 โมดูลที่ 5 ก่อนอบรมค่าเฉลี่ยเท่ากับ 8.54 หลังอบรม ค่าเฉลี่ยเท่ากับ 9.00 โมดูลที่ 6 ก่อนอบรมค่าเฉลี่ยเท่ากับ 7.90 หลังอบรมค่าเฉลี่ยเท่ากับ 9.27

เมื่อเปรียบเทียบค่าคะแนนในแต่ละโมดูล ก่อนและหลังการฝึกอบรม พบว่า รวมทุก โมดูลมีการเปลี่ยนแปลง ค่าเฉลี่ยเท่ากับ 53.4 เมื่อแยกย่อยในแต่ละโมดูล พบว่า โมดูล 2 มี การเปลี่ยนแปลงของค่าคะแนนของผู้เข้าอบรมมากที่สุด ค่าเฉลี่ยเท่ากับ 4.02 รองลงมาคือ โมดูลที่ 6 ค่าเฉลี่ยเท่ากับ 2.67 โมดูลที่ 5 ค่าเฉลี่ยเท่ากับ 2.42 โมดูลที่ 3 ค่าเฉลี่ยเท่ากับ 2.25 โมดูลที่ 1 ค่าเฉลี่ยเท่ากับ 1.87 และ โมดูลที่ 2 ค่าเฉลี่ยเท่ากับ 1.77 ตามลำดับ

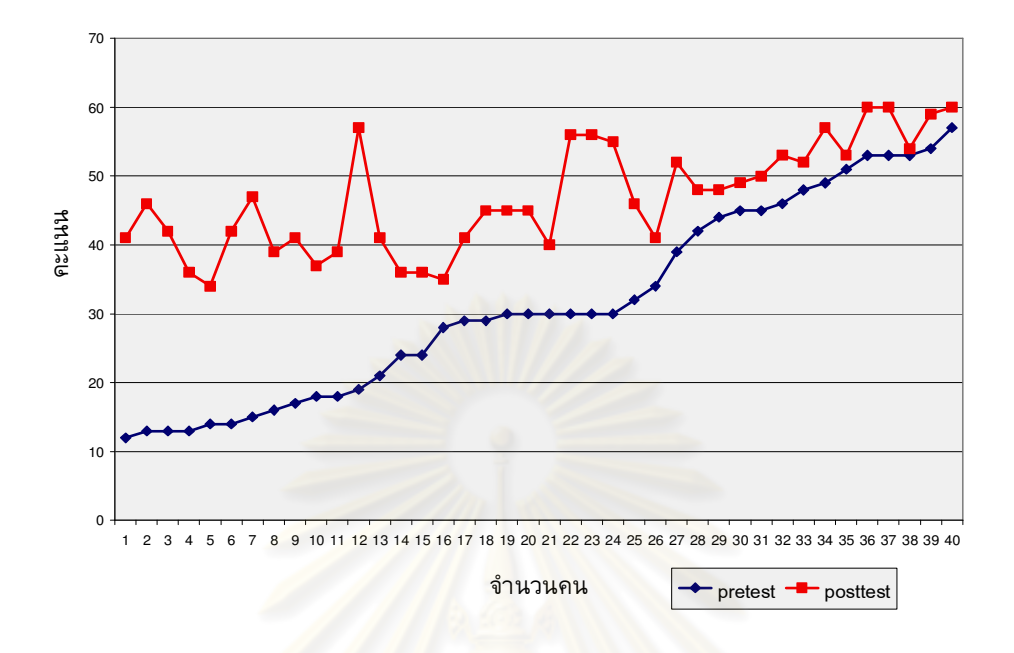

**แผนภูมิที่ 4** ผลการเปรี<mark>ยบเทียบการรู้สารสนเทศของนักศึกษ</mark>าก่อนและหลังการเข้ารับการ ฝึกอบรม

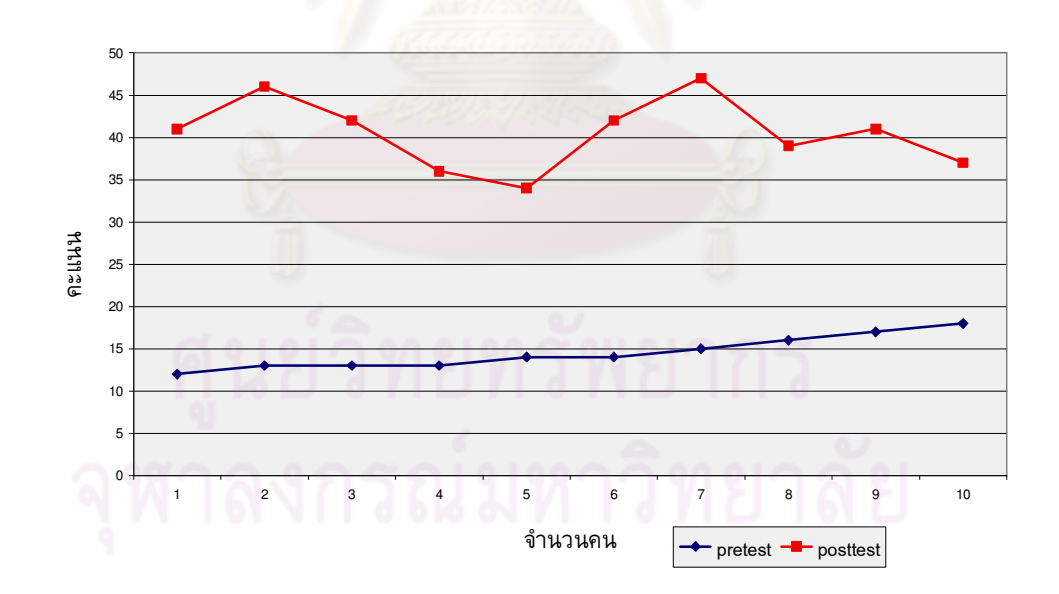

**แผนภูมิที่ 5** ผลการเปรียบเทียบการรู้สารสนเทศของนักศึกษาที่มีระดับการรู้สารสนเทศใน ระดับต่ำ ก่อนและหลังการเข้ารับการฝึกอบรม

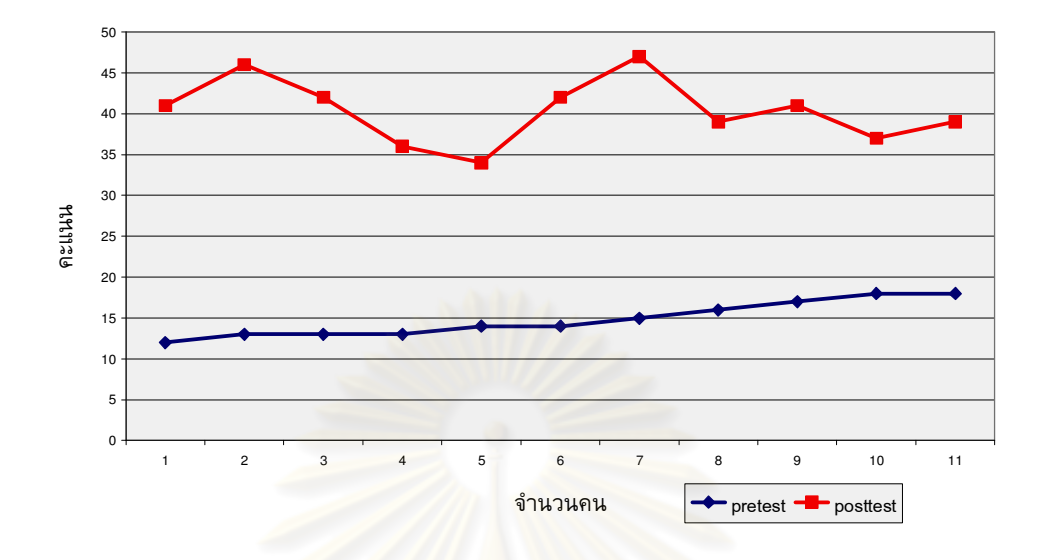

**แผนภูมิที่ 6** ผลการเปรีย<mark>บเทียบการรู้สารสนเทศของนักศึกษ</mark>าที่มีระดับการรู้สารสนเทศใน ระดับกล<mark>าง ก่อนและห</mark>ลังการเข้ารับการฝึกอบรม

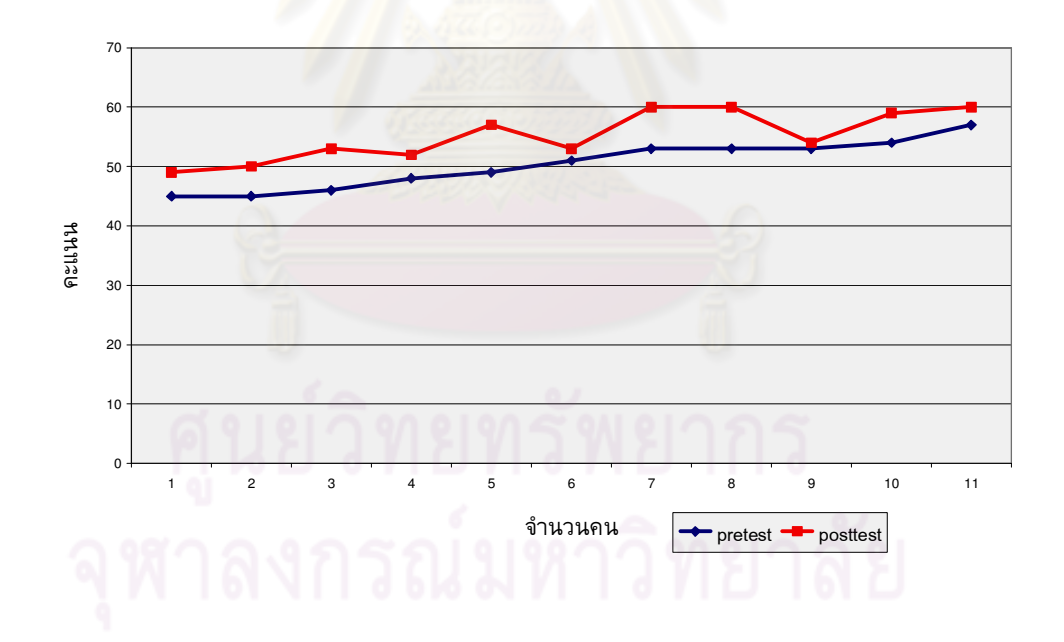

**แผนภูมิที่ 7** ผลการเปรียบเทียบการรู้สารสนเทศของนักศึกษาที่มีระดับการรู้สารสนเทศใน ระดับสูง ก่อนและหลังการเข้ารับการฝึกอบรม

# **บทที่ 5**

# **สรุปผลการวิจัย อภิปรายผล และขอเสนอแนะ**

การวิจัยเรื่อง "การพัฒนาโมดูลชุดฝึกอบรมการส่งเสริมการรู้สารสนเทศ ตามลักษณะ ของกลุ่มผู้เรียนสำหรับนักศึกษาปริญญาบัณฑิต" เป็นการวิจัยและพัฒนา (Research Development) ในการวิจัยครั้งนี้ มีวัตถุประสงค์ของการวิจัยและวิธีดำเนินการวิจัยดังนี้

### **วัตถุประสงค์ของการวิจัย**

1. เพื่อศึกษาสภาพปัจจุบันของการจัดการรู้สารสนเทศของนักศึกษาในระดับปริญญา บัณฑิต ในประเทศไทยและต่างประเทศ

2. เพื่อวิเคราะห์การรู้สารสนเทศของนักศึกษาปริญญาบัณฑิตในประเทศไทย

3. เพื่อพัฒนาโมดูลชุดฝึกอบรมการส่งเสริมการรู้สารสนเทศ ตามลักษณะของกลุ่ม ผู้เรียนของนักศึกษาปริญญาบัณฑิต

4. เพื่อติดตามผลการรู้สารสนเทศตามมาตรฐานการรู้สารสนเทศของนักศึกษาปริญญา บัณฑิต

## **วิธีด าเนินการวิจัย**

ผู้วิจัยแบ่งการดำเนินการวิจัย 4 ขั้นตอนตามวัตถุประสงค์ของการวิจัย ดังนี้

1. ผู้วิจัยศึกษาสภาพการจัดการรู้สารสนเทศของนักศึกษาปริญญาบัณฑิตในประเทศ ไทยและต่างประเทศ โดยศึกษาเอกสารงานวิจัย ประมวลการสอนรายวิชา (Course Syllabus) เว็บไซต์ของมหาวิทยาลัยในประเทศไทยและต่างประเทศ รวมถึงมาตรฐานการรู้สารสนเทศของ ประเทศสหรัฐอเมริกาและประเทศออสเตรเลีย นำมาวิเคราะห์สาระของมาตรฐานที่มีความ ้คล้ายคลึงกัน เพื่อนำมาเป็นมาตรฐานการรู้สารสนเทศสำหรับกรอบแนวคิดในการวิจัย

2. ผู้วิจัยวิเคราะห์การรู้สารสนเทศของนักศึกษาปริญญาบัณฑิต ในประเทศไทย โดย สำรวจการรู้สารสนเทศ โดยใช้แบบสำรวจการรู้สารสนเทศที่อิงผลลัพธ์ตามมาตรฐานการรู้ ี สารสนเทศของประเทศสหรัฐอเมริกาและประเทศออสเตรเลียมาออกแบบสำรวจ เพื่อสำรวจการ รู้สารสนเทศของนักศึกษาปริญญาบัณฑิตชั้นปีที่ 1 ที่ลงทะเบียนในภาคการศึกษาที่ 1 ปี ึการศึกษา 2553 ที่ศึกษาใน มหาวิทยาลัยในกำกับรัฐ มหาวิทยาลัยของรัฐ และมหาวิทยาลัย ี เอกชน จำนวน 171,004 คน (ข้อมูลจากปีการศึกษา 2552) ผู้วิจัยกำหนดขนาดกลุ่มตัวอย่าง ด้วยวิธีการสุ่มแบบแบ่งชั้น (Stratified Random Sampling) จาก 3 มหาวิทยาลัย คือ ้มหาวิทยาลัยในกำกับรัฐ มหาวิทยาลัยของรัฐ และมหาวิทยาลัยเอกชน ในกรุงเทพมหานครและ ต่างจังหวัด คณะทางสายวิทยาศาสตร์และสายมนุษยศาสตร์สังคมศาสตร์ จำนวน 1,200 คน

โดยใช้แบบสำรวจการรู้สารสนเทศ นำข้อมูลที่ได้จากการสำรวจการรู้สารสนเทศ มาวิเคราะห์ การรู้สารสนเทศของนักศึกษาปริญญาบัณฑิต เพื่อนำมาเป็นข้อมูลในการพัฒนาโมดูลชุด ฝึกอบรมการส่งเสริมการรู้สารสนเทศตามลักษณะของกลุ่มผู้เรียนของนักศึกษาปริญญาบัณฑิต ต่อไป

3. ผู้วิจัยศึกษาการสร้างชุดฝึกอบรม และการสร้างโมดูล ตามทฤษฎีการสร้างโมดูล ทฤษฎีการเรียนรู้รายบุคคล แนวคิดความแตกต่างของผู้เรียน หลังจากนั้นได้ออกแบบโมดูล ีชุดฝึกอบรม โดยนำข้อมูลจากวัตถุประสงค์ข้อที่ 2 จากการวิเคราะห์การรู้สารสนเทศของ ้นักศึกษาปริญญาบัณฑิต นำมาเป็นข้อมูลในการพัฒนาโมดูลชุดฝึกอบรมการส่งเสริมการรู้ ี สารสนเทศตามลักษณะของกลุ่มผู้เรียนของนักศึกษาสำหรับระดับปริญญาบัณฑิต โดยอิงตาม ิ มาตรฐานการรู้สารสนเทศที่ได้วิเคราะห์สาระจากเนื้อหาข้างต้นจำนวน 6 มาตรฐาน จัดทำเป็น ีชุดฝึกอบรมประกอบด้วย เอก<mark>สารชุดอบรมการรู้สารสนเทศ ซี</mark>ดีรอม และเว็บไซต์ ซึ่งใช้ แนวคิดความแตกต่างของผู้เรียน ผู้วิจัยแบ่งระดับความสามารถการรู้สารสนเทศของผู้เรียน ืออกเป็นสามกลุ่ม โดยคิ<mark>ดคะแนนจาก แบบทดสอบการรู้สารสนเทศ ที่ผู้</mark>วิจัยสร้างขึ้น จำนวน 60 ์ ข้อ แบ่งออกเป็นข้อละ <mark>10 โมดูล ตามมาตรฐานการรู้สารสนเ</mark>ทศ แบ่งกลุ่มผู้เรียนตามคะแนน เปอร์เซ็นต์ไทล์ คือ

3.1 กลุ่มผู้เรียนที่มีความสามารถการรู้สารสนเทศระดับสูงคือกลุ่มนักศึกษาที่ มีคะแนนตั้งแต่เปอร์เซ็นไทล์ที่ 75 ขึ้นไป

3.2 กลุ่มผู้เรียนที่มีความสามารถการรู้สารสนเทศระดับกลางคือกลุ่มนักศึกษา ที่คะแนนในตำแหน่งเปอร์เซ็นไทล์ที่ 25 ถึง 74

3.3 กลุ่มผู้เรียนที่มีความสามารถการรู้สารสนเทศระดับต่ำคือกลุ่มนักศึกษาที่ ผู้เรียนที่ได้คะแนนตั้งแต่เปอร์เซ็นไทล์ที่ 24

ิทดลองใช้ชุดฝึกอบรมกับนักศึกษามหาวิทยาลัยอุบลราชธานี ชั้นปีที่ 1 จำนวน 40 คน ก าหนดขนาดกลุ่มตัวอย่างด้วยวิธีการสุ่มแบบแบ่งชั้น (Stratified Random Sampling) จากคณะ สายวิทยาศาสตร์และสายมนุษยศาสตร์สังคมศาสตร์ให้กลุ่มตัวอย่างทำแบบทดสอบการรู้ สารสนเทศ หลังจากนั้น คัดเลือกกลุ่มตัวอย่าง เพื่อจัดกลุ่มออกเป็น 3 กลุ่มตามความสามารถ ในการรู้สารสนเทศ ได้แก่ กลุ่มสูง กลุ่มปานกลางและกลุ่มต่ำ

 4. ติดตามผลการรู้สารสนเทศตามมาตรฐานการรู้สารสนเทศของนักศึกษาปริญญา บัณฑิต โดยใช้แบบทดสอบการรู้สารสนเทศ จำนวน 60 ข้อ แบ่งออกเป็น โมดูลละ 10 ข้อ ให้ ผู้เรียนทำแบบทดสอบก่อนการฝึกอบรม และหลังจากนั้น 1 เดือน ให้กลุ่มตัวอย่างกลุ่มเดิม ึกลับมาทำแบบทดสอบการรู้สารสนเทศ (คู่ขนาน) อีกครั้งหนึ่ง เพื่อเปรียบเทียบระดับการรู้ สารสนเทศก่อนฝึกอบรมและหลังการฝึกอบรมว่ามีความแตกต่างในภาพรวม และในแต่ละกลุ่ม ตามลักษณะของผู้เรียน มากน้อยเพียงใด

**1. สภาพปัจจุบันของการจัดการรู้สารสนเทศของนักศึกษาในระดับปริญญา บัณฑิตในประเทศไทยและต่างประเทศ** 

1.1 สภาพปัจจุบันของการจัดการรู้สารสนเทศของนักศึกษาปริญญาบัณฑิตใน ประเทศไทย

ผู้วิจัยได้วิเคราะห์สภาพปัจจุบัน<mark>ข</mark>องการรู้สารสนเทศ โดยวิเคราะห์จากรูปแบบการ เรียนการสอน และด้านเนื้อหาที่เกี่ยวข้องกับการรู้สารสนเทและมาตรฐานการรู้สารสนเทศ ดังนี้

 การเรียนการสอนการรู้สารสนเทศในประเทศไทยมีอยู่ 4 ประเภท แบ่งออกเป็น ประเภทต่างๆ ดังนี้ ประเภทที่ 1 จัดการเรียนการสอนในรูปแบบรายวิชาที่บังคับให้นักศึกษาชั้น ปีที่ 1 เรียนทุกคน ประเภทที่ 2 จัดการเรียนการสอนในรูปแบบรายวิชาบังคับในบางคณะ ประเภทที่ 3 จัดการเรียนการสอนในรูปแบบรายวิชาเลือกในบางคณะ และประเภทที่ 4 ุ่มอบหมายให้หน่วยงานที่เกี่ยวข้องรับไปดำเนินการ เช่น สำนักหอสมุดหรือสำนักวิทยบริการ

 ด้านเนื้อหาที่เกี่ยวข้องกับการรู้สารสนเทศในประเทศไทยจะเน้นทักษะการรู้ สารสนเทศในบางมาตรฐานเท่านั้น ประกอบด้วยด้านต่างๆดังนี้ มาตรฐานที่ 1 ตระหนักถึง ความต้องการสารสนเทศ มาตรฐานที่ 2 การเข้าถึงสารสนเทศ มาตรฐานที่ 3 การประเมิน สารสนเทศ มาตรฐานที่ 4 การใช้สารสนเทศอย่างมีประสิทธิภาพ ยกเว้นมาตรฐานที่ 5 จริยธรรมสารสนเทศและ มาตรฐานที่ 6 การเป็นผู้เรียนรู้ตลอดชีวิต ที่มีเพียงไม่กี่มหาวิทยาลัย นำมาใช้ในการจัดการเรียนการสอน ทำให้ไม่ครอบคลุมในทุกมาตรฐานการรู้สารสนเทศและการ กระจายการรู้สารสนเทศไม่ครอบคลุมสำหรับนักศึกษาทุกคน

1.2 สภาพปัจจุบันของการจัดการรู้สารสนเทศของนักศึกษาปริญญาบัณฑิตใน ต่างประเทศ

 การเรียนการสอนการรู้สารสนเทศในมหาวิทยาลัยต่างประเทศโดยเฉพาะอย่าง ยิ่งในประเทศสหรัฐอเมริกา ประเทศออสเตรเลีย ได้ให้ความสำคัญกับเรื่องการรู้สารสนเทศเป็น ้อย่างมาก และมีการจัดทำมาตรฐานการรู้สารสนเทศขึ้นในแต่ละประเทศของตนเอง ประเทศ สหรัฐอเมริกามีมาตรฐานการรู้สารสนเทศระดับอุดมศึกษา โดยสมาคมห้องสมุดมหาวิทยาลัย ี และวิจัยแห่งสหรัฐอเมริกา (ACRL, 2000) มาตรฐานการรู้สารสนเทศสำหรับบุคคลทั่วไป โดย สมาคมห้องสมุดโรงเรียนแห่งสหรัฐอเมริกา (American Association of School Libraries AASL, 1998) ประเทศออสเตรเลียจัดทำมาตรฐานการรัสารสนเทศ โดยคณะกรรมการ บรรณารักษ์มหาวิทยาลัยออสเตรเลีย (CAUL, 2001) และในปี ค.ศ. 2001 ประเทศออสเตรเลีย ก็ได้ร่วมมือกับประเทศนิวซีแลนด์ในการกำหนดกรอบการรู้สารสนเทศของออสเตรเลียและ ีนิวซีแลนด์ (Australian and New Zealand Information Literacy Framework : ANZIL) ที่นำ

มาตรฐานการรู้สารสนเทศ ACRL ของประเทศสหรัฐอเมริกา มาปรับปรุงและประยุกต์ใช้ใน สถาบันอุดมศึกษาของประเทศสหรัฐอเมริกามีการจัดการรู้สารสนเทศในแบบบูรณาการการรู้ สารสนเทศลงในรายวิชาของแต่ละสาขา นอกจากนั้นยังใช้การเรียนออนไลน์ และการจัดอบรม โดยห้องสมุดแบ่งเป็นชุดโมดูล เพื่อส่งเสริมให้ผู้เรียนเกิดการเรียนรู้ตลอดชีวิต ในประเทศ ออสเตรเลียและประเทศอังกฤษจะจัดการรู้สารสนเทศโดยผ่านห้องสมุดรูปแบบเรียนออนไลน์

# **2. ผลการวิเคราะห์การรู้สารสนเทศของนักศึกษาปริญญาบัณฑิตในประเทศไทย**

จากการวิจัยการรู้สารสนเทศของนักศึกษาในระดับปริญญาบัณฑิตในประเทศไทย ี สามารถสรปผลการศึกษา โดยแบ่งการนำเสนอออกเป็น 3 ตอนๆดังนี้

2.1 ข้อมูลทั่วไปสถานภาพของผู้ตอบแบบสอบถาม

์ ข้อมูล<mark>ของผู้ตอบแบบสอบถาม มีจำนวน 1,2</mark>00 คน เป็นเพศชายและเพศหญิง ือย่างละเท่ากัน จำนวน <mark>600 คน ศึกษาคณะทางด้านสายวิท</mark>ยาศาสตร์และสายมนุษยศาสตร์ ี สังคมศาสตร์อย่างละเท่ากัน จำนวน 600 คน นักศึกษาส่วนใหญ่อายุ 18 ปี ประเภทใน ี สถาบันอุดมศึกษา ประกอบด้วย 3 มหาวิทยาลัย คือ มหาวิทยาลัยในกำกับรัฐ มหาวิทยาลัย <u>ของรัฐ</u> มหาวิทยาลัยเอกชน อย่างละเท่ากัน จำนวน 400 คน ระดับการศึกษาของบิดา มารดา และผู้ปกครองของนักศึกษา (ในกรณีที่นักศึกษาไม่ได้อยู่กับบิดามารดา) ส่วนใหญ่จบการศึกษา ระดับปริญญาตรี รายได้ปัจจุบันต่อเดือนของบิดาพบว่า ส่วนใหญ่ มีรายได้ 10,001 ถึง 15,000 บาท รายได้ปัจจุบันต่อเดือนของมารดา ส่วนใหญ่พบว่า มีรายได้ น้อยกว่า 10,001 บาท และ รายได้ปัจจุบันต่อเดือนของผู้ปกครอง (ในกรณีที่นักศึกษาไม่ได้อยู่กับบิดามารดา) ส่วนใหญ่ มี รายได้ ตั้งแต่ 30,001 บาท ขึ้นไป รายได้ปัจจุบันต่อเดือนของนักศึกษาส่วนใหญ่ มีรายได้ 3,001 ถึง 6,000 บาท ในด้านอาชีพของผู้ปกครองของกลุ่มตัวอย่าง พบว่าบิดาและผู้ปกครอง ของกลุ่มตัวอย่าง (ในกรณีที่นักศึกษาไม่ได้อยู่กับบิดามารดา) ส่วนใหญ่ประกอบอาชีพรับ ราชการ/พนักงานรัฐวิสาหกิจ ด้านมารดาของนักศึกษาส่วนใหญ่ประกอบอาชีพธุรกิจส่วนตัว ด้านความถี่ในการใช้คอมพิวเตอร์และอินเทอร์เน็ต พบว่า ส่วนใหญ่นักศึกษาใช้มากกว่า 14 ครั้ง ้ต่อสัปดาห์ และความถี่ในการเข้าห้องสมุด ส่วนใหญ่นักศึกษาจะเข้าใช้บริการ ต่ำกว่า 2 ครั้งต่อ สัปดาห์หรือไม่เข้าใช้บริการเลย ด้านการค้นคว้าข้อมูลจากแหล่งต่างๆ พบว่า ส่วนใหญ่กลุ่ม นักศึกษาจะค้นข้อมูลจากอินเทอร์เน็ตและห้องสมุด

2.2 ผลการวิเคราะห์การรู้สารสนเทศของนักศึกษาปริญญาบัณฑิตในประเทศไทย

 1) การส ารวจสภาพการรู้สารสนเทศของนักศึกษาทั้ง 3 มหาวิทยาลัย ตาม มาตรฐานการรู้สารสนเทศ พบว่า ความสามารถด้านการรู้สารสนเทศของนักศึกษาในภาพรวม และในระดับย่อยตามมาตรฐาน นักศึกษามีการรู้สารสนเทศอยู่ในระดับดีโดยที่นักศึกษาที่ศึกษา อยู่ในมหาวิทยาลัยเอกชน มีการรู้สารสนเทศอยู่ในระดับดีที่สุด รองลงมาคือ นักศึกษาที่ศึกษา

้อยู่ในมหาวิทยาลัยของรัฐและนักศึกษาที่ศึกษาอยู่ในมหาวิทยาลัยในกำกับรัฐตามลำดับ แต่เมื่อ พิจารณารายข้อในแต่ละมาตรฐานจำแนกความสามารถด้านการรู้สารสนเทศของนักศึกษา ปริญญาบัณฑิตในมาตรฐานที่ 1 – 6 ดังนี้

มาตรฐานที่ 1 ตระหนักถึงความต้องการสารสนเทศ ส่วนใหญ่อยู่ในระดับดีโดย ที่นักศึกษามีการรู้สารสนเทศดีที่สุด คือ นักศึกษาที่ศึกษาอยู่ในมหาวิทยาลัยเอกชน รองลงมา ้คือนักศึกษาที่ศึกษาอยู่ในมหาวิทยาลัยของรัฐ และนักศึกษาที่ศึกษาอยู่ในมหาวิทยาลัยในกำกับ รัฐ ตามลำดับ

มาตรฐานที่ 2 การเข้าถึงสารสนเทศ ส่วนใหญ่อยู่ในระดับดีโดยที่นักศึกษามี การรู้สารสนเทศดีที่สุด คือ นักศึกษาที่ศึกษาอยู่ในมหาวิทยาลัยเอกชน รองลงมาคือนักศึกษาที่

ศึกษาอยู่ในมหาวิทยาลัยของรัฐ และนักศึกษาที่ศึกษาอยู่ในมหาวิทยาลัยในกำกับรัฐ ตามลำดับ มาตรฐานที่ 3 การประเมินสารสนเทศ ส่วนใหญ่อยู่ในระดับดีโดยที่นักศึกษามี การรู้สารสนเทศดีที่สุด คือ นักศึกษาที่ศึกษาอยู่ในมหาวิทยาลัยของรัฐ รองลงมาคือ นักศึกษาที่

์ศึกษาอยู่ในมหาวิทยาลัยในกำกับรัฐ และนักศึกษาที่ศึกษาอยู่ในมหาวิทยาลัยเอกชน ตามลำดับ มาตรฐานที่ 4 การใช้สารสนเทศอย่างมีประสิทธิภาพ ส่วนใหญ่อยู่ในระดับดี โดยที่นักศึกษามีการรู้สารสนเทศดีที่สุด คือ นักศึกษาที่ศึกษาอยู่ในมหาวิทยาลัยเอกชน รองลงมาคือนักศึกษาที่ศึกษาอยู่ในมหาวิทยาลัยของรัฐ และนักศึกษาที่ศึกษาอยู่ในมหาวิทยาลัย ในกำกับรัฐ ตามลำดับ

 มาตรฐานที่ 5 จริยธรรมสารสนเทศ ส่วนใหญ่อยู่ในระดับดีโดยที่นักศึกษามี การรู้สารสนเทศดีที่สุด คือ นักศึกษาที่ศึกษาอยู่ในมหาวิทยาลัยของรัฐ รองลงมาคือนักศึกษาที่

ศึกษาอยู่ในมหาวิทยาลัยเอกชนและนักศึกษาที่ศึกษาอยู่ในมหาวิทยาลัยในกำกับรัฐตามลำดับ มาตรฐานที่ 6 การเป็นผู้เรียนรู้ตลอดชีวิต ส่วนใหญ่อยู่ในระดับดีโดยที่ ้นักศึกษามีการรู้สารสนเทศดีที่สุด คือ นักศึกษาที่ศึกษาอยู่ในมหาวิทยาลัยในกำกับรัฐ รองลงมา คือนักศึกษาที่ศึกษาอยู่ในมหาวิทยาลัยของรัฐ และนักศึกษาที่ศึกษาอยู่ในมหาวิทยาลัยเอกชน ตามลำดับ

2) ผลการวิเคราะห์เปรียบเทียบการรู้สารสนเทศของนักศึกษาปริญญาบัณฑิต ี จากสถาบันอุดมศึกษาทั้ง 3 กลุ่มและจำแนกตามมาตรฐาน พบว่า นักศึกษาที่ศึกษาอยู่ใน สถาบันอุดมศึกษาต่างกลุ่มกัน โดยภาพรวมพบว่า การรู้สารสนเทศในมาตรฐานรวม ไม่มีความ แตกต่างกันอย่างมีนัยสำคัญทางสถิติที่ระดับ .05

# **3. ผลของการพัฒนาโมดูลชุดฝึกอบรมการส่งเสริมการรู้สารสนเทศ ตาม ลักษณะของกลุ่มผู้เรียนของนักศึกษาปริญญาบัณฑิต**

ผู้วิจัยได้พัฒนารูปแบบชุดฝึกอบรมการรู้สารสนเทศเพื่อพัฒนาความรู้ความสามารถ ของนักศึกษาตามแนวคิดการสร้างบทเรียนโมดูล (บุญชม ศรีสะอาด, 2541) ได้โมดูลการ

ส่งเสริมการรู้สารสนเทศ ซึ่งมี 3 รูปแบบ คือ เอกสารชุดฝึกอบรมการรู้สารสนเทศ เว็บไซต์และ ซีดีรอม ทั้ง 3 รูปแบบประกอบด้วย

1.หลักการและเหตุผล

2. จุดประสงค์

3. การประเมินผลก่อนเรียน

4. กิจกรรมการเรียน ที่เป็นกิจกรรมการเรียนที่จัดตามจุดประสงค์

5. การประเมินผลหลังเรียน

์ โมดูลที่ผู้วิจัยได้พัฒนา สามารถเรียงตามลำดับดังนี้ 1) โมดูลที่ 1 การรู้สารสนเทศ ี และความสำคัญในศตวรรษที่ 21 รายละเอียดของเนื้อหาเกี่ยวกับ ความสำคัญของการรู้ ี สารสนเทศ ความสำคัญของสารสนเทศต่อชีวิตประจำวันและต่อการศึกษา คุณลักษณะของผู้ ู้รู้ทันสารสนเทศ และผลกระทบของสารสนเทศกับชีวิตประจำวัน 2) โมดูลที่ 2 ตระหนักถึง ี ความต้องการสารสนเทศ รายละเอียดของเนื้อหาเกี่ยวกับแหล่งสารสนเทศ จำแนกได้เป็น แหล่งสารสนเทศบุคคล แหล่งสารสนเทศสถาบัน แหล่งสารสนเทศสื่อมวลชน และแหล่ สารสนเทศอินเทอร์เน็ต 3) โมดูลที่ 3 การเข้าถึงสารสนเทศ รายละเอียดของเนื้อหาเกี่ยวกับ การเข้าถึงและการสืบค้นสารสนเทศ เครื่องมือสืบค้นสารสนเทศด้วยเทคโนโลยี การเข้าถึง ทรัพยากรสารสนเทศทางอินเทอร์เน็ต การค้นข้อมูลผ่านทาง โปรแกรมช่วยในการสืบค้นหา ์ ข้อมูล (Search Engine) และก<mark>ลยุทธ</mark>์และเทคนิคการสืบค้นสารสนเทศ 4) โมดูลที่ 4 การ ประเมินและวิเคราะห์สารสนเทศ รายละเอียดของเนื้อหาเกี่ยวกับ หลักการประเมินสารสนเทศ การวิเคราะห์และสังเคราะห์สารสนเทศ 5) โมดูลที่ 5 การใช้สารสนเทศอย่างมีประสิทธิภาพ รายละเอียดของเนื้อหาเกี่ยวกับการประยุกต์สารสนเทศผ่านรายงานวิชาการและผ่านโปรแกรม ี และ 6) โมดูลที่ 6 จริยธรรมสารสนเทศและภัยออนไลน์ รายละเอียดของเนื้อหาเกี่ยวกับ จริยธรรมสารสนเทศ พระราชบัญญัติคอมพิวเตอร์ พ.ศ. 2550 ทรัพย์สินทางปัญญา การขโมย ความคิดและคัดลอกผลงานของผู้อื่น ความปลอดภัยในการใช้สารสนเทศที่เป็นสื่ออิเล็กทรอนิกส์ ผู้เชี่ยวชาญตรวจสอบคุณภาพของเครื่องมือโมดูลที่ 1 ถึง 6 มีความคิดเห็นว่าโมดูล

ชุดฝึกอบรมการส่งเสริมการรู้สารสนเทศ มีคุณภาพเหมาะสมในระดับดีถึงดีที่สุด และในส่วนของ แบบประเมินผลภายหลังการเข้าอบรม ผู้เข้ารับการฝึกอบรมตอบว่าในทุกโมดูล มีคุณภาพ เหมาะสมในระดับดี เนื้อหาที่ใช้ประเมินผลเกี่ยวกับด้านต่างๆ ได้แก่ ด้านเนื้อหาในชุดฝึกอบรม มีความชัดเจน ด้านสื่อและอุปกรณ์ที่ใช้ในการอบรม ด้านระยะเวลาฝึกอบรมมีความเหมาะสม ้ด้านกิจกรรมที่อบรมมีความเหมาะสม ด้านประโยชน์ที่คิดว่าจะนำความรู้ที่ได้รับไปประยุกต์ใช้

**4. ผลการติดตามผลการรู้สารสนเทศตามมาตรฐานการรู้สารสนเทศของ นักศึกษาปริญญาบัณฑิต**

หลังจากที่ผู้วิจัยนำโมดูลชุดฝึกอบรมการส่งเสริมการรู้สารสนเทศตามลักษณะของ กลุ่มผู้เรียนของนักศึกษาในระดับปริญญาบัณฑิต ไปทดลองใช้กับนักศึกษามหาวิทยาลัย ้อุบลราชธานี จำนวน 40 คน โดยการเปรียบเทียบคะแนนจากแบบทดสอบการรู้สารสนเทศที่ ผู้วิจัยสร้างขึ้นก่อนเรียนฝึกอบรมและหลังฝึกอบรม พบว่ากลุ่มตัวอย่างที่เป็นกลุ่มผู้เรียนที่มี ความสามารถการรู้สารสนเทศระดับสูง กลุ่มผู้เรียนที่มีความสามารถการรู้สารสนเทศระดับปาน ึกลาง และกลุ่มผู้เรียนที่มีความสาม<mark>ารถการรู้สารสนเทศระดับต่ำ มีผลสัมฤทธิ์</mark>ทางการเรียนหลัง ้ฝึกอบรมสูงกว่าก่อนฝึกอบรม อย่างมีนัยสำคัญทางสถิติที่ระดับ .05 เมื่อแยกเป็นรายกลุ่มตาม ี ค่าร้อยละ กลุ่มผู้เรียนที่มีความสามารถการรู้สารสนเทศระดับต่ำจะพัฒนาได้มากกว่ากลุ่มอื่นๆ รองลงมาเป็นกลุ่มผู้เรียนที่มีความสามารถการรู้สารสนเทศระดับปานกลาง และกลุ่มผู้เรียนที่มี ี ความสามารถการรู้สารสนเทศระดับสูง ตามลำดับ

## **อภิปรายผล**

ผลการพัฒนาโมดูลชุดฝึกอบรมการส่งเสริมการรู้สารสนเทศตามลักษณะของกลุ่ม ผู้เรียนสำหรับนักศึกษาปริญญาบัณฑิต ผู้วิจัยมี<mark>ประเด็</mark>นที่พบและนำมาอภิปรายผลแบ่ง ออกเป็น 4 ประเด็น ดังนี้

# **1. เนื้อหาวิชาการรู้สารสนเทศ**

การจัดการเรียนการสอนการรู้สารสนเทศในประเทศไทย ยังไม่ครอบคุลมนักศึกษาทุก คน ถึงแม้จะใช้ชื่อวิชาการรู้สารสนเทศ หรือว่าเกี่ยวกับการรู้สารสนเทศ แต่เมื่อวิเคราะห์เนื้อหา ในประมวลรายวิชา ([Course Syllabus\)](http://www.academic.chula.ac.th/Curriculum/Download_Curr/%E0%B9%81%E0%B8%9A%E0%B8%9A%E0%B8%9F%E0%B8%AD%E0%B8%A3%E0%B9%8C%E0%B8%A1%E0%B8%81%E0%B8%A3%E0%B8%AD%E0%B8%81%E0%B8%9B%E0%B8%A3%E0%B8%B0%E0%B8%A1%E0%B8%A7%E0%B8%A5%E0%B8%A3%E0%B8%B2%E0%B8%A2%E0%B8%A7%E0%B8%B4%E0%B8%8A%E0%B8%B2.doc) ที่ผู้วิจัยได้ศึกษาจากคู่มือหลักสูตรระดับปริญญาบัณฑิต ในแต่ละมหาวิทยาลัย พบว่าการจัดการเรียนการสอนยังไม่ครอบคลุมในทุกมาตรฐานการรู้ ี สารสนเทศ มาตรฐานที่ไม่ได้นำมาใส่ในเนื้อหาการรู้สารสนเทศคือมาตรฐานจริยธรรม สารสนเทศและมาตรฐานเป็นผู้เรียนรู้ตลอดชีวิต โดยเฉพาะมาตรฐานจริยธรรมสารสนเทศมี ้ ความสำคัญและจำเป็นที่ทำให้ผู้คนอยู่ร่วมกันอย่างมีความสุข ผู้เรียนควรมีความรู้ความเข้าใจ ในเรื่องการเคารพสิทธิส่วนบุคล ไม่ก้าวก่ายสิทธิของบุคคลอื่น ไม่ลอกเลียนผลงานของผู้อื่นและ เพื่อป้องกันตนเองไม่ใช้ตกเป็นเหยื่อของมิจฉาชีพ โดยเฉพาะนักศึกษาระดับอุดมศึกษาควรมี จริยธรรมสารสนเทศ เนื่องจากการศึกษาระดับอุดมศึกษาจะมีต้องเกี่ยวพันกับงานวิชาการ การ ท าวิจัย ที่นักศึกษาจะต้องค้นคว้าหาข้อมูลอาจส่งผลให้เกิดความไม่เข้าใจในบางเรื่อง เช่น การ ลอกผลงานของผู้อื่นโดยไม่อ้างอิง ถือเป็นการกระท าที่ไม่สมควรเป็นการลอกผลงานทาง วิชาการและมีความผิดร้ายแรง

มาตรฐานการเรียนรู้ตลอดชีวิตก็เช่นเดียวกัน ที่ในปัจจุบันต้องขวนขวายข้อมูลข่าวสาร เสมอ และการรู้ทันสารสนเทศ เป็นคุณสมบัติสำคัญอีกประการหนึ่งที่ทำให้บุคคลประสบ ้ความสำเร็จ (ชุติมา สัจจานันท์, 2544) จึงเป็นมาตรฐานที่สังคมให้ความสำคัญเป็นอย่างมาก เช่น ในมหาวิทยาลัยในต่างประเทศมีการจัดการเรียนการสอนการรู้สารสนเทศ ตั้งแต่ระดับ ประถมศึกษา จึงท าให้มีพื้นความรู้ในการใช้เครื่องมือในการค้นหา หรือเลือกแหล่งที่เป็น ประโยชน์ได้ดี จนมาถึงระดับอุดมศึกษานักศึกษาจึงมีความสามารถ ทักษะในการค้นหา การ เข้าถึงข้อมูลและทักษะทางเทคโนโลยีสารสนเทศได้ดีการเรียนจึงเรียนผ่านระบบออนไลน์ โดย ผู้เรียนเป็นผู้เรียนรู้ด้วยตนเอง ซึ่งเป็นสิ่งที่ดีสำหรับนักศึกษาที่จะมีทักษะในการเป็นผู้เรียน ตลอดชีวิต (อาชัญญา รัตนอุบล, 2550) และสอดคล้องกับพระราชบัญญัติการศึกษาแห่งชาติ พ.ศ. 2542 ที่เน้นผู้เรียนเป็นสำคัญ ผู้สอนจึงต้องเปลี่ยนบทบาทเป็นผู้ส่งเสริมให้ผู้เรียนเป็นผู้ที่มี คุณลักษณะในการศึกษาตลอดชีวิต

 นอกจากนั้นรายละเอียดในเนื้อหาวิชาการรู้สารสนเทศในประเทศไทยส่วนใหญ่เป็น การเน้นการค้นข้อมูลใน<mark>ห้องสมุด เช่น วิธีการค้น แหล่งข้อมูล การนำเสนอสารสนเทศ ซึ่งใน</mark> ้ปัจจุบันการค้นข้อมูลเพียงแค่ในห้องสมุดไม่เพียงพอสำหรับการค้นหาข้อมูลในยุคที่มีสารสนเทศ มากมาย สอดคล้องกับรอคแมน (Rockman, 2004) กล่าวว่า ผู้เรียนอาจจะมีความรู้ ี ความสามารถในด้านการใช้เทคโนโลยี เช่น การรับและส่งจดหมายอิเล็กทรอนิกส์ การทำเว็บ ไซด์ แต่ก็ไม่รู้ถึงผลกระทบของการวิเคราะห์ สังเคราะห์ข้อมูล และจากการวิจัยพบว่าในปัจจุบัน ้นักศึกษาอุดมศึกษาส่วนใหญ่เข้าใช้<mark>บริการห้องสมุดลด</mark>น้อยลงคือ 2 ครั้งต่อสัปดาห์หรือว่าไม่เข้า ใช้บริการ และแหล่งข้อมูลที่ใช้ค้นคว้าจะเป็นแหล่งข้อมูลที่มาจากในอินเทอร์เน็ต ด้วยวิทยาการ ้ เทคโนโลยีเข้ามาแทนที่การหาหนังสืออย่างเช่นเมื่อก่อน ทำให้การหาข้อมูลทางอินเทอร์เน็ต สะดวกและรวดเร็วกว่าเพราะมีการลดช่องว่างทางดิจิตัล แต่อย่างไรก็ตามในการหาข้อมูลได้ ี สะดวกรวดเร็ว ก็ควรให้ความสำคัญในด้านจริยธรรมสารสนเทศให้มาก สอดคล้องกับ สำนักงาน กิจกรรมโทรคมนาคม (2552) กล่าวว่าการลอกผลงานของผู้อื่นมาเป็นของตนเอง เป็นการผิด ้จริยธรรมสารสนเทศอย่างยิ่ง เนื่องจากนักศึกษาไม่ได้ดำรงชีวิตภายในมหาวิทยาลัยเพียงอย่าง เดียวและเหตุการณ์ในปัจจุบันเปลี่ยนแปลงไปข้อมูลข่าวสารเปลี่ยนรูปแบบอย่างรวดเร็ว สารสนเทศบางอย่างอาจจะแฝงมากับอาชญากรรม ในรูปแบบต่างๆ การค้นข้อมูลเฉพาะใน ห้องสมุดหรือว่าการค้นข้ามห้องสมุดก็ยังไม่เพียงพอกับการเปลี่ยนแปลงของข้อมูลข่าวสาร เนื่องจากการรู้สารสนเทศ ครอบคลุมไปถึงการดำรงชีวิตประจำวัน โดยผ่านเทคโนโลยีหรือสื่อ อื่นๆ เพื่อจะเรียนรู้ตามความเปลี่ยนแปลงของสังคมโดยใช้ทักษะความรู้ใหม่ๆ (Kuhlthau, 1998) การรู้สารสนเทศจึงเป็นสิ่งที่จำเป็นสำหรับผู้เรียนในระดับอุดมศึกษา มหาวิทยาลัยมี หน้าที่ในการเสริมสร้างทักษะและกิจกรรมการเรียนรู้ให้ผู้เรียนเกิดการพัฒนา ดังนั้นการสอนการ รู้สารสนเทศเพียงแค่วิธีการหาข้อมูลในห้องสมุดจึงไม่เพียงพอ ต้องสอนให้ผู้เรียนมีลักษณะเป็น ผู้รู้สารสนเทศ คิดวิเคราะห์ ประเมินสารสนเทศที่ผ่านเข้ามาในชีวิตประจำวันรู้วิธีการแสวงหา

แหล่งข้อมูลที่ดีมีประโยชน์ตระหนักในการหาหรือรับข้อมูลข่าวสารอยู่เสมอ สอดคล้องกับ สมาคมห้องสมุดมหาวิทยาลัยและวิจัยแห่งสหรัฐอเมริกา (ACRL, 2000) กล่าวว่า สถาบันการศึกษามีหน้าที่รับผิดชอบในการสอนทักษะการเรียนรู้ตลอดชีวิตซึ่งเป็นความสามารถ ที่จำเป็นในยุคสังคมสารสนเทศ

# **2. การจัดการเรียนการสอนการรู้สารสนเทศ**

รูปแบบการจัดการเรียนการสอน ในประเทศไทยยังจัดไม่ครอบคลุมนักศึกษาทุกคน เนื่องจากมีการจัดสอนเป็นวิชาบังคับในบางคณะโดยเฉพาะสาขาบรรณารักษ์ศาสตร์หรือสาขา ี สารสนเทศศาสตร์ จัดเป็นวิชาเลือกในบางคณะ หรือให้ห้องสมุดขอรับไปดำเนินการจัดอบรม การใช้ห้องสุมด ซึ่งนักศึกษาคนไหนสนใจก็สามารถไปรับบริการได้ ดังที่ ประวัติวงศ์ ยางกลาง (2548) ทำการวิเคราะห์การเรียนการสอนวิชาการรู้สารสนเทศในประเทศไทย มีการสอนเป็น ้วิชาบังคับในบางมหาวิทยาลัยและบูรณาการเข้ากับหลักสูตร หรือจัดปฐมนิเทศโดยห้องสมุด ทำ ให้การกระจายการเรียนรู้ไม่ทั่วถึงทุกคน ต่างกับมหาวิทยาลัยในต่างประเทศ ที่นักศึกษาทุกคน สามารถใช้เรียนได้ทั่วถึงโดยระบบออนไลน์เนื่องจากนักศึกษาทุกคนจะได้รับรหัสผ่าน (Password) เมื่อตอนเข้าเป็นนักศึกษาของมหาวิทยาลัย เพื่อเข้าใช้ระบบการสอนการรู้ สารสนเทศด้วยตนเอง และหากมีขั้นตอนใดไม่เข้าใจสามารถสอบถามบรรณารักษ์หรือ ้ผู้รับผิดชอบได้ตลอดเวลา แล<mark>ะ</mark>บางแห่งก็จัดการเรียนการสอนในรูปแบบที่เป็นวิชาศึกษาทั่วไป บังคับให้นักศึกษาชั้นปีที่ 1 ทุกคนต้องเรียน เช่น ที่มหาวิทยาลัยโรดไอร์แลนด์ (University of Rhode Island, 2010) หรือการบูรณาการการรู้สารสนเทศลงในรายวิชาของแต่ละสาขา เพื่อ ี่ส่งเสริมให้ผู้เรียนเกิ<mark>ดการเรียนรู้ตลอดชีวิต ดังนั้นการจัดรูปแบบการเรียนการสอนการรู้</mark> ี สารสนเทศในประเทศไทยจึงควรนำไปอยู่ในรายวิชาศึกษาทั่วไปที่บังคับให้ผู้เรียนชั้นปีที่ 1 ได้ เรียนหรือไม่ก็เป็นกิจกรรมเสริมหลักสูตรที่นักศึกษาชั้นปีที่ 1 ทุกคนต้องเข้าร่วมทุกคน เนื่องจากความสามารถด้านการรู้สารสนเทศไม่ได้อยู่เพียงแค่ในห้องเรียน และการจัดรูปแบบให้ ผู้เรียนได้ศึกษาด้วยตนเองส่วนหนึ่งจะเป็นการนำไปสู่การมีคุณลักษณะที่จำเป็นในการรู้ สารสนเทศ นอกจากนั้นจะช่วยให้ผู้เรียน เพิ่มความเชี่ยวชาญขึ้นเรื่อยๆ เพราะการรู้สารสนเทศ ช่วยให้ผู้เรียนเพิ่มความสามารถในการประเมิน จัดการและใช้สารสนเทศได้การจัดการเรียนการ ี สอนในปัจจุบันจึงสามารถทำได้หลายรูปแบบที่จะช่วยส่งเสริมทักษะการรู้สารสนเทศ สอดคล้อง กับ บราวน์ และครัมโฮลซ์ (Brown and Krumholz, 2002) กล่าวถึงการบูรณาการการรู้สารสนเทศ ในหลักสูตรวิทยาศาสตร์ ส่งผลให้การเรียนของนักศึกษาเพิ่มขึ้น การสอนแบบบูรณาการการรู้ สารสนเทศช่วยให้ผู้เรียนเกิดการเรียนรู้ที่หลากหลายและช่วยให้นักศึกษาเรียนได้ดีขึ้น โดยที่จะ ได้รับสารสนเทศที่นอกเหนือจากตำราและได้รับสารสนเทศจากหลายที่ เป็นการส่งเสริมการ เรียนรู้ตลอดชีวิตและสร้างองค์ความรู้ได้ด้วยตนเอง (สมาน ลอยฟ้า, 2544) และวิธีการสอนที่จะ ้พัฒนาความสามารถด้านสารสนเทศ ได้ดีควรให้ผู้เรียนได้เลือกเรียนโดยวิธีที่ชอบก็จะทำให้เกิด
ความสุข การให้ผู้เรียนเกิดความสามารถในการเรียนได้ดีนั้นจะต้องสะท้อนให้เห็นถึงการเรียนรู้ ด้วยตัวเอง (Hancock, 1993)

# **3. ผลสัมฤทธิ์ของผู้เข้ารับการฝึกอบรมการรู้สารสนเทศ**

จากการวิจัยพบว่าระดับการรู้สารสนเทศของนักศึกษาปริญญาบัณฑิตในประเทศไทยอยู่ ในระดับดี โดยที่นักศึกษามหาวิทยาลัยเอกชน มีการรู้สารสนเทศอยู่ในระดับดีเป็นอันดับแรก ี เมื่อเปรียบเทียบกับมหาวิทยาลัยในกำกับรัฐ และ มหาวิทยาลัยของรัฐ สอดคล้องกับ สุดาวดี ี ศรีสุดตา (2549) ที่ศึกษาทักษะก<mark>ารรู้สารสนเทศขอ</mark>งนักศึกษาพยาบาลและ น้ำทิพย์ วิภาวิณ (2552) ท าการศึกษาทักษะการรู้สารสนเทศของนักศึกษาในมหาวิทยาลัยของรัฐและ มหาวิทยาลัยเอกชน พบว่า ในปัจจุบันนักศึกษาระดับปริญญาบัณฑิตมีการรู้สารสนเทศในระดับ ดี โดยที่นักศึกษามหาวิทยาลัยเอกชนมีการรู้สารสนเทศมากกว่านักศึกษาที่อื่นๆ การที่นักศึกษา มหาวิทยาลัยเอกชนสามารถรับรู้สารสนเทศได้ดี ทั้งนี้สอดคล้องกับแนวคิดของชูเมกเกอร์ (Shoemaker,1983 อ้างถึงใน สำลี<sup>่</sup> ทองทิว, 2545) ได้จำแนกลักษณะของประชากรที่มีการรับรู้ นวัตกรรมต่างกันได้ คือพวกที่รับได้เร็ว และพวกที่รับได้ช้า พวกที่สามารถรับนวัตกรรมได้เร็ว ี มักมีปัจจัยสนับสนุนที่ส<mark>ำคัญหลา</mark>ยด้าน เช่น ปัจจัยทางด้านฐานะเศรษฐกิจ คนที่มีระดับ การศึกษาสูง หรือฐานะทางสังคมค่อนข้างสูง จะมีการรับรู้นวัตกรรมได้เร็ว เนื่องจากนักศึกษา มหาวิทยาลัยเอกชนจะมีฐานะความเป็นอยู่ที่ค่อนข้างดีสอดคล้องกับแสงเดือน ผ่องพุฒ (2542) ท าการเปรียบเทียบการใช้ทรัพยากรสารสนเทศอิเล็กทรอนิกส์ของนักศึกษามหาวิทยาลัยเอกชน ที่พบว่านักศึกษามีความรู้ในการใช้เทคโนโลยีสารสนเทศคอมพิวเตอร์ได้อยู่ในระดับดี ความสามารถที่อยู่ในระดับดีของนักศึกษาแสดงถึงระบบการศึกษาที่เปลี่ยนแปลงไป

 จากการส ารวจกลุ่มตัวอย่างส่วนใหญ่ มาจากครอบครัวที่ฐานะปานกลาง เนื่องจากบิดา มารดา ส่วนใหญ่ประกอบอาชีพรับราชการ และตามปกตินักศึกษาจะใช้อินเทอร์เน็ตเป็นแหล่งใน การหาข้อมูลมากกว่าแหล่งอื่นๆ การเข้าถึงสารสนเทศในปัจจุบันเปลี่ยนรูปแบบไป รูปแบบจึง หลากหลายกว่าเมื่อก่อน โดยเฉพาะการสนับสนุนจากรัฐบาลที่ต้องการจะลดช่องว่างทางดิจิตัล ในสังคม การเข้าถึงคอมพิวเตอร์ และอินเทอร์เน็ต บรอดแบรนด์จะเป็นประโยชน์อย่างสูงใน ด้านการศึกษาสำหรับเด็กและเยาวชน อีกทั้งยังเป็นการเปิดพรมแดนใหม่ในการเรียนรู้ด้วย ิตนเอง ที่ถือเป็นหัวใจสำคัญของปรัชญาการศึกษายุคใหม่ที่มุ่งเน้นการเรียนรู้ที่มีผู้เรียนเป็น ศูนย์กลางตลอดจนการเรียนรู้ตลอดชีวิต (อภิสิทธิ์ เวชชาชีวะ, 2554)

# **4. โมดูลชุดฝึกอบรมการรู้สารสนเทศ**

หลังจากที่ผู้วิจัยนำรูปแบบชุดฝึกอบรมไปทดลองใช้ เปรียบเทียบความแตกต่างของ คะแนนเฉลี่ย ของกลุ่มทดลอง โดยใช้สถิติ Pair t- Test หลังการด าเนินการทดลองพบว่า กลุ่ม ้ตัวอย่างทั้ง 3 กลุ่ม คือกลุ่มที่มีการรู้สารสนเทศในระดับสูง ปานกลางและต่ำ มีคะแนน

้ ผลสัมฤทธิ์ทางการเรียนหลังเรียนสูงกว่าก่อนเรียนอย่างมีนัยสำคัญทางสถิติที่ระดับ .05 โดยที่ กลุ่มผู้เรียนที่มีคะแนนความสามารถการรู้สารสนเทศระดับต่ำจะพัฒนาได้มากกว่ากลุ่มอื่นๆ เพราะกลุ่มผู้เรียนทั้งสองกลุ่มได้เข้ารับการฝึกอบรมกับผู้สอนจึงมีการติดตามและสามารถ อธิบายให้กับผู้เรียนได้ทันที สอดคล้องกับ วิทคิน และคณะ (Witkin and others, 1981) อธิบาย ถึงรูปแบบการเรียนรู้ แบบพึ่งพาสภาพแวดล้อม จะสามารถเรียนรู้ได้ดีเมื่อผู้สอนมีการ ตอบสนองกลับ ระหว่างการฝึกอบรมผู้วิจัยได้ให้ผู้เรียนทำกิจกรรม ตามในชุดโมดูลต่างๆ พบว่าในหลายกิจกรรมนักศึกษาไม่ค่อยมีความเข้าใจใสถานการณ์ปัจจุบัน หรือสถานการณ์ ี จำลองที่ผู้วิจัยได้ให้ทำกิจกรรมในชั้นเรียน ยังรู้น้อยจึงต้องปรับกิจกรรมให้มีความทันสมัยและ ให้รู้ทันเสมอโดยเฉพาะอย่างยิ่งด้านจริยธรรมสารสนเทศผู้เรียนยังไม่มีความเข้าใจในเหตุการณ์ ปัจจุบันที่เกี่ยวกับพฤติกรรมใดที่ทำแล้วเป็นการกระทำผิดพระราชบัญญัติคอมพิวเตอร์ พ.ศ. 2550 จึงเป็นสิ่งที่ดีในการนำเรื่องจริยธรรมสารสนเทศมาเพื่อให้ผู้เรียน เรียนรู้และป้องกัน ี ตัวเอง ไม่ให้โดนหลอกและไม่ปฏิบัติตัวผิด เช่น การกระทำกรณีแบบนี้มีความผิดหรือไม่ ผู้เรียน ้ไม่สามารถตอบคำถามได้และไม่แน่ใจว่าพฤติกรรมใดบ้างที่ทำไปแล้วผิด เป็นไปได้ว่าผู้เรียนยัง <u>ไม่เข้</u>าใจหรือเข้าใจน้อย เพราะจากที่สำรวจด้านสภาพปัจจุบันการรู้สารสนเทศ ในด้านรายวิชา ่ หรือการอบรมการรู้สารสน<mark>เทศไม่ได้สอดแทรกเนื้อหาเหล่านี้ลง</mark>ไป ทำให้ผู้เรียนขาดความเข้าใจ ส่งผลให้เกิดปัญหาการบริโภคข่าวสารโดยไม่ไตรตรอง รูปแบบวิธีการจัดจึงต้องเน้นมาตรฐาน จริยธรรมสารสนเทศมากเป็นพิเศษ และให้ผู้เรียนได้ฝึกฝนในใบกิจกรรม รูปแบบกิจกรรมที่ได้ ฝึกอบรมจากผู้สอน และจากอุปกรณ์ช่วยสอน ส่งผลให้เกิดกระบวนการพัฒนาการรู้สารสนเทศ ให้เพิ่มมากขึ้น ในด้านของกลุ่มนักศึกษาที่มีความสามารถการรู้สารสนเทศระดับสูง เป็นกลุ่มที่ มีความสามารถด้านการรู้สารสนเทศอยู่แล้วและผลคะแนนเพิ่มขึ้นเล็กน้อย จึงเหมาะที่จะเรียน ในรูปแบบออนไลน์ ไม่ต้องเรียนกับผู้สอน เช่น ต่างประเทศมีการจัดการสอนการรู้สารสนเทศมา ตั้งแต่ระดับชั้นประถมศึกษา จึงทำให้ระดับการรู้สารสนเทศของนักศึกษาในต่างประเทศค่อนข้าง ดี (ACRL, 2001) สามารถเรียนแบบออนไลน์ได้ แต่เทคโนโลยีเปลี่ยนแปลงรวดเร็ว ดังนั้นกลุ่ม ผู้เรียนที่มีความสามารถการรู้สารสนเทศในระดับสูง แม้จะสามารถเรียนทางออนไลน์ได้อย่างไร ก็ตามจึงควรมีรูปแบบที่ศึกษาโดยใช้วิธีการศึกษาด้วยตนเอง และเข้าอบรมกับผู้สอน ผสมกัน เพื่อผู้เรียนจะได้สามารถตรวจสอบระดับความสามารถของตนเองได้เสมอว่ามีพัฒนาไปถึงระดับ ใดดังนั้นการแบ่งกลุ่มโดยใช้แนวคิดความแตกต่างระหว่างกลุ่มของผู้เรียน จึงเป็นแนวคิดที่เน้น การจัดการเรียนการสอนให้เหมาะกับแต่ละบุคคล (tailor made) ตามความถนัดของแต่ละบุคคล เนื่องจากบุคคลแต่ละคนมีความสามารถในการรับรู้และการเข้าถึงสารสนเทศได้แตกต่างกัน จึง ต้องมีรูปแบบการเรียนการสอนให้หลากหลายแก่ผู้เรียน และเป็นแนวทางให้ผู้เรียนเรียนรู้ได้ดี ที่สุด ตามความเหมาะสมของตนเอง รูปแบบการเรียนการสอนการส่งเสริมสารสนเทศควรเป็น รูปแบบที่เน้นความถนัดของกลุ่มผู้เรียนและให้ผู้เรียนได้เรียนรู้ซึ่งไม่ควรจำกัดให้เป็นวิชาเฉพาะ ในห้องเรียนเท่านั้น เช่นเดียวกับ ไพฑูรย์ สินลารัตน์ (2548) กล่าวว่า ผู้เรียนในยุคเศรษฐกิจ

ฐานความรู้ต้องมีคุณสมบัติในการเป็นผู้รู้สารสนเทศ สามารถค้นคว้าข้อมูลด้วยตนเองเพราะการ เรียนรู้แบบเดิมจะไม่เพียงพอต่อการก้าวทันกระแสโลก (รังสรรค์ สุกันทา, 2549) โดยเฉพาะ บทเรียนโมดูลเป็นการเปิดโอกาสให้ผู้เรียนได้เลือกเรียนตามเวลา ความเหมาะสมและความ ต้องการได้และเป็นรูปแบบที่เหมาะสมกับการเรียนแบบ tailor made เพราะเน้นความแตกต่าง ของบุคคล ผู้เรียนจะใช้เวลามากน้อย ได้ตามความสามารถของตนเอง โดยเปรียบเทียบตาม เกณฑ์ไม่ตามกลุ่มผู้เรียนคนอื่นๆ (อาวุธ พรหมมานอก, 2534) สอดคล้องกับปทีป เมธาคุณวุฒิ (2544) กล่าวว่าการเรียนที่เน้นความแตกต่างของผู้เรียนจึงเหมาะสมในการพัฒนาความรู้ ความสามารถด้านการรู้สารสนเทศ เพราะเพราะว่าเป็นการเน้นความแตกต่างระหว่างบุคคล ผู้เรียนสามารถเรียนได้ทุกที่ทุกเวลาและสามารถกลับมาทบทวนใหม่ได้ตามที่ต้องการ

## **ข้อเสนอแนะ**

# **1. ข้อเสนอแนะเกี่ยวกับการน าผลการวิจัยไปใช้**

1.1 เพื่อให้เกิดความแตกต่างและเปรียบเทียบการรู้สารสนเทศของนักศึกษาได้ชัดเจน ยิ่งขึ้นควรจัดฝึกอบรมกับนักศึกษาต่างคณะหรือต่างสาขา

<u>1.2 การแบ่งกลุ่มของผู้เรียนที่ก่อนจะเข้ารับการฝึกอบ</u>รม ไม่จำเป็นต้องแบ่งระดับด้วย คะแนนเปอร์เซนไทล์ ถ้ากรณีที่มีผู้เข้าอบรมจำนวนไม่มาก

1.3 ควรพัฒนาเพิ่มเติมส่วนเว็บไซต์ ที่ผู้สอนควรเพิ่มการระบุตัวตนในการเข้าระบบ ี เพื่อตรวจสอบว่ามีนักศึกษาแต่ละคนเข้าร่วมมากน้อยเพียงใด มีการเข้าสู่ระบบจำนวนกี่ครั้ง เนื่องใน ปัจจุบันนักศึกษามักจะหาข้อมูลผ่านทางอินเทอร์เน็ตมากกว่าในห้องสมุด

1.4 นำผลการวิจัยเสนอมหาวิทยาลัยในการนำใช้ในการจัดการเรียนการสอน กิจกรรม ้ เสริมหลักสูตร หรือรายวิชาศึกษาทั่วไปสำหรับนักศึกษาชั้นปีที่ 1 เพื่อให้มีความยืดหยุ่นกับกลุ่ม ผู้เรียน ผู้เรียนสามารถเรียนได้ทุกคน และได้เนื้อหาครอบคุลมทุกมาตรฐานการรู้สารสนเทศ ควรเน้นในเรื่องจริยธรรมสารสนเทศ

1.5 เพื่อให้ผลของการนำรูปแบบชุดฝึกอบรมไปใช้เกิดประสิทธิภาพที่ดี ควรนำรูปแบบ ิชุดฝึกอบรมไปใช้ในช่วงภาคการศึกษาที่ 1 และควรนำเนื้อหาชุดฝึกอบรมไปใช้ให้ครบในทุกโมดูล เพื่อจะได้ฝึกอบรมนักศึกษาที่เข้ามาศึกษาในมหาวิทยาลัยในช่วงแรกที่ยังไม่มีความรู้ด้าน สารสนเทศ

1.6 การนำรูปแบบชุดฝึกอบรมไปใช้ ควรเตรียมพร้อมในด้านอุปกรณ์คอมพิวเตอร์ อินเทอร์เน็ตให้แก่ผู้เรียน ใช้ในระหว่างการฝึกอบรมอย่างเพียงพอ

# ี่ 2. ข้อเสนอแนะในการทำวิจัยครั้งต่อไป

2.1 ควรทำวิจัยเกี่ยวกับรูปแบบในการพัฒนาการรู้สารสนเทศในรูปแบบอื่นเพิ่มเติม เช่น ทางโทรศัพท์มือถือ อุปกรณ์ที่ใช้เชื่อมต่อผ่านอินเทอร์เน็ต หรือทางเลือกอื่นๆที่ทันสมัยใน ขณะนั้น

2.2 ควรพัฒนาโมดูลการรู้สารสนเทศสำหรับนักศึกษาในชั้นปีที่ 4 เนื่องจากเป็นชั้น ปีที่ต้องจบการศึกษาและออกไปทำงาน

2.3 ควรมีโมดูลการรู้สารสนเทศให้มีระดับความยากและตามความจำเป็นสำหรับ นักศึกษาในระดับ ชั้นปี ที่ 1-4และในระดับบัณฑิตศึกษา

2.4 ควรมีการสนับสนุนการจัดกิจกรรมให้สอดคล้องกับความต้องการของผู้เรียน โดย ค านึงความแตกต่างระหว่างบุคคล

2.5 ควรเพิ่มรายละเอียดในด้านสังคมเครือข่าย (Social Network) เพื่อให้เกิดการ แลกเปลี่ยนเรียนรู้มากขึ้น จะเป็นแนวทางในการพัฒนาการรู้สารสนเทศของผู้เรียนต่อไป

2.6 ควรเพิ่มการวิเคราะห์การรู้สารสนเทศของนักศึกษาปริญญาบัณฑิต ให้แยก เป็นสาขาตามกลุ่มสาขาวิชา 3 กลุ่ม ประกอบด้วยกลุ่มสาขามนุษยศาสตร์และสังคมศาสตร์ กลุ่มวิทยาศาสตร์และเทคโนโลยี และกลุ่มวิทยาศาสตร์สุขภาพ

2.7 ควรเพิ่มการติดตามผลการรู้สารสนเทศ จาก 1 เดือนเป็น 3 เดือนขึ้นไป

2.8 การใช้สถิติควรเปลี่ยนจาก t-test เป็น Anova Repeated

# รายการอ้างอิง

### **--**

<u>กรอบแผนอุดมศึกษาระยะยาว 15 ปี ฉบับที่ 2</u> [ออนไลน์]. 2550 แหล่งที่มา :-

http://www.mua.go.th/users/bpp/developplan/index.htm [2552, ธันวาคม 20]

ี กิตติ กันภัย. <u>จิตวิทยาการสื่อสาร. </u>พิมพ์ครั้งที่ 1. กรุงเทพมหานคร: คณะนิเทศศาสตร์ จุฬาลงกรณ์มหาวิทยาลัย, 2551.

<u>ิ</u>เกษม วัฒนชัย. <u>คุณลักษณะบัณฑิตใน<mark>ศตวรรษที่ 21 รั</mark>รอบรู้ลึกมีสำนึกต่อสังคม ทิศทางอนาคต</u> <u>บทบาทวิชาการศึกษาทั่วไป.</u> จุฬาสัมพันธ์ 38, 18 (วันจันทร์ที่ 15 พฤษภาคม 2538).

คณาจารย์ภาควิชาบรรณ<mark>ารักษศาสตร์และสารสนเทศศาสตร์. <u>ทักษะการรู้สารสนเทศ.</u></mark> ึกรุงเทพมหานคร: คณะมนุษยศาสตร์ มหาวิทยาลัยศรีนครินทรวิโรฒ, 2548.

จันทร์เพ็ญ ชูประภาวรรณ และคนอื่นๆ. <u>รายงานฉบับสมบูรณ์ การวิจัยระยะยาวในเด็กไทย:</u> <u>การดำเนินการในระยะเปลี่ยนผ่านสู่การวิจัยระยะที่ 2</u>. กรุงเทพมหานคร: สำนักงาน กองทุนสนับสนุนการวิจัย, 2547.

ี จุมพจน์ วนิชกุล. <u>พัฒนาการการส่งเสริมการรู้สารสนเทศในต่างประเทศและในประเทศไทย</u>. <u>วารสารห้องสมุด</u> 51, 2 ฉ.พิเศษ (กรกฎาคม – ธันวาคม 2550): 47-72.

ี ชลภัสส์ วงษ์ประเสริฐ. ทิศ<mark>ทางการพัฒนาสังคมไทยสู่สังคมแห่งภูมิปัญญาและการเรียนรู้ตาม</mark> กรอบแผนพัฒนาเศร<mark>ษฐ</mark>กิจและสังคมแห่งชาติ ฉบับที่ 10. <u>วารสารห้องสมุด 5</u>1, 2 ฉ.  $\hat{\mathfrak{N}}$ เศษ (กรกฎาคม – ธันวาคม 2550): 1-8.

<u>ชอบ ลีซอ.การรู้สารสนเทศของปวงชน : เรียนรู้เพื่อสังคมเศรษฐกิจพอเพียง</u> เอกสารการประชุม ใหญ่สามัญประจำปี. วันที่ 18-21 ธันวาคม 2550 โรงแรมแอมบาสซาเดอร์ กรุงเทพมหานคร, 2550.

ชุติมา สัจจานันท์. การรู้<mark>สา</mark>รสนเทศ: การสอนและการวิจัย.<u>\_ วาร<mark>สารห้องสมุด</u> 51,2 ฉ.พิเศษ</mark></u> (กรกฎาคม – ธันวาคม 2550): 27-45.

ี่ ชุติมา สัจจานันท์. การรู้สารสนเทศเพื่อการประกันคุณภาพการศึกษาคนไทยและสังคมไทย. <u>วารสารสุโขทัยธรรมาธิราช 1</u>4 (กันยายน-ธันวาคม 2544): 50-60.

ชุติมา ยิ่งสุขวัฒนา.<u>\_ ความรู้ความสามารถด้านการรู้สารสนเทศและคอมพิวเตอร์ขั้นพื้นฐาน</u> <u>สำหรับการศึกษาระดับปริญญาตรี ตามความคิดเห็นและความคาดหวังของผู้ใช้บัณฑิต</u> <u>มหาวิทยาลัยขอนแก่น</u>. วิทยานิพนธ์ปริญญามหาบัณฑิต, สาขาวิชาบรรณารักษศาสตร์ และสารสนเทศศาสตร์ คณะมนุษยศาสตร์ มหาวิทยาลัยขอนแก่น. 2547.

ไชยยศ บั้นสกุลไชย. <u>เมื่อผมไปเป็นช่างตัดเสื้อที่ธนาคารกสิกรไทย</u> [ออนไลน์]. 2552 แหล่งที่มา : http://www.oknation.net/blog/chaiyospun/2009/11/05/entry-2 [2553, มกราคม 8]

- ธัญญาปกรณ์ นิมิตประจักษ์. <u>ความรู้ความสามารถด้านการรู้สารสนเทศและคอมพิวเตอร์ขั้น</u> <u>พื้นฐานสำหรับการศึกษาระดับปริญญาตรี ตามความคิดเห็นของนักศึกษา มหาวิทยาลัย</u> ขอนแก่น..วิทยานิพนธ์ปริญญามหาบัณฑิต, สาขาวิชาบรรณารักษศาสตร์และ สารสนเทศศาสตร์ คณะมนุษยศาสตร์ มหาวิทยาลัยขอนแก่น. 2547.
- นันทา วิทวุฒิศักดิ์. การรู้สารสนเทศ ความสามารถที่จำเป็นเพื่อการเรียนรู้ตลอดชีวิต.<u>วารสาร</u> <u>ห้องสมุด</u> 51,2 ฉ.พิเศษ (กรกฎาคม – ธันวาคม 2550): 17-26.
- นันทา วิทวุฒิศักดิ์. เส้นทางการจัดก<mark>ารสารสนเทศสู่ก</mark>ารจัดการความรู้ <u>วารสารสารสนเทศ.</u> 3(2) กันยายน - ธันวาคม,  $2545.$
- น้ำทิพย์ วิภาวิน. <u>ทักษะการใช้ห้องสมุดยุคใหม่</u>. กรุงเทพมหานคร: ดวงกมลสมัย, 2546.
- น้ำทิพย์ วิภาวิน. การศึก<mark>ษาสภาพการใช้และความต้องการสาร</mark>สนเทศของนักศึกษาระดับ ปริญญาตรีในกท<mark>ม.วารสารห้องสมุด</mark> 51,2 ฉ.พิเศษ (กรกฎาคม – ธันวาคม 2550): 17-26.
- ณัฐพงศ์ ยศวังใจ. <u>การสร้างบทเรียนโมดูลคณิตศาสตร์ เรื่อง ตัวประกอบของจำนวนนับ สำหรับ</u> <u>นักเรียนชั้นปร<mark>ะถมศึกษาปีที่ 6 โรงเรีย</mark>นอนุบาลศรีค้ำ อำเภอแม่จัน จังหวัดเชียงราย</u> ้วิทยานิพนธ์ปริญ<mark>ญามหาบัณฑิต, สาขาวิชาหลักสูตรและการสอน คณะครุศาสตร์</mark> มหาวิทยาลัยราชภัฏเชี<mark>ย</mark>งราย. 2549.
- รัสรินทร์ เกตุชาติ <u>การศึกษาเปรียบเทียบการจัดการเรียน<mark>ก</mark>ารสอน วิชาการรู้สารสนเทศและ</u> <u>วิชาการใช้ห้องสมุดของสถาบันอุดมศึกษา สังกัดสำนักงานคณะกรรมการการ</u> <u>อุดมศึกษา</u>.วิทยานิพนธ์<mark>ปริญญามหาบัณฑิต, สาขาวิชาบรรณารักษศาส</mark>ตร์และ สารสนเทศศาสตร์ คณะมนุษยศาสตร์ มหาวิทยาลัยขอนแก่น. 2550.
- บรรเลง สระมูล. <u>การประเมินความต้องการจำเป็นเพื่อพัฒนานักศึกษาด้านสมรรถนะสารสนเทศ:</u> <u>การศึกษากลุ่มพห</u>. วิทยานิพนธ์ปริญญามหาบัณฑิต, สาขาวิชาเทคโนโลยีทาง การศึกษา คณะครุศาสตร์ จุฬาลงกรณ์มหาวิทยาลัย. 2546.
- บุญชม ศรีสะอาด. <u>การวิจัยเบื้องต้น.</u> (พิมพ์ครั้งที่ 7). กรุงเทพมหานคร: สุวีริยาสานส์, 2545. บุญชม ศรีสะอาด. <u>การพัฒนาการสอน.</u> พิมพ์ลักษณ์ : ชมรมเด็ก, 2541.
- ู บุญเกื้อ ควรหาเวช. <u>นวัตกรรมการศึกษา.</u> พิมพ์ครั้งที่ 6. กรุงเทพมหานคร : เอสอาพริ้นติ้ง, 2545.

ปภาดา เจียวก๊ก. <u>การรู้สารสนเทศของนิสิตระดับปริญญาตรี มหาวิทยาลัย</u>

- ศรีนครินทรวิโรฒ. วิทยานิพนธ์ปริญญามหาบัณฑิต, สาขาวิชาบรรณารักษศาสตร์และ สารนิเทศศาสตร์ คณะมนุษยศาสตร์ มหาวิทยาลัยศรีนครินทรวิโรฒ. 2547.
- ปทีป เมธาคุณวุฒิ. <u>หลักสูตรอุดมศึกษา:การประเมินและการพัฒนา.</u> พิมพ์ครั้งที่ 1.

กรุงเทพมหานคร : นิชิน แอดเวอร์ไทซิ่ง กรุ๊ฟ, 2544.

ประเวศ วะสี. ถึงเวลาสถาปนาการศึกษาทางเลือกในสังคมไทย.<u>ไทยรัฐ</u> (26 พฤษภาคม 2550).

- <u>ิ ประคอง กรรณสุต. สถิติเพื่อการวิจัยทางพฤติกรรมศาสตร์. กรุงเทพมหานคร : จุฬาลงกรณ์</u> มหาวิทยาลัย, 2542.
- ปราวีณยา สุวรรณณัฐโชติ และปรัชญนันท์ นิลสุข. การยอมรับนวัตกรรมและเทคโนโลยี วารสารพัฒนาเทคนิคศึกษา 18, 56, (2548): 25-30.
- ประวัตรวงศ์ ยางกลาง. ผลของการเรียนแบบคันหาสารสนเทศบนเว็บตามกระบวนการ Big 6 <u>ที่มีต่อทักษะการรู้สารสนเทศของนักศึกษาระดับปริญญาตรี</u>. วิทยานิพนธ์ปริญญา ุ่มหาบัณฑิต, สาขาวิชาโสตทัศนศึกษา คณะครุศาสตร์ จุพาลงกรณ์มหาวิทยาลัย. 2548.

ี่ศิริชัย กาญจนวาสี และคนอื่นๆ <u>.การเลือกใช้สถิติที่เหมาะสมสำหรับการวิจัย.</u> กรุงเทพมหานคร : บุญสิริการพิมพ์, 2544.

ี ศึกษาธิการ, กระทรวง พร<mark>ะราชบัญญัติการศึกษาแห่งชาติ พ.ศ. 2542</mark> และที่แก้ไขเพิ่มเติม (ครั้ง <u>ที่ 2) พ.ศ. 2545 กรุงเทพมหานคร : โรงพิมพ์องค์การรับ</u>ส่งสินค้า และพัสดุภัณฑ์, 2545.

ี พงศกร พลอยมะกล่ำ. <u>วัยรุ่นนิยมหาคู่ออนไลน์ก่อนช่วงวันวาเลนไทน์</u> [ออนไลน์]. 2551 ีแหล่งที่มา : www.thaiitwatch.org [2553, กุมภาพันธ์ 12]

<u>พระพรหมคุณาภรณ์. ไอที ภายใต้วัฒนธรรมแห่งปัญญา (ศาสนากับยุคโลกาภิวัฒน์)</u> ึกรุงเทพมหานคร: <mark>สำนักงาน</mark>เลขานุการ คณะกรรม<mark>กา</mark>รเทคโนโลยีสารสนเทศ ศูนย์ เทคโนโลยีอิเล็กทรอนิกส์และคอมพิวเตอร์แห่งชาติ, 2538.

ไพฑูรย์ สินลารัตน์. ผลวิจัยชี้ศึกษาไทยไม่สร้างความรู้. <u>เดลินิวส์</u> ( 28 กุมภาพันธ์ 2548) รัถพร ซังธาดา.<u>สารนิเทศและการศึกษาคันคว้า</u>. พิมพ์ครั้งที่ 2. มหาสารคาม : ภาควิชา

บรรณารักษศาสตร์และสารสนเทศศาสตร์, 2539.

รังสรรค์ สุกันทา. การรู้สารสนเทศ (Information Literacy): ขีดความสามารถที่จำเป็นเพื่อการ เรียนรู้ตลอดชีวิต<mark>. <u>วารสารครุศาสตร์.</u> 28 (มีนาคม-มิถุนายน 2543): 17-24.</mark>

รื่นฤดี ไชยวิชิตกุล. <u>ความสามารถในการกำหนดคำคันเพื่อการคันหาสารสนเทศ ของนักศึกษา</u> <u>ระดับปริญญาตรี สถาบันเทคโนโลยีพระจอมเกล้าพระนคร.</u> วิทยานิพนธ์ปริญญา มหาบัณฑิต, สาขาวิชาบรรณารักษศาสตร์และสารนิเทศศาสตร์

คณะมนุษยศาสตร์ มหาวิทยาลัยศรีนครินทรวิโรฒ. 2546.

รุ่ง แก้วแดง. <u>ปฏิวัติการศึกษาไทย.</u> กรุงเทพมหานคร: สำนักพิมพ์มติชน, 2543.

โรงเรียนสาธิตมหาวิทยาลัยศิลปากร. ผลกระทบของเทคโนโลยีสารสนเทศ [ออนไลน์]. 2552 \$%& :www.satit.su.ac.th/soottin/471301/impactOfTechno.pdf[2552, ี กันวาคม 21

้ลิขิต ธีรเวคิน. ผลกระทบของโลกาภิวัตน์ที่มีต่อสังคมไทย [ออนไลน์]. 2550 แหล่งที่มา: www.royin.go.th/th/whatsnew/content.php [2553, กุมภาพันธ์ 4]

- ี ล้วน สายยศ และอังคณา สายยศ. <u>สถิติและการวิจัยการศึกษา.</u> กรุงเทพมหานคร : โรงพิมพ์ โอเดียนสโตร์, 2539.
- ี่ สายฝน บูชา และคนอื่นๆ. การศึกษาทักษะการรู้สารสนเทศของนักศึกษา มหาวิทยาลัย <u>เทคโนโลยีราชมงคลธัญบุรี วารสารวิจัยมหาวิทยาลัยเทคโนโลยีราชมงคลธัญบุรี 10,2</u> (ม.ค.-เม.ย. 2550): 1-10.
- ้วนุชชิดา สุภัควนิช.<u>การบูรณาการการรู้สารสนเทศในกระบวนการสอนรายวิชาภาษาอังกฤษของ</u> <u>นักศึกษาระดับปริญญาตรีชั้นปีที่ 3 สถาบันเทคโนโลยีราชมงคลวิทยาเขตกาพสินธุ์.</u> ์ วิทยานิพนธ์ปริญญามห<mark>าบัณฑิต, สาขาวิชาบรรณารักษศาสตร์ คณะมนุษยศาสตร์</mark> มหาวิทยาลัยขอนแก่น, 2547.

้วราพรรณ น้อยสุวรรณ. <u>รายงานการวิจัยและพัฒนาโมดูลชุดการวิจัยและประเมินผล</u> [ออนไลน์]. 2548. แหล่งที่มา : www.nsdv.go.th/pr/module.pdf [2552, สิงหาคม 12] ี วีระเดช เชื้อนาม.การสอน<mark>แก้ปัญหาโดยใช้สารสนเทศ. <u>วารสารวิชาการ</u>. 4 (พฤษภาคม2544):5.</mark> ้วัลลภา เทพหัสดิน ณ อยุ<mark>ธยา ความเป็นครูและจรรยาบรรณวิชาชีพอาจารย์ระดับอุดมศึกษา.</mark>

- ึกรุงเทพมหานคร: ภาควิชาอุดมศึกษา ครุศาสตร์ จุฬาลงกรณ์มหาวิทยาลัย, 2543.
- ้วุฒิพงษ์ บุไธสงค์. <u>การรู้สารสนเทศของนิสิตระดับบัณฑิตศึกษา</u> มหาวิทยาลัยมหาสารคาม. ์ วิทยานิพนธ์ปริญญามหาบัณฑิต, สาขาวิชาบรรณารักษศาสตร์และสารสนเทศศาสตร์ ึคณะมนุษยศาสตร์ มหาวิทยาลัยมหาสารคาม. 2542.
- ้เสาวณีย์ สิกขาบัณฑิต. <u>เทคโนโลยีทางการศึกษา.</u> กรุงเทพมหานคร: สถาบันเทคโนโลยีพระ ึจอมเกล้าพระนครเหนือ, 2528

สุจิน บุตรดีสุวรรณ. การรู้สารสนเทศ (Information Literacy) สำหรับนักศึกษาใน ิสถาบันอุดมศึกษา. <u>วารสารสารนิเทศ</u> 10 (มกราคม-ธันวาคม 2546) : 35-43.

- ี่สุดาวดี ศรีสุดตา. <u>การรู้สารสนเทศนักศึกษาคณะพยาบาลศาสตร์ มหาวิทยาลัยขอนแก่น.</u> วิทยานิพนธ์ปริญญามหาบัณฑิต, สาขาวิชาบรรณารักษศาสตร์และสารสนเทศศาสตร์. มหาวิทยาลัยขอนแก่น. 2547.
- ี่ สุเทพ หุ่นสวัสดิ์ . <u>การพัฒนาชุดฝึกอบรมเกี่ยวกับการป้องกันและควบคุมโรคเอดส์ สำหรับ</u> <u>นักศึกษาระดับประกาศนียบัตรวิชาชีพในวิทยาลัยเทคนิค.</u> วิทยานิพนธ์ปริญญา ดุษฎีบัณฑิต, สาขาวิชาเทคโนโลยีทางการศึกษา คณะศึกษาศาสตร์ มหาวิทยาลัย ศรีนครินทรวิโรฒ. 2540.
- สมฤดี หัตถาพงษ์. <u>การรู้สารสนเทศของนิสิตระดับบัณฑิตศึกษา มหาวิทยาลัยศรีนครินทรวิโรฒ.</u> วิทยานิพนธ์ปริญญามหาบัณฑิต, สาขาวิชาบรรณารักษศาสตร์และสารนิเทศศาสตร์ ึคณะมนุษย์ศาสตร์ มหาวิทยาลัยศรีนครินทรวิโรฒ. 2547.
- ้สำนักงานส่งเสริมการศึกษานอกระบบและการศึกษาตามอัธยาศัย. <u>คัมภีร์ กศน.</u> ึกรุงเทพมหานคร : เอ็น.เอ.รัตนะเทรดดิ้ง, 2551.

สำนักวิจัยเอแบคโพลล์. พฤติกรรมและผลกระทบของการใช้อินเทอร์เน็ตจากกลุ่มเยาวชน: กรณีศึกษาเยาวชนอายุ 15-24 ปีที่ใช้อินเทอร์เน็ตในเขตกรุงเทพมหานคร [ออนไลน์]. ี มหาวิทยาลัยอัสสัมชัญ, 2550. แหล่งที่มา: www.abacpoll.com [2553,พฤศจิกายน 28]

ี สำนักงานคณะกรรมการกิจการโทรคมนาคมแห่งชาติ. <u>เตือนคนส่งข่าวลือทางอีเมลระบ</u>ุ <u>ความผิดติดคุกไม่เกิน 5 ปี</u> [ออนไลน์]. 2552 แหล่งที่มา : www.thaiitwatch.org [2553, กุมภาพันธ์ 18]

- ี สำลี ทองธิว. <u>การเผยแพร่นวัตกรรมทางการศึกษาสำหรับผู้บริหารและครูยุคปฏิรูปการศึกษา.</u> ึกรุงเทพมหานคร : ศูนย์<mark>ตำราและเอกสารท</mark>างวิชาการ คณะครุศาสตร์ จุฬาลงกรณ์ มหาวิทยาลัย. 2545.
- ี่ สมาน ลอยฟ้า. การรู้สารสนเทศ ทักษะที่จำเป็นสำหรับสังคมสารสนเทศ. <u>วารสารมนุษยศาสตร์</u> <u>และสังคมศาสตร์</u> 19 (มกราคม 2544):1-6.

อาชัญญา รัตนอุบล และคณะ. <u>โครงการวิจัยการพัฒนารูปแบบการเสริมสร้างการรู้สารสนเทศ</u> <u>สำหรับสังคมไทย</u>. คณะครุศาสตร์ จุ<mark>พ</mark>าลงกรณ์มหาวิทยาลัย, 2551.

- อาวุธ พรหมมานอก. <u>การเปรียบเทียบผลสัมฤทธิ์ทางการเรียนและความรับผิดชอบในการเรียน</u> <u>วิชาคณิตศาสตร์ของนักเรียนชั้นมัธยมศึกษาปีที่ 3 โดยการสอนด้วยบทเรียนโมดูลกับ</u> <u>การสอนตามคู่มือครูของ สสวท</u>. วิทยานิพนธ์ปริญญามหาบัณฑิต, สาขาวิชา <u>ิ</u>บรรณารักษศาสตร์แล<mark>ะ</mark>สารนิเทศศาสตร์ คณะมนุษย์ศาสตร์ มหาวิทยาลัย ศรีนครินทรวิโรฒ 2534
- <u>ภาควิชาบรรณารักษศาสตร์ และสารนิเทศศาสตร์ เอกสารประกอบการสอนวิชา 412102 การรู้</u> <u>สารสนเทศ</u>. ขอนแก่น : คณะมนุษยศาสตร์และสังคมศาสตร์ มหาวิทยาลัยขอนแก่น. 2549.
- อภิสิทธิ์ เวชชาชีวะ.<u>เปิดพรมแดนความรู้ ลดช่องว่าง สร้างโอกา<mark>สทางดิจิทัล</mark> [ออนไลน์]. 2554</mark></u> ูแหล่งที่มา:http://media.thaigov.go.th/pageconfig/viewcontent/viewcontent1.asp?pa geid=471&directory=1831&contents=53501 [2554, มกราคม 4]

ี เอกรัตน์ รวยรวย. <u>บทเรียนสำเร็จรูปทางคอมพิวเตอร์</u> [ออนไลน์]. 2553

แหล่งที่มา:www.cte.kmutt.ac.th:8080 [2553, กุมภาพันธ์ 20]

เอมอร กฤษณะรังสรรค์. <u>รูปแบบการเรียนรู้ (Learning Style).</u> [ออนไลน์]. 2552 แหล่งที่มา www.novabizz.com/NovaAce/Learning/Cognitive\_Style.htm [2552, ตุลาคม 4]

### ภาษาอังกฤษ

- ACRL. Information Literacy Competency Standards for Higher Education. Chicago: Association of College and Research Libraries. [Online]. 2000. Available from www.ala.org/ala/mgrps/divs/acrl/standards/informationliteracycompetency. cfm. [2009, May 25]
- American Association of School Librarians. Information Power: The Nine Information Literacy Standards for Student Learning**.** [Online]. 1998. Available from www.ala.org/aasl/ip\_nine.html. [2009, August 23].
- Australian and New Zealand Institute for Information Literacy (ANZIIL) Australian and New Zealand Information Literacy Framework [Online]. 2000. Available from http://www.anziil.org. [2009, August 18]
- Australia's national university.Training and skills development Information literacy [Online]. 2010. Available from http://ilp.anu.edu.au/ [2009, February 18]
- Brown Cecelia M. Information Literacy of Physical Science Graduate Students in The Information Age College & Research Libraries. [Online]. 1999. Available from.www.acrl.org/ala/mgrps/divs/acrl/publications/crljournal [2009, August 2]
- Brown, C.M. and L.R. Krumholz. Integrating Information literacy into the Science Curriculum. College and Research Libraries. 63(2):111-123. [Online]. 2002. Available from http://www.eric.ed.gov/ERICWebPortal/ [2009, November 13].
- Bruce, C. S. Information Literacy Programs and Research: An International Review. Australian Library Journal, 49. [Online]. 2000. Available from http://www.highbeam.com/doc/1G1-67682948.html [2009, November 17]
- Bruce, C. S. Information Literacy as a Catalyst for Educational Change: A Background Paper [Online]. 2002. Available from www.nclis.gov/libinter/infolitconf&meet/papers/bruce-fullpaper.pdf [2009, November 2]
- Breivik, Patricia Senn and Gee, E. Gordon. Information Literacy: Revolution in the Library. American Council on Education and Oryx Press, Phoenix, AZ. 1989.
- Caravello, Patti S. , Herschman, Judith and Mitchell, Eleanor. Assessing the Information Literacy of Undergraduate: Report from the UCLA Library's information Competencies Survey Project. In ACRL Tenth National Conference. March, 193- 202. [Online]. 2001. Available from
	- http://www.ala.org/ala/mgrps/divs/acrl/events/pdf/caravallo.pdf [2009, August 23]
- Cardiff University. Information literacy for Students [Online]. 2010. Available from http://www.cardiff.ac.uk/insrv/educationandtraining/infolit/index.html [2009, February 18]
- CAUL.Improving access by the staff and students of Australian universities to the information resources that are fundamental to the advancement of teaching, learning and research [Online]. 2001. Available from: http://www.caul.edu.au/ [2009, February 17]
- Central Queensland University. CQUniversity Library Information Literacy Plan 2010 [Online]. 2010. Available from http://content.cqu.edu.au/FCWViewer/view.do?page=6924 [2009, February 18]
- Costa, A.L. Developing Minds: A Resource Book for Teaching. Alexandria, VA: Association for Supervision and Curriculum Development, 1985.
- Cranfield University. Online information literacy tutorial [Online]. 2010. Available from http://www.cranfield.ac.uk/library/cranfield/training/page38712.html [2009, February 18]
- Curran, C. Information Literacy and the Public Librarian. Public libraries 29(4): 349–354. [Online]. 1990. Available from
	- www.eric.ed.gov/.../Home.portal;jsessionid...%22Curran [2009, June 23]
- Doyle, Christina. Outcome Measures for Information Literacy within the National Education Goals of 1990: Final Report of the National Forum on Information Literacy. Summary of findings. Washington, DC: US Department of Education. (ERIC document no; ED 351033). [Online]. 1992. Available from http://eric.ed.gov/ERICDocs/data/ericdocs2/content\_storage\_01/0000000b/80/23/ 4a/12.pdfl [2009, August 10]
- Hartmann, Elizabeth. Understandings of Information Literacy: the Perceptions of First Year Undergraduate Students at the University of Ballarat. Australian Academic and Research Libraries vol 32 n2, p110-122, 2001.
- Hepworth, Mark. A Study of Undergraduate Information Literacy and Skills: The Inclusion of Information Literacy and Skills in the Undergraduate Curriculum [Online]. 1999. Available from http://www.ifla.org. [2009, October 8]
- Humes, B. Understanding Information Literacy. [Online].1999. Available from www.ed.gov/pubs/UnderLit/ [2009, October 22]

Kolb, D. A. The Learning Style Inventory: Technical Manual, Boston, Ma.: McBer., 1976. Kuhlthau, Carol C. Perception of the Information Search Process in Libraries:

 A Study of Changes from High School Through College [Online]. 1998. Available from http://proquest.umi.com/pqdweb? [2009, August 18]

Kuhlthau, Carol C. Seeking Meaning: A Process Approach to Library and Information Services. Norwood, NJ: Ablex Publishing, 1993.

- Leckie, G.J., and Fullerton, A. Information Literacy in Science and Engineering Undergraduate Education: Faculty Attitudes and Pedagogical Practices. College and Research Libraries, 60(1), p. 9-30 [Online]. 1999. Available from www.fims.uwo.ca/whoswho/facultypage.htm?PeopleId=108 [2009, August 30]
- Lenox, M.F., and Walker, M.L. Information Literacy in the Educational Process [Online]. 1999. Available from:

http://www.eric.ed.gov/ERICWebPortal/recordDetail?accno=EJ465008 [2009, August 23]

- Louisiana State University. LIS7807: Information Literacy Instruction [Online]. 2010. Available from http://slis.lsu.edu/syllabi/7807.pd [2009, December 13]
- Maughan, Davitt Patricia. Assessing Information Literacy among Undergraduates: A Discussion of the Literature at the University of California – Berkeley. College  $\&$ Research Libraries [Online]. 2001. Available from www.eric.ed.gov/ERICWebPortal/recordDetail?accno=EJ629890 [2009, July 3]
- Mile.G. Milestones for Improving Learning and Education

[Online]. 2009. Available from

http://www.21stcenturyskills.org/index.php?option=com\_content&task=view&id=3 3&Itemid=53 [2009, October 11]

Macum, J. W. Rethinking information literacy. Library Quarterly [Online]. 2009. Available from: www.ericdigests.org/2003-1/information.htm [2009, October 11]

Queens University. QUeens Information Literacy Tutorial (QUILT) [Online]. 2010. Available from

http://queens.libguides.com/quilt [2009, February18]

Rockman, F. Integrating Information Literacy into the Higher Education Curriculum: Practical Models for Transformation. Jossey-Bass; 1 edition (April 21, 2004).

- SCONUL. Information Skills in Higher Education [Online]. 1999. Available from www.sconul.ac.uk/publications/99104Rev1.doc [2009, February 3] Seamans, N.H. Information Literacy: A Study of Freshman Students' Perceptions, with Recommendations [Online]. 2001. Available from: http://scholar.lib.vt.edu/theses/available/etd-05142001-104550/ [2009, March 1]
- Shapiro, J.J., and Hughes, S.K. Information Literacy as A Liberal Art. Educom Review, 31(2). [Online]. 1996. Available from www.educause.edu/pub/er/review/reviewarticles/31231.html [2009, February 8]
- Shorten, A., Wallace, M., and Crookes, P.A. Developing Information Literacy: A key to Evidence - Based Nursing**.** International Nursing Review, 48 (2), [Online]. 2001. Available from www3.interscience.wiley.com/journal/118972905/abstract?CRETRY=1&SRETRY =0 [2009, October 11]
- Southern Utah University. LM 1010 Syllabus: Fall 2010 [Online]. 2010. Available from http://www.li.suu.edu/lm1010/LM1010-syllabus.htm
- Sullivan, Patrick.Integrating Information Literacy into the Higher Education Curriculum: Practical Models for Transformation. Jossey-Bass; 1 edition (April 21, 2004).
- The University of Auckland. University of Auckland Academic Plan [Online]. 2010. Available from

http://www.auckland.ac.nz/uoa/about/teaching/objectivesplans/objectives\_plans.cf m [2009, February 18]

- The University of Iowa. What is Information Literacy [Online]. 2010. http://www.lib.uiowa.edu/instruction/info\_literacy.html [2009, February18]
- The University of Leeds. Information Literacy Team [Online]. 2010. Available from http://library.leeds.ac.uk/info/200207/teams/421/information literacy team [2009, February18]
- The University of Texas Austin. Student Receives Signature Course Information Literacy Award [Online]. 2010. Available from

www.lib.utexas.edu/about/news/signature\_course\_award\_2010 [2009, June 11]

University of Millersville. EDTE 590 Information Literacy: Creating Independent Learners [Online]. 2010. Available from

http://marauder.millersville.edu/~mwarmkes/EDTE590/syllabus.html [2009, June 11]

University of Newcastle. Infoskills [Online]. 2010. Available from

 http://www.newcastle.edu.au/Resources/Divisions/Academic/Library/informationskills/infoskills/index.html [2009 ,February 18]

University of Rhode Island. Instruction Services Plan for Information Literacy at the University of Rhode Island [Online]. 2010. Available from

http://www.uri.edu/library/instruction\_services/infolitplan.html [2009 ,February 18] University of Tasmania. University of Tasmania Information Literacy Policy [Online].

2010. Available from www.library.utas.edu.au/training-and-help/learning-andteaching/university-of-tasmania-information-literacy-policy [2009 ,February 18]

University of Washington. Information Literacy Learning (uwill) An Approach for the 21st Century [Online]. 2010. Available from

http://www.lib.washington.edu/ougl/instructors/uwill.html [2009 ,February 18]

University of Wollongong. Development of Information Literacy at the University of Wollongong [Online]. 2010. Available from www.library.uow.edu.au/informationliteracy/UOW026276.html [2009 ,February

18]

University of Washington.University of Washington Information Literacy Learning (uwill) [Online]. 2010. Available from

www.lib.washington.edu/ougl/instructors/uwill.html [2009 ,February 18]

- Washington Library Media Association. Information Literacy [Online]. 2001. Available from http://www.wlma.org/Literacy/infoskil.htm [2009, June 11]
- Whitmire, E. Factors Influencing Undergraduates' Self-Reported Satisfaction with their Information Literacy Skills. Libraries and the Academy, 1(4), 409-420, 2001.
- Wijetunge, Pradeepa. Empowering 8: the Information Literacy Model Developed in Sri Lanka to Underpin Changing Education Paradigms of

Sri Lanka. Sri Lanka Journal of Librarianship & Information Management volume 1, No. 1 pp.31-41[Online]. 2007. Available from

www.cmb.ac.lk/academic/institutes/.../InformationLiteracy.pdf [2009, June 11]

Witkin, H.A. and Goodenough, D.R. Cognitive Styles: Essence and Origins. Field Dependence and Field Independence. New York: International Universities Press. [Online]. 1981. Available from

http://www.ncbi.nlm.nih.gov/pubmed/7012884 [2009, June 11]

# ภาคผนวก

<mark>รายนามผู้ทรงคุณวุฒิ</mark>

<mark>ภาคผนวก ก</mark>

# รายนามผู้ทรงคุณวุฒิ

# รายนามผู้ทรงคุณวุฒิ ที่ตรวจสอบแบบสำรวจการรู้สารสนเทศ

1. รองศาสตราจารย์ ดร. สุนันท์ อัญชลีนุกูล

อาจารย์ประจำภาควิชาภาษาไทย (ภาษาศาสตร์คอมพิวเตอร์)

ึคณะอักษรศาสตร์ จุฬาลงกรณ์มหาวิทยาลัย

2. ผู้ช่วยศาสตราจารย์ ดร.มนูญ ศรีวิรัตน์

้รองอธิการบดีฝ่ายวางแผนและสารสนเทศมหาวิทยาลัยอุบลราชธานี อาจารย์ประจำภาควิชาเทคโนโลยีสารสนเทศ

3. ผู้ช่วยศาสตราจารย์ ดร.ไพโรจน์ เติมเตชาติพงศ์

อาจารย์ประจำภาควิชาหลักสูตรและการสอน

ึคณะศึกษาศาสตร์ มหาวิทยาลัยขอนแก่น

4. ดร. จตุภูมิ เขตจัตุรัส

อาจารย์ประจำภาควิชาวัดและประเมินผล ึคณะศึกษ<mark>าศาสตร์ มหาวิทยาลัยขอนแก่น</mark>

5. ดร. สุวิมล ธนะผลเลิศ

ผู้อำนวยก<mark>ารศูน</mark>ย์บรรณสารสนเทศทางการศึกษา ุคณะครุศาสตร์ จุฬาลงกรณ์มหาวิทยาลัย

## ี รายนามผู้ทรงคุณวุฒิ ที่ตรวจสอบรูปแบบชุดฝึกอบรมการรู้สารสนเทศและแบบทดสอบ

1. รองศาสตราจารย์ ดร. สุนันท์ อัญชลีนุกูล

อาจารย์ประจำภาควิชาภาษาไทย (ภาษาศาสตร์คอมพิวเตอร์) ึคณะอักษรศาสตร์ จุพาลงกรณ์มหาวิทยาลัย

2. รองศาตราจารย์ อิงอร สุพันธุ์วณิช

อาจารย์ประจำภาควิชาภาษาไทย

ุคณะอักษรศาสตร์ จุฬาลงกรณ์มหาวิทยาลัย

3. ผู้ช่วยศาสตราจารย์ ดร.มนูญ ศรีวิรัตน์

รองอธิการบดีฝ่ายวางแผนและสารสนเทศมหาวิทยาลัยอุบลราชธานี อาจารย์ประจำภาควิชาเทคโนโลยีสารสนเทศ

4. ผู้ช่วยศาสตราจารย์ ดร.ไพโรจน์ เติมเตชาติพงศ์ อาจารย์ประจำภาควิชาหลักสูตรและการสอน ึคณะศึกษาศาสตร์ มหาวิทยาลัยขอนแก่น

5. ดร.รณิดา เชยชุ่ม

อาจารย์ประจำภาควิชาวัดและประเมินผล คณะศึกษาศาสตร์ มหาวิทยาลัยศรีนครินทรวิโรฒ

### ภาคผนวก ข

# ้เครื่องมือที่ใช้ในการวิจัย

- 1. <mark>แบบสำรวจการรู้สารสนเทศ</mark>
- 2. ค่<mark>าควา</mark>มเชื่อมั่นของแบบสำรวจ
- 3. แบบทด<mark>สอบการรู้สารสนเ</mark>ทศ
- 4. ค่าความเชื่อมั่นของแบบสำรวจ
- 5. ตารางวิเคราะห์กรอบเนื้อหาในการสร้างแบบทดสอบ

์ตามมาตรฐานการรู้สารสนเทศ

# แบบสำรวจการรู้สารสนเทศสำหรับนักศึกษาปริญญาบัณฑิต

คำชี้แจง

1. แบบสำรวจชุดนี้มีวัตถุประสงค์ในการสำรวจการรู้สารสนเทศของนักศึกษาปริญญาบัณฑิต ซึ่งผลที่ได้ในครั้งนี้จะเป็นแนวทางในการพัฒนาโมดูลชุดฝึกอบรมเพื่อนำไปพัฒนาความสามารถด้าน การรู้สารสนเทศของนักศึกษาปริญญาบัณฑิตต่อไป

2. แบบสำรวจแบ่งออกเป็น 3 ตอน ได้แก่ <u>ุตอนที่ 1</u> ข้อมูลเบื้องต้นของผู้ตอบแบบสำรวจ <u>ุตอนที่ 2</u> ก<mark>ารสำรวจการ</mark>รู้สารสนเทศตามมาตรฐานการรู้สารสนเทศ <u>ุตอนที่ 3</u> สภาพปัญหาและข้อเสนอแนะ <u>ตอ</u>นที่ 1 1. เพศ  $\Box$ หญิง П 1) ชาย  $2)$ 2. อายุ.................<mark>............</mark>ปี 4. ประเภทในสถาบันอุ<mark>ด</mark>มศึกษา  $\Box$  1) มหาวิทยาลัยในกำกับรัฐ  $\Box$  2) มหาวิทยาลัยของรัฐ  $\Box$  3) มหาวิทยาลัยเอกชน 5. ระดับการศึกษาของบิด<mark>า</mark> 1) ประถมศึกษาตอนต้น 6) ปริญญาตรี 2) ประถมศึกษาตอนปลาย 7) ปริญญาโท 3) มัธยมศึกษาตอนต้น 8) ปริญญาเอก 9) อื่นๆ โปรดระบุ...................... 4) มัธยมศึกษาตอนปลายหรือเทียบเท่า 5) อนุปริญญาหรือเทียบเท่า 6. ระดับการศึกษาของมารดา 1) ประถมศึกษาตอนต้น 6) ปริญญาตรี 2) ประถมศึกษาตอนปลาย 7) ปริญญาโท 3) มัธยมศึกษาตอนต้น 8) ปริญญาเอก 9) อื่นๆ โปรดระบุ...................... 4) มัธยมศึกษาตอนปลายหรือเทียบเท่า 5) อนุปริญญาหรือเทียบเท่า 7. ระดับการศึกษาของผู้ปกครอง (ในกรณีที่นักศึกษาไม่ได้อยู่กับบิดามารดา) 1) ประถมศึกษาตอนต้น 6) ปริญญาตรี 2) ประถมศึกษาตอนปลาย 7) ปริญญาโท 3) มัธยมศึกษาตอนต้น 8) ปริญญาเอก 9) อื่นๆ โปรดระบุ....................... 4) มัธยมศึกษาตอนปลายหรือเทียบเท่า 5) อนุปริญญาหรือเทียบเท่า

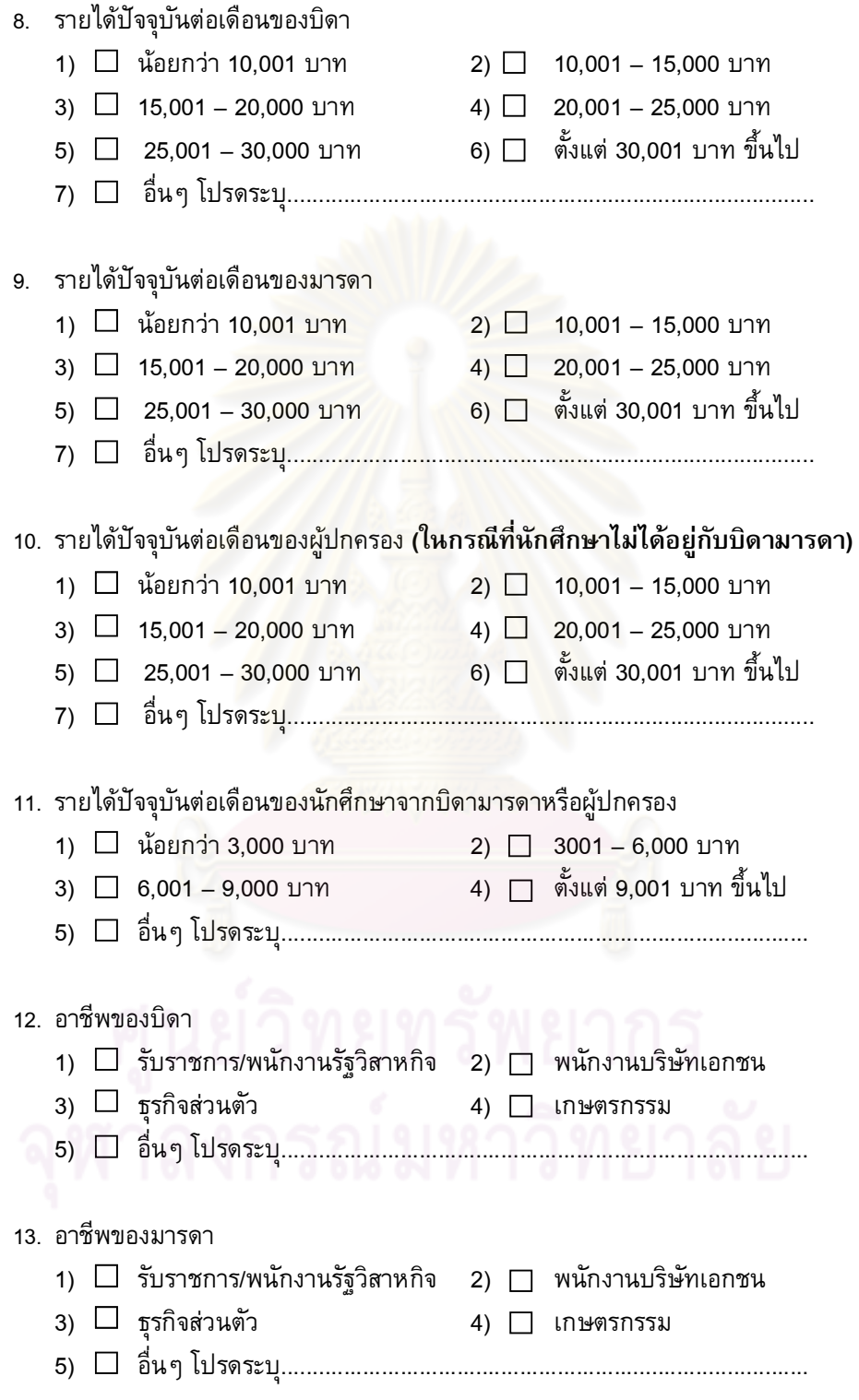

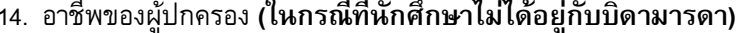

- 1) □ รับราชการ/พนักงานรัฐวิสาหกิจ 2) □ พนักงานบริษัทเอกชน
- 3)  $\Box$  ธุรกิจส่วนตัว  $4)$   $\Box$  เกษตรกรรม
- 

### 15. ความถี่ในการใช้คอมพิวเตอร์และอินเทอร์เน็ต ต่อ 1 สัปดาห์

- 1) □ ต่ำกว่า 2 ครั้ง หรือไม่ได้ใช้เลย
- $2)$   $2 4$  ครั้ง
- $3)$   $\Box$   $5 7$  ครั้ง
- $4)$   $3 10$  ครั้ง
- $5)$   $\Box$   $12 14$  ครั้ง
- $6)$   $\Box$  มากกว่า 14 ครั้ง

16. ความถี่ในการเข้าห้องสมุดต่อสัปดาห์

- 1) □ ต่ำกว่า 2 ครั้ง หรือไม่ได้เข้าใช้เลย
- $2)$   $2 4$  ครั้ง
- $3)$   $5 7$  ครั้ง
- $4)$   $\Box$   $8 10$  ครั้ง
- $5)$   $\Box$   $12 14$  ครั้ง
- $6)$   $\Box$  มากกว่า 14 ครั้ง
- 17. โดยปกติจะค้นข้อมูลจากแหล่งใด (ระบุได้มากกว่า 1 ข้อ)
	- 1) □ อินเทอร์เน็ต
	- 2)  $\Box$  ห้องสมุด
	- 3) □ ทั้ง 2 อย่าง (อินเทอร์เน็ตและห้องสมุด)
	- 4) □ อื่นๆ โปรดระบุ..................................

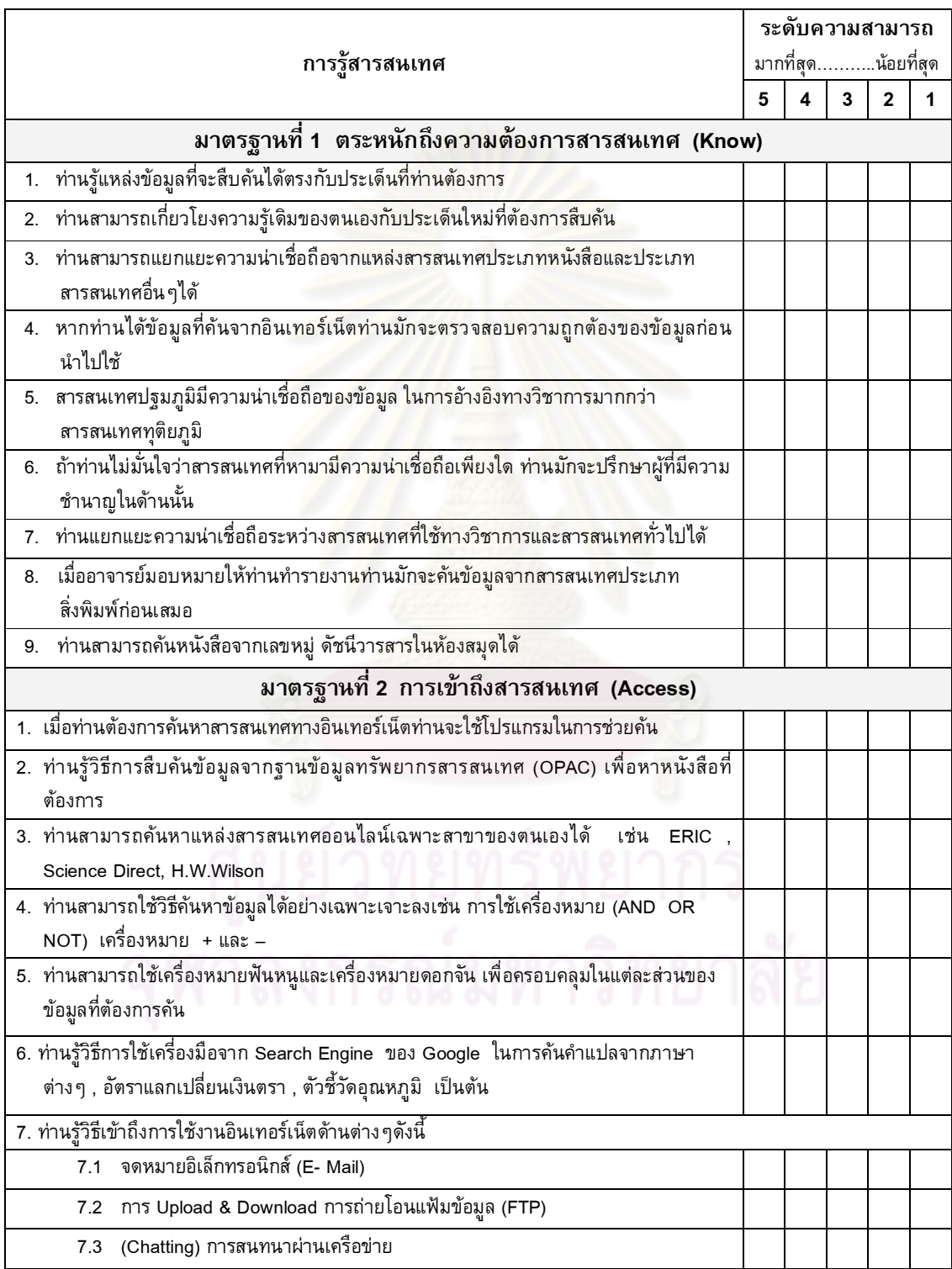

# ตอนที่ 2 การสำรวจการรู้สารสนเทศตามมาตรฐานการรู้สารสนเทศ

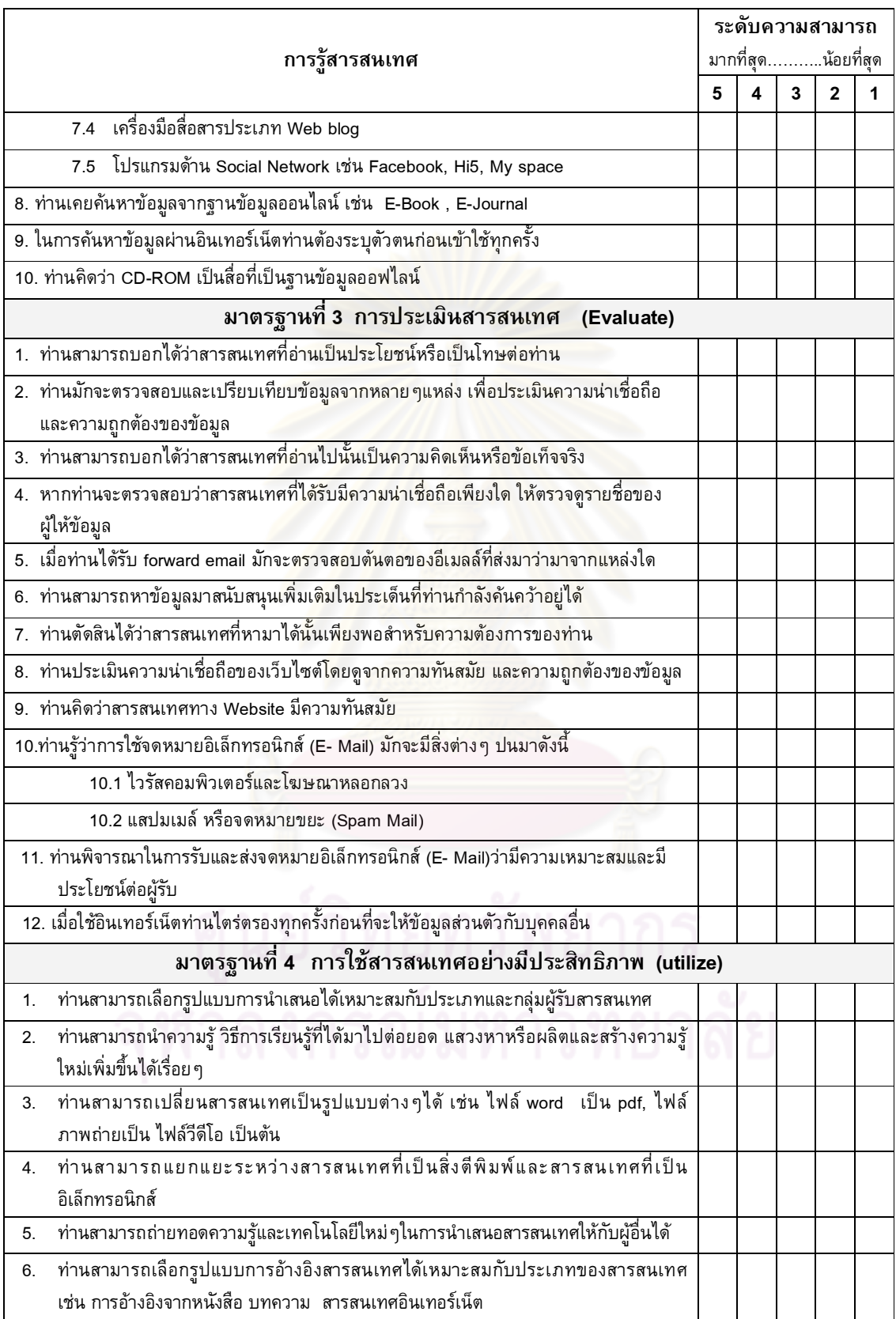

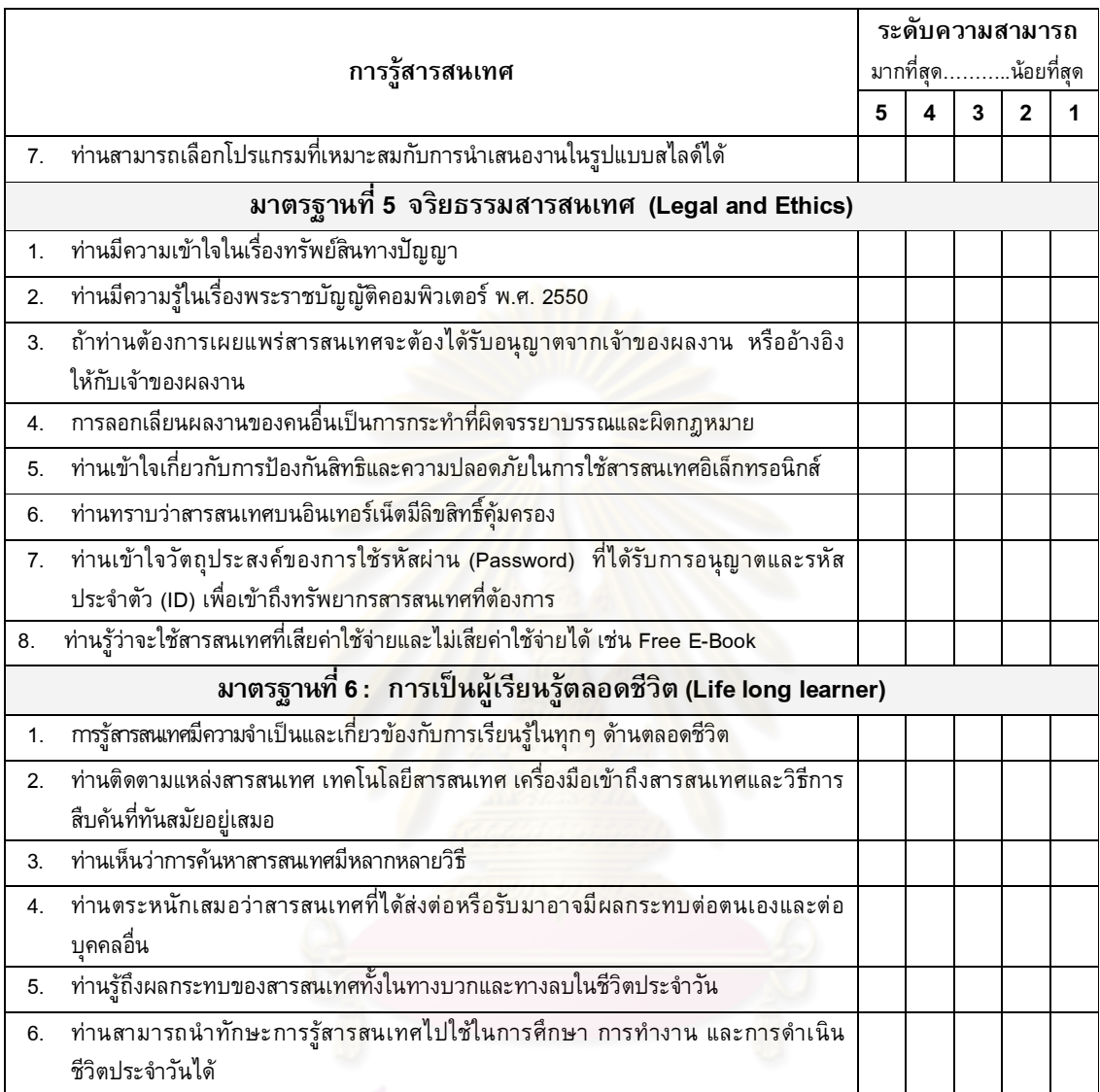

<u>ตอนที่ 3</u> สภาพปัญหาและข้อเสนอแนะ ขอให้ท่านแสดงความคิดเห็นของท่านเพิ่มเติมในช่องว่าง ตามที่ท่านต้องการ

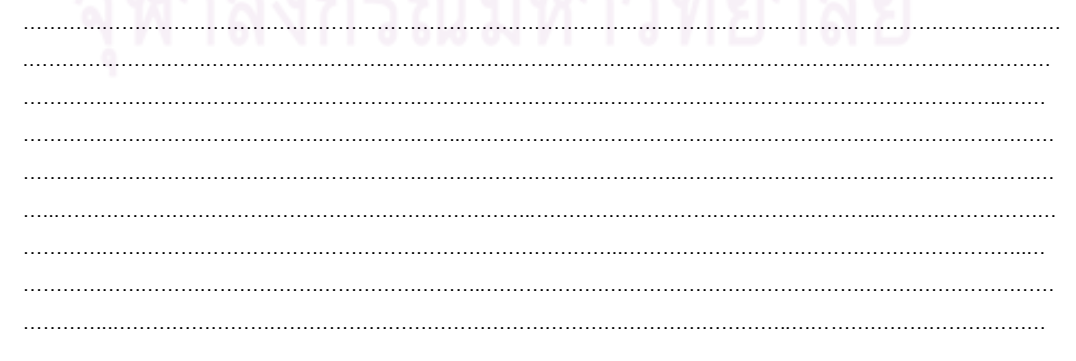

| ความคิดเห็นของผู้ทรงคุณวุฒิ |                |              |                         |                |              |              |        |
|-----------------------------|----------------|--------------|-------------------------|----------------|--------------|--------------|--------|
| ข้อที่                      | คนที่ 1        | คนที่ 2      | คนที่ 3                 | ิคนที่ 4       | ิคนที่ 5     | <b>IOC</b>   | แปลผล  |
| $\mathbf{1}$                | $\mathbf{1}$   | $\mathbf{1}$ | $\mathbf{1}$            | $\mathbf{1}$   | $\mathbf{1}$ | $\mathbf{1}$ | ใช้ได้ |
| $\boldsymbol{2}$            | $\mathbf 0$    | $\mathbf{1}$ | $\mathbf{1}$            | $\mathbf{1}$   | $\mathbf{1}$ | 0.8          | ใช้ได้ |
| 3                           | $\pmb{0}$      | $\mathbf{1}$ | $\mathbf{1}$            | $\mathbf{1}$   | $\mathbf{1}$ | 0.8          | ใช้ได้ |
| $\overline{\mathbf{4}}$     | $\mathbf{1}$   | 1            | $\mathbf{1}$            | $\mathbf 0$    | $\mathbf{1}$ | 0.8          | ใช้ได้ |
| $\mathbf 5$                 | $\mathbf 1$    | $\pmb{0}$    | $\mathbf{1}$            | $\mathbf{1}$   | 1            | $0.8\,$      | ใช้ได้ |
| $\,6$                       | $\mathbf 1$    | $\mathbf 0$  | $\overline{\mathbf{1}}$ | $\mathbf{1}$   | 1            | 0.8          | ใช้ได้ |
| $\overline{7}$              | $\mathbf 1$    | $\bf{0}$     | $\mathbf{1}$            | $\overline{1}$ | 1            | 0.8          | ใช้ได้ |
| 8                           | $\mathbf{1}$   | $\mathbf{1}$ | $\mathbf{1}$            | $\overline{1}$ | $\mathbf{1}$ | $\mathbf{1}$ | ใช้ได้ |
| 9                           | $\mathbf{1}$   | $\mathbf 0$  | $\mathbf{1}$            | $\mathbf{1}$   | $\mathbf{1}$ | 0.8          | ใช้ได้ |
| 10                          | $\mathbf{1}$   | $\mathbf 0$  | $\mathbf{1}$            | $\mathbf{1}$   | 1            | 0.8          | ใช้ได้ |
| 11                          | $\mathbf{1}$   | 1            | $\overline{1}$          | $\overline{1}$ | 1            | $\mathbf{1}$ | ใช้ได้ |
| 12                          | $\mathbf{1}$   | $\mathbf 0$  | $\mathbf{1}$            | $\mathbf{1}$   | 1            | 0.8          | ใช้ได้ |
| 13                          | $\overline{1}$ | $\mathbf 0$  | $\mathbf{1}$            | $\mathbf{1}$   | $\mathbf{1}$ | 0.8          | ใช้ได้ |
| 14                          | $\mathbf{1}$   | 1            | $\mathbf{1}$            | $\mathbf{1}$   | $\mathbf{1}$ | $\mathbf{1}$ | ใช้ได้ |
| 15                          | $\mathbf 1$    | $\mathbf 0$  | $\mathbf 1$             | $\mathbf 1$    | 1            | 0.8          | ใช้ได้ |
| 16                          | $\mathbf{1}$   | $\mathbf{1}$ | $\mathbf{1}$            | $\mathbf{1}$   | $\mathbf{1}$ | $\mathbf{1}$ | ใช้ได้ |
| 17                          | $\mathbf{1}$   | $\pmb{0}$    | $\mathbf{1}$            | $\mathbf{1}$   | 1            | 0.8          | ใช้ได้ |
| 18                          | $\mathbf{1}$   | $\mathsf 0$  | $\mathbf{1}$            | $\mathbf{1}$   | $\mathbf{1}$ | 0.8          | ใช้ได้ |
| 19                          | $\mathbf{1}$   | 1            | $\mathbf{1}$            | $\mathbf{1}$   | 1            | $\mathbf{1}$ | ใช้ได้ |
| 20                          | $\mathbf 1$    | $\mathbf{1}$ | $\mathbf{1}$            | $\mathbf{1}$   | 1            | $\mathbf{1}$ | ใช้ได้ |
| 21                          | $\mathbf 1$    | 1            | $\mathbf{1}$            | $\mathbf{1}$   | 1            | $\mathbf{1}$ | ใช้ได้ |
| 22                          | $\mathbf 1$    | $\mathbf 1$  | $\mathbf{1}$            | $\mathbf 0$    | 1            | 0.8          | ใช้ได้ |
| 23                          | $\mathbf 1$    | $\mathbf 0$  | $\mathbf{1}$            | $\mathbf{1}$   | 1            | $0.8\,$      | ใช้ได้ |
| 24                          | $\mathbf 1$    | 1            | $\mathbf{1}$            | $\mathbf{1}$   | 1            | $\mathbf{1}$ | ใช้ได้ |

ผลการตรวจสอบ ค่าดัชนีความสอดคล้องระหว่างข้อคำถามกับเนื้อหา (IOC) แบบสำรวจ

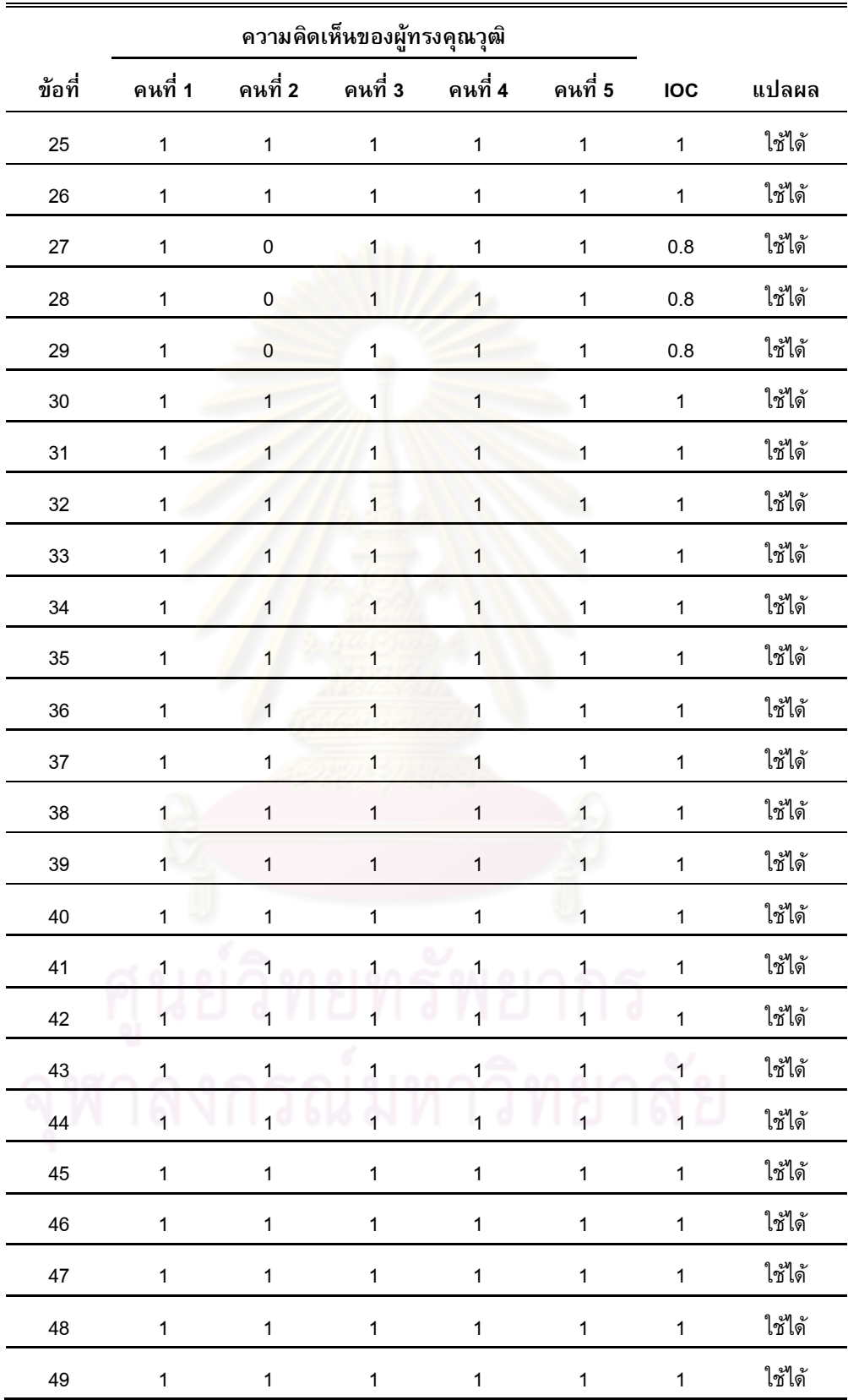

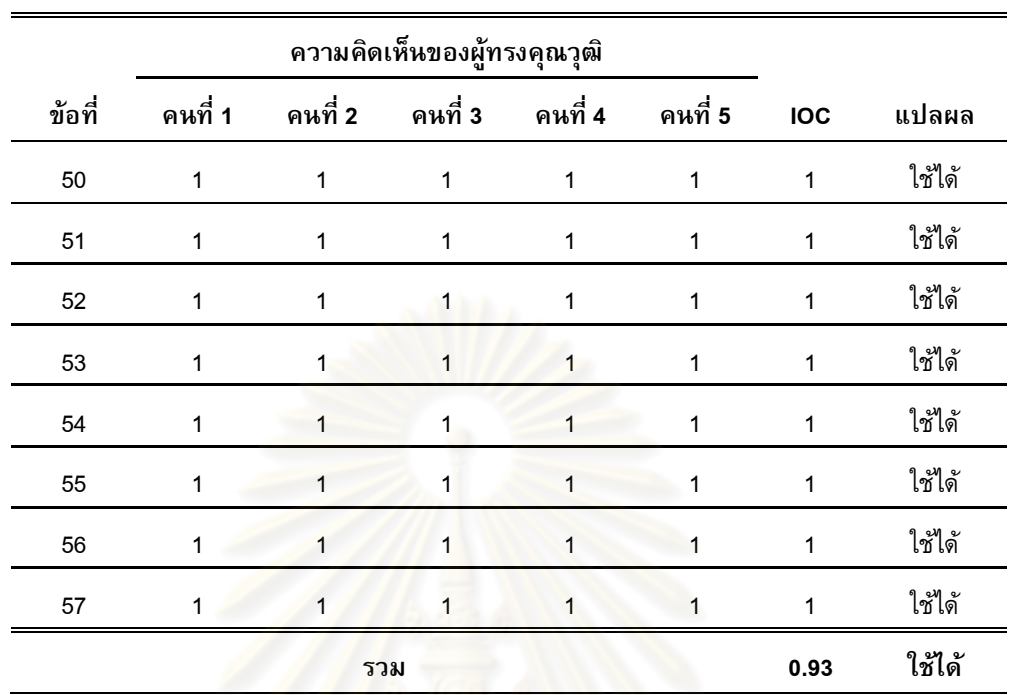

# แบบทดสอบก่อนเรียน การรู้สารสนเทศสำหรับนักศึกษาปริญญาบัณฑิต (Pretest)

## คำชี้แจง

1. แบบทดสอบชุดนี้มีวัตถุประสงค์ในการทดสอบการรู้สารสนเทศของนักศึกษาปริญญาบัณฑิต ก่อน การฝึกอบรม ซึ่งผลที่ได้ในครั้งนี้จะเป็นแนวทางในการพัฒนาโมดูลชุดฝึกอบรมเพื่อนำไปพัฒนาความสามารถ ด้านการรู้สารสนเทศของนักศึกษาปริญญาบัณฑิตต่อไป

\*\*\*\*\*\*\*\*\*\*\*\*\*\*\*\*\*\*\*\*\*\*\*\*\*\*\*\*\*\*\*\*

2. แบบทดสอบแบ่งอ<mark>อกเป็น 3 ตอน ไ</mark>ด้แก่ <u>ตอนที่ 1</u> ข้อมูลเบื้องต้นของผู้ตอบแบบทดสอบ <u>ตอนที่ 2</u> แบบทดสอบวัดการรู้สารสนเทศ \_จำนวน 60 ข้อ

<u>ตอนที่ 1</u> ข้อมูลเบื้องต้นของผู้ตอบแบบทดสอบ

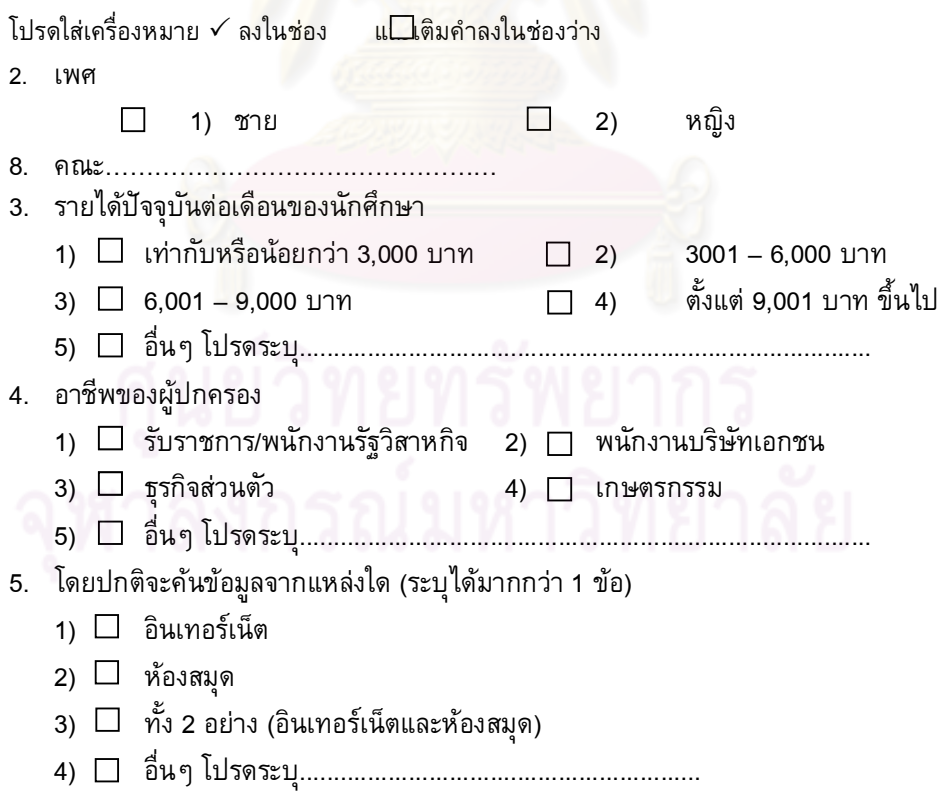

- ี ตอนที่ 2 : แบบทดสอบการรู้สารสนเทศ
- ี **คำชี้แจง** : 1. โปรดทำแบบทดสอบทุกข้อ
	- 2. พิจารณาเลือกคำตอบโดยทำเครื่องหมาย X บนคำตอบข้อที่ถูกที่สุดเพียงข้อเดียว
- 1. เจนสุดาขับรถมากรุงเทพเป็นครั้งแรก และไม่ค่อยชำนาญทางในกรุงเทพฯ เจนสุดาควรใช้อุปกรณ์อะไรช่วย ถึงจะสะดวกและรวดเร็ว
	- ึก. หนังสือแผนที่กรุงเทพมหานคร
	- ข. GPS ติดรถยนต์
	- ึค. ถามตำรวจตามป้อมย<mark>าม</mark>
	- ึง. จ้างให้ Taxi ขับรถนำทาง
- 2. แหล่งสารสนเทศข้อใด<u>ไม่เข้าพวก</u>
	- ึก. วิทยานิพน<del>ธ์ งาน</del>วิจัย จดหมายเหตุ
	- ข. บรรณานุกรม พจนานุกรม สารานุกรม
	- ึค. งานวิจัย หนังสือเรียน ดัชนีวารสาร
	- ง. หนังสือเรียน จดหมายข่าวจากมหาวิทยาลัย หนังสือนวนิยาย
- ่ 3. ใครที่<u>ไม่ได้ใช้</u>สารสนเทศปฐม<mark>ภู</mark>มิ
	- ึก. รมิตาหาข้อมูลจ<mark>ากงาน</mark>วิจัยในห้องสมุด
	- ข. สุชาดาทำแบบ<mark>สำรวจ</mark>ความคิดเห็นของคนไทยที่มี<mark>ต่อก</mark>ฎหมายทำแท้ง
	- ี สุกัญญา หาข้อมูล<mark>เกี่ยวกับเมืองไทยในอดีตจากจดห</mark>มายเหตุ ิค.
	- ง. เจนจิราอ่านข่าวจากหนังสือพิมพ์ออนไลน์
- 4. หากจะหาข้อมูลประวัติศาสตร์ จะหาจากที่ใด
	- ก. หอจดหมายเหตุแห่งชาติ
	- ข. สำนักงานสถิติแห่งชาติ
	- ิค. ห้องสมุดประชาชน
	- ง. กรมประชาสัมพันธ์
- 5. ข้อใดหมายถึงข้อมูลทุติยภูมิ
	- จำนวนสมาชิกในครอบครัว ก.
	- ข. คะแนนสอบของนักศึกษาชั้นปีที่ 1 จากสำนักทะเบียน
	- อายุเฉลี่ยของเพื่อนในชั้นเรียน ค.
	- จำนวนร้านค้าในโรงอาหารจากการประมาณด้วยสายตา  $\mathfrak{g}$ .
- ่ 6. ความสำคัญที่แท้จริง ของความแตกต่างระหว่าง Notebook และ Netbook คืออะไร
	- Netbook มีขนาดเล็กและพกพกพาได้ง่ายกว่า n.
	- Notebook มีราคาแพงกว่า ข.
	- Notebook และ Netbook ต่างกันที่ฟังชั่นการใช้งาน ิค.
	- Notebook เอาไว้เล่นใช้อินเทอร์เน็ตเล่นเกมที่ไฟล์ใหญ่ ๆ ส่วน Netbook ไว้พิมพ์งานง่าย ๆ  $\mathcal{J}$ .
- 7. ถ้าท่านอยากรู้เรื่อง "ข้อควรระวังจากการใช้ยา NSAIDs" แหล่งข้อมูลใดเหมาะสมที่สุด
	- n. วารสาร
	- Website າເ
	- หนังสือ ตำรา ค.
	- CD-Rom  $\mathcal{A}$
- 8. สถานการณ์ใดที่นักศึกษาไม่<u>ได้ใช้</u>ทรัพยากรสารสนเทศให้เกิดประโยชน์
	- ี พิ้งกี้เข้าห้องสมุด เพื่อค้นคว้า ข้อ<u>มูลมาป</u>ระกอบการทำรายงาน 'n.
	- ้เวียร์เลือกลงทุนในตลาดหลักทรัพย์เนื่องจากผลตอบแทนดี ข.
	- ีแพนเค้กคันหาข้อมูลเพิ่มเติมจากอินเทอร์เน็ตนอกเหนือจากที่อาจารย์สอนในห้องเรียนทำให้ได้ ิค. เกรดเพิ่มขึ้น
	- ้ทักษอรปวดศีรษะ จึงกินยาแอสไพริน โดยไม่ทราบว่าอาจมีผลทำให้เป็นโรคกระเพาะ  $\mathcal{J}$ .
- ่ 9. ถ้าต้องการทราบข้อมูลเรื่อง <mark>ราคาน้ำมันในแต่ละวัน ต้องหาแหล่งอ้างอิงใด</mark>จึงจะครอบคลุมและน่าเชื่อถือ
	- ึก. สำนักนโยบ<mark>ายและแผนพลังงาน</mark>
	- ข. บริษัท ปตท. จำกัด (มหาชน)
	- ึค. พนักงานตามปั้ม<mark>น</mark>้ำมัน
	- ึง. สำนักข่าวไท<mark>ย</mark>
- ี 10. สารสนเทศใดถือว่ามีความน่าเชื่อถือ<mark>มากที่สุดในการอ้า</mark>งอิงข้อมูล
	- ก. ปฐมภูมิ
	- ข. ทุติยภูมิ
	- ค. ตติยภูมิ
	- ง. น่าเชื่อถือทั้ง 3 แหล่ง ตามความเหมาะสมในการอ้างอิงข้อมูล
- ข้อใดไม่ใช่ความสามารถในการเข้าถึงสารสนเทศ  $11<sub>1</sub>$ 
	- ก. ศรีสุดาอ่านหนังสือพิมพ์ออนไลน์ทุกวัน
	- ข. สุมิตราตัดสินใจแต่งงานจากคอลัมน์หาคู่ในหนังสือพิมพ์
	- ค. อริสราลอกการบ้านเพื่อนเป็นประจำ
	- ง. สมศิริหาข้อมูลจากห้องสมุดเพื่อใช้ข้อมูลประกอบการทำรายงาน

ให้อ่านบทสนทนาต่อไปนี้และตอบคำถามข้อ 12

- 12. แก้ว : "นี่กาญ พี่หางานวิจัย เจอ 1 เรื่อง แต่ว่าหนังสือเล่มนี้อยู่ในห้องสมุดมหาวิทยาลัย ที่เธอเรียนเลย ้แต่เค้าไม่ให้พี่ดาวน์โหลดออกมาทั้งหมด เค้าให้ดูแค่ 2 แผ่นแรกเอง"
	- กาญ : "อ้อ ก็เค้ามีระบบป้องกันเอาไว้น่ะพี่แก้ว"
	- แก้ว : "ใช่ เค้าให้แต่คนที่มีรหัสผ่านของมหาวิทยาลัยใช้เท่านั้น เธอช่วยดาวน์โหลดให้พี่หน่อยสิ ถ้าท่านเป็นแก้วท่านจะใช้ระบบใดที่จะสามารถดาวน์โหลดงานวิจัยมาให้กาญได้
		- **VNN** ข. VPN ก.
		- **VIP J. VIN** ิค.
- 13. ข้อมูลที่ค้นได้จากฐานข้อมูล DAO (Dissertation Abstracts Online) มีลักษณะอย่างไร
	- ก. บรรณานุกรม และสาระสังเขป เอกสารเต็มรูป (Full text) ข.
	- สถิติต่าง ๆ ค. บรรณานุกรม  $\mathbf{J}$ .

14. ข้อใดเป็นโปรแกรมค้นหาข้อมูลบนอินเทอร์เน็ต (Search Engine)

- ก. Safari ข. Internet Explorer
- ค. Opera ง. Alta Vista
- 15. Yahoo, Bing, Google คืออะไร
	- ึก. เครื่องมือค้นหาข้อมูลบนอินเทอร์เน็ต
	- ข. เครื่องมือสะกดคำถูก ผิด บนอินเทอร์เน็ต
	- ุค. ฐานข้อมูลที่เผยแพร่บนอินเทอร์เน็ต
	- ง. วารสารอิเล็กทรอนิกส์

### 16. ข้อใดอยู่ในจำพวกเดียวกัน

- n. Explore , Yahoo Firefox, Bing
- ข. Google, Opera, Safari, Alta vista
- ค. Explore, Google Chrome, Firefox
- 3. Google, Yahoo, Opera, Bing
- ี 17. ในกรณีที่ท่านไม่ทราบว่าข้อมู<mark>ลของเรื่องที่ต้องการอยู่ในเ</mark>ว็บไซต์ใด ท่านควรเริ่มต้นคันหาโดยใช้โปรแกรม ้ค้นหา (Search Engines) ประเ<mark>ภทใ</mark>ด จึงจะได้เว็บไซต์ที่ให้ข้อมูลที่ตรงที่สุด
	- Meta search ข. Subject search ก
	- ิค. Keyword search 3. Specialized search tool
- ี่ 18. หากจะค้นคำที่เฉพาะเจาะจง เช่น ต้องการแต่ชื่อ <u>อภิสิทธิ์ เวชชาชีวะ</u> เพียงเท่านั้น ควรใช้เครื่องหมายอะไร
	- ก. #อภิสิทธิ์ เวชชาชีวะ#
	- ข. (อภิสิทธิ์ เวชชาชีวะ)
	- ค. "อภิสิทธิ์ เวชชาชีวะ"
	- ง. +อภิสิทธิ์ เวชชาชีวะ+

อ่านข้อความข้างล่างนี้ แล้วตอบคำถามข้อ 19

การลดต้นทุนการผลิตนั้น จำเป็นจะต้องทราบถึงโครงสร้างการเงิน และวัตถุประสงค์ขององค์กรที่ต้องการ กำไร ที่มาจากรายได้จากการขาย หักค่าใช้จ่ายต้นทุนต่างๆ ซึ่งจะต้องรู้ว่าจะเพิ่มรายได้ได้อย่างไร และลด ต้นทุนได้อย่างไร (สมหวัง วิทยาปัญญานนท์, 2544)

- 19. ข้อความนี้เหมาะกับนักศึกษาคณะใด
	- ก. วิศวกรรมศาสตร์
	- ข. เศรษฐศาสตร์
	- ค. บริหารฐรกิจ
	- ง ศิลปะศาสตร์
- 20. หากต้องการความรู้เบื้องต้นเกี่ยวกับเรื่อง *สุริยุปราคา* ควรค้นหาจากสิ่งพิมพ์ประเภทใด
	- หนังสือรายปี  $\Omega$ .
	- สารานุกรม ข.
	- ดรรชนีวารสาร ิค.
	- หนังสือค่มือ  $\mathcal{J}$ .
- ่ 21. จิตติ ต้องทำรายงาน หัวข้อ "ขั้นตอนในการผลิตน้ำมันไบโอดีเซล" ใครควรจะเป็นผู้ให้ข้อมูลที่ดีที่สุด
	- ึก. สมยศ นักวิชาการจากกระทรวงเกษตรและสหกรณ์
	- ข. สายใจ นักวิชาการจากกระทรวงวิทยาศาสตร์
	- ึค. สมป่อง นักวิชาการจ<mark>ากกระทรวงคมนาคม</mark>
	- ึง. สมหวัง นักวิชาการจากกรม<del>ธุ</del>รกิจพลังงาน
- ่ 22. "ผมถูกโสเภณีเสนอขายตัว ผมมองอย่างดูถูก ผมไม่เข้าใจว่าทำไมไม่ทำงานอย่างอื่นยกระดับตัวเอง ดีกว่า ิ การพลีกายขายสิ่งของสนองความใคร่ สายตาของผมในวันนั้น แฝงไปด้วยความรังเกียจและดูถูก" ี (รญา ญารนิณ, 2553) ข้อความนี้สะท้อนให้เห็นปัญหาอะไรในสังคม
	- ค่านิยมของสังคมเมือง ก.
	- ิ ความสาม<mark>ารถในกา</mark>รแก้ปัญหาชีวิต ข.
	- อิทธิพลของวัฒนธรรมตะวันตก ิค.
	- ความล้มเหลวขอ<mark>งการศึกษา</mark>  $\mathcal{A}$

่ 23. ถ้าท่านต้องการข้อมูลเกี่ยวกับเรื่<mark>อง</mark> "อุทกภัยในประเทศไทย" ท่านจะค้นหาจาก เว็บไซต์ใดจึงจะมีความน่าเชื่อถือมากที่สุด

- http://www.tmd.go.th/info/info.php?FileID=70 (กรมอุตุนิยมวิทยา ) ก.
- th.wikipedia.org/wiki/อูทกภัยในประเทศไทย\_พ.ศ.\_2553 ( วิกิพีเดีย) ข.
- http://www.ldd.go.th/ldd/แผนที่เสี่ยงต่ออุทกภัย(กรมพัฒนาที่ดิน) ค.
- www.envn.org/main/archives/91 (เครือข่ายสิ่งแวดล้อมแห่งประเทศไทย)  $\mathcal{J}$ .

24. ทำไมต้องประเมินสารสนเทศที่ค้นจากเว็บไซต์ (Website)

- ึก. สารสนเทศที่ค้นได้จากเวิล์ดไวด์เว็บมีความละเอียดลึกซึ้ง
- ข. เนื้อหาของข้อมูลอาจไม่สอดคล้องกับเรื่องที่ต้องการใช้
- ึ ค. สารสนเทศนั้นไม่มีการตรวจสอบความถูกต้องและปรับปรุงเนื้อหาให้ทันสมัย
- ึง. สารสนเทศที่พบมีความทันสมัยกว่าแหล่งสารสนเทศประเภทอื่นๆ
- ่ 25. สารสนเทศที่ค้นได้จากเว็บไซต์ www.ubu.ac.th มักมีความน่าเชื่อถือเพราะเหตุใด
	- ึก. เป็นเว็บไซต์ที่จัดทำโดยสถาบันการศึกษา
	- ข. มีจำนวนผู้เข้าชมเป็นจำนวนมาก
	- ค. เว็บไซต์เป็นที่รู้จัก
	- ึง. มีการปรับปรุงข้อมูลอย่างสม่ำเสมอ

26. จากบทความ ฟอร์เวิดอีเมลล์ (Forward E-mail) ท่านจะมั่นใจได้ว่าเป็นความจริงแค่ไหน ควรตรวจสอบ จากที่ใด

กฎหมายใหม่คุ้มครองประชาชน

- 1.ผู้หญิงโดนข่มขื่นแจ้งความ มีใบรับรองแพทย์แจ้งว่าโดนข่มขืน รับเงิน 30,000 บาท
- 2. ถูกทำร้ายร่างกาย แจ้งรับเงิน 30,000-70,000 บาท
- 3.เป็นพลเมืองดีแต่ถูกทำร้ายร่างกายได้รับบาดเจ็บ แจ้งรับเงิน 100,000บาท
- 4. อายุการแจ้งความไม่เกิน 1 ปี ดำเนินการอย่างช้า 4 เดือน
- ก. กระทรวงยุติธรรม
- ีข. กระทรวงการพัฒนาสังคมและความมั่นคงของมนุษย์
- ค. กระทรวงสาธารณสุข
- ง. กระทรวงศึกษาธิการ
- 27. ข้อความนี้เป็นข้อความประเภทใ<mark>ด</mark>

" โปรดเอื้อเฟื้อแก่ ลิงเด็ก ชะนี่ และกวางชรา ข้ามถนน"

- ก. ข้อคิดเห็น
- ข. ข้อเท็จจริง
- ค. ข้อเสนอแนะ
- ง. โฆษณารณรงค์
- ่ 28. ข้อความนี้เป็นข้อความประเภทใด

ยาที่ให้รับประทานก่อนอ<mark>า</mark>หารควรรับประทานก่อนอาหาร 30 นาที ถึง 1 ชม.เพราะยาจะดูดซึมได้ดีในขณะที่ท้องว่าง หรืออาหารอาจจะขัดขวางการดูดซึมของยาหากนำยาก่อนอาหารไปรับประทานหลังอาหารหรือรับประทานใกล้กับมื้อ ้อาหารมาก เกินไปอาจทำให้ระดับยาในเลือดน้อยกว่าปกติ ส่งผลให้ประสิทธิภาพในการรักษาลดลง

- ก. ข้อคิดเห็น
- ข. ข้อเท็จจริง
- ค. ข้อเสนอแนะ
- ง. โฆษณารณรงค์
- ่ 29. หากจะหาข้อมูลในการทำรายงานเรื่องการตั้งครรภ์ไม่พึงประสงค์ ควรหาจากเว็ปไซต์ใดจึงจะได้ข้อมูลที่

### ต้องการอย่างแท้จริง

<u>การตั้งครรภ์ไม่พึงประสงค์ปัญหาระดับโลก</u> Q<br>1 โพสต์ - 1 ผู้เขียน - โพสต์ครั้งล่าสุด: 3 เม.ย. 2008<br>การตั้งครรภ์ไม่พึงประสงค์ปัญหาระดับโลก - เกมส์ ดูดวง ฟังเพลง หาเพื่อน หาแฟน หาตู่ หาก็ก n. Zazana.com. forum.zazana.com/index.php?topic=7804.0 - แคช - ใกล้เคียง

### <u>รับปรึกษาปัญหาการตั้งครรภ์ไม่พึงประสงค์ฟรี ยุติการตั้งครรภ์ Q</u>

13 ก.ย. 2010 ... รับปรึกษาปัญหาการตั้งครรภ์ใบ่พึงประสงค์ฟรี ยุติการตั้งครรภ์.<br>www.thaidbmarket.com/classified/?id=286789 - แคช ๆเ

### <u>สถานการณ์สขภาพ และ สิ่งแวดล้อม Q</u>

การตั้งครรภ์ใม่พึงประสงค์ เป็นปัญหาทางสังคม และเป็นดัชนีสะท้อนให้เห็นคุณภาพ งานอนามัยการเจริญ ิค พันธุ์ และบริการของงานวางแผนครอบครัว ... advisor anamai moph go.th/factsheet/POP7-5.HTM - แคช - ใกล้เคียง

### <u>รับปรึกษาปัญหาการตั้งครรภ์ไม่พึงประสงค์ฟรี ยติการตั้งครรภ์ ...</u> Q

6 ต.ค. 2010 ... ขายยาขับเลือด ยากิน ยาสอด สำหรับผู้ใม่พร้อมมีบุตร (ใม่จำกัดอายุครรภ์) ราคาใม่แพง  $\mathfrak{g}$ รับรองผล รับรองความปลอดภัย รับรองออกชัวร์ 100% market.onlineoops.com/42114 - แคช

30 ข้อความนี้เป็นข้อความประเภทใด

ความรักนั้น มันก็เหมือนกับ " ผีเสื้อ " ยิ่งคุณวิ่งเข้าหามันเท่าไหร่ มันก็จะห่างคุณออกไปเท่านั้น ้แต่ถ้าคุณปล่อยมันไป มันจะเข้ามาหาคุณเองแหล่ะ .. ถ้าคุณไม่คาดหวังกับมันมาก

- ก. ข้อคิดเห็น
- ข. ข้อเท็จจริง
- ค. ข้อเสนอแนะ
- ง. โฆษณารณรงค์

31.รถเมล์เรียนอยู่คณะบริหารธุรกิจ ต้องคำนวณตัวเลขมากมาย รถเมล์<mark>คว</mark>รเลือกใช้โปรแกรมอะไรถึงเหมาะในการใช้งาน

- n. Microsoft Word
- Microsoft Excel ၅ု
- Microsoft Power point ิค.
- **Microsoft Access**  $\mathcal{J}$ .

32. ใครเลือกใช้โปรแกรม<u>ไม่เหมาะสม</u>ในการประยุกต์ใช้สารสนเทศ

- ก. นุชนำเสนองานโดยใช้โปรแกรม Power point
- ข. จำแต่งรูปใน Photo Shop
- จอยใช้โปรแกรม Excel ประมวลผลทางสถิติ ค.
- อ้อยสนทนาออนไลน์ (chatting) โดยใช้โปรแกรม Skype  $\mathfrak{g}$ .
- 33. ถ้าต้องการตกแต่งรูปภาพ ควรใช้โปรแกรมใดที่เหมาะสมที่สุด
	- n. Photoshop
	- ข. Acrobat pdf
	- ค. Ms Excel
	- **J.** Ms Power Point
- 34. หากวนิดาต้องการใช้เครื่องคอมพิวเตอร์ เพื่อใช้ พิมพ์งานจาก Ms Office และใช้เล่นอินเทอร์เน็ตเป็นส่วนใหญ่ ้พกพาง่าย งบประมาณไม่แพงเกินไป วนิดาควรเลือกซื้อเครื่องคอมพิวเตอร์แบบใดจึงจะเหมาะสมกับความต้องการ
	- ข. Netbook n. Notebook
	- ค. iPad **J.** BB (BlackBerry)
- 35. ข้อใดไม่ใช่วัตถุประสงค์ที่แท้จริงของการอ้างอิง
	- ก. เป็นการให้เกียรติคนเขียน
	- ข. เพื่อให้รายงานมีความสมบูรณ์แบบ
	- ึ ค. เพื่อตรวจสอบความถูกต้อง ของข้อมูล
	- ึง. แสดงเจตนาบริสุทธิ์ว่าไม่ได้ขโมยความคิด
- 36. ข้อใดกล่าวถึงโปรแกรม twitter <u>ไม่ถูก</u>
	- ก. เป็น social media
	- ข. เป็นโปรแกรมให้บริการข้อความสั้นๆ
	- ค. สามารถติดตามกันได้
	- ง. เป็น Web Blog หรือ Diary Online

37. หากต้องการเขียนอิงที่มาจากเว็บไซต์ ควรเขียนในรูปแบบใด

ึก. พัชรา แสงศรี. *"จังหวัดเชียงใหม่".* (ออนไลน์). แหล่งที่มา :

http://travel.mweb.co.th/north/Chiangmai/index.html. 12 มกราคม 2547

- ข. พัชรา แสงศรี. *"จังหวัดเชียงใหม่".* มติชนออนไลน์. แหล่งที่มา : (12 มกราคม 2547) : 19-20.http://travel.mweb.co.th/north/Chiangmai/index.html
- ึค. พัชรา แสงศรี. *"จังหวัดเชียงใหม่".* โรงพิมพ์เจอาร์ ปริ้นติ้ง, 2547. กรุงเทพมหานคร.

http://travel.mweb.co.th/north/Chiangmai/index.html

ึง. พัชรา แสงศรี. *"จังหวัดเชียงใหม่".* (12 มกราคม 2547). โรงพิมพ์เจอาร์ ปริ้นติ้ง, 2547กรุงเทพมหานคร. http://travel.mweb.co.th/north/Chiangmai/index.html

### 38. ข้อใดไม่เข้าพวก

- ก. Picasa, Flickr, Myspace, twitter
- 9. 4 share, Scribd, acrobat pdf ,facebook
- . Blogger ,webblog ,wordpress, gotoknow
- . Google talk, Msn, skype
- 39. ข้อใดกล่าวถึงโปรแกรม Facebook <u>ไม่ถ</u>ูกต้อง
	- ก. สามารถแบ่งปันรูปภาพ
	- ึ ข. ให้บริการฝากข้อความไม่เกิน 140 อักษร
	- ิ ค. แบ่งปันไฟล์ VDO
	- ึง. สามารถสนทนา (chatting) กับบุคคลอื่น ๆได้
- ี 40.หากจะเปลี่ยนเอกสาร word ให้ไม่ขยับหรือเปลี่ยนรูป ได้ ควรเปลี่ยนโดยใช้โปรแกรมใด

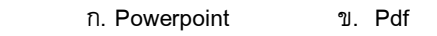

. Notepad . Access

- 41. ข้อใดแสดงถึงการเข้าใจ เรื่อง การคัดลอกผลงานของผู้อื่น (plagiarism) อย่างแท้จริง
	- การคัดลอกงานของผู้อื่น โดยไม่อ้างถึงเจ้าของผลงาน ไม่ทำให้ใครเดือดร้อน ก.
	- การนำความคิดของผู้อื่นมาใช้ไม่ใช่สิ่งผิด เพราะเป็นสิ่งที่ยังไม่ได้ลงมือกระทำ ข.
	- การลอกบทความของผู้อื่นมาส่ง เป็นการผิดจริยธรรมทางวิชาการอย่างสูง ิค.
	- ข้อมูลจากอินเทอร์เน็ตเป็นข้อมูลสาธารณะ สามารถนำไปใช้โดยไม่ต้องขออนุญาตใคร  $\mathcal{J}$ .

42.การกระทำใด<u>ไม่</u>ถือเป็นการคัดลอกผลงานของผู้อื่น (plagiarism)

- ึก. มาลินี คัดลอกข้อมูลจากอินเทอร์เน็ตมาใส่ในรายงานส่งอาจารย์
- ีข. พลอย ดาวโหลดข้อมูลจากอิ<mark>น</mark>เทอร์เน็ตไปเก็บไว้ใน แฮนดี้ไดร์ฟ เพื่อเอาไว้อ่านเอง
- ค. ยศ ถ่ายเอกสารจากหนังสือเพื่อใช้สอนนักศึกษาโดยไม่บอกว่าถ่ายเอกสารมาจากแหล่งใด
- ึง. นภา คัดลอกงานวิจัยจ<mark>ากต่างประเทศ เพื่อนำมาเสนอในงานประชุ</mark>มทางวิชาการ โดยมิได้อ้างอิงถึงผู้เป็น เจ้าของ งานวิจัยนั้น
- 43 ข้อใดไม่มีลิขสิทธิ์
	- ึก. น้ำยาล้างจานสูตรมะน<mark>าว</mark>
	- <u>ข. ประมวลกฎหมายวิธีพิจารณาความแพ่ง</u>
	- ค. ภาพยนตร์เฉลิมพระเกี<mark>ยร</mark>ติ
	- ง. โปรแกรม Spss for Windows

### 44.การกระทำในลักษณะใดเป็นการละเมิดลิขสิทธิ์

- ก. จันทราถ่ายเอกสารจากหนังสือและนำไปขายให้กับนักศึกษา
- ข. นงนิตย์คัดลอกงานวิจัยจากต่างประเทศ มาเสนอในงานประชุมทางวิชาการ โดยได้อ้างอิงถึงผู้เป็นเจ้าของ งานวิจัยนั้น
- ี ค. วิทย์ถ่ายเอกสารหนังสือเรียนทั้งเล่ม เพื่อนำมาใช้เรียนในห้อง
- ง. ถูกทุกข้อ

### 45.เครื่องหมายใดเป็นเครื่องหมายบริการ

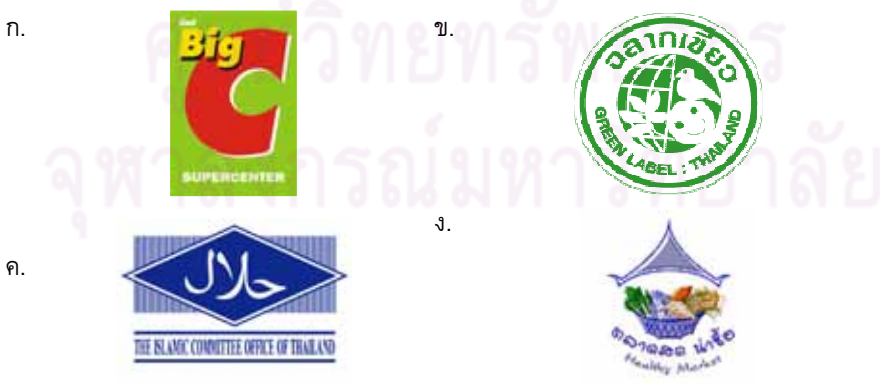
46. ใครกระทำผิด พระราชบัญญัติคอมพิวเตอร์ พ.ศ. 2550 และมีโทษน้อยที่สุด

- นงค์เอาบัตรเครดิตของเพื่อนไปซื้อของผ่านทางอินเทอร์เน็ต ก.
- เจ ส่ง forward อีเมล์ รูปอนาจารที่ผู้อื่นตัดต่อแล้วส่งให้เพื่อน ีข.
- ป๊อบ นำโปรแกรมคอมพิวเตอร์ละเมิดลิขสิทธิ์มาจำหน่าย ิค.
- หยงทะเลาะกับแฟนแล้ว เขียนอีเมล์ต่อว่าอย่างรุนแรงผ่านทางอินเทอร์เน็ต สร้างความอับอายให้แก่แฟน  $\mathcal{J}$ . ของหยงมาก
- 47. ข้อมลในเว็บไซต์ มีลิขสิทธิ์หรือไม่
	- ้มีแต่เฉพาะเนื้อหาในเว็บไซต์ ก.
	- ้มีแต่เฉพาะรูปภาพในเว็บไซต์  $\mathfrak{Y}.$
	- มีทั้งเนื้อหาและรูปภาพ ค.
	- ไม่มี เพราะในเว<sup>็</sup>บไซต์เป็นพื้นที่สาธารณะ ใครจะใช้อย่างไรก็ได้  $\mathcal{J}$ .
- 48. บุคคลข้อใดต่อไปนี้ มีพฤติกรรมการใช้เทคโนโลยี<mark>อย่างมีจิตสำนึก</mark>
	- ึก. หนึ่งคัดลอกซีดีเพลงจ<mark>ากเพื่อนมาฟัง</mark>
	- ข. เก่งลบข้อมูลตนเ<mark>องที่ไม่ใช้จากเครื่องผู้อื่น</mark>
	- ึค. แนนคัดลอกรายงานในอินเทอร์เน็ตและใส่ชื่อตัวเอง
	- ึง. ศรีคัดลอกข้อมูลในเครื่<mark>องคอม</mark>พิวเตอร์ของเพื่อน โดยไม่บอก
- ี่ 49. จิตราจะโอนเงินผ่านทางอินเทอร์<mark>เน็ต (Internet Banking) จิตราควรเ</mark>ข้าเว็บไซต์ใดจึงปลอดภัย
	- http://www.scb.co.th/index\_th.shtml ่ก.
	- ข. httpss://www.scbeasy.com/1st\_pg.html
	- https://www.scbeasy.com/1st\_pg.html ิค.
	- httpss://www.scbeasy.com/1st\_pg.html  $\mathcal{A}$
- 50. ข้อใดแสดงถึงมารยาททางอินเทอร์เน็ต
	- ก. แดงตอบอีเมลล์แทนจุ๋ม
	- ข. สัมชอบส่งจดหมายลูกโซ่ให้เพื่อนเป็นประจำ
	- ึค. ธงนั่งอ่านอีเมลล์ของธัญญ่า ขณะที่ธัญญ่าส่งอีเมลล์หาเพื่อน
	- ง. อ้วนลืมออกจากระบบ เมื่ออรใช้เครื่องคอมพิวเตอร์ต่อ จึงออกจากระบบแทนอ้วน
- ี 51. ถ้าเพื่อนท่านชวนให้ทานอาหารเสริมเพื่อบำรุงสมอง จะได้มีสมาธิในการเรียนมากขึ้น แต่ว่าราคาสินค้าค่อนข้างแพง ท่านจะทำอย่างไร
	- ึก. ลองทานดู เพราะจะได้มีสมาธิในการเรียนและอ่านหนังสือมากขึ้น
	- ข. ลองทานดู แต่ขอผ่อนกับเพื่อนเป็นรายเดือน
	- ค. ไม่ทาน เนื่องจากอยู่ในวัยเรียนไม่จำเป็นต้องทานอาหารเสริม และสมองยังไม่ได้ใช้งานมาก
	- ึง. ศึกษาข้อมูลก่อนว่ามีส่วนประกอบของอะไร และมีส่วนช่วยในการบำรุงสมองจริงไหมและทำไมราคาถึงแพง
- 52. หากท่านจะเลือกซื้อครีมทาผิว เหตุผลข้อใดที่ท่านจะนำมาสนับสนุนความคิดของท่าน
	- ์ซื้อเพราะ ดาราที่เราชื่นชอบโฆษณาและบอกว่าครีมนี้ดีจริงๆ 'n.
	- ่ ซื้อเพราะ ยี่ห้อที่เราซื้อเป็นยี่ห้อที่ดี ดังและแพง ข
	- ้ชื้อเพราะ ราคาสมเหตุสมผล ใช้แล้วไม่แพ้ ค.
	- ์ซื้อเพราะ รูปทรงของผลิตภัณฑ์ใช้แล้วดูเป็นคนสังคมระดับสูง  $\mathcal{A}$ .
- ่ 53 ถ้าอนงค์อยากเรียน การเขียนเว็บไซต์ แต่ไม่มีเวลาว่างเลย ท่านจะแนะนำอนงค์อย่างไร ถึงจะแสดงว่าเป็นผู้รู้ สารสนเทศ
	- ึก. อ่านหนังสือในห้องสมุดประชาชน
	- ข. เรียนผ่านเว็บไซต์ฟรี
	- ึค. จ้างครูมาสอนที่บ้านช่วงเลิกงาน
	- ึง. ดรอปเรียนเพื่อไปเรียน <mark>1 เท</mark>อม
- ี 54. บุคคลใดแสดงให้เห็นถึงการรู้สารสนเทศมากขึ้น
	- ึก. ปรีชาออกไปชุมนุมเรียกร้องประชาธิปไตย โดยฟังข้อมูลจากผู้ใหญ่บ้าน
	- ี ข. จิตราตัดสินใจซื้อยาล<mark>ด</mark>ความอ้วนโดยหาข้อมูลทางอินเทอร์เน็ต
	- ึค. ออยอ่านหนังสือพิมพ์เ<mark>ศรษฐกิจและดูรายการข่าวเพื่อนำมาวิเคราะ</mark>ห์ในการลงทุนเล่นหุ้น
	- ิ นงนุชเอาเรื่องที่ได้ฟัง<mark>จากแม่ค้าในตลาดไปเล่าให้เพื่อนบ้านฟัง เนื่</mark>องจากเป็นข่าวที่กรองแล้ว  $\mathcal{J}$ .
- 55. ข้อใด<u>ไม่ใช่</u>ความสำคัญของการรู<mark>้สารสนเทศ</mark>
	- ึก. โลกมีการเปลี่ยนแปลงเร็วมาก โดยเน้นวัตถุนิยมมากขึ้น
	- ข. ช่วยให้บุคคลประสบความสำเร็จในการดำเนินชีวิต
	- ี สารสนเทศมีการเพิ่มปริมาณอย่างรวดเร็ว จนยากที่จะเข้าถึง
	- ช่วยบุคคลเป็นผู้ที่มีศักยภาพในการเรียนรู้ตลอดชีวิต  $\mathcal{J}$ .
- ี่ 56. จากข้อความด้านล่าง ถ้ามีคนส่งอีเมลล์มาให้ท่าน ท่านจะเชื่อและสนใจจะทำงานแบบชาเย็นหรือไม่

#### FW: ต้องอ่านเรื่องของสาวคนนี้ !!

ชื่อชาเย็นนะคะ ตอนแรกก็ว่างงานอยู่ค่ะ เลยมาหางานในอินเตอร์เน็ต จนมาเจองานๆนึงที่ทำผ่านระบบอินเตอร์เน็ต ทำที่บ้าน ได้ขอแค่มีคอมพิวเตอร์หรือโน๊ตบุคอ่านภาษาไทยออกพิมพ์ภาษาไทยได้ก็โอเคล่ะ!! สำหรับเรื่องของรายได้นะคะ เดือนแรกที่ลองทำ ทำวันละแค่2-3 ชม.หลังเลิกเรียนเท่านั้นก็ได้ประมาณหมื่นกว่าบาทตอนนี้ทำมาได้เกือบสามเดือนละตอนแรกก็ไม่เชื่อเหมือนกันว่า งานแบบนี้จะเวิร์คแต่ตอนนี้เชื่อ 100% แล้วค่ะว่ามันได้จริงเลยอยากให้เพื่อนๆหรือใครก็แล้วแต่ที่อยากมีรายได้เสริมเพิ่มเติมไม่ จำเป็นต้องมีวุฒิก็ทำได้ลองเข้ามาทำงานแบบชาเย็นดูสิ^^ เพื่อนๆที่สนใจกรอกข้อมูลส่วนตัวเข้ามาตาม link ข้างล่างได้นะคะเดี๋ยว ้ชาเย็นจะแจ้งรายละเอียดว่าจะเริ่มต้นทำได้ยังไงมั่ง โอเคไหม

(เงื่อนไข ต้องอายุ 18 ปีขึ้นไป)

- ้เชื่อ และจะกรอกข้อมูล เพราะมีคนที่โพสต์ข้อความ (ชาเย็น)เคยทำแล้ว และรายได้ดี n.
- ่ เชื่อ และจะกรอกข้อมูล เพราะมีคนหวังดี อยากให้เรามีรายได้ระหว่างเรียน າ৷
- ้ เชื่อครึ่งไม่เชื่อครึ่ง แต่จะกรอกข้อมูลลงไป บางทีเค้าอาจจะติดต่อกลับมา ค.
- ไม่เชื่อ และไม่กรอกข้อมูล เพราะไม่แน่ใจว่าเป็นฟิชชิ่งเมลล์ หรือเมลล์หลอกลวง  $\mathcal{J}$ .

#### ใช้ข้อความต่อไปนี้ตอบคำถามข้อ 57-58

ช่วยกระจายต่อ Silpakorn University ต้องการเลือดกรุ๊ปเอบี่สำหรับ " มิค " ภราดร ไชยวรณ์ เด็กคณะ โบราณคดีเอกประวัติศาสตร์ศิลปะ ปี 4 ศิลปากร ป่วยด้วยโรค SLE ( โรคเดียวกับพุ่มพวง) อาการหนัก มาก โรคที่เขาเป็นอยู่ทำให้รับเลือดจากกรุ๊ปอื่น ไม่ ได้ ตอนนี้ต้องการเลือด 24 ถุง บริจาคได้ที่ รพ.รามา เบอร์ 0-2354-7308-10 ช่วยกัน ฟอร์เวิร์ด เมล์ด้วยนะคะ

- ี่ 57. เมื่อท่านได้รับข้อความดังกล่าว ท่านจะทำอย่างไร
	- ส่งต่อ เพื่อมนุษย์ธรรม n.
	- ส่งต่อ เพราะว่าไม่ได้เสียหายอะไร ข.
	- ไม่ส่ง เพราะว่าเป็นการส่งไปรบกวนเพื่อน ิค.
	- ี่ ส่ง แต่ต้องเช็คข้อมูลก่อนว่ายังต้องการเลือดอยู่ไหม และเป็นเรื่องจริงหรือไม่  $\mathcal{A}$ .
- 58. จากข้อความดังกล่าว อีเมลล์นี้จะมีความน่าเชื่อถือหรือไม่
	- ู น่าเชื่อถือ เพราะ บ่งบอกชื่อจริง และคณะ ชั้นปี มหาวิทยาลัยที่ศึกษา n.
	- น่าเชื่อถือ เพราะให้เบอร์ติดต่อไว้ ข.
	- ี น่าเชื่อถือ เพราะมีค<mark>น</mark>เป็นโรคพุ่มพวง<mark>จริง</mark> ิค.
	- ์ ไม่น่าเชื่อถือ เพราะ ข้<mark>อความดั</mark>งกล่าวไม่ระบุวันที่ ที่ต้อ<mark>งการเลื</mark>อด และผู้ติดต่อ ผู้ส่งข้อความ Ĵ.
- 59. พฤติกรรมของใครที่บ่งบอกว่ามีทักษะ "การรู้สารสนเทศ"
	- ภารตีสามารถในการหาข้อมูลจาก website ได้ทุกเรื่องที่ต้องการ n.
	- ลัลนารีอ่านหนังสือพิมพ์ ได้รวดเร็ว ข.
	- ตุลย์ มักจะค้นหา ข้อมูลหลายๆที่ แล้วนำมา วิเคราะห์ ก่อนที่จะปักใจเชื่อในข้อมูล ิค.
	- รชาสามารถสรุปข้อมูลได้ทุกครั้งหลังจากที่อ่านข้อมูลนั้นจบแล้ว  $\mathcal{J}$ .
- 60. สารสนเทศที่เปลี่ยนแปลงไปอย่างรวดเร็วมีผลกระทบต่อการศึกษาอย่างไร
	- ก. มีแหล่งค้นคว้าและวิจัยหลากหลาย
	- ข. ลดการจ้างแรงงานต่างด้าว
	- ค. ภาคธุรกิจการท่องเที่ยวขยายตัว
	- ส่งเสริมวิทยาการทางการแพทย์  $\mathcal{J}$ .

#### เฉลยดำตอบ

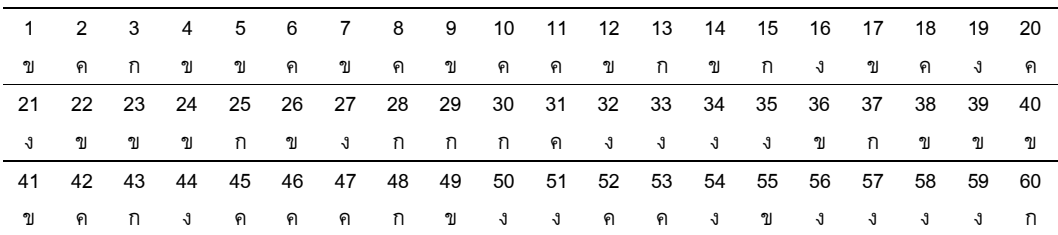

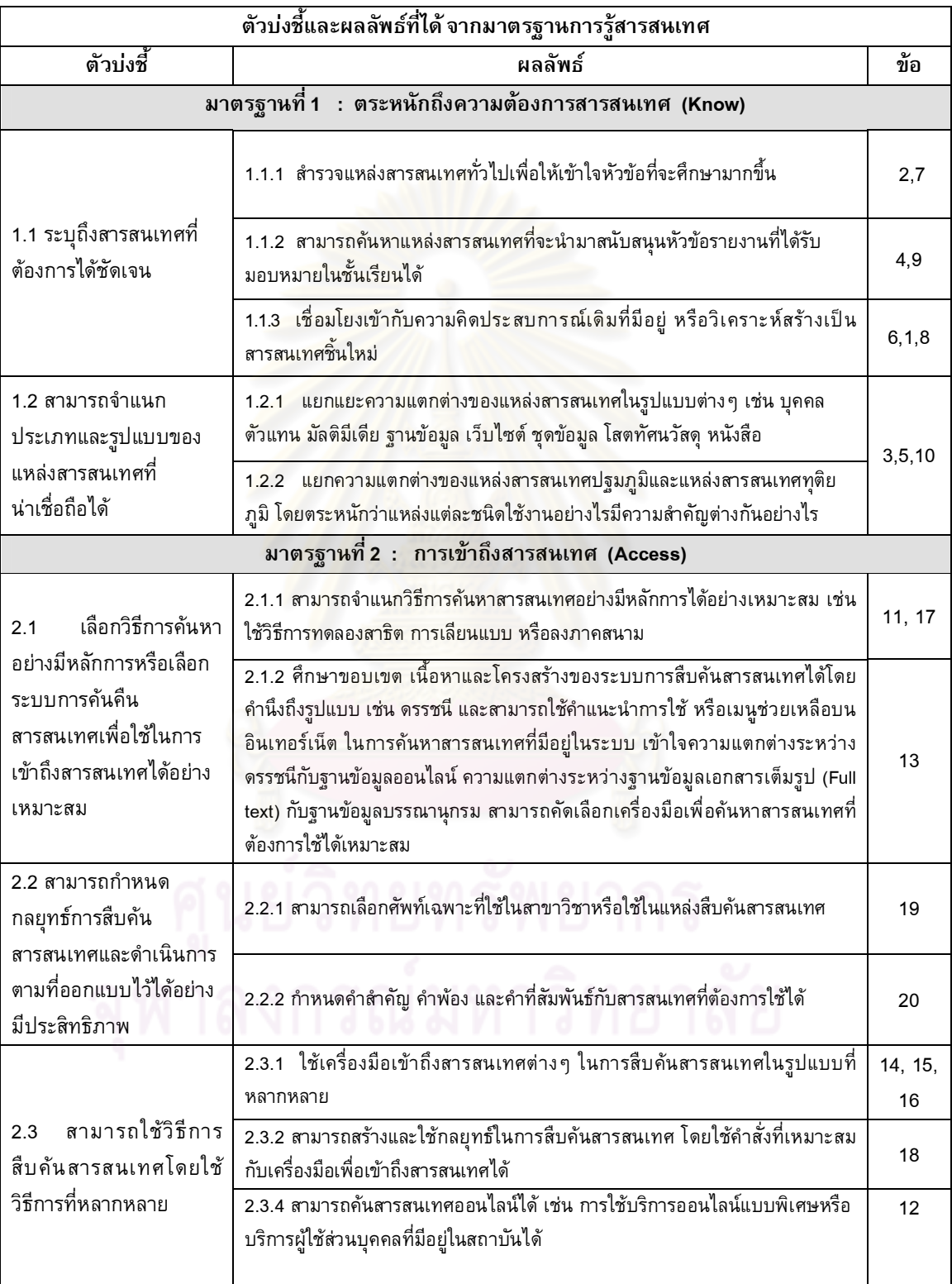

# ตารางวิเคราะห์กรอบเนื้อหาในการสร้างแบบทดสอบตามมาตรฐานการรู้สารสนเทศ

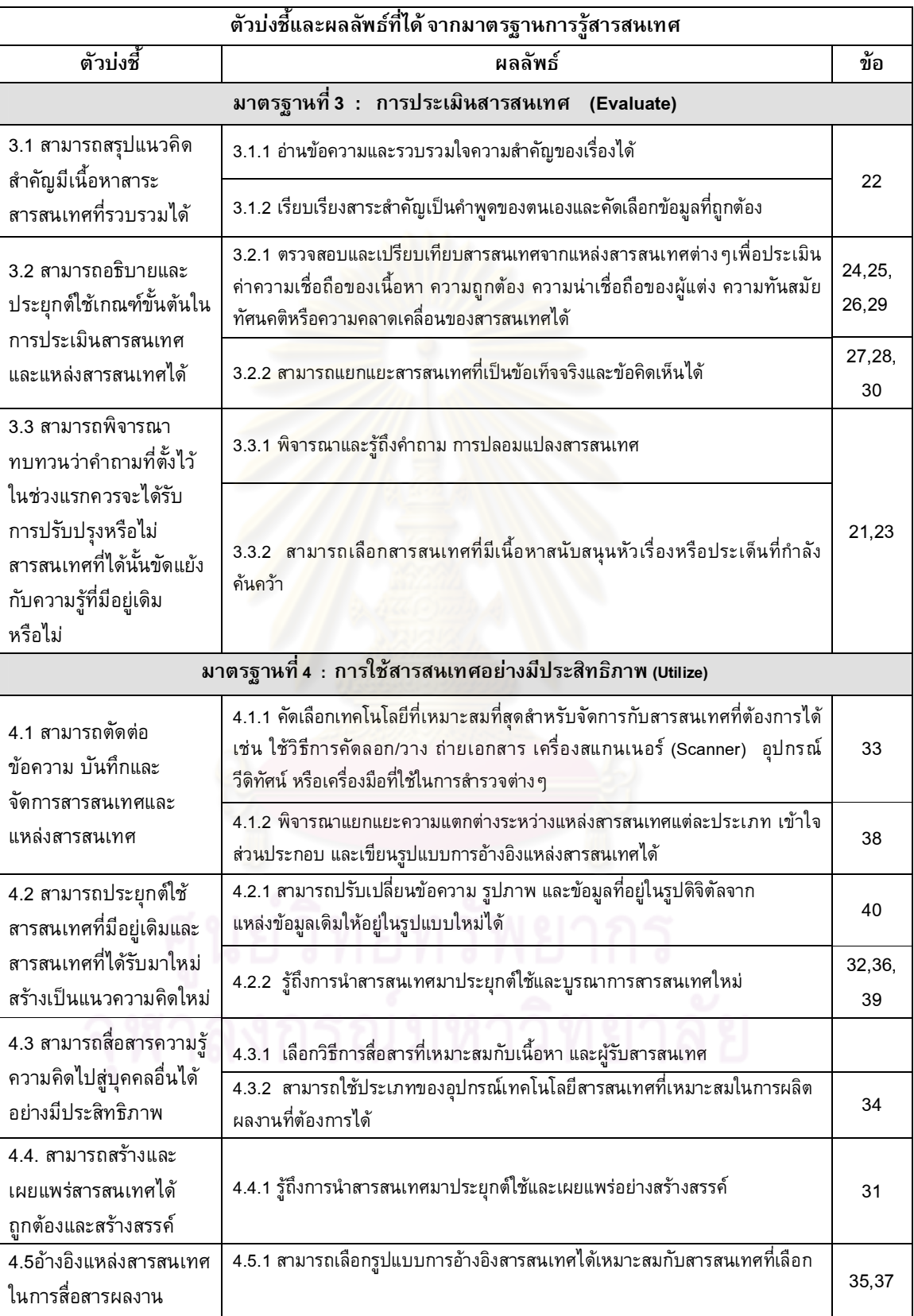

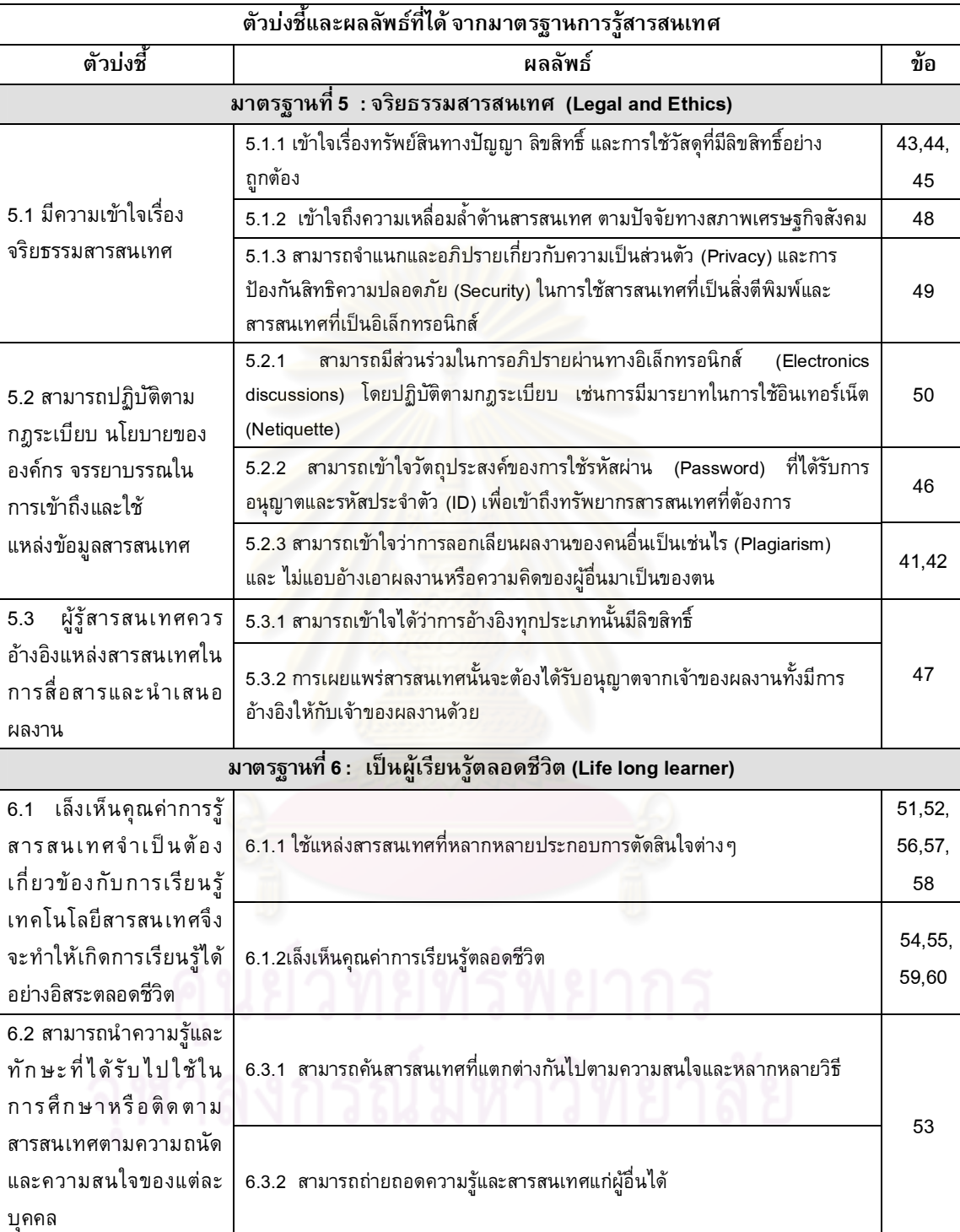

| โมดูล          | ข้อ | $\mathsf{X}$ | S.D. | ค่าความ<br>ยากง่าย (p) | แปลผล<br>ความยากง่าย  | ค่าอำนาจ<br>จำแนก<br>(r) | Sig  | แปลผล<br>อำนาจจำแนก |
|----------------|-----|--------------|------|------------------------|-----------------------|--------------------------|------|---------------------|
| 1              | 1   | 0.7          | 0.46 | 0.7                    | ค่อนข้างง่าย          | 0.32                     | 0.05 | ใช้ได้              |
|                | 2   | 0.35         | 0.48 | 0.35                   | ค่อนข้างยาก           | 0.34                     | 0.03 | ใช้ได้              |
|                | 3   | 0.43         | 0.5  | 0.43                   | ปานกลาง               | 0.34                     | 0.03 | ใช้ได้              |
|                | 4   | 0.6          | 0.5  | 0.6                    | ปานกลาง               | 0.41                     | 0.01 | ใช้ได้              |
|                | 5   | 0.58         | 0.5  | 0.58                   | ปานกลาง               | 0.62                     | 0.00 | ใช้ได้              |
|                | 6   | 0.58         | 0.5  | 0.58                   | ป <mark>านกลาง</mark> | 0.47                     | 0.00 | ใช้ได้              |
|                | 7   | 0.63         | 0.49 | 0.63                   | ี่ค่อนข้างง่าย        | 0.31                     | 0.05 | ใช้ได้              |
|                | 8   | 0.48         | 0.51 | 0.48                   | ปานกลาง               | 0.32                     | 0.05 | ใช้ได้              |
|                | 9   | 0.6          | 0.5  | 0.6                    | ปานกลาง               | 0.41                     | 0.01 | ใช้ได้              |
| $\overline{2}$ | 10  | 0.55         | 0.5  | 0.55                   | ปานกลาง               | 0.35                     | 0.03 | ใช้ได้              |
|                | 11  | 0.58         | 0.5  | 0.58                   | ปานกลาง               | 0.33                     | 0.04 | ใช้ได้              |
|                | 12  | 0.38         | 0.49 | 0.38                   | ค่อนข้างยาก           | 0.38                     | 0.01 | ใช้ได้              |
|                | 13  | 0.38         | 0.49 | 0.38                   | ค่อนข้างยาก           | 0.38                     | 0.02 | ใช้ได้              |
|                | 14  | 0.5          | 0.51 | 0.5                    | ปานกลาง               | 0.33                     | 0.03 | ใช้ได้              |
|                | 15  | 0.58         | 0.5  | 0.58                   | ปานกลาง               | 0.43                     | 0.01 | ใช้ได้              |
|                | 16  | 0.55         | 0.5  | 0.55                   | ปานกลาง               | 0.7                      | 0.00 | ใช้ได้              |
|                | 17  | 0.38         | 0.49 | 0.38                   | ค่อนข้างยาก           | 0.42                     | 0.01 | ใช้ได้              |
|                | 18  | 0.55         | 0.5  | 0.55                   | ปานกลาง               | 0.54                     | 0.00 | ใช้ได้              |
|                | 19  | 0.73         | 0.45 | 0.73                   | ค่อนข้างง่าย          | 0.57                     | 0.00 | ใช้ได้              |
| 3              | 20  | 0.4          | 0.5  | 0.4                    | ปานกลาง               | 0.35                     | 0.03 | ใช้ได้              |
|                | 21  | 0.4          | 0.5  | 0.4                    | ปานกลาง               | 0.35                     | 0.03 | ใช้ได้              |
|                | 22  | 0.4          | 0.5  | 0.4                    | ปานกลาง               | 0.61                     | 0.00 | ใช้ได้              |
|                | 23  | 0.5          | 0.51 | 0.5                    | ปานกลาง               | 0.51                     | 0.00 | ใช้ได้              |
|                | 24  | 0.6          | 0.5  | 0.6                    | ปานกลาง               | 0.56                     | 0.00 | ใช้ได้              |
|                | 25  | 0.53         | 0.51 | 0.53                   | ปานกลาง               | 0.51                     | 0.00 | ใช้ได้              |

ตารางแสดงค่าความยากง่าย อำนาจจำแนกของแบบทดสอบการรู้สารสนเทศ

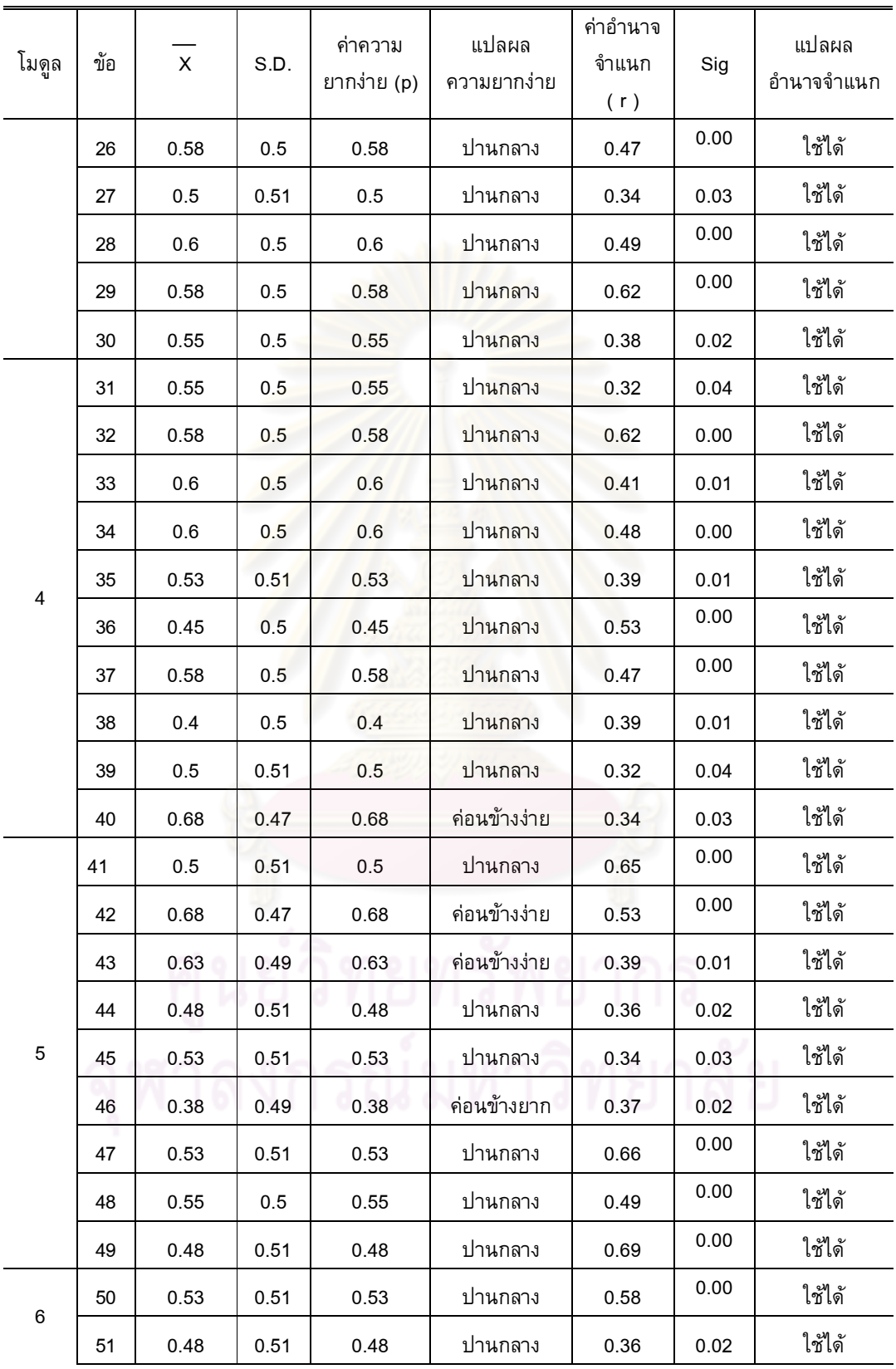

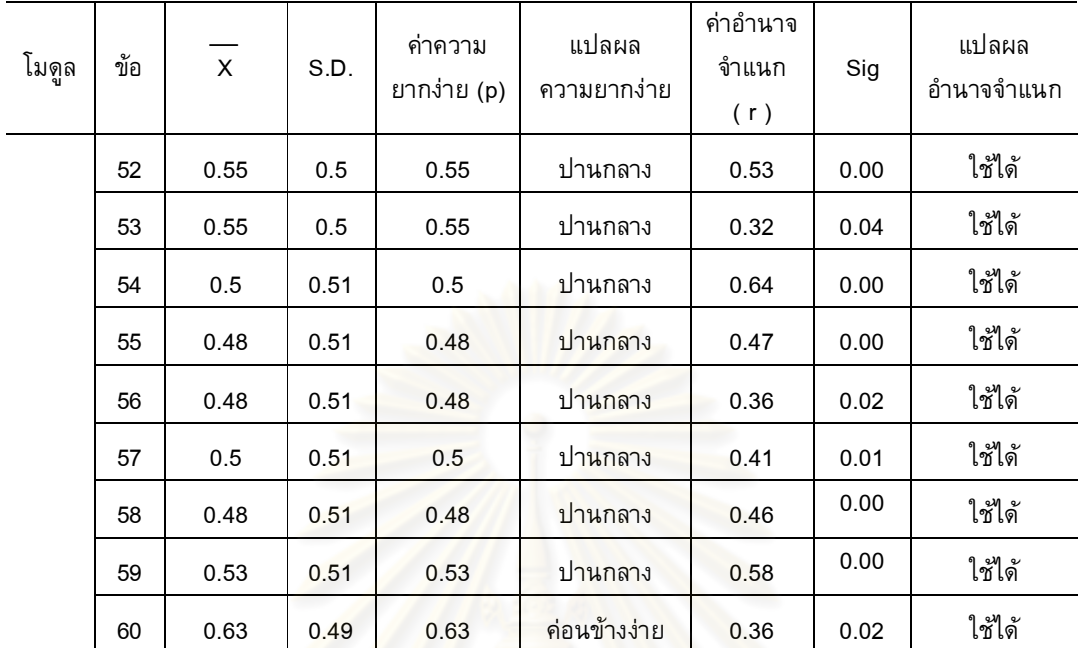

| ข้อที่                    |              | ความคิดเห็นของผู้ทรงคุณวุฒิ |                         |              |                         |            |        |
|---------------------------|--------------|-----------------------------|-------------------------|--------------|-------------------------|------------|--------|
|                           | ิคนที่ 1     | คนที่ 2                     | คนที่ 3                 | คนที่ 4      | คนที่ 5                 | <b>IOC</b> | แปลผล  |
| $\mathbf{1}$              | $\mathbf{1}$ | $\mathbf{1}$                | $\mathbf{1}$            | $\mathbf{1}$ | $\mathbf{1}$            | 1.00       | ใช้ได้ |
| $\boldsymbol{2}$          | $\mathbf{1}$ | $\mathbf{1}$                | $\mathbf{1}$            | $\mathbf{1}$ | $\mathbf{1}$            | 1.00       | ใช้ได้ |
| $\ensuremath{\mathsf{3}}$ | $\mathbf{1}$ | $\mathbf{1}$                | $\mathbf{1}$            | $\mathbf{1}$ | 1                       | 0.80       | ใช้ได้ |
| $\overline{\mathbf{4}}$   | $\mathbf{1}$ | 1                           | $\mathbf 0$             | 1            | 1                       | 0.80       | ใช้ได้ |
| 5                         | $\mathbf{1}$ | $\mathbf{1}$                | $\mathbf{1}$            | $\mathbf{1}$ | $\pmb{0}$               | 0.80       | ใช้ได้ |
| $\,6$                     | $\pmb{0}$    | $\mathbf{1}$                | $\overline{1}$          | $\mathbf{1}$ | $\mathbf{1}$            | 0.80       | ใช้ได้ |
| $\overline{\mathcal{I}}$  | $\pmb{0}$    | $\mathbf{1}$                | $\overline{\mathbf{1}}$ | $\mathbf{1}$ | $\overline{\mathbf{1}}$ | 0.80       | ใช้ได้ |
| 8                         | $\mathbf{1}$ | $\mathbf{1}$                | $\mathbf{1}$            | $\mathbf{1}$ | $\overline{1}$          | 1.00       | ใช้ได้ |
| $\boldsymbol{9}$          | $\mathbf{1}$ | $\mathbf{1}$                | $\mathbf{1}$            | $\mathbf{1}$ | $\mathbf{1}$            | 1.00       | ใช้ได้ |
| 10                        | $\mathbf{1}$ | $\mathbf{1}$                | $\mathbf{1}$            | $\mathbf{1}$ | 1                       | 1.00       | ใช้ได้ |
| 11                        | $\mathbf{1}$ | $\overline{1}$              | $\mathbf{1}$            | $\mathbf{1}$ | 1                       | 1.00       | ใช้ได้ |
| 12                        | $\mathbf{1}$ | $\mathbf{1}$                | $\mathbf{1}$            | $\mathbf{1}$ | $\mathbf{1}$            | 1.00       | ใช้ได้ |
| 13                        | $\mathbf{1}$ | 1                           | 1                       | 1            | $\mathbf{1}$            | 1.00       | ใช้ได้ |
| 14                        | $\mathbf{1}$ | $\mathbf{1}$                | $\mathbf{1}$            | $\mathbf{1}$ | $\mathbf{1}$            | 1.00       | ใช้ได้ |
| 15                        | $\mathbf{1}$ | $\mathbf{1}$                | $\mathbf{1}$            | $\mathbf{1}$ | 1                       | 1.00       | ใช้ได้ |
| 16                        | 1            | $\mathbf{1}$                | $\mathbf{1}$            | $\mathbf{1}$ | 1                       | 1.00       | ใช้ได้ |
| 17                        | $\mathbf{1}$ | 1                           | 1                       | 1            | 1                       | 1.00       | ใช้ได้ |
| 18                        | $\bf{0}$     | $\mathbf{1}$                | 1                       | $\mathbf{1}$ | 1                       | 0.80       | ใช้ได้ |
| 19                        | $\mathbf{1}$ | $\mathbf{1}$                | $\mathbf{1}$            | $\mathbf{1}$ | $\mathbf{1}$            | 1.00       | ใช้ได้ |
| 20                        | $\mathbf{1}$ | $\mathbf 1$                 | $\mathbf{1}$            | $\mathbf 1$  | $\mathbf{1}$            | 1.00       | ใช้ได้ |
| 21                        | $\mathbf{1}$ | $\mathbf 1$                 | $\mathbf{1}$            | $\mathbf 1$  | $\mathbf{1}$            | 1.00       | ใช้ได้ |
| 22                        | $\mathbf 1$  | $\mathbf 1$                 | $\mathbf{1}$            | $\mathbf 1$  | $\mathbf 1$             | 1.00       | ใช้ได้ |
| 23                        | $\mathbf{1}$ | $\mathbf{1}$                | $\mathbf{1}$            | $\mathbf{1}$ | $\mathbf{1}$            | 1.00       | ใช้ได้ |
| 24                        | $\mathbf{1}$ | $\mathbf{1}$                | $\mathbf{1}$            | $\mathbf{1}$ | $\mathbf 1$             | 1.00       | ใช้ได้ |

ผลการตรวจสอบ ค่าดัชนีความสอดคล้องระหว่างข้อคำถามกับเนื้อหา (IOC) แบบทดสอบ

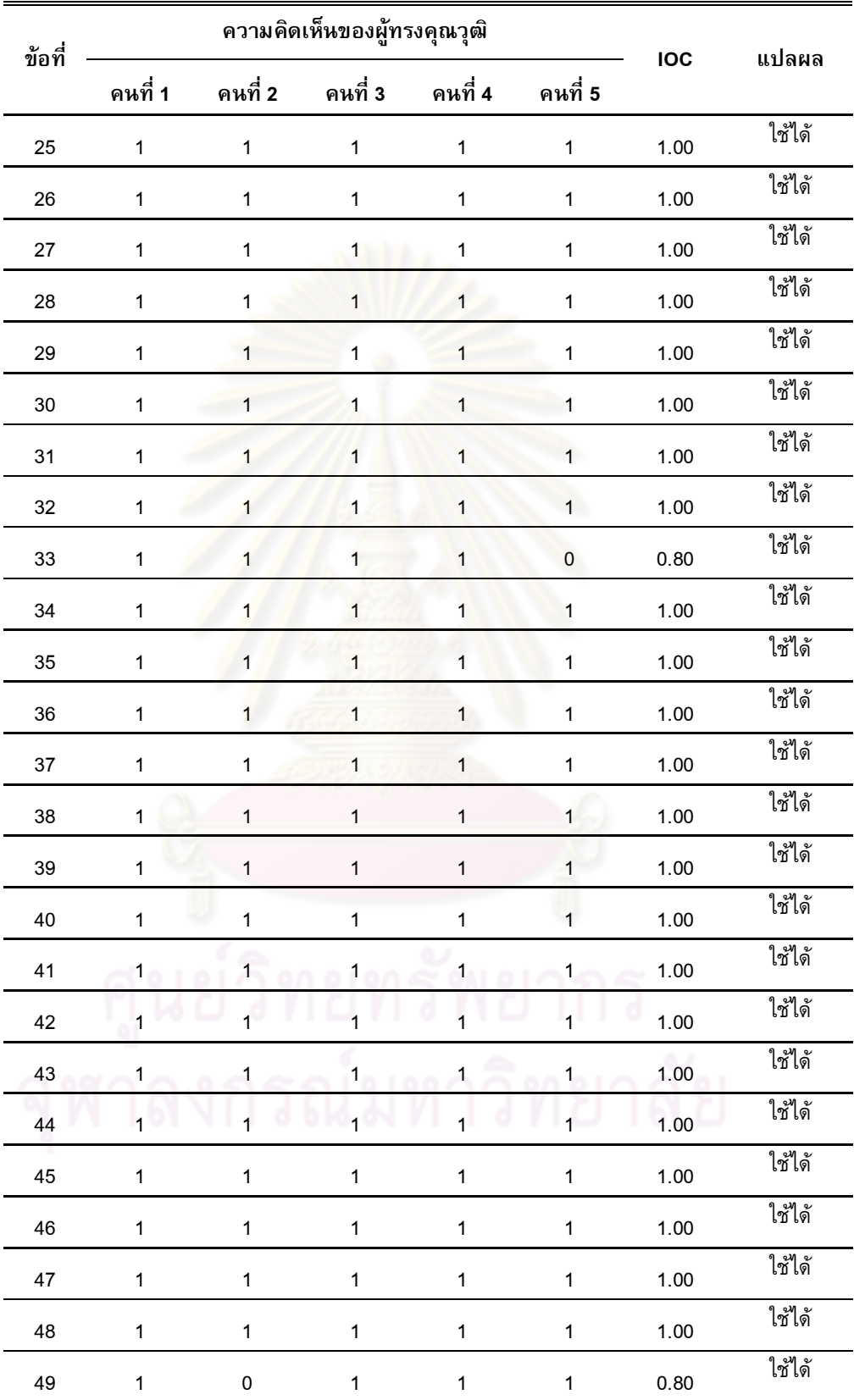

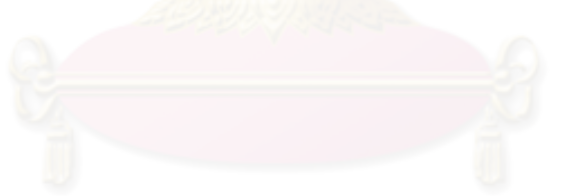

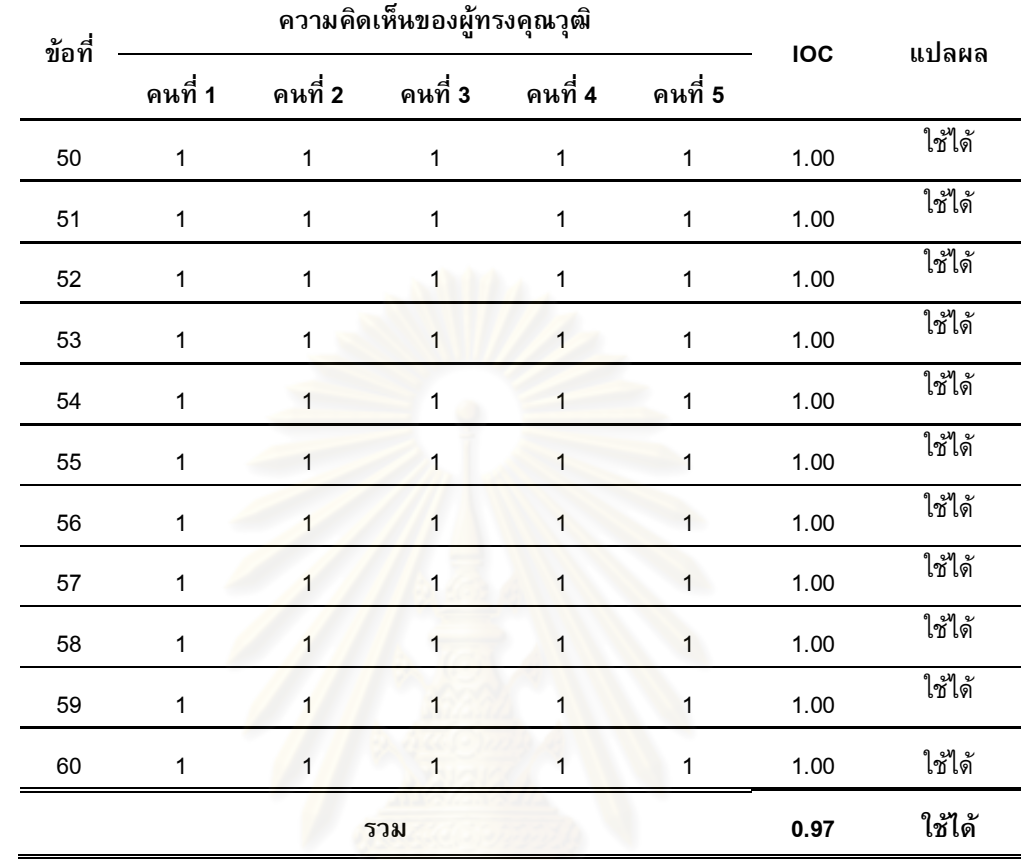

้ตัว<mark>อย่า</mark>งชุดฝึ<mark>กอบรมการรู้สารสนเทศ</mark>

ภาคผนวก ค

# โมดูลที่ 1

# การรู้สารสนเทศและความ<mark>สำ</mark>คัญในศตวรรษที่ 21

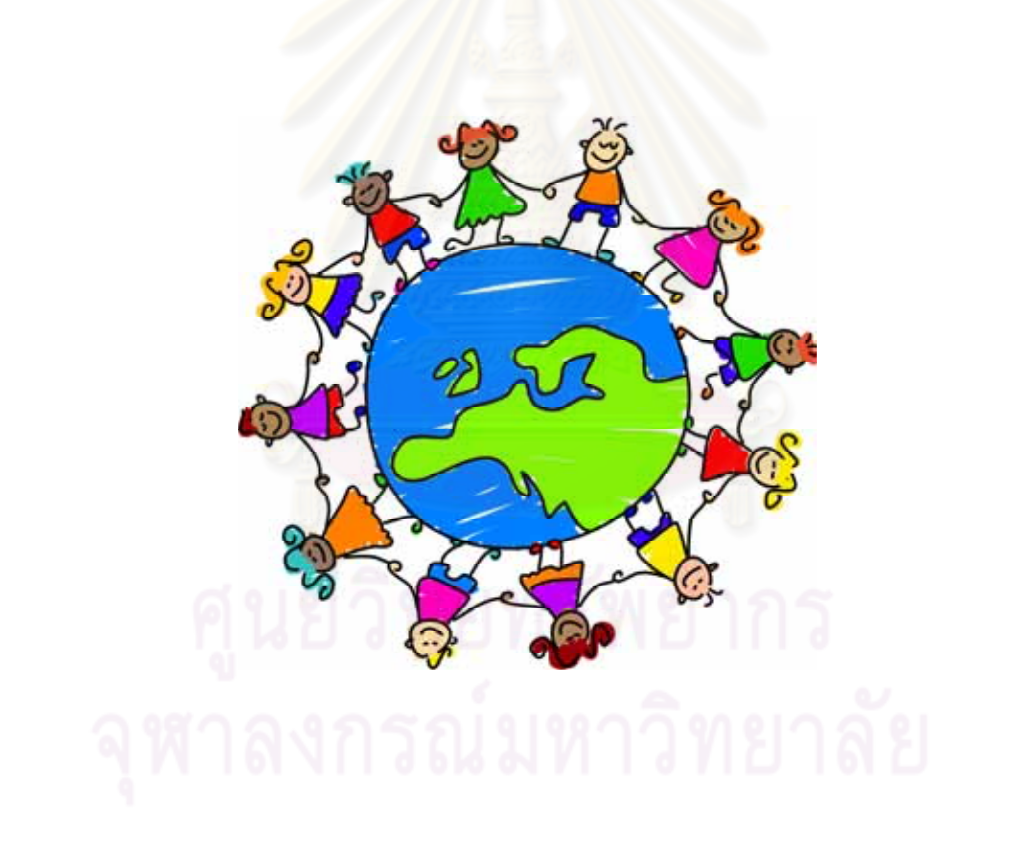

# ชุดฝึกอบรมการส่งเสริมรู้สารสนเทศ

โครงการวิทยานิพนธ์หลักสูตรครุศาสตรดุษฎีบัณฑิต จุฬาลงกรณ์มหาวิทยาลัย

# แบบทดสอบก่อนเรียน

- 1. "การรู้สารสนเทศ" ตรงกับภาษาอังกฤษว่าอย่างไร
	- ก. Information
	- 9. Information Literacy
	- . Information system
	- . Information Technology
- 2. ข้อความใดอธิบายความหมายของคำว่า "การรู้สารสนเทศ" ได้ครอบคลุมที่สุด
	- ึก. ความสามารถในก<mark>ารอ่านห</mark>นังสือพิมพ์ ดูรายการโทรทัศน์ ข่าว ได้รวดเร็ว
	- ี ข. ความสามารถในการค้นหา วิเคราะห์ ประเมิน แยกแยะ สารสนเทศได้อย่างมีประสิทธิภาพ
	- ึค. ความสามารถในการหาข้อมูลจาก website ได้ทุกเรื่องที่ต้องการ
	- ึง. ความสามารถในก<mark>าร</mark>สรุปข้อมูลหลังจากที่อ่านข้อมูลจบแล้ว
- ่ 3. น้อยต้องการรู้สภาพอาก<mark>าศในสั</mark>ปดาห์หน้า ควรดูจากสื่อไหนถึงน่าเชื่อถือมากที่สุด
	- ึก. รายการ "เรื่องเล่าเช้านี้"
	- ข. สำนักข่าวไทย
	- . CNN Weather
	- ึง. กรมอุตุนิยมวิทยา
- 4. สารสนเทศ มีความหมายว่าอย่างไร
	- ก. ความรู้ที่ได้รับทราบจากการบอกเล่าของผู้อื่นต่อๆ กันมา
	- 9.  +<= 9 90 
	!= !ก2
	8ก+ 5\*05 \$%(#?#\$6
	- ึ ค. ทรัพยากรสารสนเทศ สถานที่ และเทคโนโลยีสารสนเทศ
	- ง. ข่าวสารใหม่ ๆ ที่เป็นเรื่องที่อยู่ในความสนใจของบุคคลทั่วไปขณะนั้น
- 5. ผู้รู้สารสนเทศ มีลักษณะอย่างไร
	- ึก. บุคคลที่ทราบคำตอบของปัญหา
	- ึ ข. บุคคลที่รู้ว่าจะเรียนรู้ด้วยตนเองได้อย่างไร
	- ึค. บุคคลที่กำลังเรียนในสาขาของที่ตนเองชอบ
	- ึง. บุคคลที่รู้ความหมายของสารสนเทศ
- 6. ข้อใดบอกความสำคัญของสารสนเทศได้ถูกต้อง
	- เป็นแนวทางในการพัฒนาเศรษฐกิจของชาติ ก.
	- เป็นแนวทางการตัดสินใจเลือกอาชีพ ข.
	- เป็นแนวทางให้ประเทศไทยเป็นประเทศมหาอำนาจ ิค.
	- ้เป็นแนวทางให้ละเมิดลิขสิทธิ์บัตรผู้อื่นง่ายขึ้น  $\mathcal{J}$ .
- 7. Data และ Information แตกต่างกันอย่างไร
	- Information มีความที่น่าเชื่อถือน้อยกว่า Data ก.
	- Data ยังไม่ได้ประมวลผล ส่วน Information ประมวลผลมาแล้ว ข.
	- Information เป็นเรื่องจริง Data เป็นเรื่องปรุงแต่ง ิค.
	- Data เป็นเรื่องจริง Information เป็นเรื่องปรุงแต่ง  $\mathcal{J}$ .
- ่ 8. ผลกระทบทางอ้อมที่เกิ<mark>ดจากความก้าวหน้าข</mark>องเทคโนโลยี คือข้อใด
	- มีข้อมูลเย<mark>อะมากขึ้น</mark> ก.
	- ติดต่อกันได้สะดวก ข.
	- เข้าถึงข้<mark>อมู</mark>ลได้ง่ายขึ้น ิค.
	- ึ คนขาดสัมพันธ์ภาพ ซึ่งกันและกัน  $\mathcal{J}$ .
- 9. ข้อใดไม่ใช่การเรียนในระดับอุดมศึกษาในปัจจุบัน
	- การเรียนแบบผู้เรียนเป็นศูนย์กลาง ก.
	- การเรียนผ่านระบบเครือข่าย ี ข.
	- การเรียนที่ไม่ต้องพึ่งพาอาจารย์ผู้สอน ค.
	- การเรียนที่เน้นให้ผู้เรียนศึกษาค้นคว้าด้วยตนเอง  $\mathcal{J}$ .
- 10. สารสนเทศที่เปลี่ยนแปลงไปอย่างรวดเร็วมีผลกระทบต่อการศึกษาอย่างไร
	- มีแหล่งค้นคว้าและวิจัยหลากหลาย ก.
	- ลดการจ้างแรงงานต่างด้าว ข.
	- ภาคธุรกิจการท่องเที่ยวขยายตัว ค.
	- ส่งเสริมวิทยาการทางการแพทย์  $\mathcal{J}$ .

การรู้สารสนเทศและความสำคัญในศตวรรษที่ 21

# วัตถุประสงค์

เมื่อศึกษาโมดูลนี้จบแล้วจะสามารถ

- อธิบายความหมายและความสำคัญของการรู้สารสนเทศได้  $\overline{1}$ .
- ตระหนักถึงความสำคัญของการรู้สารสนเทศในศตวรรษที่ 21  $2.$
- อธิบายลักษณะผู้รู้สารสนเทศได้ 3.
- อธิบายผลกระทบของสารสนเทศในชีวิตประจำวัน  $\overline{4}$ .

# ขอบเขตเนื้อหา

- คำศัพท์ที่ควรรู้  $1.$
- ความสำคัญของการรู้สารสนเทศ  $2.$
- ้ความสำคัญของสารสนเทศต่อชีวิตประจำวันและการศึกษา  $3.$
- คุณลักษณะของผู้รู้ทันสารสนเทศ  $4.$
- ผลกระทบของสารสนเทศกับชีวิตประจำวัน 5.

เวลาที่ใช้ 6 ชั่วโมง  $\frac{1}{2}$ 

#### กิจกรรม

1. ขั้นตอนของกิจกรรม

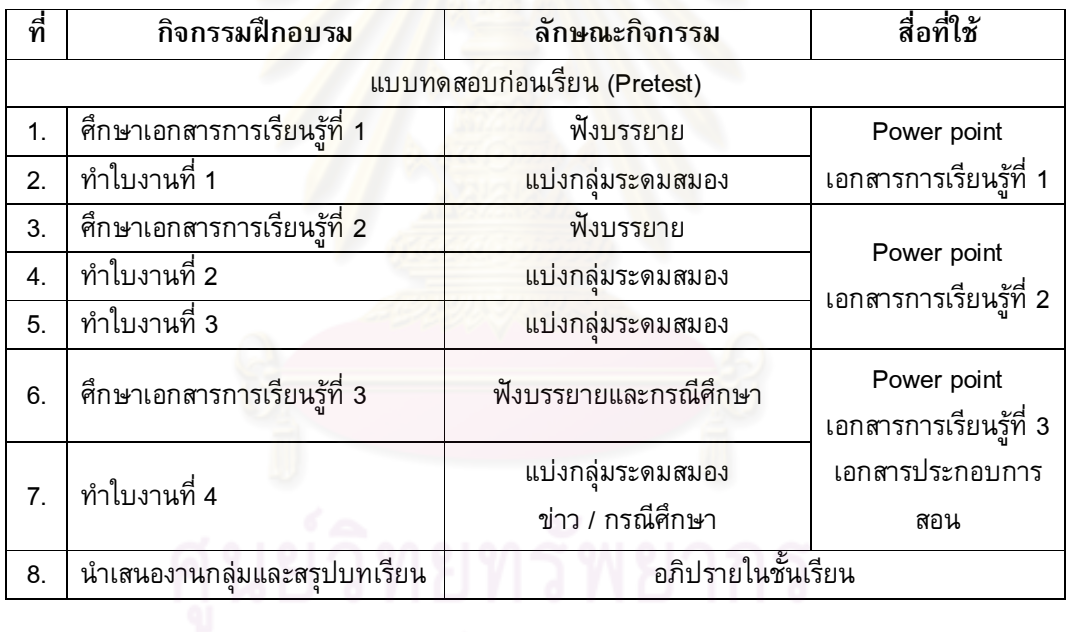

## เอกสารการเรียนรู้ที่ 1

#### คำศัพท์ที่ควรรู้

การรู้สารสนเทศ (Information Literacy) หมายถึง ความรู้ความสามารถในการสืบคัน ี ข้อมูลข่าวสารที่ตนเองต้องการ เมื่อได้รับสารสนเทศยังสามารถประเมิน คิดวิเคราะห์ สิ่งที่ตนเอง ้ต้องการและไม่ต้องการได้ รู้ในจริยธรรมสารสนเทศ สามารถนำไปใช้และบูรณาการสารสนเทศได้อย่าง มีประสิทธิภาพ เพื่อนำไปสู่การค้นคว้าในการแก้ปัญหา เป็นผู้ใฝ่รู้ในการพัฒนาตนเองให้เป็นผู้การรู้ทัน สารเทศเสมค

การรู้คอมพิวเตอร์ (Computer Literacy) หม<mark>ายถึง ความสามารถในการสร</mark>้างและจัดการกับ ี เอกสารหรือข้อมูล ประมวลผ<mark>ลและประยุก</mark>ต์ใช้โปรแกรมต่างๆโดยใช้ซอฟท์แวร์คอมพิวเตอร์

การรู้เท่าทันสื่อ (Media Literacy) หมายถึง การที่ผู้รับสื่อมีทักษะการคิดวิจารณญาณโดย ี่ สามารถเข้าใจ วิเคราะห์ ตีความ ประเมินสื่อและสิ่งที่ได้รับจากสื่อได้โดยไม่ตกอยู่ภายใต้อิทธิพลของ ้สื่อตระหนักถึงผลกระทบของสื่อที่มีต่อบุคคลและสังคมและรู้จักเลือกรับและใช้สื่อได้อย่างมี ประสิทธิภาพเพื่อให้เป็นประโยชน์ต่อตนเอง ชุมชนและสังคม(จินตนา ตันสุวรรณนนท์, 2550)

การรู้เครือข่าย (Network Literacy) หมายถึง การรู้ขอบเขตและมีความสามารถในการใช้ ี<br>สารสนเทศทางเครือข่ายที่เชื่อมโยงถึงกันทั่วโลก สามารถใช้กลยุทธ์การสืบค้นสารสนเทศจาก ้เครือข่าย และการบูรณาการสารสนเทศจากเครือข่ายกับสารสนเทศจากแหล่งอื่นๆ

การรู้สารสนเทศดิจิตัล (Digital Literacy) หมายถึง ความเข้าใจและใช้สารสนเทศรูปแบบที่ ้นำเสนอในรูปดิจิตัลผ่านเครื่องคอมพิวเตอร์ เช่น สามารถดาวน์โหลดไฟล์ข้อมูลจากแหล่งทรัพยากร ี่สารสนเทศ ที่เข้าถึงในระยะไกลมาใช้ได้ รู้ว่าคุณภาพสารสนเทศที่มาจากเว็บไซต์ต่าง ๆ แตกต่างกันรู้ ว่าเว็บไซต์น่าเชื่อถือและเว็บไซต์ไม่น่าเชื่อถือ รู้จักโปรแกรมการค้นหา สามารถสืบค้นโดยใช้การ ้สืบค้นขั้นสูง รู้เรื่องของกฎหมายลิขสิทธิ์ที่คุ้มครองทรัพยากรสารสนเทศบนเว็บไซต์ การอ้างอิง สารสนเทศจากเว็บไชต์

## ความสำคัญของการรู้สารสนเทศ

#### การรู้ทันสารสนเทศ (Information Literacy)

ในสังคมยุคข้อมูลข่าวสาร มีข้อมูลไหลบ่ามามากมาย ณ เวลานี้ ทำให้ผู้คนในสังคมถูก ี แวดล้อมไปด้วยสารสนเทศ มีหลายคนเคยกล่าวว่า Information is Power เป็นคำพูดที่จริงอย่างยิ่ง ้เพราะว่าในยุคสมัยนี้ ใครเป็นผู้ที่รู้สารสนเทศก่อนหรือว่ามีสารสนเทศไว้ในมือก่อนคนอื่นมักได้เปรียบ ้เสมอ ไม่ว่าจะเป็นด้านใดๆก็ตาม ในทุกวันนี้เป็นสังคมฐานข้อมูลความรู้ ทุกคนจึงต้องเรียนรู้และต้องรู้ ี แต่ข้อมูลในทุกวันนี้ก็มากมายที่จะบริโภคเข้าไปหมดภายใน 1 วัน มีทั้งข้อมูลข่าวสารที่ผ่านการ ี กลั่นกรองมาแล้วและยังไม่ได้ผ่านการกลั่นกรอง ดังนั้น จะทำอย่างไรถึงจะรู้เท่าทันข้อมูล วิเคราะห์ ้ได้ว่าข้อมูลที่ได้รับมามีความน่าเชื่อถือมากน้อยเพียงใด และแน่ใจได้ว่าเป็นประโยชน์ ต่อตนเอง

้นอกจากการรู้เท่<mark>าทันสารสนเทศแล้ว เราจำเป็นที่ต้องรู้เรื่อง</mark> เทคโนโลยี อินเทอร์เน็ต ที่เป็น ้อุปกรณ์เสริมให้เราเข้าถึง วิเคราะห์สารสนเทศได้มากขึ้น เพราะการรู้เพียงสารสนเทศอย่างเดียวไม่ ้เพียงพอ แต่ต้องรู้คอมพิวเตอร์ คือรู้ถึงวิธีการใช้อุปกรณ์ที่จะนำไปถึงสารสนเทศ รู้จักการคิดวิเคราะห์ ี ข้อมูลที่ได้รับมา ไม่หลงเป็<mark>น</mark>เหยื่<mark>อ</mark>ง่ายๆ รู้แล้วต้องนำไปใช้ประโยชน์ได้ด้วย

### การรู้คอมพิวเตอร์ (Computer Literacy)

้เนื่องจากทุกวันนี้คอมพิวเ<mark>ตอร์ เป็นเหมือนเครื่องมือช่</mark>วย ้อำนวยความสะดวกอีกรูปแบบหนึ่งมีทั้งรูปแบบที่ใหญ่ตั้งโต๊ะ หรือ ้เครื่องเล็ก พวก notebook netbook และ รุ่นเล็กลงไปอีกคือพวก Tablet PC ซึ่งขึ้นอยู่กับความต้องการและวัตถุประสงค์ของผู้ใช้ แต่อย่างไรก็ตาม ไม่ว่าอุปกรณ์อยู่ในรูปแบบไหน ต้องรู้จักที่เรียนรู้ ในการใช้งานให้เป็นในชีวิตประจำวัน เราใช้คอมพิวเตอร์แทน ้อุปกรณ์บางอย่างไปแล้ว เช่น ใช้ดูโทรทัศน์ออนไลน์ ใช้สื่อสาร ้แทนเครื่องโทรศัพท์ ถ่ายภาพแทนกล้องถ่ายรูป ใช้ส่งข้อมูลที่ รวดเร็วแทน Fax ในด้านการศึกษาระดับอุดมศึกษา คงไม่พ้นที่

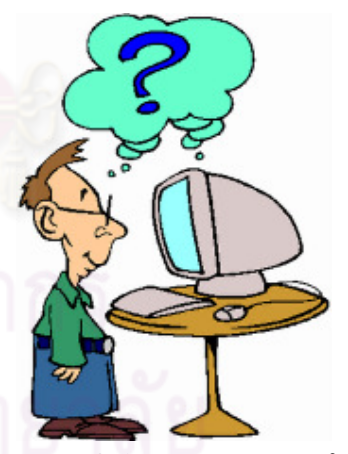

้จะต้องใช้คอมพิวเตอร์ในการหาข้อมูล ค้นงานวิจัย พิมพ์รายงานส่งอาจารย์ จึงจำเป็นต้องเรียนรู้ใน ี การใช้คำสั่งโปรแกรมง่ายๆ เช่น การพิมพ์รายงาน ในโปรแกรม Microsoft office การรู้คำสั่งง่ายๆก็ จะสามารถทำงานง่ายขึ้น หรือแม้แต่ใช้ในการเรียนบทเรียนออนไลน์ ที่เป็นการศึกษาด้วยตนเอง ้ดังนั้นจึงควรฝึกตนเองให้มีความสามารถในการสร้างและจัดการกับเอกสารหรือข้อมูล ประมวลผลและ ประยุกต์ใช้โปรแกรมต่าง ๆโดยใช้ซอฟท์แวร์คอมพิวเตอร์

#### การรู้เท่าทันสื่อ (Media Literacy)

การที่ผู้รับสื่อมีทักษะการคิดวิจารณญาณโดยสามารถ เข้าใจ วิเคราะห์ ตีความ ประเมินสื่อและสิ่งที่ได้รับจากสื่อได้โดย ไม่ตกอยู่ภายใต้อิทธิพลของสื่อตระหนักถึงผลกระทบของสื่อที่มี ี่ต่อบุคคลและสังคมและรู้จักเลือกรับและใช้สื่อได้อย่างมี

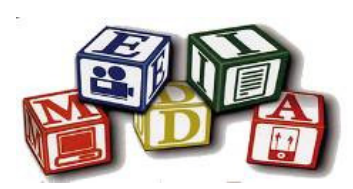

ี ประสิทธิภาพเพื่อให้เป็นประโยชน์ต่อตนเอง ชุมชนและสังคม (จินตนา ตันสุวรรณนนท์, 2550) สื่อใน ู้ที่นี้หมายรวมถึง สื่อมวลชนที่ประกอบด้วย โทรทัศน์ โทรศัพท์ อินเทอร์เน็ต โฆษณาใบปลิว สิ่งพิมพ์ ี ข่าว หนังสือพิมพ์ เพราะสื่อมีบทบาทอย่างมากในการครองพื้นที่และมีอิทธิพลในการดำรงชีวิต ้ประจำวัน เนื่องจากผู้คนจะรับรู้สารสนเทศผ่านทางสื่อ โดยเฉพาะสื่อมวลชน ที่นำเสนอผ่านทาง ้รูปแบบโฆษณา วิทยุ โ<mark>ทรทัศน์ โดยเฉพาะกลุ่มวัยรุ่นจะมีอิทธิพล</mark>อย่างมาก ในเรื่องการเลียนแบบ ี ความรุนแรง ถ้าการเลียนแบบเป็นไปในรูปแบบที่สร้างสรรค์ ก็จะทำให้เป็นแรงบวก เช่น การ ้เลียนแบบความขยัน อดทน <mark>การเป็นพลเมืองที่ดี เห็นพฤติกรรมข</mark>องคนที่ชื่นชอบผ่านสื่อมวลชน แต่ ้ถ้าการเลียนแบบเป็นไป<mark>ในทางลบ เช่นการนัดเจอกันทางอินเทอร์เน็ต</mark> ล้วนแต่เป็นต้นเหตุของความ ้เสี่ยงภัย อาชญากรรม การ<mark>หลงเชื่อคำโฆษณาทางใบปลิว การรู้เท่าทันสื่อจึงเป็นเรื่องของการปกป้อง</mark> ิตนเองจากอิทธิพลและผลกระ<mark>ทบ ทางลบข</mark>องสื่อและช่วยให้เด็กและเยาวชนมีทักษะในการใช้สื่ออย่าง ชาญฉลาด สามารถกลั่นกรองสิ่งที่พบว่าไม่เหมาะสมออกไป (Buckingham. 2005) การรู้เท่าทันสื่อจึง ี นับเป็นแนวคิดที่มีความสำคัญและเป็นทักษะที่จำเป็นสำหรับศตวรรษที่ 21 ที่ต้องสร้างให้เกิดขึ้นใน กลุ่มผู้รับสื่อ

#### การรู้สารสนเทศดิจิตัล (Digital Literacy)

รูปแบบของสารสนเทศที่เปลี่ยนแปลงไป ทำให้การปรับตัวต้องเปลี่ยนแปลงไปตาม เราจึงต้อง ้เข้าใจถึงการเปลี่ยนแปลงรูปแบบสารสนเทศในรูปดิจิตัลผ่านเครื่องคอมพิวเตอร์ เช่น สามารถดาวน์ โหลดไฟล์ข้อมูลจากแหล่งทรัพยากร การ Upload Download รู้ถึงการประเมินคุณค่าในตัวสารสนเทศ ว่าสารสนเทศไหนมีความน่าเชื่อถือหรือไม่ สารสนเทศไหนเป็นข้อเท็จจริงและข้อคิดเห็น รู้จัก โปรแกรมการค้นหา สามารถสืบค้นโดยใช้การสืบค้นขั้นสูง รู้เรื่องของกฎหมายลิขสิทธิ์ที่คุ้มครอง ทรัพยากรสารสนเทศบนเว็บไซต์ การอ้างอิงสารสนเทศจากเว็บไซต์

การติดต่อสื่อสาร หรือการนำเสนอผลงานเปลี่ยนรูปแบบไป โดยผ่านดิจิตัลเป็นส่วนมาก ูรูปแบบการใช้ชีวิตก็เปลี่ยนไป มีความสะดวกสบายมากขึ้น คนรับรู้ข้อมูลได้เร็วขึ้น พูดง่าย ๆคือโลก แคบลง สามารถติดต่อกันได้ทุกมุมของโลก นวัตกรรมวงการแพทย์คิดค้นอะไรได้ทันสมัยกว่าเดิม ้เปิดกว้างทางทรัพยากรมากขึ้น เช่น ด้านการศึกษา คือเรียนรู้ไม่จำกัดเวลาและสถานที่ แค่มีอุปกรณ์ ในการเชื่อต่อ การนำเสนองานเป็นพรีเซนเทชั่น การส่งงาน การคันหาข้อมูลผ่านในรูปแบบ Ftp ในด้านชีวิตประจำวัน เช่น การคมนาคมขนส่งผ่านระบบ Gps การหาแผนที่ซึ่งทำให้ย่นระยะทางและ ้เวลาในการเดินทาง นอกจากการใช้อินเทอร์เน็ตได้แล้วยังต้องใช้ให้เป็น ใช้ในทางที่สร้างสรรค์ และ แบ่งเวลาให้เกิดประโยชน์ ไม่หมกมุ่นกับอินเทอร์เน็ตมากเกินไป

#### การรู้เครือข่าย (Network Literacy)

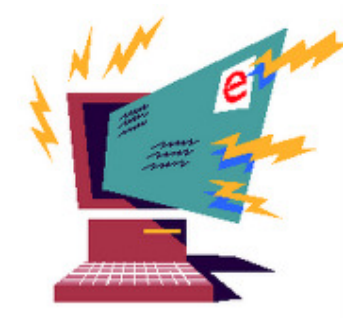

เครือข่าย คือ การเชื่อมโยงติดต่อมีสัมพันธ์กัน เป็นการสื่อสารที่เรา สามารถเห็นได้ในกิจวัตรประจำวัน ทุกคนมักจะพกพาโทรศัพท์มือถือไป ไหนต่อไหนจนกลายเป็นปัจจัย5ในชีวิตประจำวัน นอกจากนั้น ยังมี เครือข่ายดาวเทียมที่ทำให้ชีวิตประจำวันของเราสะดวกสบาย รู้จักสังคม ้เพิ่มมากขึ้น มีก<mark>ารจัดการความรู้ให้อยู่ในรูปแบบต่างๆ มีสังคมออนไลน์</mark> ที่เป็นที่นิยมกันคงไม่พ้น Facebook Hi5 Twitter เมื่อรู้ในทางด้านบวก

ี แล้ว ด้านลบก็ต้องรู้จักการป้องกันภัยไม่ตกเป็นเหยื่อจ<mark>ากการโดนล่อลวง หากนำไปใช้ประโยชน์ใ</mark>ห้ถูก ้วิธี ก็จะเป็นแหล่งแบ่งปันข้อมูลความรู้ได้อย่างดี ดังนั้นจึงต้องรู้ขอบเขตและมีความสามารถในการใช้ ี่สารสนเทศทางเครือข่ายที่เชื่อมโยงถึงกันทั่วโลก สามารถใช้กลยุทธ์การสืบค้นสารสนเทศจาก ้เครือข่าย และการบูรณาการสารสนเทศจากเครือข่ายกับสารสนเทศจากแหล่งอื่นๆ

ีทักษะ<mark>การรู้สารสนเทศ มักจะประกอบ</mark>ด้วยทักษะการรู้หลายๆอย่างประกอบกันเสมอ ้ไม่สามารถแยกขาดจากกันได้ ในยุคปัจจุบัน ดังนั้น สารสนเทศที่พบก็จะมีอยู่หลายรูปแบบในการใช้ ึงาน เริ่มจากขั้นพื้นฐานในการใช้พิมพ์งาน และใช้โปรแกรมไม่กี่โปรแกรม จนถึงประยุกต์ใช้ทำงานที่ ี ยากขึ้นไป ในปัจจุบันมีส<mark>ารสนเทศห</mark>ลายรูปแบบ สามารถแยกได้ตามยุคสมัย ได้ดังนี้

Media) จำพวกสื่อสิ่งพิมพ์ ที่พบเห็นใน 1. ข้อมูลที่เป็นสื่อเก่า (Traditional ้ชีวิตประจำวัน เช่น หนังสือพิมพ์ หนังสือ ป้ายโฆษณา ซึ่งสารสนเทศเหล่านี้บางอย่าง ไม่อาจที่จะ เชื่อถือได้ทั้งหมด เนื่องจากแฝงไปด้วยการโฆษณาชวนเชื่อ หรือไม่ก็เป็นสื่อที่เลือกข้าง ไม่อาจจะ ี นำเสนอข้อมูลได้ครบทุกด้าน จึงเป็นหน้าที่ของผู้รับสารว่าจะเลือกและพิจารณาอย่างไรดีให้มี ประโยชน์กับตนเองมากที่สุด ส่วนสารสนเทศเหล่านี้ที่พบได้ในการศึกษาหรือมหาวิทยาลัย เช่น ู หนังสือ งานวิจัย เอกสารทางวิชาการ หนังสือเรียน ซึ่งสารสนเทศด้านการศึกษาจะมีความน่าเชื่อถือ ในข้อมูลค่อนข้างสูง

่ 2. ข้อมูลที่เป็นสื่อเทคโนโลยีสารสนเทศ สื่อประเภทนี้จะมาในรูปแบบที่ผ่านเทคโนโลยี ี่สารสนเทศแบบต่างๆ เช่น โทรทัศน์ กล้องถ่ายรูป กล้องวงจรปิด ที่ถูกถ่ายทอดผ่านออกมาเป็น Vdo clip โทรศัพท์มือถือ ที่มีหลากหลายประเภทให้เลือกตามลักษณะของการใช้งาน เช่น iPhone , iPad , บีบี (BB), SmartPhone และเครื่องอุปกรณ์สื่อสารอื่นๆ

3. ข้อมูลที่เป็นสื่ออินเทอร์เน็ต ซึ่งเป็นสื่อที่ทันสมัยที่สุดในปัจจุบัน ยิ่งในยุคสังคมข้อมูล ข่าวสาร ใครที่รู้ข่าวสารเร็วก็ถือว่าได้เปรียบ และช่องทางที่เข้าถึงได้รวดเร็วก็หนีไม่พ้น internet คน ในยุคปัจจุบันคือ รุ่นNew Gen (New Generation) มักจะใช้สื่ออินเทอร์เน็ตมากกว่า โดยผ่านทาง Social Media จำพวก Facebook , Skype , Twitter, CSR สื่อต่างๆเหล่านี้เป็นสื่อที่เข้าถึงได้ทุกกลุ่ม ที่อยู่บนโลกออนไลน์ได้รวดเร็วมาก

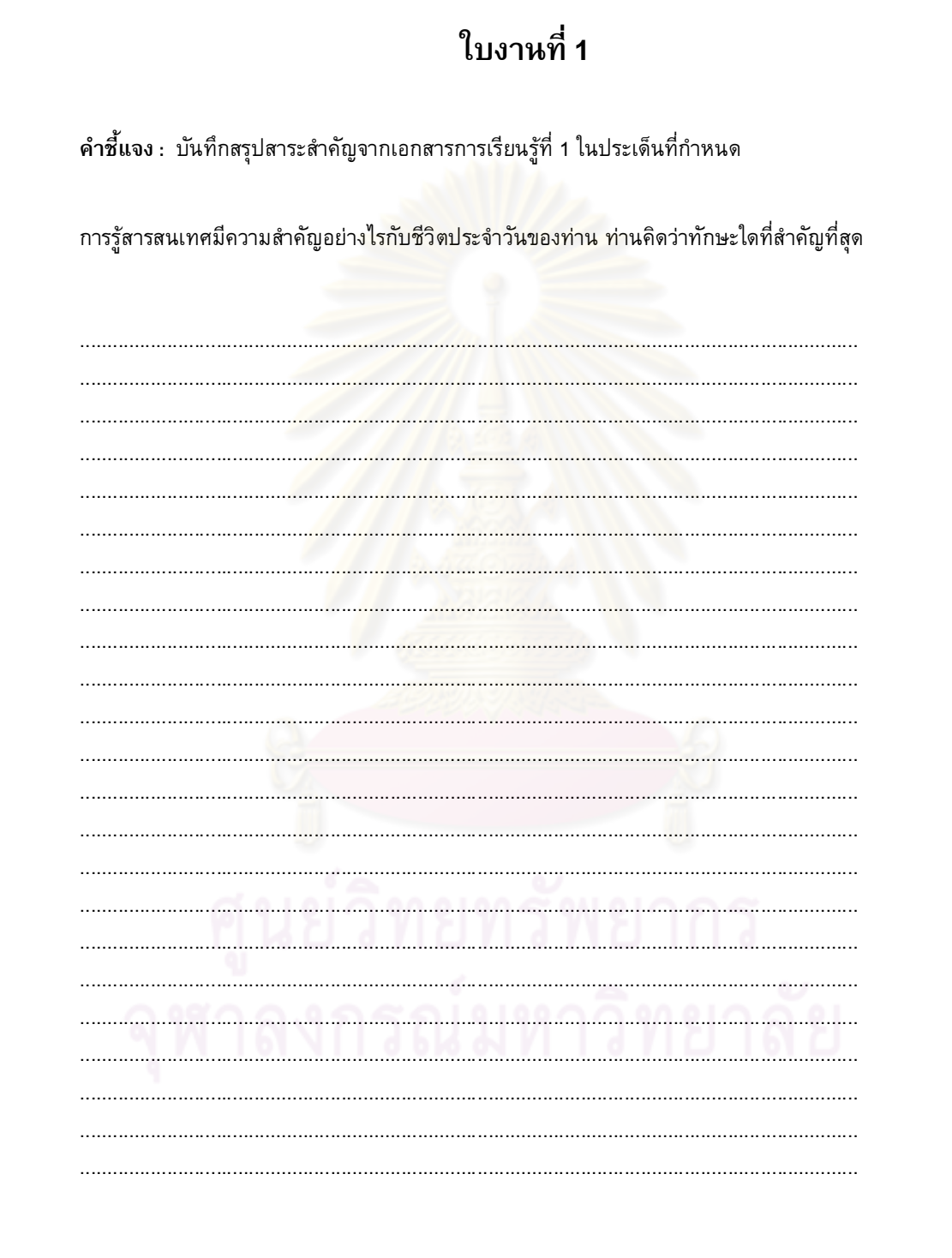

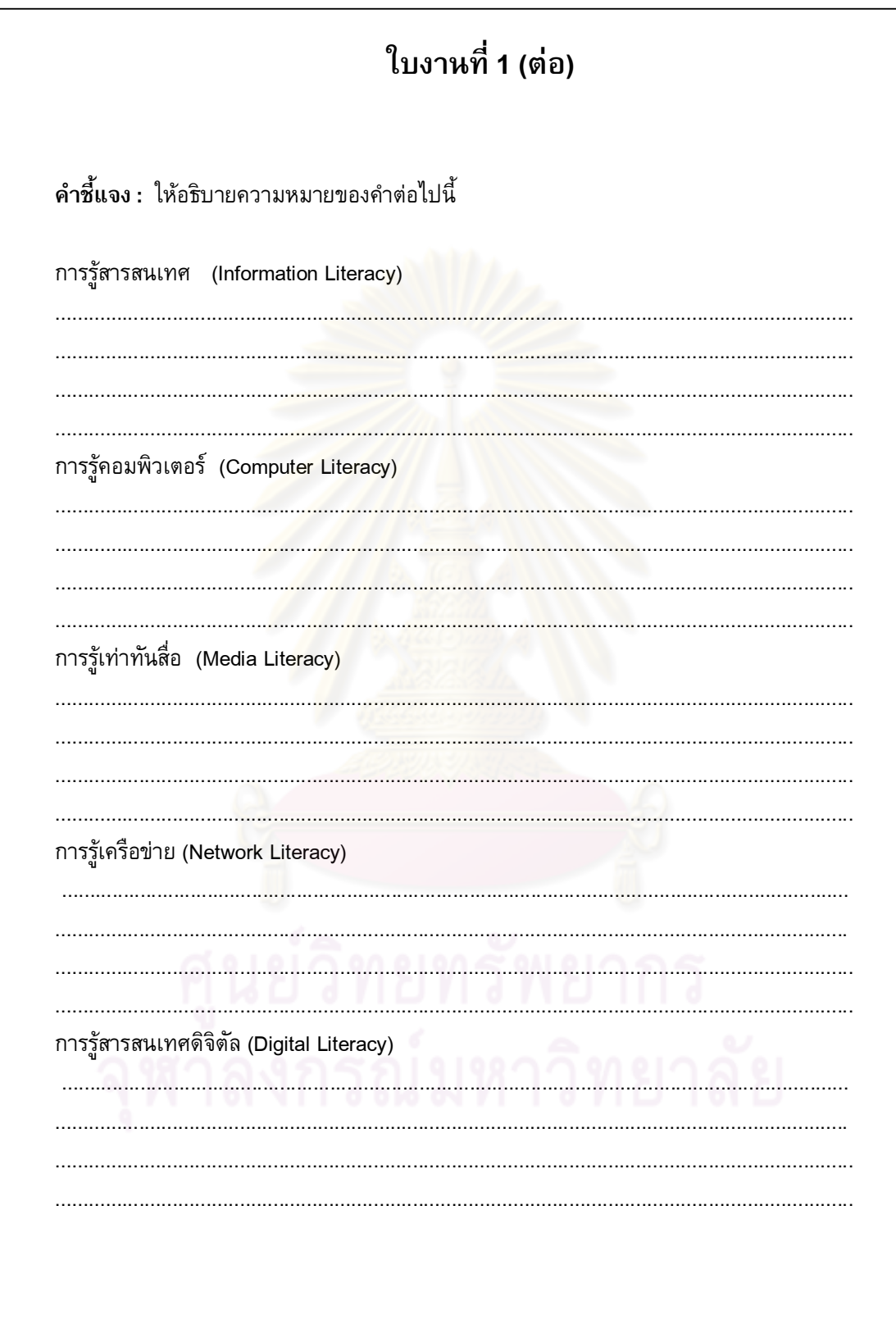

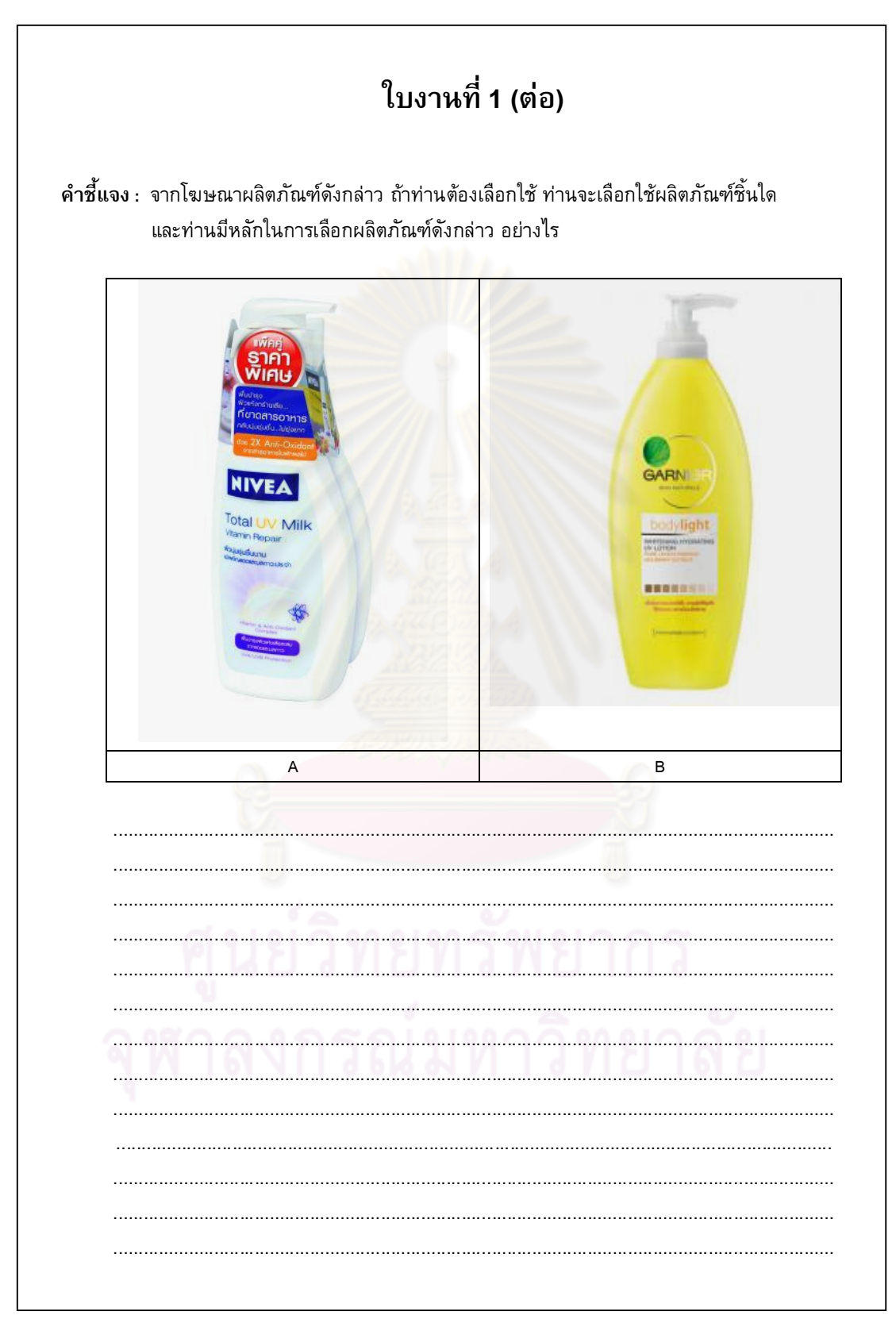

# ้กิจกรรมที่ 3 ศึกษาเอกสารการเรียนรู้ที่ 2

# เอกสารการเรียนรู้ที่ 2

## ิ ความสำคัญของการรู้สารสนเทศในชีวิตประจำวัน

สารสนเทศนับเป็นสิ่งจำเป็นต่อการดำรงชีวิตประจำวัน ตั้งแต่การทำงานและการ ี ตัดสินใจของทุกคนในสังคมยุคสารสนเทศ เช่น จะลงทุนธุรกิจที่ใด จะเรียนต่อที่ใด หรือหาข้อมูลจากที่ <u> ใดนอกจากนี้สารสนเทศยังช่วยก่อให้เกิดแนวคิดและแนวทางเพื่อนำไปสู่การพัฒนา สารสนเทศยังเป็น</u> ้เครื่องมือที่สำคัญอย่างยิ่งในการพัฒนาประเทศในทุก ๆ ด้าน (ชุติมา สัจจานันท์, 2544)

ี การรู้สารสนเทศเพียงอย่างเดียวในยุคสมัยนี้อาจจะไม่เพียงพอ แต่ต้องรู้ไปถึง การ ้รู้เท่าทันสื่อ การรู้ที่จะใช้คอมพิวเตอร์ใน<mark>การค้นห</mark>าหรือส่งข้อมูล ได้สะดวกและง่าย นอกจากนั้น ยัง ี่ต้องรู้ไปถึงระดับด้านดิ<mark>จิตัลในการต่อเชื่อมกับเครือข่ายไร้สาย ดังนั้นการรู้สารสนเทศจึงมี</mark> ความสำคัญต่อความสำเร็จข<mark>อ</mark>งบุคคลในด้านต่างๆ ดังนี้

1. การดำรงชีวิตประจำวัน การรู้สารสนเทศเป็นสิ่งสำคัญยิ่งในการดำรงชีวิตประจำวัน เพราะผู้รู้สารสนเทศจะเป็นผู้ที่สามารถวิเคราะห์ประเมินและใช้สารสนเทศให้เกิดประโยชน์สูงสุดแก่ ็ตนเองเมื่อต้องการตัดสินใจเรื่องใดเรื่องหนึ่งได้อย่างมีประสิทธิภาพหรือแม้แต่ การรับข่าว ทั้งทาง โทรทัศน์ หนังสือพิมพ์ หนังสือพิมพ์ออนไลน์ ก็ต้องสามารถวิเคราะห์ได้ว่า ข่าวสารที่ได้รับมา มีความ ้น่าเชื่อถือมากน้อยเพียงใด

2. การศึกษา การศึกษาในปัจจุบันเปลี่ยนรูปแบบไป มาก จากที่แต่ก่อนเป็นระบบ Chalk and Talk คือครูผู้สอนสอนอยู่ หน้าห้อง มีกระดานดำกับชอล์ก แต่ในยุคนี้ เป็นระบบ Play and Learn หรือ Click and Drag ที่การเรียนต้องมีความสนุกสนาน และ ต้องทันสมัย ในการเชื่อต่อโลกออนไลน์ (สุชาติ ตันธนะเดชา, 2553) การรู้สารสนเทศเป็นสิ่งจำเป็นสำหรับการศึกษาของบุคคลทุกระดับ ยิ่ง

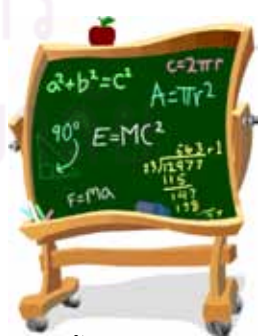

ระบบ Click and Drag ก็จะทำให้ผู้เรียนสามารถสร้างบรรยากาศเรียนรู้ได้ง่ายขึ้น สามารถเรียนได้ทุก ี่ ที่ และทุกวัยไม่จำกัดการเรียนที่อยู่แต่ในห้องเรียน สามารถศึกษาได้ทั้งการศึกษาในระบบโรงเรียน การศึกษานอกระบบโรงเรียน การศึกษาตามอัธยาศัย และการเรียนรู้ตลอดชีวิต

บัจจุบันไม่ว่าจะประกอบอาชีพใดก็ตามล้วนต้องพึ่งพา 3. การประกอบอาชีพ "โลกออนไลน์" เนื่องจากวิถีชีวิตได้เปลี่ยนไป จึงต้องศึกษาเพิ่มเติมให้รู้มากขึ้นของการเปลี่ยนแปลง โลกสารสนเทศ เช่น แพทย์ต้องพึ่งพาการค้นคว้าวิจัย นำมาถ่ายทอดด้วยเทคโนโลยีใหม่ๆ ชาวนา ชาวไร่ ถ้ารู้เรื่องสารสนเทศดี ก็จะไม่ต้องโดนกดขี่จากพ่อค้าคนกลาง สามารถคิดค้นวิธีการและพัฒนา ้ระบบการเกษตรให้ดีขึ้นได้ สิ่งที่สำคัญในการประกอบอาชีพที่ต้องติดต่อกับผู้คนมากๆ ภาษาเป็นสิ่งที่ ี สำคัญและจำเป็นมาก เพราะข้อมูลใหม่ๆทันสมัยมักจะมารูปของภาษาสากล เกือบแทบทั้งนั้น ถ้ารู้ ีก่อนเราก็ได้เปรียบก่อนคนอื่น

ี **4. สังคม เศรษฐกิจ และการเมือ**ง ก<mark>ารเมืองในยุ</mark>คใหม่ไม่เหมือนการเมืองในยุคเก่าที่ ี่ ผ่านมา เนื่องจากเทคโนโลยีเข้าถึงคนได้มากขึ้น แทบจะเรียกได้ว่า มาเสนอถึงประตูบ้าน การรู้เท่าทัน ้นักการเมืองก็มีมากขึ้น สื่อมวลชนสามารถนำเสนอข้อมูลข่าวสารได้รวดเร็ว นาทีต่อนาที ไม่มีการตัด ี่ ต่อภาพ หรือว่าถ้าตัดต่อ ถ้าเรามีทักษะในการรู้สารสนเทศ เราก็จะสามารถตรวจสอบได้ ก่อนที่จะปัก ่ ใจเชื่อว่าข่าวนั้นเป็นจริง นั<mark>กก</mark>ารเมืองคนนี้ดีจริง รักประชาชนจริง หรือว่าเป็นการสร้างคะแนนนิยม

้เมื่อพูดถึงเศรษฐกิจ ก็ต้องมาควบคู่กับการลงทุนและกำไร นักลงทุนในยุคนี้จึงจำเป็น ือย่างยิ่งที่จะต้องรู้เท่าทัน<mark>สารสนเทศ</mark> ถ้าช้าแม้แต่ก้าวเดี<mark>ยวก็ถือว่า</mark>ล้าหลังผู้อื่น แต่อย่างไรก็ตาม ทุก ี สังคมสามารถอยู่ร่วมกันได้อ<mark>ย่างสงบสุข คือสังคมนั้นมีกติกา และคนในสังคมนั้นก็เคารพกติกาด้วย</mark> ี บุคคลจำเป็นต้องรู้สารสนเทศเพื่อปรับตนเองให้เข้ากับสังคม เศรษฐกิจ และการเมือง ในการใช้ ี่สารสนเทศยุคใหม่ มีความจำเป็นที่ต้องรู้ในด้านจริยธรรมสารสนเทศ และด้านลิขสิทธิ์ด้วย

#### ิ ความสำคัญของสารสนเทศต่อการศึกษาระดับอุดมศึกษา

การจัดการศึกษาในระดับอุดมศึกษา ถือเป็นการสร้างบุคลากรที่จะเป็นพลังสมองของ ประเทศ รัฐบาลจึงต้องให้ความสำคัญทั้งในด้านการยกระดับคุณภาพการเรียนการสอน การวิจัย การ สร้างองค์ความรู้ใหม่ เพื่อเป็นแรงขับเคลื่อนทางปัญญา ที่จะนำไปสู่การพัฒนาของประเทศ ดังนั้นการ เสริมสร้างการรู้สารสนเทศในระดับอุดมศึกษาจึงเป็นสิ่งจำเป็น เพราะเป็นปัจจัยที่ส่งผลโดยตรงต่อ คุณภาพของบุคคลในระดับผู้นำสังคม นอกจากนั้นในปัจจุบันสารสนเทศแพร่กระจายไปอย่างกว้างขวาง และรวดเร็วทั้งในหลากหลายรูปแบบ เนื้อหา ทำให้มีโอกาสที่จะได้รับทราบข้อมูลที่ช่วยให้เกิดความ ้เข้าใจในด้านต่างๆ ไม่ว่าจะเป็นเศรษฐกิจ การเมือง ต่างประเทศ สังคม และวัฒนธรรม รวมทั้งทำให้ ้ เกิดความสำนึกที่ดี มีความรับผิดชอบ และเกิดพัฒนาการในด้านต่างๆ ซึ่งส่งผลต่อคุณภาพชีวิต และ การสร้างสังคมที่สันติสุขอีกด้วย

ในปัจจุบันการจัดการเรียนการสอนในระดับอุดมศึกษา ได้มุ่งเน้นผู้เรียนเป็น ์ ศูนย์กลาง (Student-Centered Learning) ผู้เรียนเป็นผู้ปฏิบัติกิจกรรมการค้นคว้าหาความรู้ด้วย ิตนเองและมุ่งให้ผู้เรียนใช้กระบวนการสร้างความรู้ด้วยตนเอง โดยมีผู้สอนเป็นผู้ประสานงาน ให้ ้คำแนะนำและช่วยเหลือเมื่อมีปัญหา แนวทางการจัดการเรียนการสอนดังกล่าวจะนำไปสู่การเรียนรู้

้การเรียนการสอนรูปแบบนี้ เป็นการเปิดโอกาสให้ผู้เรียนสามารถเรียนรู้ด้วยตนเอง ตลอดชีวิต ้อย่างเป็นอิสระ เนื่องจากกิจกรรมการเรียนการสอนส่วนใหญ่อยู่ที่ตัวผู้เรียนเป็นสำคัญ ผู้เรียน ี่สามารถพัฒนาทักษะและกระบวนการเรียนรู้ด้วยตนเอง แสวงหาความรู้ที่นอกเหนือจากหนังสือหรือ ้ตำราเรียน จะเปลี่ยนจากการที่ผู้เรียนต้องพึ่งพาผู้สอนไปเป็นการเรียนรู้ที่อาศัยทรัพยากรเป็นสำคัญ ่ ซึ่งเป็นลักษณะของการเรียนรู้ที่ผู้เรียนเป็นผู้ควบคุมการเรียนรู้ด้วยตนเองมากขึ้น ผู้เรียนมีความ ี รับผิดชอบในการเรียนรู้ของตน ผู้เรียนเป็นผู้บริโภคทรัพยากรสารสนเทศต่าง ๆที่มีประสิทธิภาพมาก ู้ขึ้น และผู้เรียนมีความคิดวิเคราะห์มากขึ้นเมื่อต้องตัดสินใจเกี่ยวกับทรัพยากรสารสนเทศที่ต้องใช้ <mark>ในส่วนของผู้สอน สารสนเทศทำให้ผู้สอนอยู่ในฐานะเป็นผู้อำนวยความสะดวกในการเรียนรู้มากขึ้น</mark>

#### ์ คุณลักษณะของผู้รู้ทันสารสนเทศ

ี่ไพฑูรย์ สินลารัตน์ (2549) กล่าวว่า การรู้สารสนเทศ เป็นเงื่อนไขหลักของสังคม ฐานความรู้ (Information Base Society) ผู้เรียนในยุคเศรษฐกิจฐานความรู้ ต้องมีคุณสมบัติในการมี ี ความคิดสร้างสรรค์ เพื่อจะได้เป็นคนที่รู้จักคิด และสร้างสรรค์สิ่งใหม่ ๆ ให้แก่สังคม ผู้สอนจะต้องชี้แนะ ให้ผู้เรียนเริ่มค้นหาตัวเอง <mark>จากแหล่งข้อมูลความรู้</mark>ต่างๆ โดยเปิดโอกาสให้ผู้เรียนเรียนรู้วิธีการว่าจะ ้เรียนรู้อย่างไร สามารถคันคว้าหาข้อมูลความรู้ต่าง ๆ ที่ตนเองต้องการ เหมือนกับการสอนให้ผู้เรียน ี รู้จักเรียนรู้ และทำอย่างไรที่จะเข้าถึงข้อมูลความรู้ที่ต้องการ นอกจากนั้นตัวผู้เรียน ยังต้องหัดคิด ตั้ง ้คำถาม แยกแยะว่าเรื่องใดเป็นเรื่องจริง หรือเรื่องไม่จริง

ในสมัยก่อนการรู้หนังสือ จะเน้นที่ความสามารถในการอ่านออก เขียนได้ ความสามารถ ่ ในการคิดคำนวณ ซึ่งเป็นทักษะพื้นฐาน แต่โลกปัจจุบันที่อยู่ในสภาพไร้พรมแดน และเป็นสังคมแห่ง ี่ สารสนเทศนั้น การรู้หนังสือแบบเดิมๆ จะไม่เพียงพอต่อการก้าวทันกระแสโลก ควรมีการดำเนินการ ู้ศึกษา และจัดเตรียมยุทธศาสตร์ระดับชาติ เพื่อกำหนดนโยบายเกี่ยวกับการรู้สารสนเทศ (Information Literacy) ซึ่งจะเป็นขีดความสามารถที่มีความจำเป็นสำหรับคนไทยในปัจจุบัน และอนาคต (รังสรรค์ สุกันทา, 2549)

ดังนั้นการสร้างบุคคลให้เป็นผู้รู้ทันสารสนเทศ คือ การสร้างบุคคลให้เป็นผู้เรียนรู้ตลอด ้ชีวิต (Lifelong Learner) ซึ่งหมายถึง บุคคลรู้ว่าจะเรียนรู้ได้อย่างไร (People who have learned how to learn) ประกอบกับการศึกษาในปัจจุบันที่เน้นการเรียนรู้ด้วยตนเอง โดยเฉพาะในระดับปริญญาตรีที่ ้ จะต้องเริ่มคิดวิเคราะห์ และแก้ปัญหาให้ได้ รู้เท่าทันและรับมือกับข้อมูลที่ผ่านเข้ามา เมื่อผู้เรียนมี ู้ ลักษณะเป็นผู้รู้ทันสารสนเทศ (Information Literate Person) ซึ่งก็จะมีศักยภาพ มีความเชื่อมั่นใน ้ความสามารถในการแก้ปัญหา และรู้ว่าอะไรคือสารสนเทศที่ตรงกับความต้องการ ของตน รู้วิธีการ จัดการกับเครื่องมือทางเทคโนโลยีต่าง ๆ เพื่อการเข้าถึงสารสนเทศ และการสื่อสาร ซึ่งจะทำให้สามารถ จัดการในสถานการณ์ที่มีคำตอบที่หลากหลายได้เป็นอย่างดี สามารถปรับตัวให้เข้ากับการเปลี่ยนแปลง และสามารถปฏิบัติหน้าที่ได้อย่างเป็นอิสระ แต่ในขณะเดียวกันก็ทำงานร่วมกลุ่มได้ ทำให้สามารถ ้ค้นหา ประเมิน และใช้สารสนเทศเพื่อการแก้ปัญหาต่างๆ หรือการตัดสินใจได้อย่างมีประสิทธิภาพ ซึ่ง

ิ สอดคล้องกับคำกล่าวที่ว่า "สารสนเทศ คือ อำนาจ (Information is Power) นั่นหมายถึงว่า บุคคลที่มี ี่สารสนเทศที่ดี และรู้ว่าจะใช้สารสนเทศอย่างไร จะเป็นผู้ที่เหนือกว่าผู้ที่ไม่รู้ว่าจะได้รับสารสนเทศ ้อย่างไร และไม่รู้ว่าจะใช้สารสนเทศอย่างไร ผลแห่งความไม่รู้สารสนเทศจะเป็นผลร้ายต่อทั้งบุคคลนั้น และต่อสังคม (เอกสารประกอบการสอนวิชา 412102 การรู้สารสนเทศ, 2549)

การรู้สารสนเทศมีความสำคัญต่อการสร้างสังคมสารสนเทศและสังคมความรู้ ซึ่งเป็นทักษะ ีชีวิตที่จำเป็นในสังคมแห่งการเรียนรู้ องค์การศึกษาวิทยาศาสตร์และวัฒนธรรม แห่งสหประชาชาติ (UNESCO) ได้กำหนดเป้าหมายการเรียนรู้ของมนุษย์เอาไว้ 4 ประการ คือ

1. Learn to know เรียนเพื่อให้มีความรู้และมีวิธีการเรียนรู้อย่างมีประสิทธิภาพ สามารถนำ ้ความรู้ วิธีการเรียนรู้ที่ได้มาไปต่อยอด แสวงหาหรือสร้างความรู้ใหม่เพิ่มขึ้นได้เรื่อยๆ

2. Learn to do เรียนเพื่อที่จะทำเป็น หรือใช้ความรู้ไปประกอบอาชีพและสร้างประโยชน์แก่ สังคม

3. Learn to live with the others เรียนเพื่อดำรงชีวิตอยู่ร่วมกับคนอื่นๆ ในสังคมอย่างมี ความสุข และสร้างสรรค์

4. Learn to be เรีย<mark>นเพื่อที่จะเป็นผู้ที่รู้จักตนเองอย่างถ่อ</mark>งแท้ สามารถพัฒนาตนได้เต็มตาม ี ศักยภาพ หรือพัฒนาตนให้เป็น<mark>ม</mark>นุษย์ที่<mark>ส</mark>มบูรณ์

# ความจำเป็นของการมีทักษะการรู้สารสนเทศสำหรับการศึกษาระดับปริญญา ตรี

ผู้เรียนที่มีทักษะการรู้สารสนเทศในระดับปริญญาตรี จะเป็นผู้เรียนที่มีความเป็นอิสระและมี ์ศักยภาพ มีความต้องการสารสนเทศ มีความเชื่อมั่นในความสามารถในการแก้ปัญหา และรู้ว่าอะไร ี คือสารสนเทศที่ตรงกับความต้องการของตน รู้วิธีการจัดการกับเครื่องมือทางเทคโนโลยีต่างๆเพื่อ ี การเข้าถึงสารสนเทศและการสื่อสาร สามารถจัดการสถานการณ์ที่มีคำตอบที่หลากหลายได้เป็น ้อย่างดี เป็นผู้ที่มีความยืดหยุ่น สามารถปรับตัวให้เข้ากับการเปลี่ยนแปลง และสามารถปฏิบัติหน้าที่ ได้อย่างเป็นอิสระและทำงานร่วมกลุ่มได้

เป้าหมายสูงสุดของการรู้สารสนเทศ คือ ความมุ่งหวังให้ทุกคนกลายเป็นผู้มีทักษะสารสนเทศ (Information Literate Person) และสามารถนำทักษะที่ได้ไปใช้ในการศึกษา การทำงาน และการดำเนิน ้ชีวิตประจำวันได้ และผลของการสร้างความรู้และทักษะทางสารสนเทศนี้ จะเป็นการสร้างทรัพยากรบุคคล เพื่อรองรับสังคมสารสนเทศ และยุคสมัยที่เกิดการเปลี่ยนแปลงอยู่เสมอ

Ē

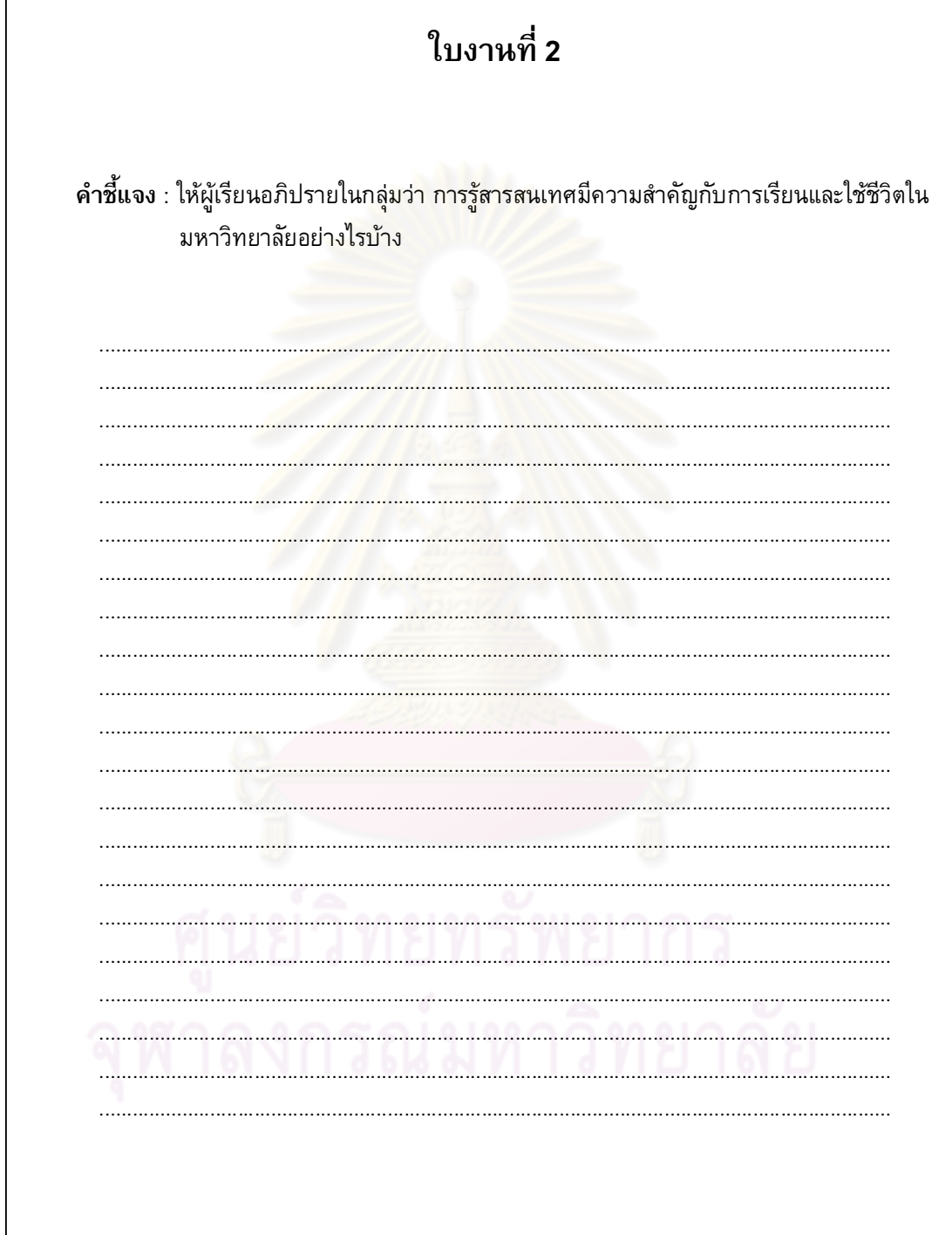

# ใบงานที่ 3

คำชี้แจง : จากข้อความโฆษณา "<u>ยาชุดลดความอ้วน</u>" ท่านมีความคิดเห็นอย่างไร ข้อความโฆษณา ้นี้มีความน่าเชื่อถือมากน้อยเพียงใด แล<mark>ะถ้าเพื่อนของท่านอยากจะซื้อรับประทานท่านจะมี</mark>คำแนะนำให้ เพื่อนท่านอย่างไร

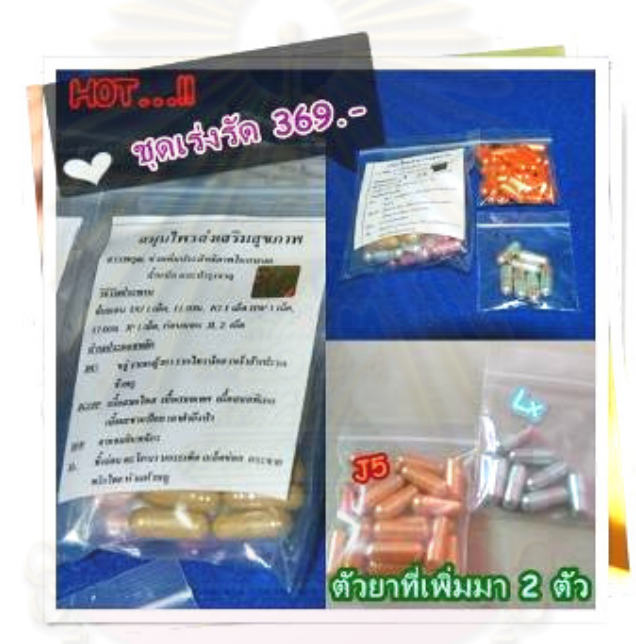

ี่ สามารถลดลงได้วันละ 1 kg เลยทีเดียวไม่ได้โม้ค่ะ ลองแล้วค่ะ สุดยอดกล้าท้าค่ะ มีตัวยาเพิ่ม มา 2 ตัว ทานหลังอาหารเช้าแค่วันละ 1 เม็ดเท่านั้น ไม่มีโยโย่เอฟเฟค ยานำเข้าจาก สหรัฐอเมริกาแพทย์สั่งจ่ายเฉพาะบุคคลที่เป็นโรคอ้วนเท่านั้นค่ะ

# ใบงานที่ 3 (ต่อ)

้คำชี้แจง : ให้ผู้เรียนอ่านข้อความและตอบคำตอบ กรณีตัวอย่าง

ช่วยกระจายต่อ Silpakorn University ต้อง การเลือดกรุ๊ปเอบี สำหรับ " มิค " ภราดร ไชยวรณ์ ้เด็กคณะโบราณคดีเอกประวัติศาสตร์ศิลปะ ปี 4 ศิลปากร ป่วยด้วยโรค SLE ( โรคเดียวกับพุ่ม พวง) อาการหนักมาก โรคที่เขาเป็นอยู่ทำให้รับเลือดจากกรุ๊ปอื่น ไม่ได้ ตอนนี้ต้องการ เลือด 24 ถุง บริจาคได้ที่ รพ.รามา เบอร์ 0-2354-7308-10 ช่วยกัน ฟอร์เวิร์ด เมล์ด้วยนะคะ

้ถ้าท่านได้รับฟอร์เวิดอีเมลล์เป็นข้อความดังกล่าว ท่านจะทำอย่างไร และท่านคิดว่าข้อความดังกล่าว ้มีความน่าเชื่อถือมากน้อย<mark>เพี</mark>ยงใด

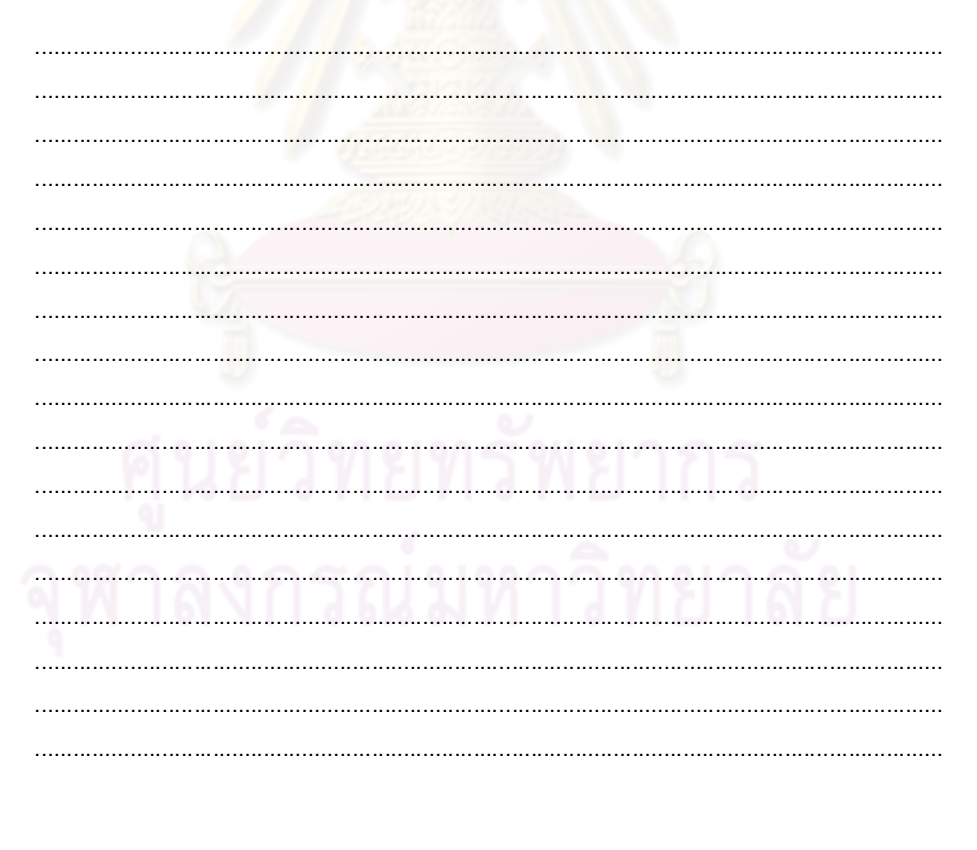

# เอกสารการเรียนรู้ที่ <mark>3</mark>

#### ผลกระทบของสารสนเทศกับชีวิตปร<mark>ะ</mark>จำวัน

ิสารสนเทศเปลี่ยนแปลงไปอย่างรวดเร็ว จนกล่าวได้ว่า สารสนเทศเข้ามามีส่วนเกี่ยวข้องกับ ้มนุษย์ทุกคนไม่ทางตรงก็ทางอ้อม โดยผ่านทางสื่อเทคโนโลยีสารสนเทศด้วยส่วนหนึ่ง ขณะเดียวกัน ้เทคโนโลยีเหล่านี้ก็มีราคาถูกลง ปัจจุบันมูลค่าของสินค้าทางด้านเทคโนโลยีสารสนเทศได้ขยายตัว อย่างรวดเร็ว มีการคิดค้น วิจัยและพัฒนาสินค้าให้ก้าวหน้าอยู่ตลอดเวลา จากความก้าวหน้าของ ี คอมพิวเตอร์และเครื่องมือสื่อสาร ทำให้อุปกรณ์ต่างๆ มี ขนาดเล็กลง แต่มีความสามารถเพิ่มขึ้น และมี ี ราคาถูกลงจนผู้ที่สนใจสาม<mark>ารถหาซื้อมาใช้ได้ จนแทบกล่าวได้ว่าบทบ</mark>าทของเทคโนโลยีสารสนเทศจะ ้เข้ามามีส่วนในทุกบ้าน เพราะเครื่องใช้อำนวยความสะดวกต่าง ๆ ล้วนแล้วแต่มีส่วนประกอบของ ี คอมพิวเตอร์ และระบบสื่อสารอยู่ด้วยเสมอ ดังนั้นการเพิ่มขยายตัวอย่างรวดเร็วของสารสนเทศจึงมี ์ ทั้งผลกระทบบวกและผลกระทบลบ

## ี ผลกระทบทางบวกของการเพิ่มขึ้นอย่างรวดเร็วของสังคมสารสนเทศได้แก่

1. ช่วยส่งเสริมความสะดวกสบายของมนุษย์ มนุษย์ในปัจจุบันพึ่งพาเทคโนโลยีใน ้ชีวิตประจำวันมากขึ้น มีเครื่องมือสื่อสารโทรคมนาคมสมัยใหม่ให้ติดต่อกันได้สะดวก มีระบบคมนาคม ขนส่งที่รวดเร็ว สามารถใช้โทรศัพท์ในขณะเดินทางไปมายังที่ต่าง ๆ มีอุปกรณ์ช่วยอำนวยความ ี่ สะดวก มีการแพร่กระจายสัญญาณโทรทัศน์ผ่านดาวเทียม ทำให้ผู้ชมสามารถรับรู้ข่าวสารต่าง ๆ จาก ทั่วทุกมุมโลกได้อย่างรวดเร็วเหมือนอยู่ในเหตุการณ์

2. พัฒนากระบวนการผลิตในอุตสาหกรรม การผลิตสินค้าในปัจจุบันต้องการผลผลิตจำนวน ้มาก ที่ได้คุณภาพและมีมาตรฐาน ในปัจจุบันเครื่องจักรทำงานอย่างอัตโนมัติ สามารถทำงานได้ตลอด ่ 24 ชั่วโมง สินค้าที่ได้จึงมีคุณภาพและปริมาณพอเพียงกับความต้องการของผู้บริโภค

่ 3. ช่วยส่งเสริมให้เกิดการค้นคว้าวิจัยสิ่งใหม่ เมื่อโลกข่าวสารเชื่อมโยงกันมากขึ้น จึงทำให้ โลกแคบลง การสื่อสารสารสนเทศยุคเริ่มแรกยังทำได้ยาก แต่ในปัจจุบันทำได้ง่ายมากขึ้น เช่น งาน สำรวจทางด้านอวกาศ งานพัฒนาคิดค้นผลิตภัณฑ์และสารเคมีต่างๆทำให้ได้สูตรยารักษาโรคใหม่ ๆ ้เกิดขึ้นมากมาย ข้อมูลที่มีจำนวนมากและแพร่กระจายอยู่ทั่วโลก สามารถค้นหารายงานวิจัยที่มีผู้เคย ่ ทำไว้แล้ว และที่เก็บไว้ในห้องสมุดต่างๆ ได้อย่างรวดเร็ว งานวิจัยต่างๆ มีความก้าวหน้ายิ่งขึ้น เพราะ ้เทคโนโลยีเข้าไปมีส่วนเกี่ยวข้องอยู่อย่างมาก

4. ช่วยส่งเสริมสุขภาพและความเป็นอยู่ให้ดีขึ้น เมื่อการสื่อสารเข้าถึงได้ทุกชุมชน การ ้รักษาพยาบาลในที่ห่างไกลก็เป็นเรื่องที่ง่าย เช่น คนไข้ อยู่ที่จังหวัดชายแดนและขาดแคลนแพทย์ ้เฉพาะทาง สามารถทำการรักษาผ่านวีดีโอคอนเฟอเร้นซ์

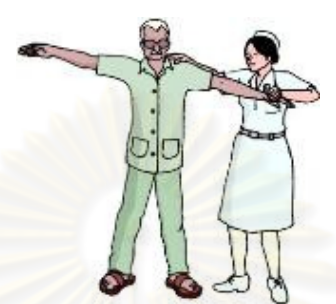

<mark>5. ช่วยให้เกิดความเข้าใจอันดีระหว่างกัน</mark> การสื่อสารทางโทรคมนาคมสมัยใหม่ช่วยย่อโลก ให้เล็กลงและไร้พรมแดน <mark>สามารถเรียนรู้วัฒนธรรมซึ่งกันและกันมากขึ้น</mark> เกิดความเข้าใจอันดีระหว่าง ี กัน ทำให้ลดปัญหาใน เรื่องความขัดแย้ง มีความเป็นอยู่แบบรวมกลุ่มประเทศมากขึ้น

ี 6. ช่วยส่งเสริมประชาธิปไตย ในการเลือกตั้งสมาชิกสภาผู้แทนราษฎร มีการใช้เทคโนโลยี ิ สารสนเทศเพื่อกระจายข่าวสาร เพื่อให้ประชาชนได้เห็นความสำคัญของกระจายระบบประชาธิปไตย ู้แม้แต่การเลือกตั้งก็มีการใช้<mark>คอมพิว</mark>เตอร์ประมวลผลและรวมผล<mark>คะ</mark>แนน ใช้สื่อโทรทัศน์วิทยุแจ้งผลการ ้นับคะแนนที่ทำให้ทราบผลได้รว<mark>ดเร็ว</mark>

## ผลกระทบทางลบของการเพิ่มขึ้นอย่างรวดเร็วของสังคมสารสนเทศได้แก่

้ผลกระทบที่เป็นผลทางลบกับสารสนเทศในรูปแบบต่าง ๆเช่น ที่มากับสื่อสิ่งพิมพ์ เช่น การ โฆษณาหลอกลวง ในลักษณะใบปลิวการออกเงินกู้ที่พบเห็นได้ตามเสาไฟฟ้า หรือว่าตู้โทรศัพท์ ้ตู้เอทีเอ็ม หรือผ่านทางสื่อเทคโนโลยี เช่น โทรศัพท์สุ่มเบอร์ หลอกให้โอนเงินค่าโทรศัพท์ผ่าน ATM ้ เพราะค้างชำระค่าโทรศัพท์ ต้องโอนเงินให้บริษัทเดี๋ยวนั้น ไม่เช่นนั้นจะต้องมีคดี ถ้าเผชิญกับ ้ เหตุการณ์เช่นนี้ ก็ต้องตรวจสอบจากบริษัทที่ใช้บริการ และถ้าไม่แน่ใจก็ให้วางสายไปก่อน และค่อย ีตรวจสอบข้อมูล มิเช่นนั้นอาจตกเป็นเหยื่อของพวกมิจฉาชีพได้ นอกเหนือจากนั้นก็ยังมีการ หลอกลวงจากพวกมิจฉาชีพ ผ่านทางอินเทอร์เน็ต ทั้งๆที่ใช้งานอยู่ที่บ้านแท้ๆก็ยังสามารถโดนหลอก ได้ ตัวอย่างที่พบเห็นกันบ่อยคือ อีเมลล์ที่ส่งมาว่าถูกลอตเตอรี่เป็นผู้โชคดีถูกรางวัล หรือว่าเป็นฟิงชิ่ง ้ เมลล์ที่หลอกลวงข้อมูลความลับของเรา โดยคนร้ายจะทำโฮมเพจที่หน้าตาเดียวกันกับสถาบันการเงิน ที่เราได้ติดต่อเอาไว้ ถ้าเราไม่สังเกต ว่าเว็บไซต์นี้มีระบบรักษาความปลอดภัยไว้หรือไม่ เราอาจจะใส่ User Name และ Password และเราก็จะตกเป็นเหยื่อ ของมิจฉาชีพได้โดยง่าย จึงแยกเป็นประเด็นได้ ดังนี้

ี ปัญหาอาชญากรรม เช่น การโจรกรรมข้อมูลส่วนตัว การดักฟังข้อมูลลับ นอกจากนั้นการ  $1.$ ใช้สารสนเทศแบบไม่รู้เท่าทันเทคโนโลยีสารสนเทศ สามารถนำมาใช้ในการก่อให้เกิดอาชญากรรมได้

โจรผู้ร้ายใช้เทคโนโลยีสารสนเทศในการวางแผนการปลัน วางแผนการโจรกรรม มีการลักลอบใช้ข้อมูล ข่าวสาร มีการโจรกรรมหรือแก้ไขตัวเลขบัญชีด้วยคอมพิวเตอร์

2. ความเสี่ยงภัยทางด้านธุรกิจ ธุรกิจในปัจจุบันจำเป็นต้องพึ่งพาอาศัย เทคโนโลยี ี สารสนเทศมากขึ้น ข้อมูลข่าวสาร ทั้งหมด<mark>ของธุ</mark>รกิจฝากไว้ในศูนย์ข้อมูล เช่น ข้อมูลลูกหนี้ ข้อมูล ้สินค้า และบริการ ต่าง ๆ หากเกิดการ<mark>สุญ</mark>หายของข้อมูล อันเนื่อง มาจากเหตุอุบัติภัย เช่น ไฟไหม้ ้น้ำท่วม หรือ ด้วยสาเหตุใดก็ตามที่ทำให้ข้อมูลหายย่อมทำ ให้เกิดผลกระทบต่อธุรกิจโดยตรง

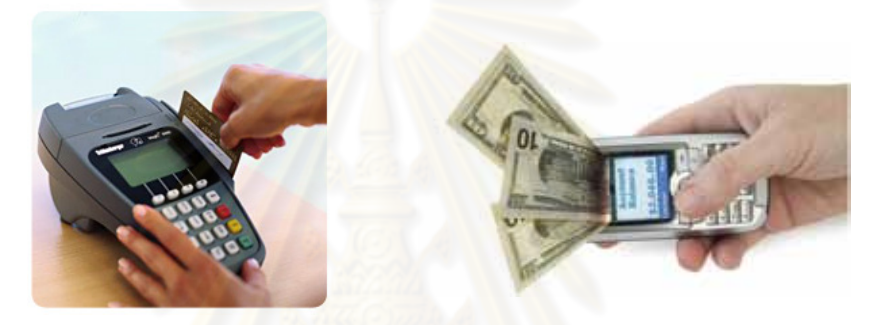

ี การแพร่วัฒนธรร<mark>มแล</mark>ะกระจายข่าวสารที่ไม่เหมาะสมอย่างรวดเร็ว คอมพิวเตอร์เป็น  $3.$ ้อุปกรณ์ที่ทำงานตามคำสั่งอย่<mark>า</mark>งเคร่ง<mark>ครัด</mark> การนำมาใช้ ในทางใดจึงขึ้นอยู่กับผู้ใช้ จริยธรรมการใช้ ี คอมพิวเตอร์ซึ่งเป็นเรื่องสำคัญดังเช่น การใช้งานอินเทอร์เน็ตมีผู้สร้างโฮมเพจหรือสร้างข้อมูลข่าวสาร ในเรื่องภาพที่ไม่เหมาะสม เช่น ภาพอนาจาร หรือภาพที่ทำให้ ผู้อื่นเสียหาย นอกจากนี้ยังมีการปลอม แปลงจดหมายอิเล็กทรอนิกส์ (E-Mail) เพื่อส่งถึงผู้อื่นโดยมีเจตนากระจายข่าวที่เป็นเท็จ ซึ่งผิด จริยธรรมสารสนเทศ

4. โรคเครียดจากสุขภาพ ก่อให้เกิดปัญหาด้านสุขภาพ มีการศึกษาพบว่าการใช้คีย์บอร์ด ้มากเกินไปจะทำให้เกิดอาการชาหรือเจ็บข้อมือ หรือโรคปวดกล้ามเนื้อเรื้อรัง เนื่องจากนั่งผิดท่า หรือ ี นั่งในท่าเดิมๆ นานเกินไป โรคเครียดจากเทคโนโลยี (techno-stress) อาการของโรคนี้คือ ไม่เป็นมิตร ้กับผู้คน เมื่อเผชิญหน้ากับปัญหามักทำให้สถานการณ์แย่ลง ขาดความอดทนและอ่อนเพลียง่าย

ขาดทักษะในด้านสังคมไม่สามารถปรับตัวให้เข้ากับคนอื่นได้ ชอบอยู่คนเดียว ใช้เวลากับครอบครัว ้น้อยลง และจะไม่ยอมออกนอกบ้านไปร่วมทำกิจกรรมอื่นๆกับครอบครัว

Forensic คือ การพิสูจน์หลักฐานจากข้อมูล สารสนเทศ ว่าข้อมูลเหล่านี้ทำขึ้นเมื่อใด ใช้สำหรับทำอะไร มี การบิดเบื้อนข้อมูลจากรูปแบบเดมอย่างไรบ้าง และข้อมูลเหล่านี้จะถูกนำมาวิเคราะห์ว่ามีขั้นตอนการใช้งาน ้อย่างไร ซึ่งเป็นขั้นตอนโดยทางตำรวจเป็นส่วนใหญ่ เช่น บันทึกการใช้งานโทรศัพท์ ข้อมูลของการใช้ อินเทอร์เน็ต ซึ่งหลักฐานที่เป็นดิจิตอลจะมีความละเอียดอ่อนมาก เพราะสามารถถูกทำลาย หรือเกิดความ ้เสียหายโดยความไม่ระมัดระวังได้ อีกทั้งยังสามารถที่จะซ่อน หรือเปลี่ยนแปลงข้อมูลเพื่อทำให้หลักฐานนั้นมี การบิดเบือนไป ต่างจากหลักฐานที่เป็นสิ่งที่ปรากฏชัดอย่างเช่น ลายนิ้วมือ ซึ่งไม่สามารถที่จะทำการปลอม หรือเปลี่ยนแปลงได้ ซึ่งหากหลักฐานมีการบิดเบือนการสืบสวนก็จะไปผิดทางด้วย

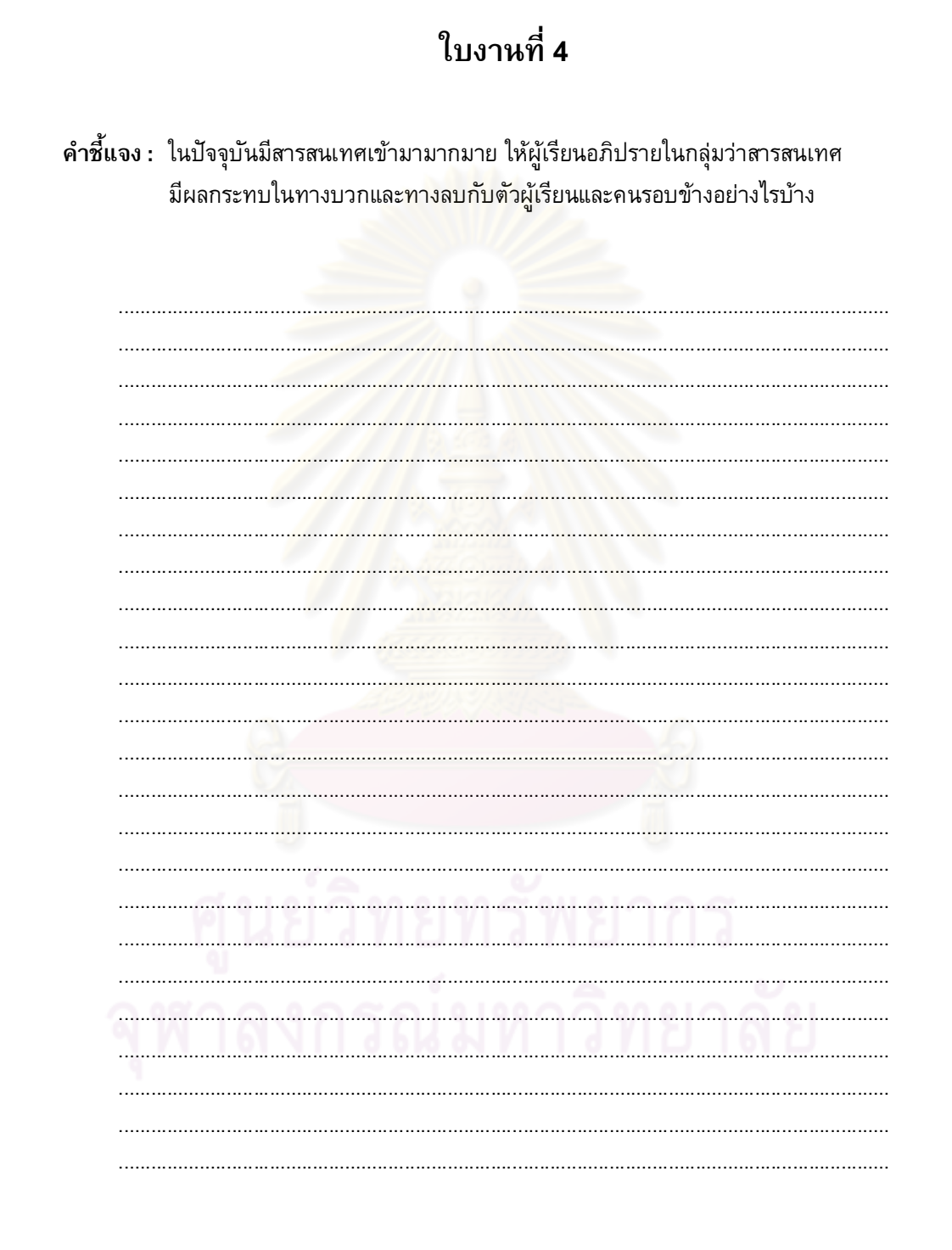
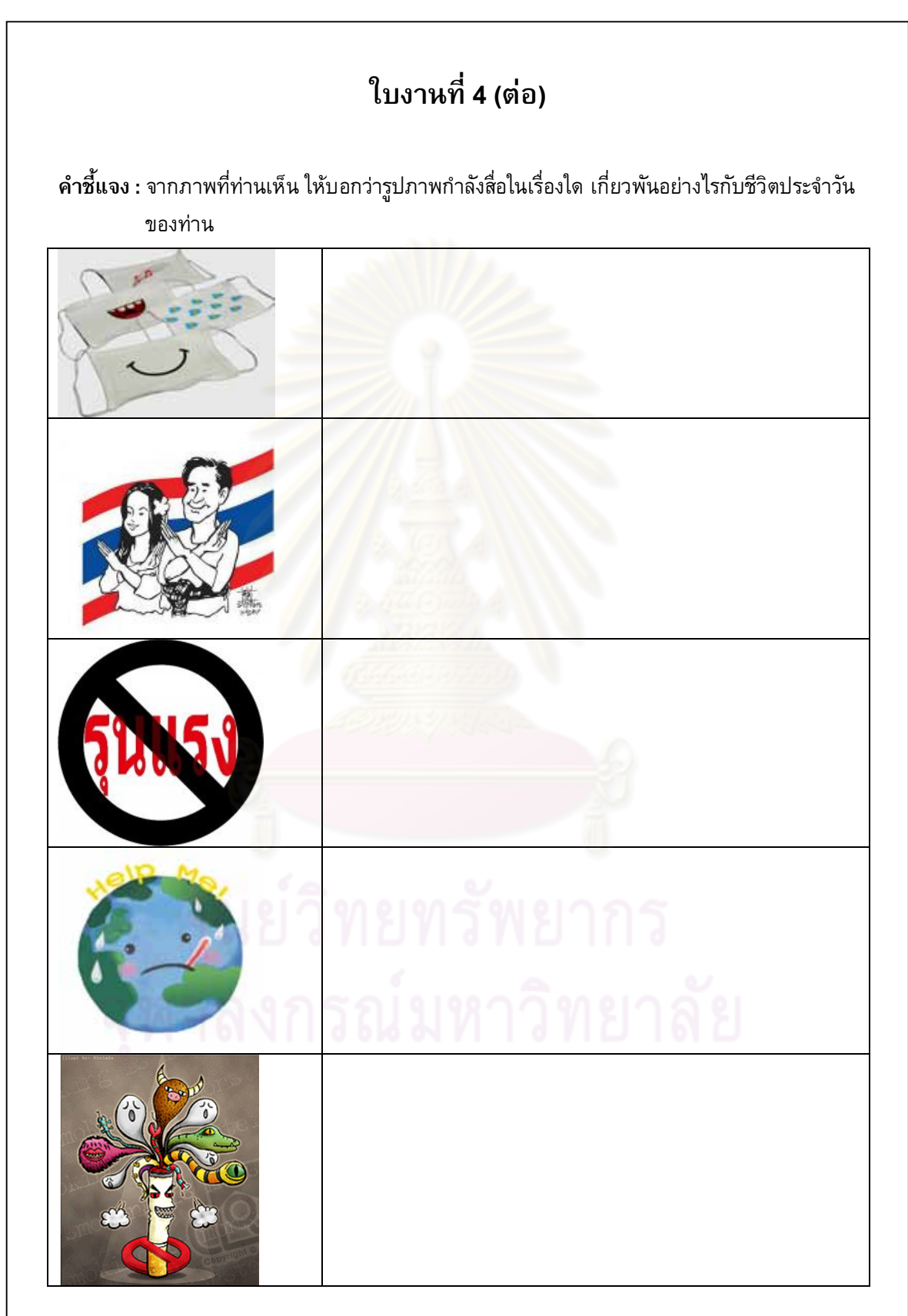

## ข้อคิดและข้อควรระวัง

#### การป้องกันตัวเองให้รู้เท่าทันสารสนเทศ

- 1. ถ้าไม่แน่ใจว่าโทรศัพท์ที่โทรมาหวังผลอะไร ให้วางสายไปก่อน
- 2. ก่อนทำธุรกรรมการเงิน ควรติดต่อกับธนาคารเพื่อตรวจสอบความน่าเชื่อถือของข้อมูล
- 3. หาข้อมูลหลายๆแหล่ง เพื่อให้ได้ข้อมูลที่น่าเชื่อถือที่สุด
- 4. ไม่ดาวน์โหลดข้อมูลจากเว็บไซต์ในอินเทอร์เน็ตที่เราไม่รู้จัก

## ิ คลิกอย่างปลอดภัย...ก่อนท่องโลกไซเบอร์

้เมื่ออินเทอร์เน็ตสามารถให้ความสะดวกสบายในการหาข้อมูลและบันเทิงแต่ถ้าเราไม่ ี ระมัดระวังโทษภัยก็จะม<mark>าถ</mark>ามหากันถึงประตูบ้านได้อย่างง่ายดายเช่นกัน จึงจำเป็นอย่างมากที่เรา ้ป้องกันไว้ดีกว่าแก้ในการใช้ชีวิตอย่างปลอดภัยในโลกออนไลน์นี้จึงควรตั้งสติก่อนคลิกสักนิด

• ตั้งค่าการ Log in เข้าใช้คอมพิวเตอร์ทุกครั้ง เพื่อป้องกันไม่ให้ผู้อื่นเข้ามาใช้คอมพิวเตอร์ ส่วนตัวของเราได้อย่างสะดวก

• ไม่ควรตั้ง Password ที่สั้นและคาดเดาง่าย อาจจะใช้ตัวอักษรพิเศษ หรือคำศัพท์ที่ไม่มี ี ความหมายใด ๆ ก็ได้ เพื่อเพิ่มความยากในการคาดเดาขึ้นไปอีก และไม่ควรใช้ Password เดียวกันทุก เว็บไซต์ที่เราเข้าใช้

• หมั่นตรวจเช็ค หรือสแกนไวรัสอย่างสม่ำเสมอ เพื่อป้องกันการลักลอบใช้ข้อมูลส่วนตัวของ ้ เรา หรืออัพเดทซอฟต์แวร์ให้เป็นเวอร์ชั่นล่าสุดอยู่ตลอดเวลา และควรใช้ระบบปฏิบัติการและ ี ซอฟต์แวร์ที่มีลิขสิทธิ์ถูกต้องตามกฎหมาย นอกจากนี้ควรอัพเดตอินเทอร์เน็ตบราวเซอร์ ให้ทันสมัยอยู่ ้ เสมอ เนื่องจาก Application Software สมัยใหม่มักพึ่งพาอินเทอร์เน็ตบราวเซอร์ ก่อให้เกิดช่องโหว่ ใหม่ ๆ ให้ภัยคุกคามเจาะผ่านบราวเซอร์ได้

• ไม่ลงซอฟต์แวร์มากจนเกินความจำเป็น เพราะจะทำให้เครื่องคอมพิวเตอร์ทำงานหนักใน การเปิดเครื่องได้ ส่วนของซอฟต์แวร์ที่จำเป็นได้แก่ อินเทอร์เน็ตบราวเซอร์ โปรแกรมป้องกันไวรัส คอมพิวเตอร์โปรแกรมสำหรับงานด้านเอกสารโปรแกรมตกแต่งภาพ เสียงและวิดีโอ

• ในปัจจุบันมีการทำธุรกรรมการเงินผ่านอินเทอร์เน็ตจำนวนมาก จึงควรระมัดระวังความ ู ปลอดภัยของเว็บไซต์ที่ให้บริการ เว็บไซต์ e - commerce ที่ปลอดภัยต้องมีการทำ Https เนื่องจากจะ ี่ มีการเข้ารหัสข้อมูล เพื่อป้องกันการดัก User name และ Password และเว็บไซต์นั้นต้องมีใบรับรอง ี ทางอิเล็กทรอนิกส์ (Certificate Authority : CA) เพื่อช่วยยืนยันตัวบุคคลและรักษาความปลอดภัยใน การรับส่งข้อมูลผ่านระบบอินเทอร์เน็ต รวมทั้งมีมาตรฐานรองรับ เช่น ผ่านมาตรฐาน PCI/DSS สำหรับเว็บไซต์ e - commerce เป็นต้น

• เว็บไซต์ต้องห้าม ได้แก่ เว็บไซต์การพนัน เว็บไซต์ลามกอนาจาร เว็บไซต์ที่เกี่ยวข้องกับยา ี่ เสพติด เว็บไซต์ที่มีหน้าต่าง pop-up ขึ้นหลายเพจ เว็บไซต์ที่มี Link ไม่ตรงกับชื่อ เว็บไซต์ที่มีหัวเรื่อง "Free" เว็บไซต์ที่มีชื่อ domain ยาวและมีเครื่องหมายมากเกินปกติ

• แนะนำว่าอย่าใส่ข้อมูลส่วนตัวลงในอินเทอร์เน็ต หรือในเว็บไซต์ที่ไม่น่าเชื่อถือ เช่น เลขที่ บัตรประชาชน เบอร์โทรศัพท์ส่วนตัว หมายเลขบัตรเครดิต หมายเลขหนังสือเดินทาง ข้อมูลทาง การแพทย์ ประวัติการทำงาน

• ร่วมสร้างสังคมออนไลน์ที่ดีร่วมกัน ไม่ใช้แต่เพียงอารมณ์ปะทะกันอย่างไม่มีเหตุผลตามที่เรา ี่ สามารถเห็นได้จากเว็บบอร์ดต่าง ๆ จนเกิดเป็นวิวาทะกรรมที่ไม่ประเทืองปัญญา ใช่อินเทอร์เน็ต <u>ในทางที่ผิด เพราะคิดเพียงว่าไม่มีใครรู้จักตัวตนเราที่แท้จริง จึงอาจจะก่อให้เกิดปัญหาต่าง ๆ ตามมา</u> ิตามที่เป็นข่าวในทุกวันนี้

• มีสติอยู่เสมอในการเข้าใช้เว็บไซต์ต่างๆ โดยเฉพาะการเข้า Chat room อย่าหลงเชื่อบอก ี ข้อมูลส่วนตัวให้ผู้อื่นรับรู้ พึ่งระมัดระวังตนเอง และควรหมั่นอัพเดทข่าวคราวความเป็นไปในโลกไซ ี เบอร์เพื่อให้เราได้ตามทัน และศึกษาข้อมูลให้รอบด้านเป็นภูมิคุ้มกันอย่างดีก่อนหลงเชื่อสิ่งต่าง ๆ อ้างอิง: www.windowsitpro.net

## ี ความสุขเรียบง่ายใน<mark>ยุคสารส</mark>นเทศ

์ โลกของเทคโนโลยี <mark>ทำให้ทุกสิ่</mark>งทุกอย่างกลายเป็นเรื่<mark>องเ</mark>ร่งด่วนไปหมด วันแต่ละวันผ่านไป อย่างรวดเร็วเราน่าจะลองมาใช้วิ<mark>ธี</mark>เหล่าในชีวิตประจำวัน

1. ปิดมือถือเป็นบางช่วงเวลา ลองหยุดการสื่อสารด้วยการปิดโทรศัพท์มือถือดูบ้าง แม้เพียง ้ วันละไม่กี่ชั่วโมง จะช่วยให้เป็นอิสระ<mark>และเป็นนายของตัวเองอย่างเต็มที่ เมื่อคนเราเป็นอิสระ ย่อมคิด</mark> และตัดสินใจได้อย่างเต็มที่และถกต้อง

2. งดรับข่าวสารในบางวัน เพราะหลายครั้งข่าวในโทรทัศน์หรือในอินเทอร์เน็ตทำผู้รับหดหู่ ใจ เพราะเนื้อหามีแต่การฆ่าฟัน ทำลายล้าง ในทางจิตวิทยาถือว่าอาจทำให้ชาชินกับความรุนแรงที่ ้เกิดขึ้นจนเห็นเป็นเรื่องธรรมดา และทำให้จิตใต้สำนึกสะสมข้อมูลแย่ ๆเอาไว้โดยเปล่าประโยชน์

3. ออกกำลังกายสมอง เนื่องจาก สมองเป็นอวัยวะที่ต้องมีการฝึกฝนอยู่เสมอ จึงจะว่องไว ไม่หลงลืมก่อนวัยอันควร การอ่านหนังสือจะทำให้สมองมีการทำงานมากกว่า 80 เปอร์เซ็นต์ เมื่อเทียบ ้กับการดูโทรทัศน์ที่สมองทำงานเพียง 20 เปอร์เซ็นต์ เพราะการอ่านหนังสือต้องอาศัยการคิด จินตนาการ การตีความ และประมวลความเข้าใจ

4. ประโยชน์ของความเงียบ หัดตัวเองให้เคยชินกับความเงียบดูบ้าง หากอยู่ในบ้านก็ลอง ้ปิดวิทยุ โทรทัศน์ ถอดปลั๊กโทรศัพท์ ปลีกตัวเองไปนั่งๆนอนๆ เอกเขนกในมุมโปรดที่สงบ ๆ หลับตา ้แล้วทอดใจไปกับความสบายฟังเสียงความเงียบให้ใจสงบ เข้านอนเร็วขึ้น เพราะในโลกปัจจุบัน เทคโนโลยีรอบตัวมักจะแย่งชิงเวลาพักผ่อนของเราไปอย่างไม่รู้ตัว ลองสังเกตดูว่าเราดูโทรทัศน์จนดึก ้ดื่น คุยโทรศัพท์กับเพื่อนจนถึงเที่ยงคืน หรือนั่งคุยทางอินเทอร์เน็ตข้ามวันข้ามคืนอยู่หรือเปล่า ้ถ้าใช่ ก็มาลองเข้านอนให้เป็นเวลา เช่น อาจจะไม่เกิน 4 ทุ่มและตื่นนอนแต่เช้า จะรู้สึกว่าสดชื่น กระปรี้กระเปร่าขึ้นมาก

5. กินอย่างมีสติ ยิ่งใช้เทคโนโลยีมากเท่าไร เราก็จะกลายเป็นคนที่เร่งรีบมากขึ้นเพราะชิน ้กับความรวดเร็ว แม้แต่จะกินข้าว ก็ยังต้องรับกินให้เสร็จ ความจริงแล้วเราควรจะค่อย ๆเคี้ยวอย่างช้าๆ เพื่อซึมซับรสชาติของอาหารไปทีละนิดจนกว่าจะหมดรสชาติ เคี้ยวอาหารให้ได้สักคำละ50ครั้งเป็นดี ที่สุด

### สรุป

การรู้สารสนเทศ หมายถึง ความสามารถในการเข้าถึง ประเมินและใช้สารสนเทศจากหลาย ี แหล่ง นอกจากนั้นยังสามารถคิดวิเคราะห์ แยกแยะ สิ่งที่ตนเองต้องการและไม่ต้องการได้ เมื่อได้รับ ข้อมูลข่าวสารเข้ามาจากสื่อสารสนเทศ ได้ตระหนักถึงความสำคัญของสารสนเทศที่ถูกต้องและ ี สมบูรณ์ นอกจากนั้นยังสามารถกำหนดชนิดและขอบเขตของสารสนเทศที่ตนเองต้องการและนำไป<u>สู่</u> ้การค้นคว้าในการแก้ปัญหาได้อย่างมีประสิทธิภาพ และสามารถใช้สารสนเทศที่ได้มาอย่างมี ประสิทธิภาพเพื่อให้เกิดประโยชน์สูงสุด

การรู้สารสนเทศไม่ใช่เพียงแค่การรู้ ว่าสารสนเทศเป็นอะไร อย่างไร แต่ต้องรู้องค์ประกอบ ี รอบด้าน สื่อที่ผ่านสารสน<mark>เทศ ต้องรู้เท่าทันสื่อ อุปกรณ์คอมพิ</mark>วเตอร์ รู้ว่าโลกได้เปลี่ยนไปเป็น ี่ ยุคดิจิตัลแล้ว ต้องทำตัวให้รู้รอ<mark>บ</mark> รู้เท่าทันว่ามีประโยชน์และมีโทษอย่างไรด้วย หากรู้อย่างเดียวแต่ ้ไม่สามารถนำไปประยุกต์ใช้ ก็ถือว่ายังรู้ไม่รอบ ยังนำไปใช้ให้เกิดประสิทธิภาพไม่ได้

## สื่อที่ใช้

- ใบงาน
- เอกสารการเรียนรู้
- Power point

### เอกสารอ้างอิง

ี กาญจนา ทวีศักดิ์. เด็กๆ กับการเรียนรู้เพื่อพัฒนาทางจริยธรรม. <u>มติชน.</u> (8 ตุลาคม 2550): 7. ้จินตนา ตันสุวรรณนนท์. <u>ผลการฝึกอบรมเพื่อพัฒนาการรู้เท่าทันสื่อของนักศึกษามหาวิทยาลัยราชภัฏ</u> <u>สวนดุสิต.</u> ปริญญาวิทยาศาสตรดุษฎีบัณฑิต, สาขาการวิจัยพฤติกรรมศาสตร์ประยุกต์

มหาวิทยาลัยศรีนครินทรวิโรฒ. 2550.

- ้จุมพจน์ วนิชกุล. <u>สารสนเทศเพื่อการเรียนรู้.</u> กรุงเทพฯ: สมาคมส่งเสริมเทคโนโลยี (ไทย-ญี่ปุ่น), 2549.
- ี ซุติมา สัจจานนท์. การรู้สารสนเทศเพื่อการประกันคุณภาพการศึกษาคนไทยและสังคมไทย.<u>วารสาร</u> <u>ิสุโขทัยธรรมาธิราช</u> มหาวิทยาลัยสุโขทัยธรรมาธิราช ปีที่14 ฉบับที่ 3 (2544): 50-63

ทรงพันธ์ เจิมประยงค์.ห้องสมุดกับทักษะการเรียนรู้สารสนเทศ. <u>วารสารห้องสมุด</u>.48(1) (2547): 15-30.

ู้น้ำทิพย์ วิภาวิน. <u>การจัดการความรู้กับคลังความรู้.</u> กรุงเทพฯ: เอสอาร์ พริ้นติ้ง แมสโปรดักส์. 2547.

- โรงเรียนสาธิตมหาวิทยาลัยศิลปากร. <u>ผลกระทบของเทคโนโลยีสารสนเทศ</u> [ออนไลน์]. 2552 ูแหล่งที่มา :www.satit.su.ac.th/soottin/471301/impactOfTechno.pdf [2ธ.ค. 2552]
- ไพฑูรย์ สินลารัตน์ และคณะ. <u>สัตตศิลา : การเปลี่ยนผ่านการศึกษาเข้าสู่ยุคเศรษฐกิจ</u> <u>ฐานความรู้.</u> กรุงเทพฯ : โรงพิมพ์จุฬาลง<mark>กรณ์</mark>มหาวิทยาลัย. 2549**.**
- ี รังสรรค์ สุกันทา. การรู้สารสนเทศ (Information Literacy) : ขีดความสามารถที่จำเป็นเพื่อการเรียนรู้ ีตลอดชีวิต. <u>วารสารครศาสตร์</u> 28 (3) (มีนาคม – มิถุนายน 2543): 17 – 24.
- ี สมาน ลอยฟ้า. การรู้สารสนเ<mark>ทศ ทักษะที่จำเป็น</mark>สำหรับสังคมสาร<mark>สน</mark>เทศ. <u>วารสารมนุษยศาสตร์และ</u> สังคมศาสตร์ 19 (มกราคม 2544):1-6.
- ภาควิชาบรรณารักษศาสตร์ และสารนิเทศศาสตร์ <u>เอกสารประกอบการสอนวิชา 412102 การรู้สารสนเทศ</u>. ีขอนแก่น : คณะ<mark>มนุ</mark>ษยศาสตร์และสังคมศาสตร์ มหาวิทยาลัยขอนแก่น. 2549.

สุชาติ ตันธนะเดชา, 2553 (สัมภาษณ์)

Bruce. C. Seven faces of information literacy in higher education. [Online]. 2000. Available from http://sky.fit.qut.edu.au/ bruce/inflit/faces/faces1.htm [17 November 2009]

## เอกสารศึกษาเพิ่มเติม

- www.thaiinfolit.net
- ศูนย์ข้อมูล สสส.

# แบบทดสอบหลังเรียน

- 1 สารสนเทศ มีความหมายว่าอย่างไร
	- ึก. ความรู้ที่ได้รับทราบจากการบอกเล่าของผู้อื่นต่อๆ กันมา
	- ีข. ความรู้ เรื่องราว ข้อมูล ข่าวสาร ที่มีการบันทึกเผยแพร่และนำไปใช้ประโยชน์
	- ี ค. ทรัพยากรสารสนเทศ สถานที่ และเทคโนโลยีสารสนเทศ
	- ึง. ข่าวสารใหม่ๆ ที่เป็นเรื่องที่อยู่ในความสนใจของบุคคลทั่วไปขณะนั้น
- 2. ผู้รู้สารสนเทศ มีลักษณะอย่างไร
	- ึก. บุคคลที่ทราบคำตอบของปัญ<mark>หา</mark>
	- ีข. บุคคลที่รู้ว่าจะเรียนรู้ด้วยต<sub>ื่</sub>นเองได้อย่างไร
	- ิ ค. บุคคลที่กำลังเรียนในสาขาของที่ต<sub>นเองชอบ</sub>
	- ึง. บุคคลที่รู้ความหมายของสารสนเทศ
- 3. ข้อใดบอกความสำคัญของสารสนเทศได้ถูกต้อง
	- ึก. เป็นแนวทางใน<mark>การพัฒ</mark>นาเศรษฐกิจของชาติ
	- ข. เป็นแนวทางการตัดสินใจเลือกอาชีพ
	- ิค. เป็นแนวทางให้ปร<mark>ะเทศไทยเป็นประเทศมห</mark>าอำนาจ
	- ึง. เป็นแนวทางให้ละเมิดลิขสิทธิ์บัตรผู้อื่นง่ายขึ้น
- 4. Data และ Information แตกต่างกันอย่างไร
	- ึก. Information มีความที่น่าเชื่อถือน้อยกว่า Data
	- ข. Data ยังไม่ได้ประมวลผล ส่วน Information ประมวลผลมาแล้ว
	- ึค. Information เป็นเรื่องจริง Data เป็นเรื่องปรุงแต่ง
	- ึง. Data เป็นเรื่องจริง Information เป็นเรื่องปรุงแต่ง
- 5. ผลกระทบทางอ้อมที่เกิดจากความก้าวหน้าของเทคโนโลยี คือข้อใด
	- ึก. มีข้อมูลเยอะมากขึ้น
	- ข. ติดต่อกันได้สะดวก
	- ี ค. เข้าถึงข้อมูลได้ง่ายขึ้น
	- ง. คนขาดสัมพันธ์ภาพ ซึ่งกันและกัน
- 6. "การรู้สารสนเทศ" ตรงกับภาษาอังกฤษว่าอย่างไร
	- n. Information
	- ข. Information Literacy
	- ค. Information system
	- **3.** Information Technology
- 7. ข้อความใดอธิบายความหมายของคำว่า "การรู้สารสนเทศ" ได้ครอบคลุมที่สุด
	- ึก. ความสามารถในการอ่า<mark>นหนังสือพิมพ์ ดูรายการโทรทัศน์ ข่าว ไ</mark>ด้รวดเร็ว
	- ึข. ความสามารถในการค้นหา วิเคราะห์ ประเมิน แยกแยะ สารสนเทศได้อย่างมี ประสิทธิภาพ
	- ึค. ความสามารถในการหาข้อมูลจาก website ได้ทุกเรื่องที่ต้องการ
	- ึง. ความสามารถในการสรุปข้อมูลหลังจากที่อ่านข้อมูลจบแล้ว

8. สัปดาห์หน้าน้อยต้องไปเที่ยวทะเล น้อยต้องการรู้สภาพอากาศในสัปดาห์หน้า ควรดูจากสื่อไหนถึง จะน่าเชื่อถือมากที่สุด

- ึก. รายการ "เรื่อ<mark>งเ</mark>ล่าเช้านี้"
- ข. สำนักข่าวไทย
- ค. CNN Weather
- ง. กรมอุตุนิยมวิทยา
- 9. สารสนเทศที่เปลี่ยนแปลงไปอย่างรวดเร็วมีผลกระทบต่อการศึกษาอย่างไร
	- ก. มีแหล่งค้นคว้าและวิจัยหลากหลาย
	- ข. ลดการจ้างแรงงานต่างด้าว
	- ุค. ภาคธุรกิจการท่องเที่ยวขยายตัว
	- ง. ส่งเสริมวิทยาการทางการแพทย์
- 10. ข้อใดไม่ใช่การเรียนในระดับอุดมศึกษาในปัจจุบัน
	- ก. การเรียนแบบผู้เรียนเป็นศูนย์กลาง
	- ข. การเรียนผ่านระบบเครือข่าย
	- ึค. การเรียนที่ไม่ต้องพึ่งพาอาจารย์ผู้สอน
	- ง. การเรียนที่เน้นให้ผู้เรียนศึกษาค้นคว้าด้วย

์<mark>คะแนนของผู้เข้ารับการฝึกอบรม</mark>

ภาคผนวก ง

|                  | Pretest |                    |      | Posttest           | คะแนน<br>ที่ต่าง |      |                |       |
|------------------|---------|--------------------|------|--------------------|------------------|------|----------------|-------|
| ิคนที่           |         | คะแนนเต็ม 60 คะแนน |      | คะแนนเต็ม 60 คะแนน |                  |      | เปอร์เซ็นต์    |       |
|                  | คะแนน   | Mean               | SD   | คะแนน              | Mean             | SD   |                |       |
| 1                | 12      | 0.2                | 0.4  | 41                 | 0.68             | 0.47 | 29             | 48.33 |
| $\overline{2}$   | 13      | 0.22               | 0.42 | 46                 | 0.77             | 0.43 | 33             | 55    |
| 3                | 13      | 0.22               | 0.42 | 42                 | 0.70             | 0.46 | 29             | 48.33 |
| 4                | 13      | 0.22               | 0.42 | 36                 | 0.60             | 0.49 | 23             | 38.33 |
| 5                | 14      | 0.23               | 0.43 | 34                 | 0.57             | 0.50 | 20             | 33.33 |
| 6                | 14      | 0.23               | 0.43 | 42                 | 0.70             | 0.46 | 28             | 46.66 |
| $\boldsymbol{7}$ | 15      | 0.25               | 0.44 | 47                 | 0.78             | 0.42 | 32             | 53.33 |
| 8                | 16      | 0.27               | 0.45 | 39                 | 0.65             | 0.48 | 23             | 38.33 |
| 9                | 17      | 0.28               | 0.45 | 41                 | 0.68             | 0.47 | 24             | 40.00 |
| 10               | 18      | 0.3                | 0.46 | 37                 | 0.62             | 0.49 | 19             | 31.66 |
| 11               | 18      | 0.3                | 0.46 | 39                 | 0.65             | 0.48 | 21             | 35.00 |
| 12               | 19      | 0.32               | 0.47 | 57                 | 0.95             | 0.22 | 38             | 63.33 |
| 13               | 21      | 0.35               | 0.48 | 41                 | 0.68             | 0.47 | 20             | 33.33 |
| 14               | 24      | 0.4                | 0.49 | 36                 | 0.60             | 0.49 | 12             | 20    |
| 15               | 24      | 0.4                | 0.49 | 36                 | 0.60             | 0.49 | 12             | 20    |
| 16               | 28      | 0.47               | 0.5  | 35                 | 0.58             | 0.50 | $\overline{7}$ | 11.66 |
| 17               | 29      | 0.48               | 0.5  | 41                 | 0.68             | 0.47 | 12             | 20    |
| 18               | 29      | 0.48               | 0.5  | 45                 | 0.75             | 0.44 | 16             | 26.66 |
| 19               | 30      | 0.5                | 0.5  | 45                 | 0.75             | 0.44 | 15             | 25    |
| 20               | 30      | 0.5                | 0.5  | 45                 | 0.75             | 0.44 | 15             | 25    |
| 21               | 30      | 0.5                | 0.5  | 40                 | 0.67             | 0.48 | 10             | 16.66 |
| 22               | 30      | 0.5                | 0.5  | 56                 | 0.93             | 0.25 | 26             | 43.33 |
| 23               | 30      | 0.5                | 0.5  | 56                 | 0.93             | 0.25 | 26             | 43.33 |
| 24               | $30\,$  | 0.5                | 0.5  | 55                 | 0.92             | 0.28 | 25             | 41.66 |
| 25               | 32      | 0.53               | 0.5  | 46                 | 0.77             | 0.43 | 14             | 23.33 |
| 26               | 34      | 0.57               | 0.5  | 41                 | 0.68             | 0.47 | $\overline{7}$ | 11.66 |
| 27               | 39      | 0.65               | 0.48 | 52                 | 0.84             | 0.34 | 13             | 21.66 |
| 28               | 42      | 0.7                | 0.46 | 48                 | 0.80             | 0.40 | 6              | 10    |
| 29               | 44      | 0.73               | 0.45 | 48                 | 0.80             | 0.40 | $\overline{4}$ | 6.6   |
| $30\,$           | 45      | 0.75               | 0.44 | 49                 | 0.82             | 0.39 | $\overline{4}$ | 6.6   |
| 31               | 45      | 0.75               | 0.44 | 50                 | 0.83             | 0.38 | 5              | 8.3   |

ผลคะแนนระดับการรู้สารสนเทศ ทั้งก่อนและหลังการฝึกอบรมการรู้สารสนเทศ  **40** 

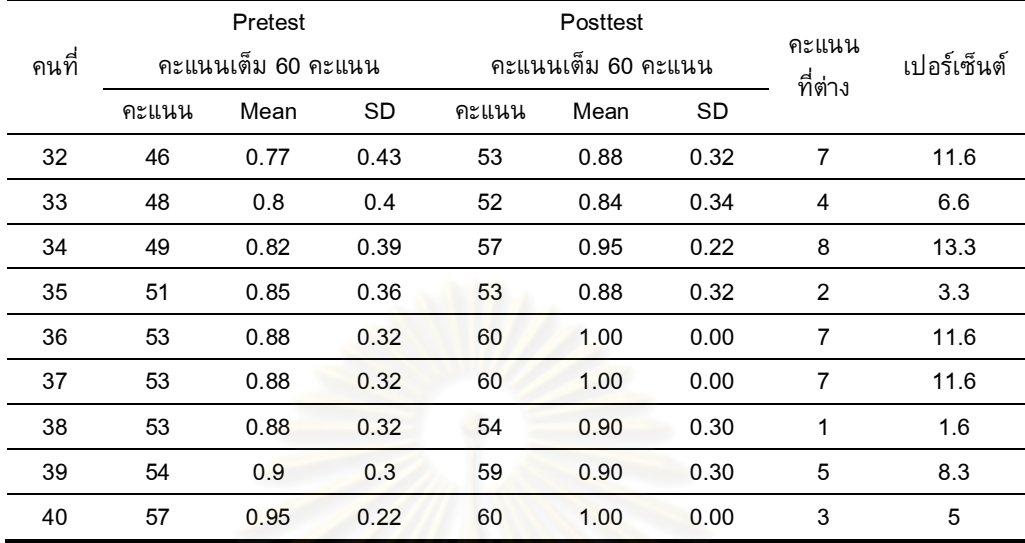

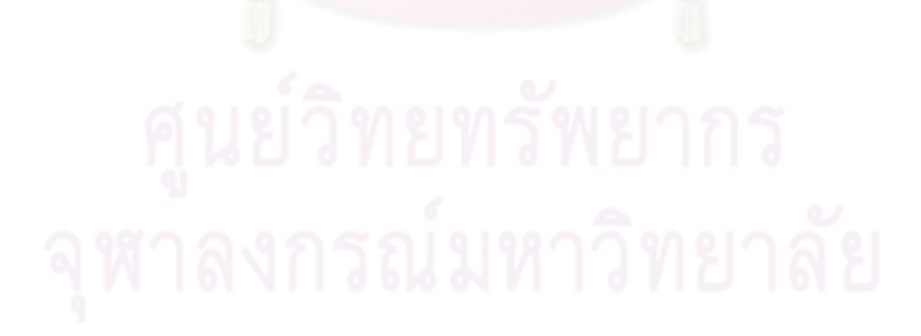

ี<br>ค่าความเที่ยงของแบบสำรวจและแบบทดสอบ ค่าสถิติ ANOVA

ภาคผนวก จ

#### ค่าความเที่ยงของแบบสำรวจ

#### **Reliability**

 $\overline{a}$ 

\*\*\*\*\*\* Method 1 (space saver) will be used for this analysis \*\*\*\*\*\*

R E L I A B I L I T Y A N A L Y S I S . S C A L E (A L P H A)

Reliability Coefficients

N of Cases =  $1200.0$  N of Items =  $64$ 

Alpha = .9420

ี่<mark>ค่าความเที่ยงของแบบทดสอบ</mark>

### **Reliability**

 $\overline{a}$ 

\*\*\*\*\*\* Method 1 (space saver) will be used for this analysis \*\*\*\*\*\*

R E L I A B I L I T Y A N A L Y S I S - S C A L E (A L P H A)

Reliability Coefficients

 $N \text{ of Cases} = 30.0$   $N \text{ of items} = 60$ 

Alpha = .9516

**ANOVA** 

|                   |                          | Sum of<br>Squares | df             | Mean Square | F      | Sig. |
|-------------------|--------------------------|-------------------|----------------|-------------|--------|------|
| KNOW1             | Between<br>Groups        | 2.232             | 2              | 1.116       | 2.500  | .082 |
|                   | Within Groups            | 534.165           | 1197           | .446        |        |      |
|                   | Total                    | 536.397           | 1199           |             |        |      |
| KNOW <sub>2</sub> | <b>Between</b><br>Groups | .212              | 2              | .106        | .238   | .789 |
|                   | Within Groups            | 533.385           | 1197           | .446        |        |      |
|                   | Total                    | 533.597           | 1199           |             |        |      |
| KNOW3             | <b>Between</b><br>Groups | .845              | $\overline{2}$ | .423        | .886   | .412 |
|                   | <b>Within Groups</b>     | 570.488           | 1197           | .477        |        |      |
|                   | Total                    | 571.333           | 1199           |             |        |      |
| KNOW <sub>4</sub> | <b>Between</b><br>Groups | 40.502            | $\overline{2}$ | 20.251      | 30.824 | .000 |
|                   | <b>Within Groups</b>     | 786.397           | 1197           | .657        |        |      |
|                   | Total                    | 826,899           | 1199           |             |        |      |
| KNOW5             | <b>Between</b><br>Groups | 9.455             | 2              | 4.727       | 6.109  | .002 |
|                   | <b>Within Groups</b>     | 926.377           | 1197           | .774        |        |      |
|                   | Total                    | 935.832           | 1199           |             |        |      |
| KNOW6             | <b>Between</b><br>Groups | .792              | $\overline{2}$ | .396        | .577   | .562 |
|                   | <b>Within Groups</b>     | 821.795           | 1197           | .687        |        |      |
|                   | Total                    | 822.587           | 1199           |             |        |      |
| KNOW7             | <b>Between</b><br>Groups | 4.355             | 2              | 2.177       | 2.844  | .059 |
|                   | Within Groups            | 916.378           | 1197           | .766        |        |      |
|                   | Total                    | 920.733           | 1199           |             |        |      |
| KNOW8             | <b>Between</b><br>Groups | 46.087            | $\overline{2}$ | 23.043      | 19.499 | .000 |
|                   | <b>Within Groups</b>     | 1414.550          | 1197           | 1.182       |        |      |
|                   | Total                    | 1460.637          | 1199           |             |        |      |
| KNOW9             | <b>Between</b><br>Groups | 18.932            | $\overline{2}$ | 9.466       | 9.919  | .000 |
|                   | Within Groups            | 1142.368          | 1197           | .954        |        |      |
|                   | Total                    | 1161.299          | 1199           |             |        |      |
| ACCESS1           | Between<br>Groups        | 74.615            | $\overline{2}$ | 37.308      | 32.855 | .000 |
|                   | Within Groups            | 1359.198          | 1197           | 1.136       |        |      |
|                   | Total                    | 1433.813          | 1199           |             |        |      |
| ACCESS2           | <b>Between</b><br>Groups | 73.302            | 2              | 36.651      | 31.194 | .000 |
|                   | Within Groups            | 1406.398          | 1197           | 1.175       |        |      |
|                   | Total                    | 1479.699          | 1199           |             |        |      |
| ACCESS3           | <b>Between</b><br>Groups | 3.255             | 2              | 1.627       | 2.065  | .127 |
|                   | Within Groups            | 943.557           | 1197           | .788        |        |      |
|                   | Total                    | 946.812           | 1199           |             |        |      |
|                   |                          |                   |                |             |        |      |

**ANOVA** 

|                |                          | Sum of<br>Squares | df             | Mean Square | F      | Sig. |
|----------------|--------------------------|-------------------|----------------|-------------|--------|------|
| ACCESS4        | <b>Between</b><br>Groups | 16.007            | 2              | 8.003       | 8.875  | .000 |
|                | Within Groups            | 1079.453          | 1197           | .902        |        |      |
|                | Total                    | 1095.459          | 1199           |             |        |      |
| ACCESS5        | <b>Between</b><br>Groups | 23.662            | 2              | 11.831      | 11.267 | .000 |
|                | Within Groups            | 1256.938          | 1197           | 1.050       |        |      |
|                | Total                    | 1280.599          | 1199           |             |        |      |
| ACCESS6        | <b>Between</b><br>Groups | .432              | $\overline{2}$ | .216        | .304   | .738 |
|                | <b>Within Groups</b>     | 849.155           | 1197           | .709        |        |      |
|                | Total                    | 849.587           | 1199           |             |        |      |
| A7.1           | <b>Between</b><br>Groups | .782              | $\overline{2}$ | .391        | .510   | .601 |
|                | <b>Within Groups</b>     | 917,178           | 1197           | .766        |        |      |
|                | Total                    | 917.959           | 1199           |             |        |      |
| A7.2           | <b>Between</b><br>Groups | 198.292           | 2              | 99.146      | 80.395 | .000 |
|                | <b>Within Groups</b>     | 1476.188          | 1197           | 1.233       |        |      |
|                | Total                    | 1674.479          | 1199           |             |        |      |
| A7.3           | <b>Between</b><br>Groups | 10.862            | $\overline{2}$ | 5.431       | 9.277  | .000 |
|                | <b>Within Groups</b>     | 700.738           | 1197           | .585        |        |      |
|                | Total                    | 711.599           | 1199           |             |        |      |
| A7.4           | <b>Between</b><br>Groups | 3.272             | 2              | 1.636       | 2.494  | .083 |
|                | Within Groups            | 785.125           | 1197           | .656        |        |      |
|                | Total                    | 788.397           | 1199           |             |        |      |
| A7.5           | <b>Between</b><br>Groups | 1.115             | $\overline{2}$ | .558        | .620   | .538 |
|                | <b>Within Groups</b>     | 1076.885          | 1197           | .900        |        |      |
|                | Total                    | 1078.000          | 1199           |             |        |      |
| A <sub>8</sub> | <b>Between</b><br>Groups | 72.695            | $\overline{2}$ | 36.348      | 32.687 | .000 |
|                | Within Groups            | 1331.038          | 1197           | 1.112       |        |      |
|                | Total                    | 1403.733          | 1199           |             |        |      |
| A9             | Between<br>Groups        | 88.527            | $\overline{2}$ | 44.263      | 35.524 | .000 |
|                | Within Groups            | 1491.460          | 1197           | 1.246       |        |      |
|                | Total                    | 1579.987          | 1199           |             |        |      |
| A10            | <b>Between</b><br>Groups | 105.945           | 2              | 52.973      | 45.269 | .000 |
|                | Within Groups            | 1400.688          | 1197           | 1.170       |        |      |
|                | Total                    | 1506.633          | 1199           |             |        |      |
| E <sub>1</sub> | Between<br>Groups        | 16.792            | 2              | 8.396       | 14.625 | .000 |
|                | Within Groups            | 687.187           | 1197           | .574        |        |      |
|                | Total                    | 703.979           | 1199           |             |        |      |

**ANOVA** 

|                |                          | Sum of<br>Squares | df             | Mean Square | F      | Sig. |
|----------------|--------------------------|-------------------|----------------|-------------|--------|------|
| E <sub>2</sub> | <b>Between</b><br>Groups | 3.185             | 2              | 1.593       | 2.881  | .056 |
|                | Within Groups            | 661.695           | 1197           | .553        |        |      |
|                | Total                    | 664.880           | 1199           |             |        |      |
| E <sub>3</sub> | <b>Between</b><br>Groups | .322              | 2              | .161        | .315   | .730 |
|                | Within Groups            | 610.665           | 1197           | .510        |        |      |
|                | Total                    | 610.987           | 1199           |             |        |      |
| E <sub>4</sub> | <b>Between</b><br>Groups | 18.107            | $\overline{2}$ | 9.053       | 12.164 | .000 |
|                | <b>Within Groups</b>     | 890.930           | 1197           | .744        |        |      |
|                | Total                    | 909.037           | 1199           |             |        |      |
| E <sub>5</sub> | <b>Between</b><br>Groups | .127              | $\overline{2}$ | .063        | .078   | .925 |
|                | <b>Within Groups</b>     | 968.910           | 1197           | .809        |        |      |
|                | Total                    | 969.037           | 1199           |             |        |      |
| E <sub>6</sub> | <b>Between</b><br>Groups | 1.140             | $\overline{2}$ | .570        | .934   | .393 |
|                | <b>Within Groups</b>     | 730.430           | 1197           | .610        |        |      |
|                | Total                    | 731.570           | 1199           |             |        |      |
| E7             | <b>Between</b><br>Groups | 9.140             | $\overline{2}$ | 4.570       | 8.108  | .000 |
|                | <b>Within Groups</b>     | 674.672           | 1197           | .564        |        |      |
|                | Total                    | 683.812           | 1199           |             |        |      |
| E8             | <b>Between</b><br>Groups | 3.065             | 2              | 1.533       | 2.642  | .072 |
|                | Within Groups            | 694.368           | 1197           | .580        |        |      |
|                | Total                    | 697.433           | 1199           |             |        |      |
| E9             | <b>Between</b><br>Groups | 6.482             | $\overline{2}$ | 3.241       | 5.070  | .006 |
|                | <b>Within Groups</b>     | 765.078           | 1197           | .639        |        |      |
|                | Total                    | 771.559           | 1199           |             |        |      |
| E10.1          | <b>Between</b><br>Groups | 3.512             | 2              | 1.756       | 2.752  | .064 |
|                | Within Groups            | 763.788           | 1197           | .638        |        |      |
|                | Total                    | 767.299           | 1199           |             |        |      |
| E10.2          | Between<br>Groups        | 6.452             | $\overline{2}$ | 3.226       | 5.084  | .006 |
|                | Within Groups            | 759.508           | 1197           | .635        |        |      |
|                | Total                    | 765.959           | 1199           |             |        |      |
| E11            | <b>Between</b><br>Groups | 1.947             | $\overline{2}$ | .973        | 2.040  | .130 |
|                | Within Groups            | 571.090           | 1197           | .477        |        |      |
|                | Total                    | 573.037           | 1199           |             |        |      |
| E12            | Between<br>Groups        | 2.007             | 2              | 1.003       | 2.251  | .106 |
|                | Within Groups            | 533.540           | 1197           | .446        |        |      |
|                | Total                    | 535.547           | 1199           |             |        |      |

**ANOVA** 

|                 |                          | Sum of<br>Squares | df             | Mean Square | F      | Sig. |
|-----------------|--------------------------|-------------------|----------------|-------------|--------|------|
| U1              | Between<br>Groups        | 6.020             | $\overline{2}$ | 3.010       | 5.444  | .004 |
|                 | Within Groups            | 661.772           | 1197           | .553        |        |      |
|                 | Total                    | 667.792           | 1199           |             |        |      |
| U <sub>2</sub>  | Between<br>Groups        | 2.362             | 2              | 1.181       | 2.208  | .110 |
|                 | Within Groups            | 640.275           | 1197           | .535        |        |      |
|                 | Total                    | 642.637           | 1199           |             |        |      |
| U3              | <b>Between</b><br>Groups | 3.582             | $\overline{2}$ | 1.791       | 1.831  | .161 |
|                 | <b>Within Groups</b>     | 1170.815          | 1197           | .978        |        |      |
|                 | Total                    | 1174.397          | 1199           |             |        |      |
| U <sub>4</sub>  | <b>Between</b><br>Groups | .412              | $\overline{2}$ | .206        | .345   | .708 |
|                 | <b>Within Groups</b>     | 714.335           | 1197           | .597        |        |      |
|                 | Total                    | 714.747           | 1199           |             |        |      |
| U <sub>5</sub>  | <b>Between</b><br>Groups | 18.812            | $\overline{2}$ | 9.406       | 14.379 | .000 |
|                 | <b>Within Groups</b>     | 782.987           | 1197           | .654        |        |      |
|                 | Total                    | 801.799           | 1199           |             |        |      |
| U <sub>6</sub>  | <b>Between</b><br>Groups | 2.795             | $\overline{2}$ | 1.397       | 2.084  | .125 |
|                 | Within Groups            | 802.685           | 1197           | .671        |        |      |
|                 | Total                    | 805.480           | 1199           |             |        |      |
| U7              | <b>Between</b><br>Groups | 10.722            | $\overline{2}$ | 5.361       | 7.818  | .000 |
|                 | Within Groups            | 820.838           | 1197           | .686        |        |      |
|                 | Total                    | 831.559           | 1199           |             |        |      |
| LE1             | <b>Between</b><br>Groups | 4.905             | $\overline{2}$ | 2.453       | 2.914  | .055 |
|                 | <b>Within Groups</b>     | 1007.575          | 1197           | .842        |        |      |
|                 | Total                    | 1012.480          | 1199           |             |        |      |
| LE <sub>2</sub> | <b>Between</b><br>Groups | 12.112            | 2              | 6.056       | 5.389  | .005 |
|                 | Within Groups            | 1345.085          | 1197           | 1.124       |        |      |
|                 | Total                    | 1357.197          | 1199           |             |        |      |
| LE3             | Between<br>Groups        | 6.807             | $\overline{2}$ | 3.403       | 3.991  | .019 |
|                 | <b>Within Groups</b>     | 1020.672          | 1197           | .853        |        |      |
|                 | Total                    | 1027.479          | 1199           |             |        |      |
| LE4             | Between<br>Groups        | 12.912            | $\overline{2}$ | 6.456       | 7.695  | .000 |
|                 | Within Groups            | 1004.275          | 1197           | .839        |        |      |
|                 | Total                    | 1017.187          | 1199           |             |        |      |
| LE5             | Between<br>Groups        | 9.072             | 2              | 4.536       | 5.339  | .005 |
|                 | Within Groups            | 1016.928          | 1197           | .850        |        |      |
|                 | Total                    | 1025.999          | 1199           |             |        |      |

**ANOVA** 

|                 |                          | Sum of<br>Squares | df             | Mean Square | F      | Sig. |
|-----------------|--------------------------|-------------------|----------------|-------------|--------|------|
| LE <sub>6</sub> | Between<br>Groups        | .062              | $\overline{2}$ | .031        | .053   | .948 |
|                 | Within Groups            | 692.538           | 1197           | .579        |        |      |
|                 | Total                    | 692.599           | 1199           |             |        |      |
| LE7             | Between<br>Groups        | 9.195             | 2              | 4.597       | 5.952  | .003 |
|                 | Within Groups            | 924.597           | 1197           | .772        |        |      |
|                 | Total                    | 933.792           | 1199           |             |        |      |
| LE8             | <b>Between</b><br>Groups | 3.922             | $\overline{2}$ | 1.961       | 2.490  | .083 |
|                 | <b>Within Groups</b>     | 942.625           | 1197           | .787        |        |      |
|                 | Total                    | 946.547           | 1199           |             |        |      |
| LL1             | <b>Between</b><br>Groups | 16.572            | $\overline{2}$ | 8.286       | 12.327 | .000 |
|                 | <b>Within Groups</b>     | 804.575           | 1197           | .672        |        |      |
|                 | Total                    | 821.147           | 1199           |             |        |      |
| LL <sub>2</sub> | <b>Between</b><br>Groups | .555              | $\overline{2}$ | .278        | .515   | .597 |
|                 | <b>Within Groups</b>     | 644.565           | 1197           | .538        |        |      |
|                 | Total                    | 645.120           | 1199           |             |        |      |
| LL3             | <b>Between</b><br>Groups | 9.245             | $\overline{2}$ | 4.623       | 7.440  | .001 |
|                 | Within Groups            | 743.687           | 1197           | .621        |        |      |
|                 | Total                    | 752.932           | 1199           |             |        |      |
| LL4             | <b>Between</b><br>Groups | .045              | $\overline{2}$ | .023        | .036   | .965 |
|                 | Within Groups            | 746.325           | 1197           | .623        |        |      |
|                 | Total                    | 746.370           | 1199           |             |        |      |
| LL5             | <b>Between</b><br>Groups | 21.795            | $\overline{2}$ | 10.898      | 29.951 | .000 |
|                 | <b>Within Groups</b>     | 435.517           | 1197           | .364        |        |      |
|                 | Total                    | 457.312           | 1199           |             |        |      |
| LL6             | <b>Between</b><br>Groups | 1.807             | 2              | .903        | 1.537  | .215 |
|                 | Within Groups            | 703.452           | 1197           | .588        |        |      |
|                 | Total                    | 705.259           | 1199           |             |        |      |
| <b>KNOW</b>     | Between<br>Groups        | 1.177             | $\overline{2}$ | .589        | 2.529  | .080 |
|                 | Within Groups            | 278.692           | 1197           | .233        |        |      |
|                 | Total                    | 279.870           | 1199           |             |        |      |
| <b>ACCESS</b>   | Between<br>Groups        | 18.077            | $\overline{2}$ | 9.038       | 32.646 | .000 |
|                 | Within Groups            | 331.402           | 1197           | .277        |        |      |
|                 | Total                    | 349.478           | 1199           |             |        |      |
| <b>EVA</b>      | Between<br>Groups        | .079              | 2              | .040        | .235   | .791 |
|                 | Within Groups            | 202.409           | 1197           | .169        |        |      |
|                 | Total                    | 202.488           | 1199           |             |        |      |

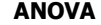

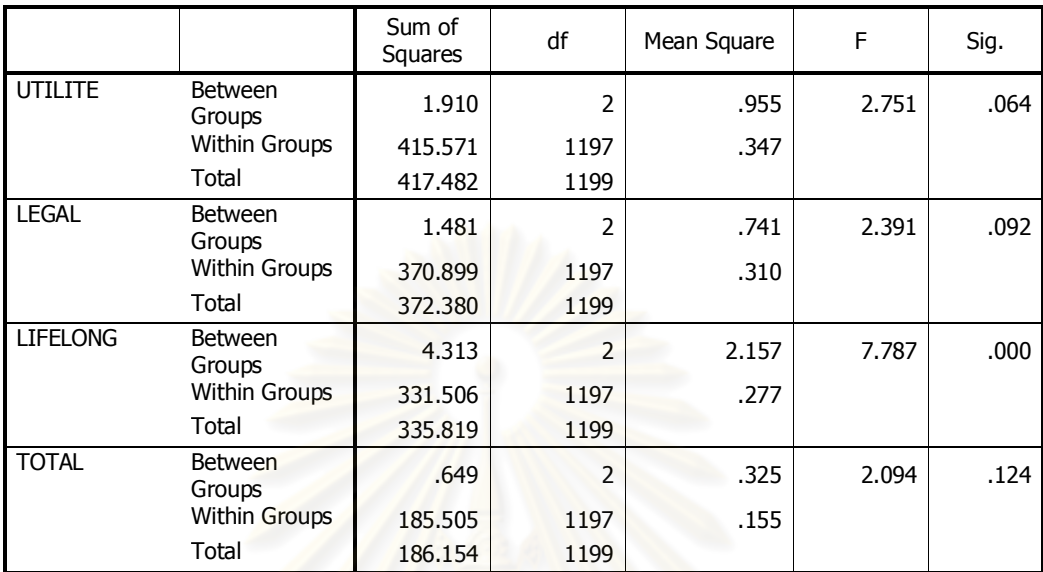

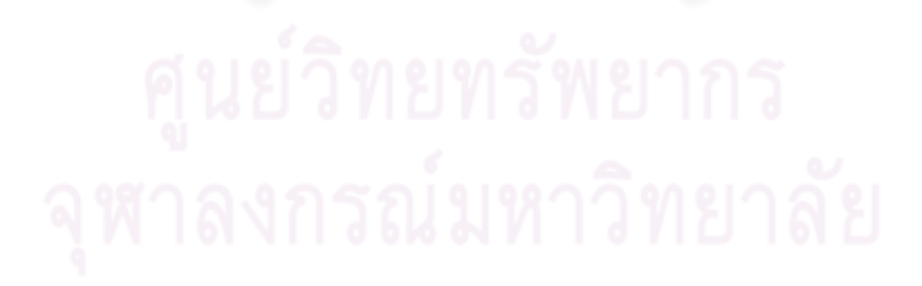

# ประวัติผู้เขียนวิทยานิพนธ์

นางสาวนรีภัทร ผิวพอใช้ เกิดที่จังหวัดนครสวรรค์ สำเร็จการศึกษาปริญญาตรี คณะ ้ศึกษาศาสตร์ จากมหาวิทยาลัยเชียงใหม่ เมื่อปีการศึกษา 2544 และสำเร็จการศึกษาปริญญาโท ึคณะครุศาสตร์ จาก จุฬาลงกรณ์มหาวิทยาลัย เมื่อปีการศึกษา 2547

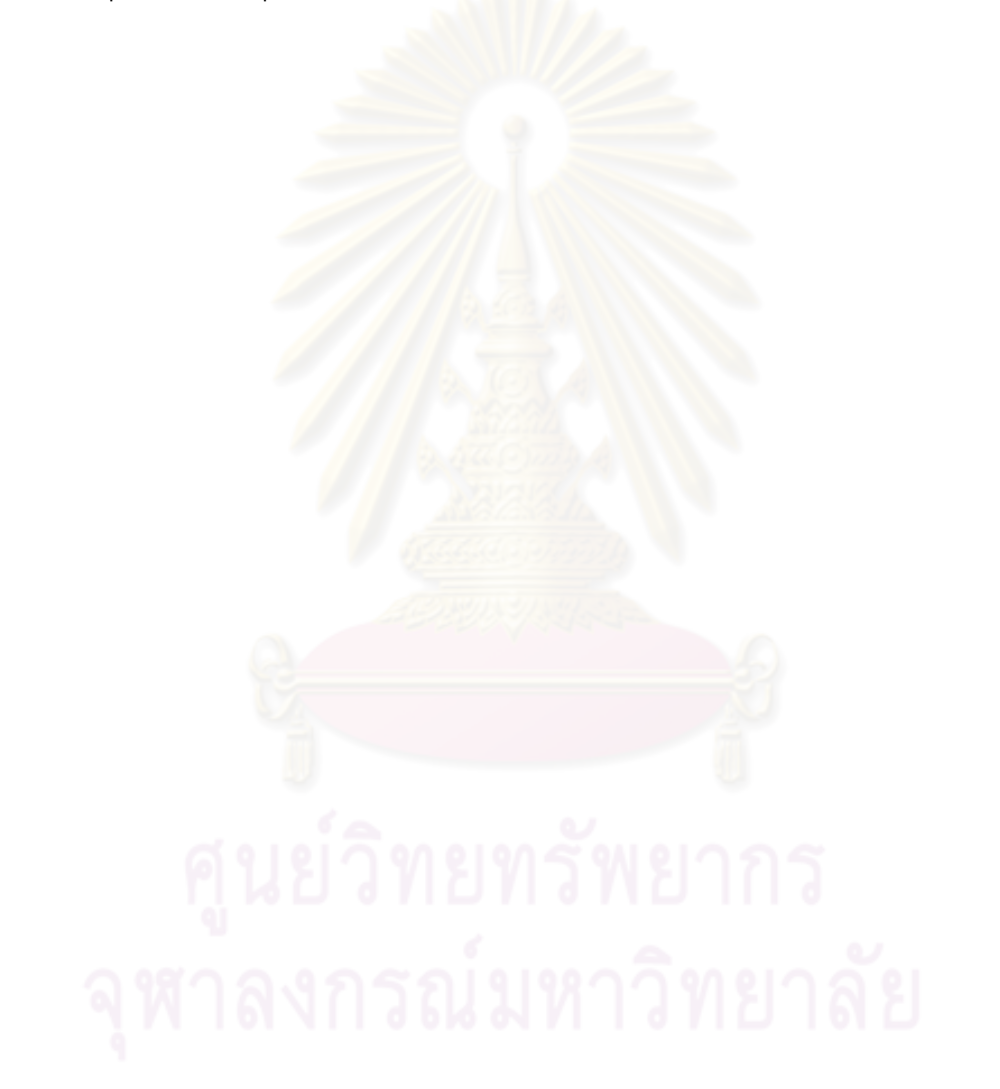